### 東京学芸大学 物理数学 講義録

#### 沖津康平 著

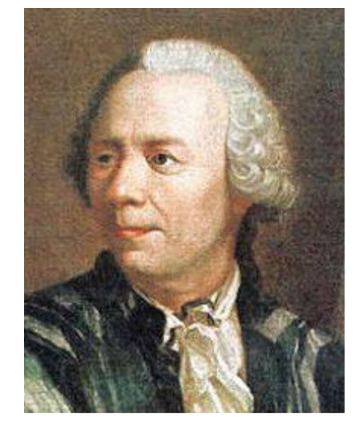

**Leonhard Euler** (1707/4/15-1783/9/18)

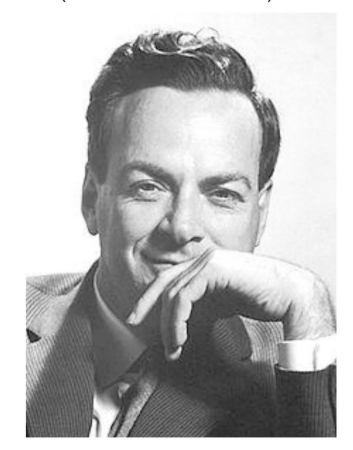

Richard Phillips Feynman (1918/5/11-1988/2/15)

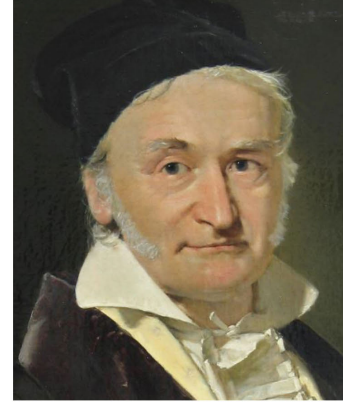

Johann Carl Friedrich Gauss (1777/4/30-1855/2/23)

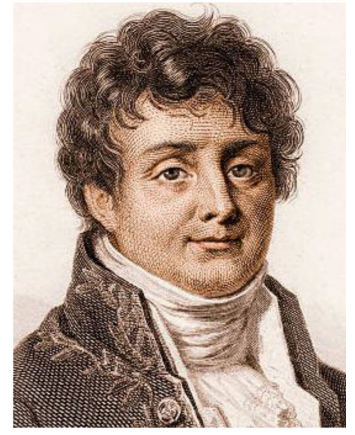

Jean Baptiste Joseph Fourier  $(1768/3/21 - 1830/5/16)$ 

<span id="page-0-0"></span>図 0 18 世紀のレオンハルト・オイラー (左上) と 19 世紀のカール・フリドリヒ・ガウス (右上) は, 数学界の二大巨人だと言われている。20 世紀の物理学者リチャード・ファインマン (左下) は, オイラーの公式について「我々の至宝」かつ「すべての数学の中でもっとも素晴らしい公式」という 言葉を残した。18*∼*19 世紀のジョゼフ・フーリエ (右下) によって創始されたフーリエ解析が,本講 義録のメインテーマである

第[1](#page-30-0)章では複素数平面 (ガウス平面) とオイラーの公式, 第[2](#page-42-0)章ではホログラフィーの原理, 第[3](#page-48-0)章 ではテイラー展開とマクローリン展開、およびオイラーの公式の証明、第[4](#page-54-0)章では1次元、および2次 元3次元のフーリエ級数、第[5](#page-84-0)章ではベクトルの演算、第[6](#page-94-0)章では電波干渉計と開口合成法の原理につ いて、第[7](#page-106-0)章では行列の基礎と応用,第[8](#page-124-0)章では逆格子を定義する合理性について,第[9](#page-140-0)章では X線 CT の原理について記述する。それぞれの章の末尾には,受講者から寄せられた質問とそれらに対する 回答を 2 段組で記述してある。

付録 [A](#page-154-0) と付録 [B](#page-162-0) では、その他の質問と回答を、付録 [C](#page-170-0) では、微分によるオイラーの公式の証明を, 付録 [D](#page-172-0), [E](#page-176-0), [F](#page-180-0) では、ガウスの消去法, X 線 CT の補記, 波の振幅を指数関数で記述する合理性を記述 する。付録 [G](#page-182-0) では、数式エディターの使い方,および LaTeX のインストール方法と使い方を,付録 [H](#page-198-0) と付録 [I](#page-212-0) では、Gnuplot と Intel Fortran のインストール方法と使い方を記述する。

# 目次

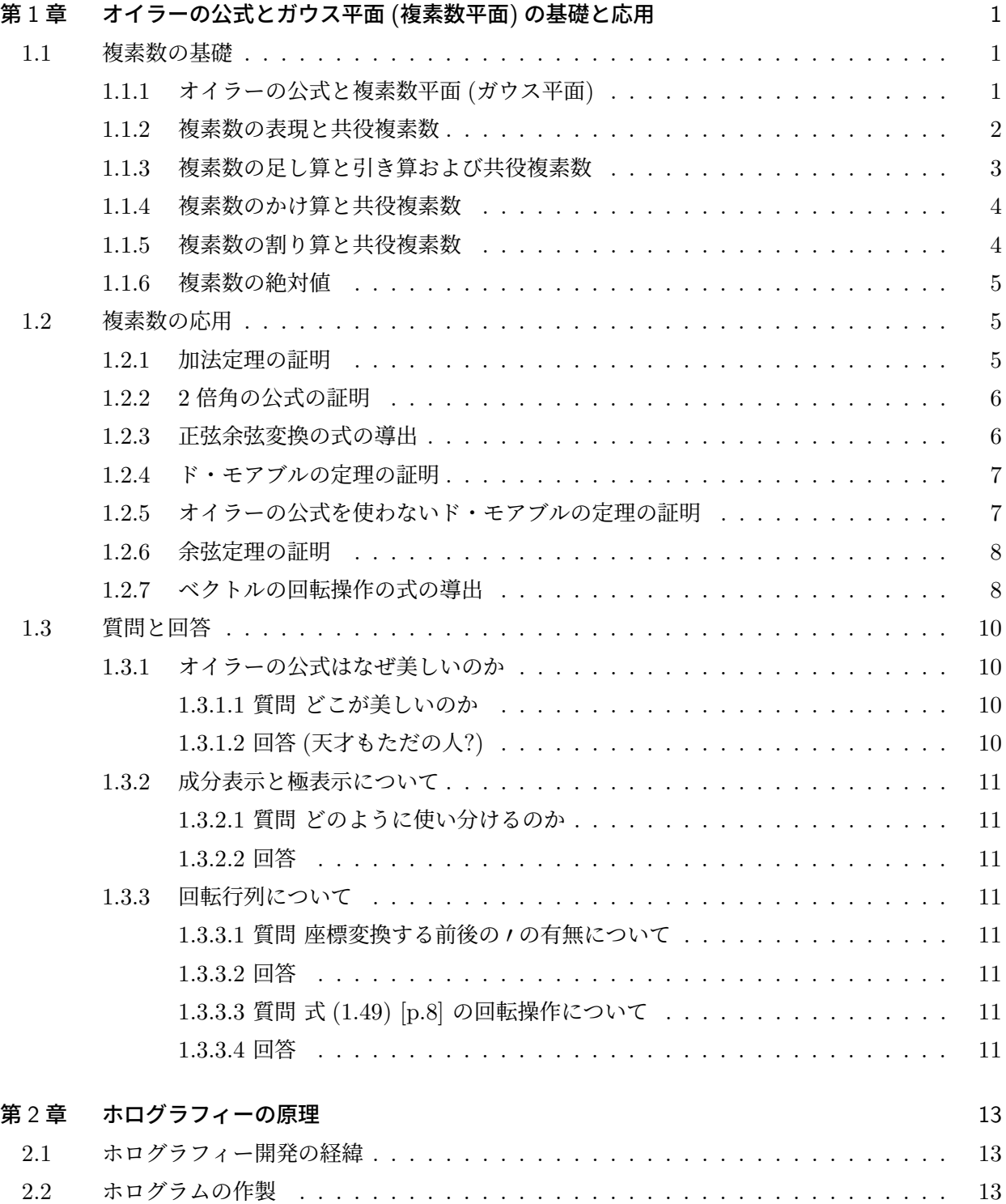

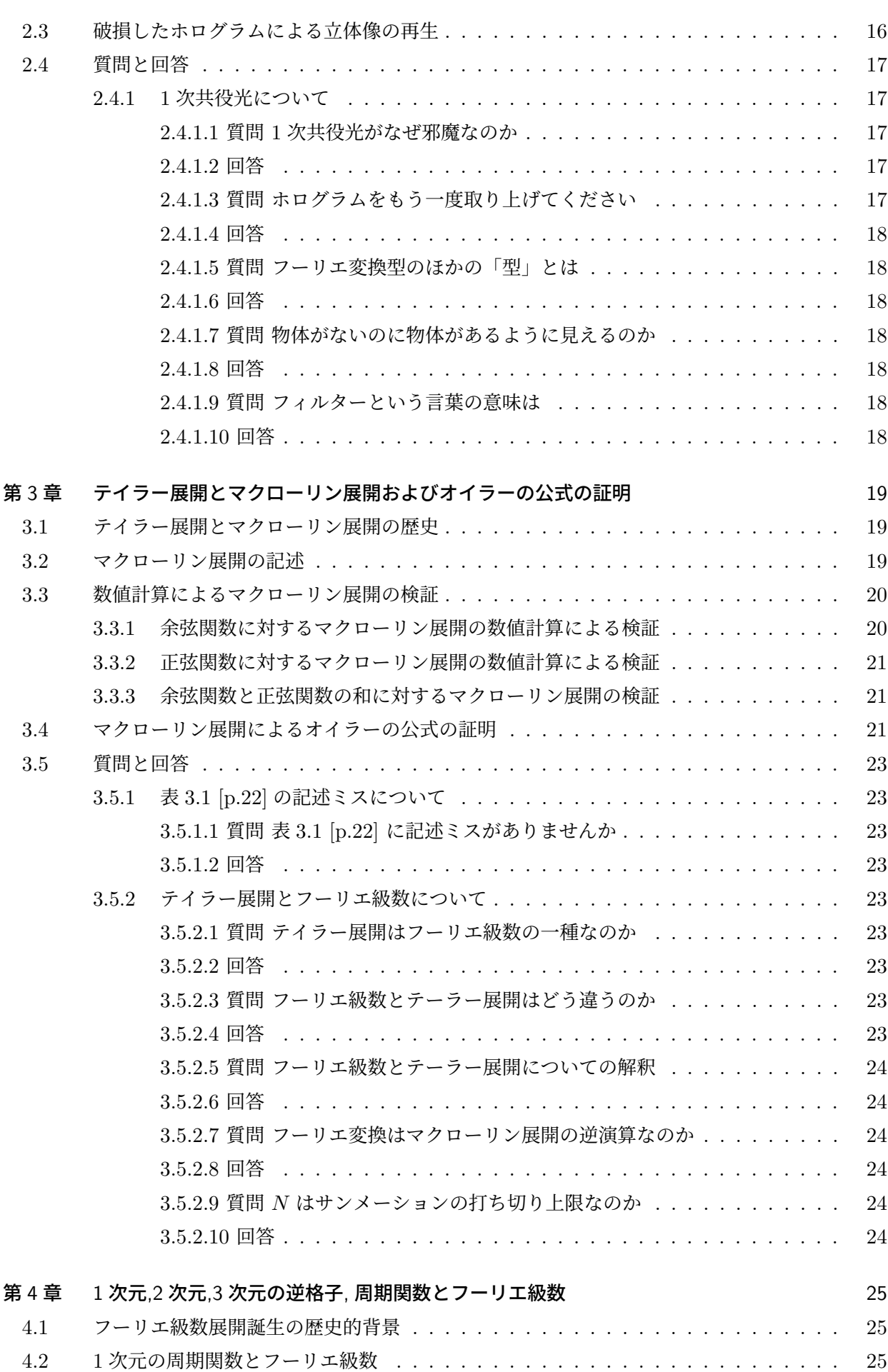

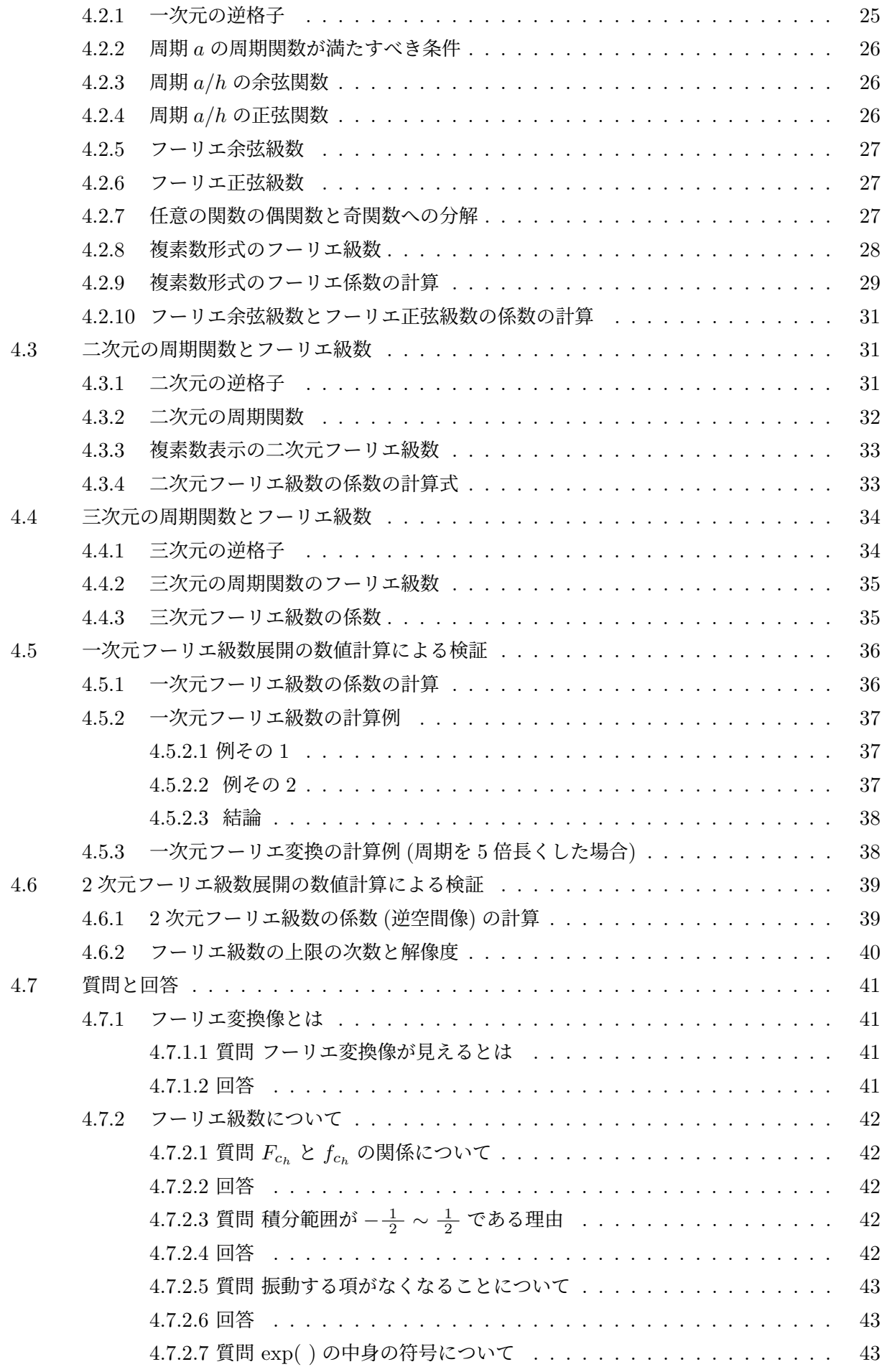

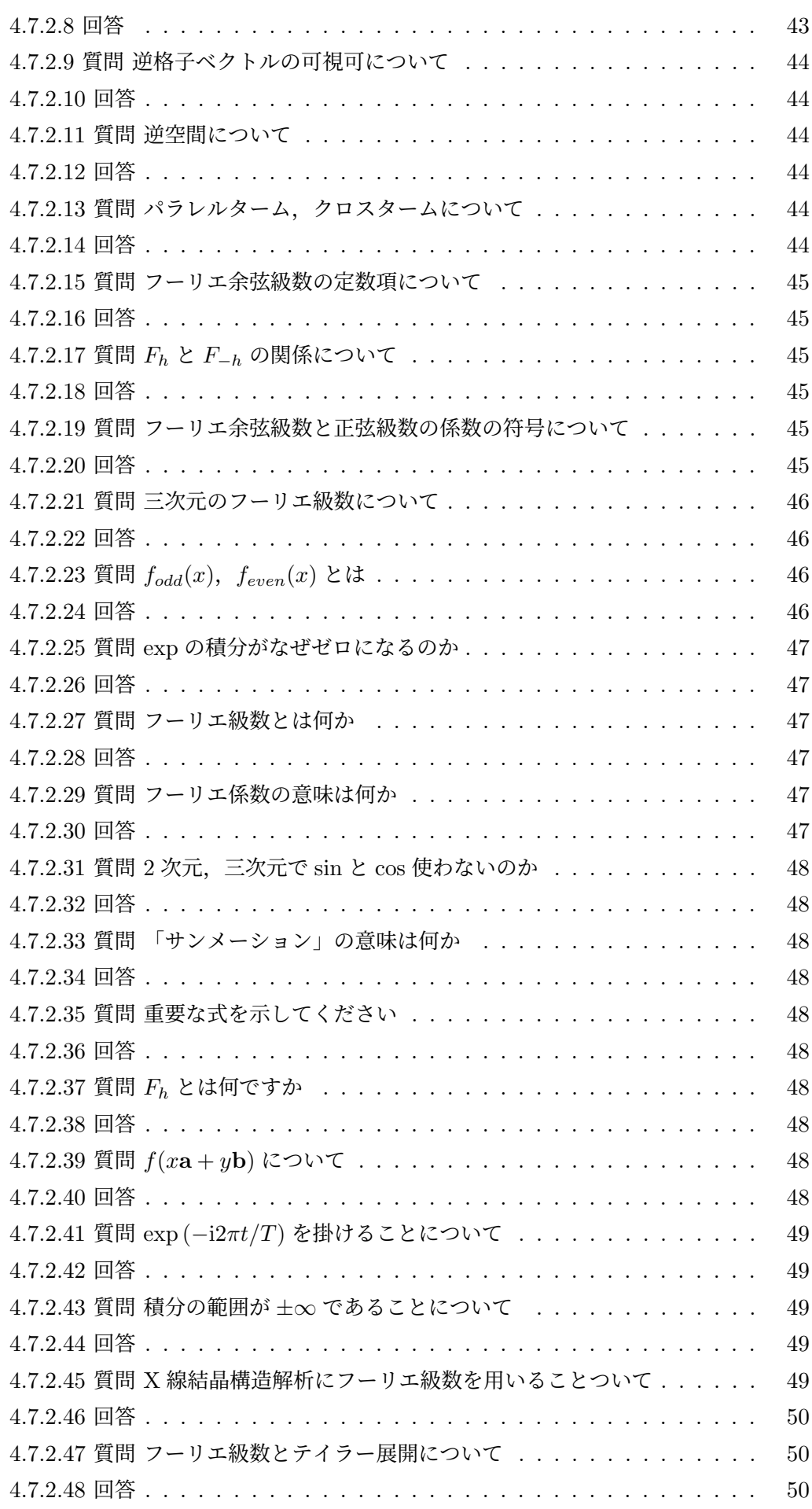

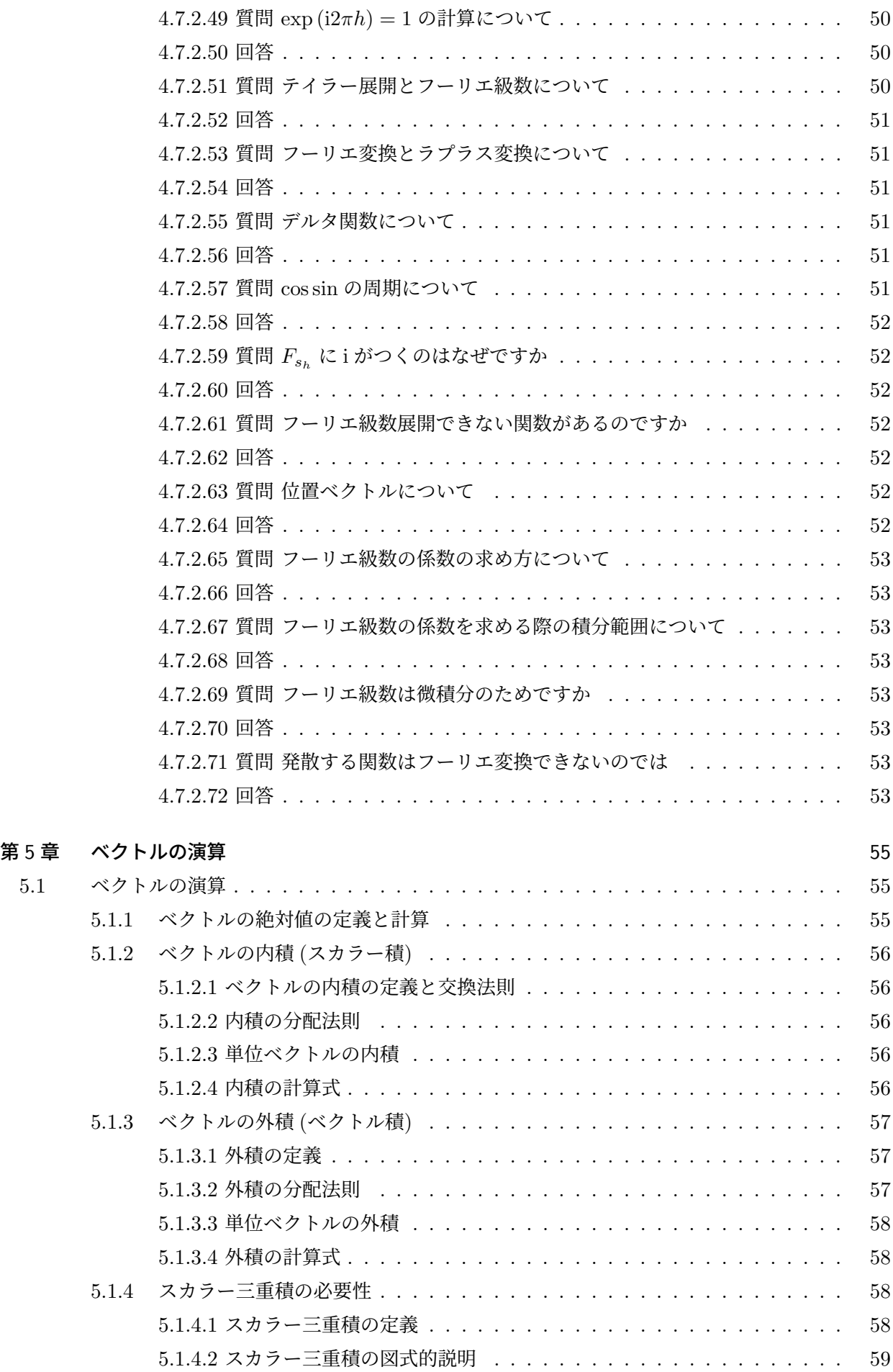

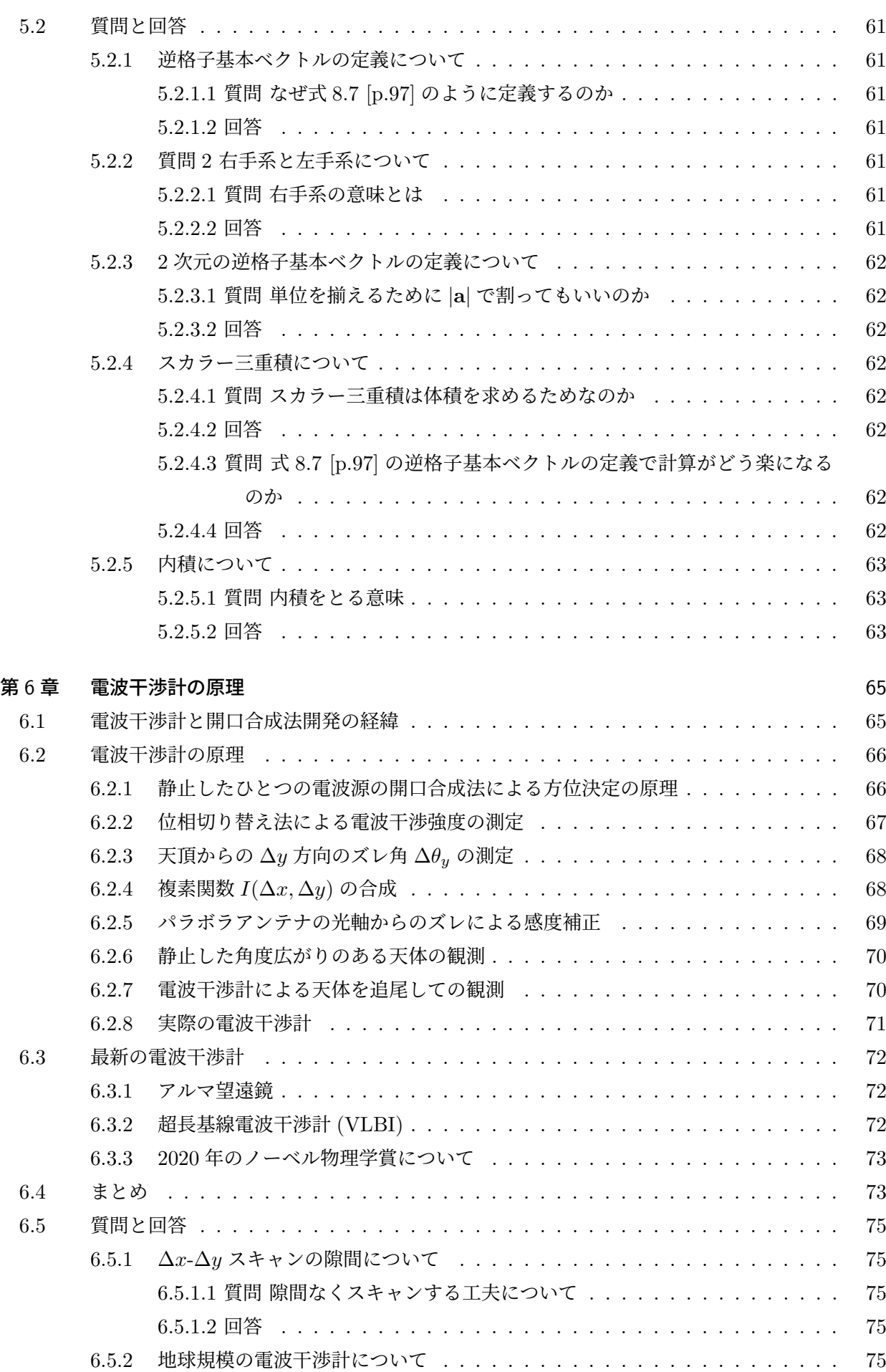

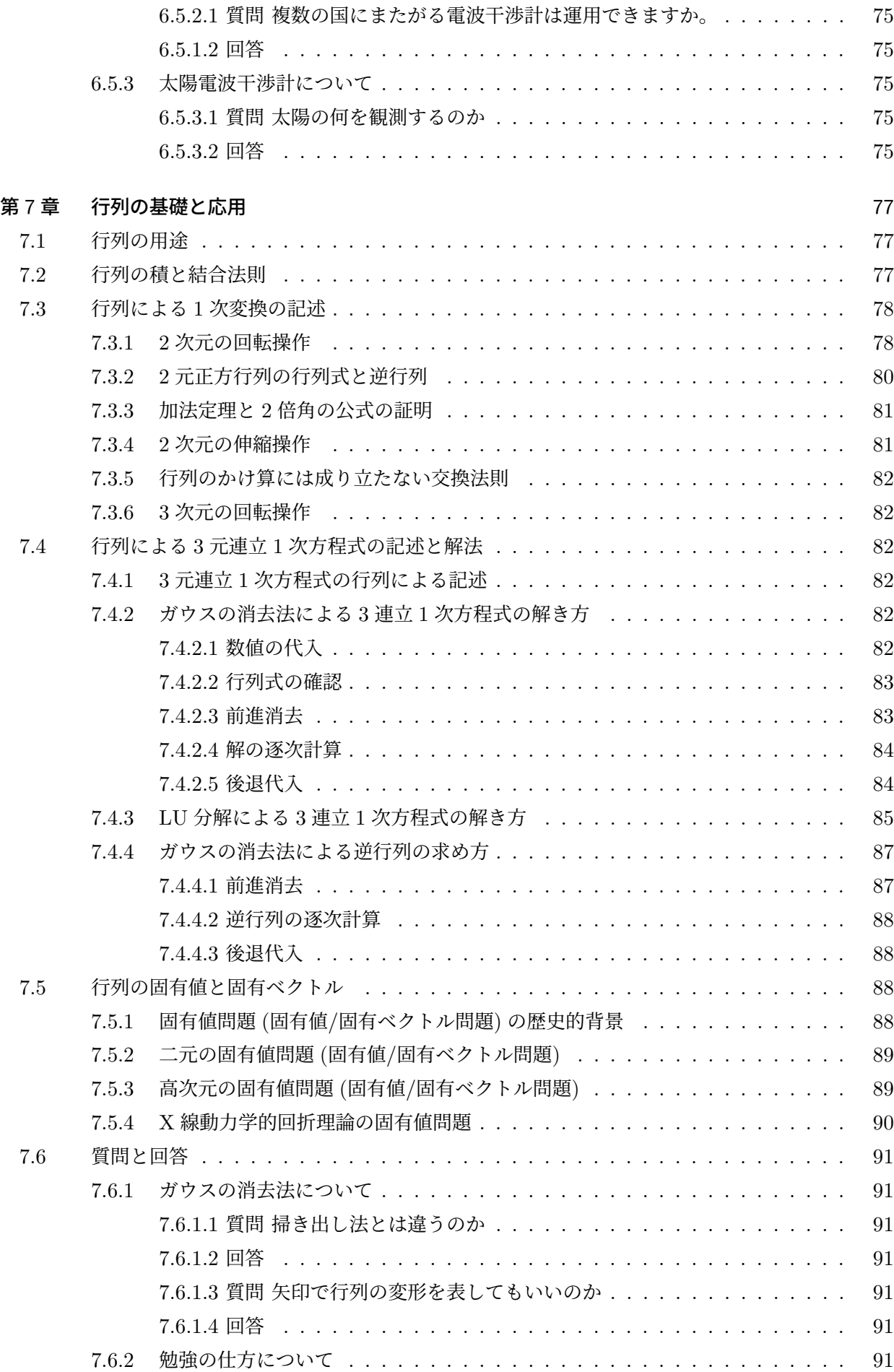

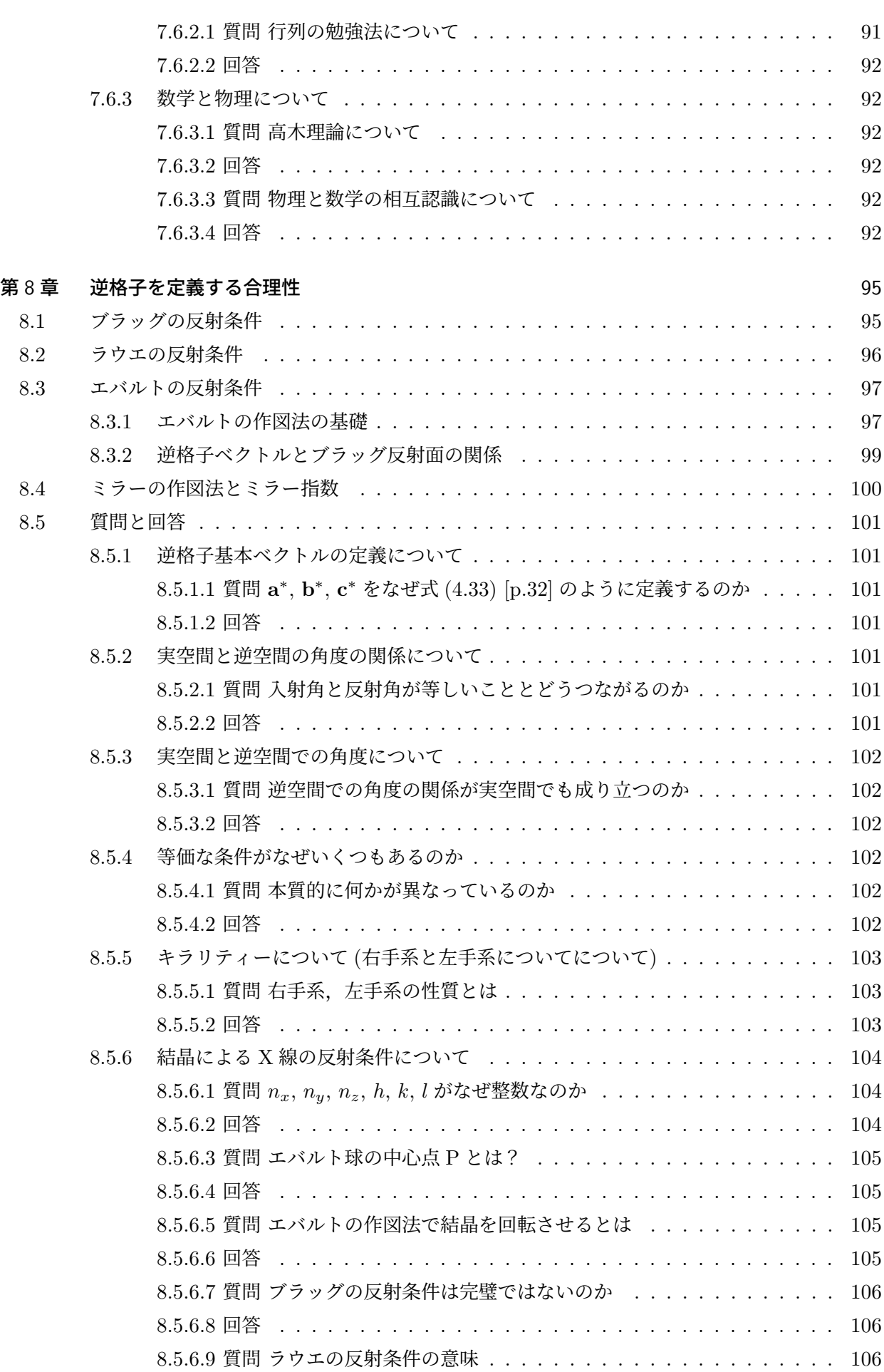

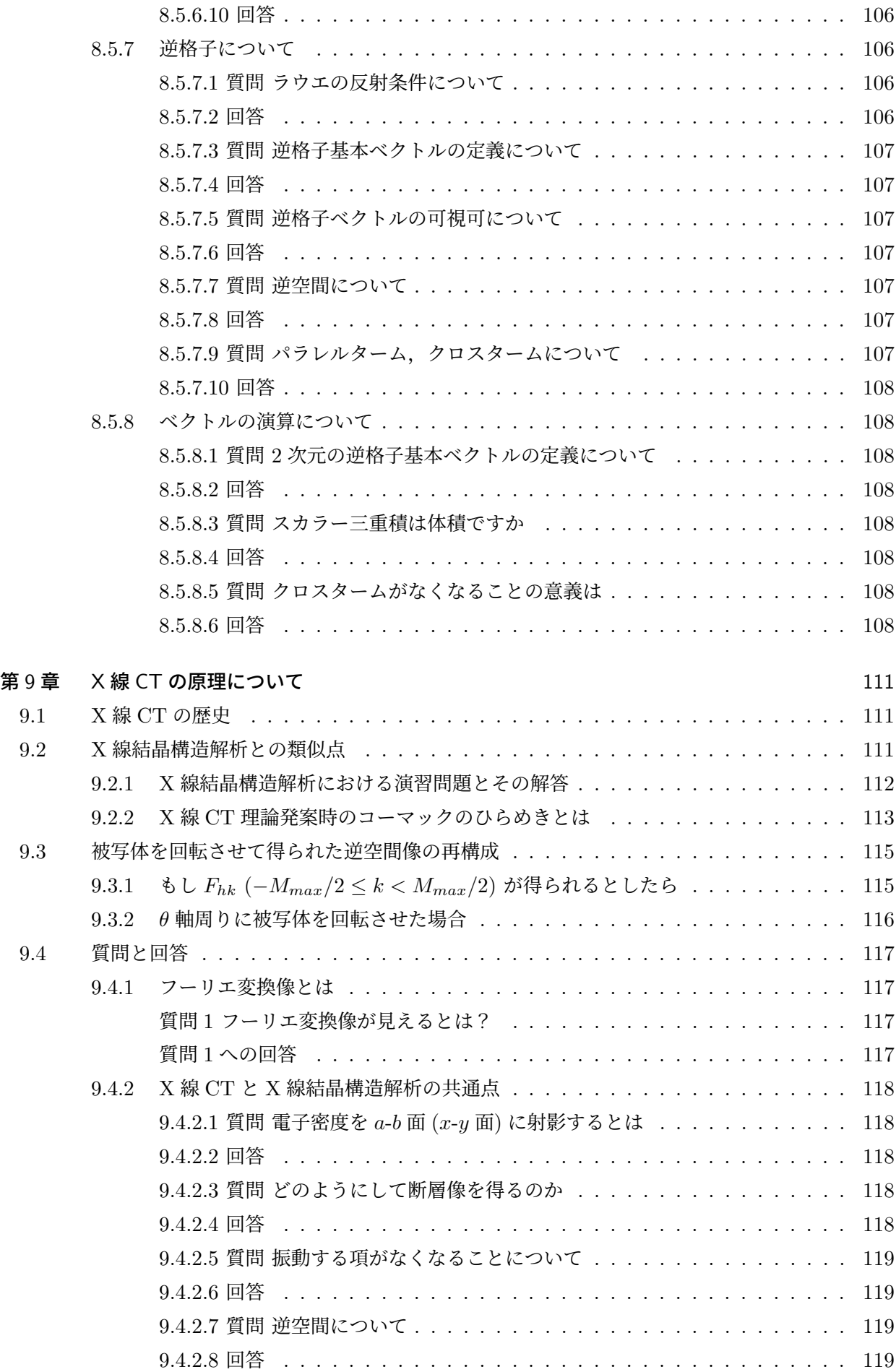

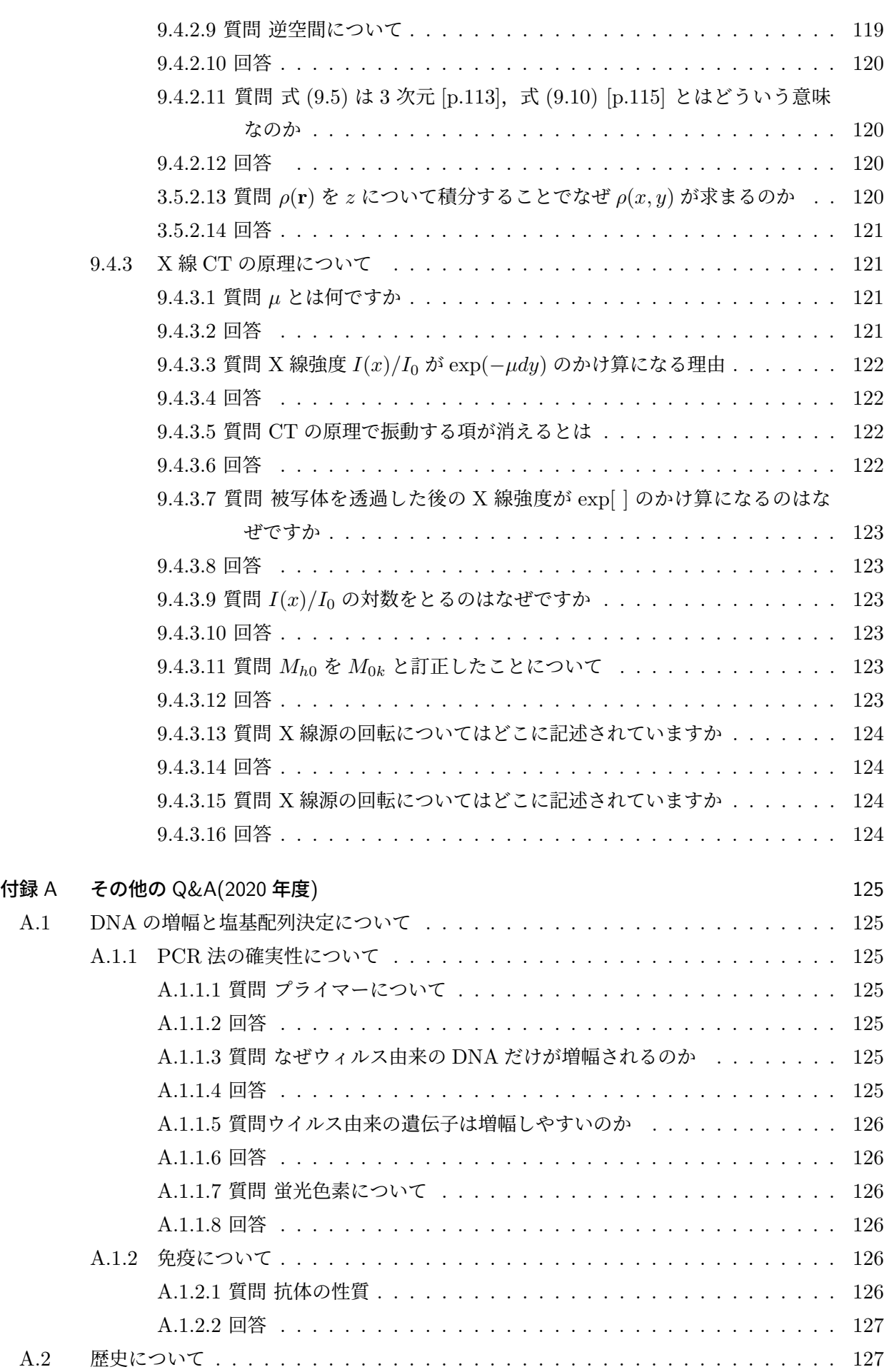

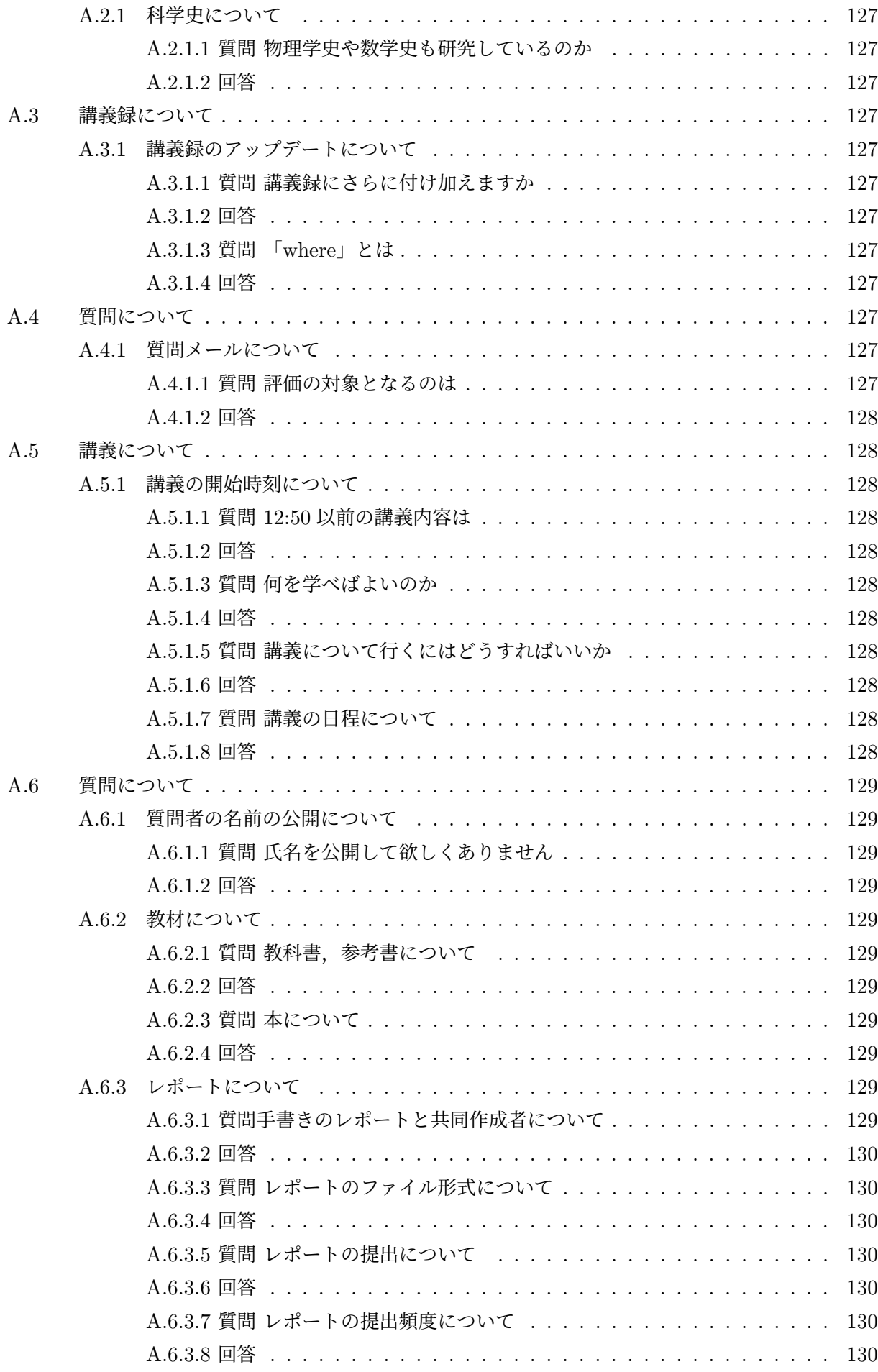

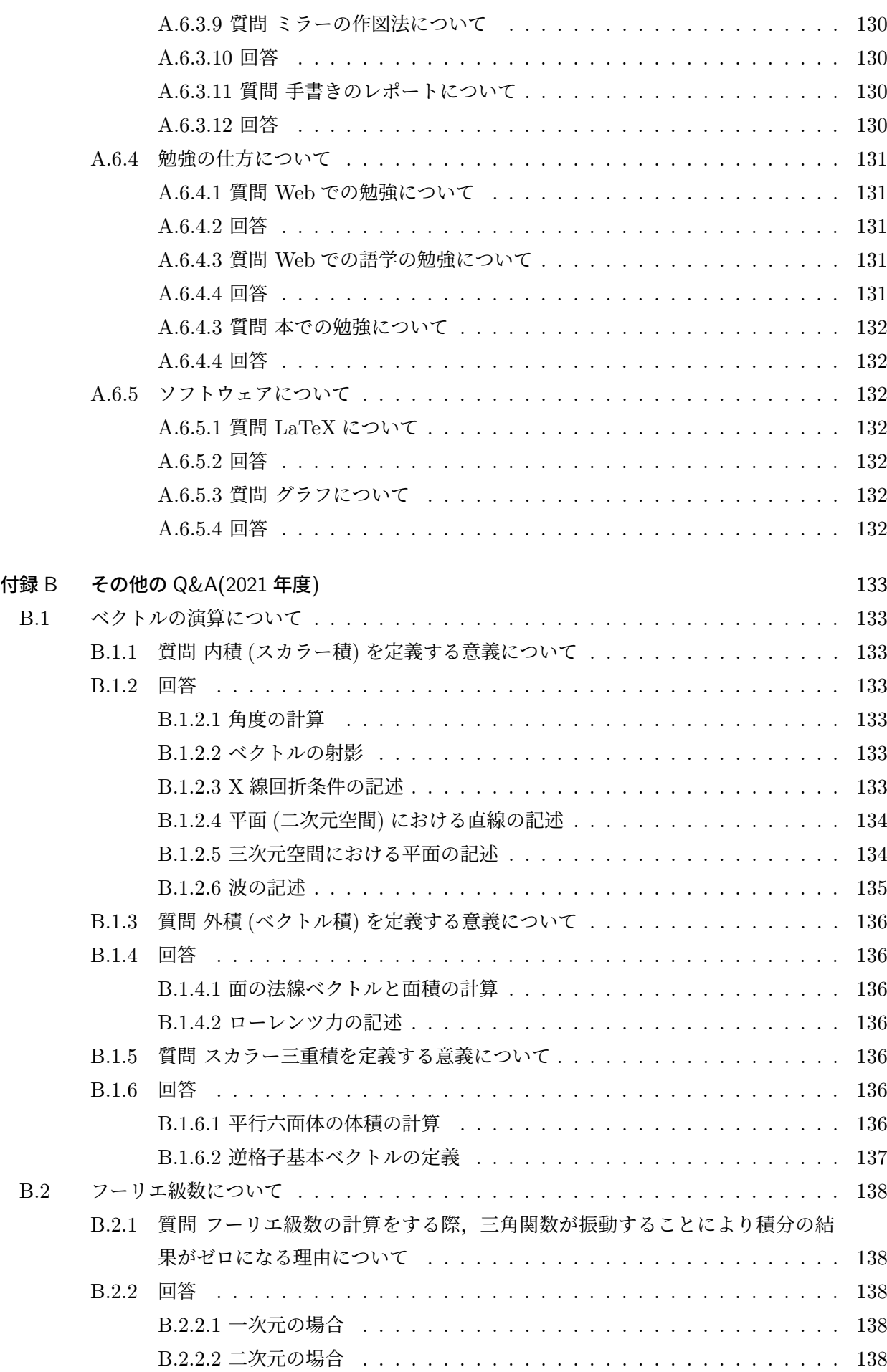

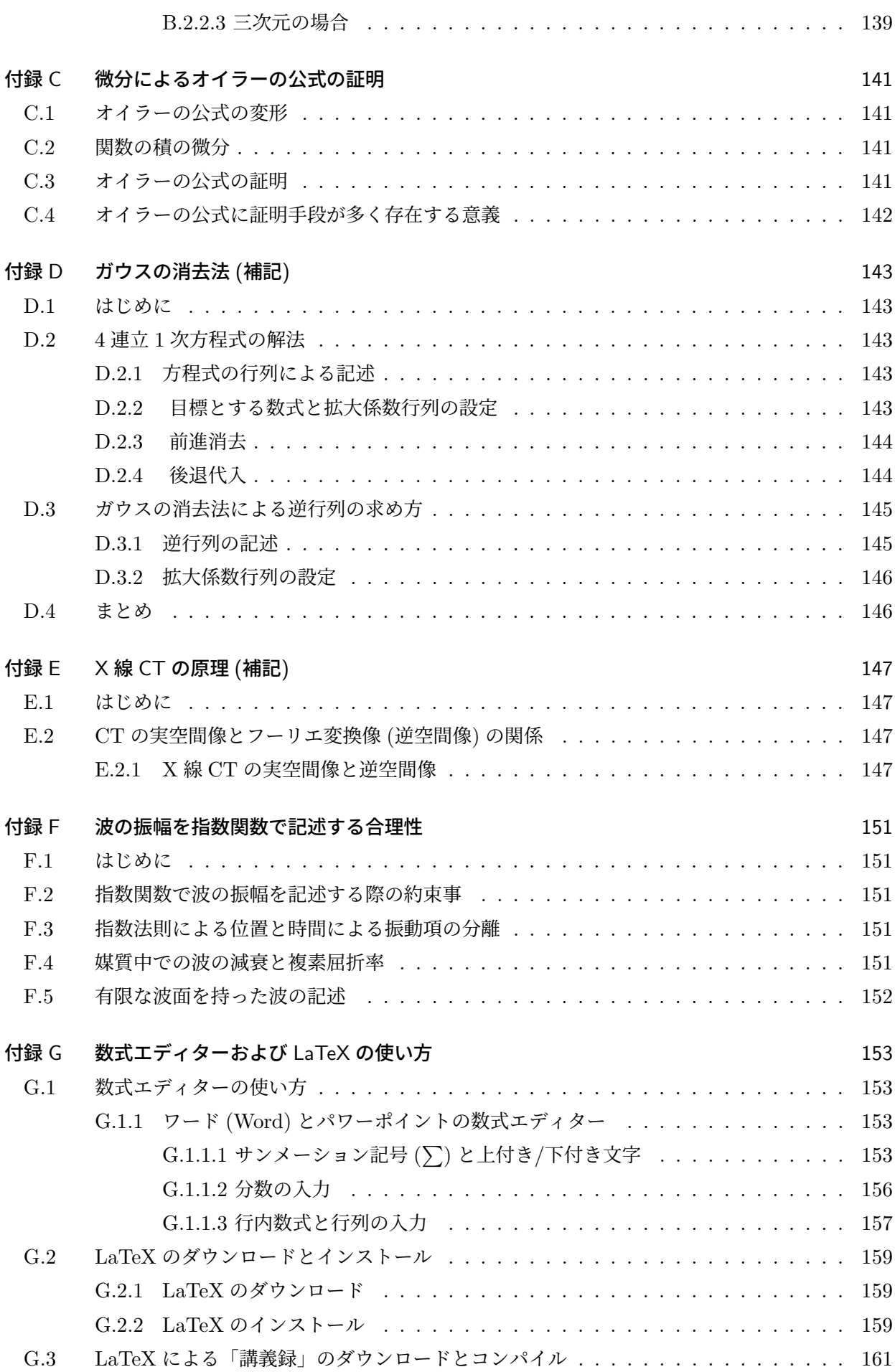

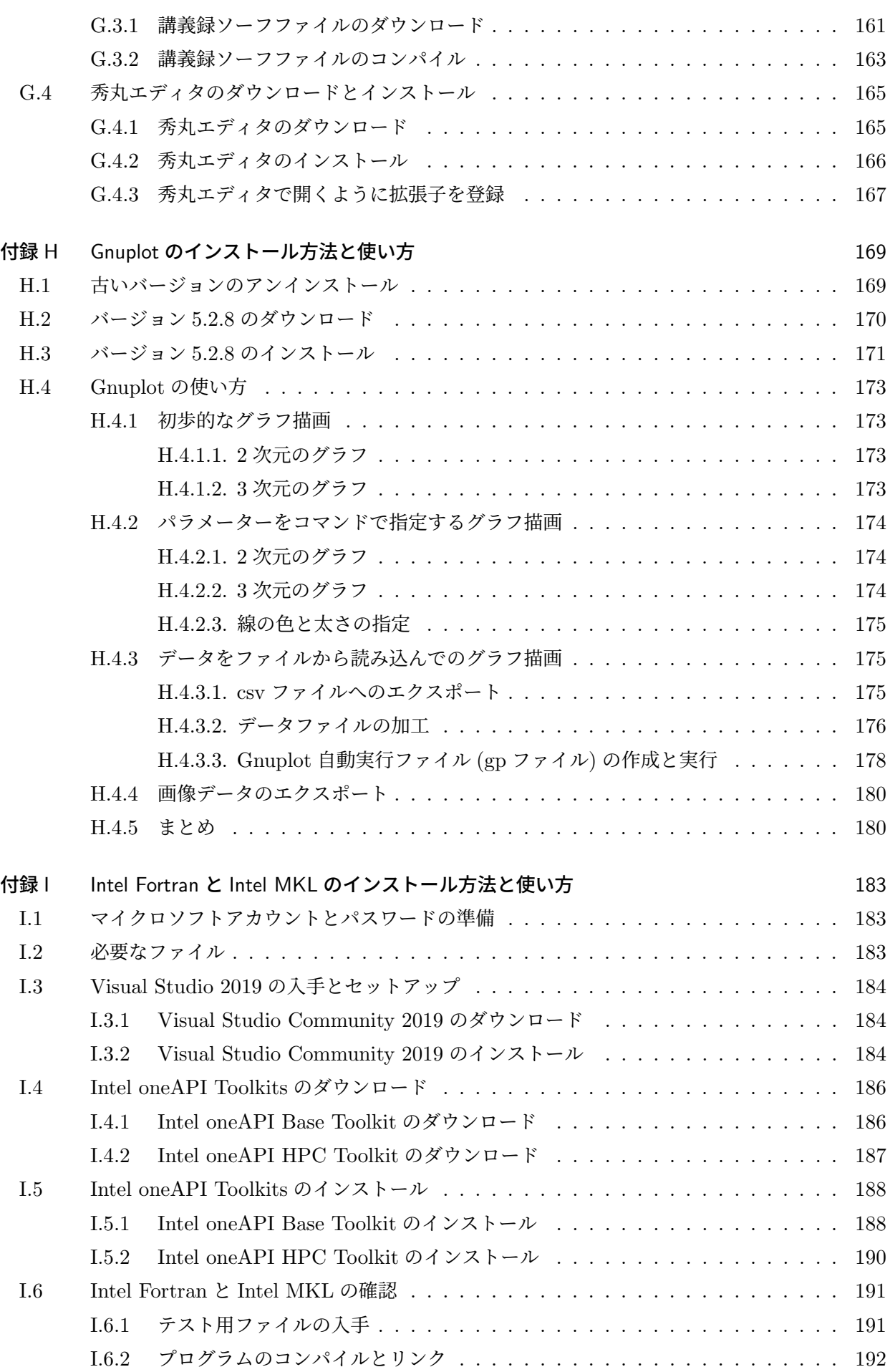

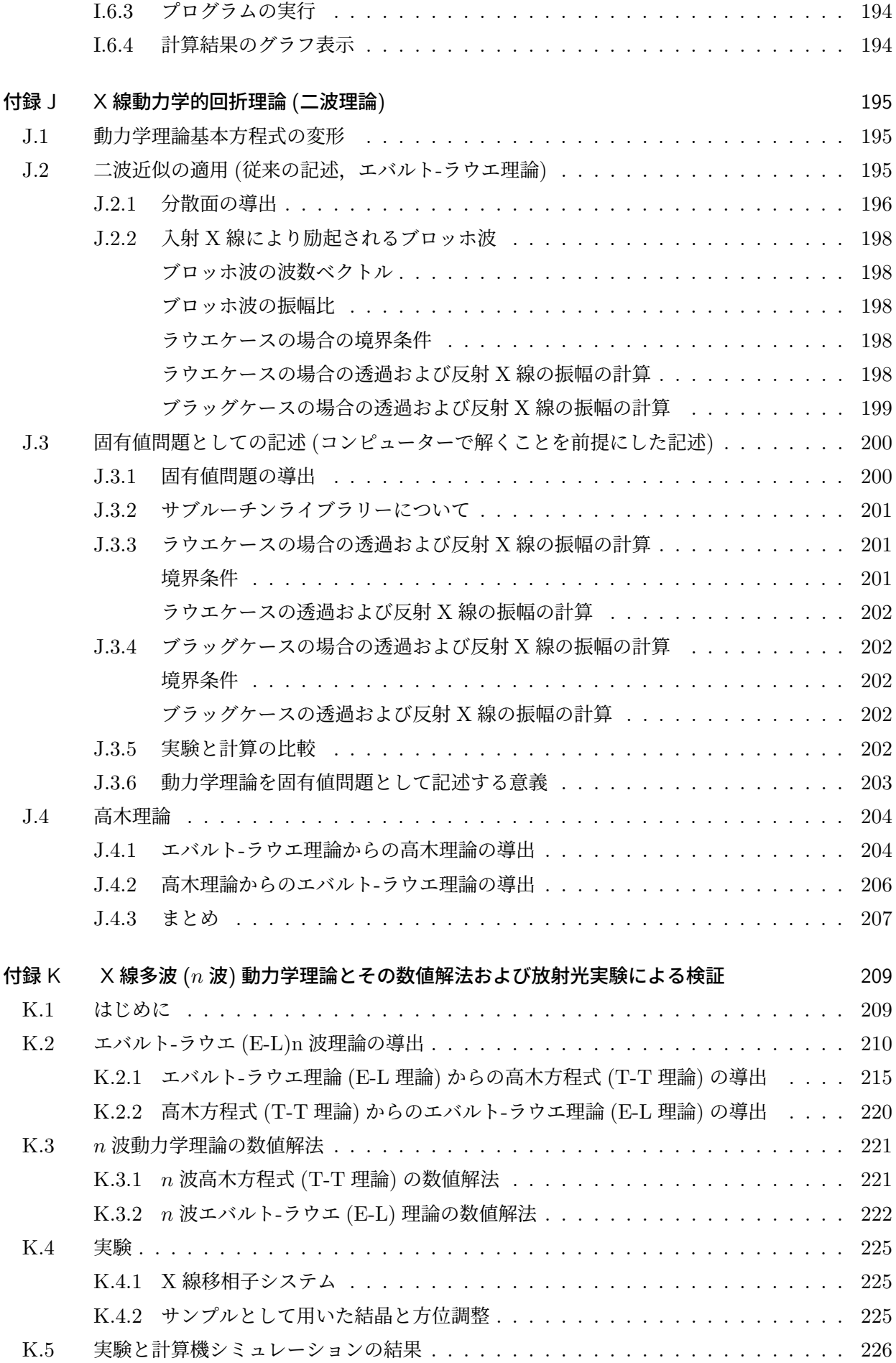

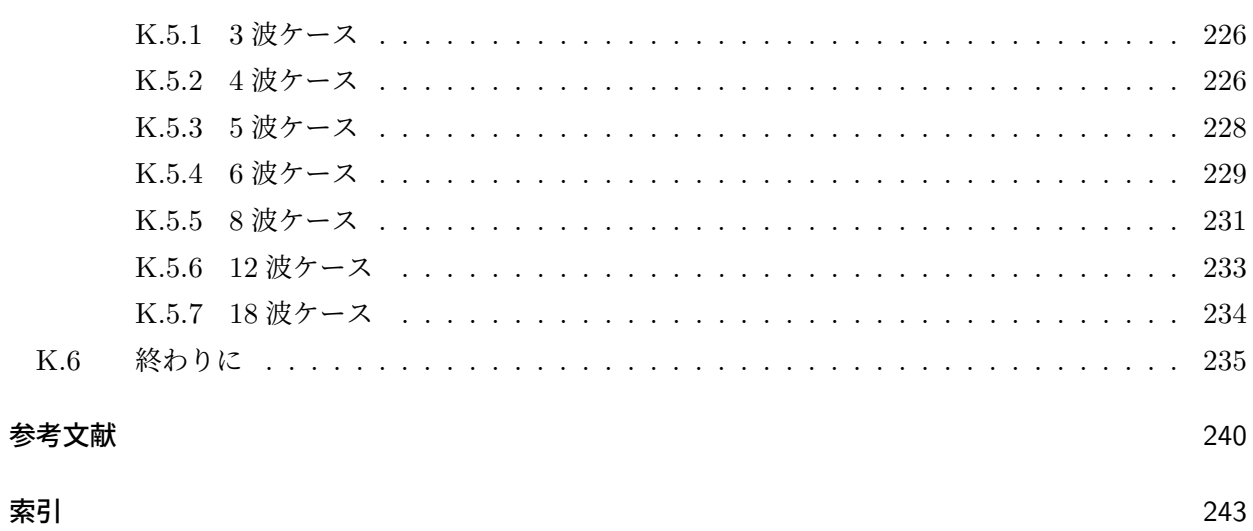

表目次

 $f_1(x) = \cos(x), f_2(x) = \sin(x), f_3(x) = e^{\mathrm{i}x}$  [としたときの](#page-51-0) *n* 回微分  $f_1^{(n)}$  $f_1^{(n)}(x)$ ,  $f_2^{(n)}$  $f_2^{(n)}(x)$ ,  $f_3^{(n)}$ 3 (*x*) [および](#page-51-0) *f* (*n*)  $f_1^{(n)}(0), f_2^{(n)}$  $f_2^{(n)}(0), f_3^{(0)}$ 3 (0) . . . . . . . . . . . . . . . . . . . . . . . . 22

## 図目次

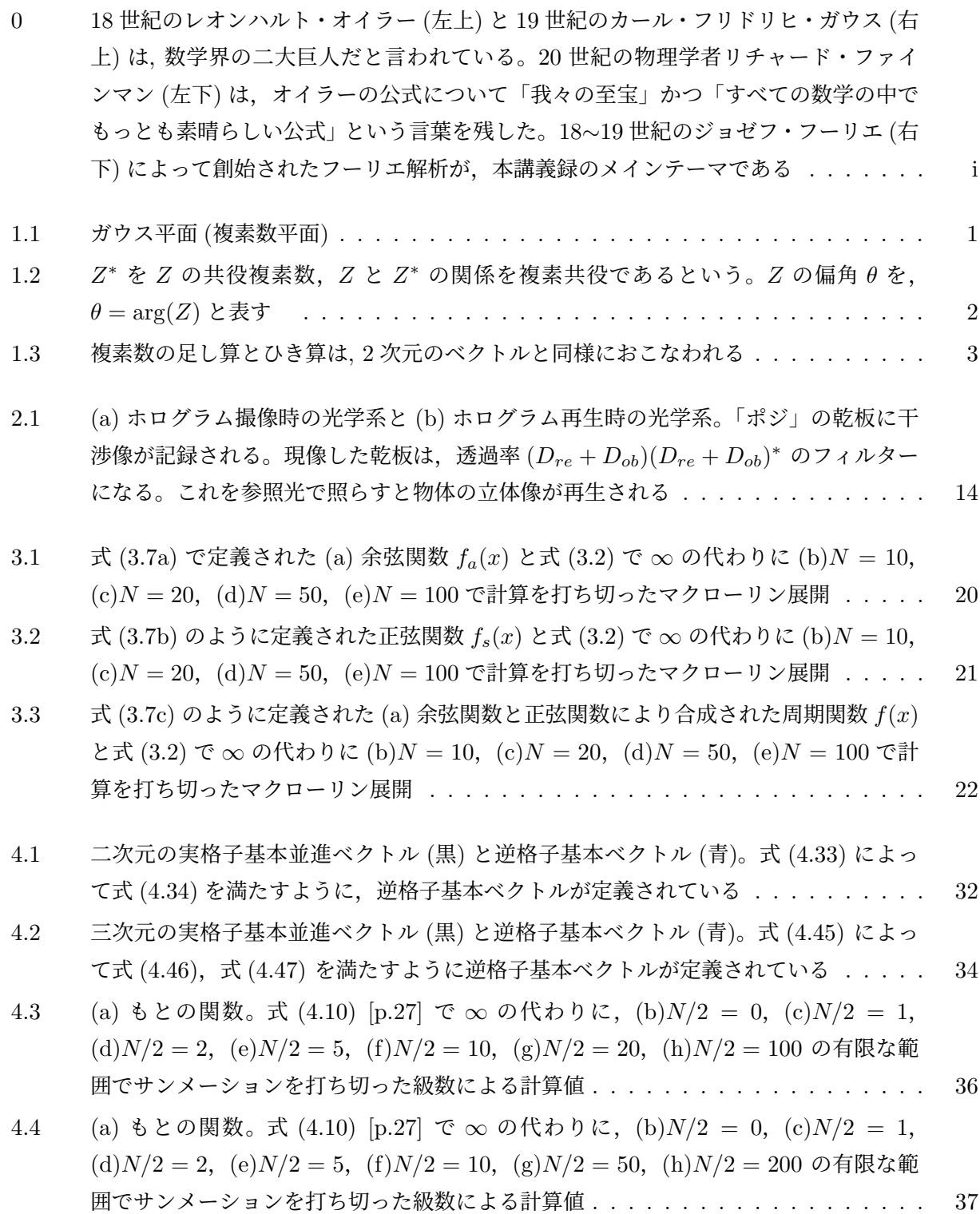

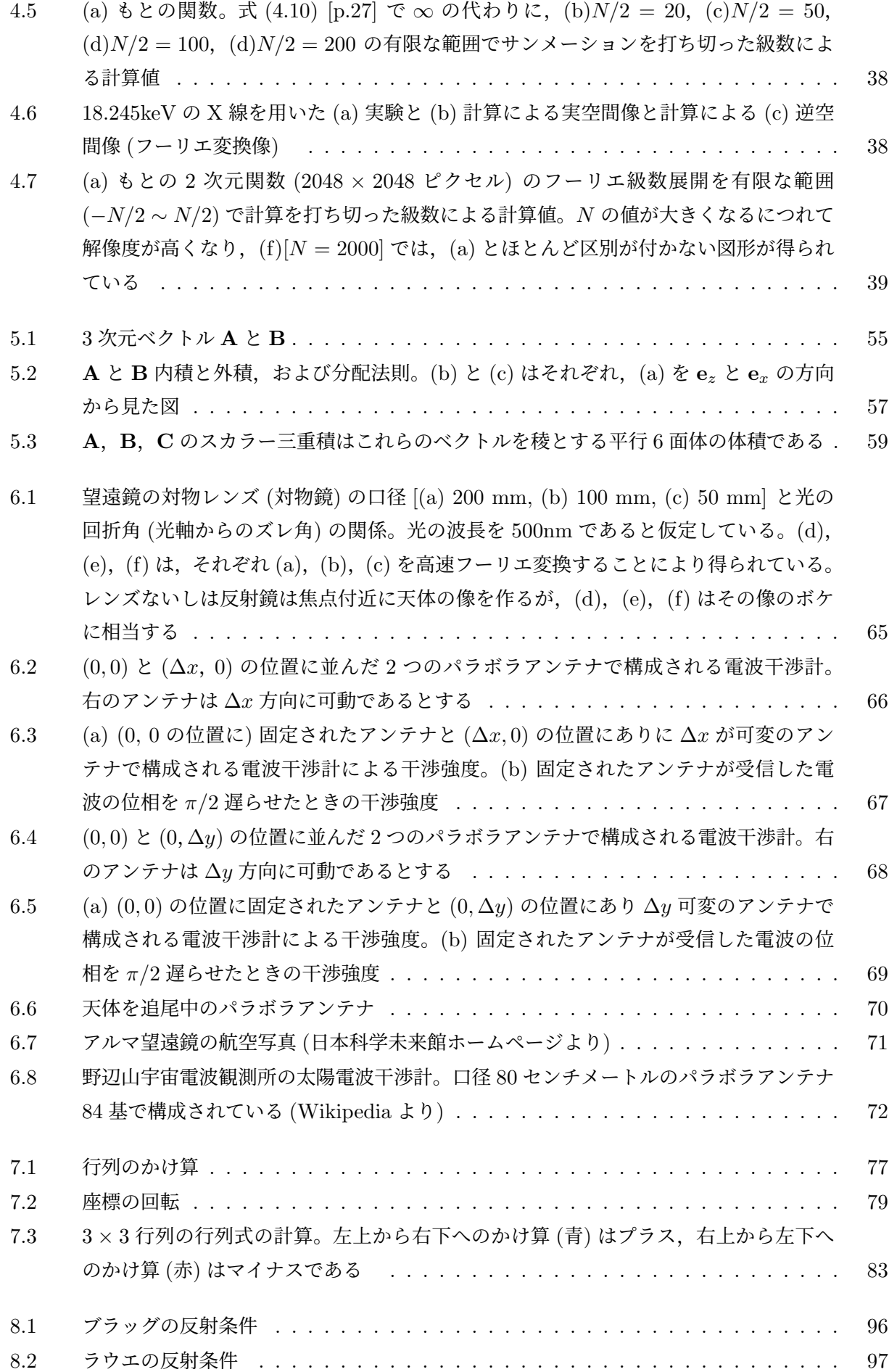

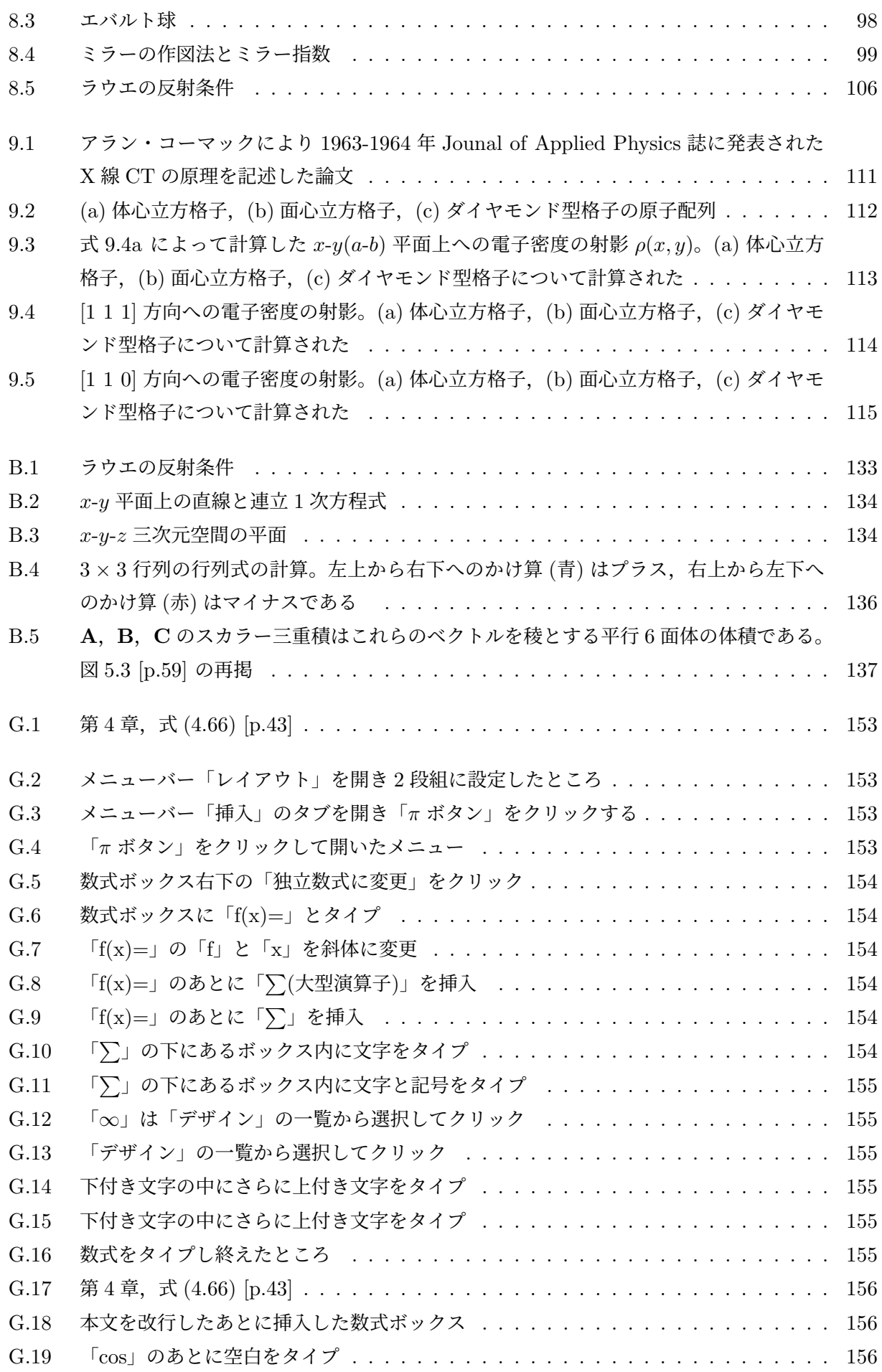

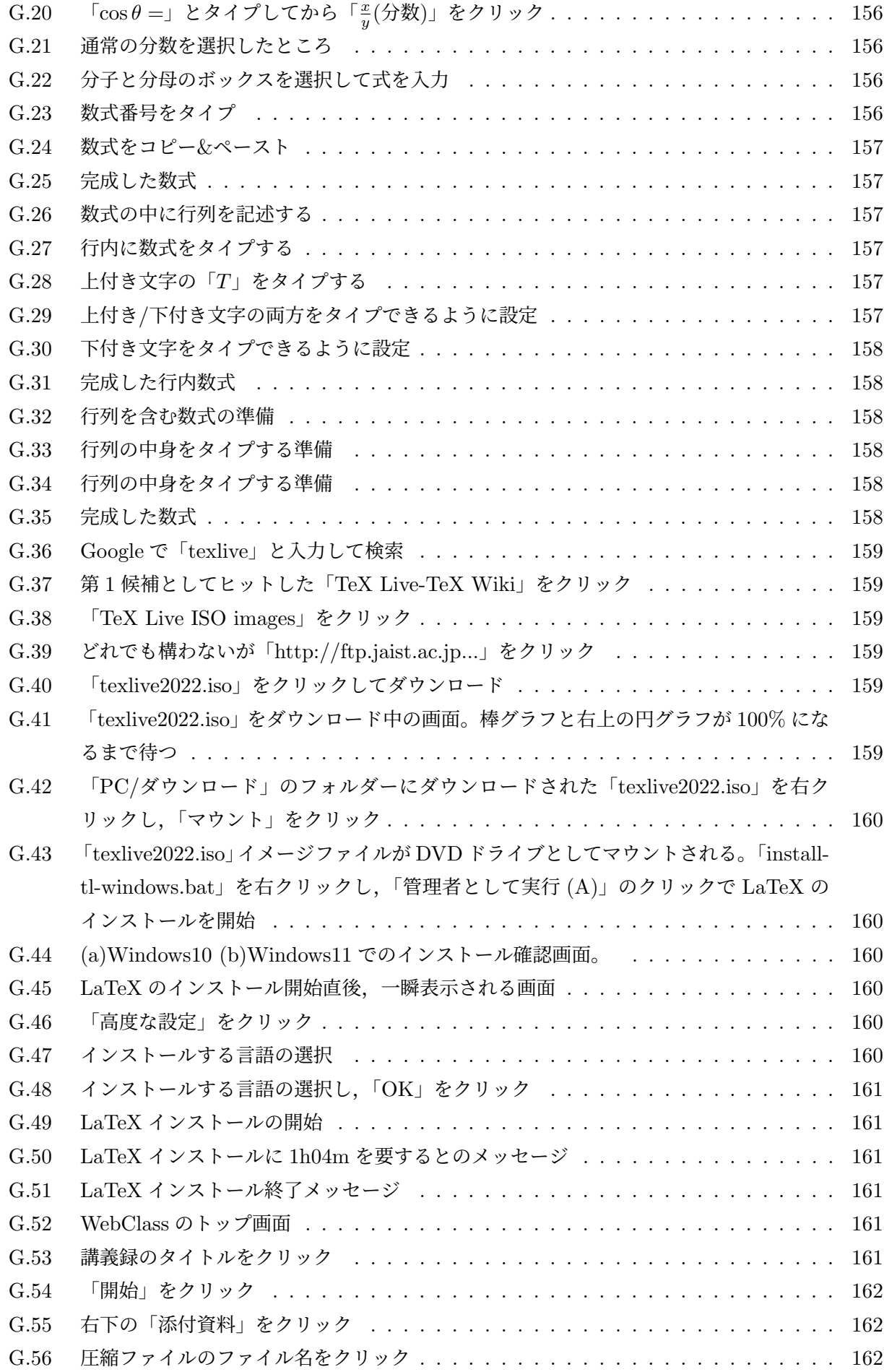

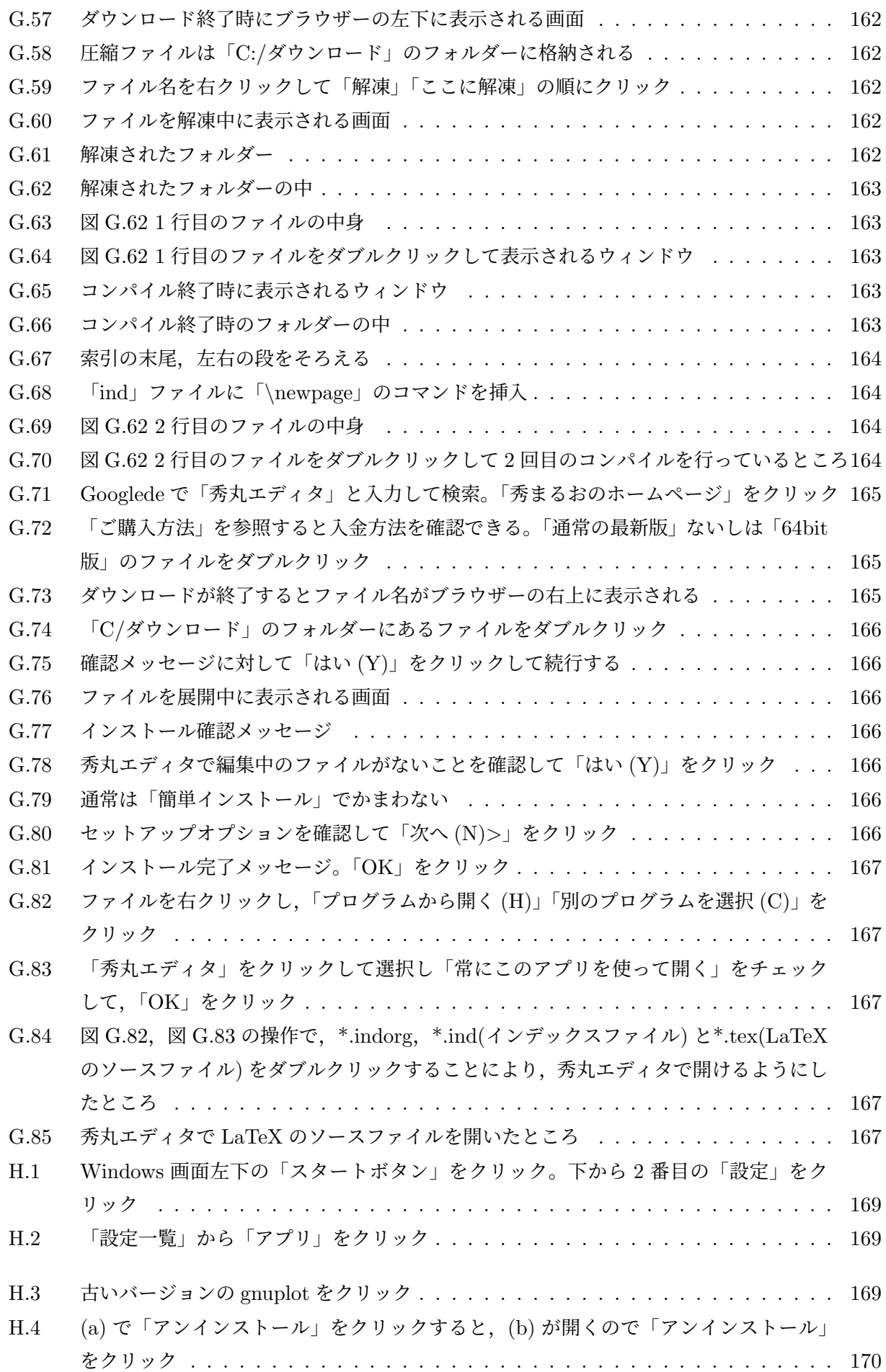

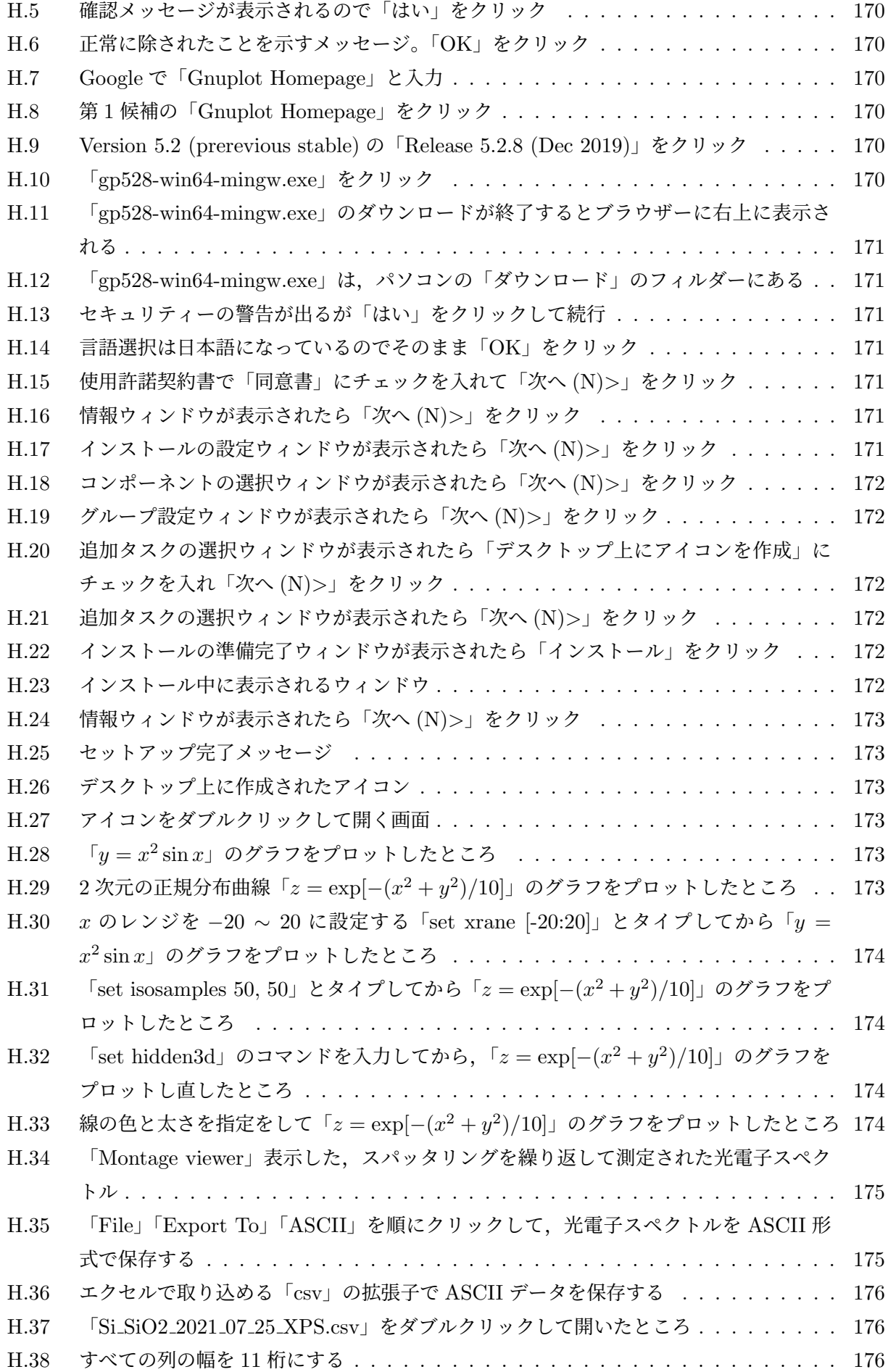

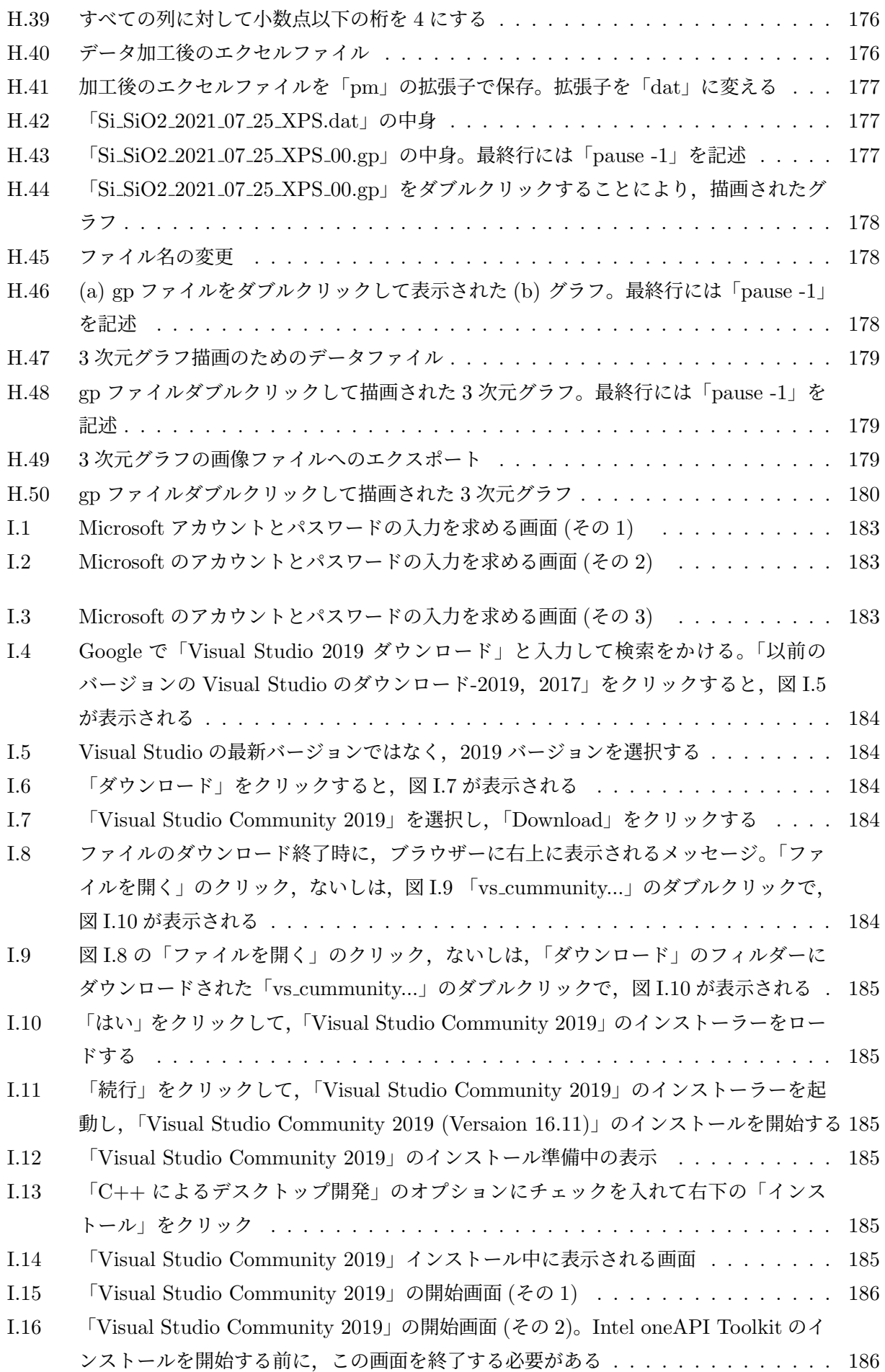

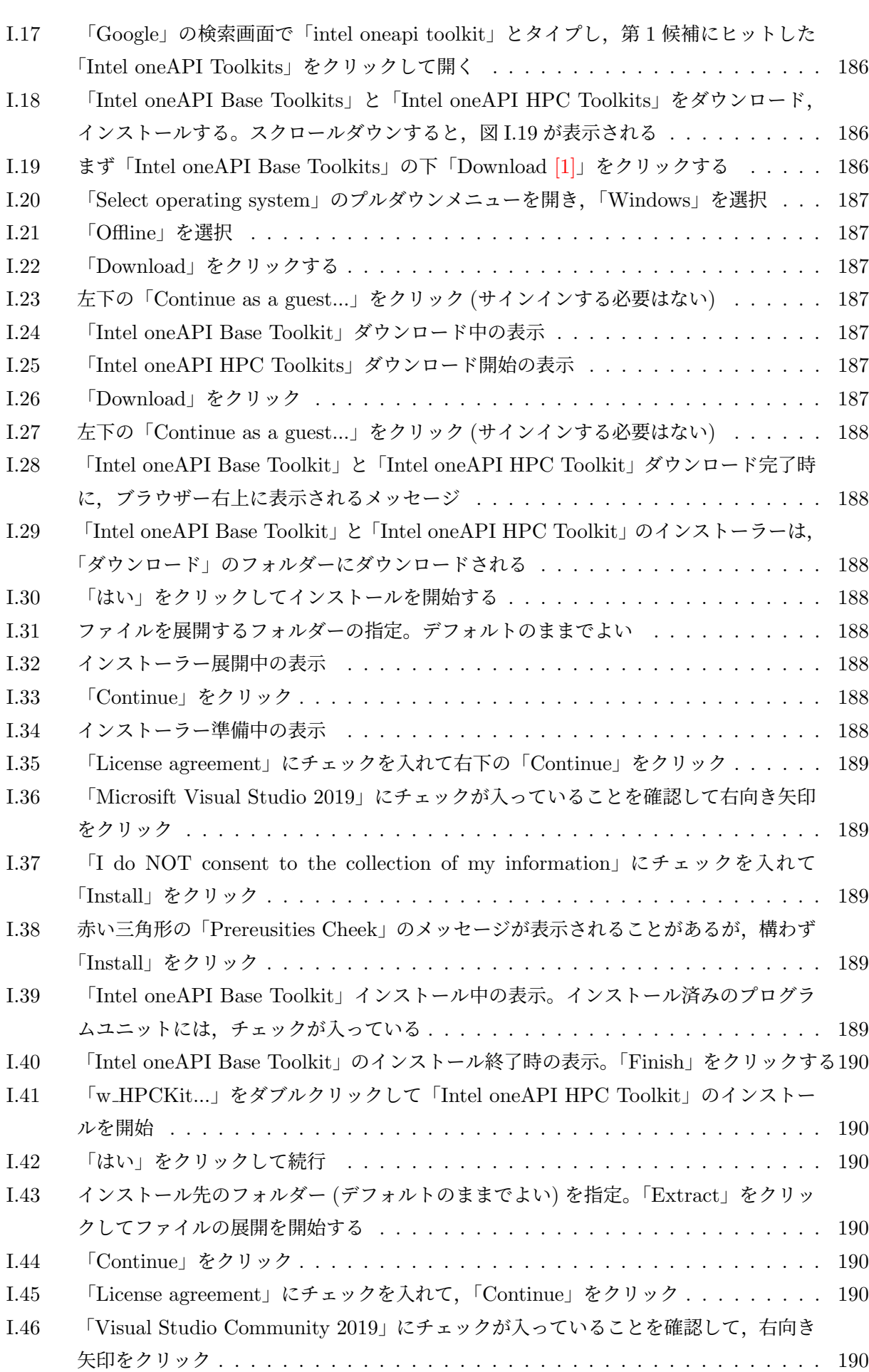

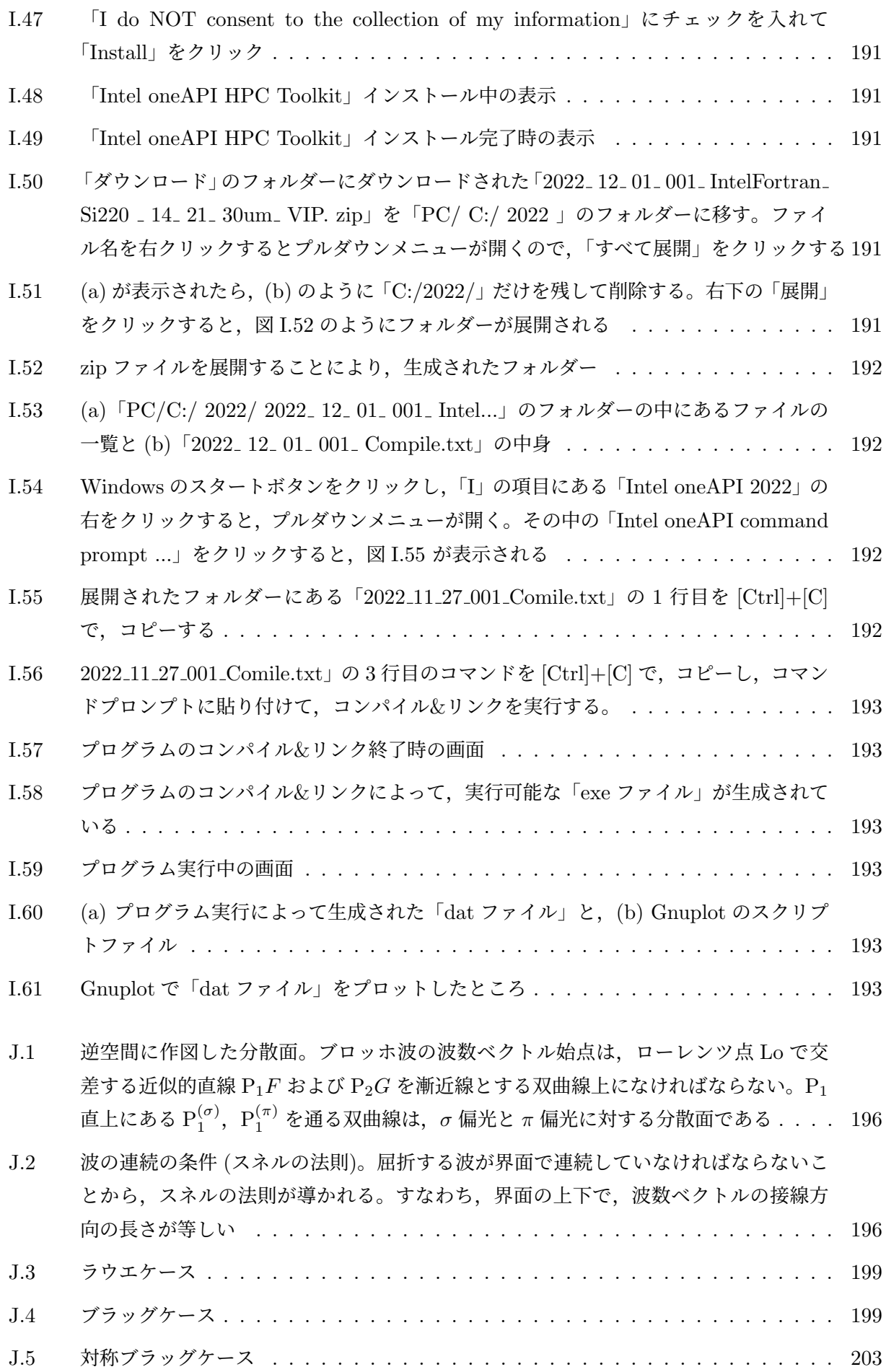

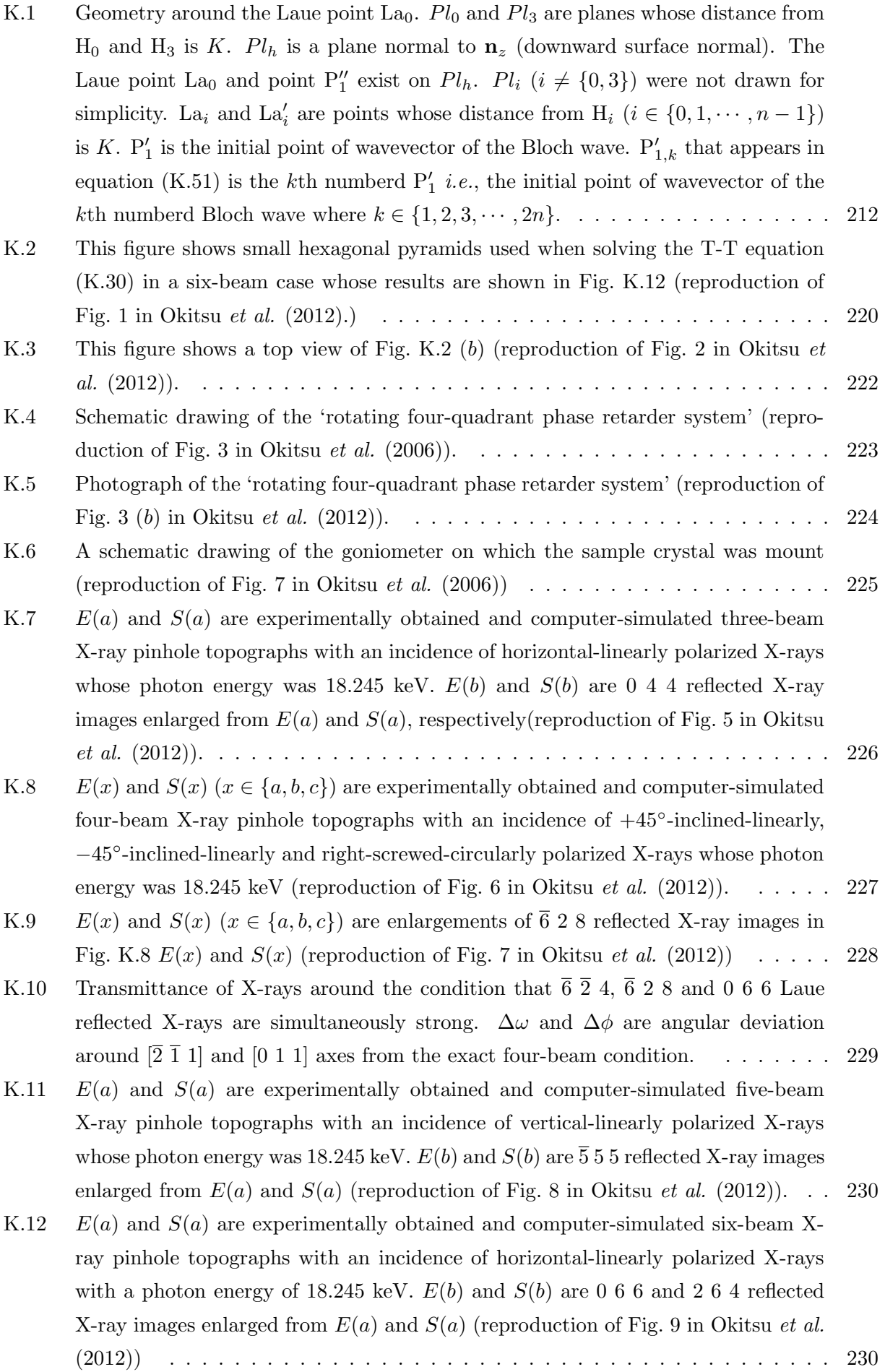

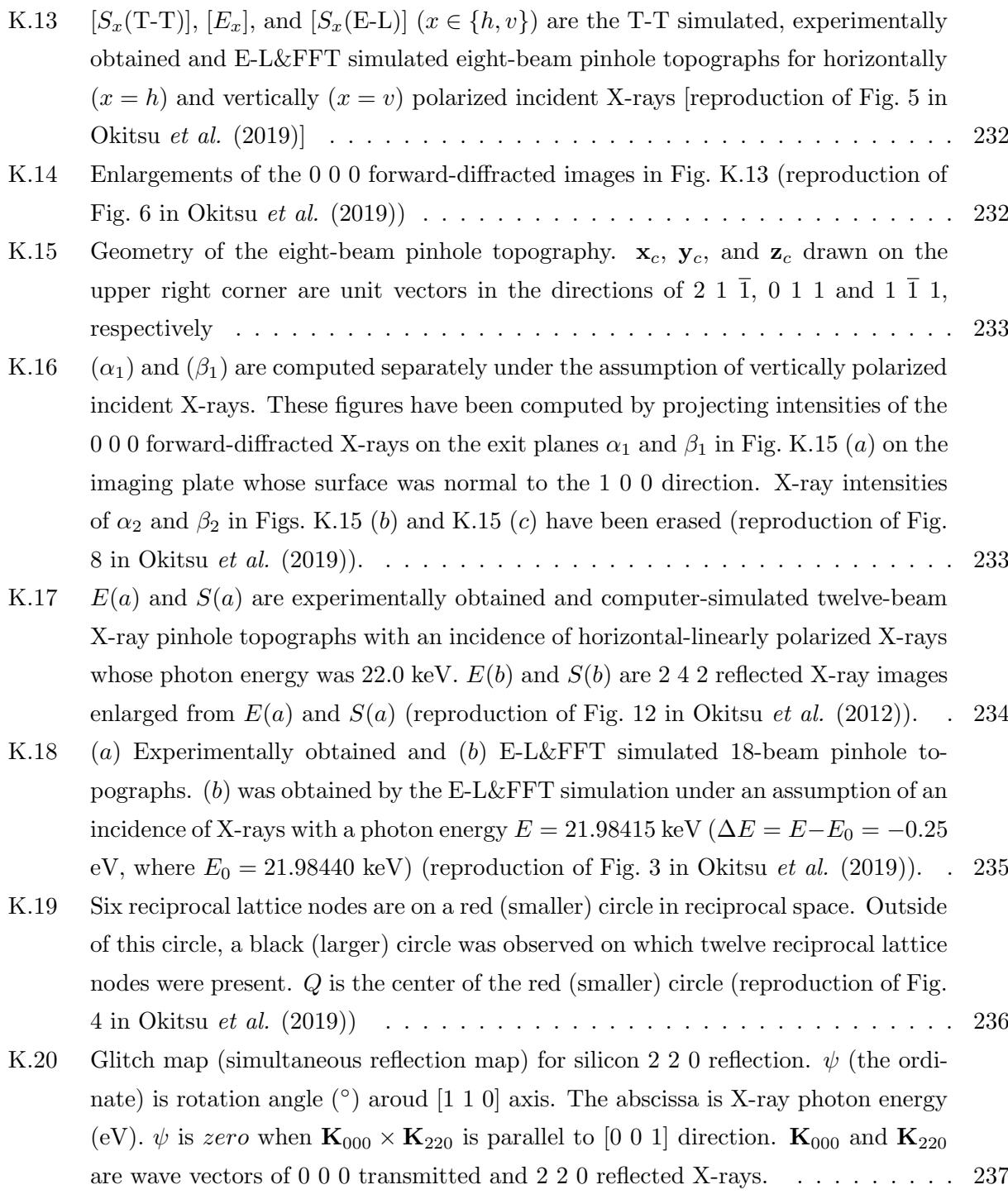

### <span id="page-30-0"></span>第 1 章

## オイラーの公式とガウス平面 (複素数平 面) の基礎と応用

#### <span id="page-30-1"></span>1.1 複素数の基礎

#### <span id="page-30-2"></span>1.1.1 オイラーの公式と複素数平面 (ガウス平面)

複素数は, 18 世紀のオイラーによって発見された。19 世紀のガウスによって複素数平面 (ガウス 平面) が発明され, 今日の数学, 物理学の記述に欠かせないツールとなっている。 虚数単位を「i」 と記述すると, これには次のような性質がある。

$$
i^2 = -1.\t(1.1)
$$

虚数単位を発見したのは 16 世紀のイタリアの数学者ボンベリ (1526-1572) である (16 世紀初頭の同 じくイタリアの数学者,カルダーノなど異説もある) が, これが「数」とはっきり認識されるには, 18 世 紀のオイラー,19 世紀のガウスの登場まで, 200*∼*300 年待たねばならなかった。

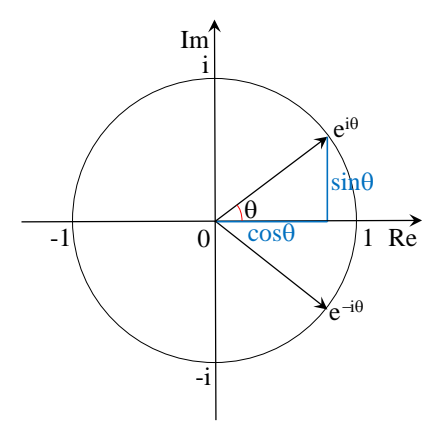

<span id="page-30-3"></span>図 1.1 ガウス平面 (複素数平面)

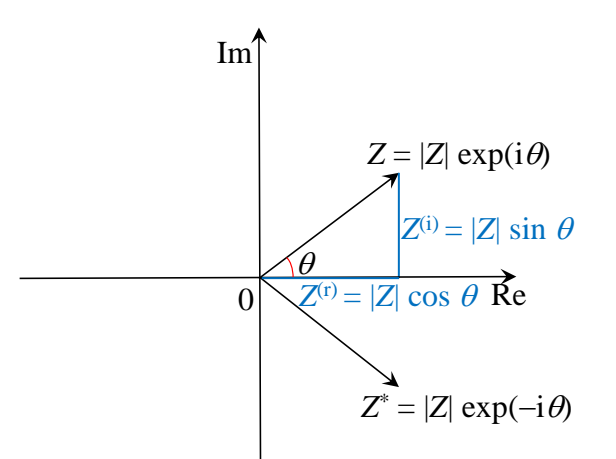

<span id="page-31-1"></span>図 1.2 *Z <sup>∗</sup>* を *Z* の共役複素数,*Z* と *Z <sup>∗</sup>* の関係を複素共役であるという。*Z* の偏角 *θ* を,*θ* = arg(*Z*) と表す

オイラーの公式は三角関数と指数関数の関係を記述する式で, 次のように表される。

$$
e^{+i\theta} = \exp(+i\theta) = \cos\theta + i\sin\theta, \qquad (1.2a)
$$

$$
e^{-i\theta} = \exp(-i\theta) = \cos\theta - i\sin\theta.
$$
 (1.2b)

([1.2a](#page-31-2))+[\(1.2b](#page-31-3)) および [\(1.2a\)](#page-31-2)*−*([1.2b\)](#page-31-3) から, 次の式も明らかである。

<span id="page-31-3"></span><span id="page-31-2"></span>
$$
\cos \theta = \frac{e^{+i\theta} + e^{-i\theta}}{2},\tag{1.3a}
$$

<span id="page-31-4"></span>
$$
\sin \theta = \frac{e^{+i\theta} - e^{-i\theta}}{2 i}.
$$
\n(1.3b)

オイラーの公式は, マクローリン展開によって証明することができる。これについては第 [3](#page-48-0) 章 [p.[19\]](#page-48-0) で記述する。付録 [C](#page-170-0) [p.[141](#page-170-0)] に記述する微分方程式による証明など,ほかにもいくつもの証明手段が存 在する。

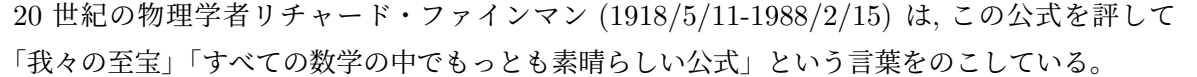

複素数の素晴らしいところは, 実数で定義された四則演算や微分積分の公式,およびその他の法則が そのまま使えることである。マクローリン展開もそのひとつである。

#### <span id="page-31-0"></span>1.1.2 複素数の表現と共役複素数

複素数は, 実数部と虚数部の和で表す場合と, 絶対値と偏角で表す (極表示) 場合がある。オイラーの 公式 ([1.2a](#page-31-2)),([1.2b\)](#page-31-3) では, 実数部が cos *θ*, 虚数部が *±* sin *θ* である。

実数部が *Z* (*r*) , 虚数部が *Z* (*i*) の複素数 *Z* は, 次のように表される。

$$
Z = Z^{(r)} + iZ^{(i)}.\t\t(1.4)
$$

また, 虚数部の符号だけが反転した複素数 *Z <sup>∗</sup>* は, 次のように表される。

$$
Z^* = Z^{(r)} - iZ^{(i)}.\t\t(1.5)
$$

*Z <sup>∗</sup>* を *Z* の共役複素数といい,*Z* と *Z <sup>∗</sup>* は複素共役の関係にあるという。また当然 *Z ∗* の共役複素数は *Z* である。また,*Z* の偏角が *θ* のとき,*Z <sup>∗</sup>* の偏角は *−θ* である (図 [1.2](#page-31-1) 参照)。

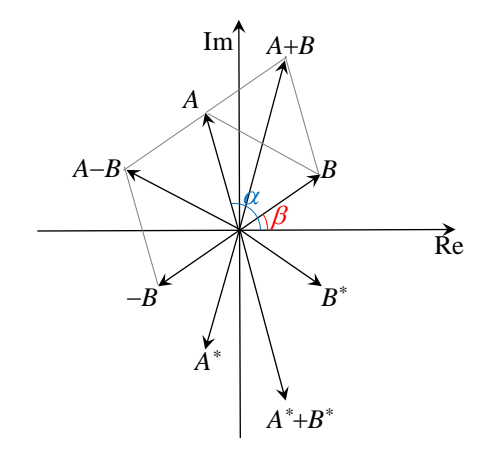

<span id="page-32-1"></span>図 1.3 複素数の足し算とひき算は, 2 次元のベクトルと同様におこなわれる

#### <span id="page-32-0"></span>1.1.3 複素数の足し算と引き算および共役複素数

図 [1.3](#page-32-1) に示すように, 複素数 *A* と *B* の足し算と引き算は, 2 次元のベクトルと同様に実数部どうし虚 数部どうしの足し算と引き算によって行われる。複素数の演算を考慮するための,シンプルで合理的な この作図法を,意外なことに,オイラーが知らなかった。式 [\(1.2](#page-31-3)),([1.3\)](#page-31-4) は,*θ* が複素数のときにも成 り立つが,*θ* が実数のときの重要性にはじめて気がついたのがガウスで,オイラーはこのことに気づか なかったと思われる。

$$
A + B = (A^{(r)} + iA^{(i)}) + (B^{(r)} + iB^{(i)})
$$
  
=  $(A^{(r)} + B^{(r)}) + i(A^{(i)} + B^{(i)}),$  (1.6a)

$$
A - B = (A^{(r)} + iA^{(i)}) - (B^{(r)} + iB^{(i)})
$$
  
=  $(A^{(r)} - B^{(r)}) - i(A^{(i)} - B^{(i)}).$  (1.6b)

複素数 *A*,*B* に対して,その足し算と引き算の共役複素数は,虚数部の符号だけが反転するので次の 式で表される。

$$
(A + B)^* = [(A^{(r)} + iA^{(i)}) + (B^{(r)} + iB^{(i)})]^*
$$
  
\n
$$
= (A^{(r)} + B^{(r)}) - i(A^{(i)} + B^{(i)})
$$
  
\n
$$
= (A^{(r)} - iA^{(i)}) + (B^{(r)} - iB^{(i)})
$$
  
\n
$$
= A^* + B^*
$$
, (1.7a)  
\n
$$
(A - B)^* = [(A^{(r)} + iA^{(i)}) - (B^{(r)} + iB^{(i)})]^*
$$
  
\n
$$
= (A^{(r)} - B^{(r)}) - i(A^{(i)} - B^{(i)})
$$
  
\n
$$
= (A^{(r)} - iA^{(i)}) - (B^{(r)} - iB^{(i)})
$$
  
\n
$$
= A^* - B^*.
$$
 (1.7b)

#### <span id="page-33-0"></span>1.1.4 複素数のかけ算と共役複素数

複素数  $A = |A|(\cos \alpha + i \sin \alpha) = |A| \exp(i\alpha)$  と複素数  $B = |B|(\cos \beta + i \sin \beta) = |B| \exp(i\beta)$  が あったとき, これらのかけ算は, 次のように行われる。

$$
AB = |A| \exp(i\alpha)|B| \exp(i\beta)
$$
\n(1.8a)

<span id="page-33-5"></span>
$$
= |A||B| \exp[i(\alpha + \beta)] \tag{1.8b}
$$

<span id="page-33-4"></span><span id="page-33-3"></span><span id="page-33-2"></span>
$$
= (A^{(r)} + iA^{(i)}) \cdot (B^{(r)} + iB^{(i)}) \tag{1.8c}
$$

$$
= (A(r)B(r) - A(i)B(i)) + i(A(r)B(i) + A(i)B(r)).
$$
\n(1.8d)

式 ([1.8b\)](#page-33-2) は指数法則により計算されており, 式 ([1.8c\)](#page-33-3) から式 ([1.8d\)](#page-33-4) への変形は, かけ算の分配法則 によって行われている。

ガウス平面の図 [1.3](#page-32-1) を参照すると,式 ([1.8a](#page-33-5)) から,絶対値 *|A|*,偏角 arg(*A*) の複素数 *A* に,偏角 *β*, 絶対値 *|B|* の複素数をかけ算することにより,絶対値を *|B|* 倍し,偏角を反時計回りに *β* だけ,ガウス 平面上を回転させることになる。

複素数 *A*,*B* に対して,そのかけ算の共役複素数は,次の式で表される。

$$
(AB)^* = |A||B|\exp(-i\alpha)\exp(-i\beta)
$$
\n(1.9a)

$$
=|A||B|\exp[-i(\alpha+\beta)]\tag{1.9b}
$$

$$
= (A^{(r)} - iA^{(i)}) \cdot (B^{(r)} - iB^{(i)}) \tag{1.9c}
$$

$$
= (A^{(r)}B^{(r)} - A^{(i)}B^{(i)}) - i(A^{(r)}B^{(i)} + A^{(i)}B^{(r)})
$$
\n(1.9d)

$$
=A^*B^*.\tag{1.9e}
$$

#### <span id="page-33-1"></span>1.1.5 複素数の割り算と共役複素数

複素数 *B* と 1*/B* には, 次の式が成り立つはずである。

$$
B(1/B) = |B||1/B| \exp\{i[\beta + \arg(1/B)]\}
$$
\n(1.10)

$$
=1.\t(1.11)
$$

「1」は、絶対値1,偏角ゼロの複素数なので,

$$
|1/B| = 1/|B|,\t(1.12)
$$

$$
\arg(1/B) = -\beta. \tag{1.13}
$$

である。したがって 1*/B* と *A/B* は, 次のように計算される。

$$
1/B = (1/|B|) \exp(-i\beta), \tag{1.14}
$$

$$
A/B = (|A|/|B|) \exp[i(\alpha - \beta)]. \tag{1.15}
$$

絶対値 *|A|*,偏角 arg(*A*) の複素数 *A* を,偏角 *β*,絶対値 *|B|* の複素数で割り算することにより,絶対 値を 1*/|B|* 倍し,偏角を時計回りに *β* だけ,ガウス平面上を回転させることになる。

また *A*/*B* の共役複素数 (*A*/*B*)\* は, 次のように計算される。

$$
(A/B)^* = (|A|/|B|) \exp[-i(\alpha - \beta)] \tag{1.16a}
$$

$$
=|A|\exp(-i\alpha)(1/|B|)\exp(+i\beta)
$$
\n(1.16b)

$$
=A^*/B^*.\tag{1.16c}
$$

#### <span id="page-34-0"></span>1.1.6 複素数の絶対値

前節で複素数 *Z* の絶対値 *|Z|* を用いたが, 図 [1.2](#page-31-1) を参照してわかる通り, 次の式で表される。

$$
|Z| = |Z^*| \tag{1.17}
$$

$$
= \sqrt{(|Z|\cos\theta)^2 + (|Z|\sin\theta)^2}.
$$
\n(1.18)

一方, *Z* と *Z ∗* の積は次のように計算される。

$$
ZZ^* = (|Z|\cos\theta + i|Z|\sin\theta) \cdot (|Z|\cos\theta - i|Z|\sin\theta)
$$
\n(1.19)

$$
= |Z|^2(\cos^2\theta + \sin^2\theta) \tag{1.20}
$$

$$
=|Z|^2.\tag{1.21}
$$

したがって *|Z|* は次のように表すこともできる。

<span id="page-34-11"></span><span id="page-34-3"></span>
$$
|Z| = \sqrt{ZZ^*}.\tag{1.22}
$$

#### <span id="page-34-1"></span>1.2 複素数の応用

オイラーの公式 ([1.2a](#page-31-2)),([1.2b\)](#page-31-3) [p.[2\]](#page-31-3) と複素数の性質を使うことにより, 三角関数に関連する定理や公 式を簡単に導くことができる。

#### <span id="page-34-2"></span>1.2.1 加法定理の証明

複素数 *A* と複素数 *B* のかけ算は, 次のように表される。

$$
A \cdot B = |A||B| \exp[i(\alpha + \beta)] \tag{1.23a}
$$

$$
=|A||B|[\cos(\alpha+\beta)+i\sin(\alpha+\beta)]
$$
\n(1.23b)

$$
=|A||B|\exp(i\alpha)\exp(i\beta) \tag{1.23c}
$$

$$
=|A||B|(\cos\alpha+\sin\alpha)(\cos\beta+\sin\beta) \tag{1.23d}
$$

$$
= |A||B| [(\cos \alpha \cos \beta - \sin \alpha \sin \beta) + i(\sin \alpha \cos \beta + \cos \alpha \sin \beta)]. \tag{1.23e}
$$

式 [\(1.23b\)](#page-34-3) と式 ([1.23e](#page-34-4)) の実数部と虚数部をそれぞれ比較することにより次の式が得られる。

<span id="page-34-4"></span>
$$
\cos\left(\alpha + \beta\right) = \cos\alpha\cos\beta - \sin\alpha\sin\beta,\tag{1.24}
$$

<span id="page-34-8"></span><span id="page-34-7"></span><span id="page-34-5"></span>
$$
\sin(\alpha + \beta) = \sin \alpha \cos \beta + \cos \alpha \sin \beta. \tag{1.25}
$$

さらに, *A/B* を計算すると,

$$
A/B = (|A|/|B|) \exp[i(\alpha - \beta)] \tag{1.26a}
$$

$$
= (|A|/|B|) [\cos(\alpha - \beta) + i \sin(\alpha - \beta)] \tag{1.26b}
$$

$$
=|A||B|\exp(i\alpha)\exp(-i\beta) \tag{1.26c}
$$

$$
= (|A|/|B|) (\cos \alpha + i \sin \alpha)(\cos \beta - i \sin \beta)
$$
\n(1.26d)

$$
= (|A|/|B|) [(\cos \alpha \cos \beta + \sin \alpha \sin \beta) + i(\sin \alpha \cos \beta - \cos \alpha \sin \beta)].
$$
 (1.26e)

式 [\(1.26b\)](#page-34-5) と式 ([1.26e](#page-34-6)) の実数部と虚数部をそれぞれ比較することにより次の式が得られる。

<span id="page-34-10"></span><span id="page-34-9"></span><span id="page-34-6"></span>
$$
\cos\left(\alpha - \beta\right) = \cos\alpha\cos\beta + \sin\alpha\sin\beta,\tag{1.27}
$$

$$
\sin\left(\alpha - \beta\right) = \sin\alpha\cos\beta - \cos\alpha\sin\beta. \tag{1.28}
$$

式 ([1.24](#page-34-7)), [\(1.25](#page-34-8)), [\(1.27\)](#page-34-9), ([1.28](#page-34-10)) は, 三角関数の加法定理にほかならない。加法定理は,§[7.3.3](#page-110-0) [p.[81\]](#page-110-0) に 記述するように,回転行列のかけ算の性質を利用して導出することもできる。

#### <span id="page-35-0"></span>1.2.2 2 倍角の公式の証明

式 ([1.23a\)](#page-34-11) の *B* を *A* に置き換えると次の式が得られる

$$
A^2 = |A|^2 \exp(i2\alpha) \tag{1.29a}
$$

$$
= |A|^2 (\cos 2\alpha + i \sin 2\alpha) \tag{1.29b}
$$

$$
= |A|^2 (\cos \alpha + i \sin \alpha)^2 \tag{1.29c}
$$

$$
=|A|^2 \left[ \left( \cos^2 \alpha - \sin^2 \alpha \right) + i2 \sin \alpha \cos \alpha \right]. \tag{1.29d}
$$

式 [\(1.29b\)](#page-35-2) と式 ([1.29d](#page-35-3)) の実数部と虚数部をそれぞれ比較して次の式を得る。

$$
\cos 2\alpha = \cos^2 \alpha - \sin^2 \alpha \tag{1.30a}
$$

<span id="page-35-3"></span><span id="page-35-2"></span>
$$
=2\cos^2\alpha-1\tag{1.30b}
$$

<span id="page-35-5"></span><span id="page-35-4"></span>
$$
= 1 - 2\sin^2\alpha.\tag{1.30c}
$$

$$
\sin 2\alpha = 2\sin \alpha \cos \alpha. \tag{1.31}
$$

式 ([1.30\)](#page-35-4), ([1.31](#page-35-5)) は, 三角関数の 2 倍角の公式にほかならない。2 倍角の公式は,§[7.3.3](#page-110-0) [p.[81\]](#page-110-0) に記述し たように,回転行列の性質を用いて導出することもできる。

#### <span id="page-35-1"></span>1.2.3 正弦余弦変換の式の導出

受験生の多くが,正弦余弦変換の式を記憶するのに苦労する。しかし,*±*i が,それぞれ偏角 *± π* 2 (= *±*90*◦* ),絶対値 1 の複素数であることを考慮すると,それらを簡単に導出することができる。

$$
\exp[i(\theta + \frac{\pi}{2})] = \cos(\theta + \frac{\pi}{2}) + i\sin(\theta + \frac{\pi}{2})
$$
\n(1.32a)

<span id="page-35-6"></span>
$$
= \exp(i \theta) \exp(i \frac{\pi}{2})
$$
\n(1.32b)

<span id="page-35-7"></span>
$$
= (\cos \theta + i \sin \theta)i \tag{1.32c}
$$

$$
= -\sin\theta + i\cos\theta. \tag{1.32d}
$$

式 [\(1.32a](#page-35-6)) と [\(1.32d\)](#page-35-7) の, 実数部および虚数部の比較より

$$
\cos(\theta + \frac{\pi}{2}) = -\sin\theta,\tag{1.33a}
$$

$$
\sin(\theta + \frac{\pi}{2}) = \cos\theta. \tag{1.33b}
$$

同様にして

$$
\exp[i(\theta - \frac{\pi}{2})] = \cos(\theta - \frac{\pi}{2}) + i\sin(\theta - \frac{\pi}{2})
$$
\n(1.34a)\n  
\n(1.34b)\n  
\n(1.34b)\n  
\n(1.34b)

$$
= \exp(i \theta) \exp(-i \frac{\pi}{2}) \tag{1.34b}
$$

<span id="page-35-9"></span><span id="page-35-8"></span>
$$
= (\cos \theta + i \sin \theta)(-i)
$$
 (1.34c)

$$
= \sin \theta - i \cos \theta. \tag{1.34d}
$$

式 [\(1.34a](#page-35-8)) と [\(1.34d\)](#page-35-9) の, 実数部および虚数部の比較より

$$
\cos(\theta - \frac{\pi}{2}) = \sin \theta,\tag{1.35a}
$$

$$
\sin(\theta - \frac{\pi}{2}) = -\cos\theta. \tag{1.35b}
$$
### 1.2.4 ド・モアブルの定理の証明

<span id="page-36-0"></span>
$$
e^{\mathrm{i}n\theta} = (e^{\mathrm{i}\theta})^n = (\cos\theta + i\sin\theta)^n \tag{1.36a}
$$

<span id="page-36-1"></span>
$$
e^{in\theta} = e^{i(n\theta)} = \cos n\theta + i\sin n\theta.
$$
 (1.36b)

17*∼*18 世紀のフランスの数学者ド・モアブル (1667/5/26-1754/11/27) の最大の業績は次の式で表さ れる定理の発見である。

$$
(\cos \theta + i \sin \theta)^n = \cos n\theta + i \sin n\theta. \tag{1.37}
$$

([1.36a\)](#page-36-0)=([1.36b](#page-36-1)) から,当然なのであるが,ド・モアブルは,オイラーの公式の発見,ガウス平面 (複 素数平面) の発明よりも前の人であり、決して彼の名誉が損なわれてはならない。 オイラーの公式とガ ウス平面を知っているから我々にとって,当然なだけである。

1.2.5 オイラーの公式を使わないド・モアブルの定理の証明

ド・モアブルの定理が発見されたのはオイラーの公式が発見される前のことであり,ド・モアブルは, オイラーの公式を使わないで、この定理を発見している。ただ、16世紀のボンベリによって、式[1.1](#page-30-0) で 示される,2 乗すると i <sup>2</sup> = *−*1 になる虚数単位は発見されていた。以下,オイラーの公式を使わずに, ド・モアブルの定理を証明する。

まず 2 倍角の公式を用いて次の式を証明する。

<span id="page-36-5"></span><span id="page-36-4"></span><span id="page-36-3"></span><span id="page-36-2"></span>
$$
(\cos \theta + i \sin \theta)^2
$$
  
=  $\cos^2 \theta - \sin^2 \theta + 2i \sin \theta \cos \theta$  (1.38a)  
=  $\cos 2\theta + i \sin 2\theta$ . (1.38b)

式 [\(1.38a](#page-36-2)) から式 [\(1.38b\)](#page-36-3) への変形には、コサインの 2 倍角の公式 [\(1.30a](#page-35-0)) と,サインの 2 倍角の公式 ([1.31](#page-35-1)) を用いている。

さらに, n > 2 に対して, (
$$
cos θ + i sin θ
$$
)[ $cos(n - 1)θ + i sin(n - 1)θ$ ] 青算すると次のようになる。

$$
(\cos \theta + i \sin \theta)^n
$$
  
=  $[\cos \theta + i \sin \theta]$   $[(\cos(n-1)\theta + i \sin(n-1)\theta)]$  (1.39a)  
=  $[\cos \theta \cos(n-1)\theta - \sin \theta \sin(n-1)\theta] + i[\sin \theta \cos(n-1)\theta + \cos \theta \sin(n-1)\theta].$  (1.39b)  
=  $\cos n\theta + i \sin n\theta$  (1.39c)

([1.39b](#page-36-4)) から ([1.39c\)](#page-36-5) の導出には,式 ([1.24](#page-34-0)), ([1.25](#page-34-1)) の加法定理を用いている。よって数学的帰納法に より,ド・モアブルの定理が証明された。

ド・モアブルの定理は,上のように i <sup>2</sup> = *−*1 となる虚数単位 i の存在と,三角関数の加法定理だけか ら,導出することができる。ガウス平面 (複素数平面) を知っているわれわれにとっては,ド・モアブ  $\nu$ の定理は, 当然のことのように思える。複素数 (cos θ + i sin θ)<sup>n</sup> は n を 1 ずつ増やすことにより, ガ ウス平面内で「単位円」の上を *θ* ずつ回転してゆくことになる。

ド・モアブルもオイラーも,数学史に名をとどめている天才だが,ガウス平面 (複素数平面) という, この非常にシンプルな作図法に、ついに気がつかなかった。研究業績の偉大さは、あとに続くものに とって「それがいかにシンプルで,いかに当たり前になるか」にかかっていると言っていい。

### 1.2.6 余弦定理の証明

複素数 *C* を *C* = *B − A* と定義すると, *|C|* <sup>2</sup> は図 [1.3](#page-32-0) [p[.3\]](#page-32-0) と式 [\(1.21\)](#page-34-2) [p[.5\]](#page-34-2) を参照して次のように 計算できる。

$$
|C|^2 = CC^*
$$
\n
$$
(1.40)
$$

$$
= (B - A)(B^* - A^*)
$$
\n(1.41)

<span id="page-37-3"></span><span id="page-37-1"></span><span id="page-37-0"></span>
$$
=BB^* + AA^* - AB^* - A^*B. \tag{1.42}
$$

*AB<sup>∗</sup>* と *A∗B* は, 次のように計算できる。

$$
AB^* = |A||B| \exp\left[i\left(\alpha - \beta\right)\right] \tag{1.43}
$$

$$
=|A||B|\left[\cos\left(\alpha-\beta\right)+i\sin\left(\alpha-\beta\right)\right],\tag{1.44}
$$

- $A^*B = |A||B|\exp[-i(\alpha \beta)]$  (1.45)
	- $= |A||B| [\cos (\alpha \beta) i \sin (\alpha \beta)].$  (1.46)

式 ([1.44](#page-37-0))と 式 [\(1.46\)](#page-37-1) の和を計算すると

<span id="page-37-4"></span><span id="page-37-2"></span>
$$
AB^* + A^*B = 2|A||B|\cos(\alpha - \beta).
$$
 (1.47)

式 ([1.47](#page-37-2)) を式 [\(1.42\)](#page-37-3) に代入して次の式を得る。

$$
|C|^2 = |A|^2 + |B|^2 - 2|A| \cdot |B|\cos(\alpha - \beta). \tag{1.48}
$$

図 [1.3](#page-32-0) [p[.3\]](#page-32-0) を参照すると, 三角形 OAB は三辺の長さが, *|A|, |B|, |C|* で OA と OB のなす角は, *α − β* である。したがって式 [\(1.48\)](#page-37-4) は余弦定理にほかならない。

### 1.2.7 ベクトルの回転操作の式の導出

2次元ベクトルの回転操作は通常 §[7.3.1](#page-107-0) [p.[78\]](#page-107-0) の記述のように導出されるが、複素数と複素数平面の 性質を利用して導くこともできる。

式 ([1.8a](#page-33-0)) [p[.4\]](#page-33-0) で *|B|* = 1 で arg *B* = *θ* とおくと次の式が得られる。

$$
A \exp(i\theta) = |A| \exp[i(\alpha + \theta)] \tag{1.49a}
$$

$$
= \left(A^{(r)} + \mathrm{i}A^{(i)}\right) \cdot \left(\cos\theta + \mathrm{i}\sin\theta\right) \tag{1.49b}
$$

$$
= \left(A^{(r)}\cos\theta - A^{(i)}\sin\theta\right) + i\left(A^{(r)}\sin\theta + A^{(i)}\cos\theta\right). \tag{1.49c}
$$

 $A^{(r)}$ を *x* の値,  $A^{(i)}$  を  $y$  の値だと考え, exp(i $\theta$ ) によるかけ算が, 任意の複素数を複素数平面上で  $\theta$ だけ回転させることを考慮し,回転操作後の複素数の実部と虚部を *x ′*,*y ′* だとして検討すると,回転操 作の行列は次のように記述できることがわかる (行列については第 [7](#page-106-0) 章 [p.[77\]](#page-106-0) 参照)。

$$
\begin{pmatrix} x' \\ y' \end{pmatrix} = \begin{pmatrix} \cos \theta & -\sin \theta \\ \sin \theta & \cos \theta \end{pmatrix} \begin{pmatrix} x \\ y \end{pmatrix}.
$$
 (1.50)

 $\pm$ の式は, $(x', y')^{\mathrm{T}} = \mathbf{A}(x, y)^{\mathrm{T}}$  とも表せる。ここで

<span id="page-37-6"></span><span id="page-37-5"></span>
$$
\mathbf{A} = \begin{pmatrix} \cos \theta & -\sin \theta \\ \sin \theta & \cos \theta \end{pmatrix}.
$$
 (1.51)

また,

$$
\mathbf{A}^{-1} = \mathbf{A}^{\mathrm{T}} = \begin{pmatrix} \cos \theta & \sin \theta \\ -\sin \theta & \cos \theta \end{pmatrix}.
$$
 (1.52)

**A***−*<sup>1</sup> は **A** の逆行列,**A**<sup>T</sup> は **A** の転置行列である。すなわち,

<span id="page-38-0"></span>
$$
\begin{pmatrix} x \\ y \end{pmatrix} = \begin{pmatrix} \cos \theta & \sin \theta \\ -\sin \theta & \cos \theta \end{pmatrix} \begin{pmatrix} x' \\ y' \end{pmatrix}.
$$
 (1.53)

また次のように,**AA***−*<sup>1</sup> =**A***−*<sup>1</sup>**AE** (**E** は単位行列) である。

$$
\mathbf{A}\mathbf{A}^{-1} = \begin{pmatrix} \cos\theta & -\sin\theta \\ \sin\theta & \cos\theta \end{pmatrix} \begin{pmatrix} \cos\theta & \sin\theta \\ -\sin\theta & \cos\theta \end{pmatrix} = \begin{pmatrix} 1 & 0 \\ 0 & 1 \end{pmatrix}, \quad (1.54a)
$$

$$
\mathbf{A}^{-1}\mathbf{A} = \begin{pmatrix} \cos\theta & \sin\theta \\ -\sin\theta & \cos\theta \end{pmatrix} \begin{pmatrix} \cos\theta & -\sin\theta \\ \sin\theta & \cos\theta \end{pmatrix} = \begin{pmatrix} 1 & 0 \\ 0 & 1 \end{pmatrix}.
$$
 (1.54b)

物理および数学は,事象をいかにシンプルに記述するための学問である。加法定理,余弦定理,ド・ モアブルの定理などは,2 次元幾何学で証明するのは大変だが,オイラーの公式と複素数平面 (ガウス 平面) を理解することにより,はるかに簡単に証明可能であると感じる。

### 1.3 質問と回答

# <span id="page-39-0"></span>1.3.1 オイラーの公式はなぜ美しいのか [1.3.1](#page-39-0).1 質問 どこが美しいのか

オイラーの公式を大学 1 年の時にも何度か授 業で出てました。今回の授業でも三角函数の加法 定理の証明に役に立つというのはわかったのです が,オイラーの公式 ([1.2\)](#page-31-0) [p[.2\]](#page-31-0) が美しいと呼ばれ る理由はどこにあるのでしょうか。おそらく数学 を学ぶのに重要な (だと考えられる) ネイピア数 (オイラー数)*e* と虚数 i,三角函数が 1 つの式にま とまっている点が美しいのか,と思うのですが, どうでしょうか。

### [1.3.1](#page-39-0).2 回答 (天才もただの人?)

「i」という「数」を発見したのは,§[1.1.1](#page-30-1) [p[.1\]](#page-30-1) に記述したようにイタリアの数学者ボンベリで, 人類が複素数平面を駆使して,これを使いこなせ るようになるまでには,18 世紀のオイラー,19 世紀のガウスの出現まで 200 *∼* 300 年,待たなけ ればなりませんでした。

物理数学 I の履修者は,将来教師になることを 目指している人が多いので,複素数の歴史につい ても、知っていることが望ましいと思うのです。

複素数が素晴らしいのは,実数で成り立つ四則 演算,微分,積分の法則が全てそのまま使えると いうところです。

そして 21 世紀の我々は,当たり前の知識とし てそれらを使うことができるのです。

ガウス平面 (複素数平面) は,平面幾何学のよう に視覚的に理解できるのですが,平面上にプロッ トされた複素数はあくまでもスカラーであり,ベ クトルではないのです。実数部と虚数部の和で表 す場合と絶対値と偏角で表す極表示があります。

加法定理や 2 倍角の公式,ド・モアブルの定理, 余弦定理などは、実数と三角関数しか知らないと 証明が大変ですが,オイラーの公式を使うと,簡 単に証明できることを「感じ」ませんでしたか? 意外なことに、オイラーはガウス平面 (複素数平 面) を知りませんでした。

複素数は,数学や物理をなるべく簡単に記述す るための道具です。

物理というのは波を記述する学問です。「振動」 というものを表すには、sin, cos で十分だと思う かも知れませんが,複素数を知ると,そのありが たさがよくわかります。

波が媒質中を伝播するとき,吸収を受けます。 それを記述するのに,exp(*−µx*) という表示を使 います。*µ* は線吸収係数,*x* は波の伝播方向の距 離です。しかし複素数表示を使うと吸収係数は屈 折率の虚数成分で表されることがわかります。

そして,屈折率の実数部と虚数部には,クラ マース-クロニッヒの関係という驚くべき関係が 成立します。これの発見は,1926 *∼* 1927 年でし た。これについては,ややこしいので講義で話す つもりはありません。1998 年の結晶学会誌に,こ れ関する解説記事を書いたことがあります。フー リエ変換を使ってこの関係の証明について記述し たのですが,執筆者の私自身がキツネにつままれ たような気分になりました。

ガウスの少年時代の有名なエピソードがありま す。1 から 100 までの整数の和が,5050(= 101*×* 50) と瞬時に計算したのですが,等差級数を知っ ていれば当たり前でしょう?

ちなみに,アインシュタインの少年時代のエピ ソードに三平方の定理を証明した,というのがあ ります。これも意外に簡単なので,残り 13 回の 講義のどこかで,紹介したいと思います。古代エ ジプト人は物差しも定規も何も使わず,長さの比 が,3:4:5 のロープを張ると直角三角形ができる ことを経験的に知っていました。 $(3^2+4^2=5^2)$ 。 直角というのは測量をする上で重要でした。しか し大きな直角三角形を正確に作る手段は、ほかに 意外にないのです。

古代エジプト人も,オイラーもガウスも,アイ ンシュタインもこの世にいないので会うことはで きませんが,感じることはできるでしょう。天才 と言われる人たちですが,ただの人なのです。

アインシュタインの IQ は,諸説あるのですが, 一説には 100 くらいではなかったか,といわれて います。IQ=100 は、全くの凡人でしょ。あと, 彼の女好きは有名でした。

ちなみに,ファインマンの IQ 測定の結果は

123 でした。ノーベル賞を受賞したのは,1965 年 です。この IQ は,なるほど高いですが「メンサ」 には加入できませんよ。兵役検査を受けたときは 「精神異常」と診断され失格,ふざけていたことを 後悔する懺悔の書類を提出したら,「健康不良」で またもや不合格でした。ストリップバーに足繁く 通い、女心の研究が趣味でした。手で叩くタイプ のドラム「ボンゴ」が趣味で、一日中ボンボコ叩 いていたのが原因で,2 度目の奥さんと離婚して います。ただ,最初の奥さんとは,結核で余命幾 ばくもないことを承知の上で結婚し死別していま す。3 度目の奥さんとも死別ですが,これはファ インマン自身が死ぬことによる別れでした。「ご 冗談でしょう,ファインマンさん」を一度読んで みてください。通販で買うのがいいと思います。

第 1 回の講義で,PCR 法とジデオキシ法につ いて説明しましたが,比較的簡単に理解できたと 思うのですが,どうでしょうか。サンガーは,ジ デオキシ法の発明で 2 度目のノーベル賞を受賞し ましたが,「天才」の頭脳から出たアイデアにし ては,あまりにも単純だと思いませんでしたか? 「運悪くジデオキシを取り込んでしまった鎖の伸 長が止まる」というだけのことですよ。

数学も科学も,なんてことはない「ただの人」 が作り上げてきたもので,我々は,それを「ただ で」享受できる幸福を感じて欲しいのです。「物 理数学」は固い学問ですが,この講義を通して, 私は「人とは何か」を伝えたいと思っています。

### <span id="page-40-0"></span>1.3.2 成分表示と極表示について

### [1.3.2](#page-40-0).1 質問 どのように使い分けるのか

数学の図形では直交座標や極座標というように 種類がありますが,どんなふうに使い分けるとい いでしょうか?

#### [1.3.2](#page-40-0).2 回答

§[1.1](#page-30-2) [p[.1\]](#page-30-2) に記述したことですが,複素数には, 実数部と虚数部の値で表示するやり方と,絶対値 と偏角で表すやり方があります。

それを利用して加法定理や余弦定理や 2 倍 角の公式,ド・モアブルの定理が,割合簡単に証明 できました。

第 [8](#page-124-0) 章 [p[.95\]](#page-124-0) には, X線の反射条件が 3 つ出 てきますが,3 つとも全部正解です。

正解が1つではない、ということを感じられれ ばそれでよいのです。

<span id="page-40-1"></span>1.3.3 回転行列について

[1.3.3](#page-40-1).1 質問 座標変換する前後の *′* の有無につ いて

座標変換する前後の  $(x, y)$ <sup>T</sup> と  $(x', y')$ <sup>T</sup> の「ノ」 の有無は,どちらでもよいのですか。

[1.3.3](#page-40-1).2 回答

結論から言うと,どちらでも構わないのです。  $(x, y)^{\mathrm{T}}$ ,  $(x', y')^{\mathrm{T}}$  の右肩の「T」は, 転置ベクト  $\nu$ を示します。 $(x, y)$  や  $(x', y')$  は行ベクトルで すが,  $(x, y)^{\mathrm{T}}$  や  $(x', y')^{\mathrm{T}}$  は列ベクトルです。す なわち

<span id="page-40-2"></span>
$$
\begin{pmatrix} x' \\ y' \end{pmatrix} = \begin{pmatrix} \cos \theta & -\sin \theta \\ \sin \theta & \cos \theta \end{pmatrix} \begin{pmatrix} x \\ y \end{pmatrix}.
$$
 (1.55)

であれば

<span id="page-40-3"></span> *x y*  $=\begin{pmatrix} \cos \theta & \sin \theta \\ \sin \theta & \cos \theta \end{pmatrix}$ *−* sin *θ* cos *θ x ′ y ′*  $(1.56)$ 

となります。式 [\(1.55\)](#page-40-2) と式 ([1.56](#page-40-3)) の行列は転置 行列がそのまま逆行列になります。この性質を 持った正方行列を直交行列といいます。

先に定義した方には「 $」をつけず、あとに定義$ した方に「*′*」をつけるのが普通ですが,記述の流 れで,式 ([1.56](#page-40-3)) のようになる場合は,多々ありま す。式 ([1.50](#page-37-5)) [p.[8](#page-37-5)] から式 ([1.54b\)](#page-38-0) [p.[9](#page-38-0)] の記述を 参照してみてください。

### [1.3.3](#page-40-1).3 質問 式 [\(1.49\)](#page-37-6) [p[.8\]](#page-37-6) の回転操作について

回転 操 作 の 行 列 は, 式 [\(1.49\)](#page-37-6) [p.[8](#page-37-6)] の  $A^{(r)}$  cos  $\theta - A^{(i)}$  sin  $\theta \not\approx x'$ ,  $A^{(r)}$  sin  $\theta + A^{(i)}$  cos  $\theta$ *y ′* として記述しているという認識で良いのでしょ うか。

# [1.3.3](#page-40-1).4 回答

その通りです。そして *x* = *A*(*r*),*y* = *A*(*i*) の ように考えています。

The next page is the beginning of Chapter [2](#page-42-0).

# <span id="page-42-0"></span>第 2 章

# ホログラフィーの原理

### <span id="page-42-2"></span>2.1 ホログラフィー開発の経緯

ホログラフィーは,ハンガリー系イギリス人で電気工学者,物理学者のデニス・ガボールによって 1947年, 電子顕微鏡の収差補正を目的として考案された [\[1\]](#page-269-0)。当時の電子顕微鏡は、電子レンズが凸レ ンズしか作れないことから,解像度において大きな制約を受けていた。(21 世紀に入ってから電子凹レ ンズが開発されこの問題は解消されている)。一般に顕微鏡は,対物レンズの開口数[\\*1](#page-42-1) が大きいほど高 い解像度が得られる。しかし電子顕微鏡の場合,開口数を大きくとるほど球面収差の問題が顕著にな り,解像度が逆に損なわれていた。光学顕微鏡の球面収差と色収差補正には,屈折率が異なる光学ガラ スの凸レンズおよび凹レンズを多数組み合わせて用いられる。電子レンズが凸レンズしかできないこと で,電子顕微鏡の球面収差補正は事実上できず,解像度に限界があったのである。この問題解決に取り 組んでいたガボールは,電子顕微鏡像波面の振幅と位相の両方を記録できれば,これを再生してを光学 レンズにより収差を補正できると考え,ホログラフィー (holography) を考案した [\[1\]](#page-269-0)。ギリシャ語で 「すべての」を意味する「holos」が語源であり,波の属性を示す振幅と位相両方の (つまりすべての) 情 報を記録しうる撮像法であることからこの名称が与えられた。

今日,ホログラフィーは,立体写真撮影再生術と捉えられることが多いが,眼科検診用の装置や,作 成の困難さから紙幣偽造防止に用いられたりもしている。

波の干渉を用いた技術であり,光源に高い干渉性を要することから,レーザーが発明され一般化す るまで長く日の目を見なかった。1960 年代にレーザーが普及してから,レンズなどの光学系を必要と せず物体の立体像を記録できる技術として確立され,ガボールには 1971 年ノーベル物理学賞が与えら れた。

ガボールが当初考案したホログラフィーは,物体を参照光の軸線上に置き,物体によって擾乱された 波と参照光の干渉パターンを記録しようとするものであった。このタイプのホログラフィーは、今日で は「インラインホログラフィー」ないしは「ガボール型ホログラフィー」とよばれている。

### 2.2 ホログラムの作製

光の振幅と位相の両方を記録した乾板やフィルムをホログラムという。光の干渉縞を記録する必要性 から,乾板やフィルムには高い解像度が要求される。図 [2.1](#page-43-0) (a) は. レーザーを用いたホログラムの撮 像光学系を示している。

光源からのレーザー光を凹レンズまたは凸レンズで発散ビームに変換したあと、物体を照らす光と乾

<span id="page-42-1"></span><sup>\*1</sup> *n* sin *θ* で表される。電子顕微鏡の場合,屈折率 *n* = 1 で,*θ* は物体から対物レンズに入射する波の [角度開き]*/*2 である。

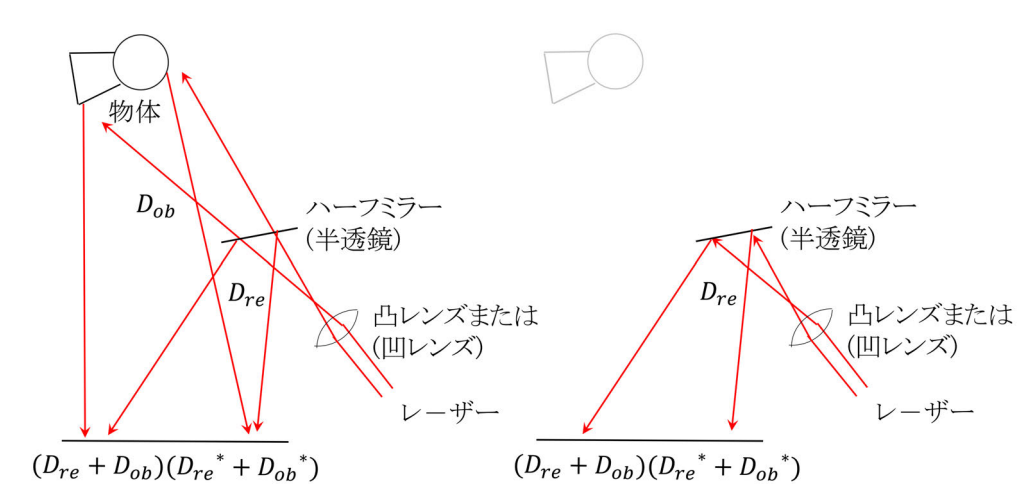

<span id="page-43-0"></span>図 2.1 (a) ホログラム撮像時の光学系と (b) ホログラム再生時の光学系。「ポジ」の乾板に干渉像が 記録される。現像した乾板は,透過率 (*Dre* + *Dob*)(*Dre* + *Dob*) *∗* のフィルターになる。これを参照 光で照らすと物体の立体像が再生される

板を直に照らす光に分けるためのビームスプリッター (半透鏡) が必要である。しかしこれらの光学素 子にはさほど高い精度を要求しない。図 [2.1](#page-43-0) (a) で、ビームスプリッターで反射され乾板を直に照らす 光 (参照光) の振幅を *Dre*,物体に散乱されたあと乾板を照らす光 (物体光) の振幅を *Dob* と記述してい る。 乾板は「ネガ」ではなく「ポジ」であると仮定する。デジタルカメラの普及まで写真撮影に用い られたのは,白黒写真の感光した部分が黒くなる「ネガ」であったが,スライド撮影に用いられた「ポ ジ」の乾板であるとし、強い光が当たった部分は光の強さに比例して透過率 (すなわち透明度) が大き くなるとする。

乾板に記録される干渉像は次の式で与えられる。

$$
\left|D_{re} + D_{ob}\right|^2 = \left(D_{re} + D_{ob}\right)\left(D_{re}^* + D_{ob}^*\right) \tag{2.1a}
$$

$$
=D_{re}D_{re}^{*}+D_{ob}D_{ob}^{*}+D_{re}^{*}D_{ob}+D_{re}D_{ob}^{*}
$$
 (2.1b)

<span id="page-43-2"></span><span id="page-43-1"></span> $= |D_{re}|^2 + |D_{ob}|^2 + D_{re}^* D_{ob} + D_{re} D_o^*$  $(2.1c)$ 

乾板を現像したあと物体を取り去り,図 [2.1](#page-43-0) (b) のように参照光を照射すると,式 [\(2.1](#page-43-1)) は乾板 の光に対する透過率であるから、乾板の後方には、次のような波動場が生じることになる。

$$
\begin{aligned}\n\left[|D_{re}|^2 + |D_{ob}|^2 + D_{re}^* D_{ob} + D_{re} D_{ob}^* \right] D_{re} \\
&= |D_{re}|^2 D_{re} + |D_{ob}|^2 D_{re} + D_{re} D_{re}^* D_{ob} + D_{re}^2 D_{ob}^* \\
&= \left[ |D_{re}|^2 + |D_{ob}|^2 \right] D_{re} + |D_{re}|^2 D_{ob} + D_{re}^2 D_{ob}^*.\n\end{aligned} \tag{2.2b}
$$

参照光と物体光は,乾板をほぼ一定の強度 *|Dre|* <sup>2</sup> <sup>と</sup> *|Dob|* <sup>2</sup> で照らしていると考えられるので,式 [\(2.2b](#page-43-2)) の第 1 項は,透過率  $\left[|D_{re}|^2+|D_{ob}|^2\right]$  の ND フィルター\*<sup>2</sup> を透過した参照光にほかならない。第 2 項 は,透過率 *|Dre|* <sup>2</sup> の ND フィルターを透過した物体光となる。物体光は,物体がないにもかかわらず あたかも元の場所に物体があるかのように見える光である。式 [\(2.2b](#page-43-2)) 第 3 項は 1 次共役光とよばれ, 物体光だけを再生する目的には障害となるため,これを取り除くための工夫がなされる。1 次共役光を

<span id="page-43-3"></span><sup>\*2</sup> すべての波長の光に対する透過率が同じフィルター (Neutral Density Filter)

除いて物体光だけを再生すると,物体の像が立体的に見えることになる。

図 [2.1](#page-43-0) に描いてある乾板の下向き法線方向に,長さ 1*/λ*(*λ* はレーザーの波長) の波数ベクトル **K** を とり,参照光 *Dre* と物体光 *Dob* を平面波成分に分解する。乾板面内に直交する単位ベクトル **e***<sup>x</sup>* と **e***<sup>y</sup>* をとり,**K** 方向に **e***<sup>z</sup>* をとる。レーザーの参照光および物体光の波面は **K** + ∆**k** の平面波成分に分解す ることができるはずである。さらに ∆**k** を **e***x*,**e***y*,**e***<sup>z</sup>* 方向の成分に分解する。すなわち ∆**k** = ∆*kx***e***<sup>x</sup>* + ∆*ky***e***<sup>y</sup>* + ∆*kz***e***<sup>z</sup>* と置く。この際,*|***K** + ∆**k***|* = *|***K***|* でなければならない。また乾板上の位置ベクト ル **r***plate* を **r***plate* (= *x***e***<sup>x</sup>* + *y***e***y*) となるように定義する。

式 ([2.1\)](#page-43-1) *Dob* は,∆**k** の関数であるはずなので,*Dob*(∆**k**) (= *Dob*(∆*kx,* ∆*ky,* ∆*kz*)) のように表すこ とにする。またそれぞれが, 乾板上の位置 **r***plate* (= *xplate***e***<sup>x</sup>* + *yplate***e***y*) ) の関数となるはずなので,  $D_{re}(\mathbf{r}_{plate})$  (=  $D_{re}(x_{plate}, y_{plate})$ ),  $D_{ob}(\mathbf{r}_{plate})$  (=  $D_{ob}(x_{plate}, y_{plate})$ )のように表すことにする。 *Dre*(**r***plate*) と *Dob*(**r***plate*) は,*Dre* と *Dob* の平面波成分を足し合わせたものであるから,次のように書 ける。

$$
D_{re}(\mathbf{r}_{plate}) = \int_{\Delta k_y} \int_{\Delta k_x} \mathcal{D}_{re}(\Delta \mathbf{k}) \exp[i2\pi (\Delta \mathbf{k} \cdot \mathbf{r}_{plate})] d\Delta k_x d\Delta k_y
$$
 (2.3a)

<span id="page-44-2"></span>
$$
= \int_{\Delta k_y} \int_{\Delta k_x} \mathcal{D}_{re}(\Delta \mathbf{k}) \exp \left[ i2\pi \left( \Delta k_x x_{plate} + \Delta k_y y_{plate} \right) \right] d\Delta k_x d\Delta k_y. \tag{2.3b}
$$

一方,

$$
D_{ob}(\mathbf{r}_{plate}) = \int_{\Delta k_y} \int_{\Delta k_x} \mathcal{D}_{ob}(\Delta \mathbf{k}) \exp\left[i2\pi \left(\Delta \mathbf{k} \cdot \mathbf{r}_{plate}\right)\right] d\Delta k_x d\Delta k_y \tag{2.4a}
$$

$$
= \int_{\Delta k_y} \int_{\Delta k_x} \mathcal{D}_{ob}(\Delta \mathbf{k}) \exp \left[ i2\pi \left( \Delta k_x x_{plate} + \Delta k_y y_{plate} \right) \right] d\Delta k_x d\Delta k_y. \tag{2.4b}
$$

式 ([2.1\)](#page-43-1) で *Dre* = *Dre*(**r***plate*),*Dob* = *Dob*(**r***plate*) と置くことにより乾板に記録される透過度を評価 できるので,

$$
|D_{re} + D_{ob}|^2 = [D_{re}(\mathbf{r}_{plate}) + D_{ob}(\mathbf{r}_{plate})][D_{re}^*(\mathbf{r}_{plate}) + D_{ob}^*(\mathbf{r}_{plate})]
$$
  
=  $D_{re}(\mathbf{r}_{plate})D_{re}^*(\mathbf{r}_{plate}) + D_{ob}(\mathbf{r}_{plate})D_{ob}^*(\mathbf{r}_{plate})$  (2.5a)

<span id="page-44-1"></span><span id="page-44-0"></span>
$$
+ D_{ob}(\mathbf{r}_{plate})D_{re}^*(\mathbf{r}_{plate}) + D_{re}^*(\mathbf{r}_{plate})D_{ob}(\mathbf{r}_{plate}). \qquad (2.5b)
$$

参照光の乾板上での振幅と位置ベクトルを *Dre*(**r***plate*),乾板を透過したあとの位置ベクトルを  $D_{re}(\mathbf{r}_{aff})$ とし,現像した乾板に入射する前後の参照光の振幅を,時間による振動項を省略せずに書く と次のようになる。

$$
D_{re}(\mathbf{r}_{aft}) \exp[i2\pi (\nu t - \mathbf{K} \cdot \mathbf{r}_{aft})]
$$
  
\n
$$
= |D_{re} + D_{ob}|^2 D_{re}(\mathbf{r}_{plate}) \exp[i2\pi (\nu t - \mathbf{K} \cdot \mathbf{r}_{aft})]
$$
(2.6a)  
\n
$$
= \left[ |D_{re}(\mathbf{r}_{plate})|^2 + |D_{ob}(\mathbf{r}_{plate})|^2 \right] D_{re}(\mathbf{r}_{plate}) \exp[i2\pi (\nu t - \mathbf{K} \cdot \mathbf{r}_{aft})]
$$
  
\n
$$
+ D_{re}(\mathbf{r}_{plate}) D_{re}^*(\mathbf{r}_{plate}) D_{ob}(\mathbf{r}_{plate}) \exp[i2\pi (\nu t - \mathbf{K} \cdot \mathbf{r}_{aft})]
$$
  
\n
$$
+ D_{re}(\mathbf{r}_{plate})^2 D_{ob}^*(\mathbf{r}_{plate}) \exp[i2\pi (\nu t - \mathbf{K} \cdot \mathbf{r}_{aft})].
$$
(2.6b)

上の式 [\(2.6b](#page-44-0)) 2 行目の項に物体の像が含まれているが,これをさらに変形すると次のようになる。

$$
D_{re}(\mathbf{r}_{plate})D_{re}^{*}(\mathbf{r}_{plate})D_{ob}(\mathbf{r}_{plate}) \exp\left[i2\pi\left(\nu t - \mathbf{K} \cdot \mathbf{r}_{aft}\right)\right]
$$
\n(2.7a)

$$
= |D_{re}(\mathbf{r}_{plate})|^2 D_{ob}(\mathbf{r}_{plate}) \exp[i2\pi (\nu t - \mathbf{K} \cdot \mathbf{r}_{aft})]
$$
\n(2.7b)

$$
= |D_{re}(\mathbf{r}_{plate})|^2 \exp [i2\pi (\nu t - \mathbf{K} \cdot \mathbf{r}_{aff})]
$$

<span id="page-45-2"></span><span id="page-45-1"></span><span id="page-45-0"></span>
$$
\times \int_{\Delta k_y} \int_{\Delta k_x} \mathcal{D}_{ob}(\Delta \mathbf{k}) \exp \left[ i2\pi \left( \Delta \mathbf{k} \cdot \mathbf{r}_{plate} \right) \right] d\Delta k_x d\Delta k_y \tag{2.7c}
$$

$$
= |D_{re}(\mathbf{r}_{plate})|^2 \exp [i2\pi (\nu t - \mathbf{K} \cdot \mathbf{r}_{aft})]
$$

$$
\times \int_{\Delta k_y} \int_{\Delta k_x} \mathcal{D}_{ob}(\Delta \mathbf{k}) \exp [i2\pi (\Delta \mathbf{k}_x x + \Delta \mathbf{k}_y y)] d\Delta k_x d\Delta k_y.
$$
 (2.7d)

式 [\(2.7b](#page-45-0)) [p.[16\]](#page-45-0) から式 [\(2.7c](#page-45-1)) [p[.16](#page-45-1)] および ([2.7d\)](#page-45-2) への変形は,*Dob*(**r***plate* に式 [\(2.5](#page-44-1)) [p.[15\]](#page-44-1) を代入し て行われた。

式 ([2.7d\)](#page-45-2) は,逆空間の像である *Dob*(∆**k**) をフーリエ変換することにより,実空間の像 *Dob*(**r**) とし て乾板上に記録されたことを意味している。このため,図 [2.1](#page-43-0) [p.[14\]](#page-43-0) の配置のホログラフィーは「フー リエ変換型ホログラフィー」とよばれている。 光源にレーザー光のような高い可干渉性 (コヒーレン シー)を要求するが、レーザーを発散させるためのレンズ以外、撮影用のレンズすら必要とせずに、物 体の立体像を記録できるという,奇跡的な技術である。式 [\(2.2](#page-43-2)) [p[.14](#page-43-2)] を参照するだけで,この技術の 本質をほぼ理解できてしまうことに驚きを感じないだろうか。この技術の背景には、波の干渉という物 理現象と,式 [\(2.3](#page-44-2)) 以降で記述したように「フーリエ変換」という,実空間と逆空間を結びつける不思 議な数学が潜んでいるのである。

### <span id="page-45-3"></span>2.3 破損したホログラムによる立体像の再生

乾板ないしはフィルムを用いた通常の写真の場合,乾板が割れたり,フィルムが破損したりすると その部分の像は失われてしまう。しかしホログラムの場合,乾板が割れたり破損したりした場合でも, 残った部分から立体像を再生できる。これは、乾板ないしはフィルムにフーリエ変換像が記録されてい るからであり、第[4](#page-54-0)章の図 [4.7](#page-68-0) [p.[39\]](#page-68-0) において、フーリエ級数の高い指数の項をゼロと置いても「それ なりの像」が再生できるのと,事情が似ている。ただし,図 [4.7](#page-68-0) (b), (c), (d) [p[.39](#page-68-0)] と同様に,像の解 像度が失われることになる。

2.4 質問と回答 **17**

### 2.4 質問と回答

### <span id="page-46-0"></span>2.4.1 1 次共役光について

### [2.4.1](#page-46-0).1 質問 1 次共役光がなぜ邪魔なのか

式 [\(2.1c\)](#page-43-1) [p[.14](#page-43-1)] 第 4 項 (1 次共役光) が邪魔と いうのは,どのような意味なのでしょうか?

### [2.4.1](#page-46-0).2 回答

まずこの章の式に関しては,*Re* を *Dre* に,*Ob* を *Dob* に書き換えました。それぞれ,参照光と物 体光の振幅 (電束密度) を表しています。

同じ質問を複数名の受講者から受けました。今 の私には,クリアーな回答ができません。

Web などにはたくさん記事が載っているので すが、「1次共役光」については多くの記事に図が 掲載されており,乾板に対して物体と対象な位置 に「仮想的な物体」が描いてありました。どうも これの像のようなのですが,どう解釈していいの かよくわかりません。もう少し悩んでみます。

ホログラフィーも,なかなか難解な手法で, 全く簡単な手法であれば,ノーベル賞の受賞 対象にはならなかったでしょう。ただ私は、式  $(2.2b)$  $(2.2b)$  [p[.14](#page-43-2)] の第 1 項  $[|D_{re}|^2 + |D_{ob}|^2]$   $D_{re}$  の - *|Dre|* <sup>2</sup> + *|Dob|* 2 は実数の関数であり,ただの ND フィルターの項であることが分かります。 参照光と物体からの光はレンズで集光も何も させていないのでボンヤリと乾板を照らすだ けの光であり,乾板全体に一様な透過率を与 えます。*Dre* は参照光の振幅そのものなので, - *|Dre|* <sup>2</sup> + *|Dob|* 2 *Dre* は,ND フィルターを透 過した参照光そのものになります。そしてもっ とも大事なのが式 ([2.2b\)](#page-43-2) *|Dre|* <sup>2</sup> *Dob* の項です。  $|D_{re}|^2$ は, 発散した参照光が乾板をボンヤリと 照らす強度なので、ただの ND フィルターです。 *|Dre|* <sup>2</sup> *Dob* <sup>は</sup> ND フィルターを透過した物体光 そのものになります。

ここまで記述して気がついたのですが、光(一 般には電磁波) の振幅を表すのに複素数を用いる ことをこれまでに説明していませんでした。電場 ないしは電束密度が振動しているので,光の波動 場は一般に

 $\tilde{D} = D_0 \cos [2\pi (\nu t - \mathbf{K} \cdot \mathbf{r})].$  (2.8)

のように記述されます。*D*<sup>0</sup> は時間ゼロにおける 位置ベクトルの原点での光の振幅,*ν* は振動数, *t* は時間,**K** は波数ベクトル,**r** は位置ベクトル です。ただし,三角関数には加法定理や和積の公 式,積和の公式があるものの,これらより指数関 数の指数定理の方が扱いが楽なので,波動場を

<span id="page-46-1"></span>
$$
\tilde{D} = D_0 \exp[i2\pi(\nu t - \mathbf{K} \cdot \mathbf{r})].
$$
 (2.9)

のように記述し、電場ないしは電束密度を D<sup></sup> の 実数部だと考える,という暗黙の約束がありま す。 $D_0$ は、時間ゼロにおける位置ベクトルの原 点での光の振幅です。

光 (電磁波) には「偏光」という属性があり X 線 の偏光が私の専門のひとつなのですが,可視光域 の光については偏光を無視して,*D*<sup>0</sup> をスカラー であるかのように扱うのが一般的です。

式 [\(2.9](#page-46-1)) のような光の複素数表示には様々なメ リットがあるのですが,ひとつには,波が伝播す る媒質の屈折率 *n* に実数部 *n* (*r*) と虚数部 *n* (*i*) を 持たせ、媒質中の波動場  $\tilde{D}$  を

<span id="page-46-2"></span>
$$
\tilde{D} = D_0 \exp\left[-i2\pi (n^{(r)} + \mathrm{i}n^{(i)})\mathbf{K} \cdot \mathbf{r}\right]. \tag{2.10}
$$

のように表せる点です。時間による振動項は省 略するのが一般的です。式  $(2.10)$  の $\Big|$  $\tilde{D}$ 2 計算す ると

<span id="page-46-3"></span>
$$
\left|\tilde{D}\right|^2 = |D_0|^2 \cos\left[2\pi n^{(r)} \mathbf{K} \cdot \mathbf{r}\right] \exp\left(4\pi n^{(i)} \mathbf{K} \cdot \mathbf{r}\right).
$$
\n(2.11)

上の式 [\(2.11\)](#page-46-3) の exp( ) の項は吸収を与え,媒質 の線吸収係数を *µ* とすると *µ* = 4*πn*(*i*)*K* となる。 このように光に対する吸収の項を屈折率の虚数成 分として扱えることが波の複素数形式のメリット にひとつです。

[2.4.1](#page-46-0).3 質問 ホログラムをもう一度取り上げてく ださい

ホログラムは今日学んだばかりで理解できてい ない部分が多いです。時間がありましたら,来週 も取り上げていただけると嬉しいです

### [2.4.1](#page-46-0).4 回答

前節に記述した波の複素数表示も含めて,もう 一度説明したいと思います。

[2.4.1](#page-46-0).5 質問 フーリエ変換型のほかの「型」とは

フーリエ変換型とおっしゃっていましたが、他 にも「型」は存在するのでしょうか?

[2.4.1](#page-46-0).6 回答

「フーリエ変換型」に対して議論されるのは, 本章冒頭の §[2.1](#page-42-2) [p.[13](#page-42-2)] に記述したガボール型ホ ログラフィー (インラインホログラフィー) です。 ガボールはホログラフィーの開発者ですが,この タイプのホログラフィーは今日ではほとんど用い られていないと思います。

ただ,白色光の照明で再生できるリップマンホ ログラフィーや,レインボーホログラフィーと いったものがあるようです。

ガボールがホログラフィーを開発した目的は, 電子顕微鏡の収差補正でした。電子線ホログラ フィーは 30 年ほど前に,日立製作所の外村彰さ んにより,電子顕微鏡の光路の中央に細い電極を 設けて電子線の波面を 2 つに分割する「バイプリ ズム」を用いて実現しました。アハラノフ-ボー ム効果や,磁束量子の観測などに用いられ,ノー ベル賞有力候補と言われましたが,外村さんの死 去により実現しませんでした。

バイプリズムで波面を分割すると 2 つのビーム が互いに干渉し合うことになります。電子を検出 器上に捉え,ビデオカメラで撮影したものが公開 されましたが,検出される電子の数が多くなるに つれて,干渉縞が表れるという実験が行われまし た。電子の粒子性と波動性を同時に観測した見事 な実験でした。

超音波などでもホログラフィーが実現している ようです。

波の干渉が,3 次元画像の記録,再生という「奇 跡」を生むことを感じることにとどめ,レーザー を使ったフーリエ変換型ホログラフィーがこの奇 跡を具現化していることを,何かの際に思い出せ るようになれば,と思います。

[2.4.1](#page-46-0).7 質問 物体がないのに物体があるように見 えるのか

ホログラフィーについて「ネガ」「ポジ」につい ては理解できたのですが,それ以降があやふやに なってしまいました。乾板に「ポジ」の像を投影 したのち,物体を取り去って半透レンズからの反 射光のみを乾板にあてると,もともと物体の置い てあった位置に物体があるように見える,という 理解で間違いないでしょうか。

### [2.4.1](#page-46-0).8 回答

上の理解で間違いありません。

式 ([2.2b\)](#page-43-2) *|Dre|* <sup>2</sup> *Dob* <sup>の</sup> *|Dre|* <sup>2</sup> は,参照光が乾 板を照らしているだけで,ほぼ一定の透過率の ND フィルターと見なせます。*Dob* は物体光その もので,*|Dre|* <sup>2</sup> の ND フィルター越しに,物体が そこにあるかのように 3 次元像になって見えるの です。

[2.4.1](#page-46-0).9 質問 フィルターという言葉の意味は

干渉像についての話で「透過率 [*|Dre|* <sup>2</sup>+*|Dob|* 2 ] のフィルターを透過した参照光に過ぎない」と書 かれてありますが,ここのフィルターという言葉 がいきなり出てきてどのようなものなのかはっき りとわからなくなっています。このフィルターは いったいどこから来たのか,どうかご回答よろし くお願いします。

### [2.4.1](#page-46-0).10 回答

フィルターという用語を説明せずに使ってし まい済みません。フィルターは昔の写真の用語 で赤フィルター、緑フィルター、青フィルターな どがあります。それぞれの色の光だけを透過する 働きがあります。「フィルター」を「ND フィル ター (Neutral Density Filter)」に書き改めまし た。ND フィルターというのはすべての波長の光 を均等に透過 (吸収) するフィルターです。

# <span id="page-48-3"></span>第 3 章

# テイラー展開とマクローリン展開および オイラーの公式の証明

# 3.1 テイラー展開とマクローリン展開の歴史

テイラー展開は,スコットランドの数学者・天文学者,ジェームズ・グレゴリー (1638/11-1675/10) によって考案され,公式にはイギリスの数学者ブルック・テイラー (1685/8/18-1731/12/29) によって 導入されたもので、次の式で表される。

<span id="page-48-0"></span>
$$
f(x) = f(x_0) + \sum_{n=1}^{\infty} \frac{f^{(n)}(x_0)}{n!} (x - x_0)^n.
$$
 (3.1)

関数 *f*(*x*) に対して *f* (*n*) (*x*) は,*f*(*x*) を *n* 回微分した関数であり,*f*(*x*) は無限回微分可能でなければ ならない。

*x*<sup>0</sup> = 0 のケースについては,スコットランドの数学者コリン・マクローリン (1698/2-1746/6/14) に よって研究され,マクローリン展開とよばれている。

この章ではマクローリン展開を記述し,その正しさを計算機によって検証,オイラーの公式を導出す る。オイラーの公式には、いくつもの証明手段がある。付録 [C](#page-170-0) [p[.141](#page-170-0)] では、微分による証明を記述し ている。

### 3.2 マクローリン展開の記述

式 [\(3.1\)](#page-48-0) で  $x_0 = 0$  と置くと, 次のマクローリン展開の式が得られる。  $f(x) = \sum_{n=1}^{\infty}$ *n*=0  $f^{(n)}(0)$  $\frac{\partial (0)}{\partial n!} x^n$ *.* (3.2)

*f*(*x*) が,次のように表されるとする。

<span id="page-48-2"></span><span id="page-48-1"></span>
$$
f(x) = \sum_{n=0}^{\infty} a_n x^n = a_0 + a_1 x + a_2 x^2 + a_3 x^3 + a_4 x^4 + \cdots
$$
 (3.3)

 $f(x)$ の1回,2回,3回微分は以下のように記述される。

$$
f'(x) = a_1 + 2a_2x + 3a_3x^2 + 4a_4x^3 + \cdots,
$$
\n(3.4a)

$$
f''(x) = (2 \cdot 1)a_2 + (3 \cdot 2)a_3x + (4 \cdot 3)a_4x^2 + (5 \cdot 4)a_5x^3 + \cdots,
$$
\n(3.4b)

$$
f'''(x) = (3 \cdot 2 \cdot 1)a_3 + (4 \cdot 3 \cdot 2)a_4x + (5 \cdot 4 \cdot 3)a_5x^2 + (6 \cdot 5 \cdot 4)a_6x^3 + \cdots
$$
 (3.4c)

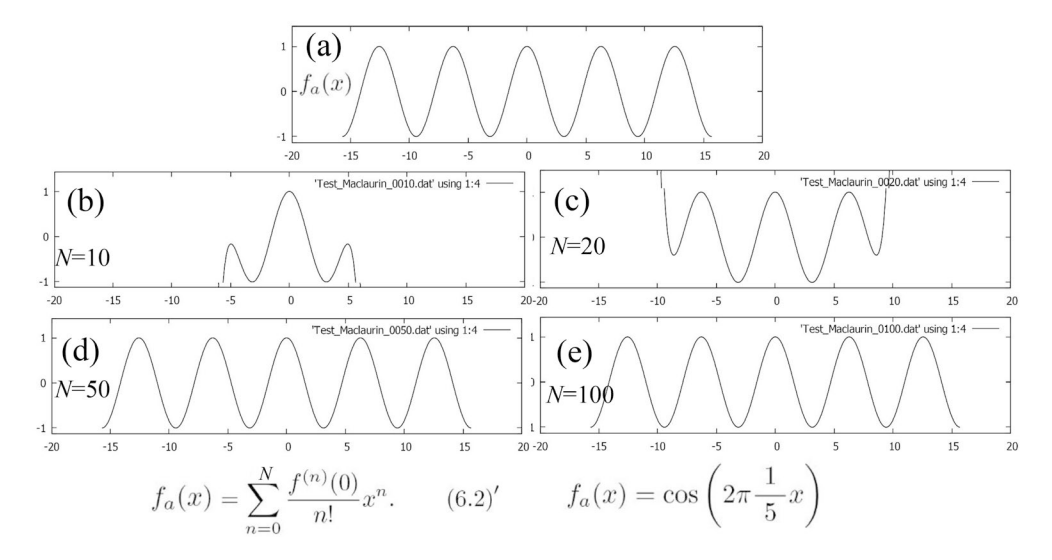

<span id="page-49-2"></span>図 3.1 式 [\(3.7a](#page-49-0)) で定義された (a) 余弦関数 *fa*(*x*) と式 [\(3.2](#page-48-1)) で *∞* の代わりに (b)*N* = 10, (c)*N* = 20,(d)*N* = 50,(e)*N* = 100 で計算を打ち切ったマクローリン展開

ここまで記述すると,次のような規則が成り立つのではないかという気がしてくる。

$$
\lim_{x \to 0} f^{(n)}(x) = n! a_n.
$$
\n(3.5)

「気がする」だけでは飽き足らず,さらに厳密に数学的帰納法などを使えば気持ちよく納得できるので あろうが,あまり気にせず「気がする」だけで納得して,次のように置いてしまう。

<span id="page-49-1"></span>
$$
a_n = \frac{f^{(n)}(0)}{n!}.
$$
\n(3.6)

上の式 ([3.6\)](#page-49-1) を式 ([3.3\)](#page-48-2) [p.[19\]](#page-48-2) に代入すると式 ([3.2\)](#page-48-1) [p.[19\]](#page-48-1) が導出できてしまう。

# 3.3 数値計算によるマクローリン展開の検証

式 ([3.2\)](#page-48-1) [p.[19\]](#page-48-1) が成立するためには,*f*(*x*) が,無限回微分できなければならない。*A* cos(*ax*) や *B* sin(*bx*) は,無限回微分可能である。*A*,*B*,*a*,*b* は,ここでは実数であるとしているが,複素数への 拡張も可能である。

次に続く 3 つの節で,余弦 *fa*(*x*),正弦 *fb*(*x*) およびそれらの和で表される関数 *fc*(*x*) のマクローリ ン展開を求め,この展開法の正しさを確認する。*fa*(*x*),*fb*(*x*),*fc*(*x*) を次のように定義する。

<span id="page-49-0"></span>
$$
f_a(x) = \cos\left(2\pi \frac{1}{5}x\right),\tag{3.7a}
$$

$$
f_b(x) = \sin\left(2\pi \frac{1}{5}x\right),\tag{3.7b}
$$

<span id="page-49-4"></span><span id="page-49-3"></span>
$$
f_c(x) = \cos\left(2\pi \frac{1}{5}x\right) + \sin\left(2\pi \frac{2}{5}x\right) + 2.
$$
 (3.7c)

### 3.3.1 余弦関数に対するマクローリン展開の数値計算による検証

式 [\(3.7a\)](#page-49-0) のように定義された余弦関数 *fa*(*x*) から式 [\(3.2\)](#page-48-1) [p[.19](#page-48-1)] の係数を計算しサンメーションを  $\sum_{n=0}^{N}$   $(n \in \{10, 20, 50, 100\})$  で打ち切った級数を  $f_a(x)$  と一緒にプロットして比較したのが,図 [3.1](#page-49-2)

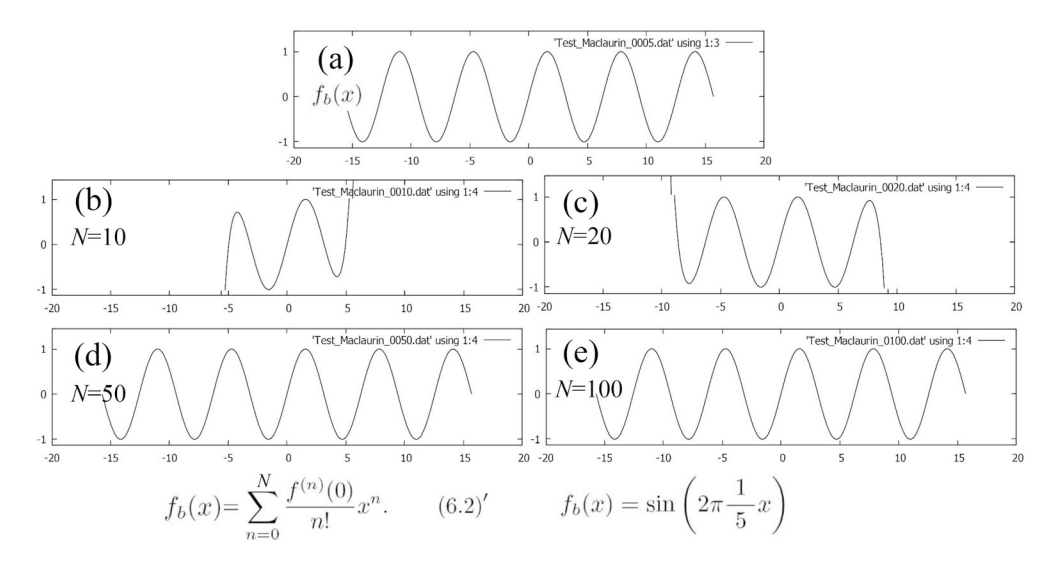

<span id="page-50-0"></span>図 3.2 式 [\(3.7b\)](#page-49-3) のように定義された正弦関数 *fs*(*x*) と式 [\(3.2](#page-48-1)) で *∞* の代わりに (b)*N* = 10, (c)*N* = 20,(d)*N* = 50,(e)*N* = 100 で計算を打ち切ったマクローリン展開

である。図 [3.1](#page-49-2) (b),(c),すなわち *N* = 10*,* 20 程度では,*fa*(*x*) からかなりズレているが,*N* の値を *N* = 50*,* 100 と大きくすると 5 周期分をプロットした図 [3.1](#page-49-2) (a) と図 [3.1](#page-49-2) (d), (e) はほとんど区別が付 かないまでによく一致する。

### 3.3.2 正弦関数に対するマクローリン展開の数値計算による検証

式 [\(3.7b](#page-49-3)) のように定義された正弦関数 *fb*(*x*) から式 [\(3.2](#page-48-1)) の係数を計算しサンメーションを  $\sum_{n=0}^{N}$  ( $n \in \{10, 20, 50, 100\}$ ) で打ち切った級数を  $f_a(x)$  と一緒にプロットして比較したのが,図 [3.2](#page-50-0) である。*N* = 10*,* 20 程度では,*fb*(*x*) からかなりズレているが,*N* の値を *N* = 50*,* 100 と大きく すると 5 周期分をプロットした図 [3.2](#page-50-0) (a) と図 [3.2](#page-50-0) (d), (e) はほとんど区別が付かないまでによく一致 する。

### 3.3.3 余弦関数と正弦関数の和に対するマクローリン展開の検証

式 [\(3.7c\)](#page-49-4) のように定義された余弦関数と正弦関数の和 *fc*(*x*) から式 ([3.2\)](#page-48-1) の係数を計算しサンメー ションを P*<sup>N</sup> <sup>n</sup>*=0 (*n ∈ {*10*,* 20*,* 50*,* 100*}*) で打ち切った級数を *fc*(*x*) と一緒にプロットして比較したの が,図 [3.3](#page-51-0) [p.[22\]](#page-51-0) である。*N* = 10*,* 20*,* 50 程度では,*fc*(*x*) からかなりズレているが,*N* の値を *N* = 100 と大きくすると 5 周期分をプロットした図 [3.3](#page-51-0) (a) と図 [3.3](#page-51-0) (e) [p.[22\]](#page-51-0) はほとんど区別が付かないまで によく一致する。

図 [3.1](#page-49-2),図 [3.2](#page-50-0),図 [3.3](#page-51-0) [p[.22](#page-51-0)] に示した結果は,マクローリン展開の正しさを解析的に厳密に示したも のではないが、この展開法を直観的に「正しいと感じる」には、十分なものだろう。次の節では、マク ローリン展開を使ってオイラーの公式の証明を記述する。

## 3.4 マクローリン展開によるオイラーの公式の証明

表 [3.1](#page-51-1) [p[.22](#page-51-1)] は,*f*1(*x*) = cos(*x*), *f*2(*x*) = sin(*x*), *f*3(*x*) = *e* <sup>i</sup>*<sup>x</sup>* と置き,それぞれを *n* 回 (*n ≤* 5) 微分した関数 *f* (*n*)  $f_1^{(n)}(x)$ ,  $f_2^{(n)}$  $f_2^{(n)}(x)$ ,  $f_3^{(n)}$ 3 (*x*) を求め,さらに *f* (*n*)  $f_1^{(n)}(0), f_2^{(n)}$  $f_2^{(n)}(0), f_3^{(n)}$  $\mathbb{S}_3^{(n)}(0)$  を一覧にしたもの ある。それぞれの関数は微分を 4 回繰り返すごとにもとの関数に戻ることがわかる。ただしここで, d [exp (*cx*)] */*d*x* = *c ·* exp (*cx*) が *c* が複素数であっても成立すると仮定している。 表 [3.1](#page-51-1) [p.[22\]](#page-51-1) から *f*3(*x*) = *f*1(*x*) + i*f*2(*x*) であることが分かる。オイラーの公式 ([1.2\)](#page-31-0) [p[.2\]](#page-31-0) を以下に再

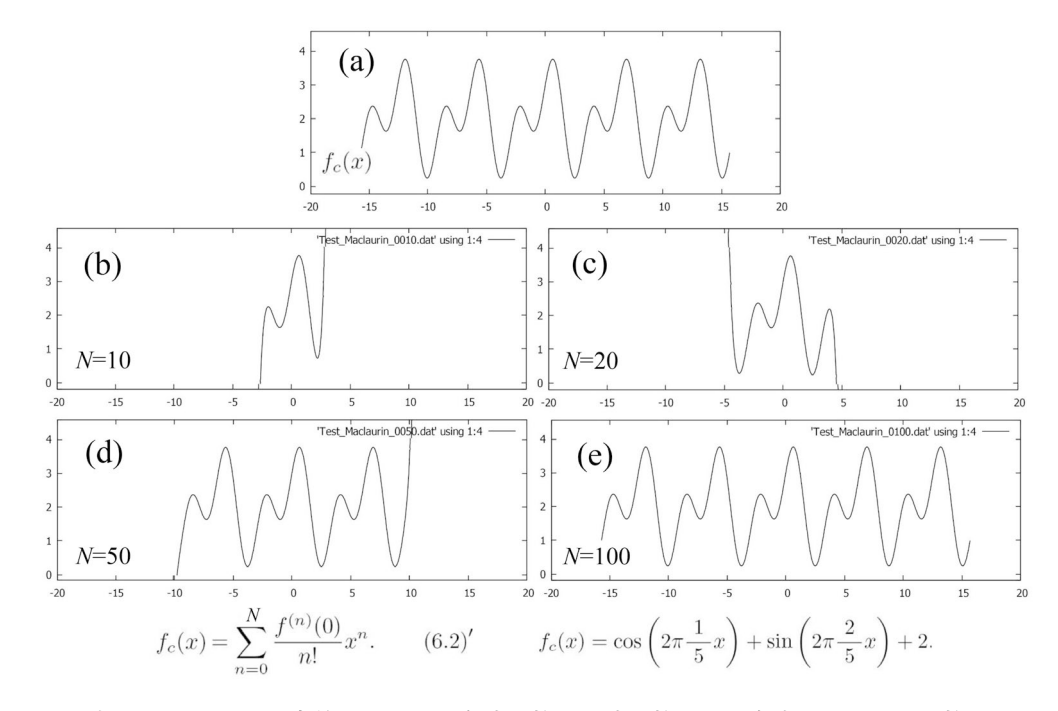

<span id="page-51-0"></span>図 3.3 式 ([3.7c](#page-49-4)) のように定義された (a) 余弦関数と正弦関数により合成された周期関数 *f*(*x*) と式 ([3.2\)](#page-48-1) で *∞* の代わりに (b)*N* = 10,(c)*N* = 20,(d)*N* = 50,(e)*N* = 100 で計算を打ち切ったマ クローリン展開

<span id="page-51-1"></span>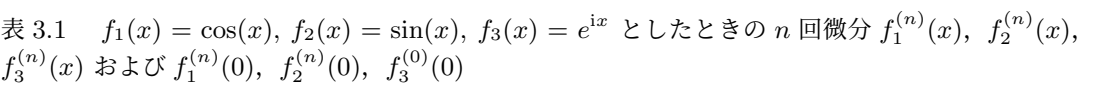

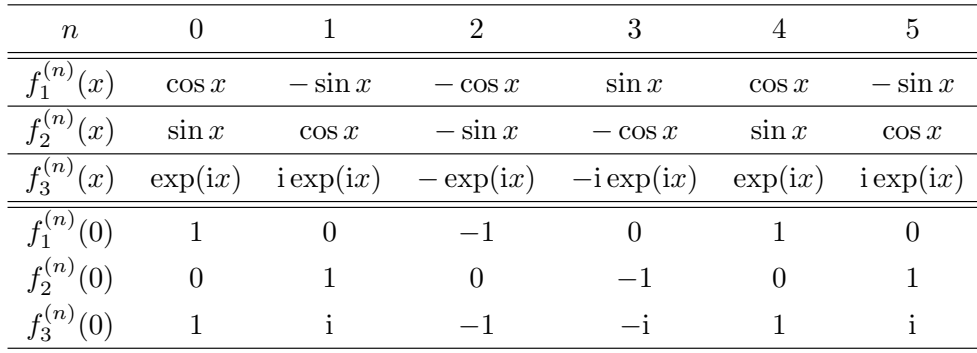

掲する。

<span id="page-51-2"></span>
$$
e^{ix} = \cos x + i \sin x,\tag{3.8a}
$$

$$
e^{-ix} = \cos x - i\sin x.\tag{3.8b}
$$

上の式 ([3.8\)](#page-51-2) を認めることにより,実数を対象にしていた演算規則,微分積分などの公式が,複 素数でも矛盾なく成立し, cos, sin のみを使っていては非常に面倒な計算を, 指数法則を使って 簡単に行うことができるようになるのである。

### 3.5 質問と回答

<span id="page-52-0"></span>3.5.1 表 [3.1](#page-51-1) [p[.22](#page-51-1)] の記述ミスについて

[3.5.1](#page-52-0).1 質問 表 [3.1](#page-51-1) [p[.22](#page-51-1)] に記述ミスがありませ んか

表 [3.1](#page-51-1) 一番下の行が *f* (*n*) 3 (0) ではなく,*f* (*n*)  $2^{(n)}(0)$ となっているのはミスでしょうか。授業中のコメ ントを聞き逃してしまいました。

### [3.5.1](#page-52-0).2 回答

表 [3.1](#page-51-1) には、ひどい記述ミスをしてしまいまし た。第 [3](#page-48-3) 章 [p.[19\]](#page-48-3) は急いで書いたせいでたくさ ん記述ミスがあり,何名かの受講者から指摘をも らいました。

訂正したバージョンの第 [3](#page-48-3) 章に記述したので, そちらの方を参照して下さい。

# <span id="page-52-1"></span>3.5.2 テイラー展開とフーリエ級数について [3.5.2](#page-52-1).1 質問 テイラー展開はフーリエ級数の一種 なのか

式 ([4.10\)](#page-56-0) [p[.27](#page-56-0)] から、フーリエ級数というのは *f*(*x*) を近似して表したものということでしょう か。また形から何となくテイラー展開に似ている と思ったのですが,テイラー展開はフーリエ級数 の一種のようなものなのでしょうか。フーリエ級 数とフーリエ解析の違いがよく分かっていないの フーリエ級数とは式 [\(4.10\)](#page-56-0) [p.[27\]](#page-56-0) の右辺を指し, フーリエ解析は *f*(*x*) を右辺で計算していくとい うことでしょうか。

[3.5.2](#page-52-1).2 回答

*f*(*x*) を近似的に求めようとしているのは,全 くその通りです。

2020/6/15 の第 6 回の講義で,フーリエ級数の 収束とマクローリン展開の収束についての数値計 算の結果を紹介したので,混乱を招いたのかも知 れません。テイラー展開 (マクローリン展開) と フーリエ級数は全く別のものです。

マクローリン展開は,本章でオイラーの公式を 導出する目的だけに使っています。

フーリエ級数も,やはり無限和ですが,周期 *a* の周期関数を定数項,周期 *a* の三角関数,周期 *a/*2 の三角関数,周期 *a/*3 の三角関数,周期 *a/*4 の三角関数,*· · ·* ,周期 *a/∞* の三角関数の和で表 そうとしているものです。

第[4](#page-54-0)章の図 [4.3](#page-65-0) [p.[36](#page-65-0)] 図 [4.4](#page-66-0) [p.[37\]](#page-66-0) には、級数 の計算を有限な範囲で打ち切った場合に,打ち切 りの上限値 *N* を大きくすればするほど,元の関 数に近づいていく様子を示しています。実際コン ピューターを使っても無限の級数というのは求め ることはできず,どこかで計算を打ち切って元の 関数 *f*(*x*) を近似することになります。

物理計測では,関数 *f*(*x*) を直接観測できなく ても,*f*(*x*) の逆空間像 *F<sup>h</sup>* を大きな値の *h* まで観 測できるということが多々あるのです。

[3.5.2](#page-52-1).3 質問 フーリエ級数とテーラー展開はどう 違うのか

フーリエ級数とテーラー展開は別物ということ はわかったのですが,どう違うのかまだしっくり きません。フーリエ変換は周期関数 *a/h* の三角 関数の和で元の関数を表そうとする。それに対し てテーラー展開は,接線の傾きを調節して近似し て元の関数を表そうとしている,という解釈でい いのでしょうか。また,フーリエ級数は三角関数 の和で表そうとしているため,オイラーの公式よ り複素数表示に変換することができる,という流 れで大丈夫ですか。

### [3.5.2](#page-52-1).4 回答

「接線の傾きを調節して」というのは違います。  $x = x_0$ (テイラー展開) ないしは  $x = 0$ (マクロー リン展開) における 1 次微分,2 次微分,3 次微 分,*· · ·∞* 次微分の和で表されるのが,テイラー 展開ないしはマクローリン展開です。これらが適 用できるのは,関数が *∞* 回微分できる場合だけ です。

フーリエ級数は,微分の可否を問わず展開可能 です。実際,図 [4.3](#page-65-0) [p.[36\]](#page-65-0),図 [4.4](#page-66-0) [p.[37\]](#page-66-0),図 [4.5](#page-67-0) [p.[38\]](#page-67-0) の関数は,テイラー展開やマクローリン展 開はできません。

任意の周期関数が,フーリエ級数展開できる ことは 30 年ほど前にプログラムを作って確かめ たことがあったのですが, cos, sin やそれらを 足し合わせた関数のマクローリン展開が、図 [3.1](#page-49-2) [p.[20\]](#page-49-2),図 [3.2](#page-50-0) [p.[21\]](#page-50-0),図 [3.3](#page-51-0) [p.[22\]](#page-51-0) に示したよう に,左右に翼を広げるようにして元の関数に近づ いてゆくのには,結構驚きました。

[3.5.2](#page-52-1).5 質問 フーリエ級数とテーラー展開につい ての解釈

フーリエ級数とテーラー展開についての解釈に ついて,テーラー展開は実空間 [m],フーリエ級 数は逆空間 [m<sup>−1</sup>] について,元の関数を近似す ることができる,と考えたのですがどうでしょう か。齟齬があれば教えていただきたいです。

### [3.5.2](#page-52-1).6 回答

面白い考え方だと思います。ただ,これが正 しいかどうかについては,私にはよく分かりま せん。

[3.5.2](#page-52-1).7 質問 フーリエ変換はマクローリン展開の 逆演算なのか

マクローリン展開とフーリエ変換は無関係であ るとおっしゃっていましたが,フーリエ変換はマ クローリン展開の逆演算的な位置づけという捉え 方はできますか。

### [3.5.2](#page-52-1).8 回答

フーリエ変換の逆演算は,逆フーリエ変換です。 ただし,逆フーリエ変換のことも含めて「フーリ エ変換」と言ってしまう場合もあります。

例えば,

<span id="page-53-0"></span>
$$
F(h) = \int_{x=-\infty}^{\infty} f(x) \exp(i2\pi hx) dx, \quad (3.9a)
$$

$$
f(x) = \int_{x=-\infty}^{\infty} F(h) \exp(-i2\pi hx) \, dh. \quad (3.9b)
$$

式 [\(3.9a\)](#page-53-0) はフーリエ変換の式,式 ([3.9a\)](#page-53-0) は逆フー リエ変換の式なのですが、exp()の括弧の中身 の符号が逆なだけであり、両方ともフーリエ変換 の式だと言ってしまう場合もあるのです。

マクローリン変換がフーリエ変換の逆演算,と いうのは,間違いです。

# [3.5.2](#page-52-1).9 質問 *N* はサンメーションの打ち切り上限 なのか

テイラー展開,マクローリン展開について, サンメーションを *N* = 10*,* 20*,* 50 などで計算を 打ち切ったマクローリン展開とありましたが, この *N* は,マクローリン展開の式の *n* の値が 0 *∼* 10*,* 20*,* 50 までの和であるという認識でいい のでしょうか。

#### [3.5.2](#page-52-1).10 回答

■図 [3.1](#page-49-2) [p[.20](#page-49-2)], 図 [3.2](#page-50-0) [p[.21\]](#page-50-0), 図 [3.3](#page-51-0) [p.[22\]](#page-51-0) につ いては,上の認識で間違いありません。

# <span id="page-54-0"></span>第 4 章

# 1 次元,2 次元,3 次元の逆格子, 周期関数と フーリエ級数

第[8](#page-124-0)章 [p.[95\]](#page-124-0) では, 3次元の逆格子を定義し,エバルトの反射条件を記述している。しかし, 1次元, 2 次元の逆格子もまた周期関数を記述するにあたっても重要で, 最終的には 3 次元の周期関数の記述を 3 次元の逆格子を使って行う。そして周期関数がフーリエ級数に展開できることを記述する。複素数表 示のフーリエ級数は非常にシンプルな形で記述される。

### 4.1 フーリエ級数展開誕生の歴史的背景

フーリエ級数を考案したジョゼフ・フーリエ (1768/3/21-1830/5/16) は,フランスの数学者・物理 学者で,フランス革命後の混乱期,王政,共和政,帝政ととめまぐるしく変化する政情の中で,青年期, 壮年期を過ごした。政治活動にも関わっており,研究一筋の人ではなかったようである。ナポレオンに 行政外交能力を評価されてイゼール県知事に任命され,手腕を発揮したりしている。

フーリエは熱伝導の研究を行う中で「ほとんどあらゆる関数」は三角関数の和で表せると主張し、こ れが今日でも物理計測に多大な影響を与えている。そのうちのいくつかの成功例を理解することによ り,フーリエ解析の全体像を「鑑賞」しながら学ぼうというのが本講義の趣旨である。

フーリエはドイツのガウスよりおよそ一回り年長だが,ほぼ同時代に活躍した人であったと言って いい。ただしガウスの内向的性格もあって、直接の親交はなかったようである。1965 年, クーリーと トューキーにより発見されたとされる「高速フーリエ変換」の計算機アルゴリズムは,今日非常に広く 用いられている。ただし,これは 19 世紀のガウスにより考案された手法の再発見だったということが その後明らかにされている。

フーリエ自身は彼が考案したフーリエ級数の厳密な証明には成功しておらず,これは後年の数学者に 委ねられることとなった。このことは既に解析的に証明されているのだが,本稿では数値計算による検 証を試みたので,これについて記述する。

### 4.2 1 次元の周期関数とフーリエ級数

### 4.2.1 一次元の逆格子

周期 *a* の周期関数を記述するにあたり,一次元の逆格子スカラー *a <sup>∗</sup>* を *a <sup>∗</sup>* = 1*/a* のように定義する。 *a <sup>∗</sup>* のディメンジョン (単位) は [m*−*<sup>1</sup> ] である。上付き記号「*∗*」は, 複素共役ではなく, 本章では, [m*−*<sup>1</sup> ] のディメンジョン (単位) を持ったスカラーであることを示す。

#### 4.2.2 周期 *a* の周期関数が満たすべき条件

定義域が *−∞ < x < ∞* の *f*(*x*) が周期 *a* の周期関数であるとき,次の式が成り立たなければなら ない。

<span id="page-55-1"></span>
$$
f(x - n_x a) = f(x). \tag{4.1}
$$

ここで *x* は [m] の単位を持つ実数,*n<sup>x</sup>* は任意の整数である。*f*(*x*) の値は実数であるとする。

### 4.2.3 周期 *a/h* の余弦関数

周期 *a/h* (*h* は整数) の余弦関数 *f<sup>c</sup><sup>h</sup>* (*x*) は以下のように記述される。

$$
f_{c_h}(x) = F_{c_h} \cos\left(2\pi \frac{h}{a}x\right) \tag{4.2a}
$$

$$
= F_{c_h} \cos\left(2\pi h a^* x\right),
$$
\nwhere  $h \in \{1, 2, 3, \ldots, \infty\}.$ 

\n(4.2b)

この関数の周期性を検討すると

$$
f_{c_h}(x-n_x a)
$$

$$
=F_{c_h}\cos\left[2\pi h a^*(x-n_x a)\right]
$$
\n(4.3a)

$$
=F_{c_h}\cos\left(2\pi h a^*x - 2\pi h a^*n_x a\right) \tag{4.3b}
$$

$$
=F_{c_h}\cos\left(2\pi h a^*x - 2\pi h n_x\right) \tag{4.3c}
$$

$$
= F_{c_h} \cos(2\pi h a^* x)
$$
\n
$$
= f_{c_h} (x)
$$
\n(4.3d)\n(4.3e)

<span id="page-55-0"></span>
$$
=f_{c_h}(x),\tag{4.3e}
$$

where 
$$
h \in \{1, 2, 3, \cdots, \infty\}.
$$

上の式 [\(4.3](#page-55-0)) から,*f<sup>c</sup><sup>h</sup>* (*x*) は,式 ([4.1\)](#page-55-1) [p.[26\]](#page-55-1) の条件を満たすことが分かる。また cos(*−ϕ*) = cos *ϕ* (*ϕ* は任意の実数) であるため,*f<sup>c</sup><sup>h</sup>* (*x*) は,*f<sup>c</sup><sup>h</sup>* (*−x*) = *f<sup>c</sup><sup>h</sup>* (*x*) の偶関数である。

# 4.2.4 周期 *a/h* の正弦関数

周期 *a/h* (*h* は整数) の正弦関数 *f<sup>s</sup><sup>h</sup>* (*x*) は以下のように記述される。

$$
f_{s_h}(x) = F_{s_h} \sin\left(2\pi \frac{h}{a}x\right),\tag{4.4a}
$$

$$
=F_{s_h}\sin\left(2\pi h a^*x\right),\tag{4.4b}
$$

where  $h \in \{1, 2, 3, \ldots, \infty\}$ .

この関数の周期性を検討すると

$$
f_{s_h}(x - n_x a)
$$

$$
=F_{s_h}\sin\left[2\pi h a^*(x-n_x a)\right] \tag{4.5a}
$$

$$
=F_{s_h}\sin\left(2\pi h a^*x - 2\pi h a^*n_x a\right) \tag{4.5b}
$$

$$
= F_{s_h} \sin\left(2\pi h a^* x - 2\pi h n_x\right) \tag{4.5c}
$$
\n
$$
F_{s_h} \sin\left(2\pi h a^* x\right) \tag{4.5d}
$$

$$
=F_{s_h}\sin\left(2\pi h a^*x\right) \tag{4.5d}
$$

<span id="page-55-2"></span>
$$
=f_{s_h}(x),\tag{4.5e}
$$

where 
$$
h \in \{1, 2, 3, \cdots, \infty\}.
$$

式 ([4.5](#page-55-2)) より *f<sup>s</sup><sup>h</sup>* (*x*) は,式 ([4.1](#page-55-1)) [p.[26\]](#page-55-1) の条件を満たすことが分かる。また sin(*−ϕ*) = *−* sin *ϕ* (*ϕ* は 任意の実数) であるため,*f<sup>s</sup><sup>h</sup>* (*x*) は,*f<sup>s</sup><sup>h</sup>* (*−x*) = *−f<sup>s</sup><sup>h</sup>* (*x*) の奇関数である。

### 4.2.5 フーリエ余弦級数

一般に周期 *a* で振動する任意の偶関数 *feven*(*x*) は,*f<sup>c</sup><sup>h</sup>* (*x*) の和で次のように表されることが知られ ている。

$$
f_{even}(x) = \frac{1}{2} F_{c_0} + \sum_{h=1}^{\infty} F_{c_h} \cos(2\pi h a^* x). \tag{4.6}
$$

これをフーリエ余弦級数という。*feven*(*x*) は,*feven*(*−x*) = *feven*(*x*) の偶関数である。

### 4.2.6 フーリエ正弦級数

一般に周期 *a* で振動する任意の奇関数 *fodd*(*x*) は,*f<sup>s</sup><sup>h</sup>* (*x*) の和で次のように表されることが知られて いる。

$$
f_{odd}(x) = \sum_{h=1}^{\infty} F_{s_h} \sin(2\pi h a^* x). \tag{4.7}
$$

これをフーリエ正弦級数という。*fodd*(*x*) は,*fodd*(*−x*) = *−fodd*(*x*) の奇関数である。奇関数には振動  $L$ ない定数の項があってはならないので,  $h = 0$  の項はなく  $F_{s_0} = 0$  である。

### 4.2.7 任意の関数の偶関数と奇関数への分解

定義域が *−∞ < x < ∞* の任意の関数 *g*(*x*) に対して *geven*(*x*)=[*g*(*x*)+*g*(*−x*)]*/*2 と *godd*(*x*)=[*g*(*x*)*− g*(−*x*)]/2 が計算できるが, *x* = −*x*<sub>0</sub> をこれらに代入すると, 次の式が得られる。

<span id="page-56-2"></span><span id="page-56-1"></span>
$$
g_{even}(-x_0) = \frac{g(-x_0) + g(x_0)}{2}
$$
  
= 
$$
\frac{g(x_0) + g(-x_0)}{2}
$$
  
= 
$$
g_{even}(x_0),
$$
  

$$
g_{odd}(-x_0) = \frac{g(-x_0) - g(x_0)}{2}
$$
  
= 
$$
-\frac{g(x_0) - g(-x_0)}{2}
$$
  
= 
$$
-g_{odd}(x_0).
$$
 (4.8b)

式 ([4.8a](#page-56-1)) から *geven*(*x*) は偶関数であり,式 ([4.8b\)](#page-56-2) から *godd*(*x*) は奇関数であることが分かる。両者を 足し合わせると  $g(x)$  になるので, 任意の関数は, 偶関数と奇関数の和で表されることがわかる。すな わち,任意の関数 *g*(*x*) は偶関数 *geven*(*x*) と奇関数 *godd*(*x*) に分解でき,*g*(*x*) = *geven*(*x*) + *godd*(*x*) で ある。したがって周期  $a$  の任意の関数  $f(x)$ は、フーリエ余弦級数とフーリエ正弦級数の和で次のよう に表される。

$$
f(x) = f_{even}(x) + f_{odd}(x) \tag{4.9}
$$

<span id="page-56-3"></span><span id="page-56-0"></span>
$$
= \frac{1}{2}F_{c_0} + \sum_{h=1}^{\infty} F_{c_h} \cos(2\pi h a^* x) + \sum_{h=1}^{\infty} F_{s_h} \sin(2\pi h a^* x). \tag{4.10}
$$

上のサンメーションは,∑ ${}_{h=1}^{\infty}$  の範囲で和をとっているが,∑ $^{-1}_{h=-\infty}$  の範囲での和に書き換えること  $\phi^*$  ができる。この際, cos( $-2\pi h a^* x$ ) = cos( $2\pi h a^* x$ ), sin( $-2\pi h a^* x$ ) =  $-\sin(2\pi h a^* x)$  を考慮すると式 ([4.10](#page-56-0)) と同様に

$$
f(x) = \frac{1}{2} F_{c_0} + \sum_{h=-\infty}^{-1} F_{c_h} \cos(2\pi h a^* x) + \sum_{h=-\infty}^{-1} F_{s_h} \sin(2\pi h a^* x). \tag{4.11}
$$

フーリエ級数は式 [\(4.10\)](#page-56-0),式 [\(4.11](#page-56-3)) のいずれの形でも表されるが,

$$
F_{c_{-h}} = F_{c_h},\tag{4.12a}
$$
\n
$$
F = F \tag{4.12b}
$$

<span id="page-57-5"></span>
$$
F_{s_{-h}} = -F_{s_h}.\tag{4.12b}
$$

この関係は、次の §[4.2.8](#page-57-0) および §[4.2.10](#page-60-0) [p[.31\]](#page-60-0) の記述で必要となる。

# <span id="page-57-0"></span>4.2.8 複素数形式のフーリエ級数

第 [1](#page-30-3) 章でオイラーの公式から導出した式 [\(1.3a](#page-31-1)) と [\(1.3b](#page-31-2)) [p[.2\]](#page-31-2) を以下に再掲する。

$$
\cos \theta = \frac{e^{+i\theta} + e^{-i\theta}}{2},\tag{4.13a}
$$

$$
\sin \theta = \frac{e^{+i\theta} - e^{-i\theta}}{2 i} \tag{4.13b}
$$

<span id="page-57-2"></span><span id="page-57-1"></span>
$$
=\frac{-ie^{+i\theta}+ie^{-i\theta}}{2}.
$$
\n(4.13c)

式 ([4.13a\)](#page-57-1) [p.[28\]](#page-57-1) と式 [\(4.13c\)](#page-57-2) [p.[28\]](#page-57-2) で *θ* = 2*πha∗x* とおいて式 ([4.10](#page-56-0)) [p.[27\]](#page-56-0) に代入することにより 次の式を得る。

$$
f(x) = \frac{1}{2} F_{c_0}
$$
  
+  $\frac{1}{2} \sum_{h=1}^{\infty} [F_{c_h} \exp(i2\pi h a^* x)$   
+  $F_{c_h} \exp(-i2\pi h a^* x)]$   
-  $\frac{1}{2} \sum_{h=1}^{\infty} [iF_{s_h} \exp(i2\pi h a^* x)$   
-  $iF_{s_h} \exp(-i2\pi h a^* x)].$  (4.14)

式 ([4.14](#page-57-3)) 右辺のサンメーションは,それぞれ分離しても構わないので,

<span id="page-57-4"></span><span id="page-57-3"></span>
$$
f(x) = \frac{1}{2} F_{c_0}
$$
  
+  $\frac{1}{2} \sum_{h_1=1}^{\infty} F_{c_{h_1}} \exp(i2\pi h_1 a^* x)$   
+  $\frac{1}{2} \sum_{h_2=1}^{\infty} F_{c_{h_2}} \exp(-i2\pi h_2 a^* x)$   
-  $\frac{1}{2} \sum_{h_1=1}^{\infty} iF_{s_{h_1}} \exp(i2\pi h_1 a^* x)$   
+  $\frac{1}{2} \sum_{h_2=1}^{\infty} iF_{s_{h_2}} \exp(-i2\pi h_2 a^* x).$  (4.15)

式 ([4.15](#page-57-4)) は,*h*<sup>1</sup> = *h*, *h*<sup>2</sup> = *−h* と置き換えて次のように計算できる。この際,式 [\(4.12\)](#page-57-5) に注意する必 要がある。

<span id="page-58-1"></span>
$$
f(x) = \frac{1}{2} F_{c_0}
$$
  
+  $\frac{1}{2} \sum_{h=1}^{\infty} F_{c_h} \exp(i2\pi h a^* x)$   
+  $\frac{1}{2} \sum_{h=-\infty}^{-1} F_{c_h} \exp(i2\pi h a^* x)$   
-  $\frac{1}{2} \sum_{h=1}^{\infty} iF_{s_h} \exp(i2\pi h a^* x)$   
-  $\frac{1}{2} \sum_{h=-\infty}^{-1} iF_{s_h} \exp(i2\pi h a^* x).$  (4.16)

ここで,*F<sup>h</sup>* を次のように定義する。

<span id="page-58-0"></span>
$$
F_h = \frac{1}{2} (F_{c_h} - iF_{s_h}), \text{ where } -\infty < h < \infty.
$$
 (4.17)

式 ([4.17](#page-58-0)) を考慮して、式 ([4.16](#page-58-1)) は、次のように計算できる。

$$
f(x) = \frac{1}{2} \sum_{h=0}^{\infty} (F_{c_h} - iF_{s_h}) \exp(i2\pi h a^* x)
$$
  
+ 
$$
\frac{1}{2} \sum_{h=-\infty}^{-1} (F_{c_h} - iF_{s_h}) \exp(i2\pi h a^* x)
$$
(4.18)

<span id="page-58-4"></span>
$$
=\sum_{h=-\infty}^{\infty} F_h \exp\left(i2\pi h a^* x\right). \tag{4.19}
$$

# 4.2.9 複素数形式のフーリエ係数の計算

*−a/*2 *≤ x < a/*2 の範囲で次のような関数の積分を定義し,オイラーの公式 [\(1.2a\)](#page-31-3) [p.[2](#page-31-3)] を用いて計 算してみる。

<span id="page-58-3"></span><span id="page-58-2"></span>
$$
\int_{x=-a/2}^{a/2} \exp(i2\pi h a^* x) dx
$$
\n(4.20)\n
$$
= \int_{x=-a/2}^{a/2} \cos(2\pi h a^* x) dx
$$
\n
$$
+ i \int_{x=-a/2}^{a/2} \sin(2\pi h a^* x) dx.
$$
\n(4.21)

式 ([4.21](#page-58-2)) の第 1 項および第 2 項の積分の中身は,*h ̸*= 0 のときは,*h* 回振動する関数であり,積分の 結果はゼロである。h = 0 のときは、積分の中身は「1」であり、積分の値は a である。(付録 [B](#page-162-0) §[B.2](#page-167-0) [p.[138](#page-167-0)] 参照)。

式 ([4.21](#page-58-2)) の第 1 項を積分すると

$$
\int_{x=-a/2}^{a/2} \cos(2\pi h a^* x) dx
$$
  
= 
$$
\frac{1}{2\pi h a^*} \left[ \sin(2\pi h a^* x) \right]_{-a/2}^{a/2}
$$
 (4.22a)

$$
= \frac{2\pi h a^*}{\sin(\pi h a^* a) - \sin(-\pi h a^* a)} = \frac{\sin(\pi h a^* a) - \sin(-\pi h a^* a)}{2\pi h a^*}
$$
(4.22b)

$$
=\frac{\sin(h\pi) - \sin(-h\pi)}{2\pi h a^*}
$$
\n(4.22c)

<span id="page-59-0"></span>
$$
=\frac{\sin(-h\pi + h2\pi) - \sin(-h\pi)}{2\pi h a^*}
$$
\n(4.22d)

<span id="page-59-1"></span>
$$
=0.\t(4.22e)
$$

式 [\(4.22d\)](#page-59-0) から式 [\(4.22e\)](#page-59-1) への変形は,sin(*ϕ*) が周期 2*π* の周期関数であることに基づいている。式 ([4.21](#page-58-2)) [p[.29](#page-58-2)] の第 2 項を積分すると

$$
\int_{x=-a/2}^{a/2} \sin(2\pi h a^* x) dx
$$
  
=  $-\frac{1}{2\pi h a^*} [\cos(2\pi h a^* x)]_{-a/2}^{a/2}$  (4.23a)

$$
= -\frac{\cos(\pi h a^* a) - \cos(-\pi h a^* a)}{2\pi h a^*}
$$
(4.23b)

$$
=\frac{\cos(h\pi)-\cos(-h\pi)}{2\pi h a^*}
$$
\n(4.23c)

$$
=\frac{\cos(-h\pi + h2\pi) - \cos(-h\pi)}{2\pi h a^*}
$$
(4.23d)

<span id="page-59-3"></span><span id="page-59-2"></span>
$$
=0.\t(4.23e)
$$

式 [\(4.23d\)](#page-59-2) から式 ([4.23e](#page-59-3)) への変形は,cos(*ϕ*) が周期 2*π* の周期関数であることに基づいている。 一方,式 [\(4.20](#page-58-3)) [p[.29](#page-58-3)] を積分すると

$$
\int_{x=-a/2}^{a/2} \exp(i2\pi h a^* x) dx
$$
  
= 
$$
\frac{1}{i2\pi h a^*} [\exp(i2\pi h a^* x)]_{-a/2}^{a/2}
$$
 (4.24a)

$$
=\frac{1}{i2\pi h a^*} \left[ \exp\left(i\pi h a^* a\right) - \exp\left(-i\pi h a^* a\right) \right]
$$
 (4.24b)

<span id="page-59-4"></span>
$$
=\frac{1}{i2\pi h a^*} \left[\exp\left(i\pi h\right) - \exp\left(-i\pi h\right)\right]
$$
\n(4.24c)

$$
=\frac{\exp\left(-\mathrm{i}\pi h\right)}{\mathrm{i}2\pi h a^*}\left[\exp\left(\mathrm{i}2\pi h\right)-1\right]
$$
\n(4.24d)

<span id="page-59-5"></span>
$$
=0.\t(4.24e)
$$

exp(0) = 1 で exp(iρ) は 2π を周期とする周期関数なので exp(i2πh) = 1 で, 式 [\(4.24d\)](#page-59-4) [ 括弧 ] の値 はゼロになる。式 ([4.22](#page-59-1)) [p.[30\]](#page-59-1) と式 [\(4.23\)](#page-59-3) [p[.30](#page-59-3)] を別々に記述しなければならない煩雑さに比べて, 複素数形式による式 [\(4.24\)](#page-59-5) が簡単であることからも,オイラーの公式の重要性が理解できる。

したがって次のような積分で *F<sup>h</sup>* の値を計算できる。

<span id="page-59-6"></span>
$$
F_h = \frac{1}{a} \int_{x = -a/2}^{a/2} f(x) \exp(-i2\pi h a^* x) dx.
$$
 (4.25)

式 ([4.25](#page-59-6)) が成り立つことは,式 [\(4.19\)](#page-58-4) [p[.29\]](#page-58-4) で *h* = *h ′* と置いた式を,式 [\(4.25\)](#page-59-6) に代入することで理 解できる。すなわち

$$
F_h = \frac{1}{a} \int_{x = -a/2}^{a/2} \sum_{h' = -\infty}^{\infty} F_{h'} \exp\left[-i2\pi (h - h')a^*x\right] dx.
$$
 (4.26)

式 ([4.26](#page-60-1)) 右辺の積分は *h ′* = *h* のとき以外は振動して消えてしまうので,*Fh*(= *F<sup>h</sup>′* ) の項だけが残るこ とになる。式 ([4.25](#page-59-6)) で計算される *F<sup>h</sup>* を係数とする式 ([4.19](#page-58-4)) [p.[29\]](#page-58-4) が,複素数表示のフーリエ級数で ある。また,ここで *h ′* = *−h* と置いて式 ([4.19](#page-58-4)) [p[.29](#page-58-4)] と式 [\(4.25](#page-59-6)) を書き換えると次の式が得られる。

$$
f(x) = \sum_{h' = -\infty}^{\infty} F_{h'} \exp(-i2\pi h' a^* x),
$$
\n(4.27)

where 
$$
F_{h'} = \frac{1}{a} \int_{x=-a/2}^{a/2} [f(x) \exp(i2\pi h' a^* x)] dx.
$$
 (4.28)

*f*(*x*) が実数の関数であるとき,*f*(*x*) exp (*−*i2*πh′ a <sup>∗</sup>x*) = [*f*(*x*) exp (*−*i2*πh′ a <sup>∗</sup>x*)]*<sup>∗</sup>* なので,

<span id="page-60-2"></span><span id="page-60-1"></span>
$$
F_{-h} = F_h^*.\tag{4.29}
$$

すなわち *f*(*x*) が実数のとき,*F<sup>h</sup>* <sup>と</sup> *F−<sup>h</sup>* は互いに複素共役である。

### <span id="page-60-0"></span>4.2.10 フーリエ余弦級数とフーリエ正弦級数の係数の計算

式 ([4.17](#page-58-0)) [p.[29\]](#page-58-0) で,*h* = *h ′* および *h* = *−h ′* とおいて式 ([4.12](#page-57-5)) [p.[28\]](#page-57-5) を考慮すると,次の式が得られ る。

$$
F_{h'} = \frac{1}{2} \left( F_{c_{h'}} - i F_{s_{h'}} \right),
$$
  
where  $-\infty < h' < \infty$ , (4.30a)

$$
F_{-h'} = \frac{1}{2} \left( F_{c_{-h'}} - i F_{s_{-h'}} \right),
$$
\n(4.30b)

<span id="page-60-3"></span>
$$
=\frac{1}{2}\left(F_{c_{h'}}+iF_{s_{h'}}\right),\tag{4.30c}
$$
  
where  $-\infty < h' < \infty$ .

([4.30a](#page-60-2))+[\(4.30c\)](#page-60-3) と ([4.30a](#page-60-2))*−*[\(4.30c\)](#page-60-3) から

$$
F_{c_{h'}} = F_{h'} + F_{-h'},\tag{4.31a}
$$

$$
F_{s_{h'}} = \left(-F_{h'} + F_{-h'}\right)/i\tag{4.31b}
$$

<span id="page-60-4"></span>
$$
= \mathrm{i} \left( F_{h'} - F_{-h'} \right). \tag{4.31c}
$$

### 4.3 二次元の周期関数とフーリエ級数

### 4.3.1 二次元の逆格子

二次元の周期関数を記述するとき, まず 2 次元の単位胞を定義しなければならない。「単位胞」は結晶 学で使われる用語であり, 一般的には三次元空間で定義されるが, 二次元の平面上でも定義できる。

結晶の場合と同様, 基本並進ベクトルを **a**, **b** と定義する。**a**, **b** は, 必ずしも直交しない。二次元空間 では **c** は必要ないが, のちに, 逆格子基本ベクトルを定義するために, [m] のディメンジョンを持つベク

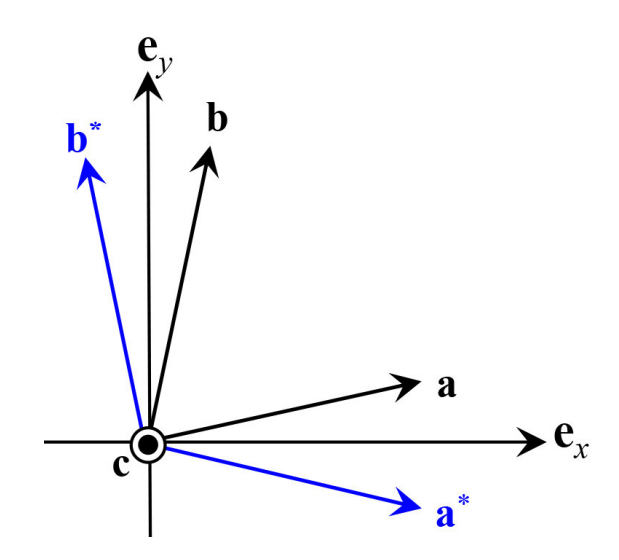

<span id="page-61-2"></span>図 4.1 二次元の実格子基本並進ベクトル (黒) と逆格子基本ベクトル (青)。式 [\(4.33](#page-61-0)) によって式 ([4.34\)](#page-61-1) を満たすように,逆格子基本ベクトルが定義されている

トル **c** を次のように定義しておく。

$$
\mathbf{c} = \frac{\mathbf{a} \times \mathbf{b}}{|\mathbf{b}|}. \tag{4.32}
$$

逆格子基本ベクトル **a** *<sup>∗</sup>*,**b** *<sup>∗</sup>* は次のように定義される (図 [4.1](#page-61-2) 参照)。

<span id="page-61-1"></span><span id="page-61-0"></span>
$$
\mathbf{a}^* = \frac{\mathbf{b} \times \mathbf{c}}{\mathbf{a} \cdot (\mathbf{b} \times \mathbf{c})},
$$
  
\n
$$
\mathbf{b}^* = \frac{\mathbf{c} \times \mathbf{a}}{\mathbf{a} \cdot (\mathbf{b} \times \mathbf{c})}.
$$
\n(4.33a)  
\n(4.33b)

**a**, **b**, **a** *∗* , **b** *∗* には次の関係が成り立つ。

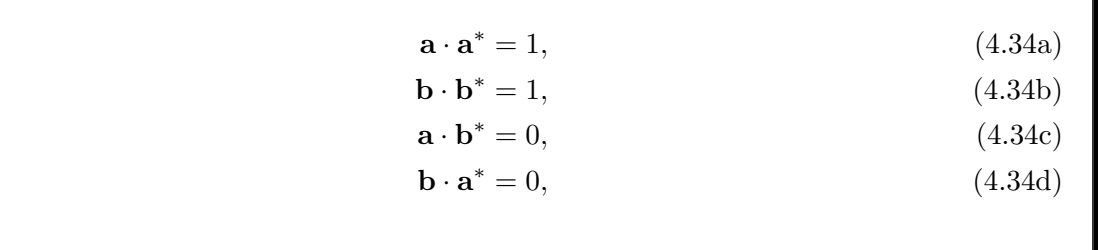

### 4.3.2 二次元の周期関数

*x*-*y* (*x*, *y* の方向は必ずしも直交しない) 平面上で定義された *f*(**r**) = *f*(*x***a** + *y***b**) が,*x* 軸 *y* 軸方向 の周期が **a** と **b** の周期関数であるとき, *f*(*x***a** + *y***b**) は,次の式を満たす。

$$
f[(x+n_x)\mathbf{a} + (y+n_y)\mathbf{b}] = f(x\mathbf{a} + y\mathbf{b}).\tag{4.35}
$$

ここで *x*, *y* は無単位の実数,*nx*, *n<sup>y</sup>* は任意の整数である。一次元のケースでは式 ([4.1\)](#page-55-1) [p.[26\]](#page-55-1) で *x* が [m] のディメンジョンを持つものとして定義したが、本節では無単位であるとして記述する。式 [\(4.1](#page-55-1))

[p.[26\]](#page-55-1) で一次元空間での位置を *xa* と記述して *x* を無単位とすることは可能で,本節でも *x* に [m] の単 位を持たせる記述もあり得る。当然どちらの記述でも同じ結果を与える。

関数 exp- i2*π h***a** *<sup>∗</sup>*+*k***b** *∗ · x***a**+*y***b** には次の式が成り立つ。

$$
\exp\left\{i2\pi\left[h\mathbf{a}^* + k\mathbf{b}^*\right]\right\}
$$

<span id="page-62-0"></span>
$$
\left[ (x + n_x) \mathbf{a} + (y + n_y) \mathbf{b} \right] \}
$$
\n(4.36a)

$$
= \exp\left\{i2\pi\left[h(x+n_x) + k(y+n_y)\right]\right\} \tag{4.36b}
$$

<span id="page-62-2"></span>
$$
= \exp\left\{i2\pi\left[hx + ky\right]\right\} \exp\left\{i2\pi\left[hn_x + kn_y\right]\right\} \tag{4.36c}
$$

<span id="page-62-3"></span><span id="page-62-1"></span>
$$
= \exp\left\{i2\pi\left[hx + ky\right]\right\} \tag{4.36d}
$$

$$
= \exp\left\{i2\pi\left[h\mathbf{a}^* + k\mathbf{b}^*\right] \cdot \left[x\mathbf{a} + y\mathbf{b}\right]\right\}.
$$
\n(4.36e)

 $(4.36a) = (4.36e)$  $(4.36a) = (4.36e)$  $(4.36a) = (4.36e)$  $(4.36a) = (4.36e)$  は,関数 exp $\left[i2\pi\ (h\mathbf{a}^* + k\mathbf{b}^*\right)\ \cdot\left(x\mathbf{a}+y\mathbf{b}\right)\right]$  が  $\mathbf{a},\ \mathbf{b}\;$  を辺とする平行四辺形を二次元単 位胞とする周期関数であることを示している。式 ([4.36c](#page-62-2)) から式 ([4.36d](#page-62-3)) への変形は,exp(i2*πn*0) が任 意の整数  $n_0$  (=  $hn_x + kn_y$ ) に対して exp(i2π $n_0$ ) = 1 となることに基づいて行われている。

### 4.3.3 複素数表示の二次元フーリエ級数

a, **b** を辺とする平行四辺形を単位胞を持つ周期関数は、次のように二次元フーリエ級数で表さ れる。

$$
f(\mathbf{r}) = f(x\mathbf{a} + y\mathbf{b})\tag{4.37}
$$

<span id="page-62-5"></span><span id="page-62-4"></span>
$$
= \sum_{h=-\infty}^{\infty} \sum_{k=-\infty}^{\infty} F_{hk} \exp\left[i2\pi \left(h\mathbf{a}^* + k\mathbf{b}^*\right) \cdot \left(x\mathbf{a} + y\mathbf{b}\right)\right]
$$
(4.38)

$$
= \sum_{h=-\infty}^{\infty} \sum_{k=-\infty}^{\infty} F_{hk} \exp\left[i2\pi\left(hx+ky\right)\right]. \tag{4.39}
$$

式 ([4.39\)](#page-62-4) はオイラーの公式 [\(1.2a\)](#page-31-3) [p.[2](#page-31-3)] を用いてフーリエ余弦級数とフーリエ正弦係数の和でも記述さ れるが,ここでは詳述しない。

### 4.3.4 二次元フーリエ級数の係数の計算式

式 ([4.38](#page-62-5)), [\(4.39\)](#page-62-4) の係数 *Fhk* を計算するため,次のような積分を定義する。

$$
\int_{y=-1/2}^{1/2} \int_{x=-1/2}^{1/2} f(\mathbf{r}) \exp\left[-i2\pi (h'\mathbf{a}^* + k'\mathbf{b}^*) \cdot (x\mathbf{a} + y\mathbf{b})\right] dxdy
$$
  
= 
$$
\int_{y=-1/2}^{1/2} \int_{x=-1/2}^{1/2} \exp\left[-i2\pi (h'x + k'y)\right] \sum_{h=-\infty}^{\infty} \sum_{k=-\infty}^{\infty} F_{hk} \exp\left[i2\pi (hx + ky)\right] dxdy
$$
(4.40)

$$
= \sum_{h=-\infty}^{\infty} \sum_{k=-\infty}^{\infty} F_{hk} \int_{y=-1/2}^{1/2} \int_{x=-1/2}^{1/2} \exp \{-i2\pi \left[ (h'-h)x + (k'-k)y \right] \} dxdy.
$$
 (4.41)

式 ([4.41](#page-62-6)) 2 重積分の中にある exp*{ }* の項は,*h ′* = *h* かつ *k ′* = *k* でなければ振動して積分の結果がゼ ロになる。*h ′* = *h* かつ *k ′* = *k* のとき式 ([4.41](#page-62-6)) の積分の中身は「1」になる。(付録 [B](#page-162-0) §[B.2](#page-167-0) [p[.138\]](#page-167-0) 参 照)。したがってフーリエ係数 *Fhk* は次の式で計算される。

<span id="page-62-7"></span><span id="page-62-6"></span>
$$
F_{hk} = \int_{y=-1/2}^{1/2} \int_{x=-1/2}^{1/2} f(\mathbf{r}) \exp\left[-i2\pi\left(hx+ky\right)\right] dxdy.
$$
 (4.42)

すなわち二次元の **a** と **b** を周期とする周期関数は *f*(**r**) は次のように表される。

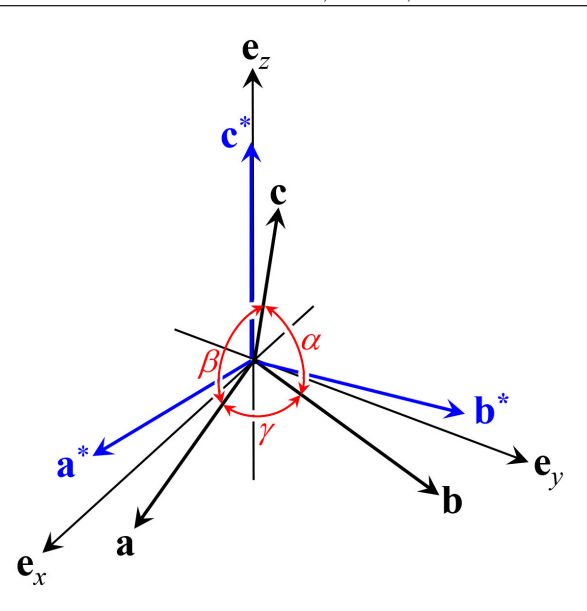

<span id="page-63-2"></span>図 4.2 三次元の実格子基本並進ベクトル (黒) と逆格子基本ベクトル (青)。式 ([4.45](#page-63-0)) によって式 ([4.46\)](#page-64-0),式 [\(4.47](#page-64-1)) を満たすように逆格子基本ベクトルが定義されている

$$
f(\mathbf{r}) = \sum_{h=-\infty}^{\infty} \sum_{k=-\infty}^{\infty} F_{hk} \exp\left[i2\pi \left(h\mathbf{a}^* + k\mathbf{b}^*\right) \cdot \mathbf{r}\right],\tag{4.43}
$$
  
where  $F_{hk} = \int_{cell} f(\mathbf{r}) \exp\left[-i2\pi \left(h\mathbf{a}^* + k\mathbf{b}^*\right) \cdot \mathbf{r}\right] dS.$  (4.44)

式 [\(4.42\)](#page-62-7) の *Fhk* は式 ([4.44](#page-63-1)) のようにも記述できる。R *cell* d*S* はひとつの二次元単位胞での積分であり, d*S* は面積要素である。

# 4.4 三次元の周期関数とフーリエ級数

### 4.4.1 三次元の逆格子

三次元の逆格子については,第[8](#page-124-0)章 [p[.95](#page-124-0)] でエバルトの反射条件を記述する際に定義しているが,非 常に重要なので,ここでも記述する。

結晶の場合と同様, 基本並進ベクトルを **a**, **b**, **c** と定義する。**a**, **b**, **c** は, 必ずしも直交しない。

<span id="page-63-1"></span>
$$
\mathbf{a}^* = \frac{\mathbf{b} \times \mathbf{c}}{\mathbf{a} \cdot (\mathbf{b} \times \mathbf{c})},
$$
  
\n
$$
\mathbf{b}^* = \frac{\mathbf{c} \times \mathbf{a}}{\mathbf{a} \cdot (\mathbf{b} \times \mathbf{c})},
$$
  
\n(4.45a)

<span id="page-63-0"></span>
$$
\mathbf{c}^* = \frac{\mathbf{a} \times \mathbf{b}}{\mathbf{a} \cdot (\mathbf{b} \times \mathbf{c})}.
$$
 (4.45c)

<span id="page-64-0"></span> $\mathbf{a} \cdot \mathbf{a}^* = 1$ ,  $(4.46a)$  $\mathbf{b} \cdot \mathbf{b}^* = 1$ ,  $(4.46b)$  $\mathbf{c} \cdot \mathbf{c}^* = 1$ .  $(4.46c)$ 

<span id="page-64-1"></span>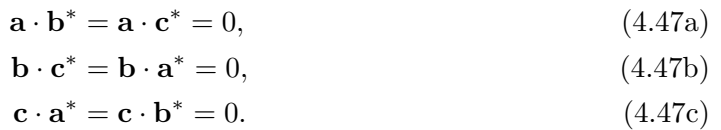

一次元,二次元の場合と同様だが,式 ([4.45](#page-63-0)) のように **a** *∗* , **b** *∗* , **c** *<sup>∗</sup>* を定義するのは,(*h***a** *<sup>∗</sup>*+*k***b** *<sup>∗</sup>*+*l***c** *∗* ) と (*nx***a**+*ny***b**+*nz***c**) の内積を計算したとき,*h, k, l* と *nx, ny, n<sup>z</sup>* が任意の整数のときに,必ず整 数になるようにするためである。

4.4.2 三次元の周期関数のフーリエ級数

周期 **a**, **b**, **c** を持つ三次元の周期関数 *f*(**r**) (**r** は位置ベクトル) は次のような性質を持つ。

$$
f(\mathbf{r} + n_x \mathbf{a} + n_y \mathbf{b} + n_z \mathbf{c}) = f(\mathbf{r}).
$$
\n(4.48)

ここで,*nx*, *ny*, *n<sup>z</sup>* は任意の整数である。一次元,二次元の場合と同様だが **h**=*h***a** *<sup>∗</sup>*+ *k***b** *<sup>∗</sup>*+*l***c** *∗* (*h*, *k*, *l* は整数) に対して exp (i2*π***h** *·* **r**) は次に示すように周期 **a**, **b**, **c** を持つことが理解できる。

$$
\exp[i2\pi \mathbf{h} \cdot (\mathbf{r} + n_x \mathbf{a} + n_y \mathbf{b} + n_z \mathbf{c})]
$$
  
=  $\exp(i2\pi \mathbf{h} \cdot \mathbf{r})$   
 $\times \exp[i2\pi (hn_x + kn_y + ln_z)]$   
=  $\exp(i2\pi \mathbf{h} \cdot \mathbf{r}).$  (4.49)

三次元の周期関数  $f(\mathbf{r})$  は, フーリエ級数に展開でき, 次のように表される。

<span id="page-64-2"></span>
$$
f(\mathbf{r}) = \sum_{h=-\infty}^{\infty} \sum_{k=-\infty}^{\infty} \sum_{l=-\infty}^{\infty} F_{hkl} \exp\left[i2\pi\left(hx+ky+lz\right)\right].
$$
 (4.51)

4.4.3 三次元フーリエ級数の係数

2 次元の場合と同様に,*Fhkl* を計算するために次のような積分を考慮する。

$$
\int_{z=-1/2}^{1/2} \int_{y=-1/2}^{1/2} \int_{x=-1/2}^{1/2} f(\mathbf{r}) \exp(-i2\pi \mathbf{h}' \cdot \mathbf{r}) dxdydz
$$
\n
$$
= \int_{z=-1/2}^{1/2} \int_{y=-1/2}^{1/2} \int_{x=-1/2}^{1/2} \left\{ \sum_{h=-\infty}^{\infty} \sum_{k=-\infty}^{\infty} \sum_{l=-\infty}^{\infty} F_{hkl} \exp[i2\pi (\mathbf{h}' - \mathbf{h}) \cdot \mathbf{r}] \right\} dxdydz.
$$
 (4.52)

 $\pm$ の式 ([4.52](#page-64-2)) 右辺は h′ ≠ h のとき以外は振動するため,積分の値がゼロになる。h′ = h のときは *Fhkl* になる。(付録 [B](#page-162-0) §[B.2](#page-167-0) [p.[138\]](#page-167-0) 参照)。したがって,フーリエ級数の係数 *Fhkl* は次のように与えら れる。

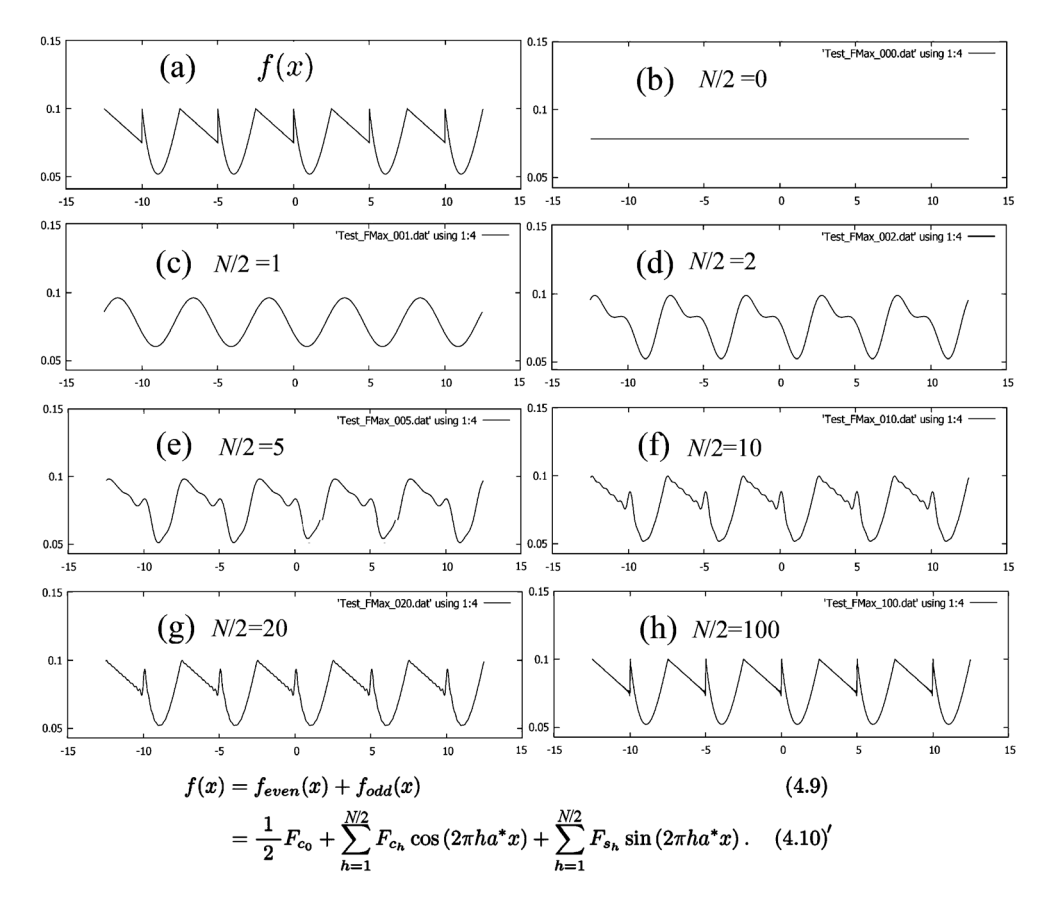

<span id="page-65-0"></span>図 4.3 (a) もとの関数。式 ([4.10\)](#page-56-0) [p[.27](#page-56-0)] で *∞* の代わりに,(b)*N/*2 = 0,(c)*N/*2 = 1,(d)*N/*2 = 2, (e)*N/*2 = 5,(f)*N/*2 = 10,(g)*N/*2 = 20,(h)*N/*2 = 100 の有限な範囲でサンメーションを打ち 切った級数による計算値

$$
F_{hkl} = \int_{z=-1/2}^{1/2} \int_{y=-1/2}^{1/2} \int_{x=-1/2}^{1/2} f(\mathbf{r}) \exp\left[-i2\pi\left(hx+ky+lz\right)\right] \mathrm{d}x \mathrm{d}y \mathrm{d}z. \tag{4.53}
$$

一次元,2 次元の場合も同様だが,フーリエ級数を与える式とその係数を求める式では exp [ ] の 中身の符号が逆である。

# 4.5 一次元フーリエ級数展開の数値計算による検証

本節では敢えて,フーリエ級数の係数を数値計算によって求め,その正しさと一般性の検証を試みる ことにする。

### 4.5.1 一次元フーリエ級数の係数の計算

あらゆる周期関数が式 ([4.10](#page-56-0)) [p.[27](#page-56-0)] ないしは式 [\(4.11\)](#page-56-3) [p.[27\]](#page-56-3) のように表されると仮定したときに, フーリエ余弦級数および正弦級数は,式 [\(4.31\)](#page-60-4) [p.[31](#page-60-4)] に基づいて計算される。

本講義録ではフーリエ余弦級数と正弦級数からダイレクトにそれらの係数を導出せず,§[4.2.10](#page-60-0) [p.[31\]](#page-60-0) においてオイラーの公式を用いて,複素数表示のフーリエ級数を導出した。複素数表示のフーリエ級数 はフーリエ余弦および正弦級数よりも取扱が容易であることから,敢えてそのような手順を選んだ。

式 ([4.25](#page-59-6)) [p[.30](#page-59-6)] をまず計算し, その後式 [\(4.31](#page-60-4)) [p.[31\]](#page-60-4) により, フーリエ余弦および正弦級数の係数 を計算した。

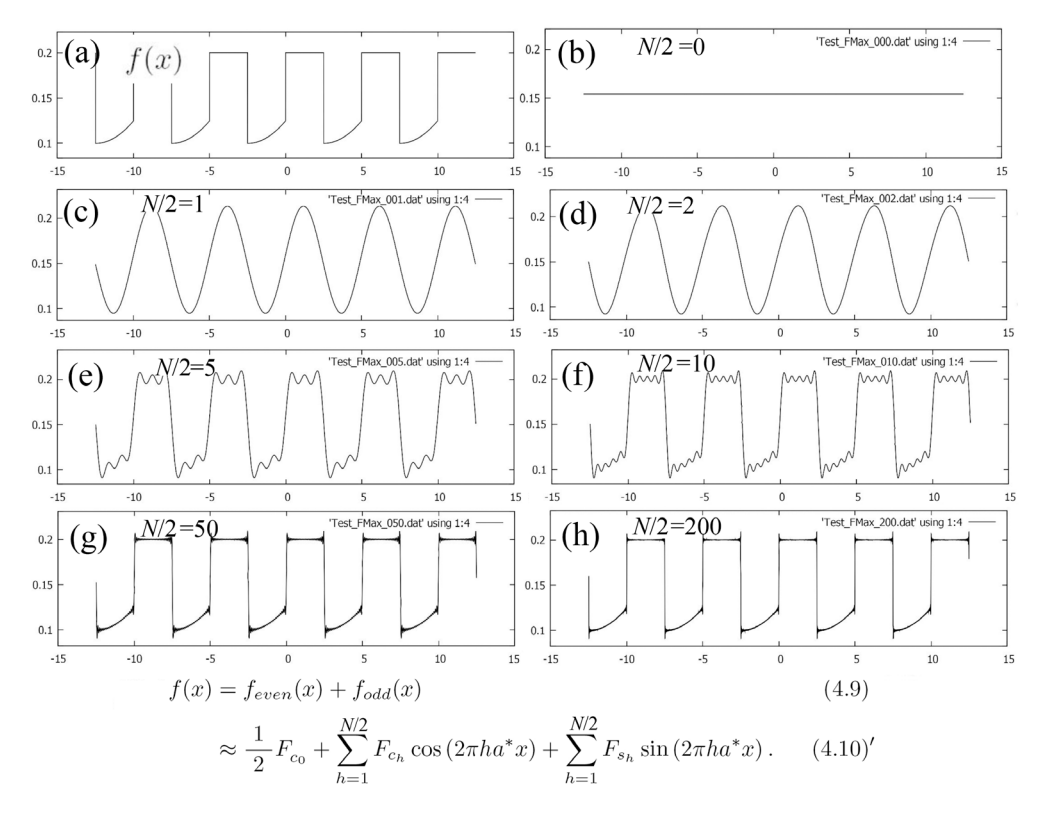

<span id="page-66-0"></span>図 4.4 (a) もとの関数。式 ([4.10\)](#page-56-0) [p[.27](#page-56-0)] で *∞* の代わりに,(b)*N/*2 = 0,(c)*N/*2 = 1,(d)*N/*2 = 2, (e)*N/*2 = 5,(f)*N/*2 = 10,(g)*N/*2 = 50,(h)*N/*2 = 200 の有限な範囲でサンメーションを打ち 切った級数による計算値

### <span id="page-66-1"></span>4.5.2 一次元フーリエ級数の計算例

[4.5.2](#page-66-1).1 例その 1

図 [4.3](#page-65-0) では,(a) のような「適当な」関数を定義しこれのフーリエ級数の係数を計算,打ち切り上限 *N/*2 を大きくするにつれ,振動の周期が細かくなり,(a) の形状に近づいてゆくことがわかる。

(b)*N* = 0 の場合,(1*/*2)*F<sup>c</sup>*<sup>0</sup> だけの定数になり,これは振動する関数の平均値である。(1*/*2)*F<sup>c</sup>*<sup>0</sup> の値のことを直流成分ということがある。

(c)*N* = 1 の場合,周期 5 の余弦と正弦の関数のみによる計算になる。図 [4.3](#page-65-0) (d)*N/*2 = 2,(e)*N/*2 = 5,(f)*N/*2 = 10,(g)*N/*2 = 20,(h)*N/*2 = 100 と上限の次数を大きくしてゆくにつれ,級数の値は, (a)[*f*(*x*)] に近づいてゆく。

(d),(e) の級数のことをそれぞれ,2 倍高調波,5 倍高調波までとったフーリエ級数という。同 様に (f),(g),(h) は,10,20,100 倍高調波まで計算したフーリエ級数である。

大きな値の高調波までの和をとることにより,フーリエ級数は,より元の関数 *f*(*x*) に近づいてゆく ことがわかる。物理計測の測定目的は *f*(*x*) をより正確に求めることであることが多いので,大きな値 の高調波成分まで計測できることが望ましい。フーリエ係数 *F<sup>c</sup>h*,*F<sup>s</sup><sup>h</sup>* をなるべく大きな値の *h* まで計 測することが目標となる。

[4.5.2](#page-66-1).2 例その 2

図 [4.4](#page-66-0) では,(a) のような関数を定義しこれのフーリエ級数の係数を計算,打ち切り限度 *N/*2 を大 きくするにつれ,振動の周期が細かくなり,(a) に近づいてゆくことがわかる。(b) は直流成分である。

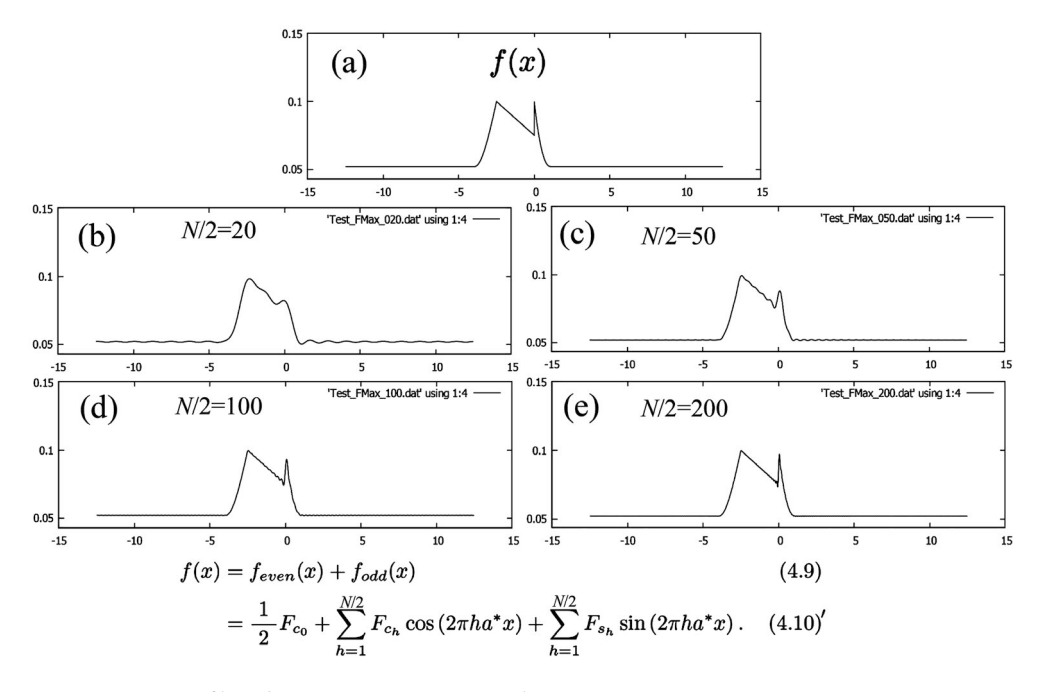

<span id="page-67-0"></span>図 4.5 (a) もとの関数。式 [\(4.10\)](#page-56-0) [p.[27\]](#page-56-0) で *∞* の代わりに,(b)*N/*2 = 20,(c)*N/*2 = 50,(d)*N/*2 = 100,(d)*N/*2 = 200 の有限な範囲でサンメーションを打ち切った級数による計算値

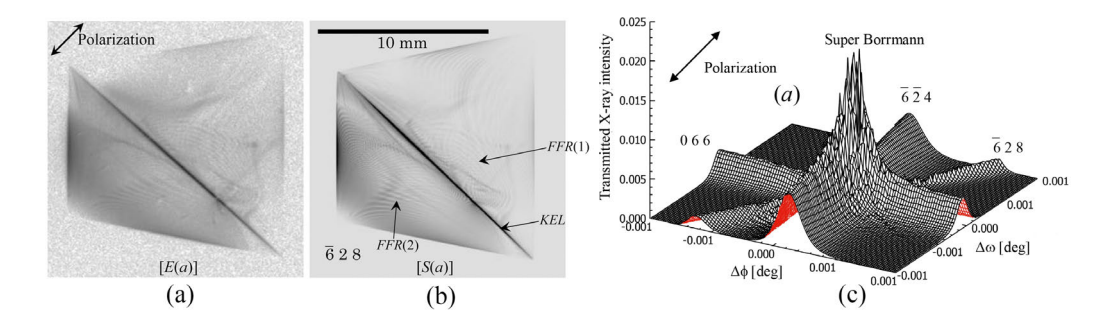

<span id="page-67-1"></span>図 4.6 18.245keV の X 線を用いた (a) 実験と (b) 計算による実空間像と計算による (c) 逆空間像 (フーリエ変換像)

(c) と (d) にはほとんど差が認められないが,このことはこの関数が偶然,2 倍高調波をほとんど含んで いなかったことを示している。関数は「適当に」作ったものだが,これはかなり珍しいケースである。 (e) のケースについては大きく異なっているが,このことから元の関数には 3 倍,4 倍,5 倍高調波が比 較的多く含まれていたことがわかる。フーリエ級数の係数を求めることは元の関数の「周波数解析」を 行っていることにほかならない。

図 [4.4](#page-66-0) [p[.37](#page-66-0)] では,図 [4.3](#page-65-0) [p.[36](#page-65-0)] のケースより,もとの関数に収束してゆくのが遅い。

### [4.5.2](#page-66-1).3 結論

図 [4.3](#page-65-0) [p.[36\]](#page-65-0), 図 [4.4](#page-66-0) [p.[37](#page-66-0)] 以外にも周期関数を定義すると, 打ち切り上限値を上げるにつれ, その 値に級数が近づいて行くことが確認できた。

### 4.5.3 一次元フーリエ変換の計算例 (周期を 5 倍長くした場合)

図 [4.3](#page-65-0) [p.[36\]](#page-65-0) は周期 5 の周期関数であり,これに対してフーリエ級数の係数を 100 次まで計算すると 「かなり十分な精度」で元の関数を計算できることがわかった。一方フーリエ変換とは,フーリエ級数 の周期を有限から無限に拡張したものだとされている。そうだとすると元の関数の 1 周期分だけの関数

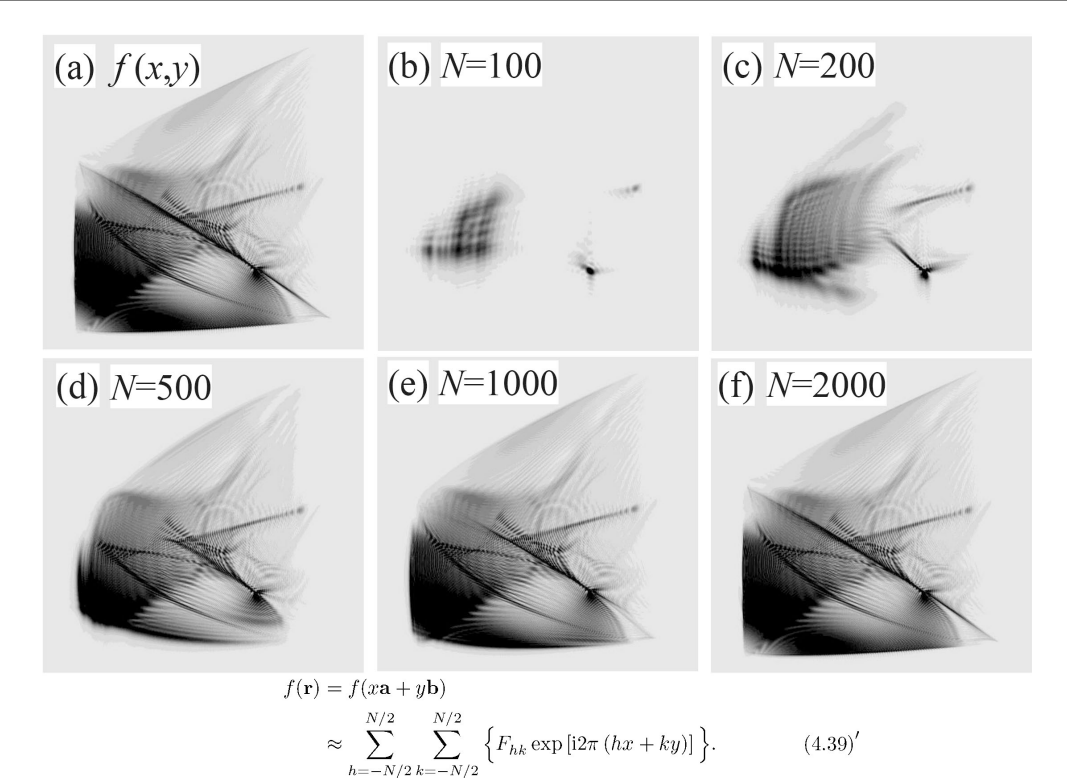

<span id="page-68-0"></span>図 4.7 (a) もとの 2 次元関数 (2048 *×* 2048 ピクセル) のフーリエ級数展開を有限な範囲 (*−N/*2 *∼ N/*2) で計算を打ち切った級数による計算値。*N* の値が大きくなるにつれて解像度が高くなり, (f)[*N* = 2000] では,(a) とほとんど区別が付かない図形が得られている

が 5 周期分の領域にあった方が,フーリエ級数はフーリエ変換に近づくような「気がする」。

 $\boxtimes$  [4.5](#page-67-0) (a) のような状況を作ってみてフーリエ級数を計算して得られたのが、 $\boxtimes$  4.5 (b), (c),(d), (e) である。級数計算の打ち切り上限値 *N/*2 は,(b)*N/*2 = 20,(c)*N/*2 = 50,(d)*N/*2 = 100, (e)*N*/2 = 200 である。*N* = 100 の図 [4.4](#page-66-0) (e) [p[.37](#page-66-0)] と図 [4.5](#page-67-0) (d) を比較すると、後者には前者に見ら れない細かな振動が観察され,元の関数との一致状況は却って悪くなっている。

横軸の値が *−*4 *∼* 1 くらいの領域にある関数のフーリエ変換の精度を高めようとして定義域を 5 倍に 広げたわけであるが,精度が改善されるどころか,逆に悪くなってしまった。

次の第[9](#page-140-0)章 [p.[111](#page-140-0)] で X 線 CT の原理について記述するが、被写体の断面を精度よく再現する目 的で大きな 2 次元フレームの中に被写体があると仮定して精度の向上を図ろうとする努力は、全 く無駄であることが分かる。

### 4.6 2 次元フーリエ級数展開の数値計算による検証

### 4.6.1 2 次元フーリエ級数の係数 (逆空間像) の計算

図 [4.6](#page-67-1) (a) は,18.245kV の X 線を用いた (a) 実験と (b) 計算による実空間像と,計算による (c) 逆 空間像 (フーリエ変換像) である。図 [4.6](#page-67-1) (a) と (b) の一致は,理論計算の精度の高さを示している。実 空間像は、イメージングプレートに撮影された X 線回折強度図形,逆空間像は、結晶を回転させたと きの回折強度曲線になる。

### 4.6.2 フーリエ級数の上限の次数と解像度

図 [4.7](#page-68-0) (a) [p.[39\]](#page-68-0) は 元 の 2 次 元 関 数 (2048 *×* 2048 ピ ク セ ル) の フ ー リ エ 級 数 展 開 を P*N/*<sup>2</sup> *h*=*−N/*2 P*N/*<sup>2</sup> *<sup>k</sup>*=*−N/*<sup>2</sup> で打ち切った場合の計算値である。*<sup>N</sup>* の値は,(b) *<sup>N</sup>* = 100,(c) *<sup>N</sup>* = 200, (d) *N* = 500,(e) *N* = 1000,(e) *N* = 2000。*N* の値が大きくなるにつれ元の関数に近づくが,級数 の打ち切り範囲が小さいと解像度が損なわれて,一次元の場合と同様ぼやけた像になってしまうのが分 かる。図 [4.7](#page-68-0) (f)  $N = 2000$  [p.[39\]](#page-68-0) の場合は, 図 4.7 (a) [p.39] の元の 2 次元関数  $f(x, y)$  とほとんど区 別が付かないものが得られている。

逆空間の像とは,すなわちフーリエ係数のことであるが,*Fhk* をなるべく絶対値が大きな値の *h, k* ま で求めることが高い解像度の「実像」を求めることにつながる。結晶構造解析の場合,三次元の逆空間 像を高い指数の *h*,*k*,*l* まで求めることが,高分解能の分子モデルの構築につながる。それは,図 [4.3](#page-65-0) [p.[36\]](#page-65-0) と [4.4](#page-66-0) [p.[37\]](#page-66-0) においてより高次の *N* について級数をとることにより, 図 [4.3](#page-65-0) [p[.36](#page-65-0)], 図 4.4 [p.37] に示すように,一次元の関数の形がシャープに見えてくるのと同じ理由による。

フーリエ級数展開は,2 次元の像を空間周波数成分 *h* と *k* に分解することであるが,絶対値が大きな 空間周波数は高い解像度 (分解能) を担っていることが分かる。

図 [4.7](#page-68-0) (f) [p.[39](#page-68-0)] [*N* = 2000] の場合と比較して逆空間の面積は,図 [4.7](#page-68-0) (e) [p[.39](#page-68-0)] [*N* = 1000] で 1*/*4,図 [4.7](#page-68-0) (d) [p.[39\]](#page-68-0) [*N* = 500] で 1*/*16,図 [4.7](#page-68-0) (c) [p[.39](#page-68-0)] [*N* = 200] では 1*/*100 しかない。第 [2](#page-42-0) 章 §[2.3](#page-45-3) に記述したように,破損したホログラムによっても,解像度が損なわれるものの「それなりの立体 像」が再生できるのはこういった事情による。

### 4.7 質問と回答

### <span id="page-70-0"></span>4.7.1 フーリエ変換像とは

### [4.7.1](#page-70-0).1 質問 フーリエ変換像が見えるとは

「実空間の像は見えないが,フーリエ変換像な ら見える」とおっしゃっていましたが,フーリエ 変換像は、実空間像との大きさは等倍ではないと いうことですか。フーリエ変換像はどのようなも のでしょうか。

### [4.7.1](#page-70-0).2 回答

フーリエ変換像の実空間の像とは違いは,一次 元あたりの単位が [m*−*<sup>1</sup> ] という不思議な空間に 定義された像で,なかなかすぐに理解することが できませんが,これを理解すると物理学の世界が 変わってきます。フーリエ級数のもっともシンプ ルな形は複素数形式で,以下のように記述されま す。複素数は数学,物理学の問題をシンプルに記 述するための道具です。

$$
\rho(\mathbf{r}) = \sum_{h=-\infty}^{\infty} \sum_{k=-\infty}^{\infty} \sum_{l=-\infty}^{\infty} F_{hkl}
$$
  
× exp [i2 $\pi$  (hx + ky + lz)], (4.54)  
where  $F_{hkl} = \int_{z=-\frac{1}{2}}^{\frac{1}{2}} \int_{y=-\frac{1}{2}}^{\frac{1}{2}} \int_{x=-\frac{1}{2}}^{\frac{1}{2}} \rho(\mathbf{r})$   
× exp [-i2 $\pi$  (hx + ky + lz)] dxdydz.  
(4.55)

 $\rho(\mathbf{r})$ は電子密度, 位置ベクトル **r** は **r** =  $x\mathbf{a}$  + *y***b** + *z***c** です。*x*, *y*, *z* は無単位の実数,**a**, **b**, **c** は基本並進ベクトルです。*Fhkl* のことを結晶構 造因子といいます。X 線結晶構造解析では有限な 範囲の整数 *h*, *k*, *l* に対して *Fhkl* を,おおざっぱ に言って *|Fhkl|* <sup>2</sup> = [*hkl* 反射 X 線の強度] の関係 式で求め,有限な範囲の *h*, *k*, *l* に対して電子密 度 *ρ*(**r**) を計算します。

原子核の近くは電子密度が高くその場所に原子 があることを示します。重い元素ならば元素番号 に比例した多くの電子 (高い電子密度) を有して いるので結晶を構成する分子の形が分かります。

このようにしてフーリエ変換像 ([ブラッグ反 射強度] 1*/*2 ) をたくさん集めてフーリエ級数に

することで,結晶の立体構造が見えてくるので す。ウィリアム・ローレンス・ブラッグは,X 線結晶構造解析のことを「新しい顕微鏡 (new microscope)」とよびました。

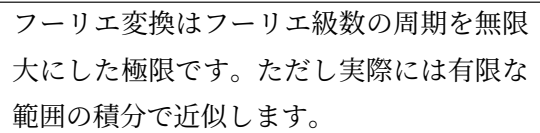

幅 *a* 高さ *b* の有限な範囲 [*−*1*/*2 *≤ x <* 1*/*2, *−*1*/*2 *≤ y <* 1*/*2, *x, y* は実数] で定義された位置 ベクトル **r** (**r** = *x***a** + *y***b**) の 2 次元の画像 *f*(**r**) は,*−∞ < h < ∞*,*−∞ < k < ∞* の整数 *h*, *k* を用いて次のように表されます。

$$
f(\mathbf{r}) = \sum_{h=-\infty}^{\infty} \sum_{k=-\infty}^{\infty} F_{hk} \exp\left[i2\pi \left(h\mathbf{a}^*x\mathbf{a} + kb^*y\mathbf{b}\right)\right]
$$

$$
= \sum_{h=-\infty}^{\infty} \sum_{k=-\infty}^{\infty} F_{hk} \exp\left[i2\pi \left(hx + ky\right)\right],
$$
(4.56)

<span id="page-70-1"></span>where 
$$
F_{hk} = \int_{y=-1/2} \int_{x=-1/2} f(\mathbf{r})
$$
  
  $\times \exp[-i2\pi(hx+ky)] \, dxdy.$  (4.57)

<span id="page-70-2"></span>*Fhk* は *h* と *k* の関数ですが,式 [\(4.57](#page-70-1)) を用いて 計算機で求めることができます。この *Fhk* のこ とを *f*(**r**) の *h*-*k* 空間でのフーリエ変換像といい ます。

X 線 CT の原理を発見したアラン・コーマッ クは数学者であり結晶学者でもありました。基本 並進ベクトルが **a**, **b**, **c**,逆格子ベクトル **h** が, (= *h***a** *<sup>∗</sup>* + *k***b** *<sup>∗</sup>* + *l***c** *∗* ),結晶構造因子が *Fhkl* のと き、電子密度は式  $(4.54)$  $(4.54)$ で求められます。結晶 学の演習問題で「電子密度を *a*-*b* 面 (*x*-*y* 面) に射 影したときの電子密度マップを計算するにはどう すればいいか」というのがあります。正解は「式 ([4.54](#page-70-2)) で *l* = 0 に固定したときのサンメーション を計算すればいい」です。*a*-*b* 面 (*x*-*y* 面) に射影 するということは,*z* 方向への積分を意味します  $\frac{1}{2}$  *が*  $z$  方向に振動する成分, すなわち *l* ≠ 0 の項は 積分を行うことにより振動して消えてしまうから です。この原理を応用したのが X 線 CT です。

<span id="page-71-0"></span>4.7.2 フーリエ級数について

### [4.7.2](#page-71-0).1 質問 *F<sup>c</sup><sup>h</sup>* と *f<sup>c</sup><sup>h</sup>* の関係について

*F<sup>c</sup><sup>h</sup>* (*c<sup>h</sup>* は添え字) は *f<sup>c</sup>h*(*c<sup>h</sup>* は添え字)の原始 函数ということでしょうか。

### [4.7.2](#page-71-0).2 回答

「原始函数」というのは,積分した関数という意 味なので,似ていますが,基本的には違います。 ただ「フーリエ積分」という言葉があり、あなが ち完全に外れているとも言い切れないのです。式 ([4.59b](#page-71-1)) がそうです。添え字 *c<sup>h</sup>* の *c* は「cos の *c*」 で *h* は整数です。

本章で記述したように,あらゆる周期関数は フーリエ級数に展開できることが知られてお り,偶関数 [*f*(*−x*) = *f*(*x*) である関数] は,係数 を *F<sup>c</sup><sup>h</sup>* とするフーリエ余弦級数で表され,あらゆ る奇関数 [*f*(*−x*) = *−f*(*x*) である関数] はフーリ エ正弦級数で表されることが知られています。

あらゆる関数は偶関数と奇関数の和で表されま す。オイラーの公式から派生した式は以下の通り です。

$$
\cos \theta = \frac{e^{i\theta} + e^{-i\theta}}{2}, \qquad (4.58a)
$$

$$
\sin \theta = \frac{e^{i\theta} - e^{-i\theta}}{2i}.
$$
 (4.58b)

この式を使うと次のような非常にシンプル な式が導出されます。  $f(x) = \sum_{n=0}^{\infty}$ *h*=*−∞*  $F_h \exp(i2\pi h a^* x)$ , (4.59a) where

$$
F_h = \frac{1}{a} \int_{-a/2}^{a/2} f(x) \exp(-i\pi h a^* x) dx.
$$
\n(4.59b)

[4.7.2](#page-71-0).3 質問 積分範囲が <sup>− 1</sup> ~ <sup>1</sup> である理由 なぜ積分範囲が − <del>1</del> ~ <del>1</del> なのですか。

[4.7.2](#page-71-0).4 回答

式 ([4.19\)](#page-58-4) [p.[29\]](#page-58-4), 式 ([4.25](#page-59-6)) [p.[30\]](#page-59-6) を以下に再掲 します。

$$
f(x) = \sum_{h' = -\infty}^{\infty} F_{h'} \exp(-i2\pi h' a^* x),
$$
  
(4.60a)  
where  $F_{h'} = \frac{1}{a} \int_{x = -a/2}^{a/2} [f(x)$   
 $\times \exp(i2\pi h' a^* x)] dx.$   
(4.60b)

<span id="page-71-2"></span>これらの式では,*x* は [m] のディメンジョンを 持っており,式 [\(4.60b](#page-71-2)) の最後の項 d*x* も [m] の ディメンジョンを持っています。ちなみに、式 ([4.60b](#page-71-2)) の積分範囲を 0 *≤ x < a* とする記述も あり得るのですが,本章では,偶関数がフーリエ 余弦級数で,奇関数がフーリエ正弦級数表され るという流れで記述しているため,積分範囲を *− a* <sup>2</sup> *<sup>≤</sup> x < <sup>a</sup>* <sup>2</sup> としました。次の段落で積分範 囲を 0 *≤ x <* 1 とせず,*−* 1 <sup>2</sup> *<sup>≤</sup> x <* <sup>1</sup> <sup>2</sup> として いる理由も同じです。

式 ([4.60](#page-71-2)) で *x ′* を無単位であるとし,*x*[m] の代 わりに *x ′ a*[m] とする記述も可能です。その場合, 式 ([4.60](#page-71-2)) は次のように書き換えられます。

$$
f(x') = \sum_{h'=-\infty}^{\infty} F_{h'} \exp(-i2\pi h' a^* x' a),
$$
  
(4.61a)  
where  $F_{h'} = \int_{x'=-1/2}^{1/2} [f(x')\times \exp(i2\pi h' a^* x' a)] dx'.$   
(4.61b)

<span id="page-71-1"></span>さらに *aa<sup>∗</sup>* = 1 を考慮して書き換えると

$$
f(x') = \sum_{h' = -\infty}^{\infty} F_{h'} \exp(-i2\pi h'x'),
$$
  
(4.62a)  
where  $F_{h'} = \int_{x' = -1/2}^{1/2} [f(x')\times \exp(i2\pi h' x')] dx'.$   
(4.62b)
式 ([4.60b](#page-71-0)) 右辺の積分の前にある <sup>1</sup> *<sup>a</sup>* の項が式 ([4.61b](#page-71-1)),([4.62b](#page-71-2)) ではなくなっています。

式 [\(4.60b\)](#page-71-0) で *h ′* をゼロとしたとき,積分の値 が *a*[m]*×f*(*x*) となりますが,式 [\(4.61b\)](#page-71-1),([4.62b](#page-71-2)) では *h ′* をゼロとしたときの積分の値が 1*×f*(*x*) となり, <sup>1</sup> *<sup>a</sup>* の項がなくなるのです。*f*(*x*),*f*(*x ′* ) の単位と *F<sup>h</sup>′* の単位は必ず一致していなければな りません。

2 次元のケースでは *x*,*y* を最初から無単位の 量としており,**a**,**b** に [m] のディメンジョンを持 たせています。もちろん基本並進ベクトルを無単 位にして *x*,*y* に [m] のディメンジョンを持たせ ても同じ結果が得られます。式 [\(4.42](#page-62-0)) [p[.33](#page-62-0)] を 以下に再掲します。

$$
F_{hk} = \int_{y=-1/2}^{1/2} \int_{x=-1/2}^{1/2} f(\mathbf{r})
$$
  
× exp [-i2π (*hx* + *ky*)] dxdy (4.63a)  
= 
$$
\int_{1/2}^{1/2} \{\exp(-i2\pi ky)
$$

$$
\int_{y=-1/2} \left[ F_{hk} \exp\left(-i2\pi hx\right) \right] dx \Big\} dy.
$$
  
 
$$
\times \int_{x=-1/2}^{1/2} \left[ F_{hk} \exp\left(-i2\pi hx\right) \right] dx \Big\} dy.
$$
 (4.63b)

# [4.7.2](#page-71-3).5 質問 振動する項がなくなることについて

振動するとなぜ消えてしまうのですか。

z 方向に振動する積は積分によって消えてしま う,とありましたが,具体的にどのような途中式 ができるのでしょうか

[4.7.2](#page-71-3).6 回答

式 [\(4.25\)](#page-59-0) と式 [\(4.26\)](#page-60-0) [p[.31](#page-60-0)] を以下に再掲し ます。

$$
F_h = \frac{1}{a} \int_{x = -a/2}^{a/2} f(x) \exp(-i2\pi h a^* x) dx.
$$
\n(4.64)

$$
F_h = \frac{1}{a} \int_{x = -a/2}^{a/2} \sum_{h' = -\infty}^{\infty} F_{h'}
$$
  
× exp [-i2π(h – h')a\*x] dx. (4.65)

式 [\(4.65\)](#page-72-0) は式 ([4.64\)](#page-72-1) を説明するために記述され ています。これの前提になっているのは、次の式 で表されるフーリエ級数です。

<span id="page-72-2"></span>
$$
f(x) = \sum_{h' = -\infty}^{\infty} F_{h'} \exp(i2\pi h' a^* x). \quad (4.66)
$$

式 ([4.66](#page-72-2)) を式 ([4.64](#page-72-1)) に代入したのが、式 [\(4.65](#page-72-0)) です。*h ′′* = *h ′ − h* と置いて *−*1*/*2 *≤ x <* 1*/*2 の 範囲で積分すると次のようになります。

$$
\int_{x=-a/2}^{a/2} F_h \exp(i2\pi h'' a^* x) dx
$$
 (4.67)  

$$
= \int_{x=-a/2}^{a/2} F_h \cos(2\pi h'' a^* x) dx
$$

$$
+ i \int_{x=-a/2}^{a/2} F_h \sin(2\pi h'' a^* x) dx.
$$
 (4.68)

<span id="page-72-3"></span> $\pm$ の式 [\(4.68\)](#page-72-3) の積分が  $h'' \neq 0$  のときゼロにな ることに関しては、式 [\(4.20](#page-58-0)), ([4.21](#page-58-1)) [p.[29\]](#page-58-1) がゼ ロになるのと同じ理由です。式 [\(4.22\)](#page-59-1) [p[.30](#page-59-1)] お よび式 ([4.23](#page-59-2)),[\(4.24\)](#page-59-3) [p.[30](#page-59-3)] の記述を参照してく ださい。要は式 [\(4.65\)](#page-72-0) の積分は *h ̸*= *h ′* のとき にはゼロになり,*h* = *h ′* のときだけ *Fh*(= *F<sup>h</sup>′* ) となって「生き残る」のです。このことから式 ([4.64](#page-72-1)) の積分で,*Fh*(= *F<sup>h</sup>′* ) の値を計算できるこ とになります。

[4.7.2](#page-71-3).7 質問 exp( ) の中身の符号について

スライド 37 はどちらの符号をなおせばよいで しょうか。

#### [4.7.2](#page-71-3).8 回答

実はどちらでも構わないのです。

式 [\(4.51](#page-64-0)) [p.[35\]](#page-64-0) と式 [\(4.53\)](#page-65-0) [p.[36\]](#page-65-0) は 2 つの式 でワンセットで,これらをあらためて記述します。

<span id="page-72-5"></span><span id="page-72-4"></span><span id="page-72-1"></span><span id="page-72-0"></span>
$$
f(\mathbf{r}) = \sum_{h=-\infty}^{\infty} \sum_{k=-\infty}^{\infty} \sum_{l=-\infty}^{\infty} F_{hkl}
$$
  
× exp [i2 $\pi$  (hx + ky + lz)], (4.69a)  
where  

$$
F_{hkl} = \int_{z=-1/2}^{1/2} \int_{y=-1/2}^{1/2} \int_{x=-1/2}^{1/2} f(\mathbf{r})
$$

$$
\times \exp[-i2\pi (hx + ky + lz)] dx dy dz.
$$
(4.69b)

式 ([4.69a\)](#page-72-4) [p.[43\]](#page-72-4) と式 ([4.69b](#page-72-5)) [p.[43](#page-72-5)] で,*h ′* = *−h*,*k ′* = *−k*,*l ′* = *−l* と置くと,式 ([4.69a\)](#page-72-4) [p.[43\]](#page-72-4) と式 ([4.69b](#page-72-5)) [p[.43](#page-72-5)] の右辺 exp [ ] の中身の符号 がいずれも逆転します。式 [\(4.69a](#page-72-4)) [p[.43](#page-72-4)] はフー リエ級数の式で,式 ([4.69b](#page-72-5)) は [p.[43\]](#page-72-5) フーリエ級 数の係数を表す式です。フーリエ級数の式とその 係数の式では exp [ ] の中身の符号は逆でなけれ ばなりません。

## [4.7.2](#page-71-3).9 質問 逆格子ベクトルの可視可について

**a** *∗* を可視化することは不可能でしょうか。数 学的に決めたものだからやはり難しいですよね。 [4.7.2](#page-71-3).10 回答

2 次元の場合の **a** *<sup>∗</sup>*,**b** *<sup>∗</sup>* については図 [4.1](#page-61-0) [p.[32\]](#page-61-0) を,三次元の場合の **a** *<sup>∗</sup>*,**b** *<sup>∗</sup>*,**c** *∗* については下手 な作図で申し訳ないのですが,図 [4.2](#page-63-0) [p.[34\]](#page-63-0) を参 照してください。**a**,**b** と **a** *<sup>∗</sup>*,**b** *<sup>∗</sup>* の角度関係,**a**, **b**,**c** と **a** *<sup>∗</sup>*,**b** *<sup>∗</sup>*,**c** *<sup>∗</sup>* の角度関係は図 [4.1](#page-61-0) [p.[32](#page-61-0)], 図 [4.2](#page-63-0) [p[.34](#page-63-0)] の通りでよいのですが、実空間の基 本並進ベクトルはディメンジョンが [m], 逆空間 の逆格子基本ベクトルのディメンジョンが [m*−*<sup>1</sup> ] と全く違っており、実空間と逆空間でのベクトル の長さは比較できないことに注意してください。

結晶構造解析を行ったあとの三次元の逆格子点 **h** = *h***a** *<sup>∗</sup>* + *k***b** *<sup>∗</sup>* + *l***c** *∗* は,逆空間内で整然と並ん でいます。すぐ手許にないのですが,逆格子ビュ アーなどのソフトウェアでその様子を見ること ができます。そのうち講義録に掲載しようと思い ます。

#### [4.7.2](#page-71-3).11 質問 逆空間について

逆空間が視覚的に理解できません。フーリエ変 換の画像と講義中おっしゃっていたと思うのです が,実際に画像があるのですか?

# [4.7.2](#page-71-3).12 回答

逆空間は「仮想的な空間」ですが,ここに画像 があると考えて構いません。ただしそれはコン ピューターの中に存在し,実物を見るには,ソフ トウェアの助けを必要とします。例えばデジカメ で撮影した画像は SD カードの中に存在します が,ソフトウェアがなければ見ることはできませ ん。これと同じことです。

X 線結晶構造解析を最初に行ったブラッグ父子

も、電波干渉計を開発したマーチン·ライルも, X 線 CT(Computer Tomography) を開発したアラ ン・コーマック,ゴッドフリー・ハウンズフィー ルドも,逆空間に像があるはずだと空想の上で 認識し,コンピューターを使って実像へと変換す ることに成功した人たちです。ブラッグ父子の時 代には,コンピューターはまだ存在しませんでし た。手計算でフーリエ級数を計算したのです。彼 らの「凄さ」を認識するとともに,その原理の単 純さを身近に感じて欲しいと思っています。

[4.7.2](#page-71-3).13 質問 パラレルターム,クロスタームにつ いて

パラレルターム,クロスタームとよぶ由来はな んですか。

# [4.7.2](#page-71-3).14 回答

エバルトの反射条件を記述した第 [8](#page-124-0) 章 [p.[95\]](#page-124-0) 式 [\(8.10\)](#page-127-0) [p[.98](#page-127-0)] の逆格子点がエバルト球上に載 る条件を式 [\(8.6](#page-126-0)) [p[.97\]](#page-126-0) に代入すると

<span id="page-73-1"></span><span id="page-73-0"></span>
$$
(n_x \mathbf{a} + n_y \mathbf{b} + n_z \mathbf{c}) \cdot (\mathbf{K}_1 - \mathbf{K}_0)
$$
  
=  $(n_x \mathbf{a} + n_y \mathbf{b} + n_z \mathbf{c})$   
 $\cdot (h \mathbf{a}^* + k \mathbf{b}^* + l \mathbf{c}^*)$  (4.70a)  
=  $n_0$ . (4.70b)

上の式 ([4.70](#page-73-0)) が導出されます。クロスターム (交 差項) は,*nx***a** *· k***b** *<sup>∗</sup>*,*nx***a** *·l***c** *<sup>∗</sup>* などで,式 ([4.70a](#page-73-1)) で上の項と下の項の内積をとるとき,「たすき掛 け」のようなかけ算をするためこのようによばれ ています。内積には分配法則 (§[5.1.2](#page-85-0).2 [p[.56](#page-85-1)] 参 照),が成り立つのですが、クロスタームがゼロに なるように **a** *<sup>∗</sup>*,**b** *<sup>∗</sup>*,**c** *∗* を定義しており,またパラ レルタームは **a***·***a** *<sup>∗</sup>* = 1,**b***·***b** *<sup>∗</sup>* = 1,**c** *·* **c** *<sup>∗</sup>* = 1 に なるように定義しているので, [\(4.70a\)](#page-73-1)=([4.70b](#page-73-0)) が明らかになり立ち,エバルトの反射条件が簡潔 に記述できるのです。

また式  $(4.36a) = (4.36e)$  $(4.36a) = (4.36e)$  $(4.36a) = (4.36e)$  $(4.36a) = (4.36e)$  [p.[33](#page-62-2)] は, 式  $(4.36e)$  $(4.36e)$ [p.[33\]](#page-62-2) が *nx***a** + *ny***b** (*nx*,*n<sup>y</sup>* は任意の整数) の 並進に対して値が変わらないことから、式 [\(4.36](#page-62-2)) [p.[33\]](#page-62-2) が,**a**,**b**,**c** を周期とする周期関数である ことを示しています。2 次元の場合も同様です。

# [4.7.2](#page-71-3).15 質問 フーリエ余弦級数の定数項について

式 [\(4.6](#page-56-0)) [p.[27\]](#page-56-0) 振動しない項 <sup>1</sup> 2 *F<sup>c</sup>*<sup>0</sup> がでてく るのはなぜでしょうか?正弦と同じくなくても成 り立つような気がしたのですが。

# [4.7.2](#page-71-3).16 回答

cos (i2*πha∗x*) と sin (i2*πha∗x*) の関数で,*h* =  $0$ のときの値は cos  $(0) = 1$ , sin  $(0) = 0$  です。 cos (0) に定数をかけるとその定数の関数となり ますが,sin (0) に定数をかけてもゼロにしかなり ません。定数項がフーリエ余弦級数の中にあるの はこのためです。

# [4.7.2](#page-71-3).17 質問 *F<sup>h</sup>* <sup>と</sup> *F−<sup>h</sup>* の関係について

なぜ式 ([4.25](#page-59-0)) [p[.30](#page-59-0)] から式 [\(4.29\)](#page-60-1) [p[.31](#page-60-1)] が導 き出されるのでしょうか?もう一度説明をお願い したいです。

# [4.7.2](#page-71-3).18 回答

式 ([4.25](#page-59-0)) [p[.30](#page-59-0)] を以下に再掲します。

$$
F_h = \frac{1}{a} \int_{x = -a/2}^{a/2} f(x) \exp(-i2\pi h a^* x) dx.
$$
\n(4.71)

次の式は式 [\(4.71\)](#page-74-0) の *h* を *−h* に置き換えた式 です。

$$
F_{-h} = \frac{1}{a} \int_{x=-a/2}^{a/2} f(x) \exp(i2\pi h a^* x) dx.
$$
\n(4.72)

1 *<sup>a</sup>* は実数であり,*f*(*x*) もまた実数であるとし て議論しています。式 ([4.71](#page-74-0)) と式 ([4.72](#page-74-1)) では exp ( ) の中身の符号が逆転しているだけです。

図 [1.1](#page-30-0) [p[.1\]](#page-30-0) と式 [\(1.2](#page-31-0)) [p.[2](#page-31-0)] を参照しながら, オ イラーの公式を思い出してください。exp(+i*θ*) と exp(*−*i*θ*) は *θ* がどんな値であっても,互いに 複素共役です。すなわち *x* が *− a* <sup>2</sup> *<sup>≤</sup> x < <sup>a</sup>* <sup>2</sup> の どの値であっても,式 ([4.71](#page-74-0)) と式 [\(4.72\)](#page-74-1) の積分 の中身は偏角 *θ* の符号が逆転した複素共役の関係 にあり,ガウス平面 (複素数平面) 上で実数軸を 中心として上下対称です。それゆえ積分結果もま た互いに複素共役の関係にあり,

<span id="page-74-2"></span>
$$
F_{-h} = F_h^*.
$$
\n
$$
(4.73)
$$

[4.7.2](#page-71-3).19 質問 フーリエ余弦級数と正弦級数の係 数の符号について

講義中に簡単だとおっしゃっていたので,質問 するのがお恥ずかしいのですが, 式 [\(4.10\)](#page-56-1) [p.[27\]](#page-56-1) と式 [\(4.11\)](#page-56-2) [p.[27\]](#page-56-2) のところで *h* を *−∞ ∼ −*1 に とるとなぜマイナスがつくのでしょうか?

## [4.7.2](#page-71-3).20 回答

式 ([4.10](#page-56-1)) を以下に再掲します。

<span id="page-74-3"></span>
$$
f(x) = \frac{1}{2} F_{c_0} + \sum_{h=1}^{\infty} F_{c_h} \cos(2\pi h a^* x)
$$

$$
+ \sum_{h=1}^{\infty} F_{s_h} \sin(2\pi h a^* x). \qquad (4.74)
$$

また式 ([4.11](#page-56-2)) を以下に再掲します。

<span id="page-74-4"></span>
$$
f(x) = \frac{1}{2} F_{c_0} + \sum_{h=-\infty}^{-1} F_{c_h} \cos(2\pi h a^* x)
$$

$$
+ \sum_{h=-\infty}^{-1} F_{s_h} \sin(2\pi h a^* x). \qquad (4.75)
$$

<span id="page-74-0"></span>式 [\(4.74](#page-74-3)) と式 [\(4.75\)](#page-74-4) は全く同じでなければなり ません。式 [\(4.74\)](#page-74-3) のサンメーションで *h* = 1 の 項だけをとると次のようになります。

<span id="page-74-5"></span>
$$
F_{c_1} \cos(2\pi a^* x) + F_{s_1} \sin(2\pi a^* x) \qquad (4.76)
$$

<span id="page-74-1"></span>一方,式 [\(4.75\)](#page-74-4) のサンメーションで *h* = *−*1 の 項だけをとると次のようになります。

<span id="page-74-6"></span>
$$
F_{c_{-1}}\cos\left(-2\pi a^*x\right) + F_{s_{-1}}\sin\left(-2\pi a^*x\right) \tag{4.77}
$$

式 [\(4.76](#page-74-5)) と式 [\(4.77\)](#page-74-6) の第 1 項どうしを比較する と cos( ) は中身の符号が変わっても値が変わら ないので,*F<sup>c</sup>*<sup>1</sup> = *F<sup>c</sup>−*<sup>1</sup> です。一方,第 2 項どう しを比較すると sin( ) は中身の符号が代わると値 の符号が逆になるので,*F<sup>s</sup>*<sup>1</sup> = *−F<sup>s</sup>−*<sup>1</sup>。上の比較 は,全ての *F<sup>c</sup><sup>h</sup>* と *F<sup>s</sup><sup>h</sup>* (*−∞ < h < ∞*) について 成り立つので

$$
F_{c_{-h}} = F_{c_h}, \t\t(4.78a)
$$

$$
F_{s_{-h}} = -F_{s_h}.\tag{4.78b}
$$

上の式 ([4.73](#page-74-2)) の関係が成り立つのです。

# [4.7.2](#page-71-3).21 質問 三次元のフーリエ級数について

今回三次元に拡張したあとの話に全くついてい けませんでした。私の理解力不足で申し訳ないの ですが,もしよろしければ次回の授業でもう一度 詳しく説明していただきたいです。

[4.7.2](#page-71-3).22 回答

一次元のフーリエ級数についてはインターネッ ト上にもたくさん解説がなされています。その ほとんどあるいは全てが,フーリエ余弦係数と正 弦係数を導出したあと,複素数形式のフーリエ級 数を導出しています。2 次元,三次元への拡張と なると,複素数形式がものすごく威力を発揮し, フーリエ余弦係数と正弦係数の出番はほぼなくな ります。一次元のフーリエ級数の時点で「一次元 逆格子」を定義して,それを 2 次元,三次元へと 拡張する手続きで説明を進めます。

X 線結晶構造解析,X 線 CT,電波干渉計 (開 口合成法) など,フーリエ級数,フーリエ変換が 実際に応用されている例の理解を深めながら,講 義を進めてゆきたいと思っています。

周期関数のフーリエ級数のところで,「周期 **a**, **b**,**c** を持つ三次元の周期関数 *f* (**r**) (**r** は位置ベ クトル) は次のような性質を持っています。式 ([4.48](#page-64-1)) [p[.35](#page-64-1)] を, 以下に再掲します。

 $f(\mathbf{r} + n_x \mathbf{a} + n_y \mathbf{b} + n_z \mathbf{c}) = f(\mathbf{r}).$  (4.79)

ここで,*nx*, *ny*, *n<sup>z</sup>* は任意の整数です。式 ([4.79](#page-75-0)) は *f* (**r**) という関数が,例えば結晶のように基本 並進ベクトル **a**,**b**,**c** を単位胞とする並進対称 性を持っている,というだけの条件です。

 $f(\mathbf{r}) \geq \sqrt{5}$ 関数は $\mathbf{r} + n_x\mathbf{a} + n_y\mathbf{b} + n_z\mathbf{c}$  ( $n_x$ ) *ny*, *n<sup>z</sup>* は任意の整数) で同じ値を持っている,と いうことを記述しているのみで,何らかの定理や 法則を使って導出しているわけではないのです。

このあと議論しようとしていることは,おそら くこの関数は,**a***/h*,**b***/k*,**c***/l* (*h*, *k*, *l* は整数) の 周期をもつ関数の和で表されるだろうから,その 準備をしておきましょう,ということです。

[4.7.2](#page-71-3).23 質問 *fodd*(*x*),*feven*(*x*) とは

*fodd*(*x*),*feven*(*x*) は何の値を指しているので しょうか?

#### [4.7.2](#page-71-3).24 回答

even number とは「偶数」odd number とは「奇 数」という意味です。even function とは「偶関 数」odd function とは「奇関数」という意味です。 §[4.2.7](#page-56-3) [p.[27\]](#page-56-3) 冒頭の記述を以下に再掲します。

定 義 域 が *−∞ < x < ∞* の 任 意 の 関 数 *g*(*x*) に対して *geven*(*x*)=[*g*(*x*) + *g*(*−x*)]*/*2 と  $g_{odd}(x) = [g(x) - g(-x)]/2$  が計算できるが,  $x =$ *−x*<sub>0</sub> をこれらに代入すると,次の式が得られま す。

<span id="page-75-1"></span>
$$
g_{even}(-x_0) = \frac{g(-x_0) + g(x_0)}{2}
$$
  
= 
$$
\frac{g(x_0) + g(-x_0)}{2}
$$
  
= 
$$
g_{even}(x_0),
$$
 (4.80a)  

$$
g_{odd}(-x_0) = \frac{g(-x_0) - g(x_0)}{2}
$$
  
= 
$$
-\frac{g(x_0) - g(-x_0)}{2}
$$
  
= 
$$
-g_{odd}(x_0).
$$
 (4.80b)

<span id="page-75-2"></span><span id="page-75-0"></span>式 [\(4.80a](#page-75-1)) から *geven*(*x*) は偶関数であり,式 ([4.80b](#page-75-2)) から *godd*(*x*) は奇関数であることが分か ります。両者を足し合わせると *g*(*x*) になるので, 任意の関数は,偶関数と奇関数の和で表される ことがわかります。すなわち,任意の関数 *g*(*x*) は偶関数 *geven*(*x*) と奇関数 *godd*(*x*) に分解でき,  $g(x) = g_{even}(x) + g_{odd}(x)$ である。したがって周 期 *a* の任意の関数 *f*(*x*) は,フーリエ余弦級数と フーリエ正弦級数の和で次のように表されます。

<span id="page-75-3"></span>
$$
f(x) = f_{even}(x) + f_{odd}(x)
$$
(4.81)  

$$
= \frac{1}{2} F_{c_0} + \sum_{h=1}^{\infty} F_{c_h} \cos(2\pi h a^* x)
$$

$$
+ \sum_{h=1}^{\infty} F_{s_h} \sin(2\pi h a^* x).
$$
(4.82)

 $\pm$ のサンメーションは,∑ $_{h=1}^\infty$  の範囲で和をとっ ていますが,P*<sup>−</sup>*<sup>1</sup> *<sup>h</sup>*=*−∞* の範囲での和に書き換え ることができます。この際,cos(*−*2*πha∗x*) =  $\cos(2\pi h a^* x), \sin(-2\pi h a^* x) = -\sin(2\pi h a^* x)$  を考慮すると式 [\(4.82\)](#page-75-3) と同様に

$$
f(x) = \frac{1}{2} F_{c_0} + \sum_{h=-\infty}^{-1} F_{c_h} \cos(2\pi h a^* x)
$$

$$
+ \sum_{h=-\infty}^{-1} F_{s_h} \sin(2\pi h a^* x). \qquad (4.83)
$$

フーリエ級数は式 ([4.82](#page-75-3)), 式 [\(4.83\)](#page-76-0) のいずれの形 でも表されますが,

$$
F_{c_{-h}} = F_{c_h}, \t\t(4.84a)
$$

$$
F_{s_{-h}} = -F_{s_h}.\tag{4.84b}
$$

この関係は,§[4.2.8](#page-57-0) [p.[28\]](#page-57-0) および §[4.2.10](#page-60-2) [p.[31\]](#page-60-2) の記述に必要でした。

#### [4.7.2](#page-71-3).25 質問 exp の積分がなぜゼロになるのか

スライドの 16 ページなのですが sin と cos が積 分して0になるのは分かったのですが, exp が最 後の 2 行がつながりません。exp(i2*πh*) *−* 1 = 0 exp (i2*πh*) *−* 1 = 0 でなければ合わないので i2*πh* = 0 しかありえないのですが *h ̸*= 0 なので て止まってしまいます。

#### [4.7.2](#page-71-3).26 回答

結 論 か ら 書 く と *h* が 任 意 の 整 数 で exp (i2*πh*) = 1 なのです。exp (i*ϕ*) の値は,*ϕ* の値が,どんどん大きくなるか,小さくなるか で,ガウス平面 (複素数平面) の上を 2*π* 周期す なわち,360*◦* 周期でぐるぐる回るのです。なの で,exp (i*ϕ*) の偏角 *ϕ* が,*· · ·* ,*−*1080*◦*,*−*720*◦*, *−*360*◦*,0 *◦*,360*◦*,720*◦*,1080*◦*,*· · ·* 。

式をフォローするだけでなく、図 [1.1](#page-30-0) [p[.1\]](#page-30-0) の複 素数平面の図を思い出して,exp (i*ϕ*) が,*ϕ* の値 の変化にしたがってぐるぐる回る様子を想像して みてください。

#### [4.7.2](#page-71-3).27 質問 フーリエ級数とは何か

結局フーリエ級数とは何かがよくわかりません でした。視覚的,概念的に (?) どのようなことを しているのでしょうか。

# [4.7.2](#page-71-3).28 回答

一次元で説明すると周期 *a* の全ての周期関数は 周期 *a/h* の余弦関数 *F<sup>c</sup><sup>h</sup>* cos (2*πha∗x*) と正弦関 数 *F<sup>s</sup><sup>h</sup>* sin (2*πha∗x*) の和で表されるということ

$$
\mathfrak{TS}^*, \mathfrak{C} \mathfrak{TC} a^* = 1/a \mathfrak{TS}^*, \mathfrak{DS} b
$$

$$
f(x) = \frac{a_0}{2} + \sum_{h=1}^{\infty} \cos(2\pi h a^* x) + \sum_{h=1}^{\infty} \sin(2\pi h a^* x).
$$
 (4.85)

<span id="page-76-0"></span>フーリエ自身がこれの厳密な証明はできなかっ たようです。ただ,これを認めて議論すると周期 関数の記述は非常に簡単になります。これを直観 的,視覚的に理解できるスライドを次回の講義ま でに用意しようと思います。

周期 *a* を無限大にした極限がフーリエ変換で す。そうするとあらゆる関数がフーリエ変換でき るようになります。つまり一次元, 2 次元, 三次 元のあらゆる関数に対してフーリエ変換像が定義 できるのです。

実際には今日我々は,計算機 (コンピューター) を使うことができるので,フーリエ変換を計算 機で行うことができます。計算機で取り扱える 定義域は有限かつ離散的なので,実際にはフーリ エ変換と言っても,有限かつ離散的に計算を行い ます。

フーリエ級数の係数のことも「フーリエ変換 像」とよぶことがあります。例えば「X 線強度は 結晶内電子密度のフーリエ変換像」という言い方 をしたりします。

フーリエ級数,フーリエ変換は,数学の中で もっとも難しいと言われる分野です。あと 10 回 の講義の中で理解でき,かつ美しいと感じられる ようになるのが目標です。頑張って付いてきてく ださい。

#### [4.7.2](#page-71-3).29 質問 フーリエ係数の意味は何か

フーリエ係数に分けて計算する意味は何でしょ うか。フーリエ係数には,特別な意味があるとい うことでしょうか。

# [4.7.2](#page-71-3).30 回答

毎回講義の冒頭で示していることなのですが, 実像 (実空間の像) が見えない場合でもフーリエ 変換像なら見える,というケースが物理計測には 多いのです。フーリエ係数 *Fhk* のことを「フーリ エ変換像」といったりします。

[4.7.2](#page-71-3).31 質問 2 次元,三次元で sin と cos 使わな いのか

フーリエ級数を 2 次元,三次元に拡張する際に は sin と cos は使わないとおっしゃっていました が,2 次元三次元では余弦級数と正弦級数に分け ることができないということなのですか。

#### [4.7.2](#page-71-3).32 回答

そうではありません。2 次元,三次元のケー スでもフーリエ余弦級数と正弦級数に分けるこ とができます。しかしそうすると,とてつもな く複雑な式が出てきます。複素数表示の場合は, 指数法則を使って exp (i*α*) exp (i*β*) exp (i*γ*) = exp [i (*α* + *β* + *γ*)] と簡潔に記述できるところを  $(\cos \alpha + \sin \alpha) (\cos \beta + \sin \beta) (\cos \gamma + \sin \gamma) \varnothing$ かけ算を「積和の法則」を使って記述すること は不可能ではありません。ここで,*α* = 2*π***a** *<sup>∗</sup>x*,  $\beta = 2\pi \mathbf{b}^* y$ ,  $\gamma = 2\pi \mathbf{c}^* y$  です。しかしこんな問題 が出たら数学が大嫌いになるでしょう。こういう 難しいかけ算が指数法則だけで簡単にできるよう になってしまう。ここが,オイラーの公式の凄い ところなのです。

一次元のフーリエ級数で複素数表示の便利 さを理解したら,2 次元,三次元への拡張 は,指数法則が使える複素数表示を使うの が合理的で,わざわざ複雑な余弦級数,正 弦級数に戻ることはないでしょう,という ことです。複素数とオイラーの公式の便利 さを理解したら, cos, sin とは「サヨウナ ラ」しましょう。

# [4.7.2](#page-71-3).33 質問 「サンメーション」の意味は何か

X 線 CT 原理の説明の際「サンメーション」と いう言葉をよく使っていらっしゃいましたがこの サンメーションとは何でしょう。調べてみたので すが,よくわからなかったので質問します。

# [4.7.2](#page-71-3).34 回答

サンメーション (summation) は「和」「足し算」 という意味です。下(シグマ)の記号を使うので すが,物理数学では頻繁に出てくるので是非憶え てください。

ガウスの子供時代のエピソードに 1 *∼* 100 の和

を 5050 だと瞬時に計算したというのがあります。 サンメーション記号を使って書くと P<sup>100</sup> *<sup>i</sup>*=1 *i* = 101 *×* 50 = 5050 となります。

# [4.7.2](#page-71-3).35 質問 重要な式を示してください

フーリエ級数についての第 [4](#page-54-0) 章 [p[.25](#page-54-0)] ですが, 式が沢山ありどれが重要な式なのかがよくわかり ません。特に重要な式や目標としている式をピッ クアップ、もしくは囲みなど目立つようにしてい ただけると勉強しやすいです。

# [4.7.2](#page-71-3).36 回答

そのようにしました。

# [4.7.2](#page-71-3).37 質問 *F<sup>h</sup>* とは何ですか

また式 ([4.17](#page-58-2)) [p.[29\]](#page-58-2) で定義した *F<sup>h</sup>* についてで すが,これはどのような値を示す文字なのでしょ うか。*F<sup>c</sup><sup>h</sup>* 及び *F<sup>s</sup><sup>h</sup>* は,自分の中では *h* を変数と した cos と sin の振幅,という解釈なのですが, それらを足し合わせることによってできる *F<sup>h</sup>* と いう変数についてご教授願いたいです。

#### [4.7.2](#page-71-3).38 回答

*F<sup>c</sup><sup>h</sup>* および *F<sup>s</sup><sup>h</sup>* の理解に関しては間違いあり ません。*f*(*x*) が実数である場合,*F<sup>c</sup><sup>h</sup>* と *F<sup>s</sup><sup>h</sup>* も 実数です。しかし *F<sup>h</sup>* は式 [\(4.17](#page-58-2)) [p[.29](#page-58-2)] のように *F<sup>h</sup>* = *F<sup>c</sup><sup>h</sup> −* i*F<sup>s</sup><sup>h</sup>* と定義されており複素数です。 フーリエ余弦級数と正弦級数からスタートしま したが,オイラーの公式を使って複素数表示に書 き直そうとしているのです。そしてこれにより, フーリエ級数は非常に単純な形に書き換えられま す。そこがオイラーの公式の凄いところです。 [4.7.2](#page-71-3).39 質問 *f*(*x***a** + *y***b**) について

*f*(*x*) = *f*(*x***a** + *y***b**) とする表記法を初めてみた のですが,これは **a***x* + **b***y* = 0 と同義であると 解釈してよいのでしょうか?

# [4.7.2](#page-71-3).40 回答

これに関しては違います。2 次元の周期性の説 明のところで出てきた式 ([4.35](#page-61-1)) [p.[32\]](#page-61-1) のことだ と思いますが,これを以下に再掲します。

$$
f[(x+n_x)\mathbf{a} + (y+n_y)\mathbf{b}] = f(x\mathbf{a} + y\mathbf{b}).
$$
\n(4.86)

式の変形を省略せずに丁寧に書くと以下のように なります。

$$
f[(x+n_x)\mathbf{a} + (y+n_y)\mathbf{b}] \tag{4.87a}
$$

$$
= f(x\mathbf{a} + y\mathbf{b} + n_x\mathbf{a} + n_y\mathbf{b}) \qquad (4.87b)
$$

$$
= f\left(x\mathbf{a} + y\mathbf{b}\right). \tag{4.87c}
$$

*f* (*x***a** + *y***b**) を *f* (**r**) と 書 く こ と に す る と  $f(\mathbf{r} + n_x \mathbf{a} + n_y \mathbf{b}) = f(\mathbf{r}) \mathbf{C} \mathbf{C} \mathbf{C}, n_x \& n_y \& n_z$ 任意の整数です。式 [\(4.87\)](#page-78-0) は,2 次元の周期関数 が持っている性質は,この通りですよ,というだ けの式です。三次元に関しても同様です。**a** と **b** の整数倍の 1 次結合だけ動いても *f* (**r**) の値は同 じですよ,ということです。

[4.7.2](#page-71-3).41 質問 exp (*−*i2*πt/T*) を掛けることにつ いて

本で読んだのですがフーリエ変換する際に exp (*−*i2*πt/T*) を掛けるところがあったのです がこれは複素数の実部だけで考えているのでしょ うか。

# [4.7.2](#page-71-3).42 回答

実部だけではなく虚部もまた重要です。

*t* の記号や *T* の記号は時間を表すことが多いの でおそらく,exp (*−*i2*πt/T*) を掛けることで周波 数解析をしているのだと思います。

複素数表示のフーリエ級数でも *f*(*t*) や *f*(*x*) が 実数であることが多いです。ただしフーリエ級数 の表示を複素数にした方が圧倒的に計算も数式で の表示も楽になるのです。実数の関数を複素数表 示のフーリエ級数に展開しても *F−<sup>h</sup>* = *F ∗ <sup>h</sup>* の関 係があるので,両者の足し算は実数になります。

 $F_h$ の位相角 (偏角)<sup> $\phi$ </sup> には、実は重要な意味が あります。*F<sup>h</sup>* = *|Fh|* exp(i*ϕ*) とすると *F−<sup>h</sup>* = *|Fh|* exp(*−*i*ϕ*) となります。*F<sup>h</sup>* の項と *F−<sup>h</sup>* の項 を足し合わせると次のようになります。

 $|F_h| \exp(i\phi_h) \exp(i2\pi h a^*)$  $+|F_h| \exp(-i\phi_h) \exp(-i2\pi h a^*)$  $(4.88a)$  $= 2|F_h|\cos(2\pi h a^*x + \phi_h)$  (4.88b)  $= 2|F_h| \left[ \cos (\phi_h) \cos (2\pi h a^* x) \right]$ 

$$
-\sin(\phi_h)\sin(2\pi h a^*x)]. \quad (4.88c)
$$

<span id="page-78-0"></span>上の計算で出てくる cos の関数は *ϕ* = 0 であれ ば偶関数ですが,一般には *ϕ ̸*= 0 なので,偶関数 から位相角 *ϕ* だけズレているのです。*|Fh|* が全 て同じでも位相角 *ϕ<sup>h</sup>* が異なっているとフーリエ 級数を計算したときの関数は全く違ったものにな ります。また,式 [\(4.88b\)](#page-78-1) から式 ([4.88c](#page-78-2)) への変形 には三角関数の加法定理を用いているのですが, 同じ値の *h* を持つ cos (2*πha∗x*) と sin (2*πha∗x*) の振幅比は cos (*ϕh*):*−* sin (*ϕh*) であることが分か ります。

[4.7.2](#page-71-3).43 質問 積分の範囲が *±∞* であることにつ いて

フーリエ変換の積分をする際になぜ定義域を *±∞* で行うのかが未だにしっくりこないところ があります。詳しく説明していただけませんか。

# [4.7.2](#page-71-3).44 回答

一次元のフーリエ級数は一般に次のように表さ れます。

$$
f(x) = \sum_{h=-\infty}^{\infty} F_h \exp(i2\pi hx). \qquad (4.89)
$$

現実には *±∞* のサンメーションをとることはで きないので有限な範囲で妥協して *f*(*x*) を求めま す。例えば図 [4.3](#page-65-1) (a) [p[.36](#page-65-1)] や図 [4.4](#page-66-0) (a) [p.[37\]](#page-66-0) の関数を求めたいわけですが, 図 [4.3](#page-65-1) (h), 図 [4.4](#page-66-0) (h) のように有限な範囲で打ち切っても、元の関 数を近似的に求めることができます。実際に計算 機で級数を計算する場合も有限な範囲で計算を打 ち切ります。*±∞* のサンメーションというのは 概念的なものです。

[4.7.2](#page-71-3).45 質問 X 線結晶構造解析にフーリエ級数 を用いることついて

<span id="page-78-2"></span><span id="page-78-1"></span>X 線解析とフーリエ変換の関連性についてで す。私は X 線のことを学ぶのは先生の授業で初 めてであるためいまいちその関連性がつかめない 状態です。フーリエと言えば波の解析で常用され るものですが X 線の波を操るために使うのです か。それとも波の振幅・周波数を知るために使う のでしょうか。細かいところですが教えていただ ければありがたいです。

[4.7.2](#page-71-3).46 回答

X 線結晶構造解析では結晶内の電子密度 *ρ*(**r**) を「静止した波」として取り扱っています。例え ば X 線の波そのものであれば

$$
\tilde{D} = D \exp \left[ i2\pi (\nu t - \mathbf{K} \cdot \mathbf{r}) \right]. \tag{4.90}
$$

などと表します。真空中,空気中あるいは媒質中 を伝播する波は,上の式のように,時間による振 動項と位置ベクトルによる振動項を持っていま す。時間による振動項を省略して表示すること もあります。*ν* は一般に振動数で Hz(ヘルツ) で 表示することがありますが基本的な単位は [s*−*<sup>1</sup> ] です。*ν* の代わりに角周波数 *ω*(= 2*πν*) で記述 する場合もあります。時間の単位は [s] なので, 両者の積を取ると無単位になります。**K** は波数 ベクトルで単位は [m*−*<sup>1</sup> ] 位置ベクトルの単位は [m] で、これらの積は、やはり無単位になります。 「波」には,時間による振動を伴う波と静止した 波があるものだと理解してください。電子密度の 波 *ρ*(**r**) も静止した波であり次のようにフーリエ 級数展開できます。

$$
\rho(\mathbf{r}) = \sum_{h} \sum_{k} \sum_{l} F_{hkl} \exp\left[i2\pi \left(hx + ky + lz\right)\right].
$$
\n(4.91)

少しややこしいのですが,結晶光学素子を使っ て波としての X 線の性質をコントロールするこ ともあります。例えば「X 線移相子」は *σ* 偏光と *π* 偏光の X 線に対する結晶の屈折率の差を利用 して,X 線の偏光状態をコントロールする光学素 子です。横偏光の X 線を縦偏光や円偏光に変換 することができます。

# [4.7.2](#page-71-3).47 質問 フーリエ級数とテイラー展開につ いて

式 [4.10](#page-56-1) [p.[27\]](#page-56-1) から、フーリエ級数というのは f(x) を近似して表したものということでしょう か。また,形から何となくテイラー展開に似てい ると思ったのですが,テイラー展開はフーリエ級 数の一種のようなものなのでしょうか。フーリエ 級数とフーリエ解析の違いがよく分かっていない のフーリエ級数とは式 [4.10](#page-56-1) [p[.27](#page-56-1)] の右辺を指し, フーリエ解析は *f*(*x*) を右辺で計算していくとい うことでしょうか。

#### [4.7.2](#page-71-3).48 回答

2020/6/15 の第 6 回の講義で,フーリエ級数 の収束とマクローリン展開の収束についての数値 計算を行ったので,混乱を招いたのかも知れませ ん。テイラー展開 (マクローリン展開) とフーリ エ級数は全く別のものです。

テイラー展開 (マクローリン展開) について は第 [3](#page-48-0) 章 [p.[19](#page-48-0)] の式 [\(3.2](#page-48-1)) [p[.19](#page-48-1)] に記述したよ うに,無限回微分可能なあらゆるあらゆる関数が  $\sum_{n=0}^{\infty} a_n x^n$  で表されるとしたもので, 2020/6/15 の第6回の講義では、周期関数もまた例外ではな かった,という話をしました。

フーリエ級数は周期 *a* のあらゆる周期関数は 周期 *a/h* の三角関数の和で表されるとしたもの です。

[4.7.2](#page-71-3).49 質問 exp (i2*πh*) = 1 の計算について

スライドの 16 ページなのですが sin と cos が 積分して0になるのは分かったのですが, exp が 最後の 2 行がつながりません。

$$
\exp(i2\pi h) - 1 = 0. \tag{4.92}
$$

 $\tau$ なければ合わないので i $2\pi h = 0$  しかありえな いのですが *h* ≠0 なのでて止まってしまいます。 [4.7.2](#page-71-3).50 回答

結 論 か ら 書 く と *h* が 任 意 の 整 数 で exp (i2*πh*) = 1 なのです。exp (i*ϕ*) の値は,*ϕ* の値が,どんどん大きくなるか,小さくなるか で,ガウス平面 (複素数平面) の上を 2*π* 周期す なわち,360*◦* 周期でぐるぐる回るのです。なの で,exp (i*ϕ*) の偏角 *ϕ* が,*· · ·* ,*−*1080*◦*,*−*720*◦*, *−*360*◦*,0 *◦*,360*◦*,720*◦*,1080*◦*,*· · ·* 。

式をフォローするだけでなく,図[1.1](#page-30-0) [p.[1\]](#page-30-0) の複 素数平面の図を思い出して,exp (i*ϕ*) が,*ϕ* の値 の変化にしたがってぐるぐる回る様子を想像して みてください。

[4.7.2](#page-71-3).51 質問 テイラー展開とフーリエ級数につ いて

式 ([4.10](#page-56-1)) [p.[27](#page-56-1)] から,フーリエ級数というのは *f*(*x*) を近似して表したものということでしょう

か。また形から何となくテイラー展開に似ている と思ったのですが,テイラー展開はフーリエ級数 の一種のようなものなのでしょうか。フーリエ級 数とフーリエ解析の違いがよく分かっていないの フーリエ級数とは式 [\(4.10\)](#page-56-1) [p.[27\]](#page-56-1) の右辺を指し, フーリエ解析は *f*(*x*) を右辺で計算していくとい うことでしょうか。

#### [4.7.2](#page-71-3).52 回答

*f*(*x*) を近似的に求めようとしているのは,全 くその通りです。

2020/6/15 の第 6 回の講義で,フーリエ級数 の収束とマクローリン展開の収束についての数値 計算を行ったので,混乱を招いたのかも知れませ ん。テイラー展開 (マクローリン展開) とフーリ エ級数は全く別のものです。

マクローリン展開は,第 [3](#page-48-0) 章 [p[.19\]](#page-48-0) でオイラー の公式を導出する目的だけに使っています。

フーリエ級数も,やはり無限和ですが,周期 *a* の周期関数を定数項,周期 *a* の三角関数,周期 *a/*2 の三角関数,周期 *a/*3 の三角関数,周期 *a/*4 の三角関数,*· · ·* 周期 *a/∞* の三角関数の和で表 そうとしているものです。

第[4](#page-54-0)章の図 [4.3](#page-65-1) [p[.36](#page-65-1)] 図 [4.4](#page-66-0) [p.[37](#page-66-0)] には、級数 の計算を有限な範囲で打ち切った場合に,打ち切 りの上限値 *N/*2 を大きくすればするほど元の関 数に近づいていく様子を示しています。実際コン ピューターを使っても無限の級数というのは求め ることはできず,どこかで計算を打ち切って元の 関数 *f*(*x*) を近似的に求めることになります。

物理計測では,関数 *f*(*x*) を直接観測できなく ても,*f*(*x*) の逆空間像 *F<sup>h</sup>* を大きな値の *h* まで観 測できるということが多々あるのです。

[4.7.2](#page-71-3).53 質問 フーリエ変換とラプラス変換につ いて

授業と少し離れますが,フーリエ変換とまとめ て学ばれることの多いラプラス変換は、なにか フーリエ変換と関連があるのでしょうか。気にな りました。

# [4.7.2](#page-71-3).54 回答

フーリエ変換については,私は大学の講義で 習ったことがなく,独学で勉強しました。教科 書として用いたのは,もっぱら Web 上の記事で した。

ラプラス変換については講義で習ったのです が,もう 40 年も前のことで,すっかり忘れてし まいました。

フーリエ変換もラプラス変換も微分方程式を解 くのに有効だとのことですが,どのように運用す るのか,今の私にはよくわかりません。そのうち 調べておきます。

# [4.7.2](#page-71-3).55 質問 デルタ関数について

今回の授業での質問とは少しずれてしまうかも しれませんが気になることがあったので質問いた します。図書館で借りた参考書にフーリエ変換を 考える際にデルタ関数を利用して考えるというも のがあり,そこからフーリエ変換,逆フーリエ変 換について導出を行っている場面がありました。 しかし,この 2 つの関係性がうまくつかめていな い状況なので説明いただきたいと思いました。

#### [4.7.2](#page-71-3).56 回答

デルタ関数はディラックのデルタ関数ともよば れ,量子力学の構築に貢献し 1933 年にノーベル物 理学賞を受賞したポール・ディラック (1902/8/8- 1984/10/20) によって導入された概念的な関数 です。

定義域のある値でだけ無限大の値を持ちフーリ エ変換 ( 周期関数の周期 *a* を *−∞ < a < ∞* とし た極限) すると *−∞ < h < ∞* の範囲で定数「1」 となる関数です。なお,フーリエ級数の世界で は *h* は整数であり,離散的な数値となりますが, フーリエ変換の世界では *h* は実数となり,デルタ 関数をフーリエ変換した「1」の定義域も *±∞* の 実数になります。

私は,X 線波動場の数値計算にデルタ関数の境 界条件を与えていますが,これは,あらゆる入射 角を持った X 線を想定することであり,有限な 角度幅を持つ実際の X 線写真とは微妙に異なる 計算結果が得られます (図 [4.6](#page-67-0) [p[.38\]](#page-67-0) 参照)。

[4.7.2](#page-71-3).57 質問 cos sin の周期について

式 [\(4.25\)](#page-59-0) [p.[30](#page-59-0)] の複素数形式のフーリエ係数 の計算の項について、sin 波及び cos 波の周期が 2*π* であることはどこから来たのでしょう。自分

の中では講義録の式 [\(4.2](#page-55-0)) [p.[26](#page-55-0)] にあるように周 期は *h/a* だと思っていたので,初歩的なことかも しれませんが,ご教授頂けると幸いです。

[4.7.2](#page-71-3).58 回答

第[1](#page-30-1)章, 図 [1.1](#page-30-0) [p[.1\]](#page-30-0) を参照しながら以下を記 述します。

この図には,半径 1 の円が描いてあります。円 を 1 周する周長は,2*πr* で与えられますが,いま, *r* = 1 なので,この円を 360*◦*,すなわち 1 周する と長さは 2*π* になります。

角度を「度」ではなく [rad] で表すとき,この 半径 1 の円の周長で表す決まりがあります。

$$
\cos(0^\circ) = \cos(0[\text{rad}]) = 1,\tag{4.93a}
$$

$$
\cos(90^\circ) = \cos(\frac{\pi}{2}[\text{rad}]) = 0, \quad (4.93b)
$$

 $cos(180^\circ) = cos(\pi[\text{rad}]) = -1,$  (4.93c)

$$
\cos(270^{\circ}) = \cos(\frac{3\pi}{2}[\text{rad}]) = 0. \quad (4.93d)
$$

一般に特別な事情がない限り [rad] の記号は省略 します。

フーリエ級数を求めようとしている関数の周 期は *h/a* ではなく *a/h* です。つまり,分母と分 子が逆です。周期は実空間の値なので,[m] の単 位を持っている必要があります。[s](秒) の単位 を持つこともあります。1*/a* = *a ∗* と定義してお り単位は [m*−*<sup>1</sup> ] ないしは [s*−*<sup>1</sup> ] です。式 ([4.2a](#page-55-1)) [p.[26\]](#page-55-1) ないしは式 [\(4.2b](#page-55-0)) [p.[26\]](#page-55-0) に *x* = 0 を代入 すると cos の中身の値はゼロ,*x* = *a* を代入する と cos の中身の値は 2*πh* で 360*◦ × h* となり,図 [1.1](#page-30-0) [p[.1\]](#page-30-0) の円の上を exp(i2*πha∗x*) の値は,ぐる ぐる *h* 回,回転することになります。cos と sin の値も h 回, 振動することになります。

周期関数を考慮するときは,実空間と逆空間を 行ったり来たりのややこしい考察をする必要があ るのです。

*a* や *x* は [m] の単位を持った数値であり,*a ∗* は [m<sup>-1</sup>] の単位を持った値です。cos, sin, exp の 中身が無単位であることに注意してそれぞれがど ういう単位を持った量かをチェックしてみてくだ さい。

[4.7.2](#page-71-3).59 質問 *F<sup>s</sup><sup>h</sup>* に i がつくのはなぜですか

講義録中の式で式 [\(4.16\)](#page-58-3) から式 [\(4.18\)](#page-58-4) [p.[29\]](#page-58-4) に書き換えた場合,*F<sup>s</sup><sup>h</sup>* に i がつく理由がわかり ません。そこまでの導出は理解はしたのですが, そこで躓いてしまったので回答をお願いしたい です。

#### [4.7.2](#page-71-3).60 回答

式 ([4.16](#page-58-3)) の中で  $\frac{1}{2}$ (i/2) が  $\frac{1}{2}$ (1/2) に見えて しまったのだと思います。i を ∑ の中に入れて 書き改めました。

# [4.7.2](#page-71-3).61 質問 フーリエ級数展開できない関数が あるのですか

フーリエ級数とは「世の中のほぼすべての関 数を正弦波及び余弦波の合計で表したとき (フー リエ級数展開) の関数」という解釈で問題ないで しょうか。またこれが正しい場合,フーリエ級数 に展開できないような関数はあるのでしょうか。 ご教授頂きたいです。

#### [4.7.2](#page-71-3).62 回答

フーリエがフーリエ級数のアイデアを発表した とき,「ほとんど全ての関数」は三角関数の和で 表される,と発表して当時の数学界の大御所達か ら袋だたきに遭ったようです。

フーリエ級数に展開できないような関数はあ るかも知れず,ないかも知れず,私にも分かりま せん。しかし,フーリエの考えが正しかったこと は,物理計測の歴史を見れば明らかでしょう。歴 史を信じましょう。

#### [4.7.2](#page-71-3).63 質問 位置ベクトルについて

フーリエ級数の 2 次元及び三次元の解析中に出 てきた [*hx* + *ky*(2 次元)],[*hx* + *ky* + *lz*(3 次元)] についてなのですが,これは面 *S* 及び立体中のと ある一点を表す位置ベクトルという解釈で合って いるのでしょうか。

#### [4.7.2](#page-71-3).64 回答

**r** =  $x$ **a** +  $y$ **b** ないしは **r** =  $x$ **a** +  $y$ **b** +  $z$ **c** で, そ れぞれ 2 次元および三次元の位置ベクトルです。  $h = h**a**<sup>*</sup> + k**b**<sup>*</sup>$  ないしは  $h = h**a**<sup>*</sup> + k**b**<sup>*</sup> + l**c**<sup>*</sup>$ は,2 次元および三次元の逆格子ベクトルです。  $\mathbf{h} \cdot \mathbf{r} = hx + ky$  ないしは =  $hx + ky + kz$  で, 無 単位の量になります。*h, k, l* は *x, y, z* の係数では ありません。

[4.7.2](#page-71-3).65 質問 フーリエ級数の係数の求め方につ いて

フーリエ級数の係数を求めるときについてなの ですが,なぜ積分をするのでしょうか。自分の中 では積分で振幅を求めている,というような理解 になっているのですが,よくわかりません。教え て頂けると幸いです。

#### [4.7.2](#page-71-3).66 回答

式 ([4.25\)](#page-59-0), 式 [\(4.26](#page-60-0)) [p[.31](#page-60-0)] とその前後の記述 を読んでみてください。1 周期分積分すると, *h − h′* = 0 のとき以外は,振動して (つまりプラ スになったりマイナスになったりして) 消えてし まうのです。単なる積分ではなく, exp[ ] の振動 項が付いた積分であるところが「ミソ」です.

[4.7.2](#page-71-3).67 質問 フーリエ級数の係数を求める際の 積分範囲について

またフーリエ係数の計算についての質問です。 一次元のときは積分範囲が *−a/*2 *∼ a/*2 で,こ れは周期が a だからこの範囲で全てに対応で きると納得できたのですが,二次元,三次元で *−*1*/*2 *∼* 1*/*2 になっている理由がわかりません。 それぞれの軸に対する [周期 */*2] にならない理由 は何でしょうか。

# [4.7.2](#page-71-3).68 回答

どちらでも記述可能なのですが,一次元では, *x* に単位を持たせて記述しているのに対して,二 次元,三次元では,**a**,**b** ないしは **a**,**b**,**c** に単 位を持たせて *x*,*y* ないしは *x*,*y*,*z* を無単位と した記述をしています。一次元,二次元,三次元 で,いずれも積分範囲は 1 周期です。

#### [4.7.2](#page-71-3).69 質問 フーリエ級数は微積分のためですか

フーリエ変換はべき関数などを三角関数で表す ことで,複素数と相性を良くしたり,微分積分を しやすくしたりするための道具,という認識で間 違いないでしょうか。

# [4.7.2](#page-71-3).70 回答

三角関数が指数関数と相性がいいことは、オイ ラーの公式が極めて強力なので,間違いないと思

います。微積分をフーリエ級数に基づいて計算し たことは、私自身はありません。しかし微積が, フーリエ級数を用いて行うとやりやすくなるこ とは,その通りだと思います。フーリエがフーリ エ級数の発想を得たのは,熱伝導について研究中 のときでした。微分がやりやすかったのだと思い ます。

[4.7.2](#page-71-3).71 質問 発散する関数はフーリエ変換でき ないのでは

「フーリエ変換できない関数はあるのか」とい う質問を致しましたが,一定の周期で戻ってくる 三角関数で発散するグラフは表現できないのでは ないか,と考えたのですが,この予想はあってい るでしょうか。

# [4.7.2](#page-71-3).72 回答

確かに例えば,*x <sup>n</sup>*(*n >* 2) などは,発散してし まい,フーリエ変換は一見できそうにありませ ん。フーリエが「ほとんどの関数」は三角関数の 級数に展開できる,と主張したとき,*x <sup>n</sup>*(*n >* 2) などを除外するために,そういう言い方をしたの かも知れません。

しかし,*x <sup>n</sup>* の関数の一部を切り取って周期関 数を作ることはできます。これはフーリエ級数に 展開することができるはずです。フーリエ変換と いうものがフーリエ級数の周期を無限大に拡張し たものだと定義されていることを考慮すると *x n* のフーリエ変換も存在するはずです。

第 [3](#page-48-0) 章では,マクローリン展開 (テイラー展開) というべき級数の無限和を,図 [3.1](#page-49-0) [p.[20\]](#page-49-0), 図 [3.2](#page-50-0) [p.[21\]](#page-50-0),図 [3.3](#page-51-0) [p[.22](#page-51-0)] のように有限な範囲で打ち 切って,周期関数でもマクローリン展開できると いう記述をします。

無限級数,*±∞* の定義域というのは,解析学に 存在する「化け物」のような概念ですが,これを 受け入れることによってオイラーの公式が証明で きることを考えると,*x <sup>n</sup>* のフーリエ変換もまた, *±∞* の定義域に存在するはずだといえます。

数学の世界にここまで深入りすると,もはや哲 学のようになってくるのを感じます。

The next page is the begininng of Chapter [5](#page-84-0)

# <span id="page-84-0"></span>第 5 章

# ベクトルの演算

# 5.1 ベクトルの演算

### 5.1.1 ベクトルの絶対値の定義と計算

図 [5.1](#page-84-1) には, 3 次元空間での 2 つのベクトル **A** と **B** が示してある。**e***x*, **e***y*, **e***<sup>z</sup>* は, この順に右手系 をなす直交単位ベクトルである。3 つのベクトルの下流側 (**e***x*+**e***y*+**e***<sup>z</sup>* の方向) から見て,右手の親指, 人差し指,中指のようにベクトルの先端が反時計回りのときに右手系,これの逆のときは左手系とな る。単位ベクトルには単位がなく, 長さ 1 のベクトルである。**A** と **B** の長さ (絶対値) *|***A***|* と *|***B***|* は 3 平方の定理より, 次のように表される。

$$
|\mathbf{A}| = \sqrt{A_x^2 + A_y^2 + A_z^2},\tag{5.1a}
$$

$$
|\mathbf{B}| = \sqrt{B_x^2 + B_y^2 + B_z^2}.\tag{5.1b}
$$

 $A_x, A_y, A_z$ および  $B_x, B_y, B_z$ は, ベクトルの  ${\bf e}_x, {\bf e}_y, {\bf e}_z$  方向の成分である。図 [5.1](#page-84-1) は,  ${\bf e}_x$ - ${\bf e}_y$ - ${\bf e}_z$  直 交座標空間での位置を示す位置ベクトルである。位置ベクトルの長さは [m] の単位 (ディメンジョン) を持つスカラー量である。しかしベクトルの単位 (ディメンジョン) が [m] であるとは限らない。速度 であれば [m·s<sup>−1</sup>] であるし,加速度であれば [m·s<sup>−2</sup>],力であれば [N](ニュートン, [kg·m·s<sup>−2</sup>]) である。 また,次の節で示す外積 (ベクトル積) のように 演算によって単位自体が 2 つのベクトルの積になる場 合もある。逆空間でベクトルを定義することもあり, その場合の単位は [m*−*<sup>1</sup> ] となる。スカラーとベク

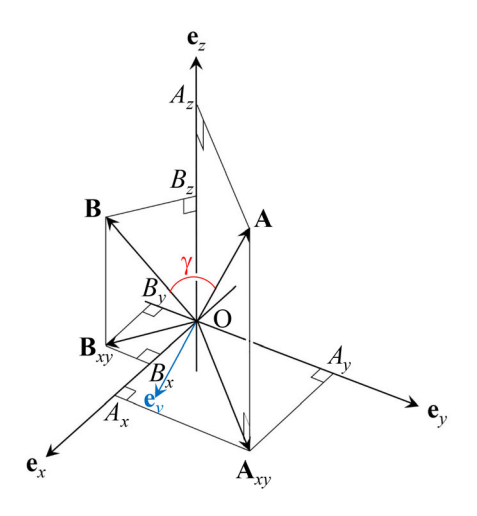

<span id="page-84-1"></span>図 5.1 3 次元ベクトル **A** と **B**

トルのかけ算の場合,スカラーが単位を持ちベクトルが単位ベクトルである場合,スカラーが無次元で ありベクトルが単位を持つ場合,スカラーとベクトルの両方が単位を持つ場合がある。演算結果のディ メンジョンは同じでなければならない。

#### <span id="page-85-0"></span>5.1.2 ベクトルの内積 (スカラー積)

#### [5.1.2](#page-85-0).1 ベクトルの内積の定義と交換法則

ベクトル **A** とベクトル **B** の内積は次のように定義される。

<span id="page-85-2"></span>
$$
\mathbf{A} \cdot \mathbf{B} = |\mathbf{A}| |\mathbf{B}| \cos \gamma. \tag{5.2}
$$

「*·*」は, 両側がベクトルである場合は内積を表す演算記号である。ただし両側がスカラーである場合は 単なる積を表す。*γ* は, 図 [5.1](#page-84-1) [p[.55](#page-84-1)] に赤で示したように,**A** と **B** のなす角である。スカラー *|***A***|* と *|***B***|* の積には交換法則が成り立つためベクトルの内積にも次のような交換法則が成り立つ。

$$
\mathbf{A} \cdot \mathbf{B} = \mathbf{B} \cdot \mathbf{A}.\tag{5.3}
$$

#### <span id="page-85-1"></span>[5.1.2](#page-85-0).2 内積の分配法則

図 [5.2](#page-86-0) (a) には,**e***x*-**e***y*-**e***<sup>z</sup>* 直交座標系,**e***<sup>x</sup>* 軸に平行なベクトル **A**,**e***x*-**e***<sup>y</sup>* 平面に平行なベクトル **B** が,描いてある。これを **e***<sup>z</sup>* および **e***<sup>x</sup>* 方向から見たのが,図 [5.2](#page-86-0) (b) および (c) である。**B** が部分ベク トルの和 **B**1+**B**<sup>2</sup> であるとき,**B**<sup>1</sup> と **B**<sup>2</sup> が必ずしも **e***x*-**e***<sup>y</sup>* 平面上にあるわけではないが,図 [5.2](#page-86-0) (b) を参照すると,ベクトルの内積には,次に示す分配法則が一般に成り立つことが理解できる。

$$
\mathbf{A} \cdot \mathbf{B} = \mathbf{A} \cdot (\mathbf{B}_1 + \mathbf{B}_2) \tag{5.4a}
$$

$$
= |\mathbf{A}| |\mathbf{B}_1| \cos \gamma_1 + |\mathbf{A}| |\mathbf{B}_2| \cos \gamma_2 \tag{5.4b}
$$

$$
= \mathbf{A} \cdot \mathbf{B}_1 + \mathbf{A} \cdot \mathbf{B}_2. \tag{5.4c}
$$

#### [5.1.2](#page-85-0).3 単位ベクトルの内積

内積の定義式 [\(5.2](#page-85-2)) から cos 0 = 1, cos *<sup>π</sup>* <sup>2</sup> = 0 を考慮して単位ベクトル **e***x*, **e***y*, **e***<sup>z</sup>* の内積を計算する と次のようになる。

<span id="page-85-3"></span>
$$
\mathbf{e}_x \cdot \mathbf{e}_x = 1,\tag{5.5a}
$$

$$
\mathbf{e}_y \cdot \mathbf{e}_y = 1,\tag{5.5b}
$$

<span id="page-85-5"></span><span id="page-85-4"></span>
$$
\mathbf{e}_z \cdot \mathbf{e}_z = 1. \tag{5.5c}
$$

$$
\mathbf{e}_x \cdot \mathbf{e}_y = \mathbf{e}_y \cdot \mathbf{e}_x = 0,\tag{5.6a}
$$

$$
\mathbf{e}_y \cdot \mathbf{e}_z = \mathbf{e}_z \cdot \mathbf{e}_y = 0, \tag{5.6b}
$$

<span id="page-85-6"></span>
$$
\mathbf{e}_z \cdot \mathbf{e}_x = \mathbf{e}_x \cdot \mathbf{e}_z = 0. \tag{5.6c}
$$

#### [5.1.2](#page-85-0).4 内積の計算式

式 ([5.4\)](#page-85-3) で示された分配法則と式 ([5.5\)](#page-85-4),式 ([5.6\)](#page-85-5) の関係から図 [5.1](#page-84-1) [p.[55\]](#page-84-1) のベクトル **A**, **B** の内積を 計算すると

$$
\mathbf{A} \cdot \mathbf{B} = (A_x \mathbf{e}_x + A_y \mathbf{e}_y + A_z \mathbf{e}_z) \cdot (B_x \mathbf{e}_x + B_y \mathbf{e}_y + B_z \mathbf{e}_z) \tag{5.7a}
$$

$$
=A_xB_x+A_yB_y+A_zB_z.\tag{5.7b}
$$

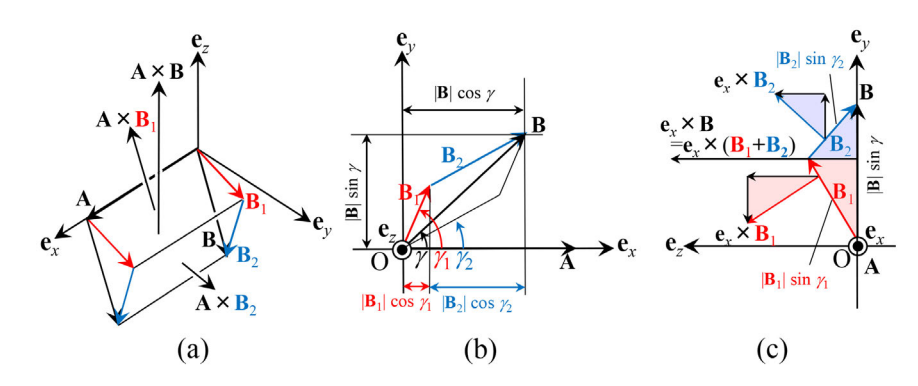

<span id="page-86-0"></span>図 5.2 **A** と **B** 内積と外積,および分配法則。(b) と (c) はそれぞれ,(a) を **e***<sup>z</sup>* と **e***<sup>x</sup>* の方向から見た図

上の式 [\(5.7](#page-85-6)) は内積の計算に一般的に用いられる式である。

**e***x*, **e***y*, **e***<sup>z</sup>* が直交する単位ベクトルであり,式 ([5.5\)](#page-85-4),式 ([5.6](#page-85-5)) の関係は自明である。このことにより 内積の計算式は,式 ([5.7b\)](#page-85-6) のように非常にシンプルになる。内積を計算する際にクロスタームがゼロ となりパラレルターム[\\*1](#page-86-1)が 1 となるためであるが,この手法は物理数学においてしばしば登場する常套 手段である。

記述を簡素化するためのこの手段は,第 [4](#page-54-0) 章 [p[.25](#page-54-0)],第 [8](#page-124-0) 章 [p.[95\]](#page-124-0) で逆格子を定義する際にも用い ている。逆格子基本ベクトルは、実空間のベクトルとの内積を計算する際パラレルタームが 1,クロス タームがゼロとなるように定義する。逆格子は,X 線の反射条件,およびフーリエ級数を記述する際の 簡素化の手段として非常に重要である。

<span id="page-86-2"></span>5.1.3 ベクトルの外積 (ベクトル積)

5.1.3.1 **外積の定義**  
図 5.1 [p.55] のベクトル **A** と **B** の外積 (ベクトル積) は次のように定義される。  

$$
\mathbf{A} \times \mathbf{B} = |\mathbf{A}||\mathbf{B}|\sin \gamma \mathbf{e}_v.
$$
 (5.8)

式 [\(5.8](#page-86-3)) 右辺の **e***<sup>v</sup>* は, 図 [5.1](#page-84-1) に青色で示してあり, **A** と **B** のいずれにも垂直で, **A**, **B**, **e***<sup>v</sup>* の順に 右手系をなす単位ベクトルである。図 [5.2](#page-86-0) を参照すると,**A** *×* **B** の絶対値は,原点 O,ベクトル **A**, **A**+**B**,**B** の終点を結ぶ平行四辺形の面積であることが分かる。**A** と **B** が逆になると **e***<sup>v</sup>* の方向が反転 するため,ベクトル積には交換法則は成立しない。すなわち

<span id="page-86-3"></span>
$$
\mathbf{A} \times \mathbf{B} = -\mathbf{B} \times \mathbf{A}.\tag{5.9}
$$

### [5.1.3](#page-86-2).2 外積の分配法則

図 [5.2](#page-86-0) (a) で,**A** *×* **B**,**A** *×* **B**1,**A** *×* **B**<sup>2</sup> は,**A** と **B**,**A** と **B**1,**A** と **B**<sup>2</sup> を辺とする平行四辺形 に垂直で,それらの面積の大きさを持つベクトルである。3 つの平行四辺形は,一般に同一平面上には ない。

図 [5.2](#page-86-0) (c) は,**e***<sup>x</sup>* 方向から見た図である。赤と青の直角三角形を **e***<sup>y</sup>* 軸に接するように描いてあるが, これらは図 [5.2](#page-86-0) (a) の **B**,**B**1,**B**<sup>2</sup> を辺とする三角形を **e***y*-**e***<sup>z</sup>* 平面に投影したものである。これらを 90*◦* 回転させた赤と青の三角形を描いてあるが,**e***<sup>x</sup> ×* **B**<sup>1</sup> と **e***<sup>x</sup> ×* **B**<sup>2</sup> は,**B**1,**B**<sup>2</sup> の **e***y*-**e***<sup>z</sup>* 面への投 影と同じ長さになる。よって赤と青の直角三角形は,それぞれ合同である。このことから,**e***<sup>x</sup> ×* **B**<sup>1</sup> と

<span id="page-86-1"></span><sup>\*1</sup> 「パラレルターム」という用語は一般的ではないが,コミュニケーションツールとして便利であるため本講義録では敢え てこの用語を用いる。

 $\mathbf{e}_x \times \mathbf{B}_2$  の  $\mathbf{e}_y$  成分は, 同じ大きさで逆向きである。また,  $\mathbf{e}_z$  成分の和は, 三角形の合同より |**B**|sin  $\gamma$ であることが分かる。これに *|***A***|* をかけることにより **A** *×* **B** が求められるので,ベクトルの外積には 次式に示す分配法則が一般に成立する。

$$
\mathbf{A} \times \mathbf{B} = \mathbf{A} \times \mathbf{B}_1 + \mathbf{A} \times \mathbf{B}_2 \tag{5.10a}
$$

<span id="page-87-0"></span>
$$
= \mathbf{A} \times (\mathbf{B}_1 + \mathbf{B}_2). \tag{5.10b}
$$

#### [5.1.3](#page-86-2).3 単位ベクトルの外積

外積の定義式 ([5.8\)](#page-86-3) [p[.57\]](#page-86-3) から sin 0 = 0, sin *<sup>π</sup>* <sup>2</sup> = 1 を考慮して単位ベクトル **e***x*, **e***y*, **e***<sup>z</sup>* の外積を計 算すると次のようになる。

$$
\mathbf{e}_x \times \mathbf{e}_x = \overrightarrow{0}, \tag{5.11a}
$$

<span id="page-87-1"></span>
$$
\mathbf{e}_y \times \mathbf{e}_y = \overrightarrow{0}, \tag{5.11b}
$$

$$
\mathbf{e}_z \times \mathbf{e}_z = \overrightarrow{0}.\tag{5.11c}
$$

$$
\mathbf{e}_x \times \mathbf{e}_y = \mathbf{e}_z,\tag{5.12a}
$$

$$
\mathbf{e}_y \times \mathbf{e}_z = \mathbf{e}_x,\tag{5.12b}
$$

$$
\mathbf{e}_z \times \mathbf{e}_x = \mathbf{e}_y,\tag{5.12c}
$$

$$
\mathbf{e}_y \times \mathbf{e}_x = -\mathbf{e}_z,\tag{5.12d}
$$
\n
$$
\mathbf{e}_y \times \mathbf{e}_z = -\mathbf{e}_z,\tag{5.12e}
$$

<span id="page-87-2"></span>
$$
\mathbf{e}_z \times \mathbf{e}_y = -\mathbf{e}_x, \tag{5.12e}
$$

<span id="page-87-4"></span><span id="page-87-3"></span>
$$
\mathbf{e}_x \times \mathbf{e}_z = -\mathbf{e}_y. \tag{5.12f}
$$

### [5.1.3](#page-86-2).4 外積の計算式

式 ([5.10](#page-87-0)) で示された分配法則と,式 ([5.11](#page-87-1)),式 [\(5.12\)](#page-87-2) の関係から,図 [5.1](#page-84-1) [p.[55\]](#page-84-1) のベクトル A, **B** の外積を計算すると

$$
\mathbf{A} \times \mathbf{B} = (A_x \mathbf{e}_x + A_y \mathbf{e}_y + A_z \mathbf{e}_z) \times (B_x \mathbf{e}_x + B_y \mathbf{e}_y + B_z \mathbf{e}_z)
$$
(5.13a)

$$
= (A_y B_z - A_z B_y) \mathbf{e}_x + (A_z B_x - A_x B_z) \mathbf{e}_y + (A_x B_y - A_y B_x) \mathbf{e}_z \tag{5.13b}
$$

$$
=\begin{vmatrix} \mathbf{e}_x & \mathbf{e}_y & \mathbf{e}_z \\ A_x & A_y & A_z \\ B_x & B_y & B_z \end{vmatrix}.
$$
 (5.13c)

上の式 ([5.13](#page-87-3)) は外積の計算に一般的に用いられる式である。式 ([5.13c\)](#page-87-3) の *| |* は行列式の記号で ある。これについては図 [7.3](#page-112-0) [p[.83](#page-112-0)] と式 [\(7.28](#page-112-1)) [p[.83](#page-112-1)] を参照。

内積とは対照的に,式 ([5.13b](#page-87-4)) の外積の計算ではパラレルタームはゼロになり、クロスタームだけを 計算することになる。

#### <span id="page-87-5"></span>5.1.4 スカラー三重積の必要性

スカラー三重積は第[4](#page-54-0)章 [p[.25](#page-54-0)], 第[8](#page-124-0)章 [p[.95\]](#page-124-0) の記述で, 3次元の逆格子基本ベクトルを定義する際 必要である。

# [5.1.4](#page-87-5).1 スカラー三重積の定義

平面上にないベクトル **A**,**B**,**C** (図 [5.3](#page-88-0) 参照) に対して, スカラー三重積を **A** *·* (**B** *×* **C**) のように 定義する。ベクトル **A** とベクトル (**B** *×* **C**) の内積である。

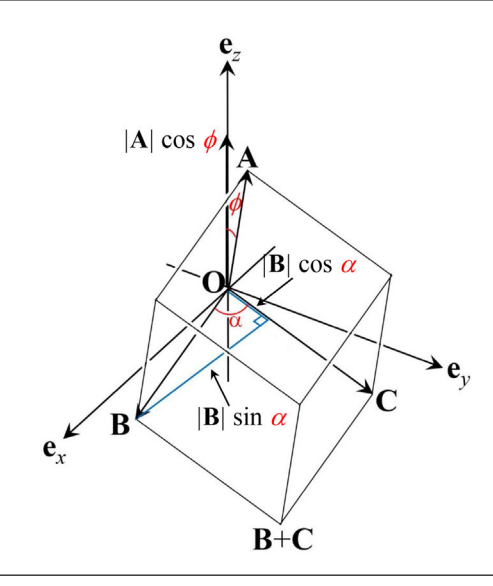

<span id="page-88-0"></span>図 5.3 **A**,**B**,**C** のスカラー三重積はこれらのベクトルを稜とする平行 6 面体の体積である

#### [5.1.4](#page-87-5).2 スカラー三重積の図式的説明

図 [5.3](#page-88-0) は **e***x*-**e***y*-**e***<sup>z</sup>* 直交空間の **e***x*-**e***<sup>y</sup>* 面上にベクトル **B**,**C** があり,ベクトル **A** はこの面内にはな いとして作図してある。

外積の定義式 [\(5.8](#page-86-3)) [p[.57](#page-86-3)] にしたがって **B** *×* **C** を計算すると

$$
\mathbf{B} \times \mathbf{C} = |\mathbf{B}| |\mathbf{C}| \sin \alpha \mathbf{e}_z.
$$
 (5.14)

ここで *α* は図 [5.3](#page-88-0) に示すように,ベクトル **B** と **C** のなす角である。原点 **O** と,ベクトル **B**,**B** + **C**,  $\bf{C}$  の終点を頂点とする平行四辺形の底辺の長さは | $\bf{C}$ |, 高さが | $\bf{B}$ |sin α なので,これの面積 [m<sup>2</sup>] の大 きさを持ち,方向が **e***<sup>z</sup>* のベクトルが **B** *×* **C** であることが分かる。一方,ベクトル **A** と **e***<sup>z</sup>* 軸のなす 角が図 [5.3](#page-88-0) に示すように *ϕ* であるとき,*|***A***|* cos *ϕ* が図に描いた平行 6 面体の高さになることが分かる。 したがって **A***·* (**B** *×* **C**) は,**A**, **B**, **C** を稜とする平行 6 面体の体積である。

この平行 6 面体を回転させ,**e***x*-**e***<sup>y</sup>* 平面上にベクトル **A** と **B** が,ベクトル **C** と **A** が存在する ようにしても,同様な考察ができるので次の式が成り立つ。

$$
\mathbf{A} \cdot (\mathbf{B} \times \mathbf{C}) = \mathbf{C} \cdot (\mathbf{A} \times \mathbf{B}) = \mathbf{B} \cdot (\mathbf{C} \times \mathbf{A}). \tag{5.15}
$$

A+B+C の方向から見たとき, 第 1, 第 2, 第 3 のベクトルの終点が反時計回りに配列してい るとき,この順に右手系をなしている。

**A** *·* (**B** *×* **C**),**C** *·* (**A** *×* **B**),**B** *·* (**C** *×* **A**) はいずれもこの条件を満たしており,スカラー三重積は 正の値となる。第1,第2,第3のベクトルの終点が時計回りに配列しているとき左手系となり、スカ ラー三重積は負の値となる。

**A** *·* (**B** *×* **C**) は次の式で計算できる。

<span id="page-89-0"></span>
$$
\mathbf{A} \cdot (\mathbf{B} \times \mathbf{C}) = \mathbf{A} \cdot \begin{vmatrix} \mathbf{e}_x & \mathbf{e}_y & \mathbf{e}_z \\ B_x & B_y & B_z \\ C_x & C_y & C_z \end{vmatrix}
$$
 (5.16a)  

$$
= \begin{vmatrix} A_x & A_y & A_z \\ B_x & B_y & B_z \\ C_x & C_y & C_z \end{vmatrix}.
$$
 (5.16b)

上の式 ([5.16](#page-89-0)) の *| |* 記号は行列式を表す (これについては,図 [7.3](#page-112-0) [p[.83](#page-112-0)] と式 [7.28](#page-112-1) [p[.83\]](#page-112-1) を参照)。

# 5.2 質問と回答

#### <span id="page-90-0"></span>5.2.1 逆格子基本ベクトルの定義について

[5.2.1](#page-90-0).1 質問 なぜ式 [8.7](#page-126-1) [p[.97](#page-126-1)] のように定義する のか

第 [8](#page-124-0) 章の §[8.3](#page-126-2) [p[.97\]](#page-126-2) でエバルトの反射条件を 扱いましたが,はじめに式 ([8.7\)](#page-126-1) [p[.97\]](#page-126-1) による逆 格子基本ベクトル **a** *∗* , **b** *∗* , **c** *∗* の定義がありまし た。なぜ,あのように定義するのか,定義の意味 について教えていただけると幸いです。

#### [5.2.1](#page-90-0).2 回答

**a** *∗* , **b** *∗* , **c** *<sup>∗</sup>* の定義は,講義録の式 [\(8.7](#page-126-1)) [p.[97\]](#page-126-1) で行っているのですが, これは, 式 [\(8.8](#page-127-1)) [p[.98](#page-127-1)] と 式 ([8.9\)](#page-127-2) [p.[98\]](#page-127-2) が成り立つようにするためです。

これらの式が成立するようにするには,式 [\(8.7](#page-126-1)) [p.[97\]](#page-126-1) のように定義するしかないのです。

講義録の式 [\(8.12\)](#page-128-0) [p.[99](#page-128-0)] から式 [\(8.13\)](#page-128-1) [p.[99\]](#page-128-1) の変形は,式 ([8.12](#page-128-0)) [p.[99\]](#page-128-0) のかけ算がクロスター ムを持たず,パラレルタームが整数になるように するためです。

式 [\(8.13\)](#page-128-1) [p.[99](#page-128-1)] は明らかに整数ですが、例え ば **a** *·* **b** *<sup>∗</sup>* などがゼロでない値を持つと式 ([8.12](#page-128-0)) [p.[99\]](#page-128-0) の内積の計算は整数にならなくなります。 同様に **a** *·* **a** *<sup>∗</sup>* = 1, **b** *·* **b** *<sup>∗</sup>* = 1, **c** *·* **c** *<sup>∗</sup>* = 1 の条件 からズレることは許されません。そうなるとラウ エの反射条件である式 [\(8.14\)](#page-128-2) [p[.99](#page-128-2)] の右辺が整 数でなければならない,という条件が破れてしま うのです。

講義録の第 [8](#page-124-0) 章 [p[.95](#page-124-0)] では,直感的にわかりや すいブラッグの条件をまず示し,一見これとは別 に見えるラウエの反射条件もまた,ブラッグの条 件と等価だということを示し,ラウエの反射条件 からエバルトの反射条件を導出する,という手順 を踏んでいます。

エバルトの反射条件とブラッグの反射条件が等 価であることについては,講義録の §[8.3.2](#page-128-3) [p.[99\]](#page-128-3) を読んでみてください。

# <span id="page-90-1"></span>5.2.2 質問 2 右手系と左手系について [5.2.2](#page-90-1).1 質問 右手系の意味とは

第 [8](#page-124-0) 章 [p[.95](#page-124-0)] ベクトルの演算にて右手系左手 系のお話がありましたが、右手系が正を表し、左

手系が負を表すことはわかりましたが、それぞれ 何ものなのかがよくわかりませんでした。正と負 以外にもどのような性質があるのかを教えていた だきたいです。

[5.2.2](#page-90-1).2 回答

**x**, **y**, **z** あるいは **a**, **b**, **c** の方向を右手の親 指,人差し指,中指のように定義するのが 右手系,左手の親指,人差し指,中指のよう に定義するのが左手系です。物理や数学で は,ほとんどの場合,座標のとり方は右手 系にします。別の言い方をすると,**x**+**y**+**z** の方向から見て,**x**, **y**, **z** が反時計回りに見 えるのが右手系です。

右手と左手は, 互いに鏡に映したような関係に あり,並進操作と回転操作で重ねることができま せん。化学の研究対象で,右手系の分子なのか左 手系の分子なのかを議論することがしばしばあり ます。

右手系か左手系かの問題は,キラリティー (chirality) といい,ウィキペディアで調べるとこれら の語はギリシャ語で「手」を意味する (cheir) が 語源である,とありました。

2001 年に,野依良治先生がノーベル化学賞を 受賞したのですが,受賞対象になった研究は「不 斉触媒の開発」というものでした。「不斉触媒」と は,キラリティーがある分子 (キラルな分子) の うち、片方だけを化学合成する触媒であり、野依 先生がノーベル賞を受賞したように極めて重要な のです。

L グルタミン酸という言葉を聞いたことがある と思いますが,「味の素」の旨み成分です。L グ ルタミン酸と鏡像の関係にある分子が,D グル タミン酸なのですが,これには全く味がありませ ん。タンパク質を構成しているアミノ酸は,キラ リティーがないグリシン以外はすべて L アミノ 酸です。

数十年前,私が子供の頃「サリドマイド薬害事 件」というものがありました。「サリドマイド」は よく眠れる睡眠薬なのですが,睡眠薬として有効 なのはキラリティーが片側の分子だけで、鏡像の 関係にある分子は睡眠薬の働きがないばかりか, 妊娠中の女性が服用すると胎児に奇形が発生する という薬禍でした。

物理でも化学でも,キラリティーの問題はしば しば大問題になります。

<span id="page-91-0"></span>5.2.3 2 次元の逆格子基本ベクトルの定義につ いて

[5.2.3](#page-91-0).1 質問 単位を揃えるために *|***a***|* で割っても いいのか

式 ([4.32](#page-61-2)) [p[.32\]](#page-61-2) **c** を定義する際に *|***b***|* で割っ ていましたが,単位を揃えるためだけなら *|***a***|* で 割っても同じ結果になるということでしょうか? [5.2.3](#page-91-0).2 回答

その通りです。*|***a***|* で割っても構いません。[m] のディメンジョンを持ったプラスのスカラーであ れば何で割っても構わないのです。*|***a***|* ないしは *|***b***|* で処理をしなければ **a** *·* (**b** *×* **c**) の値が [m<sup>4</sup> ] のディメンジョン持ってしまうことになります。 もっともこの割り算をしなくても図 [4.33](#page-61-3) [p.[32\]](#page-61-3) で **b** *×* **c** および **c** *×* **a** が [m<sup>3</sup> ] のディメンジョン を持つことになるため,**a** *<sup>∗</sup>* と **b** *∗* のディメンジョ ンは [m*−*<sup>1</sup> ] となり,問題は生じません。

スカラー三重積である **a** *·* (**b** *×* **c**) が 4 次元空 間の体積になることに違和感を感じて *|***b***|* で割り 算するという処理を施しました。

<span id="page-91-1"></span>5.2.4 スカラー三重積について

[5.2.4](#page-91-1).1 質問 スカラー三重積は体積を求めるため なのか

スカラー三重積の説明を改めて聞き,これが意 味する内容はやっと理解できました。そこで,ス カラー三重積は体積を求めるためのものという解 釈であっているのでしょうか?

[5.2.4](#page-91-1).2 回答

それで間違いありません。

[5.2.4](#page-91-1).3 質問 式 [8.7](#page-126-1) [p.[97\]](#page-126-1) の逆格子基本ベクトル の定義で計算がどう楽になるのか

**a** *·* **b** *<sup>∗</sup>* = **b** *·* **c** *<sup>∗</sup>* = **c** *·* **a** *<sup>∗</sup>* = 0 としたいために **a** *<sup>∗</sup>*,**b** *<sup>∗</sup>*,**c** *∗* を定義した流れは理解できたのです が,そうなることでどう計算が楽になるのかよく わかりませんでした。この定義はどこで便利さを 発揮しているのでしょうか?

# [5.2.4](#page-91-1).4 回答

第 [8](#page-124-0) 章 [p[.95](#page-124-0)] §[8.3](#page-126-2) [p.[97](#page-126-2)] で,エバルトの反射 条件を記述する際の式を以下に記述します。

<span id="page-91-3"></span><span id="page-91-2"></span>
$$
(n_x \mathbf{a} + n_y \mathbf{b} + n_z \mathbf{c}) \cdot (\mathbf{K}_1 - \mathbf{K}_0)
$$
  
=  $(n_x \mathbf{a} + n_y \mathbf{b} + n_z \mathbf{c}) \cdot (h \mathbf{a}^* + k \mathbf{b}^* + l \mathbf{c}^*)$   
=  $n_x h + n_y k + n_z l$ . (5.18)

式 ([5.17](#page-91-2)) は逆空間のベクトル (*h***a** *<sup>∗</sup>* + *k***b** *<sup>∗</sup>* + *l***c** *∗* ) と実空間のベクトル (*nx***a** + *ny***b** + *nz***c**) の内積 です。実空間のベクトルには原子と原子を結ぶ全 てのベクトル (厳密には単位胞の等価な点同士を 結ぶ全てのベクトル) である,という縛りがあり ます。このため任意の整数の組 *nx*,*ny*,*n<sup>z</sup>* に対 して,逆格子ベクトル (*h***a** *<sup>∗</sup>* + *k***b** *<sup>∗</sup>* + *l***c** *∗* ) との内 積が整数である,というのがエバルトの反射条件 です。このため **a** *·* **b** *<sup>∗</sup>* などが 0 でない実数の値を 持つと (*nx***a**)*·*(*k***b** *∗* ) のクロスタームが異なる *n<sup>x</sup>* に対してバラバラの実数に値となり,式 ([5.18](#page-91-3)) の 条件が記述できなくなります。同様に **a** *·* **a** *∗* など が少しでも 1 からズレていれば、パラレエルター ムもまた,異なる *n<sup>x</sup>* に対してバラバラの実数に なり,式 [\(5.18\)](#page-91-3)=[整数] という条件が記述不能に なります。

逆格子はフーリエ級数を記述する際にも重要 です。例えば **a**,**b**,**c** を周期とする 3 次元の周 期関数は,式 [\(5.19\)](#page-91-4),式 ([5.20](#page-91-5)) で示される関数 exp [i2*π***h** *·* **r**] の和で表されなければなりません。 ここで,**h**= *h***a** *<sup>∗</sup>* + *k***b** *<sup>∗</sup>* + *l***c** *∗* (*h*,*k*,*l* は整数) で す。exp [i2*π***h** *·* **r**] が **a**,**b**,**c** を周期とする周期 関数であるには,次の条件を満たさなければなり ません。

<span id="page-91-5"></span><span id="page-91-4"></span>
$$
\exp[i2\pi \mathbf{h} \cdot (\mathbf{r} + n_x \mathbf{a} + n_y \mathbf{b} + n_z \mathbf{c})]
$$
  
= 
$$
\exp(i2\pi \mathbf{h} \cdot \mathbf{r})
$$
  

$$
\times \exp[i2\pi (hn_x + kn_y + ln_z)]
$$
  
(5.19)  
= 
$$
\exp(i2\pi \mathbf{h} \cdot \mathbf{r}).
$$
 (5.20)

任意の整数 *nx*,*ny*,*n<sup>z</sup>* の組に対して [\(5.19\)](#page-91-4) = ([5.20](#page-91-5)) が成り立つ必要がありますが, exp [i2*π* (*hn<sup>x</sup>* + *kn<sup>y</sup>* + *lnz*)] が常に 1 であ るためには,**a***·***a** *<sup>∗</sup>* = 1,**b***·***b** *<sup>∗</sup>* = 1,**c***·***c** *<sup>∗</sup>* = 1 となり,**a***·***b** *∗* などのクロスタームはゼロで なければなりません。

#### <span id="page-92-0"></span>5.2.5 内積について

#### [5.2.5](#page-92-0).1 質問 内積をとる意味

単位ベクトルを **e***x,* **e***y,* **e***<sup>z</sup>* で表しますが,電磁 気学などで単位ベクトルと式の項と内積をとって いるものを見ます。内積をとる意味とは何でしょ うか。

[5.2.5](#page-92-0).2 回答

**e***x*-**e***y*-**e***<sup>z</sup>* の直交座標系の無単位の空間で,

例えば [m] のディメンジョンを持ったベクトル **r** があり,**r** = *x***e***<sup>x</sup>* + *y***e***<sup>y</sup>* + *z***e***<sup>z</sup>* と表されるとする と,*x* = **r** *·* **e***x*,*y* = **r** *·* **e***y*,*z* = **r** *·* **e***<sup>z</sup>* で計算でき ます。[m*−*<sup>1</sup> ] のディメンジョンを持ったベクトル **h** でも **h** = *hx***e***<sup>x</sup>* + *hy***e***<sup>y</sup>* + *hz***e***<sup>z</sup>* であった場合,  $h_x = \mathbf{h} \cdot \mathbf{e}_x$ ,  $h_y = \mathbf{h} \cdot \mathbf{e}_y$ ,  $h_z = \mathbf{h} \cdot \mathbf{e}_z$  で計算で きます。

図 [5.1](#page-84-1) [p.[55\]](#page-84-1) を参照すると,*A<sup>x</sup>* = **A** *·* **e***x*,  $A_y = \mathbf{A} \cdot \mathbf{e}_y$ ,  $A_z = \mathbf{A} \cdot \mathbf{e}_z$   $\mathbb{C}$ ,  $A_x$ ,  $A_y$ ,  $A_z$   $\phi^z$ 計算できます。**A** が **e***x*,**e***y*,**e***<sup>z</sup>* となす角を *ϕx*, *ϕy*,*ϕ<sup>z</sup>* とすると,**A** *·* **e***<sup>x</sup>* = *|***A***||***e***x|* cos *ϕ<sup>x</sup>* とな り,*|***e***x|* は無単位で長さが 1 のベクトルなので,  $\mathbf{A} \cdot \mathbf{e}_x = |\mathbf{A}| \cos \phi_x = A_x \, \mathcal{E} \, \mathcal{E} \, \mathcal{E} \, \mathcal{E} \, \mathcal{E} \, \mathcal{E} \, \mathcal{E} \, \mathcal{E} \, \mathcal{E} \, \mathcal{E} \, \mathcal{E} \, \mathcal{E} \, \mathcal{E}$ についても同様です。

The next page is the beginning of Chapter [2](#page-42-0)

# 第 6 章

# 電波干渉計の原理

# <span id="page-94-1"></span>6.1 電波干渉計と開口合成法開発の経緯

図 [6.1](#page-94-0) は, 5000Å(500 nm) の光に対する望遠鏡の開口 [(a) 200 mm, (b) 100 mm, (c) 50 mm] と, これを高速フーリエ変換することにより得られた,開口による回折角に対する光の強度分布 [(d), (e), (f)] の関係を示している。対物レンズないしは反射鏡に入射する,天体からの角度発散が無限小の平行 光線は,波面が無限に続く平面波ではなく,望遠鏡の開口によって波面が切り取られており,もはや平 面波ではない。図 [6.1](#page-94-0) (a),(b),(c) は,それぞれ横軸が X 方向、奥行きの軸が Y 方向で,200 mm, 100 mm,50 mm の円形の開口を通過する光の透過率 (縦軸) を示している。光の波長を *λ* として望遠 鏡の光軸上を伝播する光の波数ベクトルを **K**(*K* = *|***K***|* = 1*/λ*) とすると,同じ波長で波数ベクトル **K** + ∆**k** の光は伝播方向が光軸から ∆*k / K* の角度だけずれていることになる。波数ベクトルが **K** に平 行な方向に異なる波は周波数が異なるのだが,∆**k** は **K** とほぼ垂直であるため,空間周波数とよばれ る。図 [6.1](#page-94-0) (a),(b),(c) をフーリエ変換するとは,開口を通過した波面を空間周波数 ∆**k** の波の和で 表すとどうなるかを評価することにほかならない。図 [6.1](#page-94-0) (d), (e), (f) は, 図 6.1 (a), (b), (c) をフー リエ変換し ∆*k / K* を秒 [arcsec] の単位でプロットしたものである。図 [6.1](#page-94-0) (d),(e),(f) を参照して 分かるとおり,光が通過する開口が小さくなるほど,大きな値の ∆*k / K* を持った波が含まれること になり、望遠鏡の分解能は悪くなる。逆に言えば、高い分解能を得るには望遠鏡のレンズないしは反射

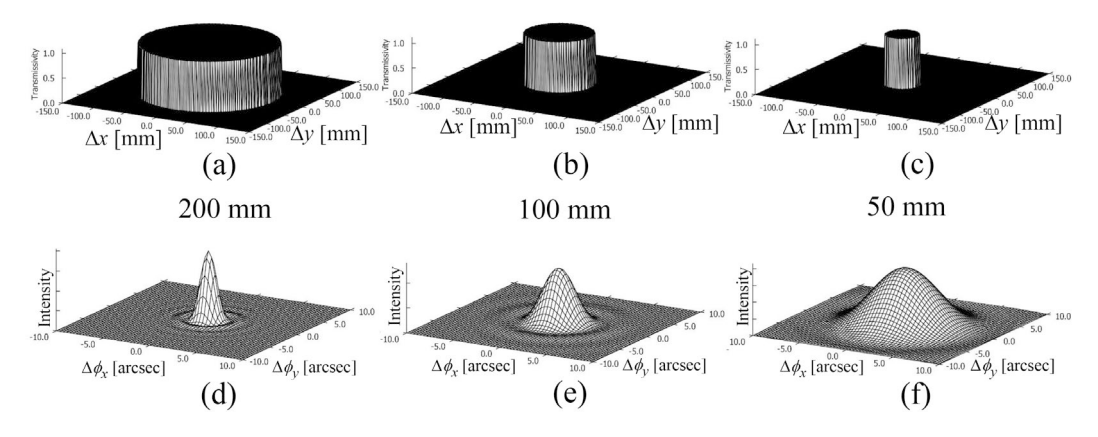

<span id="page-94-0"></span>図 6.1 望遠鏡の対物レンズ (対物鏡) の口径 [(a) 200 mm, (b) 100 mm, (c) 50 mm] と光の回折 角 (光軸からのズレ角) の関係。光の波長を 500nm であると仮定している。(d),(e),(f) は,それ ぞれ (a),(b),(c) を高速フーリエ変換することにより得られている。レンズないしは反射鏡は焦点 付近に天体の像を作るが,(d), (e), (f) はその像のボケに相当する

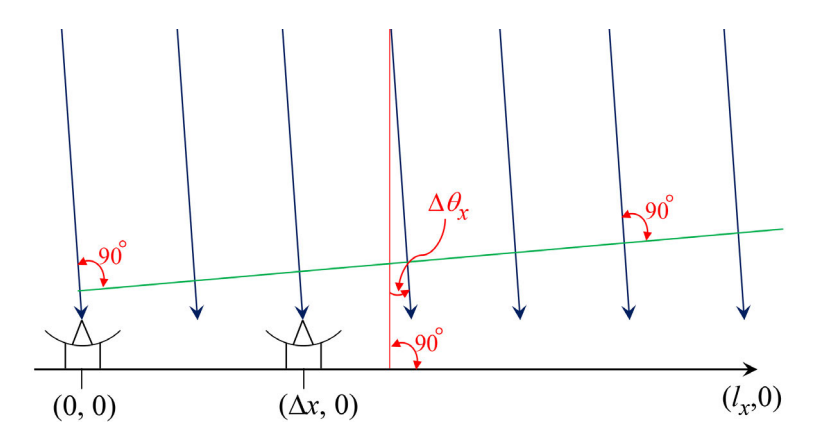

<span id="page-95-1"></span>図 6.2 (0*,* 0) と (∆*x*,0) の位置に並んだ 2 つのパラボラアンテナで構成される電波干渉計。右のア ンテナは ∆*x* 方向に可動であるとする

鏡の開口を大きくする必要がある。日本のすばる望遠鏡 (口径 8.4 m) やアメリカのハッブル宇宙望遠 鏡 (口径 2.4 m) が大きな開口を持つのはこのためである。

図 [6.1](#page-94-0) [p.[65](#page-94-0)] は波長 5000Å(500 nm) の光に対して計算されているが、これより波長が長い電磁波 (電 波) に対しては,波長の比率だけ開口を大きくすることにより同じ分解能が得られる。電波干渉計での 観測に適した波長は,一般に数センチメートルから数十メートルであるが,[\\*1](#page-95-0)例えば波長 5 センチメー トルの電波を観測対象とする場合,5 cm =5000Å×10<sup>5</sup> であるため, アマチュア天文家の間で使われて いる 100 mm の口径の望遠鏡と同じ分解能を得ようとすると,100 mm *×* 10<sup>5</sup> = 10 km から,口径 10 km の巨大なパラボラアンテナが必要になる。これだけの巨大アンテナの建設は事実上不可能である。

一方,電波は可視光と比較して振動数が小さいことから,電子回路による制御が可能である。マーチ ン・ライル (1918/9/27-1984/10/14) は、第2次世界大戦中レーダーの開発に取り組んでいたが、1946 年電波干渉計を用いた開口合成技術を開発し,電波望遠鏡の分解能を飛躍的に向上させることに成功し た。彼のこの業績に対しては,1974 年ノーベル物理学賞が与えられた。

#### 6.2 電波干渉計の原理

# <span id="page-95-2"></span>6.2.1 静止したひとつの電波源の開口合成法による方位決定の原理

図 [6.2](#page-95-1) は,(0*,* 0) と (∆*x,* 0) の位置に 2 つ並べたパラボラアンテナと (実際にはあり得ないのだが) 天 頂付近に静止した天体からの平面波の電波を示している。特定の波長の電波だけを検出するように周波 数フィルターで単色化を行う。片方のアンテナは ∆*x* 方向に可動式となっており,2 つのアンテナで受 信した電波の和 (電波の相関強度) をとるように結線されている。電波の場合,光に比べて波長が長い 分周波数が低いため,2 つのアンテナで受信した電波を電圧に変換し,電子回路でその和をとることが できる。ちなみに,このような計測法は電波と比べると遥かに波長が短い可視光線においては,きわめ て微小な光路差を制御せねばならず非常に困難である。∆*x* 方向のラインは「基線」とよばれる。図 [6.2](#page-95-1) の基線に垂直に引いた赤い縦のラインと電波の伝播方向のなす角を ∆*θ<sup>x</sup>* とする。∆*θ<sup>x</sup>* = 0 のとき,緑 の線で描いた波面と基線が平行であるため,∆*x* を変化させても波の相関強度は一定となり変化はない。

 $\Delta\theta_x \neq 0$  のとき, 図 [6.3](#page-96-0) (a) のように電波の干渉強度は,  $\Delta x$  の変化に応じて変化することにな る。以下の記述で,電波干渉計により検出される電波の干渉強度について議論する。図 [6.2](#page-95-1) 左の (0*,* 0)

<span id="page-95-0"></span><sup>\*1</sup> 後述するが、電波天文学の最先端では、技術的進歩によりさらに短い波長のミリ波、サブミリ波の電波が用いられている。

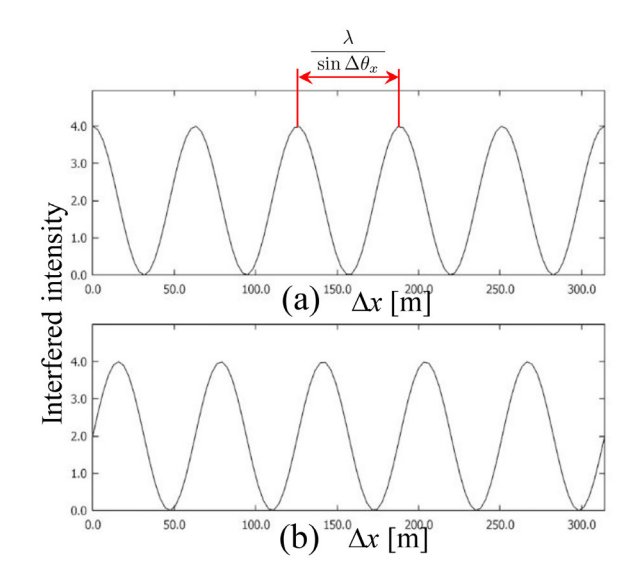

<span id="page-96-0"></span>図 6.3 (a) (0, 0 の位置に) 固定されたアンテナと (∆*x,* 0) の位置にありに ∆*x* が可変のアンテナで 構成される電波干渉計による干渉強度。(b) 固定されたアンテナが受信した電波の位相を *π/*2 遅ら せたときの干渉強度

の位置に固定したアンテナに対して,もう一つのアンテナが (∆*x,* 0) の位置にあるとき,光路長の差 は ∆*x* sin ∆*θ<sup>x</sup>* である。(0*,* 0) の位置に固定されたアンテナで受信した電波の振幅を *D* としたとき, (∆*x,* 0) の位置にあるもう一つのアンテナで受信される電波の振幅は *D* exp (*−*i2*π*∆*x* sin ∆*θx/λ*) とな るため,両者の和をとった干渉強度は次のようになる。

$$
\left| \mathcal{D} + \mathcal{D} \exp\left( -i2\pi \frac{\Delta x \sin \Delta \theta_x}{\lambda} \right) \right|^2
$$
  
= 
$$
\left[ \mathcal{D} + \mathcal{D} \exp\left( -i2\pi \frac{\Delta x \sin \Delta \theta_x}{\lambda} \right) \right] \left[ \mathcal{D}^* + \mathcal{D}^* \exp\left( +i2\pi \frac{\Delta x \sin \Delta \theta_x}{\lambda} \right) \right]
$$
(6.1a)

$$
\approx \mathcal{DD}^* + \mathcal{DD}^* + \mathcal{DD}^* \exp\left(+i2\pi\Delta k_x \Delta x\right) + \mathcal{DD}^* \exp\left(-i2\pi\Delta k_x \Delta x\right) \tag{6.1b}
$$

<span id="page-96-3"></span><span id="page-96-2"></span><span id="page-96-1"></span>
$$
= 2\mathcal{I} + 2\mathcal{I}\cos\left(2\pi\Delta k_x \Delta x\right). \tag{6.1c}
$$

式 ([6.1a\)](#page-96-1) から式 [\(6.1b](#page-96-2)) の導出は,∆*θ<sup>x</sup>* が小さい値で sin ∆*θ<sup>x</sup> ≈* ∆*θ<sup>x</sup>* であることに基づいている。ま た,*K* = 1*/λ*,∆**k***<sup>x</sup>* = *K*∆*θ<sup>x</sup>* である。式 ([6.1b\)](#page-96-2) から式 [\(6.1c\)](#page-96-3) の導出は,*I* = *|D|*<sup>2</sup> = *DD<sup>∗</sup>* に基づい ており,*I* は電波の強度である。上の式 [\(6.1c](#page-96-3)) は ∆*x* の周期 1*/*∆*k<sup>x</sup>* (= *λ/*∆*θx*) で振動する関数とな る。図 [6.2](#page-95-1) 右下の「*lx*」は基線長とよばれる。*l<sup>x</sup>* が大きいほど振動の周期 *λ/* sin ∆*θ<sup>x</sup>* が大きな値,すな わち小さな値の ∆*θ<sup>x</sup>* が検出可能となる。このため,電波干渉計の角度分解能は基線長が大きいほど高 くなる。基線長を口径とする巨大なパラボラアンテナと同じ角度分解能を得ることができる。このこと が,この手法が開口合成法とよばれる所以である。

図 [6.3](#page-96-0) (a) の振動周期から ∆*θ<sup>x</sup>* の絶対値を知ることができる。ところが式 ([6.1c\)](#page-96-3) は,∆*θ<sup>x</sup>* を *−*∆*θ<sup>x</sup>* に置き換えても同じになるため,符号を知ることができない。この問題を解決すべく考案されたのが, 次の §[6.2.2](#page-96-4) で記述する位相切り替え法である。

# <span id="page-96-4"></span>6.2.2 位相切り替え法による電波干渉強度の測定

図 [6.2](#page-95-1) 左,(0*,* 0) の位置に固定されたアンテナにより受信された電波を *λ/*4 だけ遠回りさせることは, さほど難しいことではなく,これにより波の位相を *π/*2 だけ遅らせることができる。これと (∆*x,* 0) の位置にあるアンテナで検出された電波を干渉させるのが位相切り替え法である。これによって、固

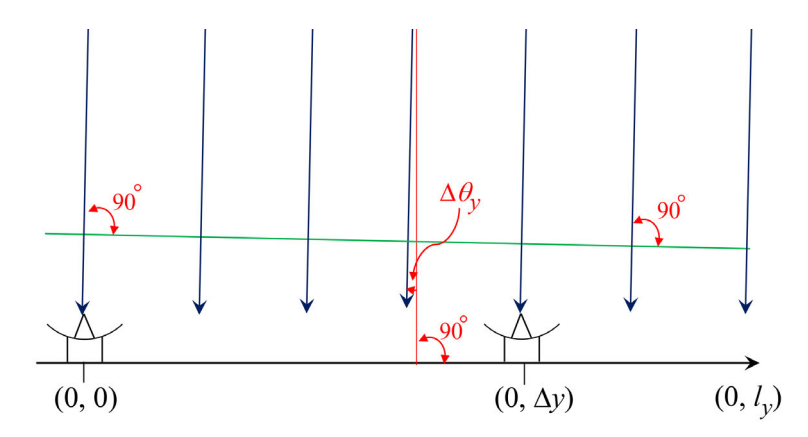

<span id="page-97-3"></span>図 6.4 (0*,* 0) と (0,∆*y*) の位置に並んだ 2 つのパラボラアンテナで構成される電波干渉計。右のア ンテナは ∆*y* 方向に可動であるとする

定されたアンテナにより検出された電波は,振幅 *D* ではなく *D* exp (*−*i*π/*2) = *−*i*D* となる。これと (∆*x,* 0) の位置にあるアンテナで検出された電波を干渉させた強度は次のように計算される。

$$
\left| -i\mathcal{D} + \mathcal{D}\exp\left( -i2\pi \frac{\Delta x \sin \Delta \theta_x}{\lambda} \right) \right|^2
$$
  
= 
$$
\left[ -i\mathcal{D} + \mathcal{D}\exp\left( -i2\pi \frac{\Delta x \sin \Delta \theta_x}{\lambda} \right) \right] \left[ +i\mathcal{D}^* + \mathcal{D}^* \exp\left( +i2\pi \frac{\Delta x \sin \Delta \theta_x}{\lambda} \right) \right]
$$
(6.2a)

<span id="page-97-2"></span><span id="page-97-1"></span><span id="page-97-0"></span>
$$
\approx \mathcal{DD}^* + \mathcal{DD}^* - i\mathcal{DD}^* \exp\left(+i2\pi\Delta k_x\Delta x\right) + i\mathcal{DD}^* \exp\left(-i2\pi\Delta k_x\Delta x\right) \tag{6.2b}
$$
  

$$
= 2\mathcal{T} + 2\mathcal{T}\sin\left(2\pi\Delta k_x\Delta x\right) \tag{6.2c}
$$

$$
= 2\mathcal{I} + 2\mathcal{I}\sin\left(2\pi\Delta k_x \Delta x\right). \tag{6.2c}
$$

式 ([6.2a\)](#page-97-0) から式 [\(6.2b](#page-97-1)) の導出は,∆*θ<sup>x</sup>* が小さい値で sin ∆*θ<sup>x</sup> ≈* ∆*θ<sup>x</sup>* であることに基づいている。式 ([6.2c\)](#page-97-2) をプロットしたのが,図 [6.3](#page-96-0) (b) [p.[67\]](#page-96-0) である。これにより ∆*θ<sup>x</sup>* の符号がプラスであることが 確定するのである。

#### 6.2.3 天頂からの ∆*y* 方向のズレ角 ∆*θ<sup>y</sup>* の測定

図 [6.4](#page-97-3) において電波源が天頂付近に (実際にはあり得ないのだが) 静止しているとする。天頂からの 角度のズレ ∆*θ<sup>y</sup>* は,可動式のパラボラアンテナを ∆*y* 方向に並進移動させることにより,∆*θ<sup>x</sup>* と同じ 原理で測定することができる。∆*θ<sup>x</sup>* を計測する場合の式 [\(6.1c\)](#page-96-3) および式 [\(6.2c](#page-97-2)) に相当する式は,∆*θ<sup>y</sup>* について,以下のように記述できる。

<span id="page-97-5"></span><span id="page-97-4"></span>
$$
\left| \mathcal{D} + \mathcal{D} \exp\left( -i2\pi \frac{\Delta y \sin \Delta \theta_y}{\lambda} \right) \right|^2 = 2\mathcal{I} + 2\mathcal{I} \cos\left( 2\pi \Delta k_y \Delta y \right),\tag{6.3a}
$$

$$
\left| -i\mathcal{D} + \mathcal{D}\exp\left( -i2\pi \frac{\Delta y \sin \Delta \theta_y}{\lambda} \right) \right|^2 = 2\mathcal{I} + 2\mathcal{I}\sin\left( 2\pi \Delta k_y \Delta y \right). \tag{6.3b}
$$

式 [\(6.3a\)](#page-97-4), ([6.3b\)](#page-97-5) をグラフにプロットしたのが図 [6.5](#page-98-0) (a), (b) である。図 [6.3](#page-96-0) と図 6.5 を比較すると,  $\big[\left|\Delta\theta_x\right| > \left|\Delta\theta_y\right|\big],\ \big[\left|\Delta k_x\right| > \left|\Delta k_y\right|\big]\;$ で $\big[\Delta\theta_x > 0,\ \Delta k_x > 0\big]$  および  $\big[\Delta\theta_y < 0,\ \Delta k_y < 0\big]$  であるこ とが分かる。

# 6.2.4 複素関数 *I*(∆*x,* ∆*y*) の合成

式 ([6.1c\)](#page-96-3) と式 [\(6.2c](#page-97-2)) で表される電波干渉強度のうち,*I* の値は 1 台のパラボラアンテナで干渉させ ずに測定される電波強度であるため,これの 2 倍を式 [\(6.1c](#page-96-3)) [p[.67](#page-96-3)] と式 [\(6.2c](#page-97-2)) から差し引くことによ り,それぞれの振動成分だけを抽出することができる。それぞれの 0.5 倍をを実数部と虚数部に持つ関

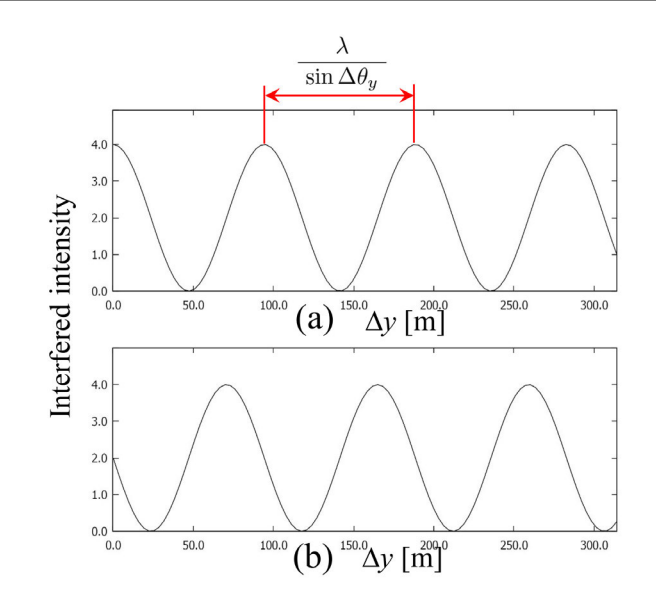

<span id="page-98-0"></span>図 6.5 (a) (0*,* 0) の位置に固定されたアンテナと (0*,* ∆*y*) の位置にあり ∆*y* 可変のアンテナで構成 される電波干渉計による干渉強度。(b) 固定されたアンテナが受信した電波の位相を *π/*2 遅らせた ときの干渉強度

数 *I*(△x,0) は、次のように表される。

$$
I(\Delta x, 0) = \mathcal{I}\cos(2\pi\Delta k_x \Delta x) + i\mathcal{I}\sin(2\pi\Delta k_x \Delta x)
$$
 (6.4a)

$$
= \mathcal{I} \exp\left(i2\pi \Delta k_x \Delta x\right). \tag{6.4b}
$$

同様にして,式 [\(6.3a\)](#page-97-4) の振動成分を実数部に,式 ([6.3b\)](#page-97-5) の振動成分を虚数部に持つ関数 *I*(0*,* ∆*y*) は, 次のように表される。

$$
I(0, \Delta y) = \mathcal{I}\cos\left(2\pi\Delta k_y \Delta y\right) + i\mathcal{I}\sin\left(2\pi\Delta k_y \Delta y\right) \tag{6.5a}
$$

$$
= \mathcal{I} \exp\left(i2\pi \Delta k_y \Delta y\right). \tag{6.5b}
$$

 $\Delta x$  方向と  $\Delta y$  方向への振動周期を与える  $\Delta k_x$ ,  $\Delta k_y$  は計測されているので,  $I(\Delta x, \Delta y)$  は, 次のよ うに表されるはずである。

$$
I(\Delta x, \Delta y) = \mathcal{I} \exp(i2\pi \Delta k_x \Delta x) \exp(i2\pi \Delta k_y \Delta y)
$$
(6.6a)

<span id="page-98-1"></span>
$$
= \mathcal{I} \exp[i2\pi (\Delta k_x \Delta x + \Delta k_y \Delta y)]. \tag{6.6b}
$$

### <span id="page-98-2"></span>6.2.5 パラボラアンテナの光軸からのズレによる感度補正

天体がパラボラアンテナの光軸上にある場合に検出される電波強度を *Iorg* だとすると図 [6.1](#page-94-0) [p.[65\]](#page-94-0) (d), (e), (f) に示すように,アンテナの感度因子 (Sensitivity Factor) は, $\Delta k$   $\left( = \sqrt{\Delta k_x^2 + \Delta k_y^2} \right)$  の 関数 *sf*(∆*k*) となり,実際に干渉計で検出される干渉強度は,*I* = *sf*(∆*k*)*Iorg* のように,光軸から離 れたところで低下することになる。

§[6.2.8](#page-100-0) [p.[71\]](#page-100-0) で,太陽電波干渉計のパラボラアンテナの直径が,80 cm という小さなサイズであるこ とに言及するが,これは一般に電波干渉計の観測対象となる天体と比較して,太陽の視直径が非常に大 きいためである。

実際に観測したいのは *Iorg* であり,*I* =*sf*(∆*k*)*Iorg* を式 ([6.6b\)](#page-98-1) に代入することにより次の式を

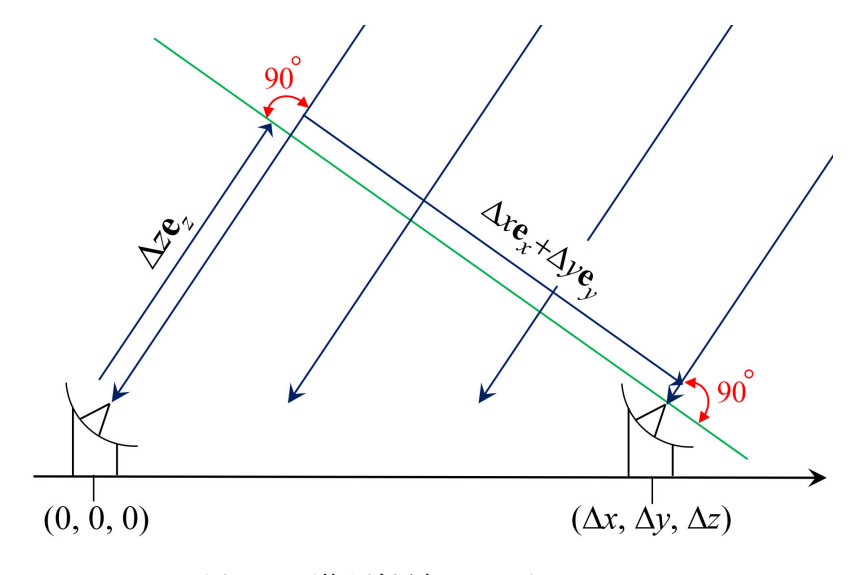

<span id="page-99-2"></span>図 6.6 天体を追尾中のパラボラアンテナ

得る。

<span id="page-99-0"></span>
$$
I(\Delta x, \Delta y) = \mathcal{I}_{org} s f(\Delta k) \exp[i2\pi (\Delta k_x \Delta x + \Delta k_y \Delta y)]. \qquad (6.7)
$$

# <span id="page-99-1"></span>6.2.6 静止した角度広がりのある天体の観測

直前の §[6.2.1](#page-95-2) [p.[66\]](#page-95-2)-§[6.2.5](#page-98-2) [p[.69](#page-98-2)] の記述から,単独の電波源からの平行光線を,2 つのパラボラアン テナで受信し干渉強度をとることにより,電波の強度 *Iorg* と ∆*kx*,∆*k<sup>y</sup>* を測定できることが分かっ た。しかし,天体からの電波強度分布は一般に ∆*kx*,∆*k<sup>y</sup>* の関数であり,*Iorg*(∆*kx,* ∆*ky*) を知ること が実際の観測目的である。可動式のパラボラアンテナを ∆*x*-∆*y* 方向に 2 次元スキャンして得られる干 渉強度 *I*(∆*x,* ∆*y*) は,*Iorg*(∆*kx,* ∆*ky*)*sf*(∆*k*) の合成によって,次のように表される。

$$
I(\Delta x, \Delta y) = \int_{\Delta k_y} \int_{\Delta k_x} \mathcal{I}_{org}(\Delta k_x, \Delta k_y) s f(\Delta k) \exp \left[ i2\pi \left( \Delta k_x \Delta x + \Delta k_y \Delta y \right) \right] d\Delta k_x d\Delta k_y. \tag{6.8}
$$

したがって

$$
\mathcal{I}_{org}(\Delta k_x, \Delta k_y) s f(\Delta k) = \int_{\Delta y} \int_{\Delta x} I(\Delta x, \Delta y) \exp\left[-i2\pi \left(\Delta k_x \Delta x + \Delta k_y \Delta y\right)\right] d\Delta x d\Delta y. \tag{6.9}
$$

式 ([6.9\)](#page-99-0) は,*I*(∆*x,* ∆*y*) をフーリエ変換することにより,天体からの電波強度分布 *Iorg*(∆*kx,* ∆*ky*) を 計算できることを示している。パラボラアンテナの光軸から大きく離れた部分は,*sf*(∆*k*) の値が小さ くなり、観測視野から外れることとなる。

#### <span id="page-99-3"></span>6.2.7 電波干渉計による天体を追尾しての観測

§[6.2.1](#page-95-2) [p.[66\]](#page-95-2)-§[6.2.6](#page-99-1) では議論を単純にするため,天体が天頂付近に静止しているとして記述した が,実際には電波干渉計のパラボラアンテナが平行移動するわけではなく,天体の日周運動によって  $\Delta x$ -△y スキャンと同じ効果を得る。図 [6.7](#page-100-1) に示すアルマ望遠鏡の場合, 口径 7 m と 12 m の 66 台の パラボラアンテナからなる。2 基のパラボラアンテナで受信した電波を干渉させるわけであるが,その 組み合わせは 66 *×* 65*/*2 = 2145 通りある。

図 [6.6](#page-99-2) には (0*,* 0*,* 0) と (∆*x,* ∆*y,* ∆*z*) の位置にある,2 基のアンテナが描いてある。**e***x,* **e***<sup>y</sup>* は,天体 に張り付いた単位ベクトルであり,天体の側から見ると ∆*x***e***<sup>x</sup>* + ∆*y***e***<sup>y</sup>* は,日周運動によって,∆*x*-∆*y*

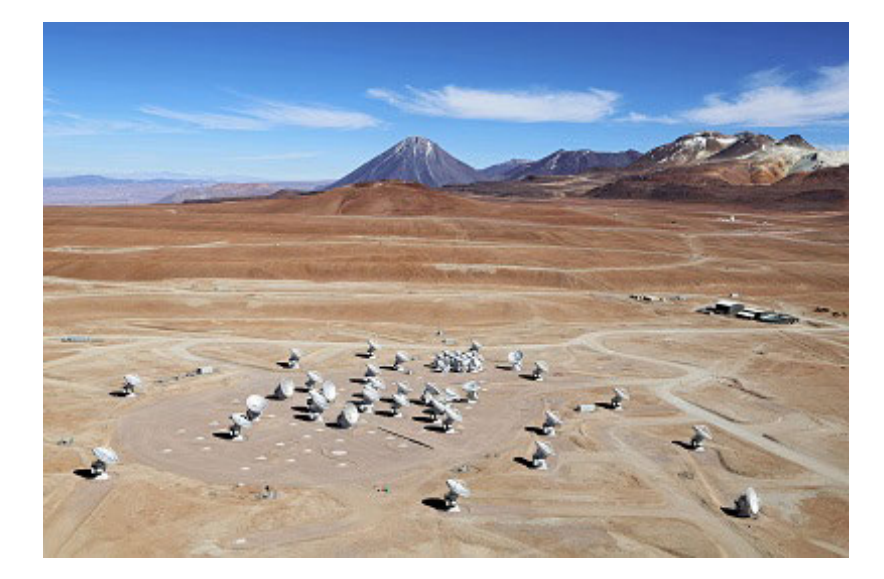

図 6.7 アルマ望遠鏡の航空写真 (日本科学未来館ホームページより)

<span id="page-100-1"></span>空間に弧を描くことになる。パラボラアンテナの位置は,できるだけ伱間なく ∆*x*-∆*y* 空間をスキャン するように計算して配置されている。

図 [6.6](#page-99-2) の 2 基のパラボラアンテナで受信される電波には,図に示したように ∆*z* だけの光路差 がある。すなわち左のアンテナで受信される電波は,位相が 2*π*Mod(∆*z, λ*)*/λ* だけ遅れている。 Mod(∆*z, λ*) は,∆*z* を *λ* で割り算した剰余である。2*π*Mod(∆*z, λ*)*/λ* だけ位相が遅れることは, 2*π* [1 *−* Mod(∆*z, λ*)*/λ*] だけ位相が進むことと等価である。左のパラボラアンテナで受信した電波の位 相を 2*π* [1 *−* Mod(∆*z, λ*)*/λ*] だけ遅らせて右のアンテナで受信した電波と干渉させ,さらに *π/*2 遅ら せて位相切り替えを行う。このことにより,(0*,* 0*,* 0) の位置にある左のアンテナが (0*,* 0*,* ∆*z*) の位置に あるのと等価な干渉計測を行うことができるのである。

#### <span id="page-100-0"></span>6.2.8 実際の電波干渉計

実際の電波干渉計は,数台から数十台のパラボラアンテナで構成されている。§[6.2.1](#page-95-2) [p.[66\]](#page-95-2)-§[6.2.6](#page-99-1) [p.[70\]](#page-99-1) では議論を単純にするため,天体が天頂にあって動かないものとして記述したが、これはあり得 ない。実際の天体は日周運動する。§[6.2.7](#page-99-3) に記述したように,これを利用して,∆*x*-∆*y* スキャンに代 替するのである。さらにパラボラアンテナに並進可動機構を設けて実空間 (∆*x*-∆*y* 空間) を伱間なくス キャンする工夫がなされている場合もある。

図 [6.7](#page-100-1) は、南米チリのアタカマ砂漠に建設されたアルマ望遠鏡の電波干渉計である。日周運度する天 体を追尾するため,干渉計のパラボラアンテナは,当然,方位角と仰角が可動式となっている。図 [6.2](#page-95-1) [p.[66\]](#page-95-1) および [6.4](#page-97-3) [p[.68](#page-97-3)] のように常に天頂を向いているわけではなく、図 [6.6](#page-99-2) のように斜め上を見上げ るようにして天体を追尾する。

電波干渉計に用いるパラボラアンテナの直径は一般に数メートルから数十メートルである。しかし例 外があり,長野県野辺山にある太陽観測用の電波干渉計のパラボラアンテナの直径は、わずか 80 セン チメートルである。図 [6.8](#page-101-0) [p[.72](#page-101-0)] のように,これを 84 台配置し,5*∼*10 [arcsec] の分解能を得ている。 しかしこれの運用は 2020 年の春をもって終了した。一般に電波干渉計の観測対象となる天体と比較し て,太陽の視直径はきわめて大きい。小さなパラボラアンテナの場合,図 [6.1](#page-94-0) (f) [p.[65\]](#page-94-0) のように,焦 点に大きなボケが生じる。すなわち,感度因子 *sf*(∆*k*) が,光軸から離れても大きくなる。これを利用 して,受信機に飛び込む電波の角度広がりを大きくし,視野を広げているのである。

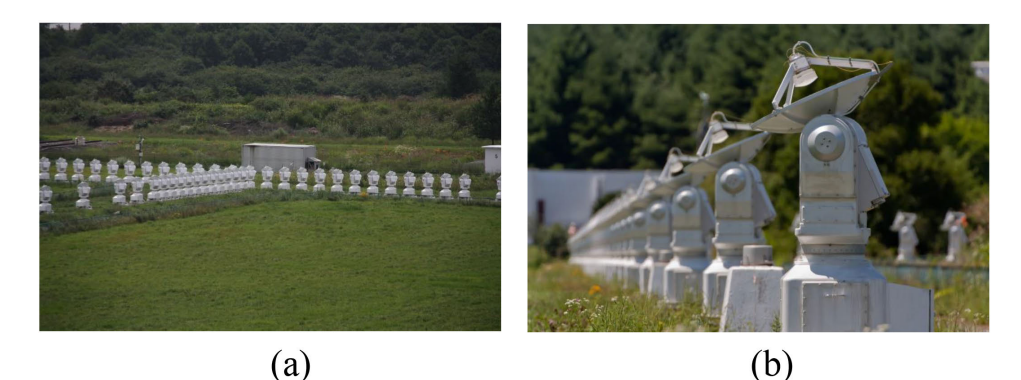

<span id="page-101-0"></span>図 6.8 野辺山宇宙電波観測所の太陽電波干渉計。口径 80 センチメートルのパラボラアンテナ 84 基で構成されている (Wikipedia より)

# 6.3 最新の電波干渉計

#### 6.3.1 アルマ望遠鏡

南米チリに建設されたアルマ望遠鏡は,口径およそ 16 km の電波望遠鏡に相当する電波干渉計で, 66 基のパラボラアンテナにより構成されており、ハッブル宇宙望遠鏡の 10 倍の解像度を誇っている。 ただしこの解像度は,1.3 mm の波長を用いた場合の理論値であり,電波干渉計での観測に適した波長 である数センチメートルから数十メートルの波長の電波に対しては,大きく解像度が落ちることにな る。天体からの電波は,波長が 40 m 以上だと地球の電離層に反射されてしまい,3 cm 以下だと空気 中の水蒸気に吸収されてしまう。

図 [6.7](#page-100-1) [p[.71](#page-100-1)] はアルマ望遠鏡の航空写真であるが,南米チリのアタカマ砂漠に建設されている。ここ は標高 5000 m の高原である。ミリ波は水蒸気による吸収が著しいため、標高が高く乾燥した砂漠が建 設地に選ばれた。

§[6.1](#page-94-1) [p[.65](#page-94-1)] で議論したように,5 cm の波長に対しては,アマチュア天文家が使う口径 100*∼*200 mm の望遠鏡程度の解像度しかないことになる。ただし光学望遠鏡とは観測対象が異なっており、解像度の 数字だけでその優劣を評価することはできない。

#### <span id="page-101-1"></span>6.3.2 超長基線電波干渉計 (VLBI)

我が国の国立天文台が運用する超長基線電波干渉計 (VLBI) は,日本列島を縦断するように配置され た 4 基のパラボラアンテナから構成される電波干渉計である。

電波干渉計の解像度は、基線長 (パラボラアンテナ間の距離) を長くするほど高くなるが、波長が長 くなるほど低くなる。アルマ望遠鏡と同様、解像度だけを議論するべきではなく、波長によって観測対 象は異なるわけであり,その価値判断は総合的に行うべきである。

超長基線電波干渉計 (VLBI) の究極は,世界のあちこちに建設されたパラボラアンテナを繋ぎ,基線 長 9000 km にもおよぶ巨大望遠鏡を作り上げた,イベント・ホライズン・テレスコープ (EHT) であ る。 実際には,ハワイ,メキシコ,アメリカ・アリゾナ州,スペイン・シエラネバダ山脈,チリ・アタ カマ砂漠 (アルマ望遠鏡), 南極に建設されたパラボラアンテナを結線した干渉計により, M87 銀河の 中心に存在するブラックホールの観測に,2019年4月に成功した。ブラックホールの存在は、アイン シュタインの一般相対性理論により予測され,これに基づいた計算機シミュレーションも行われてい た。計算で予測されていたとおりのリング状の画像が得られたことから,観測結果の信頼性は高い。

観測には波長 1.3 mm の電波が用いられた。電波干渉計の解像度は基線長が長くなるほど、そして波 長が短くなるほど高くなる。しかし,基線長が長くなるほど,波長が短くなるほど電波を干渉させるこ とには技術的困難を伴う。この困難を克服してこのプロジェクトの成功が実現した。

#### 6.3.3 2020 年のノーベル物理学賞について

2020 年のノーベル物理学賞は,理論および観測によるブラックホールの研究に対して与えられた。 受賞者は,イギリス,オックスフォード大学のロジャー・ペンローズ,ドイツ,マックス・プランク研 究所のラインハルト・ゲンツェル,アメリカ,カリフォルニア大学のアンドレア・ゲズであった。2020 年のノーベル生理学・医学賞,ノーベル物理学賞,ノーベル化学賞の受賞者は 8 名であったが,ゲズを 含む 3 名が女性であり,科学における女性の役割の大きさが,あらためて認識されることとなった。

ペンローズは,アインシュタインの一般相対性理論からブラックホールの存在を理論的に予測し, 1965 年にこれを発表した。車椅子の物理学者として知られたスティーブン・ホーキングも,ブラック ホールの理論的研究に大きく寄与していたが,2018 年に死去していたため,ノーベル賞受賞はならな かった。

アインシュタインが一般相対性理論を発表したのは 1915 年であったが,アインシュタイン自身はブ ラックホールの存在については懐疑的だった。ペンローズは数学者でもあり,2 種類の図形で平面を充 填する「ペンローズ・タイル」を提唱し,結晶でない周期構造 (準結晶) が存在し得ることを理論的に予 測していた。準結晶は 1984 年に実際に発見され,発見者のダニエル・シェヒトマンには,2011 年ノー ベル化学賞が与えられている。

ゲンツェルとゲズは,天の川銀河の中心にある「いて座 A*<sup>∗</sup>* (いて座 A スター)」を観測し,これが太 陽の 400 万倍の質量をもつブラックホールであることを突き止めた。

ゲンツェルとゲズが共通に用いた波長は赤外線であったが,ゲンツェルは,サブミリ波天文学の専門 家でもあり,イベント・ホライズン・テレスコープ (EHT) による観測にも多大な影響を与えている。 2019年4月に EHT によって撮影された M87 銀河の中心に存在するブラックホールの質量は、太陽の 65 億倍もあると推定されている。遠い銀河でもあるにもかかわらず,おとめ座の M87 が撮影対象とし て選ばれたのは,この巨大質量による。これらの観測により,すべての銀河の中心にはブラックホール が存在するものと考えられている。

2022 年 5 月,天の川銀河の中心にある「いて座 A*\** (いて座 A スター)」のブラックホールがイベン ト・ホライズン・テレスコープ により,観測された。M87 銀河に存在すると考えられているブラック ホールは,上述のように天の川銀河のおよそ 1,600 倍もある。「いて座 A*<sup>∗</sup>* (いて座 A スター)」のブラッ クホールが後回しにされたのは,M87 銀河が古く (1947 年) からよく知られた電波源であり,イベン ト・ホライズン・テレスコープ の威力を示す観測対象として,恰好のものであったためだと思われる。

# 6.4 まとめ

1946 年,マーチン・ライルによって考案された電波干渉計は,70 年以上を経た現在なお進化を続け ており,干渉計測法の大きな可能性を示す例であるといえる。

天体が発する電波の強度分布が,∆*kx*-∆*k<sup>y</sup>* 逆空間の関数であることを考えると,∆*x*-∆*y* の実空間で の測定結果をフーリエ変換により逆空間に投影した結果と見なすことができ,200 年以上前にフーリエ によって考案されたフーリエ変換の思想が,今日なお技術革新をもたらしている好例であるといえる。

イベント・ホライズンテレスコープ (EHT) による M87 銀河のブラックホールの観測に対しては, 2020 年, アルベルト・アインシュタイン・メダルが与えられており,これもまたノーベル賞の有力候 補だと考えられている。

理論的に予想された現象ないしは物体が,実際に計測ないしは観測されるのに数十年 *∼*100 年以上の 年月を要することは珍しいことではない。計測ないしは観測技術の進歩にそれだけの月日を要するから である。この計測ないしは観測技術に,フーリエ変換という 200 年以上前に考案された数学が,極めて 重要な役割を担っていることには疑いの余地はない。

# 6.5 質問と回答

#### <span id="page-104-0"></span>6.5.1 ∆*x*-∆*y* スキャンの伱間について

#### [6.5.1](#page-104-0).1 質問 伱間なくスキャンする工夫について

先生の講義録で確認したのですが §[6.2.8](#page-100-0) [p.[71\]](#page-100-0) の実際の電波干渉計の話で逆空間を隙間なくス キャンする工夫がなされている場合があると書い てありますが,逆にスキャンが伱間なくされてい なければ正確に観測できないと思ったのですがい かがなのでしょうか。

# [6.5.1](#page-104-0).2 回答

第[4](#page-54-0)章, 図 [4.7](#page-68-0) (c), (d), (e) [p.[39\]](#page-68-0) と同様「そ れなりの像」を得ることができます。それは第 [2](#page-42-0) 章, §[2.3](#page-45-0) [p.[16](#page-45-0)] に記述したように, 破損したホロ グラムから立体像を再生できることと,共通する 事情があります。

まず、実空間と逆空間の関係について、私自身 にも混乱が生じています。太陽や月や惑星の天体 写真をよく見かけますが,これらは実空間の画像 のように思えます。そして,銀河系の中に存在す る星雲や星団,天の川銀河から遠く離れた銀河の 写真もよく見かけます。これらを電波干渉計で捉 えた写真も存在します。これらの写真が、実空間 の像かどうかについては,疑問が残ります。天球 の上に張り付いた 2 次元の角度空間の像だとする と,逆空間の像だという気がします。混乱しなが らも,天体写真は逆空間の像だとして,以下を記 述します。

§[6.2.1](#page-95-2) [p.[66\]](#page-95-2)-§[6.2.7](#page-99-3) [p[.70](#page-99-3)] では,  $\mathcal{I}_{ora}(\Delta k_{x}, \Delta k_{y})$ を求めるために,パラボラ アンテナを ∆*x*-∆*y* スキャンする議論をしていま す。∆*x*-∆*y* 空間が明らかに実空間であることか ら、隙間なくスキャンすべきなのは実空間である とします。天体の方向を向いた ∆*z* の値について は,図 [6.6](#page-99-2) [p.[70\]](#page-99-2) に示すように電波の伝播方向 であり,干渉させる電波の位相制御法は,§[6.2.7](#page-99-3) [p.[70\]](#page-99-3) に記述したとおりです。天体から見た地上 に存在するアンテナのうち任意の2つを選び、そ れらを結ぶベクトル ∆*x*-∆*y* が地球の自転によっ て,変化する分を議論します。∆*x*-∆*y* 空間をど れだけカバーするかに関しては,アンテナの数が

多ければ多いほど有利になります。アルマ望遠 鏡が 66 基ものパラボラアンテナで構成されるの は,この事情によります。

アンテナの数が少ない電波干渉計の場合,アン テナに並進可動の機構を設けることにより,∆*x*- △y 空間に隙間ができた場合に、これを補うこと ができるものと考えられます。

<span id="page-104-1"></span>6.5.2 地球規模の電波干渉計について

[6.5.2](#page-104-1).1 質問 複数の国にまたがる電波干渉計は運 用できますか。

複数のパラボラアンテナをリンクさせることが できるというように思ったのですが,この理解が 正しいとすると,例えば日本とイギリス,南アフ リカ,メキシコなどの複数の国にまたがるか,人 工衛星と地球のような遠く離れたパラボラアンテ ナどうしをリンクさせ,運用することはできるの でしょうか。

[6.5.1](#page-104-0).2 回答

§[6.3.2](#page-101-1) [p.[72\]](#page-101-1) に記述したイベント・ホライズン・ テレスコープ (EHT) は、まさに地球規模の干渉 計だといえます。

人工衛星で受信した電波を記録して地上に送 信し,干渉させるというアイデアは 1970 年代か ら存在し、現在なおその可能性が検討されてい ます。

# <span id="page-104-2"></span>6.5.3 太陽電波干渉計について

#### [6.5.3](#page-104-2).1 質問 太陽の何を観測するのか

太陽の観測にはあえて焦点をボケさせ,視野を 広げるというのがありましたが,なんとなくそれ が良いのはわかるのですが,ボケさせたら詳細は 分からなくなりそうだと思います。では,太陽の 何を観測するのでしょうか。

# [6.5.3](#page-104-2).2 回答

野辺山の太陽電波干渉計は,1969 年から観測 を開始し,2020 年春,運用を停止しました。稼働 期間およそ半世紀です。

私は 2000 年頃,野辺山を訪れているのですが, パラボラの径が小さいと視野を広くできるという 説明に大いに納得しました。数メートルから数十 メートル径のパラボラが主流の中,古いながらも 特筆すべき電波干渉計だと思い紹介しました。太 陽の何が見えるのかは,残念ながら知りません。 高速フーリエ変換を用いるプログラムをコード すると分かるのですが,実空間像をフーリエ変換 して逆空間像を得ようとする場合,実空間のき

ざみ幅が小さいほど逆空間の像の視野は大きくな ります。図 [6.1](#page-94-0) [p.[65\]](#page-94-0) がまさにそうですが,実空 間で小さなものが逆空間では大きくなるという, 奇妙な逆転現象がフーリエ変換の特徴です。

# 第 7 章

# 行列の基礎と応用

# 7.1 行列の用途

行列は,スカラーを行と列に並べたもので,ベクトルあるいは座標の 1 次変換の記述,連立 1 次方程 式の記述,固有値問題 (固有値/固有ベクトル問題) の記述,のほぼ 3 つの用途がある。

# 7.2 行列の積と結合法則

*H* 行 *K* 列の行列 **A** と *K* 行 *L* 列の行列 **B** の間には積,*H* 行 *L* 列の行列 **AB**=**D** が定義でき る。図[7.1](#page-106-0) に示すように、それぞれの成分を  $a_{hk}$ ,  $b_{kl}$ ,  $d_{hl}$   $[h \in \{1, 2, \cdots, H\}, k \in \{1, 2, \cdots, K\},$ *l ∈ {*1*,* 2*, · · · , L}*]*.* とすると,*dhl* は図 [7.1](#page-106-0) の赤枠で囲った行ベクトルと,列ベクトルの転置ベクトルの 内積で表される。すなわち

$$
d_{hl} = \left[\mathbf{A}\mathbf{B}\right]_{hl} = \sum_{k=1}^{K} a_{hk} b_{kl}.\tag{7.1}
$$

しかし,行列のかけ算には一般に交換法則は成り立たない。これは後に §[7.3.5](#page-111-0) [p.[82\]](#page-111-0) に記述するとおり である。

結合法則は一般に成立する。*L* 行 *M* 列の行列 **C** の *l* 行目 *m* (*m ∈ {*1*,* 2*, · · · , M}*) 列目の要素を *clm*

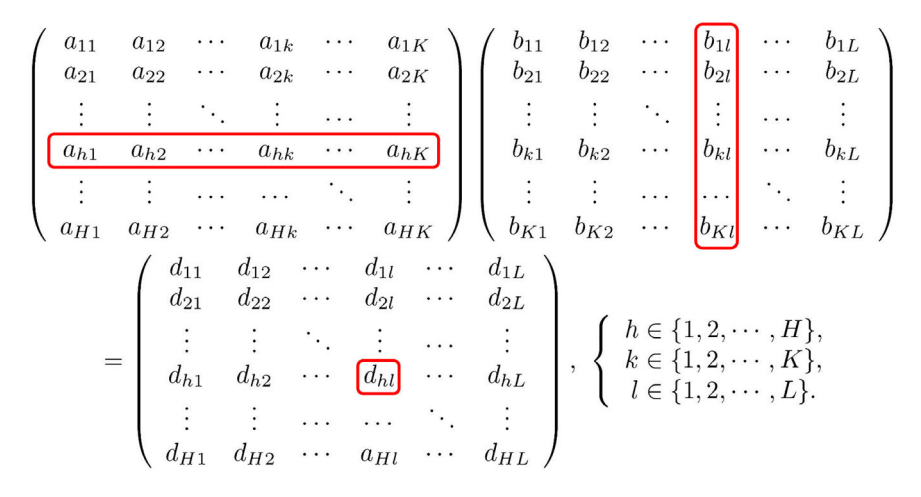

<span id="page-106-0"></span>図 7.1 行列のかけ算

とすると (**AB**)**C** の *h* 行目 *m* 行目の要素 [(**AB**)**C**]*hm* は次のように計算できる。

$$
\left[\left(\mathbf{AB}\right)\mathbf{C}\right]_{hm} = \sum_{l=1}^{L} \left(\sum_{k=1}^{K} a_{hk} b_{kl}\right) c_{lm}.\tag{7.2}
$$

一方,**BC** の *k* 行 *m* 列目の要素 [**BC**] *km* は次のように計算できる。

<span id="page-107-1"></span><span id="page-107-0"></span>
$$
\left[\mathbf{BC}\right]_{km} = \sum_{l=1}^{L} b_{kl} c_{lm}.\tag{7.3}
$$

したがって **A**(**BC**) の *h* 行目 *m* 行目の要素 [**A**(**BC**)]*hm* は次のように計算できる。

$$
\left[\mathbf{A}(\mathbf{B}\mathbf{C})\right]_{hm} = \sum_{k=1}^{K} a_{hk} \left(\sum_{l=1}^{L} b_{kl} c_{lm}\right). \tag{7.4}
$$

式 ([7.2\)](#page-107-0) と式 ([7.4\)](#page-107-1) は,*k* と *l* に対するサンメーションの順序を入れ替えただけなので同じである。し たがって次の結合法則が成り立つ。

$$
(\mathbf{AB})\,\mathbf{C} = \mathbf{A}\,(\mathbf{BC})\,. \tag{7.5}
$$

# 7.3 行列による 1 次変換の記述

### 7.3.1 2 次元の回転操作

2次元回転操作の行列に関しては、第[1](#page-30-1)章 §[1.2.7](#page-37-0) [p.[8](#page-37-0)] で記述したように複素数平面 (ガウス平面) と その性質を用いて導出することもできる。

2 次元空間の座機ないしはベクトル 
$$
(x_0, y_0)^T \ge \theta \Box
$$
転させて  $(x'_0, y'_0)^T$  に変換する行列  $\mathbf{R}(\theta)$  に  
より  $(x'_0, y'_0)^T = \mathbf{R}(\theta) (x_0, y_0)^T$  のように表される。すなわち  

$$
\begin{pmatrix} x'_0 \\ y'_0 \end{pmatrix} = \begin{pmatrix} \cos \theta & -\sin \theta \\ \sin \theta & \cos \theta \end{pmatrix} \begin{pmatrix} x_0 \\ y_0 \end{pmatrix}.
$$
 (7.6)

 $(x_0,y_0)^{\mathrm{T}}$  の右肩の T は,行ベクトルを列ベクトルに変える転置ベクトルを表す記号である。上の式 は次のようにも表される。

<span id="page-107-3"></span><span id="page-107-2"></span>
$$
x'_0 = (\cos \theta)x_0 - (\sin \theta)y_0,\tag{7.7a}
$$

$$
y'_0 = (\sin \theta)x_0 + (\cos \theta)y_0. \tag{7.7b}
$$

式 [\(7.6](#page-107-2)) および式 ([7.7\)](#page-107-3) は, 図 [7.2](#page-108-0) を参照して説明することができる。図 7.2 で ( $x_0, y_0$ ) で表される点 をθだけ回転させて ( $x_0', y_0'$ ) に変換する操作を記述すればいい。 $\mathbf{e}_x$  と  $\mathbf{e}_y$  はそれぞれ  $x$  軸, $y$  軸に平行 で互いに直交する単位ベクトルである。 $\mathbf{e}'_x$  と  $\mathbf{e}'_y$  は  $\mathbf{e}_x$  と  $\mathbf{e}_y$  を,それぞれ θ だけ回転させた単位ベク トルである。(*x ′* 0 *, y′* 0 ) は **e***<sup>x</sup>* と **e***<sup>y</sup>* で次のように表される。

$$
\mathbf{e}'_x = (\cos \theta) \mathbf{e}_x + (\sin \theta) \mathbf{e}_y,\tag{7.8a}
$$

$$
\mathbf{e}'_y = -(\sin \theta)\mathbf{e}_x + (\cos \theta)\mathbf{e}_y. \tag{7.8b}
$$
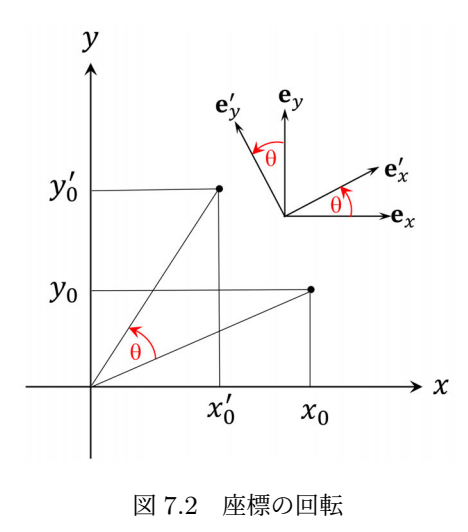

(*x*0*, y*0) を *θ* だけ回転させた座標 (*x ′* 0 *, y ′* 0 ) は次のようの計算できる。

$$
x'_0 \mathbf{e}_x + y'_0 \mathbf{e}_y = x_0 \mathbf{e}'_x + y_0 \mathbf{e}'_y
$$
  
=  $x_0 [(\cos \theta) \mathbf{e}_y + (\sin \theta) \mathbf{e}_y]$  (7.9a)

<span id="page-108-0"></span>
$$
- x_0 [(\cos \theta) \mathbf{e}_x + (\sin \theta) \mathbf{e}_y]
$$
  
+  $y_0 [(-\sin \theta) \mathbf{e}_x + (\cos \theta) \mathbf{e}_y]$  (7.9b)

<span id="page-108-1"></span>
$$
= [(\cos \theta)x_0 - (\sin \theta)y_0] \mathbf{e}_x
$$

<span id="page-108-2"></span>
$$
+ [(sin \theta)x_0 + (cos \theta)y_0] \mathbf{e}_y. \tag{7.9c}
$$

上の式 [\(7.9a\)](#page-108-0) 左辺 =[\(7.9c](#page-108-1)) より,

$$
\begin{pmatrix} x'_0 \\ y'_0 \end{pmatrix} = \begin{pmatrix} \cos \theta & -\sin \theta \\ \sin \theta & \cos \theta \end{pmatrix} \begin{pmatrix} x_0 \\ y_0 \end{pmatrix}.
$$
 (7.10)

上の式 ([7.10](#page-108-2)) は, 式 [\(7.6\)](#page-107-0) と同じである。

式 ([7.10](#page-108-2)) の *θ* の代わりに *−θ* と置くことにより (*x*0*, y*0) <sup>T</sup> を *−θ* 回転させる次の行列 **R**(*−θ*) が得ら れる。

$$
\mathbf{R}(-\theta) = \mathbf{R}(\theta)^{-1} \tag{7.11a}
$$

<span id="page-108-3"></span>
$$
= \mathbf{R}(\theta)^{\mathrm{T}} \tag{7.11b}
$$

<span id="page-108-4"></span>
$$
= \begin{pmatrix} \cos \theta & \sin \theta \\ -\sin \theta & \cos \theta \end{pmatrix}.
$$
 (7.11c)

式 ([7.11a\)](#page-108-3) 右肩の *−*1 は逆行列を,式 [\(7.11b\)](#page-108-4) 右肩の T は転置行列を表す。転置行列とは行と列を入 れ替えた行列である。

単位行列を **E** とすると **R**(*θ*)**R**(*θ*) *<sup>−</sup>*<sup>1</sup> = **R**(*θ*) *<sup>−</sup>*<sup>1</sup>**R**(*θ*) = **E** すなわち

$$
\mathbf{R}(\theta)\mathbf{R}(\theta)^{-1} = \begin{pmatrix} \cos\theta & -\sin\theta \\ \sin\theta & \cos\theta \end{pmatrix} \begin{pmatrix} \cos\theta & \sin\theta \\ -\sin\theta & \cos\theta \end{pmatrix}
$$
(7.12a)

$$
= \begin{pmatrix} \cos^2 \theta + \sin^2 \theta & \cos \theta \sin \theta - \cos \theta \sin \theta \\ \cos \theta \sin \theta - \cos \theta \sin \theta & \sin^2 \theta + \cos^2 \theta \end{pmatrix}
$$
 (7.12b)

$$
= \left(\begin{array}{cc} 1 & 0 \\ 0 & 1 \end{array}\right). \tag{7.12c}
$$

また

$$
\mathbf{R}(\theta)^{-1}\mathbf{R}(\theta) = \begin{pmatrix} \cos\theta & \sin\theta \\ -\sin\theta & \cos\theta \end{pmatrix} \begin{pmatrix} \cos\theta & -\sin\theta \\ \sin\theta & \cos\theta \end{pmatrix}
$$
(7.13a)

$$
= \begin{pmatrix} \cos^2 \theta + \sin^2 \theta & -\cos \theta \sin \theta + \cos \theta \sin \theta \\ -\cos \theta \sin \theta + \cos \theta \sin \theta & \sin^2 \theta + \cos^2 \theta \end{pmatrix}
$$
(7.13b)

$$
= \left(\begin{array}{cc} 1 & 0 \\ 0 & 1 \end{array}\right). \tag{7.13c}
$$

転置行列が逆行列である正方行列を直交行列という。

# 7.3.2 2 元正方行列の行列式と逆行列

*aij* を,*i* 行目 *j* 列目の要素とする行列 **A** の行列式 (determinant) を *|***A***|* または det**A** と記述す る。

$$
\det \mathbf{A} = |\mathbf{A}|
$$
  
= 
$$
\begin{vmatrix} a_{11} & a_{12} \\ a_{21} & a_{22} \end{vmatrix}
$$
 (7.14a)

<span id="page-109-0"></span>
$$
= a_{11}a_{22} - a_{12}a_{21}.
$$
\n(7.14b)

行列式 *|***A***|* がゼロでないとき,**A** の逆行列 **A***−*<sup>1</sup> が存在する。このとき **A** を正則行列という。 A<sup>-1</sup>は、たったひとつ存在し次のように表される。

$$
\mathbf{A}^{-1} = \frac{1}{|\mathbf{A}|} \begin{pmatrix} a_{22} & -a_{21} \\ -a_{12} & a_{11} \end{pmatrix} \tag{7.15a}
$$

$$
=\frac{1}{a_{11}a_{22}-a_{12}a_{21}}\begin{pmatrix}a_{22}&-a_{21}\\-a_{12}&a_{11}\end{pmatrix}.
$$
 (7.15b)

上の式 ([7.15](#page-109-0)) は,以下のように確認できる。

$$
\mathbf{A}\mathbf{A}^{-1} = \begin{pmatrix} a_{11} & a_{12} \\ a_{21} & a_{22} \end{pmatrix} \frac{1}{a_{11}a_{22} - a_{12}a_{21}} \begin{pmatrix} a_{22} & -a_{12} \\ -a_{21} & a_{11} \end{pmatrix}
$$
(7.16a)

$$
= \frac{1}{a_{11}a_{22} - a_{12}a_{21}} \begin{pmatrix} a_{11}a_{22} - a_{12}a_{21} & -a_{11}a_{12} + a_{12}a_{11} \ a_{21}a_{22} - a_{22}a_{21} & -a_{21}a_{12} + a_{22}a_{11} \end{pmatrix}
$$
(7.16b)

$$
=\left(\begin{array}{cc}1 & 0\\0 & 1\end{array}\right). \tag{7.16c}
$$

$$
\mathbf{A}^{-1}\mathbf{A} = \frac{1}{a_{11}a_{22} - a_{12}a_{21}} \begin{pmatrix} a_{22} & -a_{12} \ -a_{21} & a_{11} \end{pmatrix} \begin{pmatrix} a_{11} & a_{12} \ a_{21} & a_{22} \end{pmatrix}
$$
(7.17a)

$$
= \frac{1}{a_{11}a_{22} - a_{12}a_{21}} \begin{pmatrix} a_{11}a_{22} - a_{12}a_{21} & -a_{11}a_{12} + a_{12}a_{11} \ a_{21}a_{22} - a_{22}a_{21} & -a_{21}a_{12} + a_{22}a_{11} \end{pmatrix}
$$
(7.17b)

$$
= \left(\begin{array}{cc} 1 & 0 \\ 0 & 1 \end{array}\right). \tag{7.17c}
$$

### 7.3.3 加法定理と 2 倍角の公式の証明

2 次元座標を *α* および *β* だけ回転させる行列 **R**(*α*) と **R**(*β*) のかけ算を計算すると **R**(*α* + *β*) が得 られるので,

$$
\mathbf{R}(\beta)\mathbf{R}(\alpha) = \begin{pmatrix} \cos\beta & -\sin\beta \\ \sin\beta & \cos\beta \end{pmatrix} \begin{pmatrix} \cos\alpha & -\sin\alpha \\ \sin\alpha & \cos\alpha \end{pmatrix}
$$
(7.18a)

<span id="page-110-0"></span>
$$
= \begin{pmatrix} \cos \alpha \cos \beta - \sin \alpha \sin \beta & -\sin \alpha \cos \beta - \cos \alpha \sin \beta \\ \cos \alpha \sin \beta + \sin \alpha \cos \beta & \cos \alpha \cos \beta - \sin \alpha \sin \beta \end{pmatrix}
$$
 (7.18b)

$$
= \begin{pmatrix} \cos(\alpha + \beta) & -\sin(\alpha + \beta) \\ \sin(\alpha + \beta) & \cos(\alpha + \beta) \end{pmatrix}
$$
 (7.18c)

$$
= \mathbf{R}(\alpha + \beta). \tag{7.18d}
$$

式 ([7.18b](#page-110-0)) と式 ([7.18c\)](#page-110-1) の 1 行 1 列目の要素ないしは 2 行 2 列目の要素の比較, および 1 行 2 列目の 要素ないしは 2 行 1 列目の要素の比較から次の式が導出される。

<span id="page-110-3"></span><span id="page-110-2"></span><span id="page-110-1"></span>
$$
\cos\left(\alpha + \beta\right) = \cos\alpha\cos\beta - \sin\alpha\sin\beta,\tag{7.19a}
$$

$$
\sin(\alpha + \beta) = \sin \alpha \cos \beta + \cos \alpha \sin \beta. \tag{7.19b}
$$

また,式 ([7.19a](#page-110-2)) および式 ([7.19b](#page-110-3)) で,*β* を *−β* に置き換えると次の式が得られる。

$$
\cos\left(\alpha - \beta\right) = \cos\alpha\cos\beta + \sin\alpha\sin\beta,\tag{7.20a}
$$

$$
\sin\left(\alpha - \beta\right) = \sin\alpha\cos\beta - \cos\alpha\sin\beta. \tag{7.20b}
$$

式 [\(7.19a](#page-110-2)),([7.19b](#page-110-3)),([7.20a\)](#page-110-4),[\(7.20b\)](#page-110-5) は,三角関数の加法定理にほかならない。加法定理は,§[1.2.1](#page-34-0) [p.[5](#page-34-0)] に記述したように,オイラーの公式とガウス平面の性質を利用して 導出することもできる。

また,式 [\(7.19a\)](#page-110-2) で,*β* を *α* に置き換えると次の式が得られる。

$$
\cos 2\alpha = \cos^2 \alpha - \sin^2 \alpha \tag{7.21a}
$$

<span id="page-110-5"></span><span id="page-110-4"></span>
$$
= 1 - 2\sin^2\alpha \tag{7.21b}
$$

<span id="page-110-7"></span><span id="page-110-6"></span>
$$
=2\cos^2\alpha-1.\tag{7.21c}
$$

さらに,式 ([7.19b](#page-110-3)) で,*β* を *α* に置き換えると次の式が得られる。

$$
\sin 2\alpha = 2\sin \alpha \cos \alpha. \tag{7.22}
$$

式 ([7.21](#page-110-6)), 式 ([7.22](#page-110-7)) は、三角関数の 2 倍角の公式にほかならない。2 倍角の公式は、§[1.2.2](#page-35-0) [p.[6](#page-35-0)] に記 述したように,オイラーの公式とガウス平面の性質を利用して 導出することもできる。

# 7.3.4 2 次元の伸縮操作

次の行列  $\mathbf{M}(2,1)$  は, $(x_0,y_0)^{\mathrm{T}}$  を  $x$  方向に 2 倍引き伸ばす行列である。

$$
\mathbf{M}(2,1) = \left(\begin{array}{cc} 2 & 0 \\ 0 & 1 \end{array}\right). \tag{7.23}
$$

**M**(2*,* 1) の逆行列 **M**(2*,* 1)*−*<sup>1</sup> は

$$
\mathbf{M}(2,1)^{-1} = \begin{pmatrix} \frac{1}{2} & 0\\ 0 & 1 \end{pmatrix}.
$$
 (7.24)

**M**(2*,* 1)*<sup>−</sup>*<sup>1</sup> *̸*= **M**(2*,* 1)<sup>T</sup> だから **M**(2*,* 1) は,直交行列ではない。

#### 7.3.5 行列のかけ算には成り立たない交換法則

法則が一般に成り立たないことを示すには,成り立たない例をひとつでも示せばよい。 原点を中心とする正方形の頂点の座標が (1*,* 1)<sup>T</sup>,(*−*1*,* 1)<sup>T</sup>,(*−*1*, −*1)<sup>T</sup>,(1*, −*1)<sup>T</sup> であるとき,これ らの列ベクトルに左から **R**(*π/*4) (原点を中心に 45*◦* 回転させる行列) をかけると正方形は (0*,*  $\sqrt{2}$ <sup>T</sup>, (*− √* 2*,* 0)<sup>T</sup>,(0*, − √* 2)<sup>T</sup>,( *√* 2*,* 0)<sup>T</sup> を頂点とする正方形となる。これに **M**(2*,* 1) を左からかけると,正 方形は縦と横の比率が 1 : 2 の菱形になる。一方,最初の正方形に **M**(2*,* 1) を左からかけると,縦と横 の比率が 1:2 の長方形になる。これに **R**(*π/*4) 左からかけると,45*◦* 傾いた長方形となる。よって,行 列のかけ算には一般に交換法則はは成り立たない。回転操作を与える行列には交換法則が成り立つが、 これは特殊な例である。

# 7.3.6 3 次元の回転操作

右手直交座標系 **e***x*-**e***y*-**e***<sup>z</sup>* があったとき,**e***x*,**e***y*,**e***<sup>z</sup>* の周りにこれらの軸の + 方向から見て反時計 回りに *θx*,*θy*,*θ<sup>z</sup>* だけ回転させる操作 **R**(*θx*),**R**(*θy*),**R**(*θz*) は,それぞれ次のように表される。

$$
\mathbf{R}(\theta_x) = \begin{pmatrix} 1 & 0 & 0 \\ 0 & \cos \theta_x & -\sin \theta_x \\ 0 & \sin \theta_x & \cos \theta_x \end{pmatrix},
$$
(7.25a)

$$
\mathbf{R}(\theta_y) = \begin{pmatrix} \sin \theta_y & 0 & \cos \theta_y \\ 0 & 1 & 0 \\ \cos \theta_y & 0 & -\sin \theta_y \end{pmatrix},
$$
(7.25b)

<span id="page-111-0"></span>
$$
\mathbf{R}(\theta_z) = \begin{pmatrix} \cos \theta_z & -\sin \theta_z & 0 \\ \sin \theta_z & \cos \theta_z & 0 \\ 0 & 0 & 1 \end{pmatrix}.
$$
 (7.25c)

# 7.4 行列による 3 元連立 1 次方程式の記述と解法

# 7.4.1 3 元連立 1 次方程式の行列による記述

2 元連立 1 次方程式の解法については中学の課程で履修しており,改めて記述する必要はないであ ろう。

3元連立1次方程式は、我々が直観的に認識できる最大の次元が3であるため、ここから記述を始め る。4 元以上の連立 1 次方程式については,付録 [D](#page-172-0) §[D.2](#page-172-1) [p.[143\]](#page-172-1) に記述する。

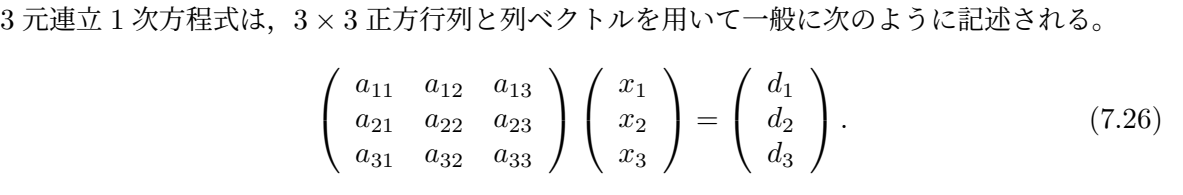

上の式 [\(7.26\)](#page-111-0) で示される 3 連立 1 次方程式は単位面法線 (*ai*1*, ai*2*, ai*3) */* p *a* 2 *<sup>i</sup>*<sup>1</sup> + *a* 2 *<sup>i</sup>*<sup>2</sup> + *a* 2 *<sup>i</sup>*<sup>3</sup> で原 点からの距離が *d<sup>i</sup> /* p *a* 2 *<sup>i</sup>*<sup>1</sup> + *a* 2 *<sup>i</sup>*<sup>2</sup> + *a* 2 *<sup>i</sup>*<sup>3</sup> の 3 枚の平面の方程式である。ここで *i ∈ {*1*,* 2*,* 3*}* であ る。連立 1 次方程式の解は,3 枚の平面の交点である。*N* 元連立 1 次方程式の場合,*N* 次元超平 面の交点を求めることになる。

# <span id="page-111-1"></span>7.4.2 ガウスの消去法による 3 連立 1 次方程式の解き方

# [7.4.2](#page-111-1).1 数値の代入

ガウスの消去法に必ずしも必要はないが,この節の記述の後に LU 分解について触れるので,その準 備のため,もし行と列の番号が同じの対角成分にゼロがあったとき,行を入れ替えて対角成分にゼロが

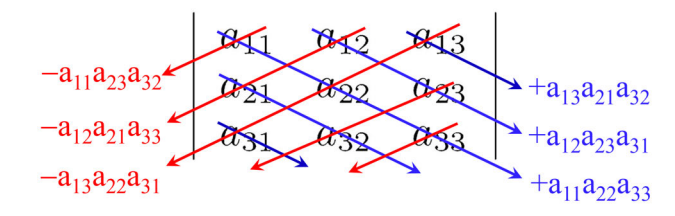

<span id="page-112-0"></span>図 7.3 3 *×* 3 行列の行列式の計算。左上から右下へのかけ算 (青) はプラス,右上から左下へのか け算 (赤) はマイナスである

ないようにする。以下に扱う行列の対角成分にはゼロがないので,そのままガウスの消去法を始めるこ とにする。

式 ([7.26](#page-111-0)) の *ai,j* と *d<sup>j</sup>* に次のような値を与える。

<span id="page-112-3"></span>
$$
\begin{pmatrix} -2 & 1 & 4 \ 1 & 3 & -3 \ 5 & 1 & -1 \end{pmatrix} \begin{pmatrix} x_1 \ x_2 \ x_3 \end{pmatrix} = \begin{pmatrix} 12 \ -2 \ 4 \end{pmatrix}.
$$
 (7.27)

# [7.4.2](#page-111-1).2 行列式の確認

まず,行列式がゼロでない (正則行列である) ことを確かめる。

*aij* (*i, j ∈ {*1*,* 2*,* 3*}*) を要素とする 3 *×* 3 行列 **A** の行列式 *|***A***|* は,次のように与えられる (図 [7.3](#page-112-0) 参照)。

$$
|\mathbf{A}| = a_{11}a_{22}a_{33} + a_{12}a_{23}a_{31} + a_{13}a_{21}a_{32} - a_{11}a_{23}a_{32} - a_{12}a_{21}a_{33} - a_{13}a_{22}a_{31}.
$$
 (7.28)

ベクトル (*ai*1*, ai*2*, ai*3)*,* [*i ∈ {*1*,* 2*,* 3*}*] は,平面の面法線を与えるが,平行な面法線がある場合, 行列式はゼロとなり一般に解はない。

[7.4.2](#page-111-1).3 前進消去

前進消去では,以下のように行列の対角成分と左下だけにゼロでない値をもつ 3 *×* 3 行列を左か らかけてゆく。前進消去の目標は、左辺の行列を対角成分とこれより右上にだけ値を持つ上三角 行列に変形することである。左辺の 3 *×* 3 行列の左に右辺の列ベクトルを加えて 3 *×* 4 行列を作 る。この行列を拡大係数行列という。

これに 3 *×* 3 行列を左からかけて行く。まず,1 行目の 1*/*2 倍を 2 行目に加え,1 行目の 5*/*2 倍を 2 行目に加える。

<span id="page-112-2"></span>
$$
\left(\begin{array}{rrr}1 & 0 & 0\\1/2 & 1 & 0\\5/2 & 0 & 1\end{array}\right)\left(\begin{array}{rrr}-2 & 1 & 4 & 12\\1 & 3 & -3 & -2\\5 & 1 & -1 & 4\end{array}\right) = \left(\begin{array}{rrr}-2 & 1 & 4 & 12\\0 & 7/2 & -1 & 4\\0 & 7/2 & 9 & 34\end{array}\right).
$$
(7.29)

次に 2 行目の *−*1 倍を 3 行目に加える。すなわち

<span id="page-112-1"></span>
$$
\begin{pmatrix} 1 & 0 & 0 \ 0 & 1 & 0 \ 0 & -1 & 1 \end{pmatrix} \begin{pmatrix} -2 & 1 & 4 & 12 \ 0 & 7/2 & -1 & 4 \ 0 & 7/2 & 9 & 34 \end{pmatrix} = \begin{pmatrix} -2 & 1 & 4 & 12 \ 0 & 7/2 & -1 & 4 \ 0 & 0 & 10 & 30 \end{pmatrix}.
$$
 (7.30)

#### <span id="page-113-4"></span>[7.4.2](#page-111-1).4 解の逐次計算

ガウスの消去法では,前進消去を行ったあと,次の節で示す後退代入を行うことにより上の式 [\(7.30\)](#page-112-1) 右辺左側の 3 *×* 3 行列を単位行列にするべく変形を行う。しかし,式 ([7.30](#page-112-1)) 右辺左側の 3 *×* 3 行列が上三角行列であることを考慮すると,もう一つ有効な方法がある。

未知の列ベクトル (*x*1*, x*2*, x*3) <sup>T</sup> を省略せずに式 ([7.30](#page-112-1)) 右辺を書き下すと次のようになる。

$$
\begin{pmatrix} -2 & 1 & 4 \ 0 & 7/2 & -1 \ 0 & 0 & 10 \end{pmatrix} \begin{pmatrix} x_1 \ x_2 \ x_3 \end{pmatrix} = \begin{pmatrix} 12 \ 4 \ 30 \end{pmatrix}.
$$
 (7.31)

上の式は,*x*3,*x*2,*x*<sup>1</sup> の順に,簡単に解けるのである。すなわち

<span id="page-113-3"></span>
$$
x_3 = 30/10 = 3,\t(7.32a)
$$

$$
(7/2)x_2 - x_3 = 4,\t\t(7.32b)
$$

$$
(7/2)x_2 - 3 = 4,
$$
\n
$$
(7.32c)
$$
\n
$$
(-7 \times (2/7) - 2)
$$
\n
$$
(7.32d)
$$

$$
x_2 = 7 \times (2/7) = 2,\tag{7.32d}
$$

- $-2x_1 + x_2 + 4x_3 = 12,$  (7.32e)
	- $-2x_1 + 2 + 12 = 12$ , (7.32f)

<span id="page-113-5"></span><span id="page-113-2"></span><span id="page-113-1"></span><span id="page-113-0"></span>
$$
x_1 = 1.\t(7.32g)
$$

式 [\(7.32a](#page-113-0)), 式 ([7.32d](#page-113-1)), 式 [\(7.32g](#page-113-2)) より

$$
x_1 = 1, x_2 = 2, x_3 = 3. \tag{7.33}
$$

式 ([7.31](#page-113-3)) 左辺の行列は上三角行列であるが, 式 [7.49](#page-115-0) [p[.86](#page-115-0)] のように, 左辺の行列が下三角行列である ときは,*y*1,*y*2,*y*<sup>3</sup> の順に解を求めることができる。のちに §[7.4.4](#page-116-0) [p.[87\]](#page-116-0) で記述する LU 分解による解 法がコンピューターによる計算でもっぱら用いられるのは,本節で示したように上三角行列および下三 角行列を左辺の行列とする連立 1 次方程式の解が, 式 [\(7.32\)](#page-113-2), 式 ([7.50](#page-115-1)) [p[.86](#page-115-1)], および式 [\(7.52\)](#page-115-2) [p.[86\]](#page-115-2) のような手順で簡単に求められるからである。

#### [7.4.2](#page-111-1).5 後退代入

以下後退代入について記述する。式 ([7.30](#page-112-1)) 右辺に対して,1 行目を *−*1*/*2 倍,3 行目を 1*/*10 倍する。 すなわち

$$
\left(\begin{array}{ccc} -1/2 & 0 & 0 \\ 0 & 1 & 0 \\ 0 & 0 & 1/10 \end{array}\right) \left(\begin{array}{ccc} -2 & 1 & 4 & 12 \\ 0 & 7/2 & -1 & 4 \\ 0 & 0 & 10 & 30 \end{array}\right) = \left(\begin{array}{ccc} 1 & -1/2 & -2 & -6 \\ 0 & 7/2 & -1 & 4 \\ 0 & 0 & 1 & 3 \end{array}\right). \tag{7.34}
$$

3 行目の 2 倍を 1 行目に加え、3 行目を 2 行目に加える。すなわち

<span id="page-113-6"></span>
$$
\begin{pmatrix} 1 & 0 & 2 \ 0 & 1 & 1 \ 0 & 0 & 1 \end{pmatrix} \begin{pmatrix} 1 & -1/2 & -2 & -6 \ 0 & 7/2 & -1 & 4 \ 0 & 0 & 1 & 3 \end{pmatrix} = \begin{pmatrix} 1 & -1/2 & 0 & 0 \ 0 & 7/2 & 0 & 7 \ 0 & 0 & 1 & 3 \end{pmatrix}.
$$
 (7.35)

2 行目を 2*/*7 倍する。すなわち

<span id="page-113-7"></span>
$$
\begin{pmatrix} 1 & 0 & 0 \ 0 & 2/7 & 0 \ 0 & 0 & 1 \end{pmatrix} \begin{pmatrix} 1 & -1/2 & 0 & 0 \ 0 & 7/2 & 0 & 7 \ 0 & 0 & 1 & 3 \end{pmatrix} = \begin{pmatrix} 1 & -1/2 & 0 & 0 \ 0 & 1 & 0 & 2 \ 0 & 0 & 1 & 3 \end{pmatrix}.
$$
 (7.36)

2 行目の 1*/*2 倍を 1 行目に加える。すなわち

$$
\begin{pmatrix} 1 & 1/2 & 0 \ 0 & 1 & 0 \ 0 & 0 & 1 \end{pmatrix} \begin{pmatrix} 1 & -1/2 & 0 & 0 \ 0 & 1 & 0 & 2 \ 0 & 0 & 1 & 3 \end{pmatrix} = \begin{pmatrix} 1 & 0 & 0 & 1 \ 0 & 1 & 0 & 2 \ 0 & 0 & 1 & 3 \end{pmatrix}.
$$
 (7.37)

すなわち、次のように解が得られた。

<span id="page-114-2"></span>
$$
x_1 = 1, x_2 = 2, x_3 = 3. \tag{7.38}
$$

7.4.3 LU 分解による 3 連立 1 次方程式の解き方

式 ([7.29](#page-112-2)) [p.[83](#page-112-2)] 左辺の 3 *×* 3 行列と式 ([7.30](#page-112-1)) [p[.83](#page-112-1)] 左辺の 3 *×* 3 行列はいずれも対角成分がすべて 1 の下三角行列である。

3 *×* 3 行列に限らず *N × N* 行列に LU 分解が存在するとき,これを用いて連立 1 次方程式を解くの がもっとも高速で推奨されている方法である。式 ([7.27\)](#page-112-3) [p.[83\]](#page-112-3) を次のように表すとする。

<span id="page-114-0"></span>
$$
Ax = b. \t(7.39)
$$

式 [\(7.29](#page-112-2)) [p.[83\]](#page-112-1) 左辺の 3 × 3 行列を L<sub>1</sub>, 式 ([7.30](#page-112-1)) [p.83] 左辺の 3 × 3 行列を L<sub>2</sub> と置くと式 (7.29) [p.[83\]](#page-112-1) と式 [\(7.30\)](#page-112-1) [p.83] で行っている前進消去は、次のように書ける。

$$
\mathbf{L}_2 \mathbf{L}_1 \mathbf{A} \mathbf{x} = \mathbf{L}_2 \mathbf{L}_1 \mathbf{b}.\tag{7.40}
$$

**L**2**L**1**A** は式 ([7.30\)](#page-112-1) [p[.83](#page-112-1)] 右辺および式 ([7.31\)](#page-113-3) 左辺に示すように上三角行列である。これを **U**( =**L**2**L**1**A**) と置くと式 [\(7.40\)](#page-114-0) は,次のように書ける。

$$
\mathbf{Ux} = \mathbf{L}_2 \mathbf{L}_1 \mathbf{b}.\tag{7.41}
$$

両辺に L  $\left[-\left(\mathbf{L}_2\mathbf{L}_1\right)^{-1}\right]$  を,左からかけると次のようになる。

<span id="page-114-1"></span>
$$
LUx = b. \t(7.42)
$$

まず **L**2**L**<sup>1</sup> を計算すると

$$
\mathbf{L}_2 \mathbf{L}_1 = \begin{pmatrix} 1 & 0 & 0 \\ 0 & 1 & 0 \\ 0 & -1 & 1 \end{pmatrix} \begin{pmatrix} 1 & 0 & 0 \\ 1/2 & 1 & 0 \\ 5/2 & 0 & 1 \end{pmatrix}
$$
(7.43a)

$$
= \left(\begin{array}{ccc} 1 & 0 & 0 \\ 1/2 & 1 & 0 \\ 2 & -1 & 1 \end{array}\right). \tag{7.43b}
$$

次の節 §[7.4.4](#page-116-0) [p[.87](#page-116-0)] に記述する手順に従って,L │= (L<sub>2</sub>L<sub>1</sub>)<sup>−1</sup>│ をガウスの消去法で求めると

$$
\begin{pmatrix} 1 & 0 & 0 \ -1/2 & 1 & 0 \ -2 & 0 & 1 \end{pmatrix} \begin{pmatrix} 1 & 0 & 0 & 1 & 0 & 0 \ 1/2 & 1 & 0 & 0 & 1 & 0 \ 2 & -1 & 1 & 0 & 0 & 1 \end{pmatrix} = \begin{pmatrix} 1 & 0 & 0 & 1 & 0 & 0 \ 0 & 1 & 0 & -1/2 & 1 & 0 \ 0 & -1 & 1 & -2 & 0 & 1 \end{pmatrix}.
$$
 (7.44)

$$
\begin{pmatrix} 1 & 0 & 0 \ 0 & 1 & 0 \ 0 & 1 & 1 \end{pmatrix} \begin{pmatrix} 1 & 0 & 0 & 1 & 0 & 0 \ 0 & 1 & 0 & -1/2 & 1 & 0 \ 0 & -1 & 1 & -2 & 0 & 1 \end{pmatrix} = \begin{pmatrix} 1 & 0 & 0 & 1 & 0 & 0 \ 0 & 1 & 0 & -1/2 & 1 & 0 \ 0 & 0 & 1 & -5/2 & 1 & 1 \end{pmatrix}.
$$
 (7.45)

よって

$$
\mathbf{L} = \begin{pmatrix} 1 & 0 & 0 \\ -1/2 & 1 & 0 \\ -5/2 & 1 & 1 \end{pmatrix}.
$$
 (7.46)

<span id="page-115-4"></span><span id="page-115-3"></span>
$$
\mathbf{Ux} = \mathbf{y}.\tag{7.47}
$$

と置いて,式 [\(7.42\)](#page-114-1) [p.[85](#page-114-1)] に代入すると

$$
Ly = b. \t\t(7.48)
$$

**L** に式 ([7.46](#page-115-3)) [p[.86](#page-115-3)] を,**b** に式 ([7.27](#page-112-3)) [p[.83](#page-112-3)] 右辺を代入すると

$$
\begin{pmatrix} 1 & 0 & 0 \ -1/2 & 1 & 0 \ -5/2 & 1 & 1 \end{pmatrix} \begin{pmatrix} y_1 \ y_2 \ y_3 \end{pmatrix} = \begin{pmatrix} 12 \ -2 \ 4 \end{pmatrix}.
$$
 (7.49)

上の式 ([7.49](#page-115-0)) の解は,*y*<sup>1</sup> から順番に求められる。すなわち

<span id="page-115-5"></span><span id="page-115-0"></span>
$$
y_1 = 12, \t(7.50a)
$$

$$
-6 + y_2 = -2,\t\t(7.50b)
$$

<span id="page-115-6"></span><span id="page-115-1"></span>
$$
y_2 = 4,\tag{7.50c}
$$

$$
-30 + 4 + y_3 = 4,\t\t(7.50d)
$$

$$
y_3 = 30.\t(7.50e)
$$

コンピューターによる計算時間は,一般にかけ算と割り算の回数に比例するが,式 [\(7.49\)](#page-115-0) 左辺の行列 は対角成分がすべて1であるため、式 [\(7.50\)](#page-115-1) では、かけ算、割り算を2回しか行っていない。一般に 左辺行列が N × N の下三角行列である場合, これの対角成分がすべて1 であると, 解を求めるにあた り *N* 回の除算を行わなくて済む。このため,高速に解を求めることができる。

式 ([7.47](#page-115-4)) 右辺に, 式 [\(7.50a](#page-115-5)), ([7.50c\)](#page-115-6), [\(7.50e\)](#page-115-1) を代入すると, 式 ([7.31](#page-113-3)) [p[.84](#page-113-3)] と同じ次の式が得ら れる。

$$
\begin{pmatrix} -2 & 1 & 4 \ 0 & 7/2 & -1 \ 0 & 0 & 10 \end{pmatrix} \begin{pmatrix} x_1 \ x_2 \ x_3 \end{pmatrix} = \begin{pmatrix} 12 \ 4 \ 30 \end{pmatrix}.
$$
 (7.51)

上の式は,*x*3,*x*2,*x*<sup>1</sup> の順に次のように解ける。すなわち

$$
x_3 = 3,\tag{7.52a}
$$

$$
(7/2)x_2 - 3 = 4,\t(7.52b)
$$

$$
x_2 = 2,\tag{7.52c}
$$

$$
-2x_1 + 2 + 12 = 12, \t(7.52d)
$$

<span id="page-115-2"></span> $x_1 = 1.$  (7.52e)

よって,

$$
x_1 = 1, x_2 = 2, x_3 = 3. \t\t(7.53)
$$

のように解が求められた。

行列を LU 分解して連立 1 次方程式を解くやり方は,もっとも高速に解を得る手段として,大規 模な連立 1 次方程式を解く際にも,最も推奨されている。

上に紹介したやり方よりも合理的かつ効率的に行列を LU 分解するサブルーチンが、商用の IMSL (International Mathematical Subroutine Library) や,ソースファイルが無料で公開されている LAPACK (Linear Algebla Subroutine Package) に用意されているので,これらを用いるとよい。 LAPACK の場合,?GeTrf (?*∈ {* S, D, C, Z *}*) で LU 分解を行い,?GeTrs で解を求めるのが一般的で ある。変数が単精度実数,倍精度実数,単精度複素数,倍精度複素数の場合に,それぞれ S, D, C, Z が 対応する。「Ge」は一般行列の場合に用いるが,行列の特殊性に応じて,この部分を変えることにより さらに高速な演算を行えるようにコードされている。行列を一旦 LU 分解しておくと,式 [\(7.26\)](#page-111-0) [p.[82\]](#page-111-0) の右辺の列ベクトルだけが変化する場合に,非常に高速に解を得ることができる。

逆行列を求めておくと,一見効率的に解を求められるように思えるが,この手法は *N*<sup>2</sup> 回 (*N* は 行列の次元数) のかけ算を行う。これは LU 分解より能率が悪く全く推奨されない。線形代数の 数値計算を専門としている研究室では,逆行列を求めるやり方で計算を行うと破門されてしまう。

#### <span id="page-116-0"></span>7.4.4 ガウスの消去法による逆行列の求め方

本節では,3 *×* 3 行列の逆行列の求め方を記述するが,4 *×* 4 元以上の逆行列の求め方については,付 録 [E](#page-176-0) §[D.3](#page-174-0) [p.[145](#page-174-0)] に記述する。

まず,左半分が **A**,右半分が **E** の 3 行 6 列の拡大係数行列を作る。

ガウスの消去法は,逆行列を計算にも用いられる。3 *×* 3 の正則行列 **A** の逆行列 **A***−*<sup>1</sup> をガウス の消去法を用いて求めることができる。

**E** を 3 *×* 3 の単位行列とすると

<span id="page-116-3"></span><span id="page-116-1"></span>
$$
\mathbf{A}\mathbf{A}^{-1} = \mathbf{E}.\tag{7.54}
$$

上の式 ([7.54](#page-116-1)) の両辺に対して,左から 3 *×* 3 の同じ行列をかけてゆき

<span id="page-116-4"></span><span id="page-116-2"></span>
$$
\mathbf{EA}^{-1} = \mathbf{A}^{-1}.\tag{7.55}
$$

の形にすることを目標に変形してゆく。**A** には,式 ([7.27](#page-112-3)) で用いた行列を使うことにする。

$$
\begin{pmatrix} -2 & 1 & 4 \ 1 & 3 & -3 \ 5 & 1 & -1 \end{pmatrix} \begin{pmatrix} x_1 & x_2 & x_3 \ y_1 & y_2 & y_3 \ z_1 & z_2 & z_3 \end{pmatrix} = \begin{pmatrix} 1 & 0 & 0 \ 0 & 1 & 0 \ 0 & 0 & 1 \end{pmatrix}.
$$
 (7.56)

左側にかける行列も式 [\(7.29\)](#page-112-2) [p.[83\]](#page-112-2) から式 ([7.30](#page-112-1)) [p[.83\]](#page-112-1) への変形に用いたものと同じものを用いる。 [7.4.4](#page-116-0).1 前進消去

まず,式 [\(7.29](#page-112-2)) [p[.83](#page-112-2)] と同様に,1 行目の 1*/*2 倍を 2 行目に加え,1 行目の 5*/*2 倍を 2 行目に加える。

$$
\begin{pmatrix} 1 & 0 & 0 \ 1/2 & 1 & 0 \ 5/2 & 0 & 1 \end{pmatrix} \begin{pmatrix} -2 & 1 & 4 & 1 & 0 & 0 \ 1 & 3 & -3 & 0 & 1 & 0 \ 5 & 1 & -1 & 0 & 0 & 1 \end{pmatrix} = \begin{pmatrix} -2 & 1 & 4 & 1 & 0 & 0 \ 0 & 7/2 & -1 & 1/2 & 1 & 0 \ 0 & 7/2 & 9 & 5/2 & 0 & 1 \end{pmatrix}.
$$
 (7.57)

次に, 式 ([7.30](#page-112-1)) [p[.83](#page-112-1)] と同様に, 2 行目の −1 倍を, 3 行目に加える。すなわち

$$
\begin{pmatrix} 1 & 0 & 0 \ 0 & 1 & 0 \ 0 & -1 & 1 \end{pmatrix} \begin{pmatrix} -2 & 1 & 4 & 1 & 0 & 0 \ 0 & 7/2 & -1 & 1/2 & 1 & 0 \ 0 & 7/2 & 9 & 5/2 & 0 & 1 \end{pmatrix} = \begin{pmatrix} -2 & 1 & 4 & 1 & 0 & 0 \ 0 & 7/2 & -1 & 1/2 & 1 & 0 \ 0 & 0 & 10 & 2 & -1 & 1 \end{pmatrix}.
$$
\n(7.58)

#### [7.4.4](#page-116-0).2 逆行列の逐次計算

式 ([7.58\)](#page-116-2) 右辺の左側の 3 *×* 3 行列が上三角行列であることを利用して,§[7.4.2.](#page-113-4)4 [p.[84.](#page-113-4)4] の式 [\(7.32\)](#page-113-2) [p[.84](#page-113-2)] と同様に逆行列の 3 行目,2 行目,1 行目の順に逐次,解を求めることができる。行 列の LU 分解が求められていれば,逆行列の計算も高速に行うことができる。

# [7.4.4](#page-116-0).3 後退代入

式 (7.34) [p.84] と同様に, 1行目を 
$$
-1/2
$$
 *� 5*, 3行目を 1/10 倍する。すなわち

$$
\left(\begin{array}{rrrrr} -1/2 & 0 & 0 \\ 0 & 1 & 0 \\ 0 & 0 & 1/10 \end{array}\right) \quad \left(\begin{array}{rrrrr} -2 & 1 & 4 & 1 & 0 & 0 \\ 0 & 7/2 & -1 & 1/2 & 1 & 0 \\ 0 & 0 & 10 & 2 & -1 & 1 \end{array}\right) = \left(\begin{array}{rrrrr} 1 & -1/2 & -2 & -1/2 & 0 & 0 \\ 0 & 7/2 & -1 & 1/2 & 1 & 0 \\ 0 & 0 & 1 & 1/5 & -1/10 & 1/10 \end{array}\right).
$$
\n(7.59)

式 ([7.35](#page-113-6)) [p[.84\]](#page-113-6) と同様に, 3 行目の 2 倍を 1 行目に加え, 3 行目を 2 行目に加える。すなわち

 $\sqrt{ }$  $\mathcal{L}$ 1 0 2 0 1 1 0 0 1  $\setminus$  $\overline{1}$  $\sqrt{ }$  $\mathcal{L}$ 1 *−*1*/*2 *−*2 *−*1*/*2 0 0 0 7*/*2 *−*1 1*/*2 1 0 0 0 1 1*/*5 *−*1*/*10 1*/*10  $\setminus$  $\Big\} =$  $\sqrt{ }$  $\overline{1}$ 1 *−*1*/*2 0 *−*1*/*10 *−*1*/*5 1*/*5 0 7*/*2 0 7*/*10 9*/*10 1*/*10 0 0 1 1*/*5 *−*1*/*10 1*/*10  $\setminus$  *.* (7.60)

式 ([7.36](#page-113-7)) [p[.84\]](#page-113-7) と同様に,2 行目を 2*/*7 倍する。すなわち

$$
\begin{pmatrix} 1 & 0 & 0 \ 0 & 2/7 & 0 \ 0 & 0 & 1 \end{pmatrix} \quad \begin{pmatrix} 1 & -1/2 & 0 & -1/10 & -1/5 & 1/5 \ 0 & 7/2 & 0 & 7/10 & 9/10 & 1/10 \ 0 & 0 & 1 & 1/5 & -1/10 & 1/10 \end{pmatrix} = \begin{pmatrix} 1 & -1/2 & 0 & -1/10 & -1/5 & 1/5 \ 0 & 1 & 0 & 1/5 & 18/70 & 2/70 \ 0 & 0 & 1 & 1/5 & -1/10 & 1/10 \end{pmatrix}.
$$
\n(7.61)

式 ([7.37](#page-114-2)) [p[.85\]](#page-114-2) と同様に,2 行目の 1*/*2 倍を 1 行目に加える。すなわち

$$
\begin{pmatrix}\n1 & 1/2 & 0 \\
0 & 1 & 0 \\
0 & 0 & 1\n\end{pmatrix}\n\begin{pmatrix}\n1 & -1/2 & 0 & -1/10 & -1/5 & 1/5 \\
0 & 1 & 0 & 1/5 & 18/70 & 2/70 \\
0 & 0 & 1 & 1/5 & -1/10 & 1/10\n\end{pmatrix}\n=\n\begin{pmatrix}\n1 & 0 & 0 & 0 & -1/14 & 3/14 \\
0 & 1 & 0 & 1/5 & 9/35 & 1/35 \\
0 & 0 & 1 & 1/5 & -1/10 & 1/10\n\end{pmatrix}.
$$
\n(7.62)

すなわち,式 [\(7.55\)](#page-116-3),式 ([7.56](#page-116-4)) [p[.87](#page-116-4)] における **A***−*<sup>1</sup> は次のように求められた。

$$
\mathbf{A}^{-1} = \begin{pmatrix} x_1 & x_2 & x_3 \\ y_1 & y_2 & y_3 \\ z_1 & z_2 & z_3 \end{pmatrix} = \begin{pmatrix} 0 & -1/14 & 3/14 \\ 1/5 & 9/35 & 1/35 \\ 1/5 & -1/10 & 1/10 \end{pmatrix}.
$$
 (7.63)

# 7.5 行列の固有値と固有ベクトル

# 7.5.1 固有値問題 (固有値/固有ベクトル問題) の歴史的背景

固有値問題 (固有値/固有ベクトル問題) は今日,線形代数学の中心的課題のひとつである。この問題 がはじめて登場したのは 18 世紀頃で,オイラーもこれに取り組んだ先人の一人である。

固有値は世界的に「eigenvalue」というドイツ語で呼称されるが,この語を最初に用いたのはドイツ の数学者ヒルベルトで1904年のことであった。ラウエは、ヒルベルトの教えを受けている。彼が、エ バルト-ラウエの X 線動力学理論を完成させたのは,1931 年のことである [[2](#page-269-0)]。付録 [J](#page-224-0) に記述したよう に,ラウエには,彼自身の理論が固有値問題で記述されるという認識がなかった。

# 7.5.2 二元の固有値問題 (固有値/固有ベクトル問題)

2 *×* 2 行列の固有値問題は次のように記述される。

$$
\left(\begin{array}{cc} a_{11} & a_{12} \\ a_{21} & a_{22} \end{array}\right) \left(\begin{array}{c} x_1 \\ x_2 \end{array}\right) = \lambda \left(\begin{array}{c} x_1 \\ x_2 \end{array}\right). \tag{7.64}
$$

具体的に数値を代入して検討してみよう。

<span id="page-118-5"></span>
$$
\left(\begin{array}{cc} 2 & 2 \\ 1 & 3 \end{array}\right)\left(\begin{array}{c} x_1 \\ x_2 \end{array}\right) = \lambda \left(\begin{array}{c} x_1 \\ x_2 \end{array}\right). \tag{7.65}
$$

 $(x_1,x_2)^{\rm T}=(0,0)^{\rm T}$  は明らかな解であるが,これを固有ベクトルとは言わない。上の式は次のようにも 書ける。

$$
\begin{pmatrix} 2 & 2 \ 1 & 3 \end{pmatrix} \begin{pmatrix} x_1 \ x_2 \end{pmatrix} = \begin{pmatrix} \lambda & 0 \ 0 & \lambda \end{pmatrix} \begin{pmatrix} x_1 \ x_2 \end{pmatrix},
$$
(7.66a)

$$
\begin{pmatrix} \lambda - 2 & -2 \\ -1 & \lambda - 3 \end{pmatrix} \begin{pmatrix} x_1 \\ x_2 \end{pmatrix} = \begin{pmatrix} 0 \\ 0 \end{pmatrix}.
$$
 (7.66b)

上の式 [\(7.66b\)](#page-118-0) が (*x*1*, x*2) <sup>T</sup> = (0*,* 0)<sup>T</sup> 以外の解を持つ条件は

$$
\begin{vmatrix} \lambda - 2 & -2 \\ -1 & \lambda - 3 \end{vmatrix} = 0, \tag{7.67a}
$$

$$
(\lambda - 2)(\lambda - 3) - 2 = 0,\t(7.67b)
$$

<span id="page-118-1"></span><span id="page-118-0"></span>
$$
\lambda^2 - 5\lambda + 4 = 0,\tag{7.67c}
$$

$$
(\lambda - 4)(\lambda - 1) = 0. \tag{7.67d}
$$

式 [\(7.67d\)](#page-118-1) の解は,

<span id="page-118-2"></span>
$$
\lambda = 1, 4. \tag{7.68}
$$

 $λ = 1$  を代入すると

$$
\begin{pmatrix} -1 & -2 \ -1 & -2 \end{pmatrix} \begin{pmatrix} x_1 \ x_2 \end{pmatrix} = \begin{pmatrix} 0 \ 0 \end{pmatrix},
$$
\n(7.69a)  
\n
$$
x_1/x_2 = -2.
$$
\n(7.69b)

 $λ = 4$  を代入すると

$$
\left(\begin{array}{cc}2 & -2\\-1 & 1\end{array}\right)\left(\begin{array}{c}x_1\\x_2\end{array}\right)=\left(\begin{array}{c}0\\0\end{array}\right),\tag{7.70a}
$$

<span id="page-118-4"></span><span id="page-118-3"></span>
$$
x_1/x_2 = 1. \t(7.70b)
$$

式 [\(7.68\)](#page-118-2),式 [\(7.69](#page-118-3)),式 ([7.70](#page-118-4)) は,式 [\(7.65\)](#page-118-5) の固有値/固有ベクトル問題の解である。

# 7.5.3 高次元の固有値問題 (固有値/固有ベクトル問題)

*N × N* 行列の固有値問題は 2 *×* 2 行列の固有値問題より複雑になり,解析的には解けなくなる。し かし IMSL や LAPACK などのライブラリーには、固有値と固有ベクトルを計算するためのサブルー チンが用意されている。*N × N* 行列の固有値問題は,これらを用いて数値解を求めることができる。

#### <span id="page-119-0"></span>7.5.4 X 線動力学的回折理論の固有値問題

完全ないしは完全に近い結晶中での X 線の振る舞いを記述する理論としては,1917 年エバルトに よって基礎が与えられ [[3](#page-269-1)],1931 年ラウエによって完成された [\[2\]](#page-269-0) エバルト-ラウエ理論が,標準理論と して用いられている。1917 年のエバルトの論文にも 1931 年のラウエの論文にも,これらの理論が固有 値問題であるという記述は一切ない。1968年、エバルトの80歳の誕生日を記念して出版された,彼自 身によるエバルト-ラウエ理論の 3 波ケースへの拡張を記述した論文がある [\[4\]](#page-269-2)。これにも「eigenvalue」 という語は出てこない。

X 線動力学的回折理論が,行列の固有値問題として記述され得るとの指摘は,筆者の知る限り,1965 年の Saccocio と Zajac による論文が [[5](#page-269-3),6],最初である。これに続くものとしては,1967 年に日立製 作所の上甲と福原によって出版された 3 波,4 波,6 波ケースについて議論した論文がある [\[7\]](#page-269-5)。Joko は,この論文が出版される直前に事故で亡くなった旨が記述されている。この事故がなければ,X 線多 波回折に関する研究は,現状とは違っていたものになっていたと思われる。

X 線動力学理論の権威は我が国にも,高良和武,加藤範夫,高木佐知夫,菊田惺志,橋爪弘雄,松 下正など何名もいたが,彼らの教科書や論文にも「固有値/固有ベクトル」という語は登場しない。世 界的に現在最も広く読まれている動力学的回折理論の教科書は,2001 年に出版されたフランスのオー ティエによる著書だと思われるが, [[8](#page-269-6)] 500 ページ以上のこの大著にも「固有値/固有ベクトル」という 語がない。多波ケースの研究人口は世界的に見ても少ないが,多波ケースの研究者の一部によってこの 概念が共有されているが、ラウエやエバルトによって見落とされていたように、少なくとも 2 波ケース の X 線回折理論の世界では、ほとんど顧みられることがなかったのである。

固有値問題は,微分方程式を解く際にも登場することが,線形代数の世界では一般的に認識されてい る。それがまさに高木理論 (高木-トウパンの式) [[9](#page-269-7)–[13\]](#page-269-8) なのだが,このことも,X 線回折物理学の世界 で一般的に認識されるには至っていない。「数理物理学」の講義録として本稿を記述しているが,物理 と数学の世界には意外に相互交流がなく,この分野を学ぶことの意義深さを改めて感じる。

高木理論 (高木-トウパンの式) が発表されたのは今から半世紀以上前,1962 年のことであるが,[\[9\]](#page-269-7) エバルト-ラウエ理論が発表されたのが 1931 年だったことを考慮すると,それから 30 年以上を経ての ことである。

エバルト-ラウエ理論と高木理論は, フーリエ変換で記述される等価な関係にある。これについては, 付録 [J](#page-224-0) の §[J.4](#page-233-0) 参照。

# 7.6 質問と回答

# <span id="page-120-0"></span>7.6.1 ガウスの消去法について

#### [7.6.1](#page-120-0).1 質問 掃き出し法とは違うのか

線形代数の教科書に連立 1 次方程式や逆行列の 求め方として掃き出し法というものが載っていま した(添付してあります)。これは今日習った前 進消去や後退代入に似ていると感じたのですが, 同じものなのでしょうか。

# [7.6.1](#page-120-0).2 回答

Web で調べたのですが,ガウスの消去法は掃 き出し法と同じである,と記述した記事がほとん どでした。両者は同じだと考えてほぼ差し支えは ないと思います。

ただ,一部の記事に両者は違っており,掃き出 し法には,ガウス-ジョルダンの消去法とガウス の消去法があり、両者は異なるものだという記述 がありました。

ガウス-ジョルダン法は,とにかく最初の行列 を単位行列に変形し,前進消去と後退代入を特に 順序を定めずに行っても構わないようです。ガウ スの消去法に関しては,最初に左辺の行列と辺の 列ベクトルに下三角行列をかけることにより前進 消去を行い。最初の行列を対角成分とその右上だ けにゼロでない成分を持つようにします (前進消 去)。そのあと,上三角行列を両辺にかけて最後 に右辺の行列を単位行列にすることによって解を 求めます。

この講義録の §[7.4.2](#page-113-4).4 [p[.84](#page-113-4)] に, 前進消去を 行ったあと,元の行列が上三角行列になってい ることを利用して,解を逐次求めてゆく方法に ついて記述していますが,この手法についてガウ スが気づかないわけがありません。LU 分解を用 いる手法に対してガウスが「含みを持たせた」の ではないかという気がします。「気がする」とい うのはいい加減な書き方ですが,200 年後の我々 に LU 分解により解を求めるのが一番効率的であ る,ということを示したのではないでしょうか。 実際今日,例えば §[7.4.4](#page-116-0) [p.[87\]](#page-116-0) のような手法で逆 行列を求め,これを右辺の既知の列ベクトルにか ける,というやり方はコンピューターのプログラ

ムを組むに当たって,全く推奨されていません。 *N* 元の行列で表される *N* 連立 1 次方程式を解く にあたり,逆行列が分かっていてもこれを右辺の 列ベクトルにかけて解を得るには *N*<sup>2</sup> 回のかけ算 が必要となり,LU 分解による方法よりも非効率 になるのです。それでも逆行列を求める需要に対 しては,これにも LU 分解を用いる手法が推奨さ れています。

私は学部生時代に線形代数のプログラミングの 講義を選択したことがあります。逆行列の定義に 忠実にしたがって,これを計算して解を得るプロ グラムを作り提出しました。解が正解であったに も関わらず単位はもらえませんでした。その理由 が最近になってようやく分かりました。

[7.6.1](#page-120-0).3 質問 矢印で行列の変形を表してもいい のか

レポートを書くときなどでは,行列の積の形で はなく,掃き出し法のように矢印で行列の変形を 表して良いのでしょうか。

# [7.6.1](#page-120-0).4 回答

構いません。

掃き出し法 (ガウスの消去法) を記述する際, Web 上の記事で,拡大係数行列左辺に左側から 行列をかける,という記述をしているものはほと んどありません。

受講者に行列のかけ算になれてもらうことを 意図して,敢えて左から行列をかける記述にし ました。ガウスの消去法は計算が非常に楽です。 ただ,その「楽さ」に慣れてしまうと掃き出し法 (ガウスの消去法) の思想を忘れてしまうと思い, 拡大係数行列の左側に式を変形するための正方行 列を敢えて記述しました。掃き出し法では、元の 連立 1 次方程式の両辺に何度も行列をかける操 作をしているのだ,ということを忘れないでくだ さい。

# <span id="page-120-1"></span>7.6.2 勉強の仕方について

# [7.6.2](#page-120-1).1 質問 行列の勉強法について

授業に直接関係のある質問ではないのですが, 私は行列がよく理解できていません。そこで,有 効な勉強方法があれば教えていただきたいです。 基礎からしっかり学んで問題演習をしていけばよ いのでしょうか。

# [7.6.2](#page-120-1).2 回答

私は日頃から行列を使う計算をコンピューター で行っており,これに慣れています。私は,専ら 勉強は Web の記事で行っているのですが,ひょっ とするとこれは私の場合だけかも知れません。

Web 上に無数に存在する記事は,非常に質が 高いように思えます。記事の質が専門書に劣ると は,私には思えません。

私は学部生時代落ちこぼれていたので,教科書 に対して拒絶反応があるのかも知れません。し かし現在,インターネットの空間をぶらぶら歩き ながら勉強することは,私にとって楽しい趣味に なっています。

#### <span id="page-121-0"></span>7.6.3 数学と物理について

# [7.6.3](#page-121-0).1 質問 高木理論について

「高木理論」とはどのようなものなのでしょう か。また,その理論は X 線回折物理学以外の学 問の世界では,有名な理論であるということでよ ろしいのでしょうか。

#### [7.6.3](#page-121-0).2 回答

エバルト-ラウエ理論も高木理論も,X 線回折 物理学の世界では非常に重要な理論です。両者 が等価であることを示したのは私です。(§[J.4](#page-233-0) 参 照)。それぞれが固有値問題と微分方程式で記述 される理論です。§[7.5.4](#page-119-0) [p.[90\]](#page-119-0) と §[J.4](#page-233-0) [p[.204\]](#page-233-0) を 参照してください。

およそ30年前、私が自分の研究テーマとして 選んだのが,X 線の偏光コントロールと偏光計 測,それと X 線の多波回折問題でした。そのいず れもが,未開の荒野のような領域でした。私は, 2003 年以降,高木理論を多波ケースに拡張し,こ れを解くためのプログラムをコードし,実験でそ の正しさを証明しました。図 [4.6](#page-67-0) [p[.38](#page-67-0)] (a) と (b) は,それぞれ実験と理論計算の結果です。私が発 表するまで多波の高木理論はありませんでした。

また X 線の偏光計測と偏光コントロールでも, 私はいつの間にか第 1 人者になっていました。し かし残念なことに,私が開拓した領域からは研究 者がいなくなり,いつの間にか私ひとりになって しまいました。東大でもかつて盛んに研究された X 線光学,X 線回折物理学の研究室は,最近 20 年の間にひとつもなくなり,私が最後のひとりに なってしまいました。

高齢助手が第 1 人者の研究分野は,くだらない 研究分野だということになるのでしょう。淋しい 思いはありますが,やむを得ないことです。残り の人生,多波回折の理論と計算プログラムを武器 にして,いけるところまでいくだけです。以前の 講義で一度触れましたが,結晶構造解析には結晶 構造因子,すなわち電子密度のフーリエ係数の絶 対値は測定できるのに,位相角は測定できない, という問題があり「位相問題」とよばれています。 低分子の結晶に対して「位相問題」を事実上解決 した結晶学者,ハウプトマンとカールには,1985 年ノーベル化学賞が与えられています。残る位相 問題はタンパク質結晶に対してだけ,となりまし た。私はこれの解決に残りの人生すべてを費やそ うと考えています。タンパク質を研究対象とする 研究者達からは随分と嫌がられていますが。

# [7.6.3](#page-121-0).3 質問 物理と数学の相互認識について

物理と数学はかなりつながりがある気がします が,それでも相互認識されていないことというの は,この「高木理論」以外にも多く存在していた りするのでしょうか。

# [7.6.3](#page-121-0).4 回答

歴史に名を残すような物理学者には,学んでも いない数学の概念を自ら作り上げてしまうほどの 腕力を持った人がいます。1924 年に量子力学の 最初の完成形を作り上げたハイゼンベルクがその ひとりです。彼が作り上げた理論は行列を用いて 記述できるので,その後行列力学とよばれるよう になりました。しかし,この理論を作り上げた当 時の彼には行列の知識はなく,行列という概念を 自力で作り上げてしまったのです。

行列力学は極端な例であるにしても、おそらく 他の分野では当たり前のように認識されているこ とを、物理学者が認識していなかったことで、進 展が遅れてしまっている研究分野はたくさんある と思います。

例えば計算機科学という分野があります。1970 年代くらいまで,この分野は未熟で,サブルーチ ンライブラリーの整備も不十分でした。私はこの 状況に,ある意味自分の活路を求めました。コン ピューターの能力は CPU の速度,メモリー容量, ハードディスク容量において,およそ 5 年に一桁 のペースで向上しています。

固有値問題という言葉も,私はサブルーチンラ イブラリーのマニュアルを読むことによって知り ました。私が尊敬する 20 歳以上年上の先人達に とって,コンピューターでその解を得るというこ とは,そもそも発想すらなかったでしょう。先人 にとっては,解析数学がすべてで,解析解が得ら れない理論というのは,理論である資格がなかっ たと思うのです。

エバルトやラウエといった先人にとっても,コ ンピューターが今日のように手軽に使えるもので はなく,そもそも存在すら知らないものでした。

今日でこそ,コンピューターのサブルーチンラ イブラリーの中に固有値問題を解くためのルーチ ンがあり,固有値と固有ベクトルは比較的簡単 に求められます。ラウエやエバルトが「固有値問 題であることを見落とした」などと言っていま すが、仮に固有値問題であることを認識していて も,その解を得られなかったのではないかと思わ れます。私がコンピューターやネットワークを重 視するのは,現代に生きていなければ得られない ツールだからです。今の時代だからこそ手に入る ものを使いこなすことにより,先人達の偉大な業 績を超えることができる場合があるのです。先人 が解析解を得ることに拘っていたとしても,コン ピューターが身近に存在する現在,数値的に解け ればいい,という考え方で新しい理論を作ること ができるのです。

それは,受講者の皆さんが生きてゆくこの 先何十年という未来においてもいえること です。この講義録で扱った計測技術に例を とると,第 [9](#page-140-0) 章 [p.[111](#page-140-0)] X 線 CT(Computed Tomography) は,コンピューターがある 時代でないと実現はしなかったし、第[2](#page-42-0)章 [p[.13](#page-42-0)] ホログラフィーもまた,レーザーの 発明によって,発明者のガボールが意図し なかった形で実現することになりました。

The next page is the begininng of Chapter [8](#page-124-0)

# <span id="page-124-0"></span>第 8 章

# 逆格子を定義する合理性

結晶学を勉強するにあたって、「なぜ逆格子を定義するのか」ということが多くの場合、最初の躓き になる。式 ([8.1\)](#page-124-1) あるいは式 ([8.2\)](#page-124-2) というわかりやすいブラッグの条件式 [[14\]](#page-269-9) というものがあり、訳の わからない「逆格子」や「逆空間」[[15\]](#page-269-10) なるものを敢えて定義しなくても,結晶学を修めるのに問題な いだろう,ということを初学者の多くが思う。

しかし、方位が異なる2つ以上の反射面が同時に回折条件を満たすとき、図[8.1](#page-125-0)のような作図は、ほ とんど不可能になってしまう。付録 [K](#page-238-0) に記述したように 3 波以上の多波ケースの研究人口が著しく少 なかったのは、図 [8.1](#page-125-0) が非常にわかりやすいにもかかわらず、多波ケースに対して、この作図法が全く 無力だったことに起因するものと思われる。また,単結晶構造解析においても,多波の効果は,レニン ガー効果 [[16,](#page-269-11)17] として認識されているものの、これを考慮した研究例は、ほぼ無い。

多波ケースの研究には、本章の §[8.3](#page-126-0) に記述する、逆格子とエバルトの反射条件の理解が必須になる。 ここにたどり着くまでの詳細な説明を記述した教科書がないことが,この作図法の普及を遅らせた原因 のように思える。しかし、第[5](#page-84-0)章に記述したベクトルの演算を理解することにより、逆格子は簡単に理 解できる。逆格子は、第[4](#page-54-0)章に記述した、2次元、3次元のフーリエ級数の理解にも必要である。

本章は、ブラッグの反射条件 [[14](#page-269-9)], ラウエの反射条件 [[18\]](#page-269-13) が、エバルトの反射条件(逆格子点がエバ ルト球の表面にのること)[[15](#page-269-10)] と等価であることを示すことにより,逆格子というものがいかに合理的 に定義されているかを記述する。

結晶にはその対称性に応じた消滅則があるが,議論を単純にするため,単位胞の中に存在する原子が ひとつで,消滅がないものとして議論する。

# 8.1 ブラッグの反射条件

図 [8.1](#page-125-0) は,ブラッグの反射条件を示す図である。この図は,高校の物理の教科書にも掲載されており, X線回折という現象を直観的に理解するのに適している。ブラッグの条件は,以下の式で記述される。

<span id="page-124-1"></span>
$$
2d\sin\theta_B = n\lambda.\tag{8.1}
$$

 $X$ 線を反射する原子の並びがあったとき(図 [8.1](#page-125-0) 黒い線の光路に対して, グレーの線の光路は, | $\overrightarrow{ab}|+$  $\vert{\overrightarrow{\mathrm{bc}}}\vert=2d\sin\theta_B$ だけ長く,これが波長の整数倍であれば,互いに強め合う干渉によりブラッグ反射が起 きる,というものである。*d ′* = *d/n* のように,格子面間隔を定義し直して,次のように記述するのも一 般的である。

<span id="page-124-2"></span>
$$
2d'\sin\theta_B = \lambda.\tag{8.2}
$$

ここで、読者に対して1つ疑問を投げかけてみよう。入射角と反射角は、どうして等しいのだろうか。 格子面が鏡のようにはたらくから,あたりまえ?。それではなぜ,鏡による反射は入射角と反射角が同 じなのだろうか。結晶学のベテランでも,案外この問いに答えられなかったりする。

# 8.2 ラウエの反射条件

ラウエの反射条件は,1912 年,ラウエ (Max Theodor Felix von Laue; 1879/10/9-1960/4/24) が X線回折という現象を発見したときに、これを説明するために用いた条件式 [[18\]](#page-269-13) で, 図 [8.2](#page-126-1) を参照し て次の式で記述される。

$$
\mathrm{R}_0\mathrm{B}-\mathrm{A}\mathrm{R}_1
$$

$$
= \left| \overrightarrow{\mathrm{R}_{0}\mathrm{R}_{1}} \right| \cos \beta - \left| \overrightarrow{\mathrm{R}_{0}\mathrm{R}_{1}} \right| \cos \alpha \tag{8.3a}
$$

<span id="page-125-3"></span><span id="page-125-1"></span>
$$
= \overrightarrow{\mathrm{R_0R_1}} \cdot \mathbf{s}_1 - \overrightarrow{\mathrm{R_0R_1}} \cdot \mathbf{s}_0 = n_0 \lambda. \tag{8.3b}
$$

**s**<sub>0</sub> と s<sub>1</sub> は, 入射X線と反射X線の伝播方向の単位ベクトルである。 R<sub>0</sub> と R<sub>1</sub> が, 等価な原子 (格子 点)であった場合,黒の光路とグレーの光路の差は,式 ([8.3\)](#page-125-1) 左辺のようになり,これが波長の整数倍  $\tau$ あるとき、点  $R_0$  と  $R_1$  に散乱される波は強め合う干渉をすることになる。

ところで,点 <sup>R</sup><sup>0</sup> <sup>と</sup> <sup>R</sup><sup>1</sup> は等価な格子点であるため,*−−−→* <sup>R</sup>0R<sup>1</sup> には以下のような拘束条件がある。

<span id="page-125-2"></span>
$$
\overrightarrow{\mathrm{R_0R_1}} = n_x \mathbf{a} + n_y \mathbf{b} + n_z \mathbf{c}.\tag{8.4}
$$

ここで,*nx*, *ny*, *n<sup>z</sup>* は,任意の整数,**a**, **b**, **c** は基本並進ベクトルである。すなわち,ラウエの反射条 件では, 任意の整数,*nx*, *ny*, *n<sup>z</sup>* に対して,式 ([8.3\)](#page-125-1) 左辺の値が,波長の整数倍にならなくてはならな い。点 R<sup>0</sup> と R<sup>1</sup> が等価な格子点であるということは,条件式 ([8.3\)](#page-125-1) があらゆる *nx*, *ny*, *n<sup>z</sup>* の組に対し て成り立たなければならないことを意味する。式 [\(8.3](#page-125-1)) 左辺の値は当然,*−−−→* <sup>R</sup>0R<sup>1</sup> *·* **<sup>s</sup>**1*<sup>&</sup>gt; −−−→* <sup>R</sup>0R<sup>1</sup> *·* **<sup>s</sup>**<sup>0</sup> のとき 正の値で,*−−−→* <sup>R</sup>0R<sup>1</sup> *·* **<sup>s</sup>**1*<sup>&</sup>lt; −−−→* <sup>R</sup>0R<sup>1</sup> *·* **<sup>s</sup>**<sup>0</sup> のとき負の値である。図 [8.2](#page-126-1) は,後者を想定して作図してある。

また,  $\overrightarrow{R_0R_1} \cdot \mathbf{s}_1 = \overrightarrow{R_0R_1} \cdot \mathbf{s}_0$  となるように,  $R_0$ ,  $R_1$  をとることができるはずである。この段落では,  $\overrightarrow{R_0R_1} \cdot \mathbf{s}_1 = \overrightarrow{R_0R_1} \cdot \mathbf{s}_0$  となるように, $R_0, R_1$  を固定して議論する。図 [8.2](#page-126-1) とは違い, $|\overrightarrow{AR_1}| = |\overrightarrow{R_0B}|$ の様子を考える。 $R_0, R_1$ および黒とグレーの光路が紙面にあるとき、 $R_0, R_1$ を含む紙面に垂直な平面 があるはずで,この平面上のどの位置で散乱されても,光路長は同じである。このことは,光が鏡で反 射するとき,入射角と反射角が同じになる理由でもある。

ブラッグの反射条件では,まず,その平面上のどこで散乱されても光路の長さが同じのブラッグ面を 定義する。定義されたブラッグ面に対して入射角と反射角が同じであれば光路長が同じである,という

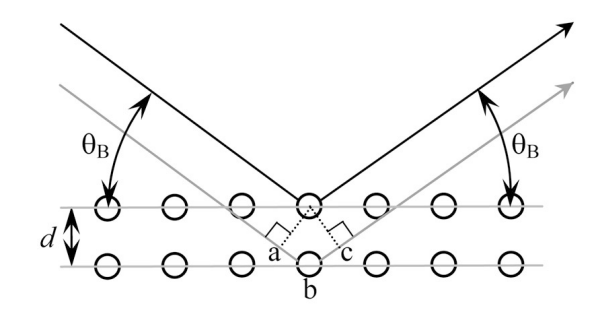

<span id="page-125-0"></span>図 8.1 ブラッグの反射条件

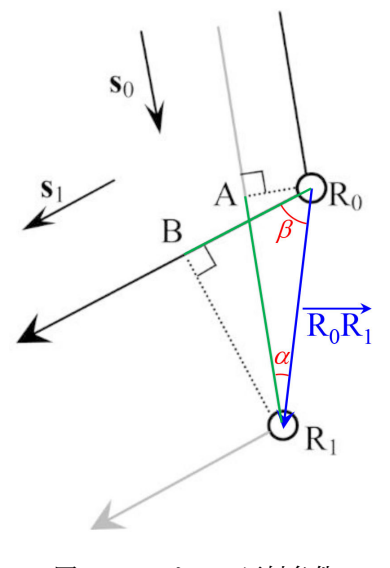

<span id="page-126-1"></span>図 8.2 ラウエの反射条件

2次元の縛りを与えた上で, 式 ([8.1\)](#page-124-1) [p.[95\]](#page-124-2) ないしは式 ([8.2\)](#page-124-2) [p.95] により 3 次元目の条件を与えるの がブラッグの反射条件 [\[14\]](#page-269-9) である。シンプル見える式 [\(8.1](#page-124-1)) [p[.95](#page-124-1)], 式 ([8.2\)](#page-124-2) [p.[95\]](#page-124-2) の背後には,1 枚の 平面に対して入射角と反射角が等しい光路を考えたとき,光路差は無い,という 1 次元目と 2 次元目の 拘束条件が潜んでいるのである。

さて,次の節への準備のため,以下のことを考慮しておく。式 ([8.3\)](#page-125-1) の両辺をX線の波長 *λ* で割り算 して,次の式を得ることができる。

<span id="page-126-4"></span><span id="page-126-2"></span>
$$
\overrightarrow{\mathrm{R_0R_1}} \cdot \left(\frac{\mathbf{s}_1}{\lambda} - \frac{\mathbf{s}_0}{\lambda}\right) = n_0. \tag{8.5}
$$

上の式 ([8.5\)](#page-126-2) 左辺に,式 [\(8.4](#page-125-2)) [p[.96](#page-125-2)] を代入し,入射波と反射波の波数ベクトルが,**K**0=**s**0*/λ* および  $K_1 = s_1 / \lambda \,$ であることを考慮すると,次の式が得られる。

$$
(n_x\mathbf{a} + n_y\mathbf{b} + n_z\mathbf{c}) \cdot (\mathbf{K}_1 - \mathbf{K}_0) = n_0.
$$
\n(8.6)

# <span id="page-126-0"></span>8.3 エバルトの反射条件

#### 8.3.1 エバルトの作図法の基礎

図 [8.3](#page-127-0) [p[.98\]](#page-127-0) は,逆格子原点 O と逆格子点 H*hkl* が,エバルト球表面に載っている状況を示してい る [\[15](#page-269-10)]。P は,波数ベクトル **K**<sup>0</sup> と **K**<sup>1</sup> の共通の始点で,エバルト球の中心である。

エバルトの反射条件の記述は,逆格子基本ベクトル **a** *∗* , **b** *∗* , **c** *∗* を次のように定義するところから 始める。

$$
\mathbf{a}^* = \frac{\mathbf{b} \times \mathbf{c}}{\mathbf{a} \cdot (\mathbf{b} \times \mathbf{c})},\tag{8.7a}
$$

$$
\mathbf{b}^* = \frac{\mathbf{c} \times \mathbf{a}}{\mathbf{a} \cdot (\mathbf{b} \times \mathbf{c})},\tag{8.7b}
$$

<span id="page-126-3"></span>
$$
\mathbf{c}^* = \frac{\mathbf{a} \times \mathbf{b}}{\mathbf{a} \cdot (\mathbf{b} \times \mathbf{c})}.
$$
 (8.7c)

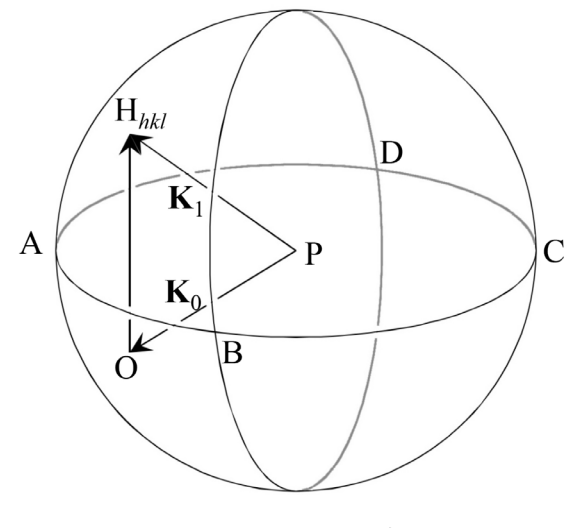

<span id="page-127-0"></span>図 8.3 エバルト球

式 ([8.7\)](#page-126-3) の分母 **a***·* (**b** *×* **c**) [= **b***·* (**c** *×* **a**) = **c***·* (**a** *×* **b**)] は,**a**, **b**, **c** を稜とする平行 6 面体の体積で ある (図 [5.3](#page-88-0) [p[.59](#page-88-0)] 参照)。上の定義式から、明らかに次のことがいえる。

<span id="page-127-1"></span>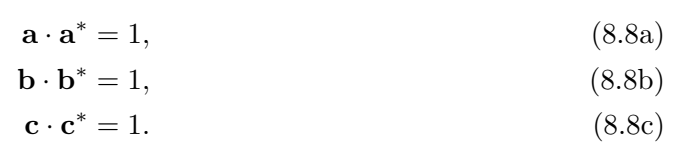

さらに **b***×***c** は,**b**, **c** を辺とする平行四辺形の面積の大きさを持ち **b** と **c** に対して垂直なベクトルと して定義されている。**c***×***a**,**a***×***b** についても同様なので,次のことも明らかである。

<span id="page-127-2"></span>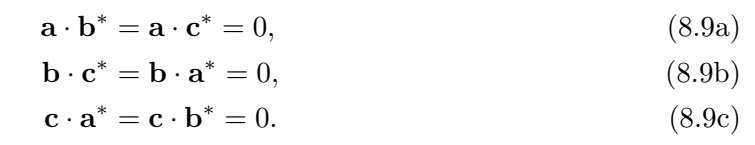

すなわち式 [\(8.8\)](#page-127-1) [p[.98](#page-127-1)], 式 ([8.9\)](#page-127-2) が成立するように, 式 [\(8.7](#page-126-3)) [p[.97](#page-126-3)] で a\*, b\*, c\* を定義したので ある。

*h k l* 反射(*h k l* は整数)を与える逆格子点を <sup>H</sup>*hkl* とすると,*−−−−→* OH*hkl* は一般に次の式で表される。

<span id="page-127-3"></span>
$$
\overrightarrow{\text{OH}_{hkl}} = h\mathbf{a}^* + k\mathbf{b}^* + l\mathbf{c}^*.
$$
\n(8.10)

ここで,O は逆格子原点である。表面に O があり,中心が P,入射波の波数ベクトル  $\mathbf{K}_0$  が  $\mathbf{K}_0 = \overrightarrow{\text{PO}}$ となる球がエバルト球である。結晶を回転させるか,入射X線の方向を変化させるかしてエバルト球 を O を中心に回転させ,その表面に逆格子点 H*hkl* がのったとき,**K**<sup>1</sup> = *−−−−→* OH*hkl* の反射波が生じ,式 ([8.10](#page-127-3)) から次の式が成り立つ。

<span id="page-127-4"></span>
$$
\mathbf{K}_1 - \mathbf{K}_0 = \overrightarrow{\mathrm{OH}_{hkl}}= h\mathbf{a}^* + k\mathbf{b}^* + l\mathbf{c}^*.
$$
 (8.11)

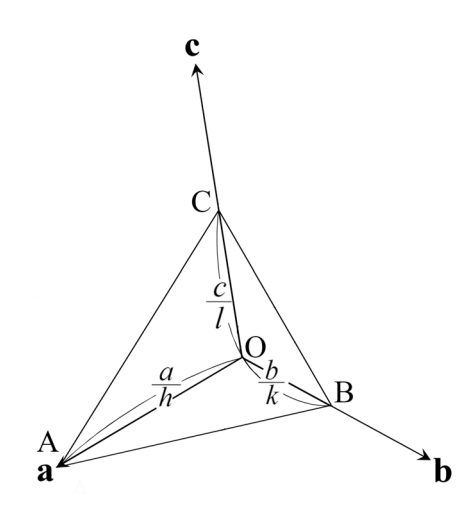

<span id="page-128-4"></span>図 8.4 ミラーの作図法とミラー指数

式 [\(8.6](#page-126-4)) [p.[97\]](#page-126-4) の左辺第 2 項に式 [\(8.11](#page-127-4)) を代入し, 式 [\(8.8](#page-127-1)) [p[.98\]](#page-127-1), 式 [\(8.9](#page-127-2)) を考慮して, 式 (8.6) [p.[97\]](#page-126-4) 左辺を計算してみよう。

$$
(n_x \mathbf{a} + n_y \mathbf{b} + n_z \mathbf{c}) \cdot (\mathbf{K}_1 - \mathbf{K}_0)
$$
  
=  $(n_x \mathbf{a} + n_y \mathbf{b} + n_z \mathbf{c}) \cdot (h \mathbf{a}^* + k \mathbf{b}^* + l \mathbf{c}^*)$  (8.12)

<span id="page-128-2"></span><span id="page-128-1"></span>
$$
= n_x h + n_y k + n_z l. \tag{8.13}
$$

 $n_x h + n_y k + n_z l$ は、明らかに整数であり、エバルトの反射条件(逆格子点がエバルト球の表面にの ること)が満たされるとき,式 ([8.3\)](#page-125-1) [p.[96\]](#page-125-1),式 [\(8.5](#page-126-2)) [p[.97](#page-126-2)],式 [\(8.6](#page-126-4)) [p.[97\]](#page-126-4) で表されるラウエの反射条 件が満たされる。すなわちエバルトの反射条件とラウエの反射条件は等価なのである。先に示したよう にブラッグの反射条件とも等価であるが,このことは次の §[8.3.2](#page-128-0) の記述で,より明らかになる。

ブラッグの反射条件は,図 [8.1](#page-125-0) [p[.96](#page-125-0)] を参照することで,簡単に理解できる。ラウエの反射条件 [[18\]](#page-269-13) は,ブラッグの反射条件 [\[14](#page-269-9)] よりやや難解だが,図 [8.2](#page-126-1) [p.[97\]](#page-126-1) を参照することで,やはり理解できる。こ れらと等価な,逆空間と逆格子というものを定義する作図法 [[15](#page-269-10)] を編み出したのはエバルトである。逆 格子と逆空間は,結晶学の問題を考える上で,非常に強力なツールとなる。図 [8.1](#page-125-0) [p.[96](#page-125-0)] や図 [8.2](#page-126-1) [p.[97\]](#page-126-1) を描いていては複雑で考察できない問題でも,逆空間内に逆格子とエバルト球を描くことで簡単に理解 できるケースが,結晶学には数多く存在する。エバルト (Paul Peter Ewald, 1888/1/23*∼*1985/8/22) に敬意を表した上で、図 [8.3](#page-127-0) のように、逆空間に逆格子とエバルト球を作図する方法を大いに活用する べきである。

#### <span id="page-128-0"></span>8.3.2 逆格子ベクトルとブラッグ反射面の関係

ところで,逆格子ベクトルはブラッグ反射面の法線ベクトルで,式 ([8.2\)](#page-124-2) [p.[95](#page-124-2)] の *d ′* の逆数の長さを 持つベクトルである。

このことを,以下の記述で証明する。

*n*<sup>0</sup> = *nxh* + *nyk* + *nzl* と式 [\(8.10\)](#page-127-3) を考慮して,[\(8.12\)](#page-128-1)=([8.13](#page-128-2)) と置くことで次の式が得られる。

<span id="page-128-5"></span><span id="page-128-3"></span>
$$
\overrightarrow{\text{OH}_{hkl}} \cdot (n_x \mathbf{a} + n_y \mathbf{b} + n_z \mathbf{c}) = n_0. \tag{8.14}
$$

両辺に 1*/| −−−−→* OH*hkl<sup>|</sup>* をかけて

$$
\frac{\overrightarrow{\mathrm{OH}_{hkl}}}{|\overrightarrow{\mathrm{OH}_{hkl}}|} \cdot (n_x \mathbf{a} + n_y \mathbf{b} + n_z \mathbf{c}) = \frac{n_0}{|\overrightarrow{\mathrm{OH}_{hkl}}|}.
$$
\n(8.15)

一般に平面の方程式は次のように表される。

[単位法線ベクトル] *·* [位置ベクトル] = [原点からの距離]*.* (8.16)

したがって式 ([8.15\)](#page-128-3) で *n*<sup>0</sup> *∈ { · · · , −*2*, −*1*,* 0*,* 1*,* 2*, · · · }* であることは,位置ベクトル *nx***a**+*ny***b**+*nz***c**  $\phi$ , 面間隔 *d'* (= 1/|OH<sub>hkl</sub>|) で重なるブラッグ反射面上にあることにほかならない。すなわち逆格子ベ クトル *−−−−→* OH*hkl* は,大きさが <sup>1</sup>*/d′* の,ブラッグ面法線ベクトルであることがわかる。

# 8.4 ミラーの作図法とミラー指数

図 [8.4](#page-128-4) は,ミラー指数 *h, k, l* とブラッグ面の関係を示す図で,結晶学について記述したほぼすべての 教科書に掲載されている。この作図法は,ミラー (William Hallows Miller; 1801/4/6-1880/5/20) に よって考案されたものである [[19\]](#page-269-14)。しかし、彼は19世紀の結晶学者 (というよりも鉱物学者) であり, X線もX線回折という現象も発見されるずっと前に活躍した人であることに,注意を要する。ミラー 指数を説明する図 [8.4](#page-128-4) [p.[99\]](#page-128-4) だけで, 結晶によるX線の回折を理解しようとする立場は, 全く勧められ ない。

図 [8.4](#page-128-4) [p.[99](#page-128-4)] に示す点 A, B, C は,**a**, **b**, **c** 軸上にあり,原点 O からの距離が *a/h*, *b/k*, *c/l* の点で ある。*h*, *k*, *l* が小さな整数になる **a**, **b**, **c** 軸を,あらゆる鉱物に対して定義できる,というのがミラー の発見である。

*h* = 0 のとき,点 A は,原点から無限遠にあり,平面 ABC は,**a** 軸に平行である。このことは,点 B と **b** の軸,点 C と **c** の軸に対しても同様である。また,*h* = 0, *k* = 0 のとき,点 A, B が無限遠に あり,平面 ABC は,**a** 軸と **b** 軸に平行である。このことは,*k* = 0, *l* = 0 のときの **b** 軸と **c** 軸,およ び *l* = 0, *h* = 0 のときの **c** 軸と **a** 軸に対しても同様である。

*h*, *k*, *l* は,逆格子の指数にほかならないが,このことは,ミラーの発見から何十年もあとになって, わかったことである。平面 ABC は,ブラッグ面に平行で,原点 O からの距離はブラッグ面間隔 *d ′* に 等しくなる。このことの証明はかなり煩雑であるが,以下に記述する。

図 [8.4](#page-128-4) から, $\overrightarrow{AB} = -a/h + b/k$  であり, $\overrightarrow{AB} \cdot \overrightarrow{OH_{hkl}}$  は,次のように計算できる。

$$
\overrightarrow{AB} \cdot \overrightarrow{OH_{hkl}} = (-a/h + a/k) \cdot (h\mathbf{a}^* + k\mathbf{b}^* + l\mathbf{c}^*)
$$
  
= -1 + 1  
= 0. (8.17)

*したがって、直線 AB が OH<sub>hkl</sub> = ha<sup>\*</sup> + kb<sup>\*</sup> + lc<sup>\*</sup> に垂直であることが導かれ, 同様に, 直線* BC および直線 CA に対しても垂直であることから、平面 ABC は、逆格子ベクトル (散乱ベクトル)  $\overrightarrow{OH_{hkl}} = h\mathbf{a}^* + kb^* + l\mathbf{c}^*$  の法線であることがわかる。

また,このことから,原点 <sup>O</sup> からの面 ABC までの距離はベクトル *−→*OA, *−→*OB または *−→*OC と平面の単 位法線ベクトルの内積により求められ,

$$
\overrightarrow{OA} \cdot \overrightarrow{OH_{hkl}} / |\overrightarrow{OH_{hkl}}| = \frac{\mathbf{a}}{h} (h\mathbf{a}^* + kb^* + lc^*) / |\overrightarrow{OH_{hkl}}|
$$

$$
= 1 / |\overrightarrow{OH_{hkl}}|
$$

$$
= d'.
$$
(8.18)

上記のように,ミラーの作図法の解釈には,かなり煩雑な説明が必要であり,直感的な理解も困難であ る。図 [8.4](#page-128-4) の作図法は最も古く,歴史的に重要であるため,多くの教科書に掲載されているが,これに よりブラッグ反射を理解しようという立場は,全く勧められない。

# 8.5 質問と回答

#### <span id="page-130-0"></span>8.5.1 逆格子基本ベクトルの定義について

[8.5.1](#page-130-0).1 質問 **a** *∗* , **b** *∗* , **c** *<sup>∗</sup>* をなぜ式 [\(4.33\)](#page-61-0) [p.[32\]](#page-61-0) の ように定義するのか

本章で,エバルトの反射条件を扱いましたが, はじめに逆格子基本ベクトル **a** *∗* , **b** *∗* , **c** *∗* の定義が ありました。なぜ、あのように定義するのか、定 義の意味について教えていただけると幸いです。 [8.5.1](#page-130-0).2 回答

**a** *∗* , **b** *∗* , **c** *<sup>∗</sup>* の定義は,式 ([8.7\)](#page-126-3) [p.[97\]](#page-126-3) で行って いるのですが, これは, 式 [\(8.8](#page-127-1)) [p.[98\]](#page-127-1) と式 [\(8.9](#page-127-2)) [p.[98\]](#page-127-2) が成り立つようにするためです。

これらの式が成立するようにするには,式 [\(8.7](#page-126-3)) [p.[97\]](#page-126-3) のように定義するしかないのです。

式 ([8.12](#page-128-1)) [p.[99\]](#page-128-1) から式 ([8.13\)](#page-128-2) [p.[99\]](#page-128-2) の変形は, 式 [\(8.12\)](#page-128-1) [p[.99](#page-128-1)] のかけ算がクロスタームを持た ず,パラレルタームが整数になるようにするため です。

式 [\(8.13\)](#page-128-2) [p.[99](#page-128-2)] は明らかに整数ですが, 例え ば **a** *·* **b** *<sup>∗</sup>* などがゼロでない値を持つと式 ([8.12](#page-128-1)) [p.[99\]](#page-128-1) の内積の計算は整数にならなくなります。 同様に **a** *·* **a** *<sup>∗</sup>* = 1, **b** *·* **b** *<sup>∗</sup>* = 1, **c** *·* **c** *<sup>∗</sup>* = 1 の条件 からズレることは許されません。そうなるとラウ エの反射条件である式 [\(8.14\)](#page-128-5) [p[.99](#page-128-5)] の右辺が整 数でなければならない,という条件が破れてしま うのです。

本章では,直感的にわかりやすいブラッグの条 件をまず示し,一見これとは別に見えるラウエの 反射条件もまた,ブラッグの条件と等価だという ことを示し,ラウエの反射条件からエバルトの反 射条件を導出する,という手順を踏んでいます。

エバルトの反射条件とブラッグの反射条件が等 価であることについては,§[8.3.2](#page-128-0) [p[.99](#page-128-0)] を読んで みてください。

<span id="page-130-1"></span>8.5.2 実空間と逆空間の角度の関係について [8.5.2](#page-130-1).1 質問 入射角と反射角が等しいこととどう つながるのか

図 [8.3](#page-127-0) [p[.98](#page-127-0)] では、点 A,C を含む面で∠ OPH が分けられて出来る,∠ HPA と∠ OPA は等し いように見えますが,この二つの角が等しいこと

で,エバルトの条件を満たして,ブラッグの条件 を満たすことになり,その角度の関係は実空間で も同様であるため,入射角と反射角が等しいとい うことにつながるのでしょうか。

[8.5.2](#page-130-1).2 回答

上の理解で間違いありません。∠ HPA と∠ OPA は等しいつもりで作図してあります。

逆格子の理解は難しく,なかなか容易ではない のですが,これを理解することで,結晶学の世界 は非常に簡単に記述できるようになります。

結晶学の専門家でも,ブラッグの反射条件,ラ ウエの反射条件,エバルトの反射条件が等価であ ることを説明できる人は,あまりいないのです。

球を作図するのはなかなか難しく A,B,C,D は, エバルト球の「赤道」を描くことで,平面的に見 える「ただの円」を球らしく見せるための補助的 な点です。

波数ベクトルの始点「P」は,平面 ABCD の 上にあるように作図したつもりです。波数ベク **トル PO と平面 ABCD のなす角度と波数ベクト**  $\nu\stackrel{\longrightarrow}{\mathrm{PH}_{hkl}}$ と平面 ABCD のなす角度は,ともにブ ラッグ角です。

結晶を図 [8.3](#page-127-0) [p.[98](#page-127-0)] の *−−−−→* OH*hkl* 周りに回転させ ることができるのですが,そうすると,別の逆格子 点 H*<sup>h</sup>′k′ l ′* をエバルト球の表面に存在するように できます。H*<sup>h</sup>′k′ l ′* 反射を与えるブラッグ面はベ *クトル* $\overrightarrow{OH_{h'k'l'}}$ *を垂直2等分する平面 A′B′C′D′* は ABCD とは別にあり,ブラッグ反射角も一般 に異なります。

散乱ベクトル (反射ベクトル)  $\overrightarrow{\mathrm{OH}_{h'k'l'}}$  を垂直 2 等分する面がブラッグ面と平行になるのです が,式 ([8.1\)](#page-124-1) [p.[95\]](#page-124-1) や [\(8.2](#page-124-2)) [p.[95\]](#page-124-2) しか知らない と,このようなややこしいケースを理解するの は,全く不可能になってしまいます。

逆に言えば,逆格子の概念をしっかり理解する と,このようなケース (3 波ケースあるいは多波 ケース) の世界でひとり勝ちになれます。ひとり 勝ちが良いか悪いかは,また別の話なのですが。

# <span id="page-131-0"></span>8.5.3 実空間と逆空間での角度について

# [8.5.3](#page-131-0).1 質問 逆空間での角度の関係が実空間でも 成り立つのか

そしてこの説明がもし正しいとした場合,逆空 間での角度の関係が実空間でも成り立つのか,∠ HPA と∠ OPA が等しいことがエバルトの反射 条件を満たす条件にあたるのか。実空間における 入射角と反射角は,逆空間の∠ HPA と∠ OPA と何か関連があるのかなど,多く疑問があります。

# [8.5.3](#page-131-0).2 回答

図 [8.3](#page-127-0) [p[.98\]](#page-127-0) については, 上の理解で間違いあ りません。ただ,エバルト球は,中心点が入射 X 線の波数ベクトルの始点 P で, 終点が逆格子原点 O です。

逆空間と実空間では,角度の関係は同じになり ます。

結晶を回転させると, 逆格子空間も同時に回転 することになるのですが,図 [8.3](#page-127-0) [p[.98](#page-127-0)] H*hkl* の逆 格子点がエバルト球の上に載ったとき,ブラッグ 反射がおきます。そのときの反射指数が *h k l* で ある,という言い方をします。

反射角が逆空間の∠ HPA と∠ OPA のつもり で作図してあります。

逆格子ベクトルとブラッグ反射面の関係につい ては,§[8.3.2](#page-128-0) [p.[99\]](#page-128-0) の記述を参照してください。

# <span id="page-131-1"></span>8.5.4 等価な条件がなぜいくつもあるのか

[8.5.4](#page-131-1).1 質問 本質的に何かが異なっているのか

気になったことがあるのですが,結晶学ではブ ラッグの反射条件では理解し難いものもエバル トの反射条件を用いれば理解できるとのお話し があったのですが,どうしてそのようなことにな るのでしょうか。どちらも反射条件をあらわすも のであるのに,本質的に何かが異なっているので しょうか。

# [8.5.4](#page-131-1).2 回答

エバルトの反射条件では,まず,逆格子基本ベ クトルというものを定義します。*h***a** *<sup>∗</sup>* +*k***b** *<sup>∗</sup>* +*l***c** *∗* で表される逆格子点 (逆格子ノード) は、逆空間 内に整然と並んでいます。*h, k, l* は整数です。

例えば立方晶の結晶の場合、実空間の基本並進

ベクトルはサイコロのような立方体状に,原子が 規則正しく並んでいます。**a**, **b**, **c** の基本並進ベ クトルは同じ長さでかつ直交しています。サイコ ロを,**a** + **b** + **c** の方向から見ると 6 角形に見 えます。これに伴って **a** *∗* , **b** *∗* , **c** *∗* も,同じよう に **a** *<sup>∗</sup>* + **b** *<sup>∗</sup>* + **c** *<sup>∗</sup>* の方向から見ると 6 角形に見え ます。

逆格子原点 O を含む 6 個の逆格子点が, 例え ば正 6 角形に並ぶと,そこにすっぽりと球がのり ます。実際この球がエバルト球であるとき,入射 X 線を含む 6 つの波が同時に強い 6 波ケースが 実現します。

ところが,ブラッグの反射条件やラウエの反射 条件で,この状況をどのように記述したらよいで しょうか。ものすごく厄介になります。というよ り記述がほぼ不可能です。

ラウエの条件,ブラッグの条件,エバルトの条 件は全く等価なものです。ブラッグの条件は高校 の教科書に載っている図 [8.1](#page-125-0) [p[.96](#page-125-0)] を参照して簡 単に理解できます。ラウエの条件も,ブラッグの 条件よりやや難解ですが,図 [8.2](#page-126-1) [p.[97\]](#page-126-1) を参照し てなんとか理解できます。ところが,エバルトの 反射条件 (図 [8.3](#page-127-0) [p[.98](#page-127-0) 参照]) がこれらと等価で ある,という認識はあまり一般的ではなく,結晶 学者でもラウエの条件やエバルトの条件を理解し ている人はあまりいないのです。

物理的には全く等価であるにも関わらず,それ を図式的に表現するときに,全く違う図を用いる ことがよくあります。これは物理の問題というよ りは,脳科学か認知科学の問題でしょう。

ブラッグの条件式は非常にわかりやすい。とこ ろが、6 波などの多波ケースを記述するのは、極 めて困難になってしまう。エバルトの条件は理解 が難しいけれども,これを理解すると結晶学の複 雑な問題を記述するのが非常に簡単になる,そう いう作図法です。

物理現象は,ひとつの見方だけでなく様々 な見方をすることにより全く異なる側面が 見えてきます。そこが重要なのです。例え ば振動や周期関数を記述するとき, sin と cos があれば十分に思えます。ところが, オイラーの公式により exp を使った考え方 をすると,全く違う景色が見えてきます。

量子力学は,1924 *∼* 1926 年に完成したと言わ れています。1924 年にハイゼンベルクがまず行 列力学を発表し,1926 年には,シュレディンガー 方程式が発表されました。行列と微分方程式、全 く別物のように見えます。ふたつの理論が等価で あることは,シュレディンガーとディラックがま ず気がつき,それらの等価性はかなり早くに認識 されました。

私が最近発表した解説記事「WebClass に置い てある okitsu2020a」では,X 線回折の理論であ る,エバルト-ラウエの理論と高木理論が 等価で あることを記述しています。両者が等価であるに も関わらず,それらの理論が多波ケースに拡張さ れるのは,30 数年の時間差があります。そして 結晶の格子歪みの扱いに関しては,高木理論の独 壇場になります。

2020/5/18 の講義で使ったパワーポイントに, X 線結晶構造解析と X 線 CT に共通点がある, さらに電波干渉計の思想もこれらと同じ,と記述 しています。物理というのは,そういう学問分野 です。

# <span id="page-132-0"></span>8.5.5 キラリティーについて (右手系と左手系に ついてについて)

#### [8.5.5](#page-132-0).1 質問 右手系,左手系の性質とは

第 [2](#page-42-0) 章 [p[.13](#page-42-0)] ベクトルの演算にて右手系左手 系のお話がありましたが、右手系が正を表し、左 手系が負を表すことはわかりましたが、それぞれ 何ものなのかがよくわかりませんでした。正と負 以外にもどのような性質があるのかを教えていた だきたいです。

[8.5.5](#page-132-0).2 回答

**x**, **y**, **z** あるいは **a**, **b**, **c** の方向を右手の親 指,人差し指,中指のように定義するのが 右手系,左手の親指,人差し指,中指のよう に定義するのが左手系です。物理や数学で は,ほとんどの場合,座標のとり方は右手 系にします。別の言い方をすると,**x**+**y**+**z** の方向から見て,**x**, **y**, **z** が反時計回りに見 えるのが右手系です。

右手と左手は, 互いに鏡に映したような関係に あり,並進操作と回転操作で重ねることができま せん。化学の研究対象で,右手系の分子なのか左 手系の分子なのかを議論することがしばしばあり ます。

右手系か左手系の問題は,キラリティー (chirality) といい,ウィキペディアで調べるとこれら の語はギリシャ語で「手」を意味する (cheir) が 語源である,とありました。

2001 年に,野依良治先生がノーベル化学賞を 受賞したのですが,「不斉触媒の開発」というの が受賞対象となった研究成果でした。「不斉触媒」 とは,キラリティーがある分子 (キラルな分子) の うち、片方だけを化学合成する触媒であり、野依 先生がノーベル賞を受賞したように、極めて重要 なのです。

L グルタミン酸という言葉を聞いたことがある と思いますが,「味の素」の旨み成分です。L グル タミン酸と鏡像の関係にある分子が,D グルタミ ン酸なのですが,これには全く味がありません。

タンパク質を構成しているアミノ酸は,グリシ ンを除いてすべて L アミノ酸です。(グリシンは 鏡に映しても同じ構造になり、L 体, D 体の区別 はありません)。

数十年前,私が子供の頃「サリドマイド薬害事 件」というものがありました。「サリドマイド」は よく眠れる睡眠薬なのですが,睡眠薬として有効 なのはキラリティーが片側の分子だけで、鏡像の 関係にある分子は睡眠薬の働きがないばかりか, 妊娠中の女性が服用すると胎児に奇形が発生する という薬禍でした。

物理でも化学でも,キラリティーの問題はしば しば大問題になります。

<span id="page-133-0"></span>8.5.6 結晶による X 線の反射条件について

[8.5.6](#page-133-0).1 質問 *nx*, *ny*, *nz*, *h*, *k*, *l* がなぜ整数なのか

講義資料の第 [8](#page-124-0) 章にてラウエの反射条件のおけ る *nx*, *ny*, *n<sup>z</sup>* とエバルトの反射条件における *h*, *k*, *l* がすべて整数となっていますが,すべてのこ とを表すならば「すべての実数」となるのが自然 であると思いました。なぜ,整数という条件にな るのでしょうか。

[8.5.6](#page-133-0).2 回答

式 ([8.4\)](#page-125-2) [p.[96\]](#page-125-2) の *nx*, *ny*, *n<sup>z</sup>* および式 [\(8.8](#page-127-1)) の *h*, *k*, *l* のことだと思いますが,まず,**a**, **b**, **c** は, (実空間の) 基本並進ベクトルです。そして,**a** *∗* , **b** *∗* , **c** *∗* は,逆格子基本ベクトルです。

そして,*nx*, *ny*, *nz*, *h*, *k*, *l* は,実数ではなく 整数です。第[2](#page-42-0)章 [p.[13\]](#page-42-0) で, オイラーの公式を 使って実数を複素数に拡張する話に言及している ので、整数という単純な数に戻るのが、逆に不思 議に思えたのかも知れません。

離散的な数である整数と,連続的な数である実 数さらに実数部と虚数部を持つ複素数は,目的に 応じて使い分けなければなりません。

2*d* sin *θ* = *nλ* の式では,*d*, *θ*, *λ* は実数ですが, *n* は整数でなければ,ブラッグ反射条件ではなく なります。全ての格子点からの散乱波の光路差が 波長の整数倍,というのがブラッグ条件です。

「ブラッグの条件」「ラウエの条件」「エバルト の条件」は等価なのですが,「ブラッグ条件」と いう言葉で統一します。

面心立方格子,体心立方格子という用語は知っ ていると思うのですが,面心立方格子の場合,1 つの単位胞の中に 4 個,体心立方格子の場合,1 つの単位胞の中に 2 個,原子が含まれています。

基本並進ベクトル a, b, c の長さは, 単位胞の 縦,横,高さであり,立方格子の場合,互いに直 交する同じ長さのベクトルです。面心立方格子の 場合,単位胞の中心には原子が存在せず,単位胞 の 8 つの頂点の位置に,1 個ずつ,6 つの面の中 心に1個ずつ、原子が存在します。

単位胞の頂点の位置の原子は,8 つの単位胞で,

共有されているので,1 つの単位胞あたりひとつ, 面心の位置の原子は,2 つの単位胞で共有されて いるので 6*/*2 = 3 個の原子が,ひとつの単位胞の 中に含まれています。合計すると,1 つの単位胞 の中に,4 個の原子が入っています。

体心立方格子の場合,単位胞の中心に1個,単 位胞の 8 つの頂点の位置に,1 個ずつ原子があり ますが,それぞれが,8 つの単位胞で共有されて いるので,1 つの単位胞の中には,頂点の原子は 1個です。中心に1個,頂点に1個で、単位胞1 個あたり 2 個の原子があることになります。

本章冒頭の第 2 段落 [p[.19](#page-48-0)] に,「消滅則」とい う言葉が記されていますが,複数の原子がひとつ の単位胞に含まれていることは、実を言うと、消 滅則に重大な影響を与えます。

それを無視して記述する,というのは本当は無 茶なのですが,あえてそういう記述を行ってい ます。

面心立方晶の場合も体心立方晶の場合も面心と 体心の位置にある原子を無視して,単位胞の頂点 の位置にだけ原子が存在するものとして記述して います。

そうすると,原子の位置と別の原子の位置を結 ぶベクトルは,*nx***a**+*ny***b**+*nz***c** と表され,*nx*, *ny*, *n<sup>z</sup>* が整数であることが分かると思います。

図 [8.2](#page-126-1)[p[.97](#page-126-1)] の R<sub>0</sub> と R<sub>1</sub> の位置に描いてある白 丸は原子のつもりです。X 線が入射し原子に散乱 されます。

原子に散乱された波の位相が完全にそろうと きブラッグ反射が起こります。「位相が揃う」と いうのは,光路差が波長の整数倍になるというこ とです。式 ([8.3](#page-125-1)) [p[.96](#page-125-1)] の右辺が *n*0*λ* となって いますが,この *n*<sup>0</sup> という整数は,式 [\(8.5](#page-126-2)), [\(8.6](#page-126-4)) [p.[97\]](#page-126-4) の右辺にも登場します。

*<del><i><u></u></del></u>***</u><sub>***R***<sub>0</sub>R<sub>1</sub></sub> のベクトルを, 原子と原子を結ぶベクト**</del> ルに限定しているため,*nx*, *ny*, *n<sup>z</sup>* は整数でな ければならないのです。そして「あらゆる整数の 組に対して」成り立たなければならないのが、式 ([8.6\)](#page-126-4) [p.[97\]](#page-126-4) です。

式 ([8.6\)](#page-126-4) [p[.97](#page-126-4)] は,ブラッグ条件を満たすとき, 式 ([8.12](#page-128-1)) [p[.99](#page-128-1)] のようになります。

$$
\angle C\angle E \angle E \angle E \angle E \angle E \angle E \angle E
$$
\n
$$
\mathbf{a}^* = \frac{\mathbf{b} \times \mathbf{c}}{\mathbf{a} \cdot (\mathbf{b} \times \mathbf{c})}, \qquad (8.19a)
$$
\n
$$
\mathbf{b}^* = \frac{\mathbf{c} \times \mathbf{a}}{\mathbf{a} \cdot (\mathbf{b} \times \mathbf{c})}, \qquad (8.19b)
$$
\n
$$
\mathbf{c}^* = \frac{\mathbf{a} \times \mathbf{b}}{\mathbf{a} \cdot (\mathbf{b} \times \mathbf{c})}. \qquad (8.19c)
$$

のように定義すると

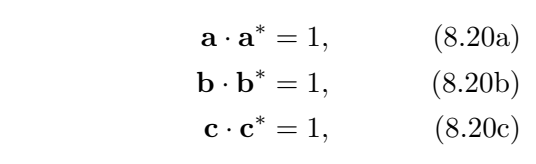

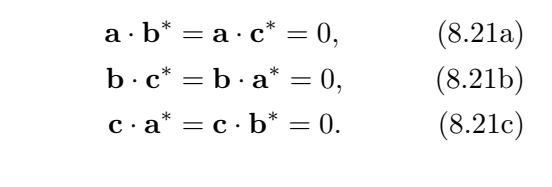

上の式 [\(8.20\)](#page-134-0), ([8.21](#page-134-1)) のようになるため,式 ([8.12](#page-128-1)) [p.[99\]](#page-128-1) のかけ算のクロスタームはなくなり, 式 ([8.13](#page-128-2)) [p[.99](#page-128-2)] のように整数の和になり,それは当 然整数になるのです。

そしてそれは,式 ([8.5\)](#page-126-2), 式 ([8.6\)](#page-126-4) [p.[97\]](#page-126-4) 右辺の ように *n*<sup>0</sup> という整数です。

また,*h*, *k*, *l* も整数です。

 $n_0$ が整数でなければならないというのは, 絶 対的な縛りで,*h*, *k*, *l* が整数でなければ,当然, *n*<sup>0</sup> は整数でなくなり,「*n*<sup>0</sup> は整数」=「全ての原 子から散乱波の光路差が波長の整数倍」という条 件が破れてしまうことになります。

図 [8.2](#page-126-1) の 2 つの白丸を「原子」と記述しました が、「原子」という言葉は、次回の講義で、「単位 胞内の等価な点」へと拡張することになります。 「原子」というと玉のようなものを思うかも知れ ませんが,次回の講義では,「電子雲」の「電子密 度」というものへと,「原子」の概念を拡張する ことになります。

上の議論は,体心や面心の位置に原子が存在し ない,と仮定して行いましたが,実際には存在す る体心や面心の位置にある原子から散乱されるX 線と単位胞の頂点の原子による散乱 X 線が打ち 消し合う干渉をすると X 線の反射が消滅してし まうことがあるのです。その規則が,消滅則なの ですが,そこまで深入りしないでおこうと思って います。

#### <span id="page-134-2"></span>[8.5.6](#page-133-0).3 質問 エバルト球の中心点 P とは?

エバルトの反射条件での,エバルト球の中心点 Pはどのように定義されるのですか。

<span id="page-134-0"></span>[8.5.6](#page-133-0).4 回答

入射 X 線の波数ベクトル PO は,始点が P 終 点が O,長さが 1*/λ*(*λ* は X 線の波長) のベクト ルです。

<span id="page-134-1"></span>まず逆格子原点 O を最初に定義するので すが,エバルト球の中心 P は,逆格子原点 O から 1/λ の距離のところに, そして PO が入射 X 線の波数ベクトルとなるように とります。要は,波数ベクトルの終点を逆 格子原点 O とはじめに定義し,波数ベクト ルの始点でかつエバルト球の中心点 P をあ とで定義するのです。P を中心として 1*/λ* を半径とする球がエバルト球です。

# [8.5.6](#page-133-0).5 質問 エバルトの作図法で結晶を回転させ るとは

エバルトの反射条件の説明で「結晶を回転させ る」とおっしゃっていましたが,具体的にどのよ うに回転させるのですか。逆格子原点と逆格子点 とは何でしょうか。定義の仕方,違いがよくわか らないです。

#### [8.5.6](#page-133-0).6 回答

結晶の方位が決まると実空間での基本並進ベク トル **a**, **b**, **c** が決まります。**a** *∗* , **b** *∗* , **c** *<sup>∗</sup>* は,**a**, **b**, **c** を用いて式 ([8.19\)](#page-134-2) [p[.105\]](#page-134-2) のように定義されて います。結晶を回転させると **a**, **b**, **c** が回転する ので,**a** *∗* , **b** *∗* , **c** *<sup>∗</sup>* もこれに連動して逆格子原点 O を中心として回転します。*h, k, l* の指数を持った 逆格子点 *h***a** *<sup>∗</sup>* +*k***b** *<sup>∗</sup>* +*l***c** *<sup>∗</sup>* も同時に O を中心とし て回転することになるので,逆格子空間全体が,

結晶の回転と同時に O を中心として回転するこ とになります。

[8.5.6](#page-133-0).7 質問 ブラッグの反射条件は完璧ではない のか

ブラッグの反射条件は,完璧ではない的なこと をおっしゃっていましたが,ブラッグの反射条件 は何が足りなかったのでしょうか。

[8.5.6](#page-133-0).8 回答

ブラッグの反射条件が完璧でないのではなく, 誤解が生じやすいということと,エバルトの作図 法と比較すると,これだけで議論するには限界が あるということです。ブラッグの反射条件は

$$
2d\sin\theta_B = n\lambda. \tag{8.22}
$$

という非常にシンプルな式で表されます。それ で,高校の物理の教科書にも掲載されています。 結晶の中には無数の鏡があり,その鏡が間隔だけ を議論すればいい,と気がついたのは,息子の方 のブラッグです。その前年に発表されたラウエの 反射条件のように複雑なことを考えなくていいん だと。当時 20 歳を過ぎたばかりのローレンス・ ブラッグ青年は 「なぜ鏡は入射角と反射角が同 じなのだろう」と悩んだことがあっただろうと思 います。答えは鏡の上で散乱された光は「入射角 と反射角が等しいときだけ光路差がない」からで す。作図して考えてみてください。我々は、鏡の 入射角と反射角が等しいことを,当たり前の事実 として知っています。ところが多くの人は,それ が光の干渉の効果であることを知りません。落と し穴はここにあります。

あと,ブラッグ反射条件の限界とは,例えば逆 格子原点 O を含む 6 つの逆格子点がエバルト球 上に存在する場合がありますが,こういう状況 (6 波ケース) をブラッグの条件だけで記述するの は,ほぼ不可能なのです。逆空間に存在する円周 上に逆格子原点 O を含めて 6, 8, 12 個の逆格子 点が存在するというケース (多波ケース) は, 例え ば 1 つのボールがあるとして, 逆空間の円の上に ひょこんと載る様子を考えることにより簡単に理 解できます。多波条件の記述には逆格子とエバル ト球の理解は必須となり,ブラッグの反射条件で

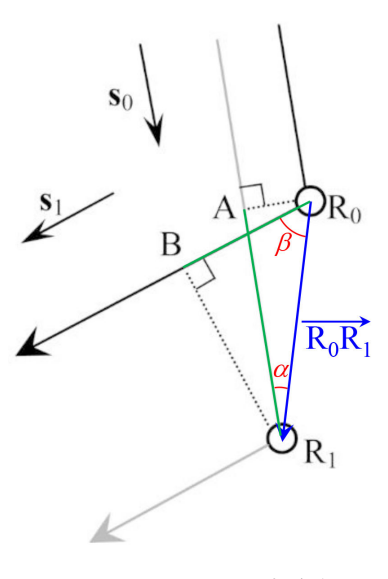

<span id="page-135-1"></span>図 8.5 ラウエの反射条件

記述するのは無理なのです。

[8.5.6](#page-133-0).9 質問 ラウエの反射条件の意味

ラウエの反射条件の条件式の意味がよく理解で きません。

[8.5.6](#page-133-0).10 回答

本章は,私がおよそ 10 年前に書き始め,何度 も加筆や修正を繰り返して現在に至っています。 Q&A を除けば,ページ数はわずか 6 ページです。 この章を一度真剣に読んでみてください。

<span id="page-135-0"></span>8.5.7 逆格子について

# [8.5.7](#page-135-0).1 質問 ラウエの反射条件について

式 ([8.3a](#page-125-3)) [p.[96](#page-125-3)] までは理解できたのですが、こ れと式 [\(8.3b](#page-125-1)) [p.[96\]](#page-125-1) がイコールでつながる理由 がよくわかりませんでした。これはなぜ等式で結 ばれるのでしょうか?

それと,式 [\(8.4](#page-125-2)) [p[.96](#page-125-2)] は何を意味しますか。

[8.5.7](#page-135-0).2 回答

図 [8.5](#page-135-1) を参照しながら,以下を読んでください。 2 つのベクトル **A**,**B** があるとき内積の定義は 次の通りです。

<span id="page-135-2"></span>
$$
\mathbf{A} \cdot \mathbf{B} = |\mathbf{A}| \, |\mathbf{B}| \cos \gamma. \tag{8.23}
$$

ここで,*γ* は **A** と **B** のなす角です。**A** と **B** は それぞれ単位を持っており,それが一緒であって も違っていても構いません。例えば **A** が実空間 のベクトルでディメンジョン (単位) が [m] で **B**

も同様であるとき内積をとった値は [m<sup>2</sup>] のディ メンジョンを持つことになります。**A** が実空間 の基本並進ベクトルだった場合ディメンジョン は [m],**B** が逆格子ベクトルだった場合ディメン ジョンは [m*−*<sup>1</sup> ] となり両者の内積をとった値の ディメンジョンは無単位になります。

さて,**s**<sup>0</sup> は単位ベクトルなので無単位です。大 きさは 1 ですが,単位はありません。**s**<sup>1</sup> も同様 です。そして **s**<sup>0</sup> は *−−→*AR<sup>1</sup> に平行です。**s**<sup>1</sup> <sup>は</sup> *−−→*R0<sup>B</sup> に平行です。R<sub>0</sub>R<sub>1</sub> は R<sub>0</sub>R<sub>1</sub> の大きさを持って  $\frac{1}{2}$ おり,単位は [m] です。内積の定義式 [\(8.23\)](#page-135-2) に 基づいて計算すると

 $\overrightarrow{R_0R_1} \cdot \mathbf{s}_0 = \left| \overrightarrow{R_0R_1} \right| |\mathbf{s}_0| \cos \alpha = AR_1,$  (8.24a)  $\overrightarrow{R_0R_1} \cdot \mathbf{s}_1 = \left| \overrightarrow{R_0R_1} \right| |\mathbf{s}_1| \cos \beta = R_0B.$  (8.24b)

単位ベクトルは無単位であることから、内積を とると任意のベクトルに対して,単位ベクトル方 向の成分を計算することになります。

式 ([8.4\)](#page-125-2) [p.[96\]](#page-125-2) を, 以下に再掲します。

$$
\overrightarrow{\mathrm{R}_0\mathrm{R}_1} = n_x \mathbf{a} + n_y \mathbf{b} + n_z \mathbf{c}.\tag{8.25}
$$

ここで,*nx*, *ny*, *n<sup>z</sup>* は,任意の整数,**a**, **b**, **c** は基 **本並進ベクトルです。これは**,  $\overrightarrow{R_0R_1}$ が原子と別 の原子を結ぶベクトル (厳密には異なる単位胞の 等価な点を結ぶベクトル) であり、全ての原子か らの散乱 X 線が強め合う干渉をすることを意味 します。反射条件は,あらゆる *nx*, *ny*, *n<sup>z</sup>* の組 み合わせに対して成り立たなければなりません。

[8.5.7](#page-135-0).3 質問 逆格子基本ベクトルの定義について

第 4 回スライド p.6 における A.4a*∼*c,A.5a*∼*c の性質について,何か名称等あるのでしょうか

[8.5.7](#page-135-0).4 回答

あるいはあるのかも知れませんが,私は知りま せん。

[8.5.7](#page-135-0).5 質問 逆格子ベクトルの可視可について

**a** *∗* を可視化することは不可能でしょうか。数 学的に決めたものだからやはり難しいですよね。

# [8.5.7](#page-135-0).6 回答

2 次元の場合の **a** *<sup>∗</sup>*,**b** *<sup>∗</sup>* については図 [4.1](#page-61-1) [p.[32\]](#page-61-1) を,3 次元の場合の **a** *<sup>∗</sup>*,**b** *<sup>∗</sup>*,**c** *∗* については下手 な作図で申し訳ないのですが,図 [4.2](#page-63-0) [p.[34\]](#page-63-0) を参 照してください。**a**,**b** と **a** *<sup>∗</sup>*,**b** *<sup>∗</sup>* の角度関係,**a**, **b**,**c** と **a** *<sup>∗</sup>*,**b** *<sup>∗</sup>*,**c** *<sup>∗</sup>* の角度関係は図 [4.1](#page-61-1) [p.[32\]](#page-61-1), 図 [4.2](#page-63-0) [p[.34](#page-63-0)] の通りでよいのですが、実空間の基 本並進ベクトルはディメンジョンが [m], 逆空間 の逆格子基本ベクトルのディメンジョンが [m*−*<sup>1</sup> ] と全く違っており、実空間と逆空間でのベクトル の長さは比較できないことに注意してください。

結晶構造解析を行ったあとの 3 次元の逆格子 点 **h** = *h***a** *<sup>∗</sup>* + *k***b** *<sup>∗</sup>* + *l***c** *∗* は,逆空間内で整然と 並んでいます。すぐ手許にないのですが,逆格子 ビュアーなどのソフトウェアでその様子を見るこ とができます。そのうち講義録に掲載しようと思 います。

[8.5.7](#page-135-0).7 質問 逆空間について

逆空間が視覚的に理解できません。フーリエ変 換の画像と講義中おっしゃっていたと思うのです が,実際に画像があるのですか?

# [8.5.7](#page-135-0).8 回答

逆空間は「仮想的な空間」ですが,ここに画像 があると考えて構いません。ただしそれはコン ピューターの中に存在し,実物を見るには,ソフ トウェアの助けを必要とします。例えばデジカメ で撮影した画像は SD カードの中に存在します が,ソフトウェアがなければ見ることはできませ ん。これと同じことです。

X 線結晶構造解析を最初に行ったブラッグ父子 も, 電波干渉計を開発したマーチン·ライルも, X 線 CT(Computer Tomography) を開発したアラ ン・コーマック,ゴッドフリー・ハウンズフィー ルドも,逆空間に像があるはずだと空想の上で 認識し,コンピューターを使って実像へと変換す ることに成功した人たちです。ブラッグ父子の時 代には,コンピューターはまだ存在しませんでし た。手計算でフーリエ級数を計算したのです。彼 らの「凄さ」を認識するとともに,その原理の単 純さを身近に感じて欲しいと思っています。

[8.5.7](#page-135-0).9 質問 パラレルターム,クロスタームにつ いて

パラレルターム,クロスタームとよぶ由来はな んですか。

# [8.5.7](#page-135-0).10 回答

本章の逆格子点がエバルト球上に載る条件を式 ([8.6\)](#page-126-4) [p.[97\]](#page-126-4) に代入すると

$$
(n_x \mathbf{a} + n_y \mathbf{b} + n_z \mathbf{c}) \cdot (\mathbf{K}_1 - \mathbf{K}_0)
$$
  
=  $(n_x \mathbf{a} + n_y \mathbf{b} + n_z \mathbf{c})$   
 $\cdot (h\mathbf{a}^* + k\mathbf{b}^* + l\mathbf{c}^*)$  (8.26a)  
=  $n_0$ . (8.26b)

上の式 [\(8.26](#page-137-0)) が導出されます。クロスターム (交差項) は,*nx***a** *· k***b** *<sup>∗</sup>*,*nx***a** *· l***c** *∗* などで,式 ([8.26a\)](#page-137-1) で上のベクトルと下のベクトルの内積を とるとき,「たすき掛け」のようなかけ算をする ためこのようによばれています。内積には分配法 則 (§[5.1.2.](#page-85-0)2 [p.[56\]](#page-85-1) 参照), が成り立つのですが, クロスタームがゼロになるように **a** *<sup>∗</sup>*,**b** *<sup>∗</sup>*,**c** *∗* を 定義しており,またパラレルタームは **a** *·* **a** *<sup>∗</sup>* = 1, **b** · **b**<sup>\*</sup> = 1, **c** · **c**<sup>\*</sup> = 1 になるように定義してい るので,([8.26a\)](#page-137-1)=([8.26b](#page-137-0)) [p[.108\]](#page-137-0) が明らかにな り立ち,エバルトの反射条件が簡潔に記述できる のです。また式 ([4.36a](#page-62-0)) = [\(4.36e\)](#page-62-1) [p[.33](#page-62-1)] は, 式 ([4.36e](#page-62-1)) [p.[33\]](#page-62-1) が *nx***a** + *ny***b** (*nx*,*n<sup>y</sup>* は任意の整 数)の並進に対して値が変わらないことから、式 ([4.36](#page-62-1)) [p[.33](#page-62-1)] が,**a**,**b**,**c** を周期とする周期関数 であることを示しています。2 次元の場合も同様 です。

<span id="page-137-2"></span>8.5.8 ベクトルの演算について

# [8.5.8](#page-137-2).1 質問 2 次元の逆格子基本ベクトルの定義 について

式 ([4.32\)](#page-61-2) [p[.32](#page-61-2)] で **c** を定義する際に *|***b***|* で割っ ていましたが,単位を揃えるためだけなら *|***a***|* で 割っても同じ結果になるということでしょうか? [8.5.8](#page-137-2).2 回答

その通りです。*|***a***|* で割っても構いません。[m] のディメンジョンを持ったプラスのスカラーであ れば何で割っても構わないのです。*|***a***|* ないしは *|***b***|* で割り算をしなければ **a** *·*(**b** *×* **c**) の値が [m<sup>4</sup> ] のディメンジョン持ってしまうことになります。 もっともこの割り算をしなくても図 [4.33](#page-61-0) [p.[32\]](#page-61-0) で **b** *×* **c** および **c** *×* **a** が [m<sup>3</sup> ] のディメンジョン を持つことになるため,**a** *<sup>∗</sup>* と **b** *∗* のディメンジョ ンは [m*−*<sup>1</sup> ] となり,問題は生じません。

スカラー三重積である **a** *·* (**b** *×* **c**) が 4 次元空 間の体積になることに違和感を感じて *|***b***|* で割り 算するという処理を施しました。

# [8.5.8](#page-137-2).3 質問 スカラー三重積は体積ですか

<span id="page-137-1"></span><span id="page-137-0"></span>スカラー三重積の説明を改めて聞き,これが意 味する内容はやっと理解できました。そこで、ス カラー三重積は体積を求めるためのものという解 釈であっているのでしょうか?

[8.5.8](#page-137-2).4 回答

上記の通りの理解で間違いありません。

[8.5.8](#page-137-2).5 質問 クロスタームがなくなることの意 義は

**a** *·* **b** *<sup>∗</sup>* = **b** *·* **c** *<sup>∗</sup>* = **c** *·* **a** *<sup>∗</sup>* = 0 としたいために **a** *<sup>∗</sup>*,**b** *<sup>∗</sup>*,**c** *∗* を定義した流れは理解できたのです が,そうなることでどう計算が楽になるのかよく わかりませんでした。この定義はどこで便利さを 発揮しているのでしょうか?

[8.5.8](#page-137-2).6 回答

第[3](#page-48-0)章 [p.[19\]](#page-48-0) で、エバルトの反射条件を記述 する際の式 [\(8.12\)](#page-128-1), [\(8.13](#page-128-2)) [p[.99](#page-128-1)] を以下に再掲し ます。

<span id="page-137-4"></span><span id="page-137-3"></span>
$$
(n_x \mathbf{a} + n_y \mathbf{b} + n_z \mathbf{c}) \cdot (\mathbf{K}_1 - \mathbf{K}_0)
$$
  
=  $(n_x \mathbf{a} + n_y \mathbf{b} + n_z \mathbf{c}) \cdot (h \mathbf{a}^* + k \mathbf{b}^* + l \mathbf{c}^*)$   
=  $n_x h + n_y k + n_z l$ . (8.28)

式 ([8.27](#page-137-3)) は逆空間のベクトル (*h***a** *<sup>∗</sup>* + *k***b** *<sup>∗</sup>* + *l***c** *∗* ) と実空間のベクトル (*nx***a** + *ny***b** + *nz***c**) の内積 です。実空間のベクトルには原子と原子を結ぶ全 てのベクトル (厳密には単位胞の等価な点同士を 結ぶ全てのベクトル) である,という縛りがあり ます。このため任意の整数の組 *nx*,*ny*,*n<sup>z</sup>* に対 して,逆格子ベクトル (*h***a** *<sup>∗</sup>* + *k***b** *<sup>∗</sup>* + *l***c** *∗* ) との内 積が整数である,というのがエバルトの反射条件 です。このため **a** *·* **b** *<sup>∗</sup>* などが 0 でない実数の値を 持つと (*nx***a**)*·*(*k***b** *∗* ) のクロスタームが異なる *n<sup>x</sup>* に対してバラバラの実数に値となり,式 [\(8.28\)](#page-137-4) の 条件が記述できなくなります。同様に **a** *·* **a** *∗* など が少しでも 1 からズレていれば、パラレエルター ムもまた,異なる *n<sup>x</sup>* に対してバラバラの実数に なり,式 [\(8.28\)](#page-137-4)=[整数] という条件が記述不能に

逆格子はフーリエ級数を記述する際にも重要で す。例えば **a**,**b**,**c** を周期とする 3 次元の周期 関数は,式 [\(4.49\)](#page-64-0),式 ([4.50](#page-64-1)) [p.[35\]](#page-64-1) で示される関 数 exp [i2*π***h** *·* **r**] の 1 次結合で表されなければな りません。ここで,**h**= *h***a** *<sup>∗</sup>* + *k***b** *<sup>∗</sup>* + *l***c** *∗* (*h*,*k*, *l* は整数) です。exp [i2*π***h** *·* **r**] が **a**,**b**,**c** を周期 とする周期関数であるには,次の条件を満たさな ければなりません。

<span id="page-138-1"></span><span id="page-138-0"></span>
$$
\exp[i2\pi \mathbf{h} \cdot (\mathbf{r} + n_x \mathbf{a} + n_y \mathbf{b} + n_z \mathbf{c})]
$$
  
= 
$$
\exp[i2\pi \mathbf{h} \cdot \mathbf{r}]
$$
  

$$
\times \exp[i2\pi (hn_x + kn_y + ln_z)]
$$
  
(8.29)  
= 
$$
\exp(i2\pi \mathbf{h} \cdot \mathbf{r}).
$$
 (8.30)

任意の整数 *nx*,*ny*,*n<sup>z</sup>* の組に対して [\(8.29\)](#page-138-0) = ([8.30](#page-138-1)) が成り立つ必要がありますが, exp [i2*π* (*hn<sup>x</sup>* + *kn<sup>y</sup>* + *lnz*)] が常に 1 であ るためには,**a***·***a** *<sup>∗</sup>* = 1,**b***·***b** *<sup>∗</sup>* = 1,**c***·***c** *<sup>∗</sup>* = 1 となり,**a***·***b** *∗* などのクロスタームはゼロで なければなりません。

The next page is the beginning of Chapter [4](#page-54-0)

# <span id="page-140-0"></span>第 9 章

# X 線 CT の原理について

# 9.1 X 線 CT の歴史

X 線 CT の原理は,南アフリカ出身のアメリカ人,アラン・コーマック (1924/2/23/1998/5/7) によ り 1963*∼*1964 年 Journal of Applied Physics 誌に 2 本の論文 [\[20](#page-269-15), [21\]](#page-269-16) (図 [9.1\)](#page-140-1) に分けて出版された。 コーマックの発表から数年間,世紀の大発見を記述したこれらの論文は,誰にも顧みられることがな かった。原理の発見者であった彼自身が実験を行い,コンピューターを用いて断層像の再構築を行うこ とは可能なはずであったが,それが行われていないということは,彼が実験かコンピューターのプログ ラミングを苦手としたせいかもしれない。後述するが,CT の原理は結晶学によく出てくる演習問題の 応用だとも考えられる。

イギリス,EMI 社のエンジニアであったゴッドフリー・ハウンズフィールド (1918/8/28-2004/8/12) がコーマックの論文に着目し CT アルゴリズムの開発に取りかかったのは,1970 年頃だと思われる。 牛の脳とハウンズフィールド自身の脳を断層撮影したのち,1971 年に初めて臨床応用を行い,これを 1972 年に発表した。この頃彼は既に 50 歳を過ぎている。

X 線 CT が医療現場において果たしている役割は広く知られているとおりであり,コーマックとハウ ンズフィールドには 1979 年,ノーベル生理学医学賞が与えられている。X 線イメージングでは 20 世 紀最大の発明であるといわれている。

# 9.2 X 線結晶構造解析との類似点

コーマックは修士課程時代に結晶学を専攻している。この経験が,のちの X 線 CT の原理構築に重 要な影響を与えたものと思われる。

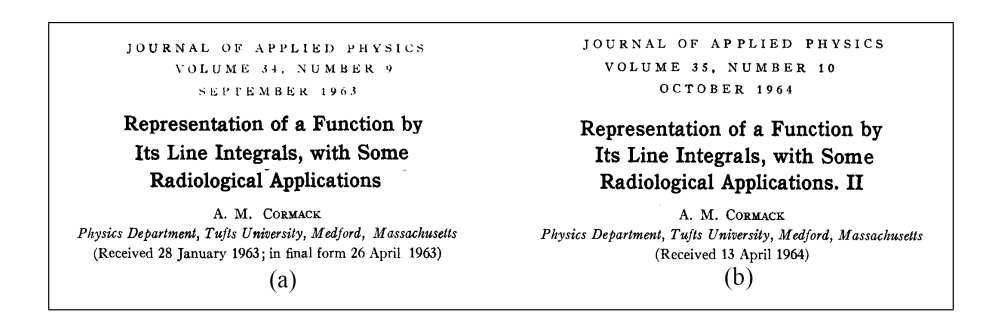

<span id="page-140-1"></span>図 9.1 アラン・コーマックにより 1963-1964 年 Jounal of Applied Physics 誌に発表された X 線 CT の原理を記述した論文 [[20,](#page-269-15) [21](#page-269-16)]

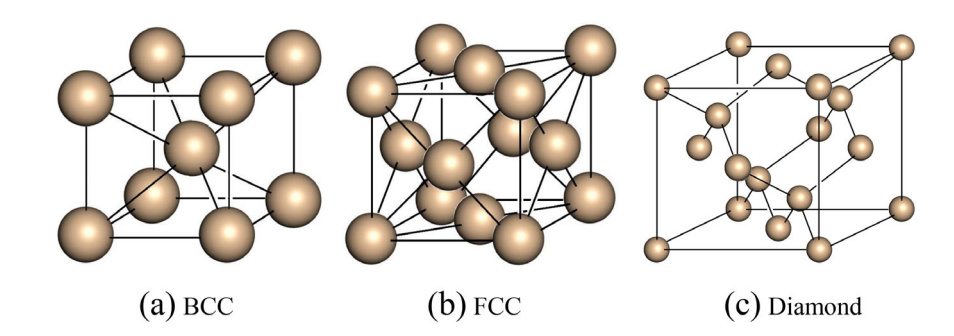

<span id="page-141-0"></span>図 9.2 (a) 体心立方格子,(b) 面心立方格子,(c) ダイヤモンド型格子の原子配列

#### 9.2.1 X 線結晶構造解析における演習問題とその解答

X線結晶構造解析は X 線の結晶からの反射強度を測定することにより結晶構造因子 *Fhkl* を測定し, 電子密度 *ρ*(**r**) を求める計測である。*ρ*(**r**) は一般に次のように表される。

$$
\rho(\mathbf{r}) = \sum_{h=-\infty}^{\infty} \sum_{k=-\infty}^{\infty} \sum_{l=-\infty}^{\infty} F_{hkl} \exp\left[i2\pi \left(\mathbf{h} \cdot \mathbf{r}\right)\right]
$$
(9.1a)

$$
= \sum_{h=-\infty}^{\infty} \sum_{k=-\infty}^{\infty} \sum_{l=-\infty}^{\infty} F_{hkl} \exp\left[i2\pi\left(hx+ky+lz\right)\right]. \tag{9.1b}
$$

ここで,第[3](#page-48-0)章,式 ([8.7\)](#page-126-3) [p.[97\]](#page-126-3) ないしは第[4](#page-54-0)章,式 ([4.45\)](#page-63-1) [p[.34](#page-63-1)] のように基本並進ベクトル a,b, **c** から **a** *<sup>∗</sup>*,**b** *<sup>∗</sup>*,**c** *<sup>∗</sup>* を定義し,**h** と **r** を記述すると

<span id="page-141-1"></span>
$$
\mathbf{r} = x\mathbf{a} + y\mathbf{b} + z\mathbf{c}.\tag{9.2}
$$

$$
\mathbf{h} = h\mathbf{a}^* + k\mathbf{b}^* + l\mathbf{c}^*.
$$
 (9.3)

**r** は位置ベクトル,**h** は逆格子ベクトルである。X 線結晶構造解析で実測されるのは *|Fhkl|* であり,位 相角は実測できず,これを位相問題という。ただしここでは,位相角 (偏角) も含め *Fhkl* が求められて いるとして記述する。

図 [9.2](#page-141-0) は,(a) 体心立方格子 (BCC),(b) 面心立方格子 (FCC),(c) ダイヤモンド型格子結晶の単位 胞内の原子配列を示している。後に示す図 [9.3](#page-142-0),[9.4](#page-143-0) [p[.114\]](#page-143-0),[9.5](#page-144-0) [p.[115\]](#page-144-0) は,これらの立方格子に対す る,[0 0 1],[1 1 1],[1 1 0] 方向への電子密度の射影を計算した結果を示している。

結晶学の演習でよく出る問題とは,以下のようなものである。単位胞中の電子密度 *ρ*(**r**) が式 [\(9.1](#page-141-1)) で 表されるとき,この電子密度を *x*-*y* 面,*y*-*z* 面,*z*-*x* 面に投映した電子密度マップは,どのように計算 されるか。回答は以下である。

<span id="page-141-2"></span>
$$
\rho(x,y) = \sum_{h=-\infty}^{\infty} \sum_{k=-\infty}^{\infty} F_{hk0} \exp\left[i2\pi\left(hx+ky\right)\right],\tag{9.4a}
$$

<span id="page-141-3"></span>
$$
\rho(y, z) = \sum_{k=-\infty}^{\infty} \sum_{l=-\infty}^{\infty} F_{0kl} \exp\left[i2\pi\left(ky + lz\right)\right],\tag{9.4b}
$$

<span id="page-141-4"></span>
$$
\rho(z,x) = \sum_{l=-\infty}^{\infty} \sum_{h=-\infty}^{\infty} F_{h0l} \exp\left[i2\pi (lz + hx)\right].
$$
\n(9.4c)

上の式 ([9.4a](#page-141-2)) が導かれる理由は以下の通りである。*ρ*(*x, y*) は *ρ*(**r**) を *z* について単位胞の長さの分だ け,すなわち *−*1*/*2 *≤ z ≤* 1*/*2 の区間で積分して得られるので

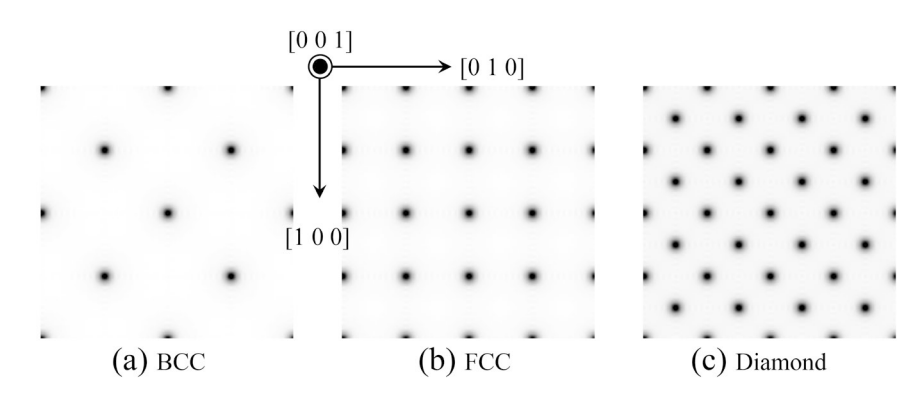

<span id="page-142-0"></span>図 9.3 式 [9.4a](#page-141-2) によって計算した *x*-*y*(*a*-*b*) 平面上への電子密度の射影 *ρ*(*x, y*)。(a) 体心立方格子, (b) 面心立方格子,(c) ダイヤモンド型格子について計算された

$$
\rho(x,y) = \int_{z=-\frac{1}{2}}^{\frac{1}{2}} \rho(\mathbf{r}) dz
$$
\n(9.5a)

<span id="page-142-2"></span><span id="page-142-1"></span>
$$
= \int_{z=-\frac{1}{2}}^{\frac{1}{2}} \sum_{h=-\infty}^{\infty} \sum_{k=-\infty}^{\infty} \sum_{l=-\infty}^{\infty} F_{hkl} \exp\left[i2\pi\left(hx+ky+lz\right)\right] \mathrm{d}z \tag{9.5b}
$$

<span id="page-142-4"></span><span id="page-142-3"></span>
$$
= \sum_{h=-\infty}^{\infty} \sum_{k=-\infty}^{\infty} \exp\left[i2\pi\left(hx+ky\right)\right] \sum_{l=-\infty}^{\infty} F_{hkl} \int_{z=-1/2}^{1/2} \exp\left(i2\pi l z\right) dz \tag{9.5c}
$$

$$
= \sum_{h=-\infty}^{\infty} \sum_{k=-\infty}^{\infty} F_{hk0} \exp\left[i2\pi\left(hx+ky\right)\right].
$$
 (9.5d)

式 ([9.5a](#page-142-1)) から式 [\(9.5b](#page-142-2)) への変形は *ρ*(**r**) に,これのフーリエ級数表示 ([9.1b\)](#page-141-1) を代入して行われている。 式 ([9.5b\)](#page-142-2) から式 ([9.5c\)](#page-142-3) への変形は exp [i2*π* (*hx* + *ky* + *lz*)] を exp [i2*π* (*hx* + *ky*)] と exp (i2*πlz*) の積 に分離して, *l* にも *z* にも依存しない exp [i2π (h*x* + ky)] の項を  $\sum_{l=-\infty}^{\infty}$  の外に出し,  $\int_{z=-1/2}^{1/2}$  の積分 を *z* に依存する唯一の項 exp (i2*πlz*) の直前まで中に入れた。式 [\(9.5c\)](#page-142-3) の最後の項の積分は *l* = 0 のと きのみ exp (i2*πlz*) = 1 になって生き残り,*l ̸*= 0 のとき *−*1*/*2 *≤ z ≤* 1*/*2 の範囲で,エクスポーネン シャルの値が *l* 回振動することによりゼロになるため,消えてしまう。このため式 [\(9.5d](#page-142-4)) では式 ([9.5c](#page-142-3)) の P*<sup>∞</sup> <sup>l</sup>*=*−∞* がなくなって *<sup>F</sup>hk*<sup>0</sup> だけが残ることにより,この式が導出されている。

図 [9.3](#page-142-0) は式 [\(9.5d](#page-142-4)) を用いて計算された,(a) 体心立方晶,(b) 面心立方晶,(c) ダイヤモンド型格子に 対する, [0 0 1] 方向への電子密度の射影である。同じ原理を用いて, 図 [9.4](#page-143-0) [p[.114\]](#page-143-0), 図 [9.5](#page-144-0) [p[.115\]](#page-144-0) の ように,[1 1 1] および [1 1 0] 方向へ射影した電子密度も求めることができる。

式 ([9.4b\)](#page-141-3) と式 ([9.4c\)](#page-141-4) も, 同様な手順によって導くことができる。

# 9.2.2 X 線 CT 理論発案時のコーマックのひらめきとは

コーマックは、図 [9.1](#page-140-1) [p.[111](#page-140-1)] に紹介したように、足かけ 2 年をかけて CT の理論を発表している。 彼は修士課程で結晶学を専攻しており,前節で記述した「電子密度 *ρ*(**r**) を *x*-*y* 平面,*y*-*z* 平面,*z*-*x* 平 面に投映したときの *ρ*(*x, y*),*ρ*(*y, z*),*ρ*(*z, x*) がどのように表されるか」という問いと,それに対する 回答を知っていたと思われる。これを踏まえた上で,被写体を 180 度回転させながらレントゲン写真を 撮影することを想定し,そこから断層像を再構成できるという閃きを得たと思われる。

仮に平行ビームの X 線が被写体に入射しているとする。被写体を *z* 軸周りに回転させることとし, その回転軸を面法線とする *x*-*y* 平面に平行な 1 枚のシート状のビームを考慮する。そのビームは,X 線

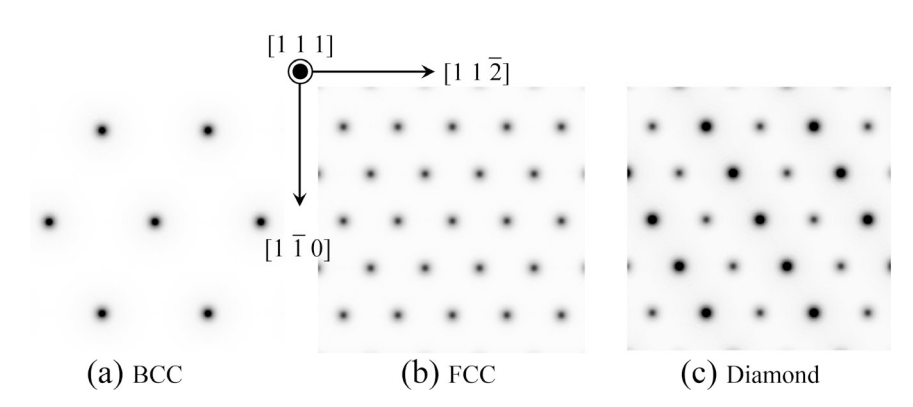

<span id="page-143-0"></span>図 9.4 [1 1 1] 方向への電子密度の射影。(a) 体心立方格子,(b) 面心立方格子,(c) ダイヤモンド 型格子について計算された

フィルム上の高さ *z* = *z*<sup>0</sup> に,1 本の線として映っているはずである。一方,被写体の *x*-*y* 平面上での線 吸収係数は,*µ*(*x, y*) のように 2 次元の関数であり,これのフーリエ変換像 *Mhk* が存在するはずである。 回転中心が *x* = 0,*y* = 0 にあるとし,**a**,**b** のベクトルを辺とする正方形の中の *−a/*2 *≤ xa ≤ a/*2, *−b/*2 *≤ yb ≤ b/*2 の領域に被写体が存在すると仮定する。*µ*(*x, y, z*0) を 2 次元の (*z*<sup>0</sup> は定数)「仮想的 周期関数」であると考えると,次のようなフーリエ級数に展開できるはずである。

$$
\mu(x, y, z_0) = \sum_{h=-\infty}^{\infty} \sum_{k=-\infty}^{\infty} M_{hk} \exp\left[i2\pi\left(hx + ky\right)\right].
$$
\n(9.6)

ビームの進行方向を *y* 方向に取り,これに垂直に *x* 方向をとると,X 線の像は,高さ *z* = *z*<sup>0</sup> のところ に 1 本の線として映っている。高さ *z* = *z*<sup>0</sup> における X 線の強度 *It*(*x, z*0) は,入射 X 線の強度を *I*<sup>0</sup> と すると次のように表されるはずである。

$$
\frac{I_t(x, z_0)}{I_0} = \exp\left[-\mu(x, y_1, z_0)\Delta y\right] \times \exp\left[-\mu(x, y_2, z_0)\Delta y\right] \times \cdots \times \exp\left[-\mu(x, y_N, z_0)\Delta y\right] \quad (9.7a)
$$
\n
$$
= \exp\left\{\Delta y\left[-\mu(x, y_1, z_0) - \mu(x, y_2, z_0) - \cdots - \mu(x, y_N, z_0)\right]\right\}.
$$
\n(9.7b)

*y*1*, y*2*, y*3*, · · · y<sup>N</sup>* の間隔は ∆*y* で,*N*∆*y* = *|***b***|* である。式 ([9.7\)](#page-143-1) の両辺の対数をとると

<span id="page-143-2"></span><span id="page-143-1"></span>
$$
\log\left[\frac{I_t(x,z_0)}{I_0}\right] = \sum_{n=1}^N -\mu(x,y_n,z_0)\Delta y.
$$
 (9.8)

 $\pm$ の式 ([9.8\)](#page-143-2) は, N → ∞ で, 次のような積分になる。

<span id="page-143-3"></span>
$$
\log\left[\frac{I_t(x,z_0)}{I_0}\right] = \int_{y=-1/2}^{1/2} -\mu(x,y,z_0) \mathrm{d}y. \tag{9.9}
$$

上の式 [\(9.9](#page-143-3)) まで導出すると,この積分に式 [\(9.5a](#page-142-1)) [p.[113](#page-142-1)] から式 ([9.5d\)](#page-142-4) [p.[113](#page-142-4)] へと変形した際に用 いたのと同じ方法が,適用できることに気がつく。すなわち
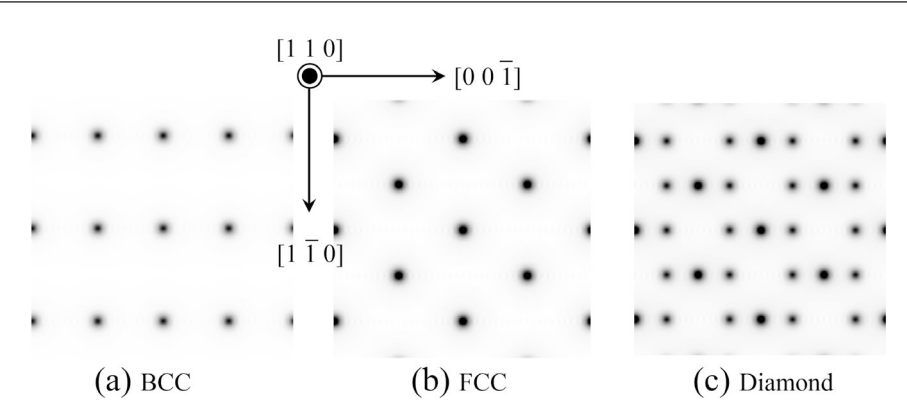

<span id="page-144-4"></span>図 9.5 [1 1 0] 方向への電子密度の射影。(a) 体心立方格子,(b) 面心立方格子,(c) ダイヤモンド 型格子について計算された

$$
-\log\left[\frac{I_t(x,z_0)}{I_0}\right] = \int_{y=-1/2}^{1/2} \mu(x,y,z_0) dy
$$
(9.10a)  

$$
= \int_{y=-1/2}^{1/2} \sum_{h=-\infty}^{\infty} \sum_{k=-\infty}^{\infty} M_{hk} \exp[i2\pi (hx+ky)] dy
$$
(9.10b)

<span id="page-144-3"></span><span id="page-144-2"></span><span id="page-144-1"></span>
$$
= \sum_{h=-\infty}^{\infty} \exp\left(i2\pi hx\right) \sum_{k=-\infty}^{\infty} M_{hk} \int_{y=-1/2}^{1/2} \exp\left(i2\pi ky\right) dy \tag{9.10c}
$$

<span id="page-144-0"></span>
$$
=\sum_{h=-\infty}^{\infty} M_{h0} \exp(i2\pi hx). \tag{9.10d}
$$

上の式 ([9.10](#page-144-0)) の変形過程は式 [\(9.5\)](#page-142-0) [p.[113](#page-142-0)] の変形過程と非常によく似ている。すなわち,式 ([9.10a](#page-144-1)) から式 ([9.10b](#page-144-2)) を導出するには *µ*(*x, y, z*0) のフーリエ級数表示,すなわち式 ([9.6\)](#page-143-0) を代入している。式 ([9.10b](#page-144-2)) から式 ([9.10c](#page-144-3)) を導出するには,exp [i2*π* (*hx* + *ky*)] を exp (i2*πhx*) と exp (i2*πky*) の積に分 離して *k* にも *y* にも依存しない exp (i2πh*x*) の項を  $\sum_{l=-\infty}^{\infty}$  の外に出し,  $\int_{y=-1/2}^{1/2}$  の積分を *y* に依存 する唯一の項 exp (i2*πky*) の直前まで中に入れた。式 ([9.10c\)](#page-144-3) の最後の項の積分は *k* = 0 のときのみ exp (i2*πky*) = 1 になって生き残り,*k ̸*= 0 のとき *−*1*/*2 *≤ y <* 1*/*2 の範囲でエクスポーネンシャルの 値が *k* 回振動することによりゼロになるため,消えてしまう。このため式 ([9.10d](#page-144-0)) では,式 [\(9.10c\)](#page-144-3) の P*<sup>∞</sup> <sup>k</sup>*=*−∞* がなくなって,*Mh*<sup>0</sup> だけが残ることによりこの式が導出されている。

#### <span id="page-144-5"></span>9.3 被写体を回転させて得られた逆空間像の再構成

9.3.1 もし *Fhk* (*−Mmax/*2 *≤ k < Mmax/*2) が得られるとしたら

*h***a** *<sup>∗</sup>*,*k***b** *<sup>∗</sup>* は離散的な値であるが,のちの式変形のため,*h* (*r*)=*h***a** *<sup>∗</sup>*,*k* (*r*)=*k***b** *∗* と,あたかも実数であ るかのように取り扱うことにする。このように表すことにより  $M(h^{(r)},k^{(r)}) \ (=M_{hk})$  が, $h^{(r)},\,\,k^{(r)}$ の逆空間における「フーリエ変換像」というイメージが持ちやすくなるだろう。またここで, h, k の範 囲を *−Nmax/*2 *≤ h < Nmax/*2,*−Nmax/*2 *≤ k < Nmax/*2 のように有限な領域に限定することにす る。現実にはコンピューターで有限な範囲を取り扱うことになり,第 [4](#page-54-0) 章の図 [4.3](#page-65-0) [p[.36](#page-65-0)] および図 [4.4](#page-66-0) [p.[37\]](#page-66-0) に示したように有限な範囲のフーリエ級数は *Nmax* を大きくすることにより元の関数に近づいて ゆく。フーリエ変換像を求めるには,高速フーリエ変換を行うのが能率的で,その場合 *Nmax* の値は 2 のべき乗にすることが多い。

 $M(h^{(r)}, k_0^{(r)})$  が任意の  $k_0^{(r)}$  について (実際には不可能なのだが) 測定可能であるとしたらどう だろうか。*M*(*h* (*r*) *, k*(*r*) 0 ) のラインプロファイルが *−Nmax < k*<sup>0</sup> *< Nmax* について次々に計測器 からコンピューターに送られてくるとする。コンピューターは送られてきた値 *M*(*h* (*r*) *, k*(*r*) ) を *−Nmax/*2 *≤ h < Nmax/*2,*−Nmax/*2 *≤ k < Nmax/*2 の範囲で確保した 2 次元の配列に書き込んでゆ くだけで,この配列の内容がそのままフーリエ変換像となる。

すなわち全ての値がゼロの配列 *Mempty*(*h, k*) に次のように値を加えてゆく。

$$
M_{empty}(h,k) \to M_{empty}(h,k) + \sum_{k=-N_{max}/2+1}^{N_{max}/2} \sum_{h=-N_{max}/2+1}^{N_{max}/2} M(h,k).
$$
 (9.11)

これを積分表示にすると次のようになる。

$$
M_{empty}(h,k) \to M_{empty}(h,k) + \int_{k=-N_{max}/2+1}^{N_{max}/2} \int_{h=-N_{max}/2+1}^{N_{max}/2} M(h,k) \mathrm{d}h \mathrm{d}k. \tag{9.12}
$$

<span id="page-145-2"></span>ここで dhdk は,積分要素の逆空間での面積 [m<sup>−2</sup>] でいつも一定の値である。

#### 9.3.2 *θ* 軸周りに被写体を回転させた場合

被写体をある一定速度で回転させリアルタイムで  $M(h^{(r)},k_0^{(r)})$  の値を送ってきたとき,この値をそ のまま「2次元の配列(2次元のメモリー)」に書き込んでいけばよいかというと、そうはいかない。被 写体の回転角 θ を 0° ≤ θ < 180° とし,計測器から送られてきた  $M(h^{(r)},k_0^{(r)})$  の値を次のような式で 示される *h ′*,*k ′* の配列に書き込めばいいように一見思える。(回転行列については,§[1.2.7](#page-37-0) [p[.8\]](#page-37-0) および §[7.3.1](#page-107-0) [p.[78\]](#page-107-0) 参照)。

<span id="page-145-1"></span><span id="page-145-0"></span>
$$
h' = \cos \theta h - \sin \theta k, \tag{9.13a}
$$

$$
k' = \sin \theta h + \cos \theta k, \tag{9.13b}
$$

$$
\begin{pmatrix} h' \\ k' \end{pmatrix} = \begin{pmatrix} \cos \theta & -\sin \theta \\ \sin \theta & \cos \theta \end{pmatrix} \begin{pmatrix} h \\ k \end{pmatrix}.
$$
 (9.13c)

 $h'$  と  $k'$  は一般に整数ではないので,最も近い 4 つの配列に分散して書き込むことができそうだが,そ れでもうまくはいかない。

 $2$  次元の逆空間での原点 (0, 0) から (*h′* ,*k′*) のまでの距離を *R*(*h′* ,*k′*) とすると, その値は次の式で表 される。

<span id="page-145-3"></span>
$$
R(h', k') = \sqrt{h'^2 + k'^2}.
$$
\n(9.14)

(*h ′ , k′* ) と逆格子原点を結ぶライン上に逆格子点が ∆*R* の間隔で並んでいて被写体が ∆*θ* だけ回転する とき,(*h ′ , k′* ) が掃引する逆空間内の面積は *|R|* ∆*R*∆*θ* となる。式 ([9.10](#page-144-0)) で与えられる *Mh*<sup>0</sup> は無限小 の幅に分布しているが,*θ* の回転により *|R*(*h ′ , k′* )*|* に比例した逆空間内の面積を掃引するため,これに 比例した値をかけたものを (*h ′ , k′* ) の配列に格納しなければならない。

この場合の式 [\(9.11\)](#page-145-0),[\(9.12\)](#page-145-1) に相当する式は次のようになる。

$$
M_{empty}(h,k) \to M_{empty}(h,k) + \sum_{\theta=0}^{\pi} M(h',k') |R(h',k')| \Delta\theta.
$$
 (9.15)

これを積分表示にすると次のようになる。

$$
M_{empty}(h,k) \to M_{empty}(h,k) + \int_{\theta=0}^{\pi} M(h',k') |R(h',k')| d\theta.
$$
 (9.16)

すなわち *M*(*h ′ , k′* ) *|R*(*h ′ , k′* )*|* を,最初空だった配列に加えてゆくことになる。

#### 9.4 質問と回答

#### 9.4.1 フーリエ変換像とは

#### 質問 1 フーリエ変換像が見えるとは?

「実空間の像は見えないが,フーリエ変換像な ら見える」とおっしゃっていましたが,フーリエ 変換像は、実空間像との大きさは等倍ではないと いうことですか。フーリエ変換像はどのようなも のでしょうか。

#### 質問 1 への回答

フーリエ変換像の実空間の像とは違いは,1 次 元あたりの単位が [m*−*<sup>1</sup> ] という不思議な空間に 定義された像で,すぐに理解することができませ んが,これを理解することにより物理学の世界が 変わってきます。フーリエ級数のもっともシンプ ルな形は複素数形式で,以下のように記述されま す。複素数は数学,物理学の問題をシンプルに記 述するための道具です。

$$
\rho(\mathbf{r}) = \sum_{h=-\infty}^{\infty} \sum_{k=-\infty}^{\infty} \sum_{l=-\infty}^{\infty} F_{hkl}
$$
  
× exp [i2 $\pi$  (hx + ky + lz)], (9.17)  
where  $F_{hkl} = \int_{z=-\frac{1}{2}}^{\frac{1}{2}} \int_{y=-\frac{1}{2}}^{\frac{1}{2}} \int_{x=-\frac{1}{2}}^{\frac{1}{2}} \rho(\mathbf{r})$   
× exp [-i2 $\pi$  (hx + ky + lz)] dxdydz.  
(9.18)

 $\rho(\mathbf{r})$ は電子密度, 位置ベクトル **r** は **r** =  $x\mathbf{a}$  + *y***b** + *z***c** です。*x*, *y*, *z* は無単位の実数,**a**, **b**, **c** は基本並進ベクトルです。*Fhkl* のことを結晶構 造因子といいます。X 線結晶構造解析では有限な 範囲の整数 *h*, *k*, *l* に対して *Fhkl* を,おおざっぱ に言って *|Fhkl|* <sup>2</sup> = [*hkl* 反射 X 線の強度] の関係 式で求め,有限な範囲の *h*, *k*, *l* に対して電子密 度 *ρ*(**r**) を計算します。

原子核の近くは電子密度が高くその場所に原子 があることを示します。重い原子ならば元素番号 に比例した多くの電子 (高い電子密度) を有して いるので結晶を構成する分子の形が分かります。

このようにしてフーリエ変換像 ([ブラッグ反射 強度] 1*/*2 ) をたくさん集めることによりフーリエ

級数にすることで結晶の立体構造が見えてくる のです。ウィリアム・ローレンス・ブラッグは, X 線結晶構造解析のことを「新しい顕微鏡 (new microscope)」とよびました。

フーリエ変換はフーリエ級数の周期を無限大に した極限です。ただし実際には有限な範囲の積分 で近似します。

幅 *a* 高さ *b* の有限な範囲 [*−a/*2 *≤ xa < a/*2, *−b/*2 *≤ yb < b/*2, *x, y* は実数] で定義された位 置ベクトル **r** (**r** = *x***a**+*y***b**) の 2 次元の画像 *f*(**r**) は,*−∞ < h < ∞*, *−∞ < k < ∞* の整数 *h*, *k* を用いて次のように表されます。

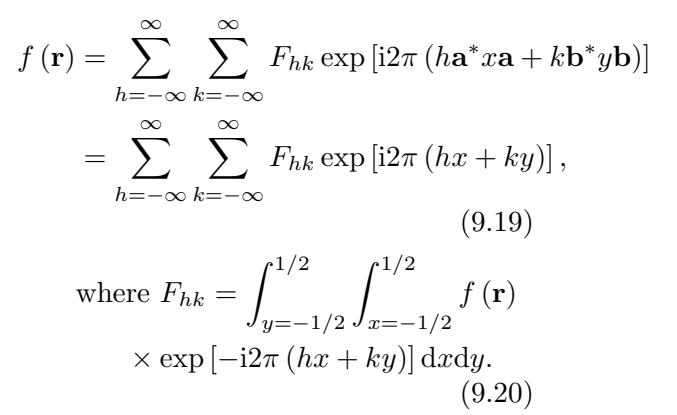

<span id="page-146-1"></span><span id="page-146-0"></span> $F_{hk}$  は h と k の関数ですが, 式 [\(9.20](#page-146-0)) を用いて 計算機で求めることができます。この *Fhk* のこ とを *f*(**r**) の *h*-*k* 空間でのフーリエ変換像といい ます。

X 線 CT の原理を発見したアラン・コーマッ クは,数学者であり結晶学者でもありました。基 本並進ベクトルが **a**, **b**, **c**,逆格子ベクトル **h** (= *h***a** *<sup>∗</sup>* + *k***b** *<sup>∗</sup>* + *l***c** *∗* ), 結晶構造因子が *Fhkl* のと き, 電子密度は式 ([9.17](#page-146-1)) で求められます。結晶学 の演習問題で「電子密度を *a*-*b* 面 (*x*-*y* 面) に射 影したときの電子密度マップを計算するにはどう すればいいか」というのがあります。正解は「式 ([9.17](#page-146-1)) で *l* = 0 に固定したときのサンメーション を計算すればいい」です。*a*-*b* 面 (*x*-*y* 面) に射影 するということは,*z* 方向への積分を意味します  $\delta$ *i z* 方向に振動する成分, すなわち *l* ≠ 0 の項は 積分を行うことにより振動して消えてしまうから です。この原理を応用したのが X 線 CT です。

<span id="page-147-0"></span>9.4.2 X 線 CT と X 線結晶構造解析の共通点 [9.4.2](#page-147-0).1 質問 電子密度を *a*-*b* 面 (*x*-*y* 面) に射影す るとは

「電子密度を *a*-*b* 面 (*x*-*y* 面) に射影したときの 電子密度マップを計算するにはどうすればいい か」について教えてください。

#### [9.4.2](#page-147-0).2 回答

式 [\(9.17\)](#page-146-1) [p[.117\]](#page-146-1) で表される電子密度 *ρ*(**r**) の *a*-*b* 面 (*x*-*y* 面) への射影 *ρ*(*x, y*) は, 式 ([9.17](#page-146-1)) [p.[117](#page-146-1)] を *z* 方向に *−Nmax/*2 *≤ z < Nmax/*2 の 範囲で積分すれば求められます。

これを実行すると,*z* 方向に振動する項は積分 によって消えてしまい *l* = 0 の項だけが残ること になるため、次のように計算されます。

$$
\rho(x,y) = \sum_{h=-\infty}^{\infty} \sum_{k=-\infty}^{\infty} \left\{ F_{hk0} \times \exp[i2\pi (hx + ky)] \right\}.
$$
 (9.21)

#### [9.4.2](#page-147-0).3 質問 どのようにして断層像を得るのか

X線 CT は、どのようにして断層像を得ている のですか。

#### [9.4.2](#page-147-0).4 回答

議論を簡単にするため、1枚のシートのような X 線ビームが,断層撮影したい部分に入射してい るとします。ビームの入射方向を **b** とし,シート 状のビームの面内にあり,**b** に垂直な方向を **a** と します。**a**-**b** 面上に無次元の座標 *x*,*y* をとり位 置ベクトル **r** を **r** = *x***a**+*y***b** とし,被写体 (例え ばヒトの脳) の中心は (*x, y*) = (0*,* 0) にあるとし て,*−*1*/*2 *≤ x <* 1*/*2,*−*1*/*2 *≤ y <* 1*/*2 の範囲に 被写体が収まっているとします。X 線に対する吸 収率を *µ*(**r**),**r** = *x***a** + *y***b** とします。また,次の 式を満たすように **a** *<sup>∗</sup>*,**b** *∗* を定義しておきます。

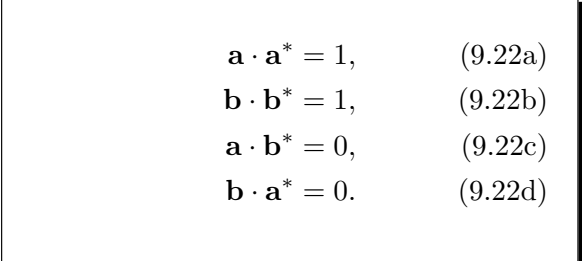

X 線源を回転させることにより *µ*(**r**) を計測 するのが X 線 CT です。被写体に入射する前 の X 線強度を「*I*0」とすると被写体を透過し たあとの X 線強度 *I*(*x*) は,exp[*−µ*(*x, y*0)d*y*] *·* exp[*−µ*(*x, y*1)d*y*] *·* exp[*−µ*(*x, y*2)d*y*] *· · · · ·* exp[*−µ*(*x, yn*)d*y*] のように減衰してゆきます。 したがってその対数 log [*I*(*x*)*/I*0] は次のように なります。

<span id="page-147-2"></span>
$$
\log [I(x)/I_0] = \int_{y=-1/2}^{1/2} -\mu(x, y) dy.
$$
\n(9.23)

一方,*µ*(*x, y*) を 2 次元の仮想的な周期関数と 考え2次元のフーリエ級数に分解すると、次のよ うに表すことができるはずです。

$$
\mu(x, y) = \sum_{h=-\infty}^{\infty} \sum_{k=-\infty}^{\infty} \left\{ M_{hk} \right\}
$$

$$
\exp\left[i2\pi \left( h\mathbf{a}^* + k\mathbf{b}^* \right) \cdot \left( x\mathbf{a} + y\mathbf{b} \right) \right] \right\}
$$

$$
= \sum_{h=-\infty}^{\infty} \sum_{k=-\infty}^{\infty} \left\{ M_{hk} \right\}
$$

$$
\exp\left[i2\pi \left( hx + ky \right) \right] \left\}.
$$
(9.24b)

<span id="page-147-1"></span>式 ([9.24](#page-147-1)) を式 ([9.23](#page-147-2)) に代入すると式 [\(9.24\)](#page-147-1) の  $k$  ≠ 0 の項は振動して消えてしまいます。よって

$$
-\log [I(x)/I_0] = \sum_{h=-\infty}^{\infty} M_{h0} \exp(i2\pi hx).
$$
\n(9.25)

log [*I*(*x*)*/I*0] は 実 測 さ れ ま す が ,こ れ に exp (*−*i2*πh′x*) をかけて *−*1*/*2 *≤ x <* 1*/*2 の範囲 で積分すると

<span id="page-147-3"></span>
$$
\int_{x=-1/2}^{1/2} -\log [I(x)/I_0] \exp [i2\pi (h - h')x]
$$
  
=  $M_{h'0}$ . (9.26)

 $\overrightarrow{\mathbf{r}}$  [\(9.26](#page-147-3)) は, h ≠ h′ のときは振動して消えてし

#### まうことにより得られています。

したがって式 [\(9.26\)](#page-147-3) の積分を実行することに よりフーリエ変換像 *M<sup>h</sup>′*<sup>0</sup> を求めることができ ます。このようにして 2 次元の **a** *∗* -**b** *∗* 逆空間の *k* = 0 の部分の像を調べることができます。被写 体を回転させる (実際には X 線源を回転させる) ことにより,逆格子像 (フーリエ変換像) の逆格 子原点 (*h* = 0*, k* = 0) を通る断面を見ることが できます。**a** *∗* -**b** *∗* 逆空間の像を全て得ることがで き,これを 2 次元フーリエ逆変換することによ り,*µ*(*x, y*),すなわち断層像を得ることができる わけです。

[9.4.2](#page-147-0).5 質問 振動する項がなくなることについて

振動するとなぜ消えてしまうのですか。

z 方向に振動する積は積分によって消えてしま う,とありましたが,具体的にどのような途中式 ができるのでしょうか

#### [9.4.2](#page-147-0).6 回答

式 [\(4.25\)](#page-59-0) と式 [\(4.26\)](#page-60-0) [p[.31](#page-60-0)] を以下に再掲し ます。

$$
F_h = \frac{1}{a} \int_{x = -a/2}^{a/2} f(x) \exp(-i2\pi h a^* x) dx.
$$
\n(9.27)

$$
F_h = \frac{1}{a} \int_{x=-a/2}^{a/2} \sum_{h'=-\infty}^{\infty} F_{h'}
$$
  
× exp [-i2π(h – h')a\*x] dx. (9.28)

式 [\(9.28](#page-148-0)) は式 [\(9.27\)](#page-148-1) を説明するために記述され ています。これの前提になっているのは、次の式 で表されるフーリエ級数です。

$$
f(x) = \sum_{h' = -\infty}^{\infty} F_{h'} \exp(i2\pi h' a^* x). \quad (9.29)
$$

式 ([9.29](#page-148-2)) を式 ([9.27](#page-148-1)) に代入したのが、式 ([9.28](#page-148-0)) です。*h ′′* = *h ′ − h* と置いて *−*1*/*2 *≤ x <* 1*/*2 の 範囲で積分すると次のようになります。

$$
\int_{x=-a/2}^{a/2} F_h \exp(i2\pi h'' a^* x) dx
$$
 (9.30)  
= 
$$
\int_{x=-a/2}^{a/2} F_h \cos(2\pi h'' a^* x) dx
$$

<span id="page-148-3"></span>+ i 
$$
\int_{x=-a/2}^{a/2} F_h \sin(2\pi h'' a^* x) dx.
$$
 (9.31)

 $\pm$ の式 ([9.31](#page-148-3)) の積分が *h'′ ≠* 0 のときゼロになる ことに関しては、式 [\(4.20](#page-58-0)), ([4.21](#page-58-1)) [p.[29\]](#page-58-1) がゼロ になるのと同じ理由です。式 ([4.22](#page-59-1)) [p.[30\]](#page-59-1) およ び式 ([4.23](#page-59-2)),[\(4.24\)](#page-59-3) [p[.30](#page-59-3)] の記述を参照してくだ さい。要は式 [\(9.28\)](#page-148-0) の積分は *h ̸*= *h ′* のときには ゼロになり,*h* = *h ′* のときだけ *Fh*(= *F ′ h* ) となっ て「生き残る」のです。このことから式 ([9.27](#page-148-1)) の 積分で,*Fh*(= *F ′ h* ) の値を計算できることになり ます。

#### [9.4.2](#page-147-0).7 質問 逆空間について

逆空間が視覚的に理解できません。フーリエ変 換の画像と講義中おっしゃっていたと思うのです が,実際に画像があるのですか?

#### [9.4.2](#page-147-0).8 回答

逆空間は「仮想的な空間」ですが,ここに画像 があると考えて構いません。ただしそれはコン ピューターの中に存在し,実物を見るには,ソフ トウェアの助けを必要とします。例えばデジカメ で撮影した画像は SD カードの中に存在します が,ソフトウェアがなければ見ることはできませ ん。これと同じことです。

<span id="page-148-1"></span><span id="page-148-0"></span>X 線結晶構造解析を最初に行ったブラッグ父子 も, 電波干渉計を開発したマーチン·ライルも, X 線 CT(Computer Tomography) を開発したアラ ン・コーマック,ゴッドフリー・ハウンズフィー ルドも,逆空間に像があるはずだと空想の上で 認識し,コンピューターを使って実像へと変換す ることに成功した人たちです。ブラッグ父子の時 代には,コンピューターはまだ存在しませんでし た。手計算でフーリエ級数を計算したのです。彼 らの「凄さ」を認識するとともに,その原理の単 純さを身近に感じて欲しいと思っています。

#### <span id="page-148-2"></span>[9.4.2](#page-147-0).9 質問 逆空間について

第 7 回(6/22 分) スライド 51/59 ページの式変 形は,式 [\(9.5](#page-142-0)) [p[.113\]](#page-142-0) で *ρ*(*x, y*) について書かれ ていますが,*ρ*(*y, z*),*ρ*(*z, x*) に関しても同様の式 変形が行われるということでよろしいでしょうか

[9.4.2](#page-147-0).10 回答

その通りです。すなわち

$$
\rho(y, z) = \int_{x=-1/2}^{1/2} \rho(\mathbf{r}) dx \qquad (9.32a)
$$

$$
= \sum_{k=-\infty}^{\infty} \sum_{l=-\infty}^{\infty} F_{0kl} \exp\left[i2\pi (ky + kz)\right]. \qquad (9.32b)
$$

$$
\rho(z,x) = \int_{y=-1/2}^{1/2} \rho(\mathbf{r}) dy
$$
\n
$$
= \sum_{l=-\infty}^{\infty} \sum_{h=-\infty}^{\infty} F_{0kl} \exp\left[i2\pi (lz + hx)\right].
$$
\n(9.33b)

途中の式を省略してありますが, 式 ([9.5\)](#page-142-0) [p[.113\]](#page-142-0) と同じ手順で上の式 ([9.32](#page-149-0)),式 [\(9.33\)](#page-149-1) を導くこ とができます。

## [9.4.2](#page-147-0).11 質問 式 ([9.5\)](#page-142-0) は 3 次元 [p[.113](#page-142-0)],式 ([9.10](#page-144-0)) [p[.115\]](#page-144-0) とはどういう意味なのか

第7回(6/22分)スライド 56/59ページの上の 式と下の式に関して,上の式 ([9.5\)](#page-142-0) は 3 次元,下 の式は2次元というようにおっしゃっていたと思 うのですが,どういう意味なのか分かりませんで した。説明していただくことは可能でしょうか。 [9.4.2](#page-147-0).12 回答

式 ([9.5](#page-142-0)) [p[.113](#page-142-0)] と式 ([9.10](#page-144-0)) [p.[115\]](#page-144-0) の類似性に ついては本章の目玉であり,是非,理解して感じ とってもらいたいと思っています。

式 ([9.5\)](#page-142-0) [p[.113\]](#page-142-0) は、3 次元の関数である電子 密度 *ρ*(*x, y, z*) の *x*-*y* 平面への投映で 2 次元の関 数,式 ([9.10\)](#page-144-0) [p[.115\]](#page-144-0) は,2 次元の関数 *µ*(*x, y, z*0) の *x* 方向のライン上への投映です。*z*<sup>0</sup> は定数で あり,*µ*(*x, y, z*0) は 2 次元の関数です。これを *y* 方向に投映して log h *It*(*x,z*0)  $\left[\frac{x,z_0)}{I_0}\right]$  (ここでも  $z_0$ ) は定 数です。*z*<sup>0</sup> は *x*-*y*2 次元平面の高さを示すつもり で記入したのですが,これを省略して 2 次元の 関数 *µ*(*x, y*) を *x* の「1 次元の像」*µ*(*x*) に投映し た,と記述した方が分かりやすかったかも知れま せん。

電子密度 *ρ*(*x, y, z*) の *x*-*y* 平面への投映 *ρ*(*x, y*) を求めるにはどうしたらよいかというのは,結晶 学でよく出る演習問題で,式 [\(9.5](#page-142-0)) [p.[113](#page-142-0)] はそれ への回答なのです。*ρ*(*x, y, z*) は 3 次元の周期関 数で,

<span id="page-149-2"></span>
$$
\rho(x, y, z) = \sum_{h=-\infty}^{\infty} \sum_{k=-\infty}^{\infty} \sum_{l=-\infty}^{\infty}
$$

$$
F_{hkl} \exp\left[i2\pi\left(hx + ky + lz\right)\right].
$$
\n(9.34)

<span id="page-149-0"></span>のように振動する周波数成分に級数展開ことがで きる。しかし *z* 方向への射影つまり積分を考え たとき,*l* = 0 以外の振動成分は,積分によって なくなってしまい,*Fhk*<sup>0</sup> を係数とする *z* 方向に 振動しない成分だけが生き残る,ということなの です。

<span id="page-149-1"></span>これに対して X 線 CT の場合, 求めようとして いるのは *x*-*y* 平面上の断層像 *µ*(*x, y*) なのだけれ ども,これもまた,2 次元の「仮想的周期関数」で

$$
\mu(x,y) = \sum_{h=-\infty}^{\infty} \sum_{k=-\infty}^{\infty} M_{hk} \exp\left[i2\pi\left(hx+ky\right)\right].
$$
\n(9.35)

のように振動する周波数成分に級数展開ことがで きる。しかし *y* 方向への射影つまり積分を考え たとき,*k* = 0 以外の振動成分は,積分によって なくなってしまい,*Mh*<sup>0</sup> を係数とする *y* 方向に 振動しない成分だけが生き残る,ということなの です。

修士課程で結晶学を修めたコーマックには、式 ([9.34](#page-149-2)) の記憶があり,3 次元空間の関数 *ρ*(*x, y, z*) の *x*-*y*2 次元空間への射影を求める手段を,2 次 元空間の関数 *µ*(*x, y*) の *x*1 次元空間への射影に 置き換えることにより X 線 CT の発想を得たの ではないかと思うのです。

## [3.5.2](#page-52-0).13 質問 *ρ*(**r**) を *z* について積分することで なぜ *ρ*(*x, y*) が求まるのか

スライド 51 ページで,*ρ*(**r**) を *z* について積分 することで *ρ*(*x, y*) が求まることがよくわかりま せんでした。なぜ *x, y* に対して垂直方向の成分 で積分するのでしょうか。このあたりの位置関 係,成分の有り無しがわからず、図で表現してい ただくことは可能でしょうか。

#### [3.5.2](#page-52-0).14 回答

図を描くのは大変なので,とりあえず,言葉だ けで記述します。

X 線回折では、原子核がまとっている「電子 雲」の密度 *ρ*(**r**) が周期関数だという描像で結晶 を捉えます。*z* の方向から結晶を見ると,平均の 電子密度よりも濃い部分と薄い部分があります。 フーリエ級数は *ρ*(**r**) を (*h, k, l*) = (0*,* 0*,* 0) の定 数項 (電子密度の平均) とその他の振動項に分解 **するわけですが**,  $l ≠ 0$ の振動項は単位胞の 1 周 期の間に *z* 方向に *l* 回振動して結局,定数項すな わち平均の電子密度しか観測されなくなります。 *l* = 0 の項だけでサンメーションをとると *x, y* 方 向の電子密度の濃淡が見えることになります。図 [9.3](#page-142-1) [p.[113](#page-142-1)], 図 [9.4](#page-143-1) [p.[114](#page-143-1)], 図 [9.5](#page-144-4) [p.[115](#page-144-4)] を参照 してください。

<span id="page-150-0"></span>9.4.3 X 線 CT の原理について

[9.4.3](#page-150-0).1 質問 *µ* とは何ですか

講義で聞き洩らしてしまったのですが,*µ* とは 何をあらわすものなのでしょうか

第 4 回スライド p.10 において,*µ*(**r**) につい て何を表すのか授業でもおっしゃっていました が,もう 1 度教えていただいてもよろしいでしょ うか.

#### [9.4.3](#page-150-0).2 回答

*µ* とは「線吸収係数」をよばれる量でディメ ンジョン (単位) は [m*−*<sup>1</sup> ] です。もちろん物質に よって異なります。∆*y*[m] の厚さの線吸収係数  $\mu$ の板があったとして、板に入射する前の光や X 線の強度を  $I_0$  としたとき, 板を透過したあとの 光や X 線の強度 *I<sup>t</sup>* は次の式で計算されます。

$$
I_t = I_0 \exp(-\mu \Delta y). \qquad (9.36)
$$

ちなみに exp ( ) の中身は決して単位を持つこ とはありません。式 ([9.36\)](#page-150-1) の場合も,[m*−*<sup>1</sup> ] の ディメンジョンを持つ *µ* と [m] のディメンジョ ンを持つ ∆*y* のかけ算は無単位になります。

ちなみに線級数係数は「複素屈折率」の虚数部 という言い方もできます。X 線などの波動場は電 束密度 *D* で表すことが多いのですが真空あるい

は空気中での波の表示は一般に

 $D(\mathbf{r})$ 

<span id="page-150-2"></span> $= D_0 \exp[i2\pi (\nu t - n\mathbf{K} \cdot \mathbf{r})]$  (9.37a)

 $= D_0 \exp[i2\pi (\nu t - \mathbf{k} \cdot \mathbf{r})]$  (9.37b)

 $\nu$  は振動数, $t$  は時間 [s]  $D_0$  は  $\mathbf{r} = \overrightarrow{0}$  での振 幅,**r** は位置ベクトル,*ν* は振動数,*n* は媒質の 屈折率,**K** は真空中での波数ベクトル,**k** は媒 質中での波数ベクトルです。*|***K***|* = *K* = 1*/λ* (*λ* は真空中での波長),*|***k***|* = *k* = 1*/λ′* (*λ ′* は媒質 中での波長) です。光速は媒質中では *n* 倍遅くな り,屈折率 *n* は真空や空気中ではほぼ 1,水では 1.33,光学ガラスでは 1.43*∼*2.14,ダイヤモンド では 2.42 となっています (波長 589.3nm)。ダイ ヤモンドが宝石として珍重されるのは,屈折率が 大きく,光を大きく屈折するからです。光の屈折 角にはスネルの法則が成り立ちます。これは真空 中 (ないしは空気中) に比べて,物質中での波の伝 播速度が小さくなり。波長が短くなるためです。 (*k* = *nK*。したがって *λ ′* = *λ/n*)。

X 線の場合,*n <* 1 で波の速度は光速より速 くなります。屈折率に虚数成分 (*n* (*i*) ) を許すと *n* = *n* (*r*) + i*n* (*i*) となり,これを式 ([9.37](#page-150-2)) に代入 して時間による振動項を省略すると

$$
D(\mathbf{r})
$$
  
=  $D_0 \exp \{i2\pi \left[ -(n^{(r)} + i n^{(i)})\mathbf{K} \cdot \mathbf{r} \right] \}$   
=  $\exp \left[ i2\pi \left( -n^{(r)}\mathbf{K} \cdot \mathbf{r} \right) \right]$   
 $\times \exp \left( 2\pi n^{(i)}\mathbf{K} \cdot \mathbf{r} \right).$  (9.39)

<span id="page-150-1"></span> $I_0 = D(\vec{0})D(\vec{0})^*, I_t = |D(\mathbf{r})|^2 = D(\mathbf{r})D(\mathbf{r})^*,$ を考慮すると

<span id="page-150-3"></span>
$$
I_t = I_0 \exp\left(4\pi n^{(i)} \mathbf{K} \cdot \mathbf{r}\right). \tag{9.40}
$$

上の式 ([9.40](#page-150-3)) で波の伝播方向を **e***<sup>y</sup>* とし **K** = *K***e***y*,**r** = *y***e***<sup>y</sup>* と置くと

$$
I_t = I_0 \exp\left(4\pi n^{(i)} K y\right). \tag{9.41}
$$

式 ([9.36](#page-150-1)) と比較すると

<span id="page-150-4"></span>
$$
\mu = -4\pi n^{(i)} K. \tag{9.42}
$$

線吸収係数 *µ* と屈折率の虚数成分 *n* (*i*) の関係は 上の式 ([9.42](#page-150-4)) で記述されます。

[9.4.3](#page-150-0).3 質問 X 線強度 *I*(*x*)*/I*<sup>0</sup> が exp(*−µdy*) の かけ算になる理由

なぜ X 線強度 *I*(*x*)*/I*<sup>0</sup> がエクスポネーシャル のかけ算で表されるのでしょうか?

<span id="page-151-6"></span>[9.4.3](#page-150-0).4 回答

1 つ前の節の記述が参考になります。

 $I(x)/I_0 = \exp(-\mu \Delta y) = 0.9$  になるよう な 厚 さ ∆*y* の 板 が あ っ た と し ま す 。同 じ 2 枚の板を透過する X 線強度は [*I*(*x*)*/I*0] <sup>2</sup> = exp (*−µ*2∆*y*) = 0*.*81,3 枚の板を透過する X 線強度は [*I*(*x*)*/I*0] <sup>3</sup> = exp (*−µ*3∆*y*) = 0*.*729, 3 枚の板を透過する X 線強度は [*I*(*x*)*/I*0] <sup>4</sup> = exp (*−µ*∆*y*) = 0*.*6561 となります。

次に 4 枚の板の線級数が全て違い,1 番目 から 4 番目の板の線吸収係数が,*µ*1,*µ*2,*µ*3, *µ*<sup>4</sup> だったとします。これを透過する X 線の 強度を *I*(*x*) とすると *I*(*x*)*/I*<sup>0</sup> = exp (*−µ*1∆*y*)  $\exp(-\mu_2 \Delta y) \exp(-\mu_3 \Delta y) \exp(-\mu_4 \Delta y) = \exp\left(-\frac{\mu_4 \Delta y}{2}\right)$ *−*(*µ*1∆*y*+*µ*2∆*y*+*µ*3∆*y*+*µ*4∆*y*) となります。 ∆*y* を無限小にして *N* 枚の板を連続透過すると  $I(x)/I_0 = \exp[-(\mu_1 \Delta y + \mu_2 \Delta y + \mu_3 \Delta y + \mu_4 \Delta y \cdot \cdot \cdot]$ *· · · µ<sup>N</sup>* ∆*y*) 。両辺の対数をとると次の式が得ら れます。

$$
\log\left[\frac{I(x)}{I_0}\right] = \sum_{i=1}^{N} -\mu_i \Delta y.
$$
 (9.43)

$$
\pm \mathcal{O} \cdot \vec{x} \quad (9.43) \, \, \text{は次のような積分で表され
$$
\n
$$
\pm \sigma.
$$
\n
$$
\log \left[ \frac{I(x)}{I_0} \right] = \int_{y=-1/2}^{1/2} -\mu(x, y) \, \mathrm{d}y. \tag{9.44}
$$

上の式の *µ*(*x, y*) を周期 **a**,**b**,2 次元の「仮想的 周期関数」と見なしてフーリエ級数に展開すると

$$
\mu(x, y) = \sum_{h=-\infty}^{\infty} \left\{ \exp(i2\pi hx) \right\}
$$

$$
\sum_{k=-\infty}^{\infty} \left[ M_{hk} \exp(i2\pi ky) \right] \bigg\}.
$$
(9.45)

<span id="page-151-1"></span>上の式 ([9.45](#page-151-1)) を *y* 方向に *−*1*/*2 *≤ y <* 1*/*2 の範 囲で積分すると *y* 方向に振動する項は消えてしま うので

<span id="page-151-2"></span>
$$
\int_{y=-1/2}^{1/2} \mu(x, y) dy = \sum_{h=-\infty}^{\infty} M_{h0} \exp(i2\pi hx)
$$
\n(9.46)

*Mh*<sup>0</sup> は,逆空間にあるフーリエ変換像 *Mhk* の *h* = 0,*k* = 0 を通り **a** *∗* 方向の断面にほかなりま せん。被写体を回転させて (実際には X 線の照射 方向を変えて) *Mhk* を全て取得するのが X 線 CT です。*Mhk* を計測することにより実像 *µ*(*x, y*) を 合成することができるのです。

[9.4.3](#page-150-0).5 質問 CT の原理で振動する項が消える とは

CT のミソになる振動する項が消えるというと ころがよくわかりませんでした。どのように計算 したら良いのでしょうか?

[9.4.3](#page-150-0).6 回答

<span id="page-151-0"></span>式 ([9.45](#page-151-1)) を *−*1*/*2 *≤ y <* 1*/*2 の範囲で,*y* につ いて積分したのが式 ([9.46](#page-151-2)) です。以下,式 [\(9.45](#page-151-1)) から式 [\(9.46\)](#page-151-2) の導出を,もっと丁寧に記述しま す。

<span id="page-151-5"></span><span id="page-151-4"></span><span id="page-151-3"></span>
$$
\int_{y=-1/2}^{1/2} \mu(x, y) dy
$$
\n(9.47a)  
\n
$$
= \int_{y=-1/2}^{1/2} \sum_{h=-\infty}^{\infty} \sum_{k=-\infty}^{\infty} \left\{ M_{hk} \times \exp[i2\pi (ha^* + kb^*) \cdot (x\mathbf{a} + kb)] \right\} dy
$$
\n(9.47b)  
\n
$$
= \int_{y=-1/2}^{1/2} \sum_{h=-\infty}^{\infty} \sum_{k=-\infty}^{\infty} \left\{ M_{hk} \times \exp[i2\pi (hx + ky)] \right\} dy
$$
\n(9.47c)

$$
= \int_{y=-1/2}^{1/2} \Big[ \sum_{h=-\infty}^{\infty} \exp(i2\pi hx) \Big]
$$

$$
= \sum_{k=-\infty}^{\infty} M_{hk} \exp(i2\pi ky) \Big] dy \qquad (9.47d)
$$

$$
= \sum_{k=-\infty}^{\infty} \Big\{ \exp(i2\pi hx) \Big\}
$$

$$
h = -\infty
$$
  
\n
$$
\times \int_{y=-1/2}^{1/2} \left[ \sum_{k=-\infty}^{\infty} M_{hk} \exp(i2\pi k y) \right] dy
$$
  
\n(9.47e)

$$
= \sum_{h=-\infty}^{\infty} M_{h0} \exp(i2\pi hx). \qquad (9.47f)
$$

式 ([9.47](#page-152-0)) の式の変形を以下に 1 段落ごとに説明 します。

式 [\(9.47a](#page-151-3)) から式 ([9.47b\)](#page-151-4) への変形では *µ*(*x, y*) という 2 次元の関数を,フーリエ級数の形にして 代入しています。つまり

$$
\mu(x, y) = \sum_{h=-\infty}^{\infty} \sum_{k=-\infty}^{\infty} M_{hk} \exp\left[i2\pi \mathbf{h} \cdot \mathbf{r}\right],
$$
\n(9.48)

\nwhere  $\mathbf{h} = h\mathbf{a}^* + k\mathbf{b}^*, \mathbf{r} = x\mathbf{a} + y\mathbf{b}.$ 

\n(9.49)

式 [\(9.47b\)](#page-151-4) から式 [\(9.47c](#page-151-5)) への変形では **a** *·* **a** *∗* =**b** *·* **b** *<sup>∗</sup>*= 1,**a** *·* **b** *<sup>∗</sup>* =**b** *·* **a** *<sup>∗</sup>*= 0,を代入してク ロスタームがゼロになることを使って変形してい ます。

式 ([9.47c](#page-151-5)) から式 [\(9.47d\)](#page-152-1) への変形では, 指数法則にしたがって exp [i2*π*(*hx* + *ky*)] を exp [i2*πhx*] と exp [i2*πky*] のかけ算に分離し, exp [i2*πhx*] が *k* に依存しないことから P*<sup>∞</sup> k*=*−∞* の外に出しています。

式 [\(9.47d\)](#page-152-1) から式 [\(9.47e\)](#page-152-2) への変形では P*<sup>∞</sup> <sup>h</sup>*=*−∞* exp (i2*πhx*) <sup>が</sup> *<sup>y</sup>* に依存しないことか らこのサンメーションと積分の順序を交換してい ます。

式 ([9.47e](#page-152-2)) から式 ([9.47f\)](#page-152-0) への変形では式 [\(9.28\)](#page-148-0) が *h ̸*= *h ′* のときは消えてしまい, R <sup>1</sup>*/*<sup>2</sup> *y*=*−*1*/*2 [ ] d*y* の積分で *Mh*<sup>0</sup> だけが残るこ とに基づいています。

式 [\(9.47f](#page-152-0)) のフーリエ係数は,式 [\(9.26\)](#page-147-3) [p[.118](#page-147-3)] の

ように log [*I*(*x*)*/I*0] を 1 次元フーリエ積分 (フー リエ係数を求めること) で計算することができ ます。

## <span id="page-152-1"></span>[9.4.3](#page-150-0).7 質問 被写体を透過した後の X 線強度が exp[ ] のかけ算になるのはなぜですか

<span id="page-152-2"></span>X 線 CT の原理 (その 2) のところで, 被写体 を透過した後の X 線強度は,exp [*−µ*(*x, y*0)∆*y*]  $\exp[-\mu(x, y_1)\Delta y]$  exp  $[-\mu(x, y_2)\Delta y]$  ··· exp [*−µ*(*x, y<sup>N</sup>* )∆*y*] のように減衰していくとある のですが,どうしてこのようになるのかが分かり ませんでした。もし講義録の以前の部分で説明が ありましたら申し訳ありません。

#### <span id="page-152-0"></span>[9.4.3](#page-150-0).8 回答

式 [\(9.43\)](#page-151-0) を導出するまでの記述を参照してく ださい。

[9.4.3](#page-150-0).9 質問 *I*(*x*)*/I*<sup>0</sup> の対数をとるのはなぜで すか

第 5 回講義に関しての質問なのですが,講義ス ライド p.24 の式 [\(9.23\)](#page-147-2) [p[.118\]](#page-147-2) において対数を とっているのは,X 線強度 *I*(*x*)*/I*<sup>0</sup> から exp を 取り除くためであるという認識でよいのでしょ うか。

#### [9.4.3](#page-150-0).10 回答

上の認識で間違いありません。

```
かけ算を足し算に変換したいときに,対数
をとるというのは,数学でよく用いる常套
手段です。
```
## [9.4.3](#page-150-0).11 質問 *Mh*<sup>0</sup> を *M*0*<sup>k</sup>* と訂正したことにつ いて

前回 (第 5 回) の講義において,式 [\(9.46](#page-151-2)) [p[.122\]](#page-151-2) の *Mh*<sup>0</sup> を *M*0*<sup>k</sup>* と訂正されていましたが,今回 の講義録,授業では *Mh*<sup>0</sup> で話が進んでいました。 この訂正は考える必要がないということでしょ うか。

#### [9.4.3](#page-150-0).12 回答

式 ([9.46](#page-151-2)) [p.[122\]](#page-151-2) のことだと思うのですが, こ れを以下に再掲します。

$$
\int_{y=-1/2}^{1/2} \mu(x, y) dy = \sum_{h=-\infty}^{\infty} M_{h0} \exp(i2\pi hx)
$$
\n(9.50)

上の式 [\(9.50](#page-153-0)) の *Mh*<sup>0</sup> のことだと思うのです が,上の表示であっています。講義中に私自身が 混乱して *Mh*<sup>0</sup> を *M*0*<sup>k</sup>* に「訂正」してしまったの だと思います。

## [9.4.3](#page-150-0).13 質問 X 線源の回転についてはどこに記 述されていますか

X 線源を回転させて *µ*(**r**) を計測するとありま すが,それは式のどの部分に現れているのでしょ うか。

#### [9.4.3](#page-150-0).14 回答

X 線源の回転 (物体の回転) については,§[9.3](#page-144-5)

[p.[115](#page-144-5)] の記述を参照して下さい。

[9.4.3](#page-150-0).15 質問 X 線源の回転についてはどこに記 述されていますか

<span id="page-153-0"></span>§[9.2.2](#page-142-2) [p.[113](#page-142-2)]「X 線 CT 理論発案時のコーマッ クのひらめき」の項で X 線の投影される物体の 入射 X 線に対する, 各位置での X 線の強度を示 した式でもともと 3 次元である空間を一つの座標 を固定して 2 次元上で考えていますが,この強度 の示された式は X 線吸収係数の積で表されてい るのがあまりしっくりきません。確かにこれまで も高校の数学などでも独立な事象が関わる計算で はかけ合わせてきましたが,この場合もそのよう にとらえてよいのでしょうか。

#### [9.4.3](#page-150-0).16 回答

§[9.4.3](#page-150-0).4 [p[.122\]](#page-151-6) の記述を参照してください。

## 付録 A

# その他の Q&A(2020 年度)

## A.1 DNA の増幅と塩基配列決定につ いて

#### <span id="page-154-0"></span>A.1.1 PCR 法の確実性について

#### [A.1.1.](#page-154-0)1 質問 プライマーについて

先日の第 1 回講義で説明していただいた PCR 法について質問なのですが,問 2 で 25bp のラ ンダムプライマーの塩基配列の組み合わせが約 10<sup>15</sup> 通り,ヒトゲノムの 25 個の塩基配列の組み 合わせがおよそ 30 億というのはわかったのです が,それがウイルス由来の遺伝子の増幅につなが りません。

#### [A.1.1.](#page-154-0)2 回答

まず,「ランダムプライマー」という用語につ いてですが,これは連続した 6 塩基くらのもの が多く用いられ,塩基配列は全くランダムです。 RT-PCR という手法に使われることが多いよう ですが,これについては,私はあまり詳しく知り ません。

ただ,「ランダム」というのは,6 塩基からなるオ リゴペプチドを,すべて用意するということです。 6 塩基の組み合わせ (順列) は,4 <sup>6</sup> = 2<sup>12</sup> *∼* [4000] 通りあります。ランダムプライマーとは、4096 通りのプライマーをすべて用意する,ということ です。「6 塩基のランダムプライマー」とは,4096 通りのプライマーがすべて入った溶液です。

鋳型 DNA のすべての部分に対応するプライ マーが存在するため,相当特殊な用途の PCR に 用います。私がプレゼンテーション資料に用いた 図でも、たまたま6塩基からなるプライマーを描 いたのですが,これはランダムプライマーとは,

全く異なります。

実際には,20 *∼* 30 塩基からなる,*α* プライマー と *β* プライマーの 2 種類だけです。仮に 25 塩基 とすると, 組み合わせは 4<sup>25</sup> = 2<sup>50</sup> ≈ (2<sup>10</sup>)<sup>5</sup>[およ そ 1000<sup>5</sup> ] あり,これだけの種類の 25 塩基のプラ イマーを用意することは,事実上不可能です。

一方,ヒトのゲノム DNA を 1 本鎖にほどく と,60 億 (30 億 *×*2 *≈* 6 *×* 1000<sup>3</sup> ) の塩基配列が あります。25 塩基の *α* と *β* のプライマーであれ ば,上記のように,1000<sup>5</sup> 通りある塩基配列に一 致する部位が,ヒトのゲノム DNA の塩基配列の 2箇所に偶然ある可能性が極めて低く、ターゲッ ト DNA を確実に増幅できるのです。

## [A.1.1.](#page-154-0)3 質問 なぜウィルス由来の DNA だけが増 幅されるのか

自分の中では「ランダムプライマーがヒトゲノ ムと確率的にほぼ一致せず,ヒトゲノムの増幅は ほぼしないために,増幅するならウイルス由来の 遺伝子である」と考えていますが、それだとウイ ルス由来の遺伝子を増幅する確率も,ヒトゲノム を増幅する確率も同じであるように思えます。

#### [A.1.1.](#page-154-0)4 回答

例えば,連続した 100 塩基の 1 本鎖 DNA か ら,25 連続した塩基を取り出すやり方は,(100*−* 25 + 1) = 76 通りあることになります。*N* 塩基 対の連続した DNA から,25 塩基の連続塩基を とるとき厳密に言うと,(*N −* 25 + 1) 通りの選 び方があるのですが,*N* は 25 と比較して,極め て大きい値なので,ざっくりと *N* 通りある,と 言ってほぼ差し支えないのです。

ヒトの染色体は 46 本あるので,これらがすべ

て一直線に繋がっているわけではないのですが, 46 という数も,60 億と比較すると極めて小さく, ヒトの DNA から 25 塩基の連続塩基の繋がりを 取り出す組み合わせは、60 億通りあるといって, ほぼ差し支えないのです。60 億は 6 *×* 10<sup>9</sup> です が,10<sup>15</sup> とは,比較にならないほど小さいのです。

また,*α* プライマーと *β* プライマーには,ター ゲット DNA の両端を決める役割があります。増 幅した DNA は,電気泳動にかけて,その有無を 調べるのですが,ヒトの DNA の *β* 鎖のどこか に,偶然 *α* プライマーの相補鎖があり,かつ *α* 鎖のどこかに,偶然 *β* プライマーの相補鎖があ り,しかも,それによって増幅される DNA の長 さが,ウィルス由来のターゲット DNA と同じで ある確率は,限りなくゼロに近いのです。

「ランダムプライマー」というのは,特殊な用 途の PCR 増幅に使われるものであり、販売もさ れているようです。これの溶液の中に,入ってい る DNA 断片は、あらゆる組み合わせのものであ り「通常」の PCR 法に使われるものとは、全く 別物です。

## [A.1.1.](#page-154-0)5 質問ウイルス由来の遺伝子は増幅しやす いのか

自分の考え方があっている場合,ウイルス由来 の遺伝子がヒトゲノムよりも増幅しやすい理由は なんでしょうか。また自分の考えが間違っている なら,どこが違うのか教えて頂きたいです。

#### [A.1.1.](#page-154-0)6 回答

増幅しやすい,しにくい,の問題ではありま せん。

コロナウィルスは, RNA ウィルスであり, 遺 伝情報は,RNA の塩基配列に刻まれています。 RNA から DNA に「逆転写」されて,ウィルス 由来の DNA ができます。

ウィルス由来の DNA の塩基配列は,解析済み のものであり、その長さも、塩基配列もわかって います。当然 *α* プライマーと *β* プライマーの相 補鎖がヒトのゲノム DNA の 2 カ所にある確率は 極めて低く,ウィルス由来の DNA は,PCR に よって確実に増幅され,ヒトゲノムの DNA は絶 対と言っていいほど増幅はされないのです。

「誤陽性」は,検査ミス以外にはあり得ません。 「誤陰性」は,検査サンプルの中に,何らかの理 由で,検体の中にウィルス由来の DNA がなかっ た,ということで,多くの場合はやはり検査ミス です。

PCR 法はジデオキシ法と組み合わせて犯罪捜 査にも使われますが,意図的に誰かの DNA を証 拠物品に付着させる,ということは可能なので, 冤罪を生みかねないということはあります。それ をやるとすれば,ものすごく悪質な犯罪というこ とになります。

#### [A.1.1.](#page-154-0)7 質問 蛍光色素について

最初の講義を復習していたときに疑問に思った ことです。ジデオキシ法に関する演習問題で「リ ン酸につける蛍光色素には制約がある」というこ とでしたが、蛍光色素に極性があっても大丈夫な のでしょうか。電気泳動が関わるということで気 になりました。

#### [A.1.1.](#page-154-0)8 回答

電気泳動法に関しての私の理解は,スウェーデ ンの生化学者ティセリウスによって開発された, 比較的簡単にできる質量分析法,というところま でにとどまっています。彼はこの手法の発明で, 1948 年にノーベル化学賞を受賞しています。

蛍光色素に関する私の理解は,4 色に光る蛍光 色素の質量にばらつきがあると、長い DNA 鎖が 短い DNA 鎖を追い越してしまうことがあるだろ う,というところにとどまっています。あまり詳 しく知りもせずに,高度な問題を出したことをい まは後悔しています。

#### <span id="page-155-0"></span>A.1.2 免疫について

#### [A.1.2.](#page-155-0)1 質問 抗体の性質

薬局の人や医療関係者は病気の原因となるウイ ルスや細菌に曝露れているため、抗体が知らずし らずのうちにできているというような話でした。 しかし,例えばインフルエンザと一口にいっても A 型, B 型という種類や, 同じ型の中でも少し違 うものがあると聞いたことがありますが、抗体と いうのはある程度似た病気であれば病気にかかり にくくなるものなのでしょうか。

#### [A.1.2.](#page-155-0)2 回答

現在流行している新型コロナウィルス感染症の 患者や亡くなる人の数が, アメリカやイタリア, スペインで多く,日本や韓国などアジア諸国で少 ない原因について 1 つの仮説が立てられていま す。結核に対する抗体を作るための BCG の接種 を行っている国で感染者が少なく,アメリカやイ タリア,スペインなど,BCG の接種を行っていな い国では感染者,死者数ともに多いのです。BCG によってできる結核菌に対する抗体が新型コロナ ウィルスに対してもある程度の抵抗力をもたらし ているのではないか,というのです。BCG 接種 の有無と,新型コロナウィルスに対する抵抗力と の間には、明らかな相関があるように思えます。

インフルエンザの予防接種の準備は,冬になる と流行が始まるウィルスの種類を推定して,接 種する随分前から始められます。「当たる」場合 と「外れる」場合があります。予防接種は「抗原 性」を持ちつつ「無毒化」ないしは「弱毒化」し たウィルスを体に入れて,インフルエンザには罹 らないけれども抗体だけができるように作られて います。

結核に対する抗体とコロナウィルスに対する抗 体が似ているかどうかに関しては、近い将来明ら かにされる可能性があると思います。

「丸山ワクチン」というものがあります。丸山 千里博士が,ハンセン氏病と結核の患者にガンの 発症率が低いことに着目し,ガンに効く薬として 発表しました。科学的根拠がないとしていまだに 保険適用にはなっていませんが,日本では数十万 名にもおよぶガン患者がこれを使っています。

### A.2 歴史について

#### <span id="page-156-0"></span>A.2.1 科学史について

## [A.2.1.](#page-156-0)1 質問 物理学史や数学史も研究している のか

先生に関する質問です。先生は物理学史や数学 史といった学問の歴史も研究していらっしゃるの ですか。

#### [A.2.1.](#page-156-0)2 回答

私は何にでも興味があります。物理学や数学が 好きですが,それらを作ってきた人にも興味があ ります。科学者,数学者は頭がよい人たちだと思 われがちですが,「案外バカ」なのです。そして, そこが面白いのです。そして私もバカです。物理 数学の講義に,ブルース・リーの言葉を引用する バカは私くらいでしょう。

科学史上に大きな足跡を残した人がどんな性格 だったを知ることで,どのような研究をしたらよ いかがわかってくるのです。「バカであれ (Stay foolish)」とは,スティーブ・ジョブスが遺した言 葉です。

#### A.3 講義録について

#### <span id="page-156-1"></span>A.3.1 講義録のアップデートについて

#### [A.3.1.](#page-156-1)1 質問 講義録にさらに付け加えますか

議事録は更新されていくとのことでしたが、第 [1](#page-30-0) 章 *∼* 第 [4](#page-54-0) 章までのページに今後何か付け加え ることはありますか。

### [A.3.1.](#page-156-1)2 回答

手直しや加筆は随時やっていこうと思っていま す。講義のときには,最新バージョンを持ってい てください。受講者から記述ミスの指摘などがあ れば,それも反映させたいと思っています。

[A.3.1.](#page-156-1)3 質問 「where」とは

式の中の where とは何ですか

[A.3.1.](#page-156-1)4 回答

式 ([4.61](#page-71-0)) [p.[42\]](#page-71-0) を例にとると「式 ([4.61a\)](#page-71-1) が成 り立つ。ただしここで,*F<sup>h</sup>′* は式 ([4.61b](#page-71-0)) で表さ れる」と読んでください。

#### A.4 質問について

#### <span id="page-156-2"></span>A.4.1 質問メールについて

#### [A.4.1.](#page-156-2)1 質問 評価の対象となるのは

質問の件数で評価をつけるとのことでしたが, いままで質問はまとめて送っていたのですが、1 個の質問につき 1 つのメールで送った方が良いで すか。

#### [A.4.1.](#page-156-2)2 回答

メールの本数ではなく,質問の件数を評価した いと思っています。

#### A.5 講義について

#### <span id="page-157-0"></span>A.5.1 講義の開始時刻について

#### [A.5.1.](#page-157-0)1 質問 12:50 以前の講義内容は

第 3 回講義にて,開始が予定されている 12:50 以前に既に講義が開始されていて困惑したので すが,本来講義を開始すべき 12:50 以前に話をし ていた内容が気になります。12:50 以前に話をし ていた内容について,改めて次回の講義等で解 説をすることは予定していますでしょうか。今後 も 12:50 以前に講義を始める場合,何分頃までに Zoom に入れば講義を最初から受けることができ るでしょうか。

#### [A.5.1.](#page-157-0)2 回答

15 回の講義の目標は,フーリエ級数,フーリ エ変換が,一般に複素数表示の方が簡単になり, それらが今日どのような形で応用されているかを 理解することにあります。X 線結晶構造解析は 3 次元のフーリエ級数を,電波干渉計と X 線 CT は,2 次元のフーリエ変換を用いて記述されます。 物理も数学も難しい学問ですが,その全体像を おおよそ眺めザックリとまず捉え,そして少しず つ「理解の解像度」を上げてゆきたいと考えてい ます。講師である私と受講者の皆さんで双方向の 議論をする中で,同じことを何度も説明する機会 があると思います。12:50 前には多くのことを 語ってはおらず、また詳しく憶えていません。90 分のプレゼンテーションだけでなく,受講者の皆 さんとのメールのやりとりや掲示板を通して,知 識と理解を深めていければ,と思っています。一 言一句を全て理解してもらう必要はありません。 [A.5.1.](#page-157-0)3 質問 何を学べばよいのか

正直自分はこの講義内容をどのようにして勉強 をすればよいかがわかっておりません。今のとこ ろ,今後他の授業で物理数学 I の授業で学んだ内 容を用いて学べる気がしておりません。形になら ない質問で申し訳ありませんが,この授業でなに を学び得ることが重要になるのでしょうか。

#### [A.5.1.](#page-157-0)4 回答

かなり高度な式変形を行っており,ややこしい ことに取り組んでいるのは確かです。式変形が よくわからなかったら,分からないなりでよいの です。

私が20歳の頃、数学の授業なんてさっぱり分 かりませんでした。なので,単位も取れず落第ば かりしていました。40 年が経過して,今は数学 が好きになりつつありますが,必ずしも得意でも ないのです。ああ分かった,と思ったときには, ご先祖様がお迎えに来ていることでしょう。

[A.5.1.](#page-157-0)5 質問 講義について行くにはどうすればい いか

また,授業についていくためにはどのようにす ればいいかがわかっておりません。授業内容につ いていけておらず不安になっております。

#### [A.5.1.](#page-157-0)6 回答

別の受講者で,数学に苦手意識を持っている人 から,レポートが届きました。フーリエ級数の歴 史から始まって,周期関数が三角関数の和で表さ れることがコンパクトにまとめられており、私の このレポートに対する評価は「S」です。

世の中,数学と物理だけでできているわけでは ないのです。漫談でも聞いているつもりでも、私 は構わないと思います。ただ,苦手,不安といっ たコメントを送ってくる受講者のレポートが、結 構秀逸であることがあります。

#### [A.5.1.](#page-157-0)7 質問 講義の日程について

講義の内容ではない質問です。授業はいつ まで行うおつもりでしょうか。授業歴的には 7/20(月),7/27(月),8/3(月) で終了です。今日 を含めあと 3 回で授業終了ということになりま す。8/10(月) は,火曜日の振り替え授業なので, 授業を行うことはできません。補講期間である 8/17(月) には授業を行わないことが基本ですが, 授業回数が不足しているとお考えであれば 1 回だ け授業を行えます。また,それに伴う,レポート の最終提出期限も設定してほしいです。

#### [A.5.1.](#page-157-0)8 回答

8/11(火) と 8/17(月) に講義を行いたいと考え ています。レポートの最終提出期限は,8/24(月) の 24:00 に設定したいと思っています。

#### A.6 質問について

#### <span id="page-158-0"></span>A.6.1 質問者の名前の公開について

#### [A.6.1.](#page-158-0)1 質問 氏名を公開して欲しくありません

また,5 月 20 日 20 時頃のポータルメッセージ にて,質問者の氏名を公開する旨の文言がありま したが、私は自分の氏名については公開して欲し くないと考えておりますので,ご理解頂ければ幸 いです。

#### [A.6.1.](#page-158-0)2 回答

原則として質問者の名前は公開しないことにし ました。

#### <span id="page-158-1"></span>A.6.2 教材について

#### [A.6.2.](#page-158-1)1 質問 教科書,参考書について

講義を理解するのに必要だと思われる、数学的 知識,例えば多重積分や二重和の解き方などは自 分で参考書等で学習した方がよろしいでしょう か。正直数学が苦手で周囲と比べ,授業について いけていないため別途参考書を買おうと考えてい ます。その際おすすめ等あれば教えていただきた いです。

#### [A.6.2.](#page-158-1)2 回答

私は,フーリエ級数に関する教科書も参考書も 1 冊も持っていません。本はそんなに読まないの です。

Google などで検索をかけるとインターネット 上に様々な記事が転がっています。大学や研究所 にポストを持っているプロの研究者が書いている 記事もあります。しかし数学者や科学者のポスト は限られており,大学で学び,非常にハイレベル の専門知識を身につけ,それらを Web 上で情報 発信している人もたくさんいます。そういった記 事の書き手のことを,私は「アマチュアの科学者」 「アマチュアの数学者」とよんでいます。

プロの科学者,数学者にならなくても,いろい ろな情報を発信できる時代になっています。もち ろん科学者,数学者を目指してもらってもいいの ですが,これからの時代,科学,数学においてア マチュアの果たす役割が大きくなってくるのでは ないか,と考えています。

教科書,参考書だけが情報源の時代は既に終 わっていると思います。

#### [A.6.2.](#page-158-1)3 質問 本について

講義録には学生の疑問とその回答があり,学習 する上で非常に有効だと思うのですが,やはり 「本」で勉強することも基本だと思います。先生 は Web 記事等で勉強されたということでしたが, おすすめな本がありましたら教えていただきたい です。

#### [A.6.2.](#page-158-1)4 回答

フーリエ級数,フーリエ変換に関する本は,本 当に 1 冊も持っていないのです。行列や連立 1 次 方程式に関しても,比較的最近になって勉強した のですが,Web 上で様々な立場の人がいろんな 視点から記述しており,この講義録の式の導出の 確認も、全てインターネット上の記事で行ってい ます。それほどインターネットは強力です。

英単語を調べるにしても,Google に入力する と,すぐにその意味と多くの例文が出てきます。 情報検索に関しては,インターネットに限る,と 思っています。

間違っても紙の辞書を繰るというようなこと をしないでください。Google の翻訳機能も活用 しています。英語のみならず,ドイツ語やフラン ス語の論文も翻訳機能で読んでいます。インター ネット上のある記事に,外国語に不慣れな日本人 が間違っても原文を読むという愚かなことをして はならない,と書いてありました。私もそう思い ます。

<span id="page-158-2"></span>A.6.3 レポートについて

## [A.6.3.](#page-158-2)1 質問手書きのレポートと共同作成者につ いて

課題について質問があります。内容は、授業の まとめを作成するのか授業の感想をまとめる,の どちらなのでしょうか。また,Word 作成でなく 手書きのレポートでも受け取ってもらえますで しょうか。あと,話し合った友達は共同作成者 (?) のような扱いとして学番や名前をレポートに 記載した方が良いですか。

#### [A.6.3.](#page-158-2)2 回答

講義の内容について記述して下さい。X 線 CT について,フーリエ変換について,オイラーの公 式について,など講義内容の特定項目に絞って も構わないし講義内容全体についてでも構いま せん。

受講者同士,友人同士で話し合った場合は,「引 用文献」の項目に「日本太郎:私信 (2020).」の ように記述して下さい。これは,投稿論文,学 位論文を問わず,プライベートな議論を引用す る一般的な書き方です。英文の論文の場合,「T. Nippon: Private communication (2020).」のよ うに書きます。

[A.6.3.](#page-158-2)3 質問 レポートのファイル形式について

今回の講義で課題としてレポートを出したかと 思いますが、レポートの形式 (word,手書き)に ついての指定などはあるでしょうか。

また,期限が来週までとありましたが,提出方 法については言及がなかったように思います。提 出はどのようにすればよいでしょうか。

#### [A.6.3.](#page-158-2)4 回答

word でも pdf でも構いませんが,電子ファイ ルを私のメールアドレスあて送って下さい。

#### [A.6.3.](#page-158-2)5 質問 レポートの提出について

宿題について,私の自宅の Wi-Fi の影響で途 切れ途切れにしか聞こえなかったのですが,提出 日などの詳細を教えていただきたいです。

#### [A.6.3.](#page-158-2)6 回答

提出期限は,2020/6/22 の 24:00 までとします。

「講義について何らかのこと」を記述して下さ い,ということで,特にここからここまでという 範囲を設けていません。

A4,1 枚以上,5 枚以内ということで,自由に 作文してもらって構いません。フーリエ変換につ いてでもいいし,X 線 CT についてでも構いま せん。

こういう漠然とした課題というのは,案外きつ いのです。私は鬼です。

2020/6/22 の 24:00 までに完成している必要は なく,タイトルと名前だけでも構いません。最終 提出期限は 15 回の講義が終わったあとに設けま すが,そのときまでに完成させてください。

[A.6.3.](#page-158-2)7 質問 レポートの提出頻度について

またこれは講義の内容とは特に関係ないのです が,最後におっしゃっていたレポートについて, 自分はよく理解できなかったので説明して頂きた いです。講義の内容のうちどれかを毎週レポート にまとめる,ということでしょうか。

#### [A.6.3.](#page-158-2)8 回答

毎週ではなく月に 1 度程度,提出期限を設けて レポートの提出を求めようと思います。

受講者がどれくらい理解できているかを知り たいのがひとつあります。また,大学院に進学す るか就職するかを問わず,大学卒業後の人生には 「正解のない世界」が待っています。「カンニング あり」とか「課題を設けない」というのには,そう いう状況に慣れて欲しいという意図があります。

#### [A.6.3.](#page-158-2)9 質問 ミラーの作図法について

ミラーの作図について提出するのはいつまでで しょうか。

#### [A.6.3.](#page-158-2)10 回答

これについての提出期限は設けません。次のレ ポート提出期限 (タイトルは自由) は 2020/07/27 の 24:00 にします。

この前提出したレポートに加筆するか訂正する かして,受講者各自が,一番理解できたところに ついて書いてください。分からない部分について 中途半端に作文するより,受講者自身が一番理解 できたことを,図や表や数式を使って表現してく ださい。

点数を稼ぐには,各自が一番得意なもので勝負 すればいいのです。

#### [A.6.3.](#page-158-2)11 質問 手書きのレポートについて

私は個人的に数式を扱うソフトよりも鉛筆で紙 に書いた方がやりやすいのですが,提出用ファイ ルに図として自分が鉛筆で書いた数式を貼り付け てもよろしいでしょうか。

#### [A.6.3.](#page-158-2)12 回答

私は,手書きで書いたものをスキャナーで読み 取ったレポート,および数式を手書きで書いて貼 り付けたレポートのどちらも受け付けるつもりで す。コピー&ペーストでのレポート作成を嫌って

「レポートは必ず手書きで」という講義もあると 思います。それと高校生時代は試験の解答は手書 きしか許されず,入学試験の時もそうだったと思 います。

しかし今後の学生生活や卒業後のことを考え ると「手書き」はできるだけ早く卒業して,キー ボードとマウスを使って書類を作る訓練を始めた 方がいいと思います。これは時代の要請です。社 会に出ると,手書きが許されるところは,今はど こにもありません。

私は,手先がものすごく不器用で,キーボード のブラインドタッチもできず,マウスのダブルク リックですら苦手です。これは私にとって大きな ハンディキャップになっています。ですが,手書 きが許されるのは,署名だけです。

手書きの方が楽で,速くできるというのも分か りますが,パソコンを使って書類を作る技術をで きるだけ早く身につけてください。できない私が 言うのも変ですが,ブラインドタッチは必ずでき るようになってください。

<span id="page-160-0"></span>A.6.4 勉強の仕方について

#### [A.6.4.](#page-160-0)1 質問 Web での勉強について

授業のなかで先生は Web の記述から勉強な さっているとおっしゃていましたが,注意してい ることなどはありますか

本についての質問の回答では,先生はインター ネットは強力だと書いていましたが,レポートな どの文献にする場合はどのようなサイトが良い等 あるのでしょうか。

#### [A.6.4.](#page-160-0)2 回答

Web には、ありとあらゆる情報が転がってい ます。セキュリティーに関しては,OS のセキュ リティー機能を ON にして,ウィルスバスターな どのセキュリティーソフトをインストールしてお くことをお勧めします。

「Wikipedia」は,非常に強力な百科事典です。 「Google」などのサーチエンジンで,例えば「フー リエ級数」「オイラーの公式」などと入力して検 索すると,膨大な数のホームページがヒットしま す。「Wikipedia」の URL も何番目かの候補とし て表示されます。「教えて Goo」とか「Yahoo 知 恵袋」などにも非常に専門性の高い記事が掲載さ れていることがあります。検索したキーワードに 関する記事をたくさん拾い読みすると,ものすご く勉強になります。下世話な記事もたくさんあり ますが,もう大人なので慣れてください。

また科学者のエピソードや,どのような時代背 景を生きたのか,を知りたいときは Web の独壇 場です。

英単語などを調べるにも電子辞書よりもはる かに高機能です。単語の意味だけではなく、多く の例文や発音などもでてきます。間違っても、紙 の辞書を繰るような愚かなことはしないでくだ さい。

Web は,巨大できわめて手軽な図書館です。た またま,そういう時代に生きているのです。どう いう時代に生きているかに左右されない人はいま せん。歴史に名を刻んだ数学者や科学者達も同様 です。

私は LaTeX というフリーソフトウェアを使っ てこの講義録を書いているのですが,コマンドな どを憶える必要はなく,使い方はすべて Web 上 の記事で調べます。

#### [A.6.4.](#page-160-0)3 質問 Web での語学の勉強について

Google の翻訳機能が強力だとのことですが, 語学の勉強を諦めるつもりはありません。

#### [A.6.4.](#page-160-0)4 回答

当たり前のことです。英語はほぼ世界語と言っ てよく,しっかり勉強してください。私だって, 今でも勉強しています。英語の論文だって書く し,読まなければならず,不自由でも外国人との コミュニケーションはしなければなりません。ブ ロークンな英語でも何でも通じればいいのです。 自分に語学の才能がないことはよくわかっていま す。だから,ネイティブ並みの英語を身につける 時間はありません。プレゼンテーションやコミュ ニケーションが苦手なことをそんなに愧じている わけではありません。

日本人で最初のノーベル賞受賞者は、湯川秀樹 さん,2 番目は朝永振一郎さん。朝永さんはファ インマンとの同時受賞でした。3 人目は,江崎玲 於奈さんでした。固体中でのトンネル効果を実証

し,エサキダイオードを発明しました。彼は天才 中の天才です。江崎さんはもう一つ大きな仕事を しています。それはナノテクノロジーの時代を開 いた人工超格子の発明です。これに対しては,も う一度ノーベル賞が与えられてもいいくらいな のです。しかし江崎さんのプレゼンテーションの 「下手さ」には定評があります。日本語でもこん なに下手なのに,英語ですらすら喋れるわけがな い,というくらい駄目なのです。

さて,私の持ち時間は,受講者の皆さんと比べ て 40 年短いのです。40 年という果てしなく長い 時間を想像してみてください。受講者の皆さんが これまで生きてきた人生をあと 2 回生きる長さで すよ。

短時間で効率よく、という感覚に関しては、40 年分違うのです。Google の翻訳機能を一度使っ てみてください。なるほどまだ未熟なもので,奇 妙な日本語が表示されます。しかし,これからも 進化し続けます。英単語は短時間でいっぱい覚え られます。

それと外国人は日本語の論文も Google の翻訳 機能で読んでますよ。私が日本語で書いた論文も 外国で読まれているような形跡があるのです。

#### [A.6.4.](#page-160-0)3 質問 本での勉強について

本で学習するのはどんなときですか

#### [A.6.4.](#page-160-0)4 回答

高校の教科書などは,分かりやすく書かれてい るので大変参考になります。すべて中古のもの を,通信販売で買いました。1 冊数百円とかで買 えます。ただし,今は「コロナ禍」のまっただ中 なので,衛生面には十分注意してください。高校 はもう卒業したから勉強することはない,などと 思わずに何度も読み返してください。

私が持っているのは,何十年も前に買った古い 本ばかりです。ブラッグの反射条件とミラーの作 図法は,X 線回折について記述したほぼ全ての本 に掲載されています。いわば常識を勉強するた めに本を読みますが,研究の対象とするのは常 識や定跡にはないところです。この冊子の第 [3](#page-48-0) 章 [p[.19\]](#page-48-0) に記述したこと (ブラッグの反射条件,

ラウエの反射条件,エバルトの反射条件が等価で あること) は、教科書や専門書には、ほとんど書 かれていないことなので記述しました。

第 [5](#page-84-0) 章 [p[.55](#page-84-0)] の結晶学と X 線 CT を結びつけ る説明は,誰もこのような解釈をしていないので 私なりに記述しました。

#### <span id="page-161-0"></span>A.6.5 ソフトウェアについて

#### [A.6.5.](#page-161-0)1 質問 LaTeX について

Word にある数式入力の Unicode と LaTeX の 違いは何なのでしょうか。

[A.6.5.](#page-161-0)2 回答

数式の表現力にかけては,これより優れたソ フトウェアは存在しないと言っていいくらい, LaTeX は強力です。ただ、ある程度最低限のコ マンドの記憶は必要で敷居が高いのは事実です。 しかし永久に無料のソフトウェアであることも魅 力です。

数式などをすべて「秀丸エディター」などでタ イプする必要があります。「Word」でもタイプで きます。私は生まれつき不器用な上,年をとって おりブラインドタッチもできません。それでも 使っているほど,LaTeX には魅力があるのです。

コマンドを忘れたら, Web で調べます。 「Google」などで検索すると LaTeX のコマンド シートはいっぱい転がっています。

#### [A.6.5.](#page-161-0)3 質問 グラフについて

講義録に掲載されている 2 次元および 3 次元の グラフの描画には,どのようなソフトを使用した のか教えていただけるとうれしいです。

#### [A.6.5.](#page-161-0)4 回答

図 [4.3](#page-65-0)  $[p.36]$  $[p.36]$ , 図 [4.4](#page-66-0)  $[p.37]$  $[p.37]$  $[p.37]$ , 図 [4.5](#page-67-0)  $[p.38]$  $[p.38]$  $[p.38]$ , 図 [4.6](#page-67-1) (c)  $[p.38]$  $[p.38]$  $[p.38]$ ,  $\boxtimes$  [3.1](#page-49-0)  $[p.20]$  $[p.20]$  $[p.20]$ ,  $\boxtimes$  [3.2](#page-50-0)  $[p.21]$  $[p.21]$  $[p.21]$ ,  $\boxtimes$  [3.3](#page-51-0) [p.[22\]](#page-51-0) は,「Gnuplot」というソフトウェアを使っ ています。これも永久に無料のフリーウェアで, 「Google」で「Gnuplot」と入力するとダウンロー ドのサイトや使い方を記述した URL がヒットし ます。使い方を記述した本もあるのですが,イン ターネットのホームページにいろんな人が使い方 を記述しています。2 次元,3 次元の高度なグラ フが描画できるので,お勧めです。

## 付録 B

# その他の Q&A(2021 年度)

#### B.1 ベクトルの演算について

## B.1.1 質問 内積 (スカラー積) を定義する意義 について

内積は,どういう目的で定義するのですか。

<span id="page-162-0"></span>B.1.2 回答

内積とその性質を利用した記述と計算の例を以 下に示す。

#### [B.1.2.](#page-162-0)1 角度の計算

内積の計算は,ふたつのベクトルのなす角を計 算するときによく用いられる。ベクトル **C** と **D** が,それぞれ (1, 1, 1) と (1, 0, 0) であるとき, ベクトルのなす角を *β* とすると,これらの長さと  $\overline{p}$  **内積の計算式から,** √3 · 1 cos β = 1, したがって  $\beta = \arccos(1/$ *√* 3) *≈* 54*.*7356*◦* と計算すること ができる。

#### [B.1.2.](#page-162-0)2 ベクトルの射影

内積は,片方のベクトルのもう片方のベクトル への「射影」を計算するための演算である。

*m*kg の物体が 1 個あるときこれに働いている 重力 *F<sup>g</sup>* は,鉛直方向下向き (**e***<sup>g</sup>* 方向) に *mg*N(N; ニュートン) である。*g* は重力加速度で,*g ≈* 9*.*8 N*/*kg あるいは *g ≈* 9*.*8 ms*−*<sup>2</sup> である。

例えば,物体が坂の斜面に敷いたレールに拘束 されている場合,物体の運動を記述しようとする と,重力のレールの接線方向 (**e***r*) への「射影」を 考慮する必要がある。

物体をレールに沿って移動させる力 *F<sup>r</sup>* は, *F<sup>r</sup>* = *mg* **e***<sup>g</sup> ·* **e***<sup>r</sup>* と表されることになる。物体に かかる力が電場や磁場による力である場合も同様 である。

#### [B.1.2.](#page-162-0)3 X 線回折条件の記述

図 [B.1](#page-162-1) (第[3](#page-48-0)章, 図 [8.2](#page-126-0) [p[.97](#page-126-0)] の再掲) は、ラウ エの反射条件を記述した図である。

白い球  $R_0$  と  $R_1$  は, 結晶中の原子 (等価な格 子点) である。X 線回折を記述するラウエの反射 条件は、結晶中のすべての  $R_0 \ge R_1$ の組に対し て,R<sup>0</sup> と R<sup>1</sup> によって散乱される波の光路差が, X 線の波長 *λ* の *n*<sup>0</sup> 倍 (*n*<sup>0</sup> は整数) であるという ことを記述する条件である。

図で破線で示した AR<sub>0</sub> のラインより上流と, 同じく BR1 より下流では、黒とグレーで描いた 光路には光路差はない。したがって、緑で示した AR<sup>1</sup> と R0B の長さの差を議論すればよい。

図からわかるように,  $AR_1 = \overrightarrow{R_0R_1} \cos \alpha =$  $\overrightarrow{\mathbf{s}_0} \cdot \overrightarrow{\mathbf{R}_0 \mathbf{R}_1}$ ,  $\overrightarrow{\mathbf{R}_0 \mathbf{B}} = \overrightarrow{\mathbf{R}_0 \mathbf{R}_1} \cos \beta = \mathbf{s}_1 \cdot \overrightarrow{\mathbf{R}_0 \mathbf{R}_1}$ であ る。**s**<sup>0</sup> および **s**<sup>1</sup> は,X 線の入射および反射方向

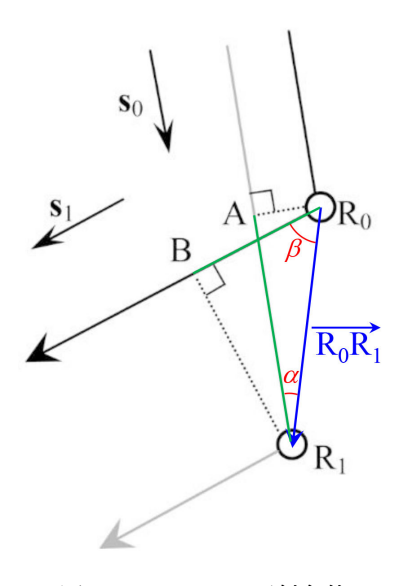

<span id="page-162-1"></span>図 B.1 ラウエの反射条件

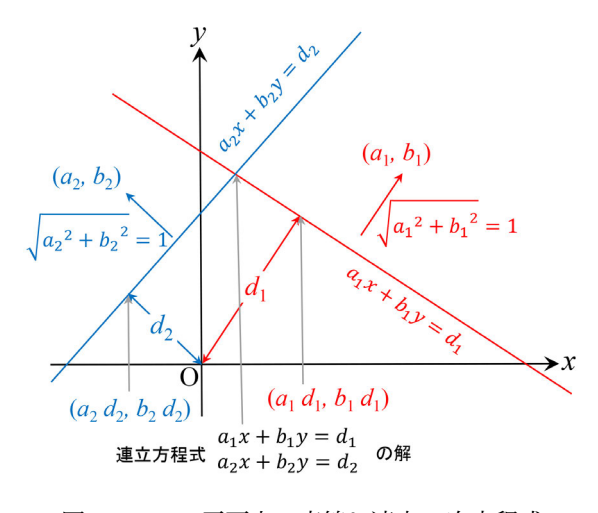

<span id="page-163-1"></span>図 B.2 *x*-*y* 平面上の直線と連立 1 次方程式

の単位ベクトルである。

*n*1,*n*2,*n*<sup>3</sup> を任意の整数,**a**,**b**,**c** を基本並進 ベクトルであるとして,*−−−→* <sup>R</sup>0R<sup>1</sup> <sup>=</sup> *<sup>n</sup>*1**a**+*n*2**b**+*n*3**<sup>c</sup>** であるから,ラウエの反射条件は,次の式で与え られる。

$$
\overrightarrow{\mathrm{R_0R_1}} \cdot (\mathbf{s}_1 - \mathbf{s}_0) = n_0 \lambda. \tag{B.1}
$$

 $n_0$  は, 任意の整数である。両辺を λ で割り算し て, *−−−→* <sup>R</sup>0R<sup>1</sup> <sup>=</sup> *<sup>n</sup>*1**<sup>a</sup>** <sup>+</sup> *<sup>n</sup>*2**<sup>b</sup>** <sup>+</sup> *<sup>n</sup>*3**<sup>c</sup>** を考慮すると,次 の式が得られる。

 $(n_1\mathbf{a} + n_2\mathbf{b} + n_3\mathbf{c}) \cdot \left(\frac{\mathbf{s}_1}{\lambda}\right)$  $\frac{\mathbf{s}_1}{\lambda} - \frac{\mathbf{s}_0}{\lambda}$ *λ*  $= n_0$ . (B.2) 式 ([B.2](#page-163-0)) は、第 [3](#page-48-0) 章, 式 [\(8.5\)](#page-126-1) および [\(8.6](#page-126-2)) と同 等であり,§[8.3](#page-126-3) [p.[97\]](#page-126-3) に記述したように,エバル トの反射条件を導出することができる。

#### [B.1.2.](#page-162-0)4 平面 (二次元空間) における直線の記述

図 [B.2](#page-163-1) は赤と青の直線とこれらを表す一次方 程式を示している。それぞれ,*a*1*x* + *b*1*y* = *d*<sup>1</sup> お よび *a*2*x* + *b*2*y* = *d*<sup>2</sup> で記述される。(*a*1*, b*1) と  $(a_2, b_2)$ は、それぞれの直線に垂直な単位ベクト ル,*d*<sup>1</sup> と *d*<sup>2</sup> は,直線の原点からの距離である。赤 と青の直線上の原点に最も近い点は,それぞれ, (*a*1*d*1*, b*1*d*1) および (*a*2*d*2*, b*2*d*2) であるが,これ らの点から点 (*x, y*) に向かうベクトルが (*a*1*, b*1) および  $(a_2, b_2)$  と垂直である条件は, 内積 = 0 か ら、次のように表される。

$$
a_1(x - a_1d_1) + b_1(y - b_1d_1) = 0, \qquad (B.3a)
$$

$$
a_2(x - a_2 d_2) + b_2(y - b_2 d_2) = 0.
$$
 (B.3b)

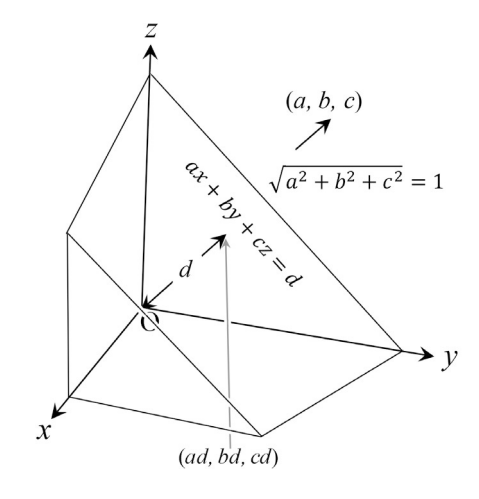

<span id="page-163-4"></span>図 B.3 *x*-*y*-*z* 三次元空間の平面

式 ([B.3a](#page-163-2)) と (B.3a) を,  $a_1^2 + b_1^2 = 1$  および  $a_2{}^2 + b_2{}^2 = 1$  を考慮して変形すると次の式が得 られる。

<span id="page-163-3"></span>
$$
a_1x + b_1y = d_1, \t\t (B.4a)
$$

$$
a_2x + b_2y = d_2. \tag{B.4b}
$$

上の式 ([B.4\)](#page-163-3) で表される連立 1 次方程式の解は, 図 [B.2](#page-163-1) の赤と青で描いた直線の交点にほかなら ない。

#### [B.1.2.](#page-162-0)5 三次元空間における平面の記述

<span id="page-163-0"></span>内積は,三次元空間の平面を表現する際にも用 いられている。図 [B.3](#page-163-4) を参照しながら以下を記 述する。

*x*-*y*-*z* 直交座標空間に (*a, b, c*) の単位ベクトル (*a* <sup>2</sup> + *b* <sup>2</sup> + *c* <sup>2</sup> = 1) を法線とする,原点を通る平 面は次のように記述される。

<span id="page-163-5"></span>
$$
ax + by + cz = 0.\t\t(B.5)
$$

上の式の左辺は,ベクトル **A** = (*a, b, c*) と **B** = (*x, y, z*) の内積の計算式 ([5.7b\)](#page-85-0) [p.[56\]](#page-85-0) にほかな らない。ベクトル **A** と **B** のなす角が *γ* である とき,これらの内積は式 ([5.2\)](#page-85-1) [p[.56](#page-85-1)] のように, *|***A***||***B***|* cos *γ* である。*γ* = *±*90*◦* のとき cos *γ* = 0 なので,式 [\(B.5\)](#page-163-5) は,ベクトル (*a, b, c*) と (*x, y, z*) が直角をなす条件を記述する式であり,原点を通 りベクトル (*a, b, c*) を法線とする平面の式である ことがわかる。

<span id="page-163-2"></span>また,原点から単位ベクトル (*a, b, c*) 方向に距  $\mathbb{R}^d$  d だけ離れた点は,  $(d\cos\alpha_x, d\cos\alpha_y, d\cos\alpha_z)$  である。*αx*, *αy*, *α<sup>z</sup>* は,ベクトル (*a, b, c*) と *x* 軸,*y* 軸,*z* 軸がなす角で,いわゆる方向余弦であ る。(*a, b, c*) は単位ベクトルなので,*a* = cos *αx*,  $b = \cos \alpha_y, c = \cos \alpha_z$ である。原点から  $(a, b, c)$ 方向に距離 *d* だけ離れた点とは,(*da, db, dc*) に ほかならない。この点から (*x, y, z*) に向かうベク トルと (*a, b, c*) ベクトルが垂直になる条件は,次 の式で表されることになる。

$$
a(x - ad) + b(y - bd) + c(z - cd) = 0. \quad (B.6)
$$

 $(a, b, c)$ が単位ベクトル, すなわち $a^2+b^2+c^2=1$ を考慮すると式 [\(B.6](#page-164-0)) は次のように変形される。

$$
ax + by + cz = d. \tag{B.7}
$$

式 ([B.7](#page-164-1)) は単位ベクトル (*a, b, c*) を法線とし原点 からの距離が *d* の平面を表す式にほかならない。 距離 *d* がマイナスのとき,平面は原点に対して法 線ベクトルの逆側に存在する。

式 ([B.7\)](#page-164-1) を見ただけで,ベクトル (*x, y, z*) の単 位ベクトル (*a, b, c*) への射影が原点からの距離 *d* になる,と直感的に理解きるのが最も望ましい。

第 [3](#page-48-0) 章 §[8.3.2](#page-128-0) [p[.99](#page-128-0)] では,エバルトの反射条件 とブラッグの反射条件が等価であることを記述し ている。このことを示した式 [\(8.16\)](#page-129-0) [p[.100\]](#page-129-0) は, 式 ([B.7\)](#page-164-1) で記述される平面の方程式において,ブ ラッグの反射面が等間隔で重なっている状況を示 していることにほかならない。

以下の式で記述される 3 連立 1 次方程式があっ たとする。

$$
a_1x + b_1y + c_1z = d_1, \t\t (B.8a)
$$

$$
a_2x + b_2y + c_2z = d_2,
$$
 (B.8b)

$$
a_3x + b_3y + c_3z = d_3. \t\t(B.8c)
$$

式 [\(B.8a](#page-164-2)), ([B.8b\)](#page-164-3), ([B.8c\)](#page-164-4) がそれぞれ平面の方 程式であることを考慮すると, 式 ([B.8](#page-164-4)) の連立方 程式の解は,3 枚の平面の交点を与える。

#### [B.1.2.](#page-162-0)6 波の記述

さらに,式 ([B.7\)](#page-164-1) で表される平面の式を考察す ることにより,内積は波 (平面波) を表すのに便 利な演算であることがわかる。波の振動数 (1 秒 間に何回振動するか) を *ν*(Hz),波長を *λ*(m),波 の伝播方向の単位ベクトルを **s** [= (*sx, sy, sz*)] と すると,波の複素振幅 *D*˜ は次のように表される。

<span id="page-164-5"></span>
$$
\tilde{D} = D_0 \exp[i2\pi(\nu t - \mathbf{r} \cdot \mathbf{s}/\lambda)].
$$
 (B.9)

 $D_0$ は,時間ゼロ,位置ベクトルゼロにおける振幅, *t* は時間 (秒),**r** は位置ベクトル (*x, y, z*) である。 波数ベクトル **K**[= (*Kx, Ky, Kz*)] を **K** = **s***/λ* の ように定義すると式 ([B.9\)](#page-164-5) は,さらにシンプルな 式で記述できるようになる。

<span id="page-164-8"></span><span id="page-164-7"></span><span id="page-164-6"></span><span id="page-164-0"></span>
$$
\tilde{D} = D_0 \exp[i2\pi(\nu t - \mathbf{K} \cdot \mathbf{r})]
$$
(B.10a)  
=  $D_0 \exp(i2\pi\nu t) \exp(-i2\pi \mathbf{K} \cdot \mathbf{r})$  (B.10b)  
=  $D_0 \exp(i2\pi\nu t)$   
 $\times \exp[-i2\pi(K_x x + K_y y + K_z z)].$  (B.10c)

<span id="page-164-1"></span>式 ([B.10c](#page-164-6)) の最後の括弧の中身は,平面を表す 式 ([B.7\)](#page-164-1) と同様,(*x, y, z*) が波数ベクトル *K*[= (*Kx, Ky, Kz*)] に垂直な方向に変化しても一定 の値をとることとなり、波の波面上で変化しな いことを示している。つまり位置ベクトル **r**[= (*x, y, z*)] の波数ベクトル方向の変化にのみ依存し て振動することから、exp[ ] の中身に波数ベクト ルと位置ベクトルの内積を与えるすることで,平 面波を正しく記述できる。

<span id="page-164-3"></span><span id="page-164-2"></span>高校の数学と物理では波を記述する際,三角 関数 (sin と cos) を使うが,指数関数と三角関数 は式 ([1.2\)](#page-31-0) [p.[2](#page-31-0)] に示したオイラーの公式により記 述される関係がある。式 [\(B.10](#page-164-6)) のように平面波 を指数関数で表し,波の振幅をその実数部である cos ないしは虚数部である sin のいずれかである という約束をして記述するやり方には,指数法則 という単純な法則を適用できる。式 ([B.10a\)](#page-164-7) から 式 [\(B.10b](#page-164-8)) への変形には指数法則が用いられてお り,波の振幅が時間による振動項と位置による振 動項に分離され,それらのかけ算へと簡略化され ている。さらに式 ([2.10](#page-46-0)) [p[.17](#page-46-0)],式 [\(2.11\)](#page-46-1) [p.[17\]](#page-46-1) のように波数ベクトルに虚数部を持たせることに より,媒質による吸収によって波が減衰する効果 をも記述できるというメリットがある。

<span id="page-164-4"></span>第[3](#page-48-0)章 [p.[19\]](#page-48-0) では、逆格子を定義する合理性 を記述しているが,指数関数 exp[i2*π*( )] の括弧 の中身は逆格子ベクトルと位置ベクトルの内積を

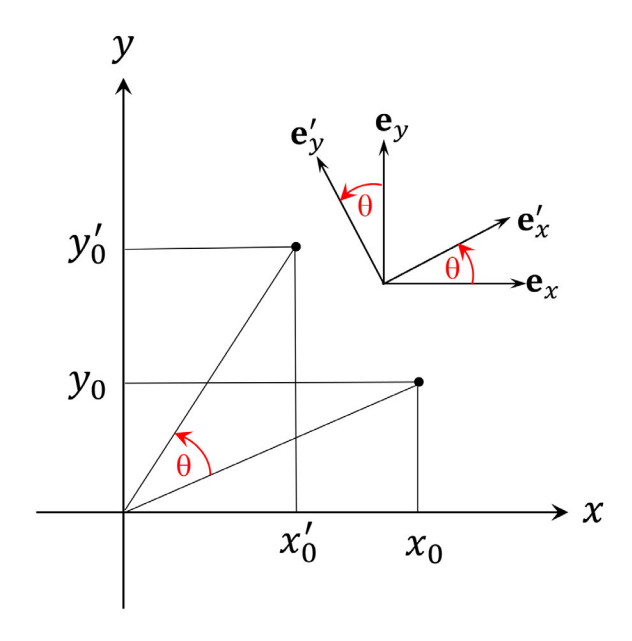

<span id="page-165-1"></span>図 B.4 3 *×* 3 行列の行列式の計算。左上から 右下へのかけ算 (青) はプラス, 右上から左下へ のかけ算 (赤) はマイナスである

用いることによりシンプルに記述することがで きる。

B.1.3 質問 外積 (ベクトル積) を定義する意義 について

外積は,どういう目的で定義するのですか。

<span id="page-165-2"></span>B.1.4 回答

まず, 第[1](#page-30-0)章, 式([5.8\)](#page-86-0) [p.[57\]](#page-86-0) に示したベクト ル **A** と **B** の外積の定義式と計算式 [\(5.13\)](#page-87-0) [p.[58\]](#page-87-0) を以下に再掲する。ただしここでは,ベクトル **A** と **B** の代わりにベクトル **C** と **D** を用いる。

 $\mathbf{C} \times \mathbf{D} = |\mathbf{C}||\mathbf{D}|\sin \gamma \mathbf{e}_v.$  (B.11)

 $\gamma$ は C と **D** のなす角, e<sub>2</sub> は C と **D** に垂直な単 位ベクトルで,**C**,**D**,**e***<sup>v</sup>* の順に右手系をなす。

$$
\mathbf{C} \times \mathbf{D} = (C_x \mathbf{e}_x + C_y \mathbf{e}_y + C_z \mathbf{e}_z)
$$
  
\n
$$
\times (D_x \mathbf{e}_x + D_y \mathbf{e}_y + D_z \mathbf{e}_z) \quad \text{(B.12a)}
$$
  
\n
$$
= (C_y D_z - C_z D_y) \mathbf{e}_x
$$
  
\n
$$
+ (C_z D_x - C_x D_z) \mathbf{e}_y
$$
  
\n
$$
+ (C_x D_y - C_y D_x) \mathbf{e}_z \quad \text{(B.12b)}
$$
  
\n
$$
= \begin{vmatrix} \mathbf{e}_x & \mathbf{e}_y & \mathbf{e}_z \\ C_x & C_y & C_z \\ D_x & D_y & D_z \end{vmatrix} . \quad \text{(B.12c)}
$$

式 [\(B.12c\)](#page-165-0) で用いている *| |* は行列式を表す記号 である。これの計算については,図 [B.4](#page-165-1) (第 [8](#page-124-0) 章 の図 [7.3](#page-112-0) [p[.83](#page-112-0)] の再掲) を参照。

外積とその性質を利用した記述と計算の例を以 下に示す。

[B.1.4.](#page-165-2)1 面の法線ベクトルと面積の計算

ベクトル **C** と **D** を (1*,* 1*,* 1) と (1*,* 0*,* 0) とする と式 ([B.12c](#page-165-0)) から

$$
C \times D = (1, 1, 1) \times (1, 0, 0) \quad (B.13a)
$$

$$
= \begin{vmatrix} \mathbf{e}_x & \mathbf{e}_y & \mathbf{e}_z \\ 1 & 1 & 1 \\ 1 & 0 & 0 \end{vmatrix}
$$
 (B.13b)  
= (0, 1, -1). (B.13c)

上の計算から,ベクトル **C**[= (1,1,1)] とベ クトル **D**[= (1*,* 0*,* 0)] を含む面の法線ベクトルは (0*,* 1*, −*1) の方向を向いており,**C** と **D** を辺とす る平行四辺形の面積は *<sup>√</sup>* 2 であることがわかる。

#### [B.1.4.](#page-165-2)2 ローレンツ力の記述

*q*(C; クーロン) の電荷が **v** (m/s) の速度で **E**(N/C; ニュートン/クーロン) の電場,磁束密 度 B(T; テスラ) の磁場の中を運動するとき, 次 の式で表される **F***L*(N; ニュートン) のローレン ツ力を受ける。

<span id="page-165-3"></span>
$$
\mathbf{F}_L = q\mathbf{E} + q\mathbf{v} \times \mathbf{B}.
$$
 (B.14)

式 [\(B.14\)](#page-165-3) の第 1 項は電荷が電場から受ける電 場に平行な力であるが,第 2 項は電荷の飛行速度 と磁場の外積で表される。

ベクトルの外積を用いずにローレンツ力を記述 することはできず,電磁気学の記述に外積は必須 のものである。

B.1.5 質問 スカラー三重積を定義する意義につ いて

スカラー三重積は,どういう目的で定義するの ですか。

<span id="page-165-4"></span>B.1.6 回答

#### [B.1.6.](#page-165-4)1 平行六面体の体積の計算

<span id="page-165-0"></span>図 [B.5](#page-166-0) を参照して以下を記述する。ベクトル **B**,**C** は **e***x*-**e***<sup>y</sup>* 平面上にあり,それらのなす角 は *α*,ベクトル **A** が **e***<sup>z</sup>* 軸となす角は *ϕ*,**A**,**B**,

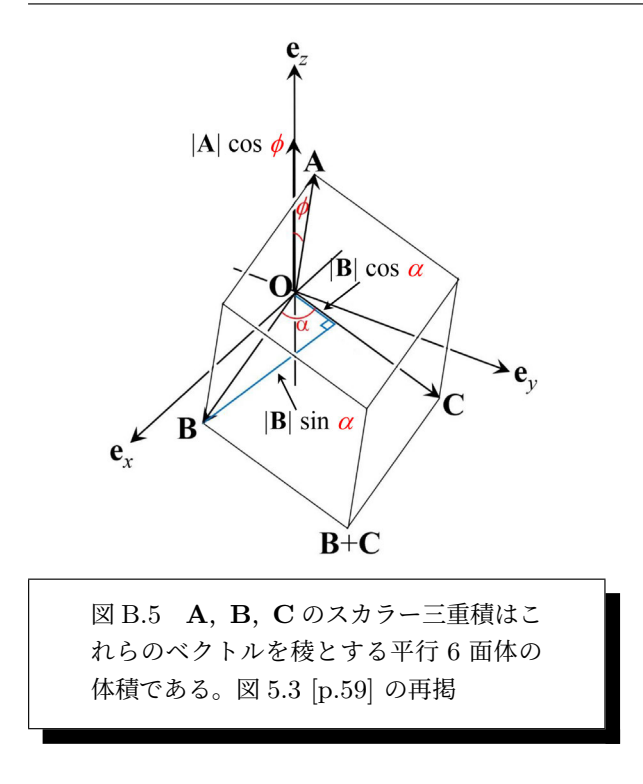

<span id="page-166-0"></span>**C** は右手系をなす。ベクトル三重積 **A** *·* (**B** *×* **C**) [= **B** *·* (**C** *×* **A**) = **C** *·* (**A** *×* **B**)] の値はベクトル **A**,**B**,**C** を稜とする平行六面体の体積である。

ベクトル **B**,**C** を辺とする平行四辺形は底辺 の長さが *|***C***|*,高さが *|***B***|*sin *α* であるから,その 面積は *|***C***||***B***|*sin *α* である。外積 **B** *×* **C** は,こ の面積の大きさを持ち **e***<sup>z</sup>* の方向を向くベクトル である。**e***<sup>z</sup>* と **A** のなす角は *ϕ* であるから,平 行六面体の高さは *|***A***|* cos *ϕ* となる。したがって **A** *·* (**B** *×* **C**) は **A**,**B**,**C** を稜とする平行六面体 の体積となる。

ベクトル **C** と **A**,ないしはベクトル **A** と **B** が **e***x*-**e***<sup>y</sup>* 平面上にあるように,この平行六面体を 回転させても体積は変わらないので,

$$
\mathbf{A} \cdot (\mathbf{B} \times \mathbf{C})
$$
  
=  $\mathbf{B} \cdot (\mathbf{C} \times \mathbf{A})$   
=  $\mathbf{C} \cdot (\mathbf{A} \times \mathbf{B}).$  (B.15)

#### [B.1.6.](#page-165-4)2 逆格子基本ベクトルの定義

図 [B.1](#page-162-1) [p.[133](#page-162-1)] のベクトル R<sub>0</sub>R<sub>1</sub> は,実空間の ベクトル *n*1**a** + *n*2**b** + *n*3**c** と逆空間のベクトル *h***a** *<sup>∗</sup>* + *k***b** *<sup>∗</sup>* + *l***c** *∗* の内積が,クロスタームがゼロ, パラレルタームが[\\*1](#page-166-1) 1 となるように **a** *<sup>∗</sup>*,**b** *<sup>∗</sup>*,**c** *∗* を定義する。式 ([B.2\)](#page-163-0) [p[.134\]](#page-163-0) 左辺第 2 項が逆格  $\overline{f}$ ベクトル  $h$ **a**<sup>\*</sup> +  $k$ **b**<sup>\*</sup> +  $l$ **c**<sup>\*</sup> のとき,ラウエの反 射条件を満たす。**a** *<sup>∗</sup>*,**b** *<sup>∗</sup>*,**c** *∗* を,基本並進ベク トル **a**,**b**,**c** の外積とスカラー三重積を用いて次 のように定義することにより式 [\(B.2\)](#page-163-0) [p[.134](#page-163-0)] の 記述が非常に簡単になる。

<span id="page-166-4"></span>
$$
\mathbf{a}^* = \frac{\mathbf{b} \times \mathbf{c}}{\mathbf{a} \cdot (\mathbf{b} \times \mathbf{c})},
$$
(B.16a)  

$$
\mathbf{b}^* = \frac{\mathbf{c} \times \mathbf{a}}{\mathbf{a} \cdot (\mathbf{b} \times \mathbf{c})},
$$
(B.16b)  

$$
\mathbf{c}^* = \frac{\mathbf{a} \times \mathbf{b}}{\mathbf{a} \cdot (\mathbf{b} \times \mathbf{c})}.
$$
(B.16c)

上のように **a** *<sup>∗</sup>*,**b** *<sup>∗</sup>*,**c** *∗* を定義すると次の式が 明らかになり立つ。

<span id="page-166-2"></span> $\mathbf{a} \cdot \mathbf{a}^* = 1$ , *<sup>∗</sup>* = 1*,* (B.17a)  $\mathbf{b} \cdot \mathbf{b}^* = 1$ .  $(B.17b)$  $\mathbf{c} \cdot \mathbf{c}^* = 1.$ *<sup>∗</sup>* = 1*.* (B.17c)

さらに **b***×***c** は,**b**, **c** を辺とする平行四辺形の 面積の大きさを持ち **b** と **c** に対して垂直なベク トルとして定義されている。**c***×***a**,**a***×***b** につい ても同様なので、次のことも明らかである。

> <span id="page-166-3"></span> $\mathbf{a} \cdot \mathbf{b}^* = \mathbf{a} \cdot \mathbf{c}$ *(*B.18a)  $\mathbf{b} \cdot \mathbf{c}^* = \mathbf{b} \cdot \mathbf{a}$  $(B.18b)$  $\mathbf{c} \cdot \mathbf{a}^* = \mathbf{c} \cdot \mathbf{b}$  $(B.18c)$

任意の整数の組 *n*1,*n*2,*n*<sup>3</sup> とひとつの整数の 組 *h*,*k*,*l* に対して式 [\(B.17\)](#page-166-2) と ([B.18](#page-166-3)) が成り立 つとき,ラウエの反射条件からエバルトの反射条 件を簡単に導くことができる。

式 [\(B.16\)](#page-166-4) はスカラー三重積が極めて有効に使 われている例である。逆格子基本ベクトル **a** *∗*,

<span id="page-166-1"></span><sup>\*1 「</sup>パラレルターム」という用語は一般的ではないが、コ ミュニケーションツールとして便利であるため本講義 録では敢えてこの用語を用いる。

**b** *<sup>∗</sup>*,**c** *<sup>∗</sup>* を式 ([B.16\)](#page-166-4) のように定義することでラウ エの反射条件からエバルトの反射条件を簡単に導 くことができるのである。

#### B.2 フーリエ級数について

## B.2.1 質問 フーリエ級数の計算をする際,三角 関数が振動することにより積分の結果が ゼロになる理由について

#### <span id="page-167-0"></span>B.2.2 回答

三角関数が正の値と負の値を交互に持ち、定義 域内で *h* 回 (*h* はゼロでない整数) 振動するとき, 定義域における積分がゼロになることが直感的に 認識できることが最も望ましいのだが,以下の節 ではこのことを厳密に証明する。

#### [B.2.2.](#page-167-0)1 一次元の場合

一次元の複素数形式フーリエ級数の係数を求 める計算については、式 ([4.25](#page-59-0)) [p.[30\]](#page-59-0) および式 ([4.26](#page-60-0)) [p[.31\]](#page-60-0) で記述している。これらを以下に再 掲する。

$$
F_h = \frac{1}{a} \int_{-\frac{a}{2}}^{\frac{a}{2}} f(x) \exp(-i2\pi h a^* x) dx.
$$
 (B.19)

$$
F_h = \frac{1}{a} \int_{-\frac{a}{2}}^{\frac{a}{2}} \exp\left[-i2\pi (h - h')a^*x\right] dx.
$$
  

$$
h' = -\infty \tag{B.20}
$$

式 [\(B.19\)](#page-167-1) から式 ([B.20\)](#page-167-2) への変形は,関数 *f*(*x*) が,次のようにフーリエ級数展開できることを前 提としている。

$$
f(x) = \sum_{h' = -\infty}^{\infty} F_{h'} \exp(i2\pi h' a^* x).
$$
 (B.21)

つまり,式 ([B.19](#page-167-1)) に式 ([B.21\)](#page-167-3) を代入すること で,式 ([B.20\)](#page-167-2) が導出されている。

ここで,次のような指数関数の積分を考えて

みる。

$$
\int_{-\frac{a}{2}}^{\frac{a}{2}} \exp(-i2\pi h'' a^* x) dx
$$

$$
= \left[ \frac{\exp(-i2\pi h'' a^* x)}{-i2\pi h'' a^*} \right]_{-\frac{a}{2}}^{\frac{a}{2}}.
$$
(B.22)

 $h'' = 0$  のとき,式 ([B.22\)](#page-167-4) の右辺の積分は一定の 実数 (= 1) の積分なので,

<span id="page-167-7"></span><span id="page-167-4"></span>
$$
\int_{-\frac{a}{2}}^{\frac{a}{2}} 1 \, \mathrm{d}x = a. \tag{B.23}
$$

一方,*h ′′ ̸*= 0 のとき,式 [\(B.22\)](#page-167-4) の右辺は次のよ うに計算できる。

$$
\left[\frac{\exp(-i2\pi h''a^*x)}{-i2\pi h''a^*}\right]_{-\frac{a}{2}}^{\frac{a}{2}}
$$

$$
=\frac{\exp(-i\pi h'')-\exp(i\pi h'')}{-i2\pi h''a^*}
$$
(B.24a)

<span id="page-167-8"></span><span id="page-167-6"></span><span id="page-167-5"></span>
$$
=\frac{\sin(\pi h'')}{\pi h''a^*}
$$
 (B.24b)

$$
= 0. \tag{B.24c}
$$

<span id="page-167-1"></span>式 [\(B.24a](#page-167-5)) から式 [\(B.24b\)](#page-167-6) への変形にはオイ ラーの公式を用いている。また *πh′′* は,180*◦* ま たは *−*180*◦* なので,sin(*πh′′*) = 0 である。

<span id="page-167-2"></span>式 [\(B.20\)](#page-167-2) において,積分は *x* に対するもので ある一方,サンメーション ( P) は *h ′* に対するも のであり、互いに独立である。このため、積分と サンメーションの順序は入れ替えてもかまわな い。*h ′′* = *h−h ′* とおくと,式 ([B.23](#page-167-7)) と式 ([B.24](#page-167-8)) から, 式 ([B.20\)](#page-167-2) のサンメーションと積分の中身 は,*h* = *h ′* のときだけゼロでない値を持ち,その 値は *aF<sup>h</sup>′* (= *aFh*) である。よって,式 ([B.20\)](#page-167-2) に より,フーリエ級数の係数の値 *F<sup>h</sup>* が求められる ことがわかる。

#### <span id="page-167-3"></span>[B.2.2.](#page-167-0)2 二次元の場合

二次元の複素数形式フーリエ級数の係数を求 める計算については, 式 ([4.40\)](#page-62-0) [p.[33\]](#page-62-0), 式 [\(4.41](#page-62-1)) [p.[33\]](#page-62-1) および式 ([4.42\)](#page-62-2) [p[.33](#page-62-2)] で記述している。式 ([4.42](#page-62-2)) を以下に再掲する。

$$
F_{hk} = \int_{-\frac{1}{2}}^{\frac{1}{2}} \int_{-\frac{1}{2}}^{\frac{1}{2}} f(\mathbf{r}) \exp\left[-i2\pi\left(hx+ky\right)\right] dxdy.
$$
\n(B.25)

<sup>式</sup> [\(B.19](#page-167-1)),([B.20](#page-167-2)) での積分範囲は,R *a/*<sup>2</sup> *<sup>−</sup>a/*<sup>2</sup> であ る。一次元の場合には,*x* はメートル [m] のディ メンジョン (単位) を持つものとしてフーリエ級 数を記述した。一方,二次元の場合の式 ([B.25](#page-168-0)) における積分範囲は, $\int_{-1/2}^{1/2} \int_{-1/2}^{1/2}$  である。これ は,*x***a**,*y***b** がメートル [m] のディメンジョン (単 位) を持つものとしてフーリエ級数を記述してい るからで,*x*,*y* は無単位である。フーリエ級数の 係数を求める計算における  $\int_{-a/2}^{a/2}$  と  $\int_{-1/2}^{1/2} \int_{-1/2}^{1/2}$ は,いずれの場合も一周期にわたる積分であるこ とに変わりない。

一方,  $f(\mathbf{r})$ は, 次のようにフーリエ級数展開で きる。

$$
f(\mathbf{r}) = \sum_{h'=-\infty}^{\infty} \sum_{k'=-\infty}^{\infty} \nF_{h'k'} \exp[i2\pi(h'\mathbf{a}^* + k'\mathbf{b}^*) \cdot (x\mathbf{a} + y\mathbf{b})]
$$
\n(B.26a)

$$
= \sum_{h'=-\infty}^{\infty} \sum_{k'=-\infty}^{\infty}
$$
  

$$
F_{h'k'} \exp\left[i2\pi(h'x + k'y)\right].
$$
 (B.26b)

式 [\(B.26a](#page-168-1)) において,**a**,**b** は基本並進ベクトル で,任意の整数 *nx*,*n<sup>y</sup>* に対して,*f*(**r** + *nx***a** + *ny***b**) = *f*(**r**) である。**a** *<sup>∗</sup>*,**b** *<sup>∗</sup>* は,式 ([4.32](#page-61-0)) [p.[32\]](#page-61-0) および式 ([4.33](#page-61-1)) [p.[32\]](#page-61-1) によって定義された逆格 子基本ベクトルで,**a** *·* **b** *<sup>∗</sup>* = **b** *·* **a** *<sup>∗</sup>* = 0,**a** *·* **a** *<sup>∗</sup>* = **b** ⋅ **b**<sup>\*</sup> = 1 である。この関係により,式 [\(B.26a](#page-168-1)) から式 ([B.26b\)](#page-168-2) が導出されている。

式 [\(B.26b\)](#page-168-2) を式 ([B.25](#page-168-0)) に代入すると次の式が 得られる。

$$
\int_{-\frac{1}{2}}^{\frac{1}{2}} \int_{-\frac{1}{2}}^{\frac{1}{2}} \sum_{h'=-\infty}^{\infty} \sum_{k'=-\infty}^{\infty}
$$
  
\n
$$
F_{h'k'} \exp \{-i2\pi [(h-h')x + (k-k')y] \} dxdy
$$
  
\n
$$
= \sum_{h'=-\infty}^{\infty} \sum_{k'=-\infty}^{\infty} F_{h'k'} \int_{-\frac{1}{2}}^{\frac{1}{2}} \int_{-\frac{1}{2}}^{\frac{1}{2}}
$$

<span id="page-168-0"></span>
$$
\exp\left\{-i2\pi\left[(h-h')x\right.\n\left.+ (k-k')y\right]\right\}dxdy \qquad (B.27a)
$$
\n
$$
=\sum_{h'=-\infty}^{\infty}\sum_{k'=-\infty}^{\infty}F_{h'k'}
$$
\n
$$
\int_{-\frac{1}{2}}^{\frac{1}{2}}\exp\left\{-i2\pi\left[(h-h')x\right]\right\}dx
$$
\n
$$
\int_{-\frac{1}{2}}^{\frac{1}{2}}\exp\left\{-i2\pi\left[(k-k')y\right]\right\}dy.
$$
\n(B.27b)

<span id="page-168-7"></span><span id="page-168-3"></span>*′*

 $h'' = h - h'$  と置いて,かつ  $h'' \neq 0$  の場合に対 して,式 ([B.27b](#page-168-3)) の *x* に関する積分を計算すると

$$
\int_{-\frac{1}{2}}^{\frac{1}{2}} \exp(-i2\pi h''x) dx
$$

$$
= \left[ \frac{\exp(-i2\pi h''x)}{-i2\pi h''} \right]_{-\frac{1}{2}}^{\frac{1}{2}} (B.28a)
$$

<span id="page-168-4"></span>
$$
= \frac{\exp(-i\pi h'') - \exp(i\pi h'')}{-i2\pi h''}
$$
 (B.28b)

<span id="page-168-5"></span>
$$
=\frac{\sin(\pi h'')}{\pi h''}
$$
 (B.28c)

$$
= 0,
$$
 (B.28d)  
where  $h'' \neq 0$ .

<span id="page-168-2"></span><span id="page-168-1"></span>一方,  $h'' = 0$  のとき,  $\exp(0) = 1$  であるから, 式 ([B.28a\)](#page-168-4) 右辺の積分は、次のようになる。

<span id="page-168-6"></span>
$$
\int_{-\frac{1}{2}}^{\frac{1}{2}} \exp(-i2\pi h''x) dx = \int_{-\frac{1}{2}}^{\frac{1}{2}} 1 dx
$$
 (B.29a)  
= 1, (B.29b)  
where  $h'' = 0$ .

式 [\(B.28](#page-168-5)),([B.29](#page-168-6)) は,*x* を *y* に置き換えても同 様である。

したがって、式 ([B.27b](#page-168-3)) の二重のサンメーショ  $\mathcal{V}$ の中身は,  $h = h'$ , かつ  $k = k'$  のときだけ, 値 1 を持つ。式 [\(B.27a](#page-168-7)) 左辺の二重積分の中身は *f*(**r**) であるため,式 ([B.25](#page-168-0)) によって *Fhk* が求め られることがわかる。

#### [B.2.2.](#page-167-0)3 三次元の場合

三次元の複素数形式フーリエ級数の係数を求 める計算については, 式 [\(4.52\)](#page-64-0) [p.[35\]](#page-64-0), および 式 ([4.53\)](#page-65-1) [p.[36\]](#page-65-1) で記述している。式 ([4.52](#page-64-0)), 式 ([4.53](#page-65-1)) を以下に再掲する。

$$
\int_{-\frac{1}{2}}^{\frac{1}{2}} \int_{-\frac{1}{2}}^{\frac{1}{2}} \int_{-\frac{1}{2}}^{\frac{1}{2}} f(\mathbf{r}) \exp(-i2\pi \mathbf{h}' \cdot \mathbf{r})
$$
  
= 
$$
\int_{-\frac{1}{2}}^{\frac{1}{2}} \int_{-\frac{1}{2}}^{\frac{1}{2}} \int_{-\frac{1}{2}}^{\frac{1}{2}} \sum_{h=-\infty}^{\infty} \sum_{k=-\infty}^{\infty} \sum_{l=-\infty}^{\infty}
$$
  

$$
F_{hkl} \exp[-i2\pi (\mathbf{h} - \mathbf{h}') \cdot \mathbf{r}] dxdydz.
$$
 (B.30)

$$
F_{hkl} = \int_{-\frac{1}{2}}^{\frac{1}{2}} \int_{-\frac{1}{2}}^{\frac{1}{2}} \int_{-\frac{1}{2}}^{\frac{1}{2}} dx dy dz
$$
  

$$
f(\mathbf{r}) \exp[-i2\pi (hx + ky + lz)] dx dy dz.
$$
(B.31)

式 ([B.30](#page-169-0)),式 ([B.31](#page-169-1)) では,*f*(**r**) が次のように フーリエ級数展開できることを前提としている。

$$
f(\mathbf{r}) = \sum_{h'=-\infty}^{\infty} \sum_{k'=-\infty}^{\infty} \sum_{l'=-\infty}^{\infty} F_{h'k'l'}
$$
  
exp [i2\pi (h'x + k'y + l'z)] dxdydz.  
(B.32)

式 [\(B.32\)](#page-169-2) を式 ([B.30](#page-169-0)) 右辺に代入してから,

*h ′′* = *h − h ′*,*k ′′* = *k − k ′*,*l ′′* = *l − l ′* と置くと, 次の式が得られる。

<span id="page-169-0"></span>
$$
\int_{-\frac{1}{2}}^{\frac{1}{2}} \int_{-\frac{1}{2}}^{\frac{1}{2}} \int_{-\frac{1}{2}}^{\frac{1}{2}} \sum_{h'=-\infty}^{\infty} \sum_{k'=-\infty}^{\infty} \sum_{l'=-\infty}^{\infty} F_{h'k'l'}
$$
  
\n
$$
\exp \left[ -i2\pi (h''x + k''y + l''z) \right] dxdydz
$$
  
\n
$$
= \sum_{h'=-\infty}^{\infty} \sum_{k'=-\infty}^{\infty} \sum_{l'=-\infty}^{\infty} F_{h'k'l'}
$$
  
\n
$$
\int_{-\frac{1}{2}}^{\frac{1}{2}} \exp (-i2\pi h''x) dx
$$
  
\n
$$
\int_{-\frac{1}{2}}^{\frac{1}{2}} \exp (-i2\pi k''y) dy
$$
  
\n
$$
\int_{-\frac{1}{2}}^{\frac{1}{2}} \exp (-i2\pi l''z) dz.
$$
 (B.33)

<span id="page-169-3"></span><span id="page-169-2"></span><span id="page-169-1"></span>三次元フーリエ級数に対して導出された式 ([B.33\)](#page-169-3) は, 二次元フーリエ級数の場合の式 ([B.27b\)](#page-168-3) に相当する。したがって,式 ([B.27b](#page-168-3)) から式 ([B.25](#page-168-0)) を導出したときと同様な考察を行 うことにより, 式 ([B.31\)](#page-169-1) によって三次元フーリ エ級数の係数 *Fhkl* が求められることがわかる。

## 付録 C

# 微分によるオイラーの公式の証明

### C.1 オイラーの公式の変形

第 [2](#page-31-0) 章, 式 ([1.2a](#page-31-1)) [p[.2\]](#page-31-1) と式 ([1.2b\)](#page-31-0) [p.2] で記述されるオイラーの公式を以下に再掲する。

<span id="page-170-1"></span><span id="page-170-0"></span>
$$
\cos \theta + i \sin \theta = e^{+i\theta}, \tag{C.1a}
$$

<span id="page-170-2"></span>
$$
\cos \theta - i \sin \theta = e^{-i\theta}.
$$
 (C.1b)

式 [\(C.1a](#page-170-0)) の両辺に e<sup>−iθ</sup> を,式 [\(C.1b\)](#page-170-1) の両辺に e<sup>+iθ</sup> をそれぞれかけて,次の式を得る。

$$
(\cos \theta + i \sin \theta) e^{-i\theta} = 1,
$$
\n(C.2a)

<span id="page-170-3"></span>
$$
(\cos \theta - i \sin \theta) e^{+i\theta} = 1. \tag{C.2b}
$$

#### C.2 関数の積の微分

 $x \in \mathcal{D}$  (*x*) と  $g(x)$  があったとき, これらの積  $f(x)g(x)$  の微分は次にように計算できる。

$$
\frac{\mathrm{d}[f(x)g(x)]}{\mathrm{d}x} = f(x)\frac{\mathrm{d}g(x)}{\mathrm{d}x} + g(x)\frac{\mathrm{d}f(x)}{\mathrm{d}x}.\tag{C.3}
$$

#### C.3 オイラーの公式の証明

式 ([C.2a\)](#page-170-2) と式 ([C.2b](#page-170-3)) の左辺で,*θ* = 0 と置くと次の式が得られる。

<span id="page-170-4"></span>
$$
(\cos 0 + i \sin 0) e^0 = 1,
$$
\n(C.4a)

<span id="page-170-6"></span><span id="page-170-5"></span>
$$
(\cos 0 - i \sin 0) e^0 = 1.
$$
 (C.4b)

また,式 ([C.2a](#page-170-2)) と式 [\(C.2b\)](#page-170-3) の左辺に式 [\(C.3](#page-170-4)) を適用して,*θ* で微分すると

$$
\frac{\mathrm{d}}{\mathrm{d}\theta} \left[ (\cos\theta + i\sin\theta) \mathrm{e}^{-\mathrm{i}\theta} \right] = (-\sin\theta + i\cos\theta) \mathrm{e}^{-\mathrm{i}\theta} + (\cos\theta + i\sin\theta)(-i\mathrm{e}^{-\mathrm{i}\theta}) = 0, \quad (C.5a)
$$

$$
\frac{\mathrm{d}}{\mathrm{d}\theta} \left[ (\cos \theta - i \sin \theta) \mathrm{e}^{+i\theta} \right] = (-\sin \theta - i \cos \theta) \mathrm{e}^{+i\theta} + (\cos \theta - i \sin \theta)(i \mathrm{e}^{+i\theta}) = 0. \tag{C.5b}
$$

式 ([C.4\)](#page-170-5) と式 [\(C.5\)](#page-170-6) から, 式 [\(C.2a\)](#page-170-2) と [\(C.2b\)](#page-170-3) は θ の値に関係なく常に成立することがわかる。よっ て,オイラーの公式 [\(C.1\)](#page-170-1) が証明された。

#### C.4 オイラーの公式に証明手段が多く存在する意義

第[6](#page-94-0)章 [p[.65](#page-94-0)] では、マクローリン展開によりオイラーの公式を証明した。本章では、微分による証明 を行った。そのほかにも,微分方程式による証明,ド・モアブルの定理による証明など,いくつもの証 明手段が存在する。第 [2](#page-42-0) 章 [p[.13](#page-42-0)] の冒頭に記述したように,虚数単位がボンベリにより発見されてか ら,オイラーの公式により,複素数が正式に「数」として認識されるまでに,200 年以上の月日を要し た。ガウスによって複素数平面が発明され、人類がこれを使いこなせるようになるまで、更に 100年近 くを要した。

マクローリン展開、微分の公式,指数法則,微分方程式などは,実数については,オイラーの公式発 見の前から知られていた。また,ド・モアブルの定理は,i <sup>2</sup> = *−*1 となる虚数単位「i」の存在を認める ことにより証明されていた。マクローリン展開による証明でも、本章に記述した証明においても、微分 の公式が複素数においても成り立つという仮定のもと、記述されている。

オイラーの公式が発見されてみると,実数と純虚数だけを「数」として認識していた時代から知られ ていた、すべての数学の法則が、複素数に対してもなにひとつ矛盾なく成り立つことが、はっきりと認 識されるに至ったのである。

# 付録 D

# ガウスの消去法 (補記)

#### D.1 はじめに

講義録,第 [8](#page-124-0) 章 §[7.4.2](#page-111-0) [p.[82\]](#page-111-0) では,ガウスの消去法で 3 連立 1 次方程式を解く例を,3 *×* 3 行列と 3 元の列ベクトルに数値を代入して記述した。本稿では,4 *×* 4 行列 **A** と 4 元の列ベクトル **x** および **b** の成分を,*aij*,*xi*,*b<sup>j</sup>* (*i, j ∈ {*1*,* 2*,* 3*,* 4*}*) のように表して,*N* (*N ≥* 4) 連立 1 次方程式に対する解法 と逆行列の計算手法を,より一般的に記述する。

### D.2 4 連立 1 次方程式の解法

#### D.2.1 方程式の行列による記述

解こうとする方程式を次のように記述する。

<span id="page-172-1"></span><span id="page-172-0"></span>
$$
\mathbf{A}\mathbf{x} = \mathbf{b}.\tag{D.1}
$$

$$
\begin{pmatrix} a_{11} & a_{12} & a_{13} & a_{14} \\ a_{21} & a_{22} & a_{23} & a_{24} \\ a_{31} & a_{32} & a_{33} & a_{34} \\ a_{41} & a_{42} & a_{43} & a_{44} \end{pmatrix} \begin{pmatrix} x_1 \\ x_2 \\ x_3 \\ x_4 \end{pmatrix} = \begin{pmatrix} b_1 \\ b_2 \\ b_3 \\ b_4 \end{pmatrix}.
$$
 (D.2)

#### D.2.2 目標とする数式と拡大係数行列の設定

ガウスの消去法の思想は,式 ([D.1\)](#page-172-0) ないしは式 ([D.2\)](#page-172-1) の両辺に,左から 4 *×* 4 行列をかけて,最終的 には,次のように変形することである。

<span id="page-172-2"></span>
$$
\mathbf{Ex} = \hat{\mathbf{b}}.\tag{D.3}
$$

$$
\begin{pmatrix} 1 & 0 & 0 & 0 \\ 0 & 1 & 0 & 0 \\ 0 & 0 & 1 & 0 \\ 0 & 0 & 0 & 1 \end{pmatrix} \begin{pmatrix} x_1 \\ x_2 \\ x_3 \\ x_4 \end{pmatrix} = \begin{pmatrix} \hat{b}_1 \\ \hat{b}_2 \\ \hat{b}_3 \\ \hat{b}_4 \end{pmatrix}.
$$
 (D.4)

左から同じ 4 *×* 4 行列を両辺にかけるわけだから,式 [\(D.2\)](#page-172-1) 左辺の 4 *×* 4 行列と右辺の 4 元列ベクトル をくっつけてしまい,次のような 4 *×* 5 拡大係数行列を作っておく。

$$
\begin{pmatrix} a_{11} & a_{12} & a_{13} & a_{14} & b_1 \ a_{21} & a_{22} & a_{23} & a_{24} & b_2 \ a_{31} & a_{32} & a_{33} & a_{34} & b_3 \ a_{41} & a_{42} & a_{43} & a_{44} & b_4 \end{pmatrix}.
$$
 (D.5)

#### D.2.3 前進消去

前進消去では,左から 4 *×* 4 行列を順にかけてゆき,拡大係数行列の下三角成分をすべてゼロにする ことを目標とする。

まず第 2, 3, 4 行目の第 1 列の成分をゼロにするために,4 *×* 4 行列を式 ([D.5\)](#page-172-2) に左からかけて,

<span id="page-173-0"></span>
$$
\begin{pmatrix}\n1 & 0 & 0 & 0 \\
-a_{21}/a_{11} & 1 & 0 & 0 \\
-a_{31}/a_{11} & 0 & 1 & 0 \\
-a_{41}/a_{11} & 0 & 0 & 1\n\end{pmatrix}\n\begin{pmatrix}\na_{11} & a_{12} & a_{13} & a_{14} & b_1 \\
a_{21} & a_{22} & a_{23} & a_{24} & b_2 \\
a_{31} & a_{32} & a_{33} & a_{34} & b_3 \\
a_{41} & a_{42} & a_{43} & a_{44} & b_4\n\end{pmatrix} = \begin{pmatrix}\na_{11} & a_{12} & a_{13} & a_{14} & b_1 \\
0 & a'_{22} & a'_{23} & a'_{24} & b'_{2} \\
0 & a'_{32} & a'_{33} & a'_{34} & b'_{3} \\
0 & a'_{42} & a'_{43} & a'_{44} & b'_{4}\n\end{pmatrix}.
$$
\n(D.6)

式 ([D.6](#page-173-0)) 左辺,4 *×* 4 行列は,4 *×* 5 行列の第 1 行の *−a*21*/a*<sup>11</sup> 倍,*−a*31*/a*<sup>11</sup> 倍,*−a*41*/a*<sup>11</sup> 倍を,それ ぞれ第 2 行,第 3 行,第 4 行に加えることを意味する。

次に,第 3,4 行目の第 2 列目をゼロにするため,4 *×* 4 行列を式 [\(D.6\)](#page-173-0) 右辺にかけて,

<span id="page-173-1"></span>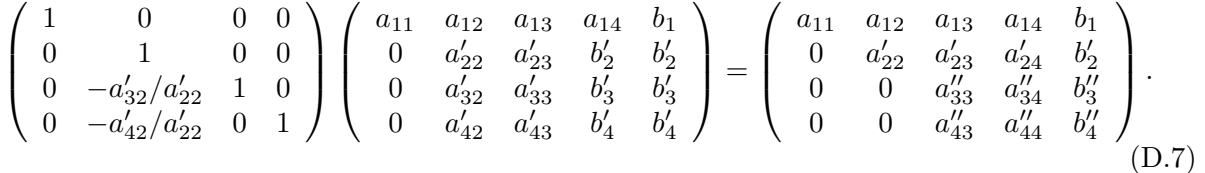

式 ([D.7\)](#page-173-1) 左辺の 4 *×* 4 行列は,4 *×* 5 行列,第 2 行の *−a ′* 32*/a′* <sup>22</sup> 倍,*−a ′* 42*/a′* <sup>22</sup> 倍を,それぞれ第 3 行, 第 4 行に加えることを意味する。

最後に,第 4 行目の第 3 列目をゼロにするため,4 *×* 4 行列を式 ([D.7](#page-173-1)) 右辺にかけて,

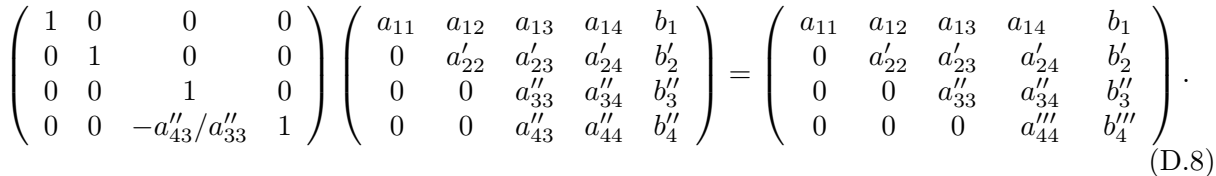

式 ([D.8](#page-173-2)) 左辺の 4 *×* 4 行列は,4 *×* 5 行列,第 3 行の *−a ′′* 43*/a′′* <sup>33</sup> 倍を,第 4 行に加えることを意味する。 前進消去では,拡大係数行列の下三角成分をゼロにする過程で,拡大係数行列の下三角成分を左の列 からゼロにしてゆく、という手順を必ず守らなければならない。式 ([D.6](#page-173-0)) の右辺では、第2 行目以降の 第1列の成分がすべてゼロになっている。式 [\(D.7](#page-173-1)) では、第3行目以降の第2列目をゼロにするべく 式変形している。式 [\(D.7](#page-173-1)) 左辺の拡大係数行列の第1列目がゼロになっていることにより, 式 ([D.7\)](#page-173-1) 左 辺の操作を施しても,ゼロにした第 1 列目がゼロでない値に変わることがないのである。左の列から順 にゼロにしてゆく,というのが前進消去の要諦である。

D.2.4 後退代入

後退代入についての記述を単純化するため,式 ([D.8](#page-173-2)) 右辺を次のように記述し直すことにする。

<span id="page-173-4"></span><span id="page-173-3"></span><span id="page-173-2"></span>
$$
\begin{pmatrix}\n\alpha_{11} & \alpha_{12} & \alpha_{13} & \alpha_{14} & \beta_1 \\
0 & \alpha_{22} & \alpha_{23} & \alpha_{24} & \beta_2 \\
0 & 0 & \alpha_{33} & \alpha_{34} & \beta_3 \\
0 & 0 & 0 & \alpha_{44} & \beta_4\n\end{pmatrix} = \begin{pmatrix}\na_{11} & a_{12} & a_{13} & a_{14} & b_1 \\
0 & a'_{22} & a'_{23} & a'_{24} & b'_{2} \\
0 & 0 & a''_{33} & a''_{34} & b''_{3} \\
0 & 0 & 0 & a''_{44} & b'''_{4}\n\end{pmatrix}.
$$
\n(D.9)

まず、対角成分をすべて1にするため、4 × 4 対角行列を式 [\(D.9](#page-173-3)) 左辺に左からかける。

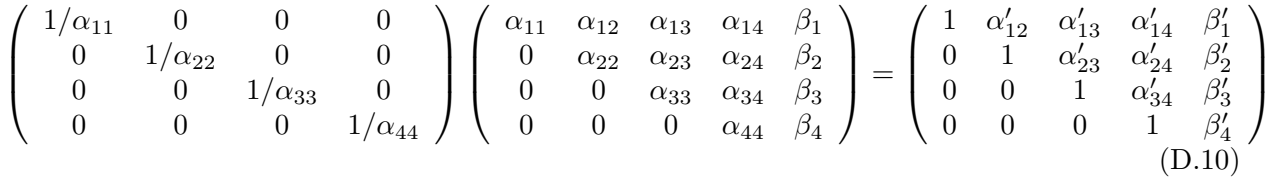

式 ([D.10](#page-173-4)) の処置を施すことにより、右辺行列の対角成分がすべて 1 になっている。前進消去により下 三角成分がすべてゼロになっていることにより,後退代入の計算は,前進消去よりもシンプルになる。 式 ([D.10](#page-173-4)) 右辺, 4 × 5 行列の第 1, 2, 3 行目の第 4 列をゼロにするため, 次の操作を行う。

<span id="page-174-0"></span>
$$
\begin{pmatrix} 1 & 0 & 0 & -\alpha'_{14} \\ 0 & 1 & 0 & -\alpha'_{24} \\ 0 & 0 & 1 & -\alpha'_{34} \\ 0 & 0 & 0 & 1 \end{pmatrix} \begin{pmatrix} 1 & \alpha'_{12} & \alpha'_{13} & \alpha'_{14} & \beta'_{1} \\ 0 & 1 & \alpha'_{23} & \alpha'_{24} & \beta'_{2} \\ 0 & 0 & 1 & \alpha'_{34} & \beta'_{3} \\ 0 & 0 & 0 & 1 & \beta'_{4} \end{pmatrix} = \begin{pmatrix} 1 & \alpha'_{12} & \alpha'_{13} & 0 & \beta''_{1} \\ 0 & 1 & \alpha'_{23} & 0 & \beta''_{2} \\ 0 & 0 & 1 & 0 & \beta''_{3} \\ 0 & 0 & 0 & 1 & \beta'_{4} \end{pmatrix}.
$$
 (D.11)

式 ([D.11](#page-174-0)) 左辺の 4 × 4 行列は,4 × 5 行列,第 4 行の −α′<sub>34</sub> 倍,−α′<sub>24</sub> 倍,−α′<sub>14</sub> 倍を,それぞれ,第 1 *∼* 3 行に加えることを意味する。第 4 行の 1 *∼* 3 列目は,前進消去によりすべてゼロになっているた め,これらの操作により,ほかの行の第 1 *∼* 3 列目は,変化しない。

次に,4 *×* 5 行列の第 1, 2 行目の第 3 列の成分をゼロにするため,次の操作を行う。

$$
\begin{pmatrix} 1 & 0 & -\alpha'_{13} & 0 \\ 0 & 1 & -\alpha'_{23} & 0 \\ 0 & 0 & 1 & 0 \\ 0 & 0 & 0 & 1 \end{pmatrix} \begin{pmatrix} 1 & \alpha'_{12} & \alpha'_{13} & 0 & \beta''_1 \\ 0 & 1 & \alpha'_{23} & 0 & \beta''_2 \\ 0 & 0 & 1 & 0 & \beta'_3 \\ 0 & 0 & 0 & 1 & \beta_4 \end{pmatrix} = \begin{pmatrix} 1 & \alpha'_{12} & 0 & 0 & \beta''_1 \\ 0 & 1 & 0 & 0 & \beta''_2 \\ 0 & 0 & 1 & 0 & \beta'_3 \\ 0 & 0 & 0 & 1 & \beta_4 \end{pmatrix}.
$$
 (D.12)

式 ([D.12\)](#page-174-1) 左辺の 4 × 4 行列は,4 × 5 行列,第 3 行の −α′<sub>13</sub> 倍, −α′<sub>23</sub> 倍を,それぞれ,第 1 行,2 行 に加えることを意味する。第4行の1~3列目は、前進消去によりすべてゼロになっているため、これ らの操作により、第1列、2列目は、変化しない。

最後に、第1行目の第2列をゼロにするため、次の操作を行う。

$$
\begin{pmatrix} 1 & -\alpha'_{12} & 0 & 0 \\ 0 & 1 & 0 & 0 \\ 0 & 0 & 1 & 0 \\ 0 & 0 & 0 & 1 \end{pmatrix} \begin{pmatrix} 1 & \alpha'_{12} & 0 & 0 & \beta''_1 \\ 0 & 1 & 0 & 0 & \beta''_2 \\ 0 & 0 & 1 & 0 & \beta'_3 \\ 0 & 0 & 0 & 1 & \beta_4 \end{pmatrix} = \begin{pmatrix} 1 & 0 & 0 & 0 & \beta'''_1 \\ 0 & 1 & 0 & 0 & \beta''_2 \\ 0 & 0 & 1 & 0 & \beta'_3 \\ 0 & 0 & 0 & 1 & \beta_4 \end{pmatrix}.
$$
 (D.13)

式 ([D.13\)](#page-174-2) 左辺の 4 *×* 4 行列は,4 *×* 5 行列,第 2 行の *−α ′* <sup>12</sup> 倍を,第 1 行に加えることを意味する。 上の式 ([D.13](#page-174-2)) 右辺から,式 ([D.2](#page-172-1)) の解は次のように求めらた。

<span id="page-174-2"></span><span id="page-174-1"></span>
$$
\begin{pmatrix} x_1 \\ x_2 \\ x_3 \\ x_4 \end{pmatrix} = \begin{pmatrix} \beta_1''' \\ \beta_2'' \\ \beta_3' \\ \beta_4 \end{pmatrix} . \tag{D.14}
$$

#### D.3 ガウスの消去法による逆行列の求め方

第 [8](#page-124-0) 章 §[7.4.4](#page-116-0) [p.[87](#page-116-0)] では,3×3 行列について,逆行列をガウスの消去法で求める手順について説明 した。本節では,4 *×* 4 行列の逆行列を求める手順を記述することで,ガウスの消去法が,4 *×* 4 以上の 行列についても,逆行列を求める手段として使えることを記述する。

#### D.3.1 逆行列の記述

**E** を 4 *×* 4 の単位行列だとすると,

<span id="page-174-4"></span><span id="page-174-3"></span>
$$
\mathbf{A}\mathbf{A}^{-1} = \mathbf{E} \tag{D.15}
$$

**A** の *i* 行 *j* 列の成分を *aij*,**A***−*<sup>1</sup> の *j* 行 *k* 列の成分を *cjk* で表すことにすると,式 ([D.15](#page-174-3)) は次のよう に記述される。

$$
\begin{pmatrix} a_{11} & a_{12} & a_{13} & a_{14} \\ a_{21} & a_{22} & a_{23} & a_{24} \\ a_{31} & a_{32} & a_{33} & a_{34} \\ a_{41} & a_{42} & a_{43} & a_{44} \end{pmatrix} \begin{pmatrix} c_{11} & c_{12} & c_{13} & c_{14} \\ c_{21} & c_{22} & c_{23} & c_{24} \\ c_{31} & c_{32} & c_{33} & c_{34} \\ c_{41} & c_{42} & c_{43} & c_{44} \end{pmatrix} = \begin{pmatrix} 1 & 0 & 0 & 0 \\ 0 & 1 & 0 & 0 \\ 0 & 0 & 1 & 0 \\ 0 & 0 & 0 & 1 \end{pmatrix}.
$$
 (D.16)

#### D.3.2 拡大係数行列の設定

式 ([D.15](#page-174-3)) を次のように変形することが目標になる。

<span id="page-175-1"></span><span id="page-175-0"></span>
$$
\mathbf{EA}^{-1} = \mathbf{A}^{-1}.\tag{D.17}
$$

拡大係数行列は,式 [\(D.16](#page-174-4)) の左辺第1 項の 4 × 4 行列と右辺の単位ベクトルをつなぎ合わせて, 次の ように置けばよい。

$$
\left(\begin{array}{cccccc}\na_{11} & a_{12} & a_{13} & a_{14} & 1 & 0 & 0 & 0\\
a_{21} & a_{22} & a_{23} & a_{24} & 0 & 1 & 0 & 0\\
a_{31} & a_{32} & a_{33} & a_{34} & 0 & 0 & 1 & 0\\
a_{41} & a_{42} & a_{43} & a_{44} & 0 & 0 & 0 & 1\n\end{array}\right).
$$
\n(D.18)

式 ([D.18\)](#page-175-0) に左から 4 *×* 4 行列をかけて次のような 4 *×* 8 行列に変形することが目標となる。

$$
\left(\begin{array}{cccccc}\n1 & 0 & 0 & 0 & c_{11} & c_{12} & c_{13} & c_{14} \\
0 & 1 & 0 & 0 & c_{21} & c_{22} & c_{23} & c_{24} \\
0 & 0 & 1 & 0 & c_{31} & c_{32} & c_{33} & c_{34} \\
0 & 0 & 0 & 1 & c_{41} & c_{42} & c_{43} & c_{44}\n\end{array}\right).
$$
\n(D.19)

式 ([D.18\)](#page-175-0) の拡大係数行列は,4 元連立 1 次方程式を解く場合に記述した,4 列目の列ベクトルの代わ りに 4 *×* 4 単位行列に置き換えただけのものである。式 [\(D.6\)](#page-173-0)-[\(D.8\)](#page-173-2) と全く同じ要領で,前進消去を行 い,式[\(D.9\)](#page-173-3)-([D.13](#page-174-2)) と同様に,後退代入を行うことにより,式([D.18](#page-175-0))の拡大係数行列から,式[\(D.19](#page-175-1)) への変形を行い,**A***−*<sup>1</sup> の *j* 行,*k* 列の要素 *cjk* を求めることができる。

#### D.4 まとめ

前進消去では,行列の下三角成分をゼロにすることを目標に,左の列から順にゼロにしてゆく。ゼロ になった左の列は何倍しても必ずゼロであるため,左の列をゼロにする「努力」は,その後の式変形で 決して「チャラ」にはならない。

また,前進消去で下三角成分をゼロにしてから後退代入を行う。下三角の部分を何倍してもゼロであ るため、後退代入の過程で、前進消去の「努力」が「チャラ」にならないのである。後退代入では、行 列の上三角の部分を右の列から順にゼロにしてゆく。そして対角成分が1で、他の成分がすべてゼロの 行を何倍しても,対角成分以外は常にゼロである。

今日,上の手順を理解できてしまうと,何でもないことのように思える。この一見平凡な計算手法の 着想を得ることで,100 年に一人の天才たり得ることに「面白み」を感じて欲しいと考えている。

ガウスの消去法は,コンピューターのプログラミング実習に,しばしば登場する。その際,ここで学 んだことが役に立つであろう。

# 付録 E

# X 線 CT の原理 (補記)

#### E.1 はじめに

第[5](#page-84-0)章 [p.[55](#page-84-0)] 「X線 CT の原理について」ではまず、§[9.2.1](#page-141-0) [[112\]](#page-141-0) で、結晶の電子密度を特定の方向 に射影した場合の二次元像を計算する手法を紹介した。§[9.2.2](#page-142-2) [p.[113](#page-142-2)] では,これとの類似点を念頭に 置いて,主に数式を用いて X 線 CT の原理を記述した。

本稿では、実空間に再生された X 線 CT の断層像と、これの逆空間像 (フーリエ級数空間での像) を 示すことにより,CT の原理を図式的に理解することを目標とする。

#### E.2 CT の実空間像とフーリエ変換像 (逆空間像) の関係

#### <span id="page-176-0"></span>E.2.1 X 線 CT の実空間像と逆空間像

図 [E.2.1](#page-176-0) (a) は,再構成されて得られた,ヒトの脳の断層像 *µ*(*x, y*) である。(*µ* は,X 線に対する線 吸収係数)。これに図の上方向から X 線を入射し, 透過した X の強度プロファイルが, 図 [E.2.1](#page-176-0) (b) で ある。

式 ([9.7b\)](#page-143-2),[\(9.8](#page-143-3)),([9.9\)](#page-143-4) [p.[114](#page-143-4)] を,以下に再掲する。ただし,像の高さの項 *z*<sup>0</sup> は省略する。

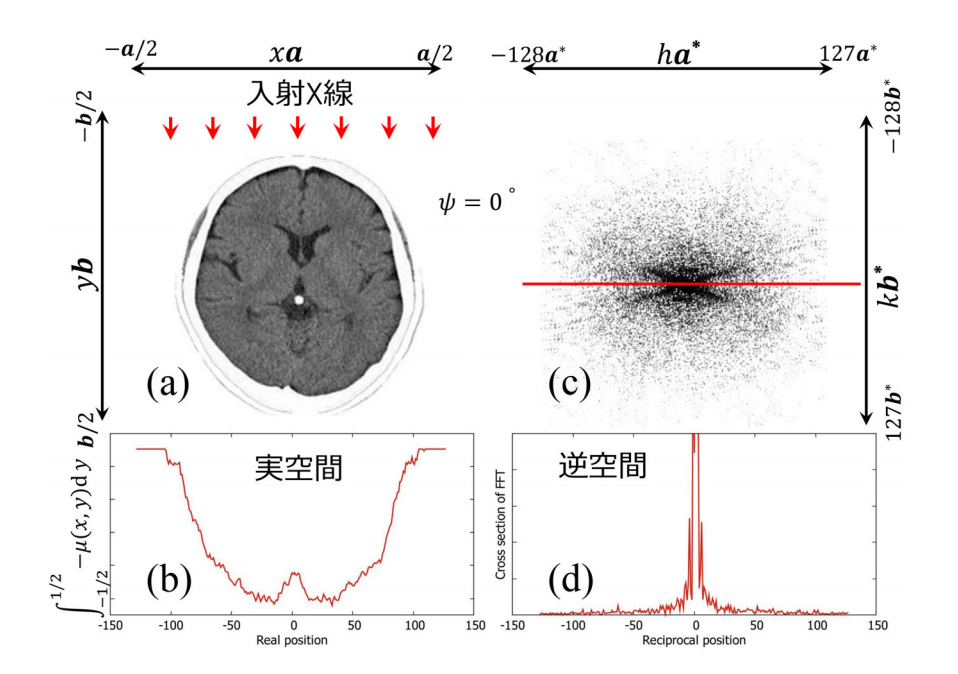

$$
I_t(x) = I_0 \exp \{-\Delta y \left[ -\mu(x, y_1) - \mu(x, y_2) - \dots - \mu(x, y_N) \right] \} \tag{E.1a}
$$

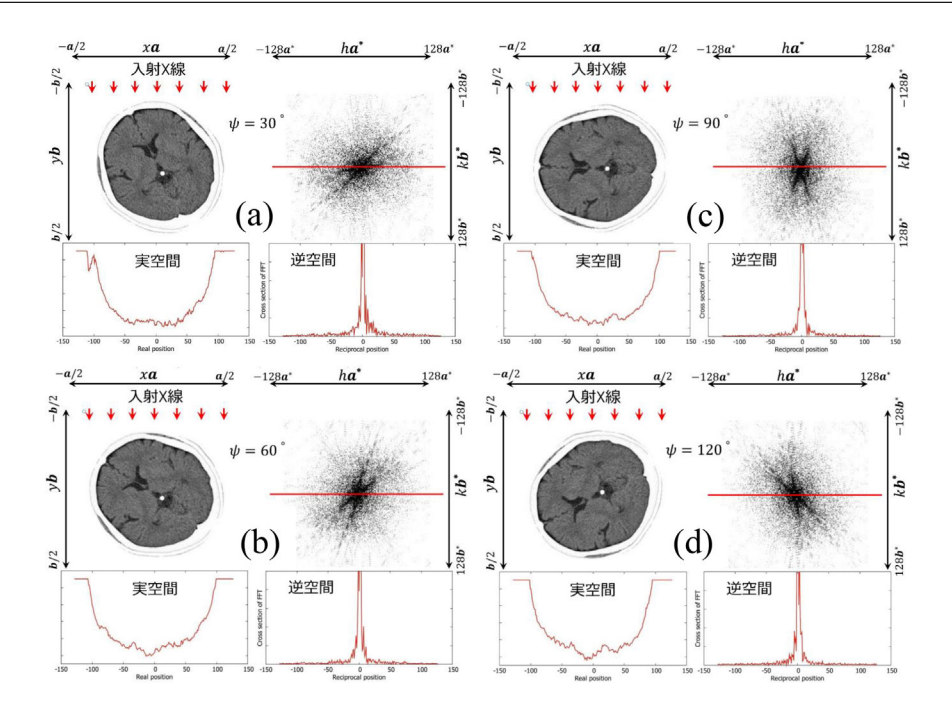

$$
= I_0 \exp\left[\sum_{i=1}^N -\mu(x, y)\Delta y\right].
$$
 (E.1b)

式 [\(E.1b](#page-177-0)) を *I*<sup>0</sup> で割り算して両辺の対数を取ると,

<span id="page-177-1"></span><span id="page-177-0"></span>
$$
\log\left[\frac{I_t(x)}{I_0}\right] = \sum_{n=1}^N -\mu(x, y_n)\Delta y.
$$
\n(E.2)

上の式 ([E.2\)](#page-177-1) は,*N → ∞* で,次のような積分になる。

<span id="page-177-2"></span>
$$
\log\left[\frac{I_t(x)}{I_0}\right] = \int_{y=-1/2}^{1/2} -\mu(x, y) \, dy. \tag{E.3}
$$

図 [E.2.1](#page-176-0) (b) [p[.147\]](#page-176-0) の縦軸は, X線透過率の対数をとっているが, これは, 式 ([E.3\)](#page-177-2) に示すように, こ れは吸収係数のマイナス,すなわち *−µ*(*x, y*) を *y* 方向に積分したものである。

ここで,式 [\(9.6](#page-143-0)) を,*z*<sup>0</sup> の項を省略して再掲する。

$$
\mu(x,y) = \sum_{h=-128}^{127} \sum_{k=-128}^{127} M_{hk} \exp\left[i2\pi\left(hx+ky\right)\right].
$$
 (E.4)

式 ([9.6\)](#page-143-0) では,サンメーションの範囲は P*<sup>∞</sup> −∞* であるが,図 [E.2.1](#page-176-0) (b) [p[.147\]](#page-176-0) <sup>が</sup> <sup>256</sup> *<sup>×</sup>* <sup>256</sup> ピクセル であることから P<sup>127</sup> *<sup>−</sup>*<sup>128</sup> に変更した。以下の式変形でも同様にする。*Mhk* は,吸収係数 *<sup>µ</sup>*(*x, y*) をフー リエ級数展開したときのフーリエ係数である。また,同じく zo を省略し, 両辺の符号を逆にして, 式 ([9.10](#page-144-0)) を以下に再掲する。

$$
\log\left[\frac{I_t(x)}{I_0}\right] = \int_{y=-1/2}^{1/2} -\mu(x, y) \mathrm{d}y\tag{E.5a}
$$

<span id="page-177-3"></span>
$$
= \int_{y=-1/2}^{1/2} \sum_{h=-128}^{127} \sum_{k=-128}^{127} -M_{hk} \exp\left[i2\pi\left(hx+ky\right)\right] dy
$$
 (E.5b)

$$
= \sum_{h=-128}^{127} \exp\left(i2\pi hx\right) \sum_{k=-128}^{127} \left[-M_{hk} \int_{y=-1/2}^{1/2} \exp\left(i2\pi ky\right) dy\right]
$$
(E.5c)

<span id="page-178-0"></span>
$$
=\sum_{h=-128}^{127} -M_{h0} \exp(i2\pi hx).
$$
 (E.5d)

式 [\(E.5a\)](#page-177-3) と式 [\(E.5d](#page-178-0)) の比較から, 図 [E.2.1](#page-176-0) (b) [p.[147](#page-176-0)] のプロファイルをフーリエ級数展開したと きの,一次元のフーリエ係数 *Mh*<sup>0</sup> を得ることができることがわかる。これは,図 [E.2.1](#page-176-0) (c) に示した *−M*(*h, k*) の二次元像 (*−*128 *≤ h ≤* 127,*−*128 *≤ k ≤* 127) を,*k* = 0 の赤いラインで切断した断面 にほかならない。図 [E.2.1](#page-176-0) に示すように、被写体を回転させて得られた、図 E.2.1 (b) のプロファイル を一次元フーリエ級数展開し、フーリエ係数を h, k 二次元空間にばらまいていくことにより,図[E.2.1](#page-176-0) (c) のように,断面像 *µ*(*x, y*) のフーリエ変換像 *M*(*h, k*) が得られ,フーリエ逆変換により図 [E.2.1](#page-176-0) (a) の X 線 CT 像が再生できるのである。

図 [E.2.1](#page-177-2) のように, 被写体を回転させながらフーリエ変換像を取得し,これを *h*-*k* 二次元逆空間にば らまいていくのだが、その際に第[5](#page-84-0) §[9.3.2](#page-145-2) [p.[116](#page-145-2)] に記述したように、式 ([9.16](#page-145-3)) [p[.116\]](#page-145-3) の記述にした がって積分を実行する必要がある。

The next page is the beginning of Appendix [F](#page-180-0)
## 付録 F

# 波の振幅を指数関数で記述する合理性

### F.1 はじめに

第[2](#page-42-0)章 [p.[13\]](#page-42-0) 「ホログラフィーの原理」,第[6](#page-94-0)章 [p.[65\]](#page-94-0) 「電波干渉計の原理」において,電磁波の振 幅を,三角関数ではなく指数関数で記述した。本稿ではこの記述法の合理性について記述する。

## F.2 指数関数で波の振幅を記述する際の約束事

 $\mathbf{e}_x \mathbf{e}_y \mathbf{e}_z \& \text{I}$ いに直交する単位ベクトルであるとして、波数ベクトル **k** ( $\mathbf{k} = k_x \mathbf{e}_x + k_y \mathbf{e}_y + k_z \mathbf{e}_z$ ), 振動数 ν の, 時刻 t, 位置ベクトル **r** (**r** =  $x$ **e**<sub>*x*</sub> +  $y$ **e**<sub>*y*</sub> +  $z$ **e**<sub>*z*</sub>) における, 電磁波の振幅  $\tilde{D}(t, \mathbf{r})$  は, 一般 に次のように記述される。

$$
\tilde{\mathcal{D}}(t, \mathbf{r}) = \mathcal{D}_0 \exp\left[i2\pi(\nu t - \mathbf{k} \cdot \mathbf{r})\right]
$$
\n(F.1a)

<span id="page-180-1"></span><span id="page-180-0"></span>
$$
= \mathcal{D}_0 \exp(i2\pi\nu t) \exp(-i2\pi \mathbf{k} \cdot \mathbf{r}). \tag{F.1b}
$$

 $\mathcal{D}_0$  は時刻 0, 位置ベクトルの原点における振幅である。 $\mathcal{D}(t,\mathbf{r})$  は複素数であるが, 電場 (電束密度) は,*D*˜(*t,* **r**) の実数部ないしは虚数部のみを考慮する,という暗黙の約束事がある。

ちなみに電子波など物質波の場合は,波の振幅そのものが複素数であり,このような約束事はない。

#### F.3 指数法則による位置と時間による振動項の分離

式 ([F.1a\)](#page-180-0) から式 [\(F.1b\)](#page-180-1) への変形には、指数法則を用いている。時間の項も位置の項も三角関数の中 にある場合,加法定理で時間と位置による振動項を分けることができるが,記述が非常に複雑になって しまう。

このことは、第[4](#page-54-0)章 §[4.3](#page-60-0) [p.[31\]](#page-60-0)[-4.4](#page-63-0) [p[.34](#page-63-0)] において、フーリエ級数を1次元から、2次元、3次元に 拡張する際,三角関数を用いなかったのと同じ事情による。

## F.4 媒質中での波の減衰と複素屈折率

電磁波による物理計測では,時間による振動項を検出する手段は,ほぼ無い。そこで,式 ([F.1b](#page-180-1)) の 時間の項を省略して次のように記述することが多い。

$$
\mathcal{D}(\mathbf{r}) = \mathcal{D}_0 \exp(-i2\pi \mathbf{K} \cdot \mathbf{r})
$$
 (F.2a)

<span id="page-180-2"></span>
$$
= \mathcal{D}_0 \exp[-i2\pi (K_x x + K_y y + K_z z)]. \tag{F.2b}
$$

上の式 ([F.2](#page-180-2)) で,波数ベクトルを大文字の **K** で記述したのは,この波が真空中を伝播する波であるこ とを示すためである。波が *x* 方向に伝播し,*K<sup>y</sup>* = *K<sup>z</sup>* = 0 のとき,式 [\(F.2](#page-180-2)) は,次のようになる。

$$
\mathcal{D}(x) = \mathcal{D}_0 \exp(-i2\pi K_x x). \tag{F.3}
$$

この波が真空中ではなく,線吸収係数 μ, (実数の) 屈折率  $n^{(r)}$  の物体中を伝播しているとするとその 振幅は次のようになる。

$$
\mathcal{D}'(x) = \mathcal{D}_0 \exp(-i2\pi k_x x) \tag{F.4a}
$$

<span id="page-181-0"></span>
$$
= \mathcal{D}_0 \exp(-\frac{\mu}{2}x) \exp(-i2\pi n^{(r)} K_x x). \tag{F.4b}
$$

上の式で,減衰項が exp(*−µx/*2) となっているのは,波の強度 *|D′ |* 2 (= *D′D′∗* ) が,exp(*−µx*) で減衰 するためである。μ は実数であるので,複素屈折率 *n* (= *n*<sup>(r)</sup> + i*n*<sup>(i)</sup>) の虚数成分 *n*<sup>(i)</sup> に対応すると考 えることができ, 式 [\(F.4b](#page-181-0)) は, 次のように書き換えることができる。

$$
\mathcal{D}'(x) = \mathcal{D}_0 \exp(-i2\pi n K_x x) \tag{F.5a}
$$

$$
= \mathcal{D}_0 \exp\left[-i2\pi(n^{(r)} + in^{(i)})K_x x\right].
$$
 (F.5b)

したがって,線吸収係数 *µ* と屈折率の虚数成分 *n* (*i*) の間には次の関係がある。

<span id="page-181-1"></span>
$$
\mu = -4\pi n^{(i)} K_x,\tag{F.6a}
$$

<span id="page-181-3"></span><span id="page-181-2"></span>
$$
n^{(i)} = -\frac{\mu}{4\pi K_x}.
$$
 (F.6b)

媒質による波の吸収を複素屈折率の虚数成分として扱えることもまた、波を指数関数で記述すること のメリットである。式 ([F.5](#page-181-1)) より, 指数関数で記述された波動場では、波数ベクトルに虚数成分を持た せることにより,媒質中での振幅の減衰を記述していることがわかる。

### F.5 有限な波面を持った波の記述

第 [6](#page-94-0) 章, 図 [6.1](#page-94-1) [p[.65](#page-94-1)] に示したように, 有限な開口で切り取られた波は, すでに平面波ではなく, 図 [6.1](#page-94-1) (d), (e), (f) に示すような振幅 *sf*(∆*ϕx,* ∆*ϕy*) で,波数ベクトル **K** + *K*(∆*ϕx***e***<sup>x</sup>* + ∆*ϕy***e***y*) の平面 波を合成することで記述される。**K** は,望遠鏡の光軸に平行な波数ベクトル,**e***x*,**e***<sup>y</sup>* は,**K** に垂直 で,互いに直交する単位ベクトル,∆*ϕx*,∆*ϕ<sup>y</sup>* は,成分平面波の波数ベクトルが光軸からずれている ときのズレ角である。図 [6.1](#page-94-1) (a), (b), (c) の開口を通過した波は、成分平面波の合成であり、その振幅  $D(x, y)$ は,次のような積分で表される。

$$
D(x,y) = \int_{\Delta\phi_y} \int_{\Delta\phi_x} sf(\Delta\phi_x, \Delta\phi_y) \exp\left\{-i2\pi \left[\mathbf{K} + K(\Delta\phi_x \mathbf{e}_x + \Delta\phi_y \mathbf{e}_y)\right] \cdot (x\mathbf{e}_x + y\mathbf{e}_y)\right\} d\Delta\phi_x d\Delta\phi_y
$$
\n(F.7a)

$$
= \exp(-i2\pi \mathbf{K} \cdot \mathbf{r}) \int_{\Delta\phi_y} \int_{\Delta\phi_x} sf(\Delta\phi_x, \Delta\phi_y) \exp\{-i2\pi K \left[ (\Delta\phi_x x + \Delta\phi_y y) \right] \} d\Delta\phi_x d\Delta\phi_y.
$$
\n(F.7b)

式 [\(F.7a\)](#page-181-2), [\(F.7b\)](#page-181-3) は,指数法則を用いて導出されているが,三角関数と加法定理では, ほぼ記述不能 なほど複雑になってしまう。

式 ([F.7b](#page-181-3)) は,exp(*−*i2*π***K** *·* **r**) の波が,積分された関数で,変調されていることを示している。

積分の中にある *sf*(∆*ϕx,* ∆*ϕy*) は,光軸からずれた平面波成分の振幅であり,図 [6.1](#page-94-1) (d), (e), (f) [p.[65\]](#page-94-1) で示されている関数である。*sf*(∆*ϕx,* ∆*ϕy*) は,同時に光軸から波数ベクトルがずれた波に対す る感度因子 (Sensitivity Factor) でもあり,電波干渉計の視野は,これにより制限を受けることとなる。

## 付録 G

# 数式エディターおよび LaTeX の使い方

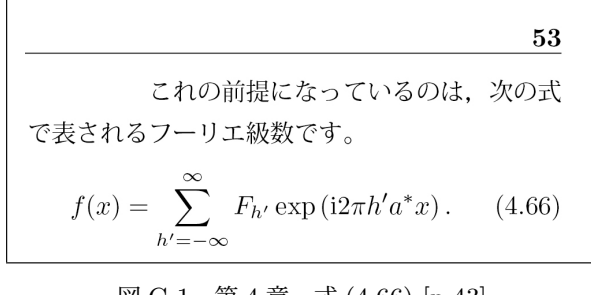

<span id="page-182-1"></span>図 G.1 第 [4](#page-54-0) 章, 式 ([4.66\)](#page-72-0) [p.[43](#page-72-0)]

## <span id="page-182-5"></span>G.1 数式エディターの使い方

## <span id="page-182-0"></span>G.1.1 ワード (Word) とパワーポイントの数式 エディター

この講義録は LaTeX を使って組み版してい る。LaTeX は,数式の表現力においては最も優 れているが,最近は,ワードに付属の数式エディ ターの機能も向上しており,LaTeX と同等に近い 品質の数式を記述できるようになってきている。 この節では,ワード (Word) の数式エディターの 使い方について簡単に記述する。

[G.1.1.](#page-182-0)1 サンメーション記号 (∑) と上付き/下付 き文字

図 [G.1](#page-182-1) は,本講義録の式 ([4.66](#page-72-0)) [p[.43](#page-72-0)] 付近を切 り取った図である。この部分は,数式エディター を使って次の手順で記述できる。

まず, 図 [G.2](#page-182-2) で, ワードのメニューバーから 「レイアウト」を開き,「段組」をクリックして「2 段」を選択する。「1 段」にするか「2 段」にする かは,自由でかまわない。

図 [G.3](#page-182-3) で,「フーリエ変換です。」のあとにマウ スカーソルを置き,メニューバーの「挿入」タブ

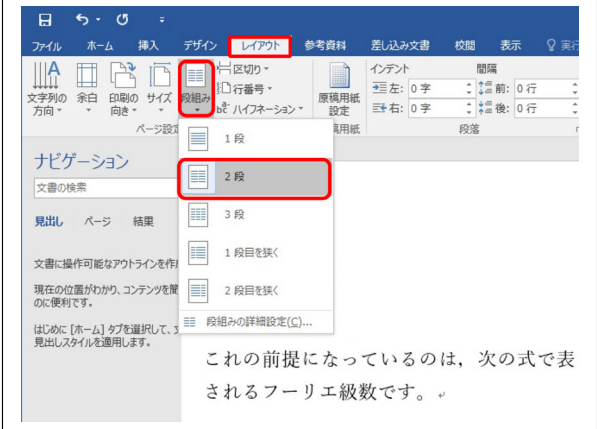

<span id="page-182-2"></span>図 G.2 メニューバー「レイアウト」を開き 2 段組に設定したところ

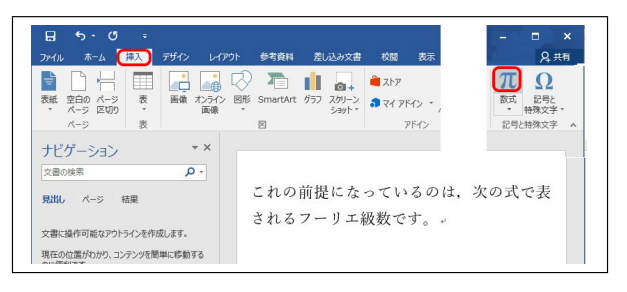

<span id="page-182-3"></span>図 G.3 メニューバー「挿入」のタブを開き「*π* ボタン」をクリックする

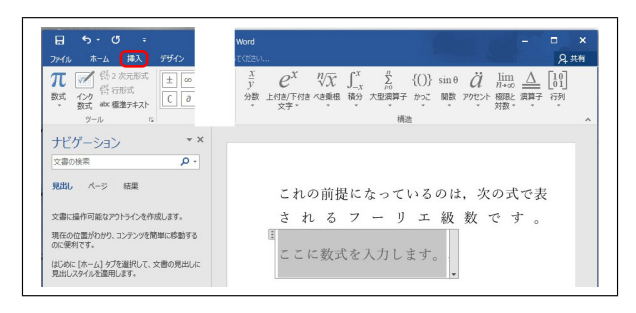

<span id="page-182-4"></span>図 G.4 「*π* ボタン」をクリックして開いたメニュー

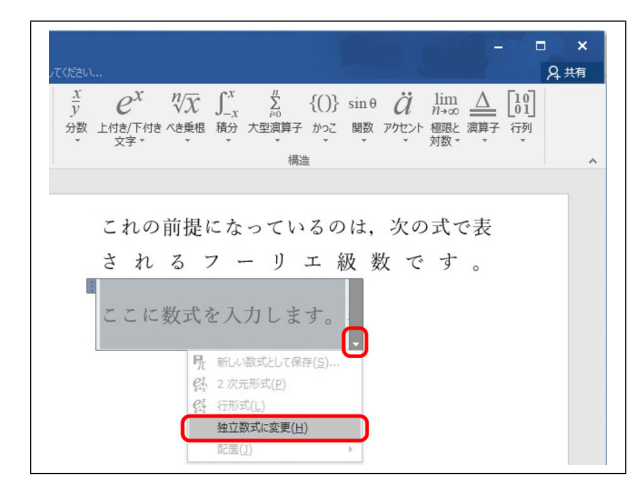

図 G.5 数式ボックス右下の「独立数式に変更」 をクリック

<span id="page-183-0"></span>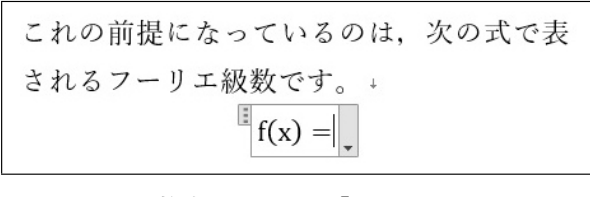

<span id="page-183-1"></span>図 G.6 数式ボックスに「f(x)=」とタイプ

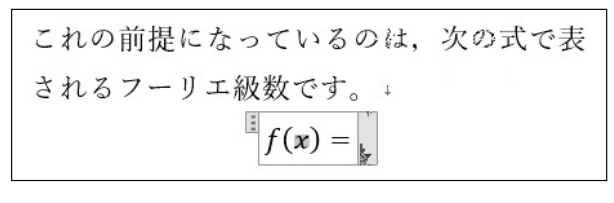

<span id="page-183-2"></span>図 G.7 「f(x)=」の「f」と「x」を斜体に変更

を開いて右上にある「*π* ボタン」をクリックする と,図 [G.4](#page-182-4) の画面にグレーの数式ボックスが表示 され,数式をタイプできるようになる。

本文の行内にマウスカーソルを置いて図 [G.3](#page-182-3) 右上の「*π* ボタン」をクリックすると,数式ボッ クスは「行モード」(本文の行内に数式を埋め込 むモード) になっているので, 図 [G.5](#page-183-0) 数式ボック ス右下の下三角のマークをクリックして「独立数 式に変更」を選択する。

図 [G.6](#page-183-1) は数式ボックスに「f(x)=」とタイプし たところである。メニューバーの「ホーム」のタ ブをクリックして開き,「f」をクリック&ドラッ グして選択してから,その右下にある「フォント」 で「*B I U*」の中央のボタン「*I*」(斜体; **I**talic)

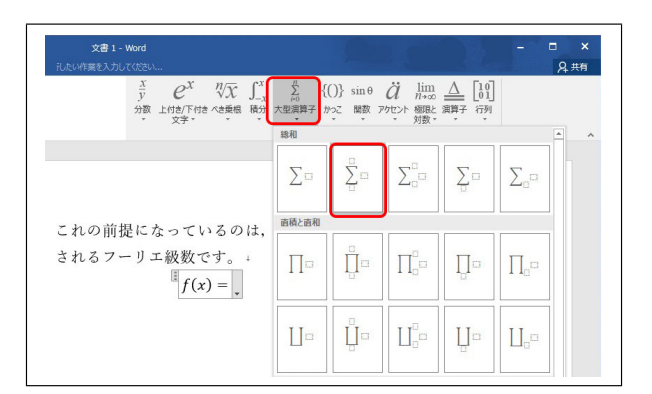

<span id="page-183-3"></span>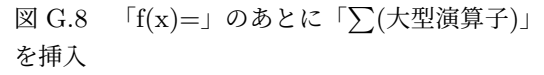

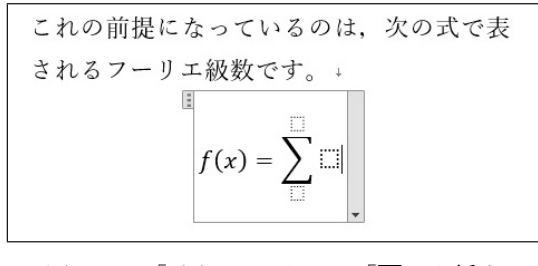

<span id="page-183-4"></span>図 G.9   
$$
\ulcorner f(x)=\, \ulcorner
$$
 のあとに  $\ulcorner \sum \, \ulcorner$  を挿入

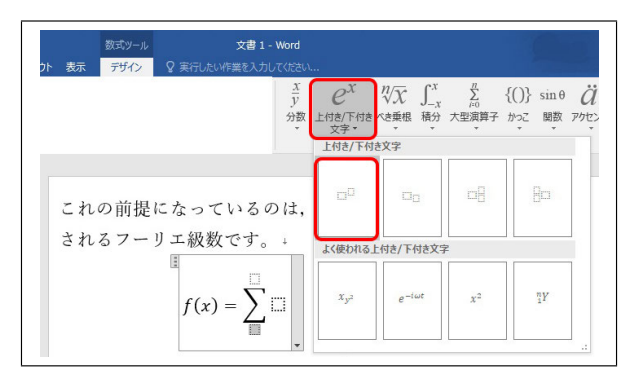

<span id="page-183-5"></span>図 G.10 「 ∑」の下にあるボックス内に文字を タイプ

をクリックする。同様にして「x」を選択して斜 体に変えることにより,「f(x)=」を図 [G.7](#page-183-2) のよう に「*f*(*x*) =」に変えることができる。

「*f*(*x*) =」の「=」の後ろをクリックしたあと, メニューバーで「挿入」をクリックし「*π* ボタン」, 「 P(大型演算子)」の順にクリックして開いた画 面が図 [G.8](#page-183-3) である。「S」の上下と右にボックス があるボタンを選択すると,図 [G.9](#page-183-4) のように表示 される。

「 P」の下にあるボックスをクリックして選択

$$
f(x) = \sum_{h' = -1}^{\square} \square
$$

<span id="page-184-0"></span>図 G.11 「∑」の下にあるボックス内に文字と 記号をタイプ

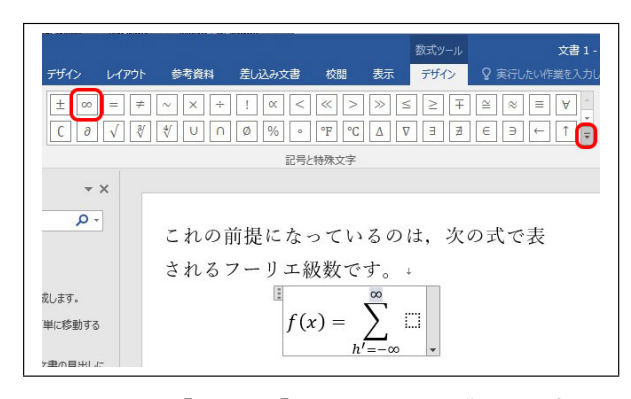

<span id="page-184-1"></span>図 G.12 「*∞*」は「デザイン」の一覧から選択 してクリック

|               |            |                   |               |        |          |               |                        |                         |         |                |                          |            |          | 数式ツール       |                |         |               | 文書 1 - Word        |                |
|---------------|------------|-------------------|---------------|--------|----------|---------------|------------------------|-------------------------|---------|----------------|--------------------------|------------|----------|-------------|----------------|---------|---------------|--------------------|----------------|
| デザイン          |            | レイアウト             |               |        | 参考資料     |               |                        | 差し込み文書                  |         | 校問             |                          | 表示         |          | デザイン        |                |         |               | ♀ 実行したい作業を入力してください |                |
|               |            |                   |               |        |          |               |                        |                         |         |                |                          |            |          |             |                |         |               | 基本数式 -             | $\frac{X}{11}$ |
|               | 其木数式       |                   |               |        |          |               |                        |                         |         |                |                          |            |          |             |                |         |               | 其本数式               |                |
| 土             | $\infty$   | $=$               | $\neq$        | $\sim$ | $\times$ | $\rightarrow$ |                        | $\propto$               | $\,<$   | $\ll$          | $\geq$                   | $\gg$      | $\leq$   | ≥           | Ŧ              | $\cong$ | $\approx$     | ギリシャ文字             |                |
| r             | $\partial$ |                   | $\frac{3}{2}$ | ∜      | U        |               | Ø                      | %                       | $\circ$ | $\circ$ F      | °C                       | Δ          | $\nabla$ | Ε           | $\overline{z}$ | E       | $\Rightarrow$ | 文字楼記号              |                |
| $\rightarrow$ |            | $\leftrightarrow$ | ÷.            | $+$    | -        | $\sim$        | $\alpha$               | B                       | γ       | δ              | $\overline{\varepsilon}$ | $\epsilon$ | $\theta$ | $\vartheta$ | $\mu$          | $\pi$   | $\rho$        | 演算子<br>矢印          |                |
| φ             | $\omega$   | $\ast$            |               | ŧ      | $\cdots$ | $\mathcal{P}$ | $\mathcal{N}_{\rm{c}}$ | $\overline{\mathbf{x}}$ | E       | $\blacksquare$ |                          |            |          |             |                |         |               | 否定演算子              |                |
|               |            |                   |               |        |          |               |                        |                         |         |                |                          |            |          |             |                |         |               | 上付き/下付き文字<br>幾何学記号 |                |

<span id="page-184-2"></span>図 G.13 「デザイン」の一覧から選択してクリック

したあと「*e x* (上付き/下付き文字) ボタン」をク リックして表示させたのが, 図 [G.10](#page-183-5) である。

図 [G.11](#page-184-0) では,「P」の下にあるボックスに「*h ′* = *−*」と入力されている。「*′*」は上付き文字として タイプされている。「*′*」をタイプしたあと「= *−*」 と続けてタイプすると,これらも上付き文字と認 識されてしまうので,右矢印キーをタイプしてか ら「= *−*」をタイプする必要がある。

「*∞*」は,図 [G.12](#page-184-1) 「デザイン」一覧からクリッ クして選択する。「*∞*」は,上段の左から 2 番目 にある。図 [G.12](#page-184-1) 「デザイン」の一覧の右下をク リックすると,図 [G.13](#page-184-2) 右のようなプルダウンメ ニューが表示される。数式の記述に必要な文字

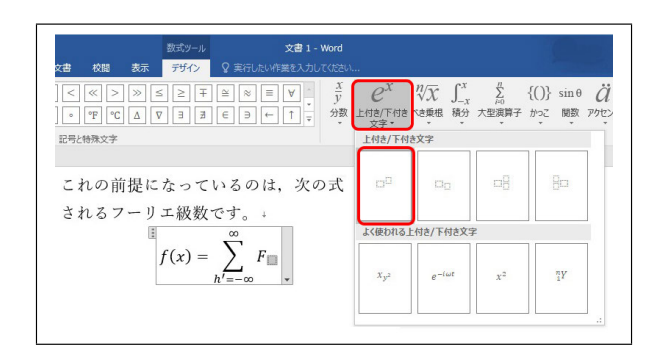

<span id="page-184-3"></span>図 G.14 下付き文字の中にさらに上付き文字 をタイプ

$$
f(x) = \sum_{h'=-\infty}^{\infty} \boxed{\Box_{\Box}}
$$

<span id="page-184-4"></span>図 G.15 下付き文字の中にさらに上付き文字 をタイプ

$$
f(x) = \sum_{h'=-\infty}^{\infty} F_{h'} \exp(i2\pi h' a^* x). \quad (4.66)
$$

<span id="page-184-5"></span>図 G.16 数式をタイプし終えたところ

や記号のほとんどは,このメニューのどれかを クリックして選択すると,一覧になって表示さ れる。

「 P」の右側に「*F<sup>h</sup>′*」と打つには,図 [G.14](#page-184-3) の 下付き文字のボックスの中に,さらに上付き文字 をセットして,図 [G.15](#page-184-4) のようにする。

図 [G.16](#page-184-5) は数式を打ち終えたところである。 「exp」の部分は「*exp*」のように斜体で表示され る場合があるが,「exp( )」のように括弧までタイ プすると,「exp」を自動的に関数であることを認 識して「exp( )」のように表示される。

括弧の中身「*i*2*πh′ a <sup>∗</sup>x*」で「*π*」は,図 [G.12](#page-184-1) の 記号と特殊文字一覧の右下にある下向き三角を クリックし,図 [G.13](#page-184-2) を表示させる。右のプルダ ウンメニューから「ギリシャ文字」を選択する と,ギリシャ文字一覧が表示されるので「*π*」をク リックする。「*h ′*」と「*a <sup>∗</sup>*」は,図 [G.10](#page-183-5) の上にある 「*e x* (上付き/下付文字) ボタン」をクリックして入 力する。「*x*」がローマン (斜体でない文字) で表

$$
\vec{\tau} \vec{\tau} \vec{\tau} = 0 \times \vec{\tau} \vec{\tau} \vec{\tau}
$$
\n
$$
\vec{\tau} \vec{\tau} = 0 \times \vec{\tau} \vec{\tau}
$$
\n
$$
\cos \theta = \frac{e^{i\theta} + e^{-i\theta}}{2} \qquad (4.58a)
$$
\n
$$
\sin \theta = \frac{e^{i\theta} - e^{-i\theta}}{2i} \qquad (4.58b)
$$

<span id="page-185-1"></span>図 G.17 第 [4](#page-54-0) 章, 式 [\(4.66](#page-72-0)) [p.[43\]](#page-72-0)

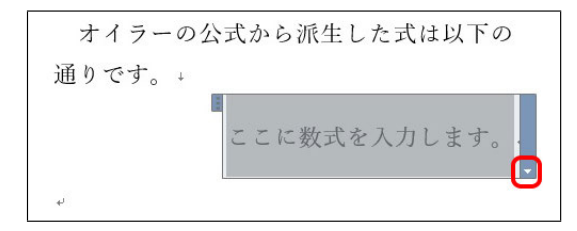

<span id="page-185-0"></span>図 G.18 本文を改行したあとに挿入した数式 ボックス

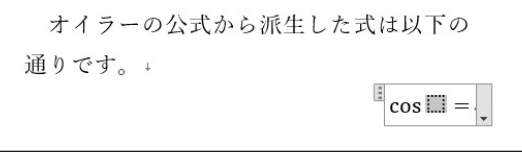

<span id="page-185-2"></span>図 G.19 「cos」のあとに空白をタイプ

示される場合は,メニューバーの「ホーム」をク リックして開き,「フォント」にある「*B I U*」の 中央のボタン「*I*」(斜体; **I**talic) をクリックする。 式のあとには,空白をいくつか入力してから,図 [G.16](#page-184-5) 右端のように数式番号をタイプする。

図 [G.18](#page-185-0) の数式ボックス右下の下矢印をクリッ クして「独立数式」になっていることを確認する。 数式のどこかをクリックしてからメニューバーの 「ホーム」をクリックし,「段落」の「右寄せボタ ン」をクリックすると,数式番号が右端に来る。 続けて数式をタイプする場合に同様にすると,数 式番号の横位置が揃うことになる。数式自体の横 位置は,数式のあとの空白をタイプして挿入する か削除するかで調整することができる。

## [G.1.1.](#page-182-0)2 分数の入力

本講義録の図 [4.13](#page-57-0) [p[.28](#page-57-0)] 付近を示したのが図 [G.17](#page-185-1) である。

図 [G.18](#page-185-0) は、本文を改行したあと、次の行の改

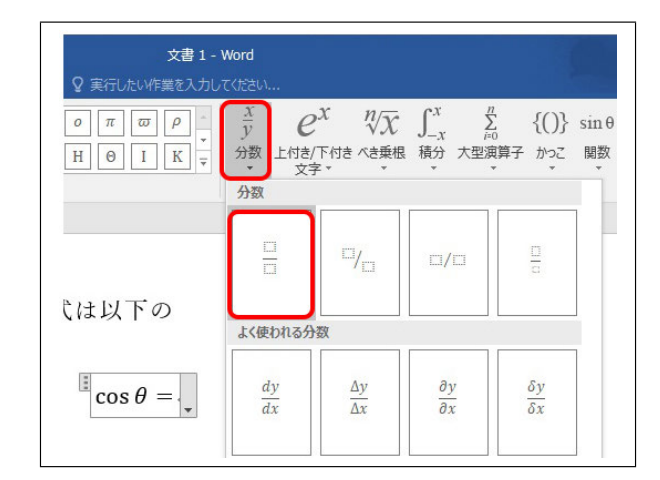

<span id="page-185-3"></span>図 G.20 「cos *θ* =」とタイプしてから「*<sup>x</sup> y* (分 数)」をクリック

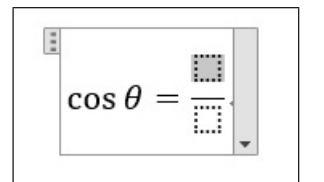

<span id="page-185-4"></span>図 G.21 通常の分数を選択したところ

$$
\cos \theta = \frac{e^{i\theta} + e^{-i\theta}}{2}.
$$

<span id="page-185-5"></span>図 G.22 分子と分母のボックスを選択して式を入力

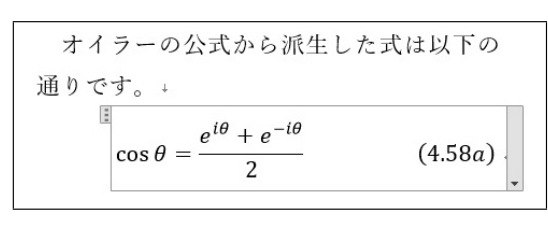

図 G.23 数式番号をタイプ

行コードのあとに,メニューバーの「挿入」をク リック,右の方にある「*π* ボタン」をクリックし て,独立形式の数式ボックスを表示させたところ である。図 [G.4](#page-182-4) [p.[153\]](#page-182-4) と図 [G.5](#page-183-0) [p.[154](#page-183-0)] では,行 内モードで数式を挿入してから独立形式に変換し たが,本文を改行してから「挿入」をクリック, 「*π* ボタン」をクリックすると,数式ボックスは 最初から独立形式になる。

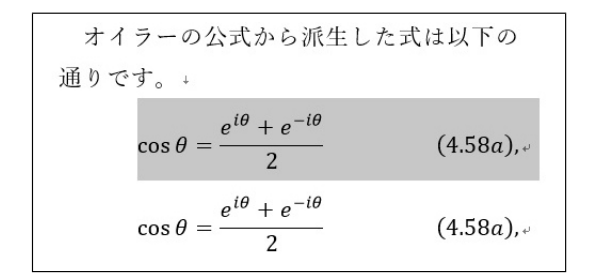

<span id="page-186-0"></span>図 G.24 数式をコピー&ペースト

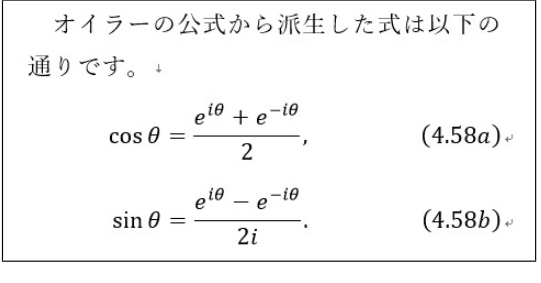

<span id="page-186-1"></span>図 G.25 完成した数式

$$
(x'_0, y'_0)^{\mathrm{T}} = \mathbf{R}(\theta) (x_0, y_0)^{\mathrm{T}} \mathcal{O} \star \tilde{\sigma} \star \tilde{\sigma} \star \tilde{\sigma}, \quad \tilde{\sigma} \star \tilde{\sigma} \star \tilde{\sigma}
$$

$$
\begin{pmatrix} x'_0 \\ y'_0 \end{pmatrix} = \begin{pmatrix} \cos \theta & -\sin \theta \\ \sin \theta & \cos \theta \end{pmatrix} \begin{pmatrix} x_0 \\ y_0 \end{pmatrix}.
$$
 (8.6)

<span id="page-186-2"></span>図 G.26 数式の中に行列を記述する

図 [G.19](#page-185-2) は、数式ボックスに「cos」と打ったあ とに空白をタイプして表示されている。グレーの 部分に「*θ*」を,ギリシャ文字一覧から選択してか ら,右矢印キーをタイプし,「=」を入力したあと 「*<sup>x</sup> y* (分数)」をクリックすると,図 [G.20](#page-185-3) が表示さ れる。ここで通常の分数を選択すると,図 [G.21](#page-185-4) のように表示される。図 [G.22](#page-185-5) のように分子と分 母に数式を入力する。上付き文字のタイプは,図 [G.10](#page-183-5) [p.[154](#page-183-5)] と同様である。

図 [G.24](#page-186-0) は, 上の式を選択して [Ctrl]+[C] でコ ピーし,次の行,改行コードの前に [Ctrl]+[V] で ペーストしたところである。ペーストした式を修 正して完成したのが図 [G.25](#page-186-1) である。

完成したふたつの式は,最初の式の末尾に「,」 (コンマ) を,ふたつ目の式の末尾には「.」(ピリ オド) を打つことが望ましい。

### [G.1.1.](#page-182-0)3 行内数式と行列の入力

本講義録, 第 [7](#page-106-0) 章, 式 [7.6](#page-107-0) [p[.78](#page-107-0)] を図示したの が,図 [G.26](#page-186-2) である。

図 G.27 行内に数式をタイプする

<span id="page-186-3"></span>
$$
\mathbb{E}[\mathbb{E}^T] \downarrow \mathcal{L} \ni \mathcal{L} \geq \mathcal{L} \geq \mathcal
$$

<span id="page-186-4"></span>図 G.28 
$$
\angle
$$
 上付き文字の「 $T$ 」をタイプする

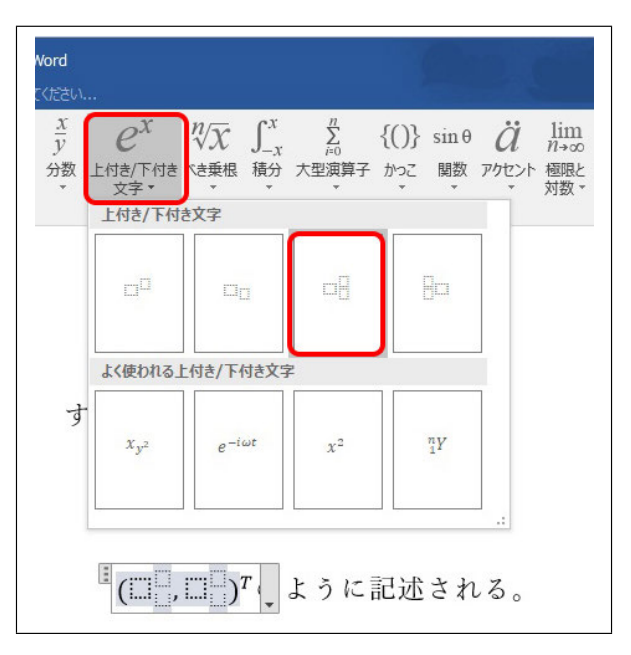

<span id="page-186-5"></span>図 G.29 上付き/下付き文字の両方をタイプで きるように設定

図 [G.27](#page-186-3) は,「のように表される。すなわち」と タイプしたあと、これの前にマウスカーソルを置 き,メニューバーの「挿入」をクリック,「*π* ボタ ン」をクリックして,行内モードの数式ボックス を表示したところである。

図 [G.28](#page-186-4) は, 「 $e^x$ (上付き/下付き文字) ボタン」 をクリックして,上付き文字に「*T*」をタイプした ところである。このあと「*T*」の左下,グレーの 部分をクリックする。図 [G.29](#page-186-5) 下のように「( *,* )」 とタイプしてから,「*e x* (上付き/下付き文字) ボタ ン」をクリックして「,(コンマ)」の前後に上付 き/下付き文字の両方を打てるようにする。

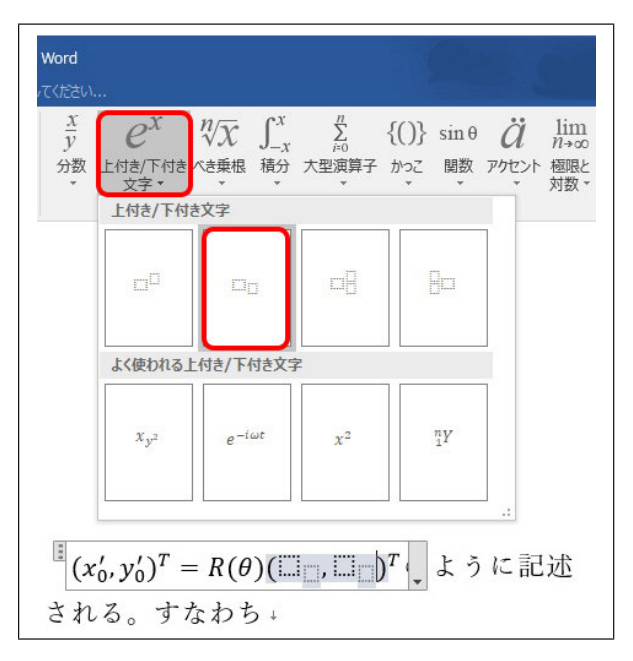

<span id="page-187-0"></span>図 G.30 下付き文字をタイプできるように設定

| $(x'_0, y'_0)^T = \mathbf{R}(\theta)(x_0, y_0)^T$ のように記述さ |  |
|-----------------------------------------------------------|--|
| れる。すなわち↓                                                  |  |

<span id="page-187-1"></span>図 G.31 完成した行内数式

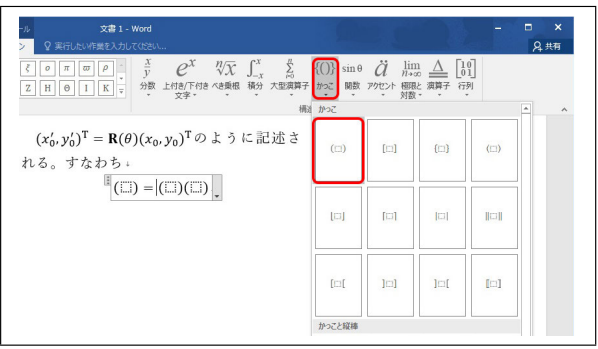

<span id="page-187-2"></span>図 G.32 行列を含む数式の準備

図 [G.30](#page-187-0) では,続きをタイプしてから,「 $e^x(\pm)$ 付き/下付き文字) ボタン」をクリックして「,(コ ンマ)」の両側に下付き文字を打てるようにして ある。

図 [G.31](#page-187-1) では,「*x*0*, y*0」をタイプしたあと,「*R*」 を「**R**」に,上付きの「*T*」を「T」に変更してあ る。字体の変更は,メニューバーの「ホーム」を クリックし「フォント」の中の「*B I U*」(**B**old, **I**talic, **U**nder bar) をクリックして行う。

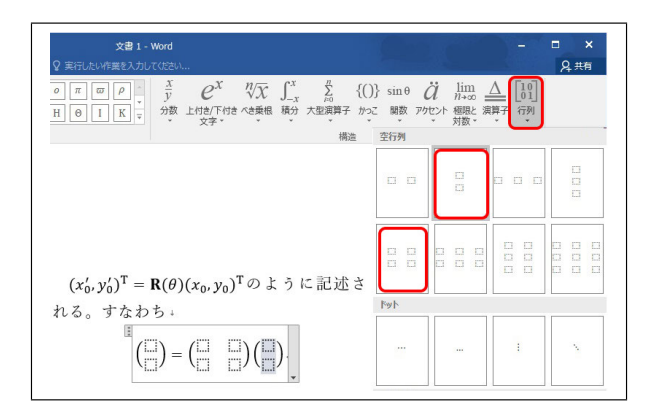

<span id="page-187-3"></span>図 G.33 行列の中身をタイプする準備

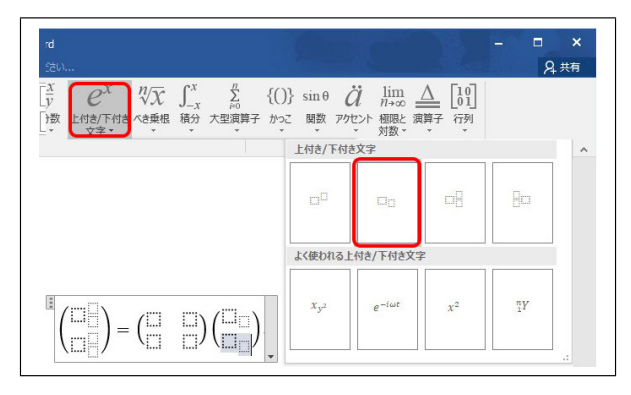

<span id="page-187-4"></span>図 G.34 行列の中身をタイプする準備

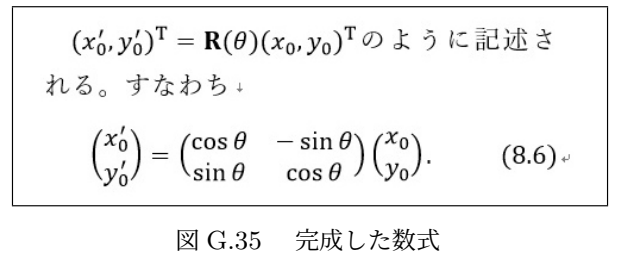

<span id="page-187-5"></span>図 [G.32](#page-187-2) は、行内数式の次の行の改行コードの 前に「メニューバー」,「*π* ボタン」をクリックして 数式ボックスを表示させ, 「() = ()()」と入力した ところである。ただし ( ) は,タイプするのでは なく,図 [G.32](#page-187-2) 「( )(かっこ) ボタン」をクリック して入力しなければならない。「=」は. キーボー ドからタイプする。

図 [G.33](#page-187-3) は,行列の中身をタイプする準備をし たところである。いちばん右にある「行列ボタ ン」をクリックして,行と列の数を選択する。

図 [G.34](#page-187-4) は,列ベクトルの要素に,上付き/下付 き文字をセットしたところである。この操作は,

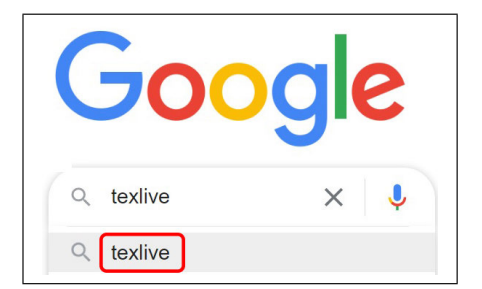

図 G.36 Google で「texlive」と入力して検索

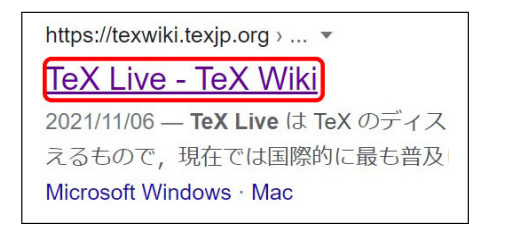

図 G.37 第 1 候補としてヒットした「TeX Live-TeX Wiki」をクリック

<span id="page-188-0"></span>図 [G.30](#page-187-0) と同様にして行う。

図 [G.35](#page-187-5) は、数式を完成させたところである。 数式のあとにピリオドを打ち,空白をいくつかタ イプしたあと,「ホーム」をクリックして「段落」 を右寄せにするボタンをクリック。数式の横位 置は,数式と数式番号の間の空白の個数で調整で きる。

## G.2 LaTeX のダウンロードとインス トール

#### G.2.1 LaTeX のダウンロード

まず, 図 [G.37](#page-188-0) のように Google で「texlive」 と入力して検索すると,図 [G.37](#page-188-0) のような URL がヒットする。図 [G.38](#page-188-1), [G.39](#page-188-2) で, 赤枠内のリ ンクをクリックすると,図 [G.40](#page-188-3) の画面にたど り着ける。ここで, 図 [G.40](#page-188-3) で, 赤枠で囲った 「texlive2022.iso」をクリックすると,このファイ ルのダウンロードが始まり,図 [G.41](#page-188-4) が表示され る。棒グラフと右上の円グラフの表示が 100% に 達すると, 「texlive2022.iso」のファイルが, PC/ ダウンロードのフォルダーに見つかる。

## G.2.2 LaTeX のインストール

図 [G.42](#page-189-0) で DVD イメージファイル 「texlive2022.iso」を右クリックするとプルダウン

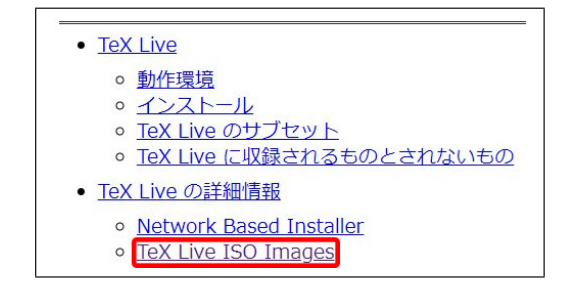

<span id="page-188-1"></span>図 G.38 「TeX Live ISO images」をクリック

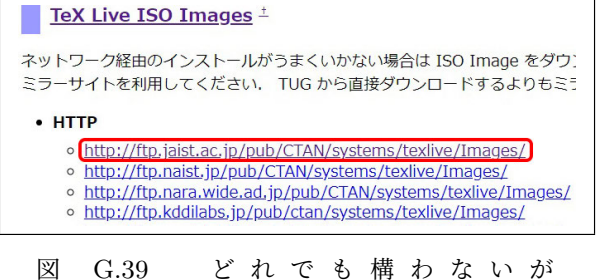

<span id="page-188-2"></span>「http://ftp.jaist.ac.jp...」をクリック

| <b>Name</b>                                              | <b>Last modified</b>  | <b>Size Description</b> |
|----------------------------------------------------------|-----------------------|-------------------------|
| Parent Directory                                         |                       |                         |
| README.md                                                | 2022-04-04 01:06 1.2K |                         |
| texlive.iso                                              | 2022-03-22 07:59 4.3G |                         |
| texlive2022-20220321.iso                                 | 2022-03-22 07:59 4.3G |                         |
| texlive2022-20220321.iso.md5                             | 2022-03-22 07:59      | 59                      |
| texlive2022-20220321.iso.sha512                          | 2022-03-22 07:59 155  |                         |
| texlive2022-20220321.iso.sha512.asc 2022-03-22 07:59 455 |                       |                         |
| texlive2022.iso                                          | 2022-03-22 07:59 4.3G |                         |
| texlive2022.iso.md5                                      | 2022-03-22 07:59      | 50                      |
| texlive2022.iso.sha512                                   | 2022-03-22 07:59 146  |                         |
| texlive2022.iso.sha512.asc                               | 2022-03-22 07:59 455  |                         |

<span id="page-188-3"></span>図 G.40 「texlive2022.iso」をクリックして ダウンロード

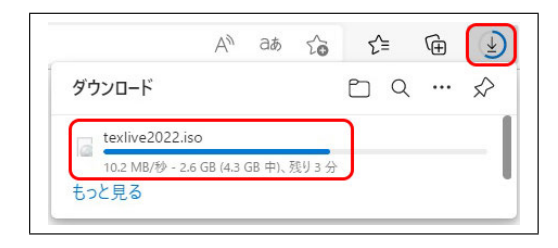

<span id="page-188-4"></span>図 G.41 「texlive2022.iso」をダウンロード 中の画面。棒グラフと右上の円グラフが 100% になるまで待つ

メニューが開くので,「マウント」をクリックする。 これにより図 [G.43](#page-189-1) のように,仮想 DVD ドライブ がマウントされる。「install-tl-windows.bat」の

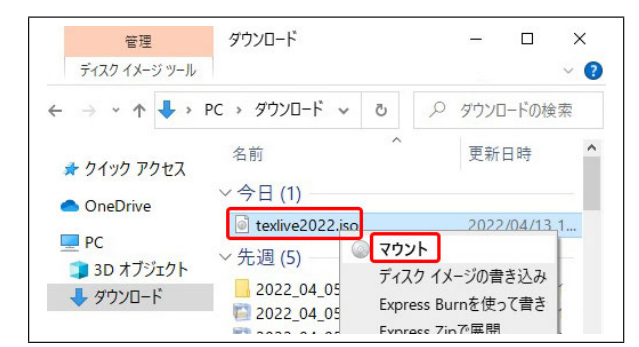

<span id="page-189-0"></span>図 G.42 「PC/ダウンロード」のフォルダー にダウンロードされた「texlive2022.iso」を右 クリックし,「マウント」をクリック

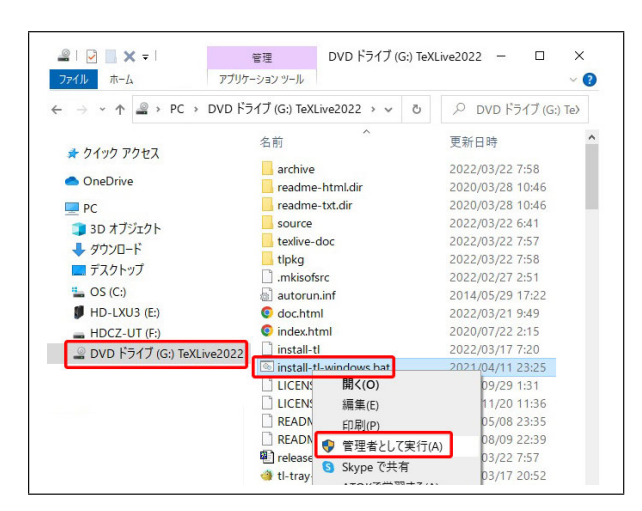

<span id="page-189-1"></span>図 G.43 「texlive2022.iso」イメージファイ ルが DVD ドライブとしてマウントされる。 「install-tl-windows.bat」を右クリックし,「管 理者として実行 (A)」のクリックで LaTeX の インストールを開始

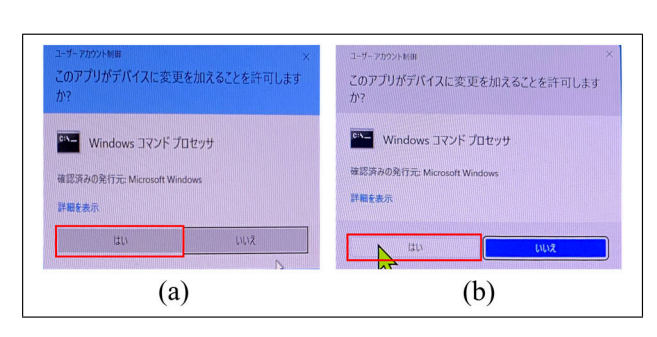

図 G.44 (a)Windows10 (b)Windows11 での インストール確認画面。

右クリックでプルダウンメニューが開くので,「管 理者として実行」をクリックすると,図 [G.45](#page-189-2) が 一瞬,表示される。図 [G.46](#page-189-3) が表示されたら,左

install-tl-gui  $\Box$  $\times$ TeX Live インストーラ G:/ をロードしています. 処理に時間がかかり過ぎる場合は「中止」を押すか別のリボジトリを選択してください。 特定のミラーを選択... ▼ 中止

<span id="page-189-2"></span>図 G.45 LaTeX のインストール開始直後,一 瞬表示される画面

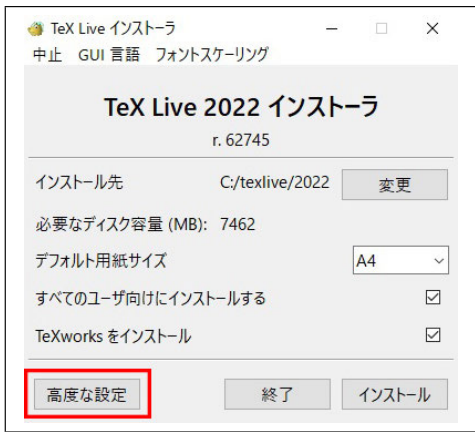

<span id="page-189-3"></span>図 G.46 「高度な設定」をクリック

|                                      |                        | r.62745                  | TeX Live 2022 インストーラ                 |              |
|--------------------------------------|------------------------|--------------------------|--------------------------------------|--------------|
| ディレクトリ                               |                        |                          | オプション                                |              |
| <b>TEXDIR:</b>                       | C:/texlive/2022        | 変更                       | デフォルト用紙サイズ<br>A4                     | $\checkmark$ |
| インストール先<br><b>TEXMELOCAL:</b>        | C:/texlive/texmf-local |                          | ¥write18を用いて制限リストにあるプログラムの実行を許可      | М            |
| ローカルに追加                              |                        | 変更                       | フォーマットファイルをすべて生成                     | ☑            |
| <b>TEXMEHOME:</b><br>ユーザブとに追加        | $\sim$ /texmf          | 変更                       | font/macro のドキュメントツリーをインストール         | М            |
|                                      |                        | さらに表示                    | font/macro のソースツリーをインストール            | ☑            |
| ポータブル設定:                             | いいえ                    |                          | 検索バスを調整                              | ☑            |
| TEXMFLOCAL と TEXMFHOME は<br>リセットされます |                        | 切替                       | スタートメニューにショートカットを作成<br>TeX Live XZa- | $\checkmark$ |
|                                      |                        |                          | 新規のみ<br>ファイルの関連付けを変更                 | $\checkmark$ |
| 選択したもの                               |                        |                          | すべてのユーザ向けにインストールする                   | М            |
| スキーム:                                | full スキーム (すべて)        | 変更<br><b>COMMUNISTIC</b> | TeXworks をインストール                     | ☑            |
| 追加コレクションの数:                          | 41/41                  | カスタマイズ                   |                                      |              |
| 必要なディスク容量 (MB): 7462                 |                        |                          | インストール後に CTAN をパッケージのアップデート元に設定      | М            |

<span id="page-189-4"></span>図 G.47 インストールする言語の選択

下の「高度な設定」をクリックする。図 [G.47](#page-189-4) が 表示されたら,「カスタマイズ」をクリック。図 [G.48](#page-190-0) で,インストールする言語にチャックを入 れて「OK」をクリック。図 [G.47](#page-189-4) 右下の「インス

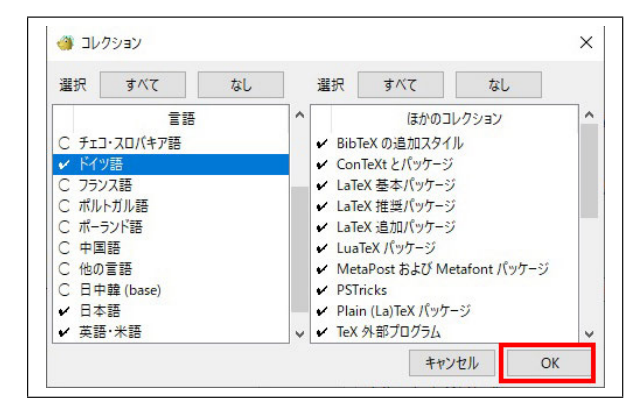

<span id="page-190-0"></span>図 G.48 インストールする言語の選択し, 「OK」をクリック

| Installing to: C:/texlive/2022<br>Installing [1/6, time/total: ??:??/??:??]: hyphen-base [22k]<br>Installing [2/6, time/total: 00:00/00:00]: kpathsea [1087k]<br>Installing [3/6, time/total: 00:04/00:40]: luatex [1870k]<br>Installing [4/6, time/total: 00:09/00:33]: texlive-scripts [504k]<br>Installing [5/6, time/total: 00:13/00:41]: texlive.infra [545k]<br>Installing [6/6, time/total: 00:19/00:52]: tlperl.win32 [7112k] |    |     |  |
|----------------------------------------------------------------------------------------------------|----|-----|--|
|                                                                                                    | 中止 | 開ける |  |

<span id="page-190-1"></span>図 G.49 LaTeX インストールの開始

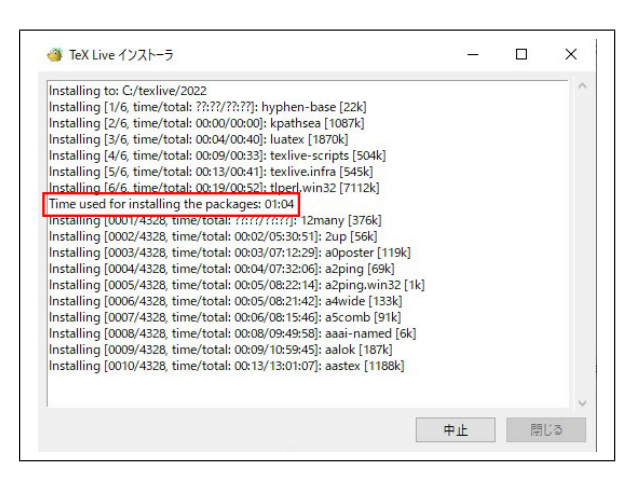

図 G.50 LaTeX インストールに 1h04m を要 するとのメッセージ

<span id="page-190-2"></span>トール」をクリックする。

インストールが始まると,図 [G.49](#page-190-1) が表示され, やがて図 [G.50](#page-190-2) のように,インストールに要する 時間が表示される。インストールが完了すると図

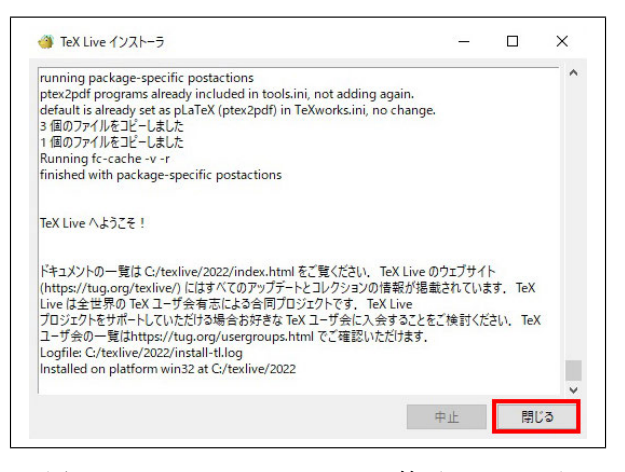

図 G.51 LaTeX [インストール終了メッセージ](#page-190-3)

<span id="page-190-3"></span>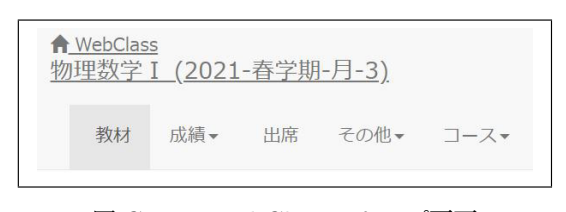

図 [G.52 WebClass](#page-190-3) のトップ画面

<span id="page-190-4"></span>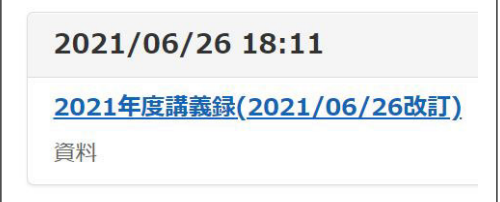

<span id="page-190-5"></span>図 G.53 [講義録のタイトルをクリック](#page-190-3)

[G.51](#page-190-3) が表示されるので,右下の「終了」をクリッ クする。

## G.3 LaTeX による「講義録」のダウン ロードとコンパイル

#### G.3.1 講義録ソーフファイルのダウンロード

この節では講義録ソースファイルのダウンロー ドの仕方を記述する。

図 [G.52](#page-190-4) は物理数学 I の WebClass を開いたと きに表示されるメニューである。いちばん左の 「教材」をクリックすると,教材一覧が表示され るが,ここで図 [G.53](#page-190-5) に青い文字で表示された 「2021 年度講義録 (2021/06/26 改訂)」をクリッ クする。この際,最も新しいバージョンの講義録 を選択することが望ましい。

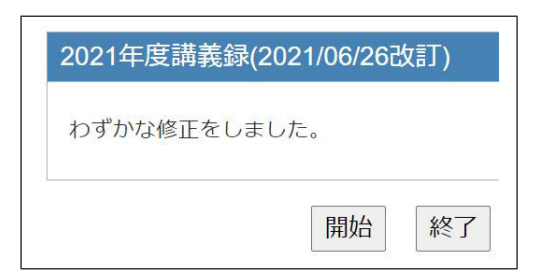

<span id="page-191-0"></span>図 G.54 「開始」をクリック

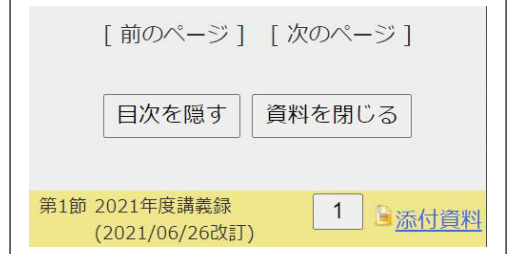

<span id="page-191-1"></span>図 G.55 右下の「添付資料」をクリック

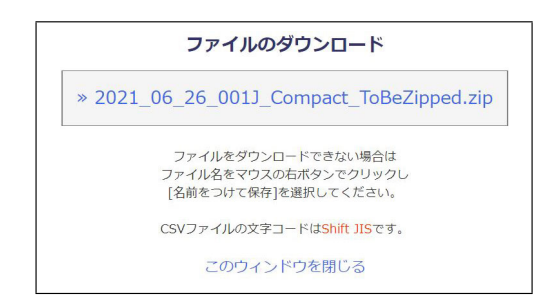

図 G.56 圧縮ファイルのファイル名をクリック

<span id="page-191-3"></span><span id="page-191-2"></span>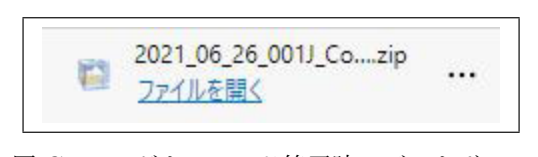

図 G.57 ダウンロード終了時にブラウザーの 左下に表示される画面

図 [G.54](#page-191-0) で「開始」をクリックすると, 画面左 上に図 [G.55](#page-191-1) が表示される。図 [G.55](#page-191-1) 右下の「添 付資料」をクリックすると,図 [G.56](#page-191-2) が表示され る。ここで圧縮されたフォルダー名をクリックす ると,これのダウンロードが始まる。

ダウンロードが終了すると,ブラウザーの左下 に,図 [G.57](#page-191-3) が表示されるが,これを開かなくて も構わない。

ダウンロードされた圧縮ファイルは,図 [G.58](#page-191-4) のように,「C:/ダウンロード」のフォルダーに格

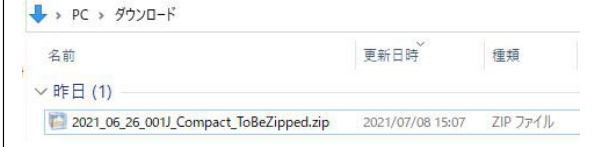

<span id="page-191-4"></span>図 G.58 圧縮ファイルは「C:/ダウンロード」 のフォルダーに格納される

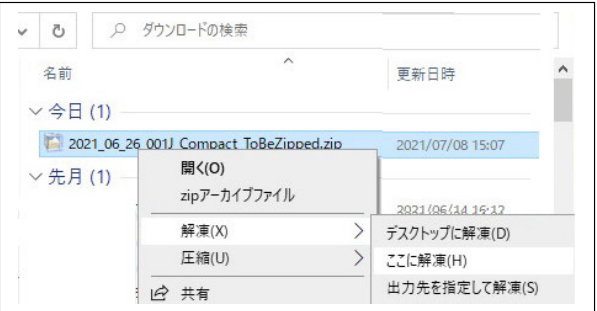

図 G.59 ファイル名を右クリックして「解凍」 「ここに解凍」の順にクリック

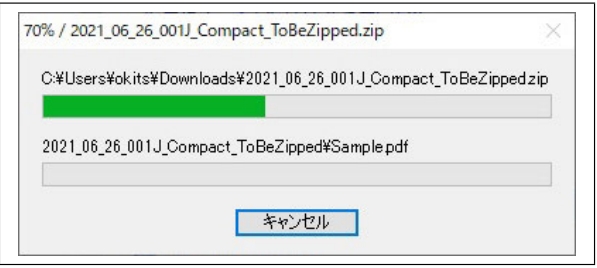

<span id="page-191-5"></span>図 G.60 ファイルを解凍中に表示される画面

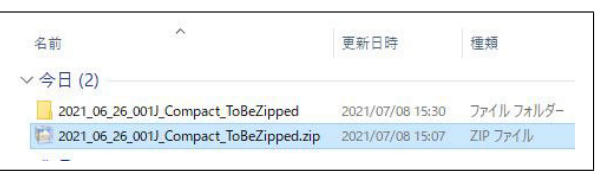

<span id="page-191-6"></span>図 G.61 解凍されたフォルダー

納されている。図 [G.58](#page-191-4) では,エクスプローラー の表示モードは,「詳細」になっており,日付順に ソートしてある。圧縮されたフォルダー名を右ク リックして「解凍」「ここに解凍」の順にクリッ クすると,圧縮フォルダーの解凍が始まる。解凍 中には,図 [G.60](#page-191-5) が表示される。解凍が完了する と,図 [G.61](#page-191-6) のように,圧縮フォルダーの上に,解 凍されたフォルダーが表示されている。このフォ ルダーを開いて表示されたのが図 [G.62](#page-192-0) である。

| 名前                                                   | 日付時刻             | 種類             |
|------------------------------------------------------|------------------|----------------|
| 000 Compile Win10 ComplexNumber.bat                  | 2021/06/26 16:26 | Windows バッチファ  |
| 000_Compile_Win10_ComplexNumber_Final.bat<br>$\circ$ | 2021/06/26 16:26 | Windows パッチ ファ |
| 000 Make bb.bat<br>$\otimes$                         | 2021/06/12 1:13  | Windows パッチ ファ |
| 000 PhysicalMathematics_2021_06_26_001.indorg        | 2021/06/26 17:22 | INDORG ファイル    |
| 88 000 PhysicalMathematics 2021 06 26 001.tex        | 2021/06/26 16:25 | TEX ファイル       |
| 1000 PhysicalMathematics Index.txt                   | 2020/06/03 0:58  | テキスト文書         |
| 图 000 PhysicalMathematics Q and A.txt                | 2020/06/16 22:34 | テキスト文書         |
| 000MyIndexJ.ist                                      | 2014/01/28 15:54 | IST ファイル       |
| 0001 Rename.bat<br>Gb.                               | 2021/06/26 16:23 | Windows バッチ ファ |
| 0001 RenameFigure.bat<br>$\circ$                     | 2021/04/24 2:29  | Windows パッチ ファ |
| 001_chapter01.aux                                    | 2021/06/26 18:10 | AUX ファイル       |
| 001 chapter01.tex                                    | 2021/06/12 0:00  | TEX ファイル       |

<span id="page-192-0"></span>図 G.62 解凍されたフォルダーの中

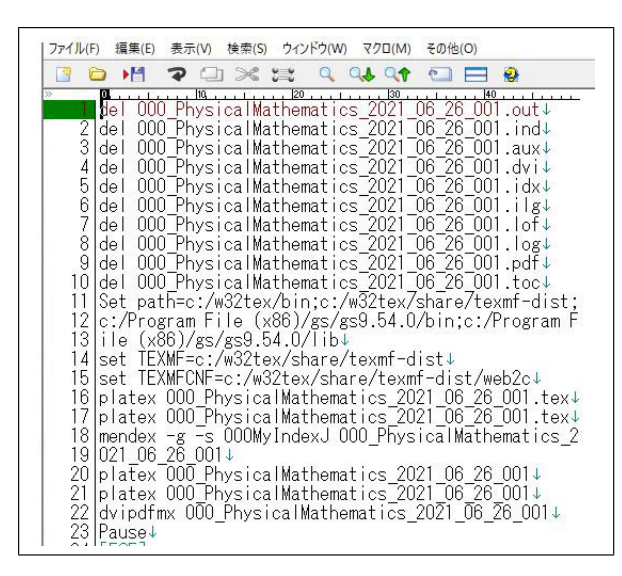

図 G.63 図 [G.62](#page-192-0) 1 行目のファイルの中身

#### <span id="page-192-1"></span>G.3.2 講義録ソーフファイルのコンパイル

図 [G.62](#page-192-0) の第 1 行目のバッチファイルをダブル クリックして実行すると,LaTeX ソースファイ ルの最初のコンパイルを行うことができる。こ のバッチファイルの中身を示しているのが,図 [G.63](#page-192-1) である。第1 行目から第10 行目までは, 先 にコンパイルされたファイルがある場合,「del」 の命令実行によりこれらを消去する。第 11-13 行 目までは,「Set path」のコマンドに「パス」を 通している。「パス」が通してあるフォルダー内 にある実行ファイルは,ファイル名の入力だけ で実行することができる。16-17 行目および 20- 21 行目の「platex」(日本語 LaTeX のコンパイ ル),18 行目の「mendex」(目次を作る),22 行目 の「dvipdfmx」(pdf ファイルを生成する) の実 行ファイルは,いずれも「パス」が通ったフォル ダーにある。14-15 行目の「set TEXMF」と「set

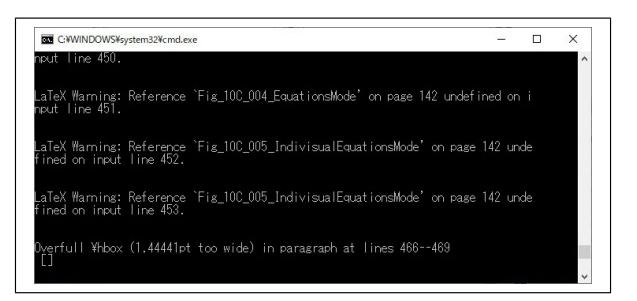

図 G.64 図 [G.62](#page-192-0) 1 行目のファイルをダブル クリックして表示されるウィンドウ

<span id="page-192-3"></span>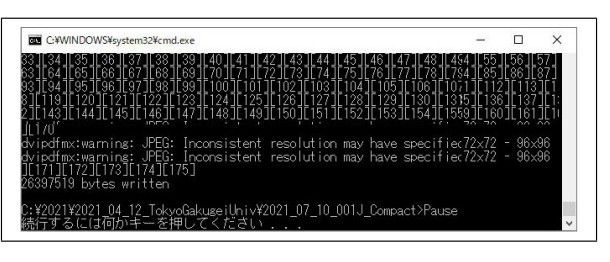

図 G.65 コンパイル終了時に表示されるウィンドウ

<span id="page-192-4"></span>

| << 2021_04_12_To > 2021_07_10_001J_Compact             |                  | Ō |
|--------------------------------------------------------|------------------|---|
| ۸<br>名前                                                | 更新日時             |   |
| 000_Compile_Win10_ComplexNumber.bat<br>$\circledcirc$  | 2021/07/10 15:38 |   |
| 000_Compile_Win10_ComplexNumber_Final.bat<br>⊛         | 2021/07/10 15:38 |   |
| 000 Make bb.bat<br>Ob                                  | 2021/06/12 1:13  |   |
| 000_OptimizePDF.bat<br><b>Gb</b>                       | 2021/06/18 14:47 |   |
| 000 PhysicalMathematics 2021 07 10 001.aux             | 2021/07/10 20:08 |   |
| 000_PhysicalMathematics_2021_07_10_001.dvi             | 2021/07/10 20:08 |   |
| 000 PhysicalMathematics 2021 07 10 001.idx             | 2021/07/10 20:08 |   |
| 000 PhysicalMathematics 2021 07 10 001.ilg             | 2021/07/10 20:07 |   |
| 000 PhysicalMathematics 2021 07 10 001.ind             | 2021/07/10 20:07 |   |
| 88 000_PhysicalMathematics_2021_07_10_001.indorg       | 2021/07/10 17:14 |   |
| 000 PhysicalMathematics 2021 07 10 001.lof             | 2021/07/10 20:08 |   |
| 000_PhysicalMathematics_2021_07_10_001.log             | 2021/07/10 20:08 |   |
| 000 PhysicalMathematics 2021 07 10 001.lot             | 2021/07/10 20:08 |   |
| 88 000_PhysicalMathematics_2021_07_10_001.out          | 2021/07/10 20:08 |   |
| 000_PhysicalMathematics_2021_07_10_001.pdf<br><b>A</b> | 2021/07/10 20:08 |   |
| 000_PhysicalMathematics_2021_07_10_001.tex             | 2021/07/10 15:40 |   |
| 000_PhysicalMathematics_2021_07_10_001.toc             | 2021/07/10 20:08 |   |
| 000_PhysicalMathematics_Index.txt<br>躣                 | 2020/06/03 0:58  |   |
| 2 000 PhysicalMathematics Q and A.txt                  | 2020/06/16 22:34 |   |

<span id="page-192-2"></span>図 G.66 コンパイル終了時のフォルダーの中

TEXMFCNS」では、設定ファイルが置いてある フォルダーを指定している。

図 [G.66](#page-192-2) は最初のコンパイル終了時のフォル ダーの中身である。PDF ファイルが生成されて いることが分かる。

図 [G.62](#page-192-0) 第 1 行目のバッチファイルをダブル クリックすると図 [G.63](#page-192-1) に記述された命令がすべ

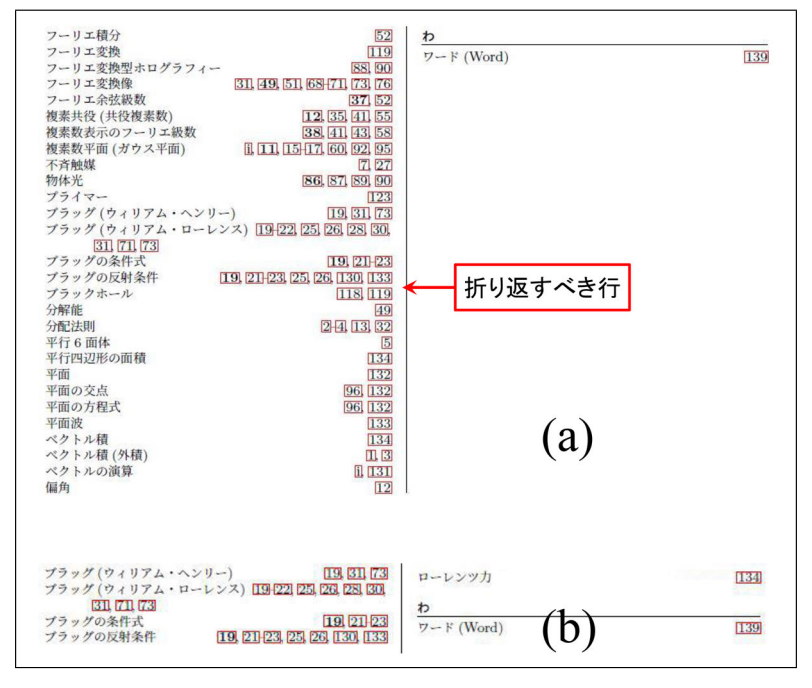

<span id="page-193-0"></span>図 G.67 索引の末尾, 左右の段をそろえる

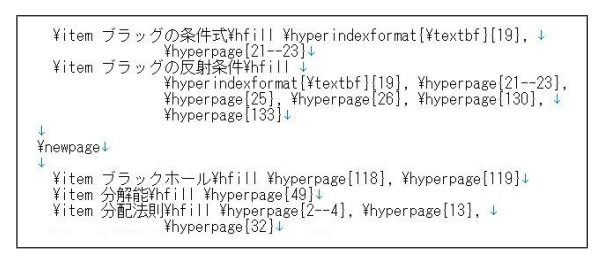

図 G.68 「ind」ファイルに「*\*newpage」のコ マンドを挿入

<span id="page-193-1"></span>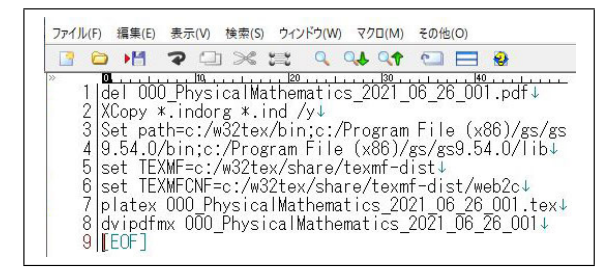

図 G.69 図 [G.62](#page-192-0) 2 行目のファイルの中身

<span id="page-193-2"></span>て自動で実行され,実行中には図 [G.64](#page-192-3) が表示さ れる。

23 行目の「Pause」,すべてのコマンドの実行 が終了したときに,バッチファイルの実行を中 断し,任意のキーのタイプを求める命令である。 このコマンドにより、コンパイル終了時には、図

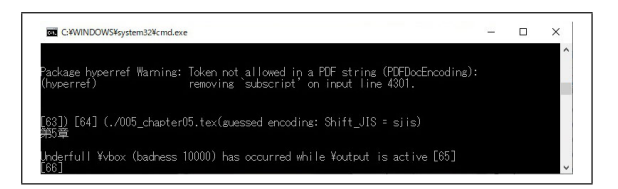

<span id="page-193-3"></span>図 G.70 図 G.62 2 [行目のファイルをダブル](#page-192-4) クリックして 2 回目のコンパイルを行っている ところ

G.65 が表示される。任意のキーをタイプすると コマンドウィンドウが閉じる。「Pause」は,コン パイル時のエラーメッセージを表示させるのに便 利なコマンドである。

図 [G.67](#page-193-0) (a) は,生成された PDF ファイル末 尾の目次である。左右の段の末尾がそろってい ない。

図 [G.66](#page-192-2) に表示されている「ind」が拡張子のフ ァイルに索引の情報が納められている。図 [G.68](#page-193-1) は「ind」ファイルの中身を編集し,図 [G.67](#page-193-0) (a) の「折り返すべき行」の部分に「*\*newpage」のコ マンドを挿入したところである。このあと,拡張 子を「indorg」に変更して保存する。

図 [G.69](#page-193-2) は,図 [G.62](#page-192-0) 2 行目のファイルの中身 である。1 行目では,1 回目のコンパイルででき

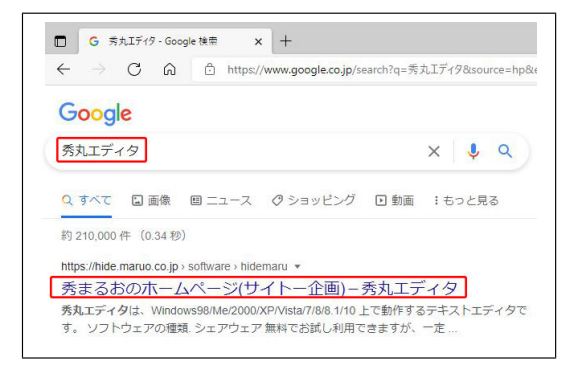

<span id="page-194-0"></span>図 G.71 Googlede で「秀丸エディタ」と入 力して検索。「秀まるおのホームページ」をク リック

た pdf ファイルを削除している。前の段落に記 述した手順で作った「indorg」のファイルを,索 引を格納したファイルである「ind」ファイルに コピーしている。3-4 行目で「パス」を通し、5-6 行目では,設定ファイルのあるフォルダーを指 定している。7 行目で「platex」のコマンドを実 行し,コンパイルすることにより,「ind」ファイ ルの内容を反映した索引を作り直している。8 行 目で「dvipdfmx」のコマンド実行により,PDF ファイルの生成を行っている。これらのコマン ド実行中には,図 [G.70](#page-193-3) が表示されるが,最後に 「Pause」の記述がないため,コンパイル実行後に は,画面は消えてしまう。

この処理により、PDF ファイル末尾の索引で は図 [G.67](#page-193-0) (b) のように、左右のコラムがそろう ことになる。「\newpage」のコマンドは、本文中 の改ページにも有効である。

この処理により、PDF ファイル末尾の索引で は図 [G.67](#page-193-0) (b) のように、左右のコラムがそろう ことになる。「\newpage」のコマンドは、本文中 の改ページにも有効である。

## <span id="page-194-3"></span>G.4 秀丸エディタのダウンロードとイ ンストール

LaTeX のソースファイルの編集には,エディ ターとよばれるプレインテキストの編集用ソフト ウェアが必要である。「秀丸エディタ」は, Web 上で入手できる 4000 円のシェアウェアで,国

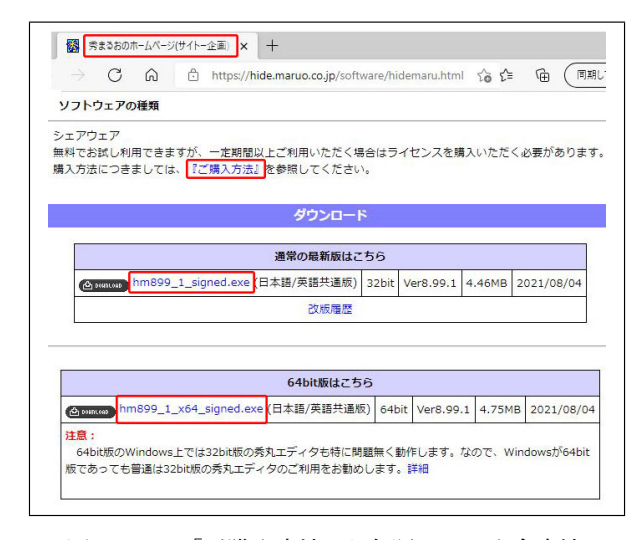

<span id="page-194-1"></span>図 G.72 「ご購入方法」を参照すると入金方法 を確認できる。「通常の最新版」ないしは「64bit 版」のファイルをダブルクリック

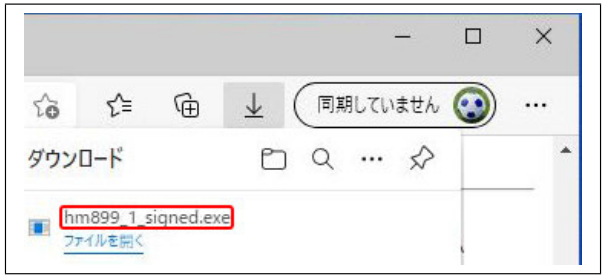

<span id="page-194-2"></span>図 G.73 ダウンロードが終了するとファイル 名がブラウザーの右上に表示される

産のエディタとして非常に高い評価を得ており, LaTeX のソースファイルの編集にはこれを用い ることが推奨される。Fortran などのコンピュー ター言語や Gnuplot の gp ファイルなどのテキス トファイルを編集するには,非常に高機能で使い やすい汎用エディターである。一度ライセンスを 購入すれば,その後の最新バージョンをいつでも 入手して使うことができる。ライセンス購入前に は,試用することができる。2022 年 4 月現在,す べてのバージョンの Windows 上で動作する。

#### G.4.1 秀丸エディタのダウンロード

図 [G.71](#page-194-0) は、Google で「秀丸エディタ」と入 力して検索をかけたところである。「秀まるおの ホームページ」が第1候補としてヒットするので, これをクリックする。図 [G.72](#page-194-1) のホームページが 開き,「ご購入方法」をクリックすると,ライセン

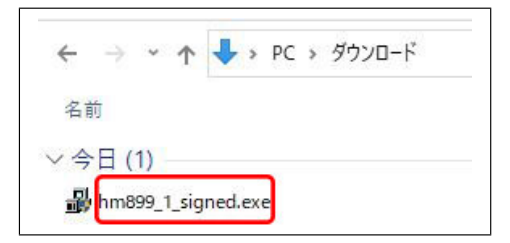

図 G.74 「C/ダウンロード」のフォルダーに あるファイルをダブルクリック

<span id="page-195-2"></span>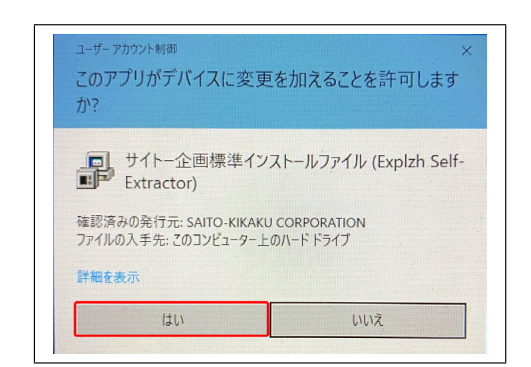

<span id="page-195-3"></span>図 G.75 確認メッセージに対して「はい (Y)」 をクリックして続行する

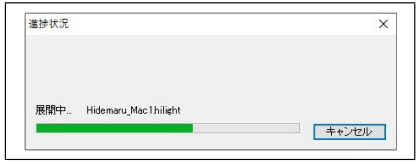

<span id="page-195-4"></span>図 G.76 ファイルを展開中に表示される画面

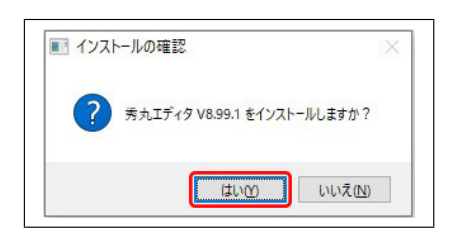

図 G.77 インストール確認メッセージ

<span id="page-195-0"></span>ス取得のための入金方法を表示させることができ る。その下にある「hm899 1 signed.exe」(32bit 版) ないしは「hm899\_1\_x64\_signed.exe」(64bit 版)をクリックすることにより秀丸エディターを ダウンロードできる。32bit 版は,64bit のパソ コンでも動作する。通常は 32bit 版のダウンロー ドが推奨される。ダウンロードして試用した後, ライセンスを取得すればよい。

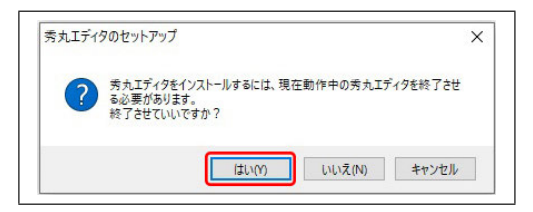

<span id="page-195-1"></span>図 G.78 秀丸エディタで編集中のファイルが ないことを確認して「はい (Y)」をクリック

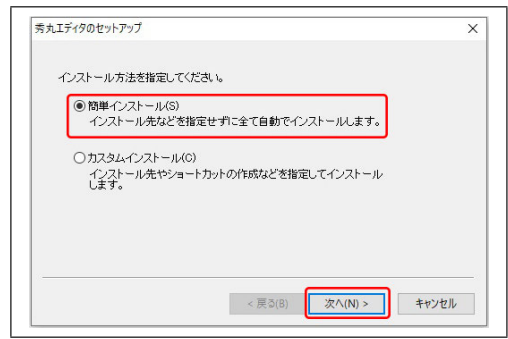

<span id="page-195-5"></span>図 G.79 通常は「簡単インストール」でかまわない

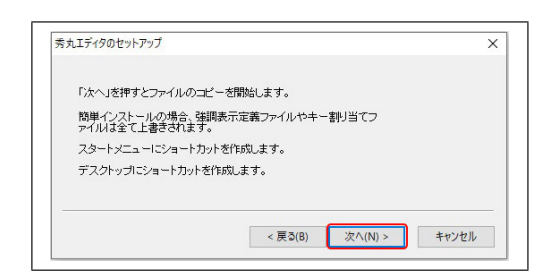

図 G.80 セットアップオプションを確認して 「次へ (N)*>*」をクリック

<span id="page-195-6"></span>ダウンロードが終了すると,ブラウザーの右上 に,図 [G.73](#page-194-2) が表示される。ここで「ファイルを 開く」はクリックしない。

図 [G.77](#page-195-0) が表示されたら,「はい (Y)」をクリッ クしてインストールを開始する。図 [G.78](#page-195-1) が表示 されたら,古い秀丸エディターで編集中のファ イルが開いていないことを確認してから,「はい (Y)」をクリックする。

#### G.4.2 秀丸エディタのインストール

 $\lceil \text{hm899}\rfloor$ \_signed.exe | は, 図 [G.74](#page-195-2) のように, 「PC/ダウンロード」のフォルダーにダウンロー ドされる。これをダブルクリックすると,図 [G.75](#page-195-3) が表示される。「はい (Y)」をクリックして続行 すると,ファイルを展開中であることを示す図

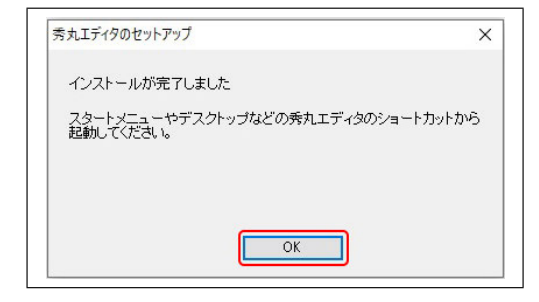

<span id="page-196-1"></span>図 G.81 [インストール完了メッセージ。「](#page-195-4)OK」 をクリック

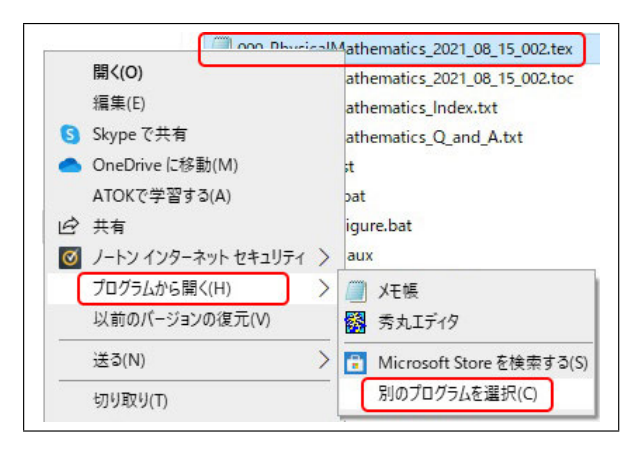

<span id="page-196-2"></span>図 G.82 [ファイルを右クリックし,「プログラ](#page-195-4) ムから開く (H)」「別のプログラムを選択 (C)」 をクリック

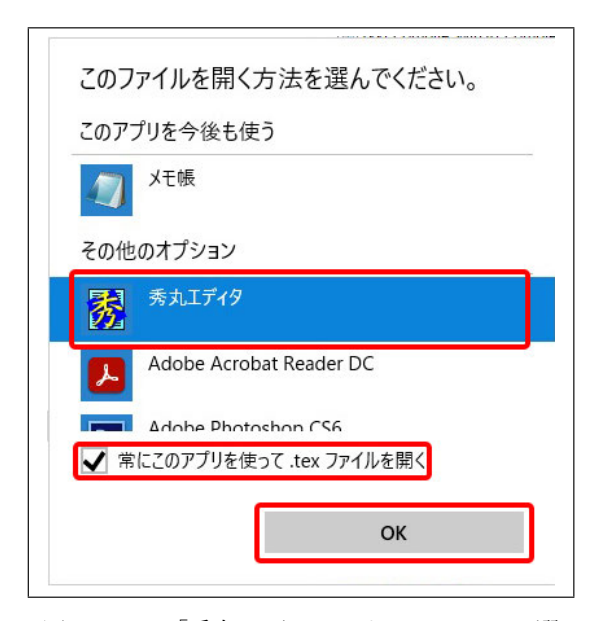

<span id="page-196-0"></span>図 G.83 「秀丸エディタ」をクリックして選 [択し「常にこのアプリを使って開く」をチェッ](#page-195-4) クして,「OK」をクリック

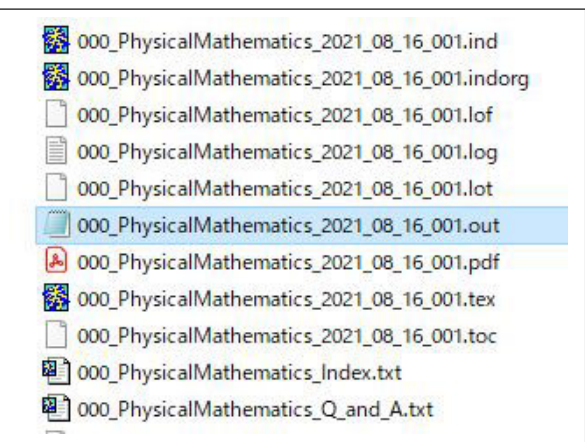

<span id="page-196-3"></span>図 G.84 図 G.82, 図 [G.83](#page-196-0) の操作で, \*.indorg, \*.ind(インデックスファイル) と \*.tex(LaTeX のソースファイル) をダブルク リックすることにより,秀丸エディタで開ける ようにしたところ

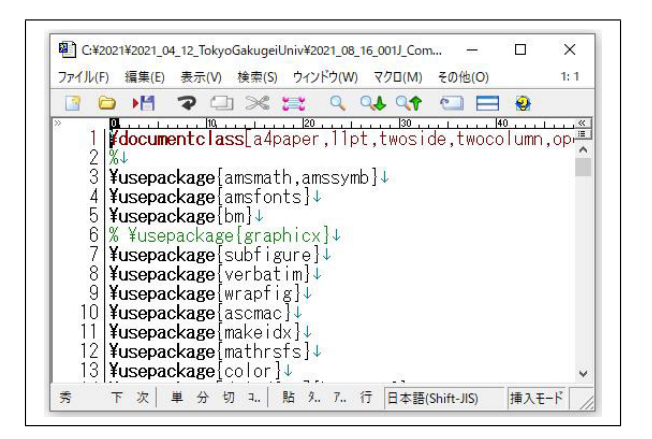

<span id="page-196-4"></span>図 G.85 秀丸エディタで LaTeX のソースファ イルを開いたところ

G.76 が表示される。

図 [G.79](#page-195-5) が表示されるが,通常は「簡単イン ストール」を選択する。図 [G.80](#page-195-6) のようにセット アップオプションが表示されるが,そのまま「次 へ (N)*>*」をクリックする。

図 [G.81](#page-196-1) は,インストール完了メッセージであ る。「OK」をクリックして終了する。

G.4.3 秀丸エディタで開くように拡張子を登録

図 [G.82](#page-196-2), 図 [G.83](#page-196-0) の操作で, tex が拡張子の ファイルをダブルクリックするだけで,秀丸エ ディタで開くように設定できる。図 [G.84](#page-196-3) は, 同 様な手順で\*.indorg,\*.ind(LaTeX のインデック スファイル) と\*.tex(LaTeX のソースファイル) をダブルクリックすることにより,秀丸エディタ で開けるように設定したところである。

図 [G.85](#page-196-4) は,LaTeX のソースファイルを秀丸エ ディタで開いたところである。メニューバーは,

ワードとよく似ており,直感的な操作で使うこと ができる。その他,便利な隠しコマンドがある。 使い方の詳細については,講義で説明する。高度 な機能については、Web 上に多くの記事があり, それらを参照しながら,使い慣れてゆくことが推 奨される。

# 付録 H

# Gnuplot のインストール方法と使い方

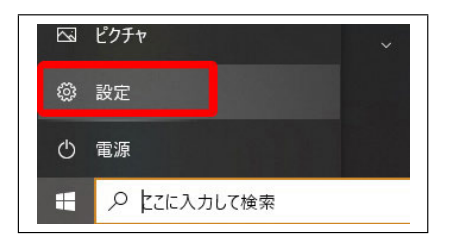

図 H.1 Windows 画面左下の「スタートボタ ン」をクリック。下から 2 番目の「設定」をク リック

<span id="page-198-0"></span>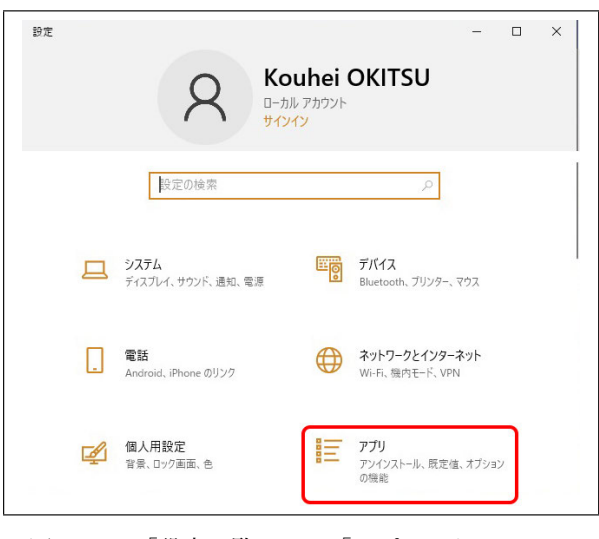

<span id="page-198-1"></span>図 H.2 「設定一覧」から「アプリ」をクリック

Gnuplot(グニュープロット,ニュープロット) は,2 次元および 3 次元のグラフを描画できるフ リーソフトウェアである。1986 年に最初のバー ジョンがリリースされた。Gnuplot チームにより 現在もバージョンアップが行われており、UNIX, LINUX, Windows, MacOS に対応している。計 算データ,測定データをグラフ化するツールとし て,世界的に広く用いられている。

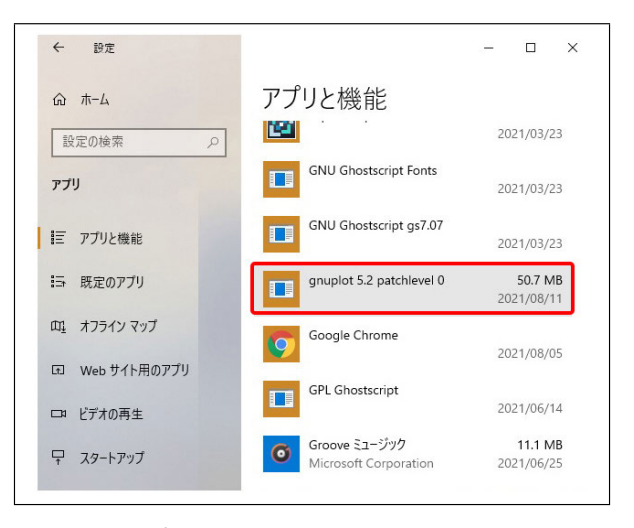

図 H.3 古いバージョンの gnuplot をクリック

<span id="page-198-2"></span>本章では,これのダウンロードとインストール の仕方,および使い方を記述する。

## H.1 古いバージョンのアンインス トール

本章では,Gnuplot5.2.8 のインストールの仕方 を記述するが,これ以外のバージョンの Gnuplot がインストールされている場合には,まずこれを アンインストールする必要がある。

図 [H.1](#page-198-0) は、Windows の画面左下にあるスター トボタン付近を示している。スタートボタンを クリックしたあと設定ボタンをクリックすると, 図 [H.2](#page-198-1) が開くので,「アプリ」をクリックする。 図 [H.3](#page-198-2) が表示されるので,古いバージョンの Gnuplot にマウスカーソルを合わせてクリック し,図 [H.4](#page-199-0) (a) を表示させる。「アンインストー ル」をクリックすると,図 [H.4](#page-199-0) (b) が表示される ので,ここでも「アンインストール」をクリック

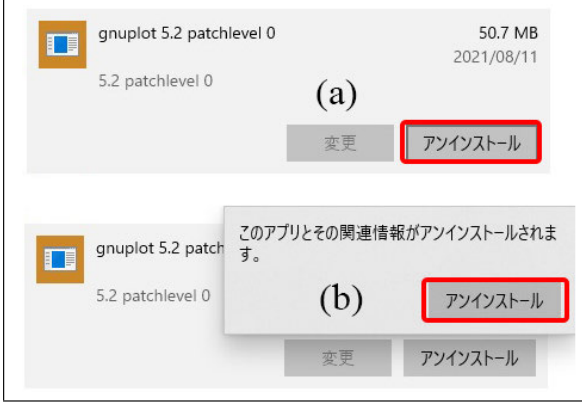

<span id="page-199-0"></span>図 H.4 (a) で「アンインストール」をクリッ クすると,(b) が開くので「アンインストール」 をクリック

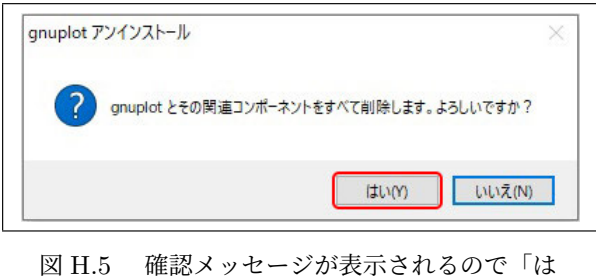

<span id="page-199-1"></span>い」をクリック

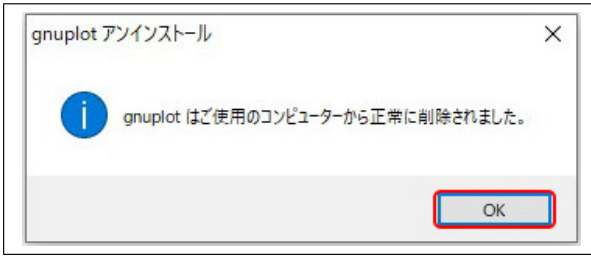

<span id="page-199-2"></span>図 H.6 正常に除されたことを示すメッセー ジ。「OK」をクリック

<span id="page-199-3"></span>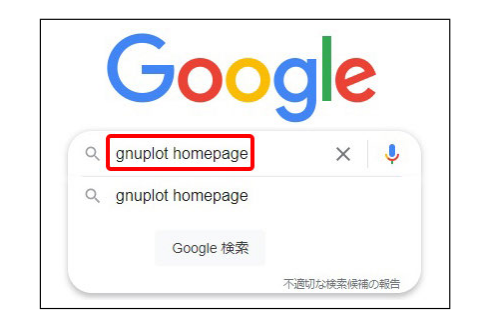

図 H.7 Google で「Gnuplot Homepage」と入力

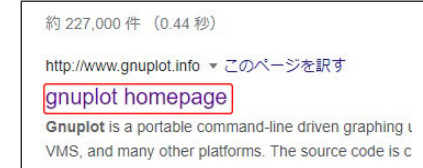

<span id="page-199-4"></span>図 H.8 第 1 候補の「Gnuplot Homepage」を クリック

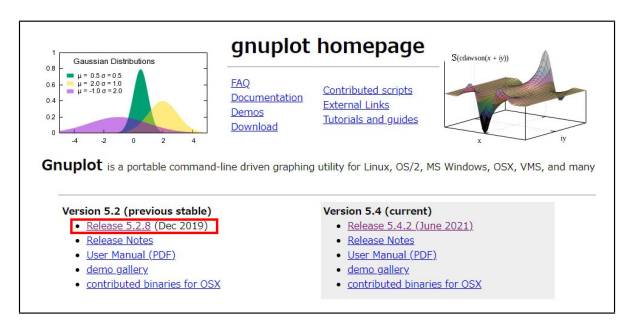

<span id="page-199-5"></span>図 H.9 Version 5.2 (prerevious stable) の 「Release 5.2.8 (Dec 2019)」をクリック

| Files<br>Summary                                                | Reviews<br>Support   | Tickets *          | gnuplot-main                 | Mailing Lists |
|-----------------------------------------------------------------|----------------------|--------------------|------------------------------|---------------|
| <b>Download Latest Version</b><br>gnuplot-5.4.2.tar.gz (5.6 MB) |                      | <b>Get Updates</b> |                              |               |
| Home / gnuplot / 5.2.8                                          |                      |                    |                              |               |
| Name $\triangle$                                                | Modified $\triangle$ | Size $\triangle$   | Downloads / Week $\triangle$ |               |
| t<br><b>Parent folder</b>                                       |                      |                    |                              |               |
| gp528-win64-mingw.exe                                           | 2019-12-02           | 34.8 MB            | $248$ $\triangle$            | ⋒             |
| gp528-win64-mingw.7z                                            | 2019-12-02           | 29.0 MB            | $36 -$                       | $\omega$      |
|                                                                 |                      |                    |                              |               |

<span id="page-199-6"></span>図 H.10 「gp528-win64-mingw.exe」をクリック

する。図 [H.5](#page-199-1) が表示されたら「はい」をクリック し,アンインストールを開始する。正常に終了す ると,図 [H.6](#page-199-2) が表示されるので,「OK」をクリッ クしてアンインストールを終了する。

## H.2 バージョン 5.2.8 のダウンロード

図 [H.7](#page-199-3) は Google で「Gnuplot Homepage」と 入力したところである。図 [H.8](#page-199-4) のように、第1 候補でヒットした Gnuplot Homepage をクリッ クする。図 [H.9](#page-199-5) が表示されたら安定したバー ジョンの最新版である Version 5.2.8 をクリック する。図 [H.10](#page-199-6) が表示されたら,「gp528-win64 mingw.exe」をクリックするとダウンロードが始 まり,終了するとブラウザーの右上に図 [H.11](#page-200-0) が

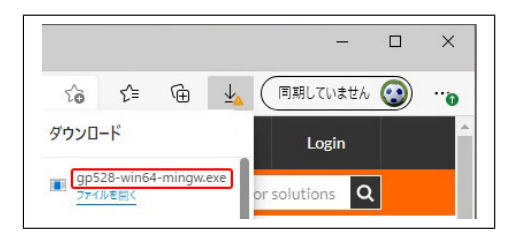

<span id="page-200-0"></span>図 H.11 「gp528-win64-mingw.exe」のダウ ンロードが終了するとブラウザーに右上に表示 される

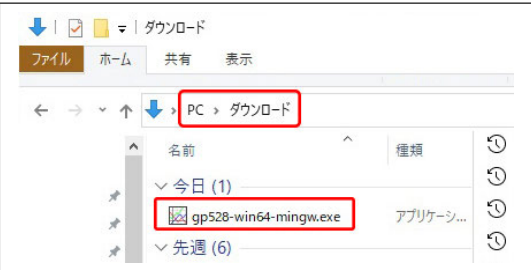

<span id="page-200-1"></span>図 H.12 「gp528-win64-mingw.exe」は, パ ソコンの「ダウンロード」のフィルダーにある

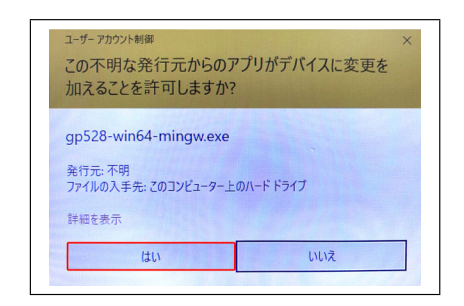

図 H.13 セキュリティーの警告が出るが「は い」をクリックして続行

<span id="page-200-2"></span>表示される。ここで「ファイルを開く」はクリッ クしない。

## H.3 バージョン 5.2.8 のインストール

「gp528-win64-mingw.exe」は,図 [H.12](#page-200-1) のよう に「PC/ダウンロード」のフォルダーにダウンロー ドされている。「gp528-win64-mingw.exe」をダ ブルクリックすると,セキュリティーの警告が図 [H.13](#page-200-2) のように表示されるが,「はい」をクリック して続行する。このあと,図 [H.14-](#page-200-3)図 [H.25](#page-202-0) が順 に表示されるので,以下の記述にしたがってイン ストールしてゆく。

図 [H.14](#page-200-3) では「日本語」のまま「OK」,図 [H.15](#page-200-4) で

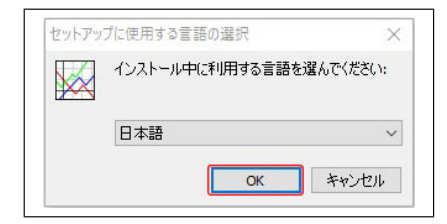

<span id="page-200-3"></span>図 H.14 言語選択は日本語になっているので そのまま「OK」をクリック

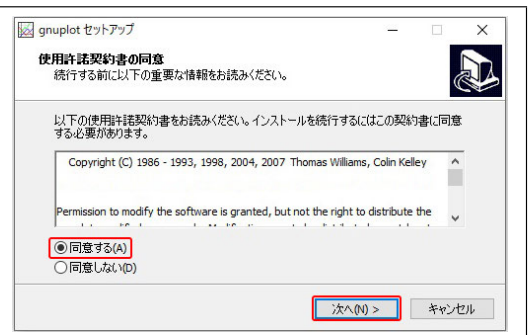

<span id="page-200-4"></span>図 H.15 使用許諾契約書で「同意書」にチェッ クを入れて「次へ (N)*>*」をクリック

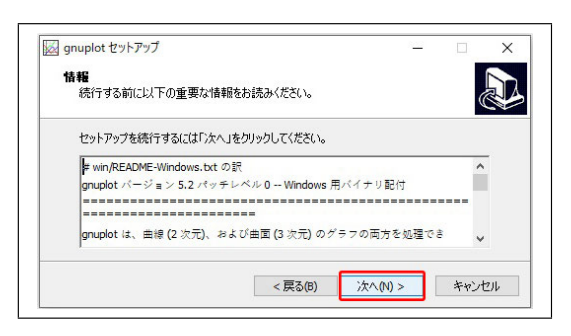

図 H.16 情報ウィンドウが表示されたら「次 へ (N)*>*」をクリック

<span id="page-200-5"></span>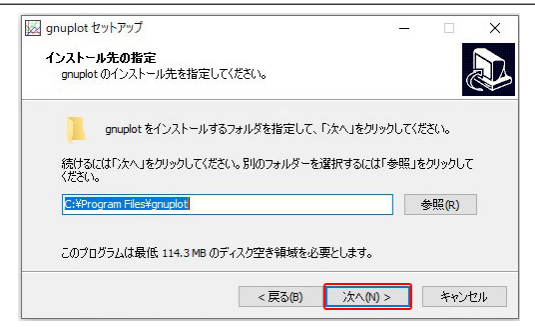

<span id="page-200-6"></span>図 H.17 インストールの設定ウィンドウが表 示されたら「次へ (N)*>*」をクリック

は「同意する」にチェックを入れて「次へ (N)*>*」,

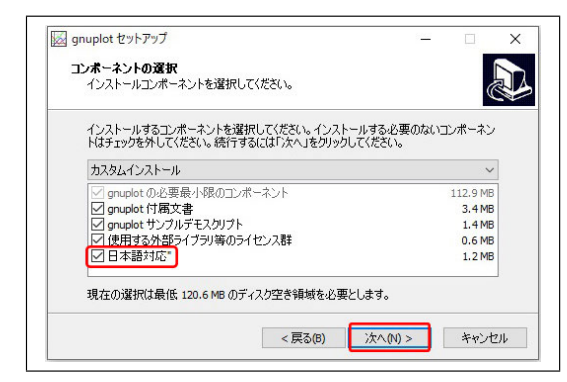

図 H.18 コンポーネントの選択ウィンドウが 表示されたら「次へ (N)*>*」をクリック

<span id="page-201-0"></span>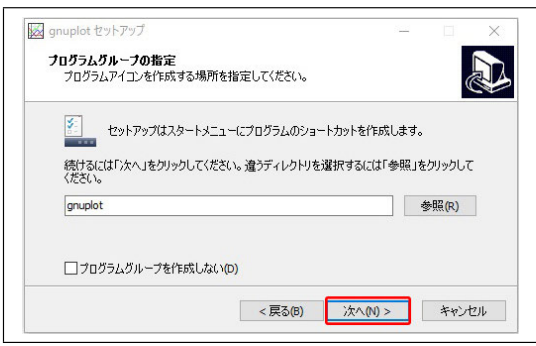

<span id="page-201-1"></span>図 H.19 グループ設定ウィンドウが表示され たら「次へ (N)*>*」をクリック

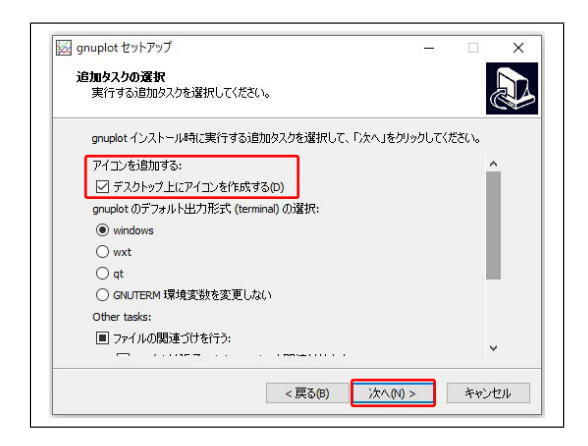

図 H.20 追加タスクの選択ウィンドウが表示 されたら「デスクトップ上にアイコンを作成」 にチェックを入れ「次へ (N)*>*」をクリック

<span id="page-201-2"></span>図 [H.16](#page-200-5),[H.17](#page-200-6),[H.18](#page-201-0),[H.19](#page-201-1) では,「次へ (N)*>*」を クリックする。ただし,図 [H.18](#page-201-0) では,「日本語対 応」にチェックを入れる。図 [H.20](#page-201-2) では,「デスク トップの上にアイコンを作成する (D)」にチェッ クを入れて「次へ (N)*>*」,図 [H.21](#page-201-3) では,そのま

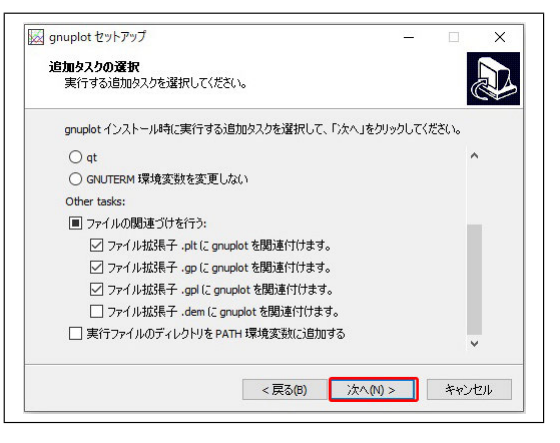

<span id="page-201-3"></span>図 H.21 追加タスクの選択ウィンドウが表示 されたら「次へ (N)*>*」をクリック

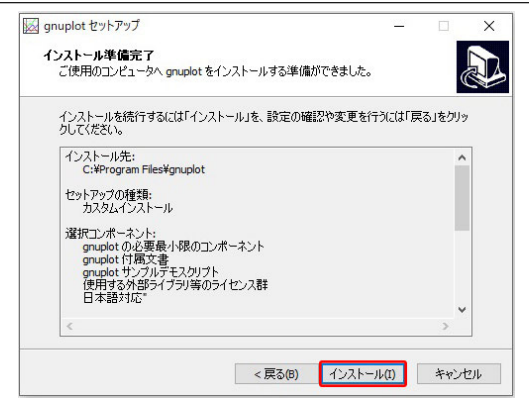

<span id="page-201-4"></span>図 H.22 インストールの準備完了ウィンドウ が表示されたら「インストール」をクリック

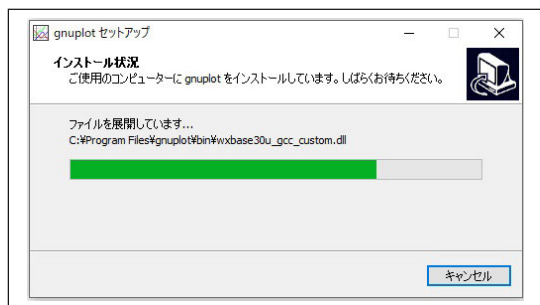

<span id="page-201-5"></span>図 H.23 インストール中に表示されるウィンドウ

ま「次へ (N)*>*」,図 [H.22](#page-201-4) では「インストール (I)」 をクリックする。

Gnuplot インストール中は,図 [H.23](#page-201-5) が表示さ れる。図 [H.24](#page-202-1) では,そのまま「次へ (N)*>*」をク リックする。図 [H.25](#page-202-0) では,「完了 (F)」をクリッ クしてインストールを終了する。デスクトップに は,図 [H.26](#page-202-2) のアイコンが新しく表示される。

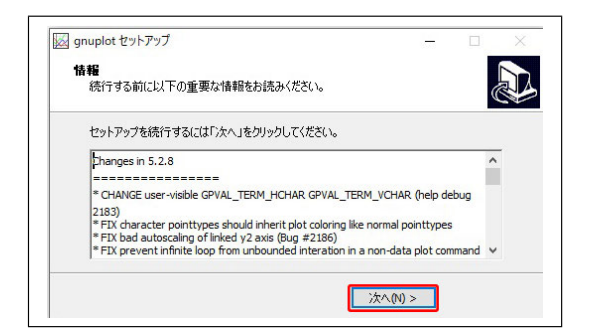

<span id="page-202-1"></span>図 H.24 情報ウィンドウが表示されたら「次 へ (N)*>*」をクリック

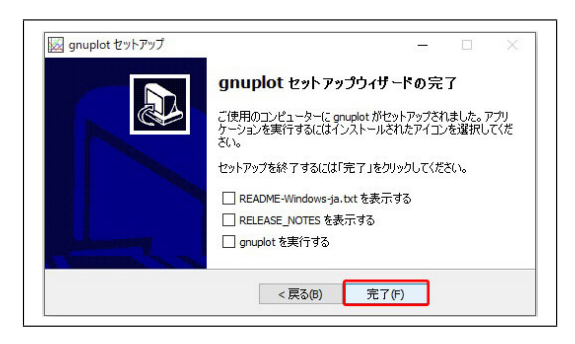

図 H.25 セットアップ完了メッセージ

<span id="page-202-0"></span>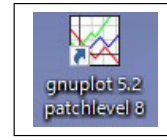

図 H.26 デスクトップ上に作成されたアイコン

<span id="page-202-2"></span>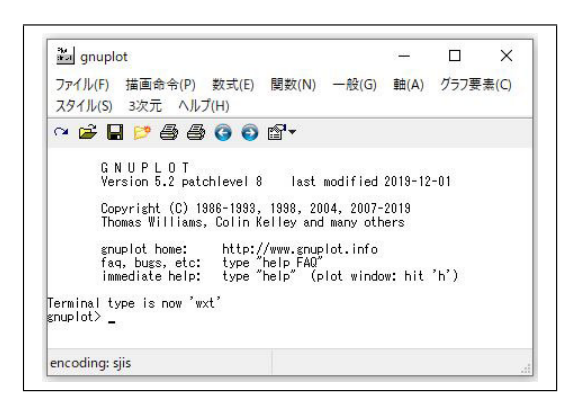

図 H.27 アイコンをダブルクリックして開く画面

## <span id="page-202-3"></span>H.4 Gnuplot の使い方

### <span id="page-202-4"></span>H.4.1 初歩的なグラフ描画

図 [H.27](#page-202-3) は,デスクトップ上のアイコン (図 [H.26\)](#page-202-2) をダブルクリックして,開いたウィンドウ

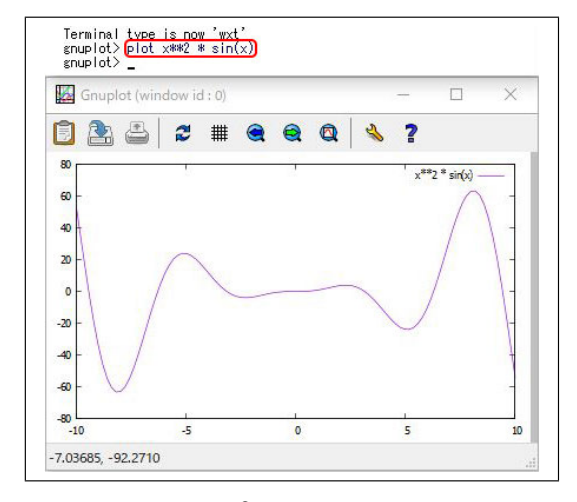

<span id="page-202-5"></span>図 H.28  $x^2$  sin  $x$ 」のグラフをプロット したところ

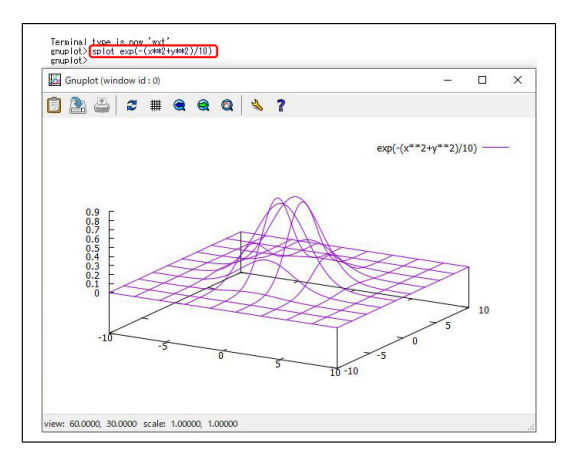

<span id="page-202-6"></span>図 H.29 2 次元の正規分布曲線「z = exp[*−*(*x* <sup>2</sup> + *y* 2 )*/*10]」のグラフをプロットし たところ

である。コマンドプロンプトに Gnuplot の命令 をタイプするのが,最も基本的な使い方である。

#### [H.4.1](#page-202-4).1. 2 次元のグラフ

図 [H.28](#page-202-5) は、図 [H.27](#page-202-3) のコマンドプロンプトで, 「plot x\*\*2\*sin(x)」と入力して,[Enter] キーを タイプしたところである。「plot」は,2 次元のグ ラフを描画する命令である。 $y = x^2 \sin(x)$ が,横 軸 *x*,縦軸 *y* で,プロットされている。

## [H.4.1](#page-202-4).2. 3 次元のグラフ

図 [H.29](#page-202-6) は、図 [H.27](#page-202-3) のコマンドプロンプト で,「splot exp(-(x\*\*2 + y\*\*2)/10)」と入力して, [Enter] キーをタイプしたところである。「splot」 は,3 次元のグラフを描画する命令である。*z* =

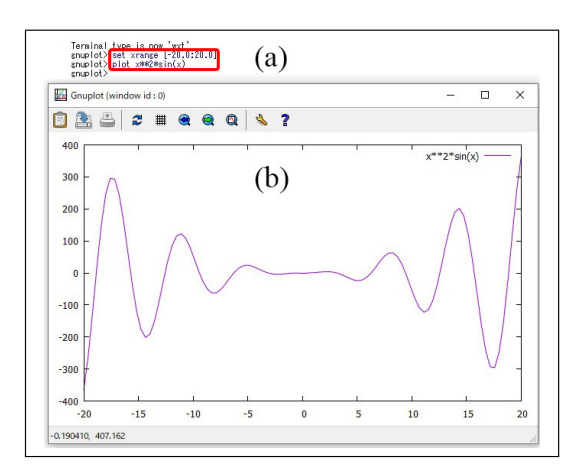

<span id="page-203-1"></span>図 H.30 *x* のレンジを *−*20 *∼* 20 に設定する 「set xrane [-20:20]」とタイプしてから「*y* = *x* 2 sin *x*」のグラフをプロットしたところ

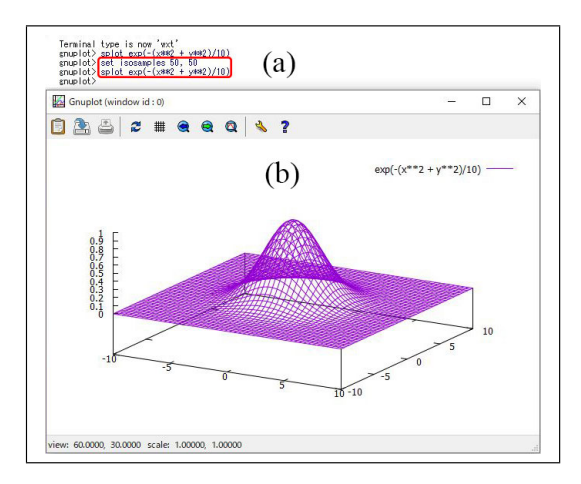

<span id="page-203-2"></span>図 H.31 「set isosamples 50, 50」とタイプ してから「*z* = exp[*−*(*x* <sup>2</sup> + *y* 2 )*/*10]」のグラフ をプロットしたところ

exp[*−*(*x* <sup>2</sup> + *y* 2 )*/*10] のグラフが描画されている。 *x* は横方向の軸,*y* は奥行きの軸,*z* は縦の軸で ある。3 次元のグラフは,図の中央付近をクリッ ク&ドラッグして,3D 回転させることができる。 H.4.2 パラメーターをコマンドで指定するグラ

#### <span id="page-203-0"></span>フ描画

図 [H.27](#page-202-3) のコマンドプロンプトで、パラメータ を指定してグラフを描画することができる。

#### [H.4.2](#page-203-0).1. 2 次元のグラフ

図 [H.30](#page-203-1) (a) で,赤枠で囲ったように「set xrange [-20.0:20.0]」と入力し [Enter] してから「plot x\*\*2\*sin(x)」とタイプ,[Enter] して描画させ たのが,図 [H.30](#page-203-1) (b) である。「set xrange」は,

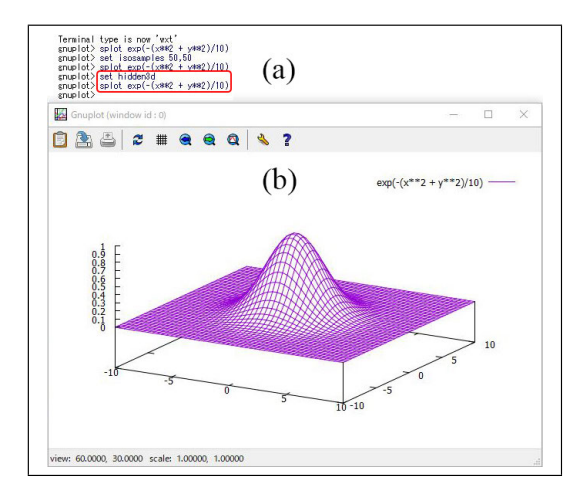

<span id="page-203-3"></span>図 H.32 「set hidden3d」のコマンドを入力 してから,「*z* = exp[*−*(*x* <sup>2</sup> + *y* 2 )*/*10]」のグラフ をプロットし直したところ

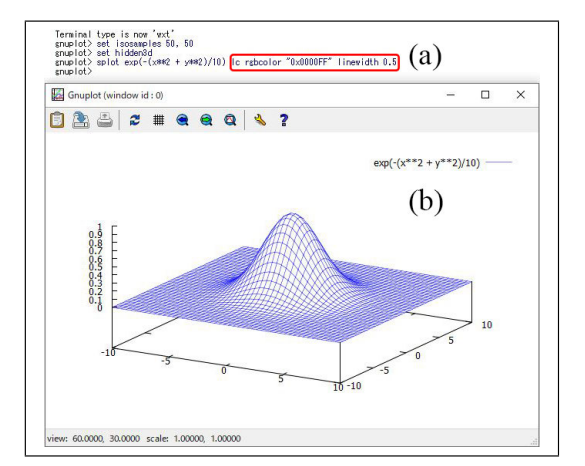

<span id="page-203-4"></span>図 H.33 線の色と太さを指定をして「*z* = exp[*−*(*x* <sup>2</sup> + *y* 2 )*/*10]」のグラフをプロットした ところ

x 軸の描画範囲を設定するコマンドである。「set yrange」で y 軸の範囲も設定できるが,ここでは 特に設定せず, gnuplot に描画レンジを自動設定 させている。

## [H.4.2](#page-203-0).2. 3 次元のグラフ

図 [H.29](#page-202-6) の描画のあと,図 [H.31](#page-203-2) (a) のように, 「set isosamples 50, 50」とタイプし,メッシュ の数を 50 *×* 50 にセットした上で,グラフを再描 画したのが,図 [H.31](#page-203-2) (b) である。「splot exp(- (x\*\*2 + y\*\*2)/10)」は上矢印キーを 2 度タイプ してから,[Enter] キーをヒットすることにより 入力されている。*N* 回前にタイプしたコマンド は,上矢印キーを *N* 回タイプすることで,よび

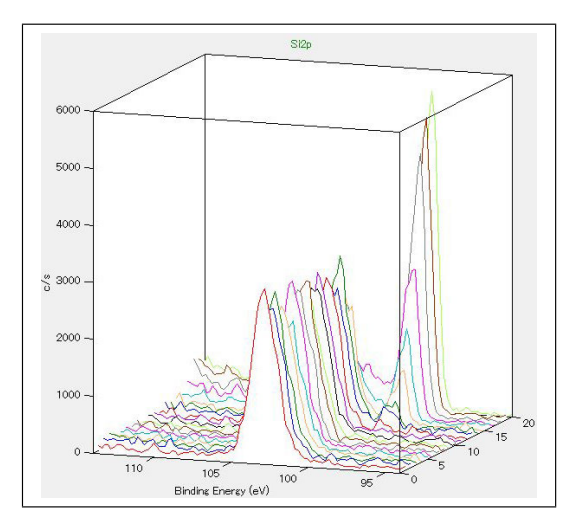

<span id="page-204-1"></span>図 H.34 「Montage viewer」表示した,スパッ タリングを繰り返して測定された光電子スペク トル

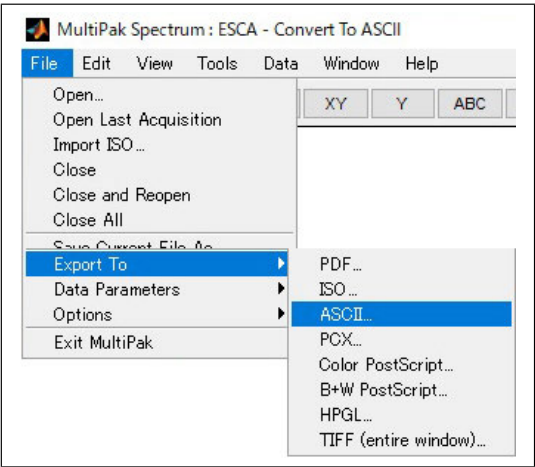

<span id="page-204-2"></span>図 H.35 「File」「Export To」「ASCII」を順 にクリックして,光電子スペクトルを ASCII 形 式で保存する

だすことができる。

図 [H.31](#page-203-2) (b) を表示させたあと,図 [H.32](#page-203-3) (a) の ように「set hidden3d」とタイプして,再度「splot exp(-(x\*\*2 + y\*\*2)/10)」を実行して表示された のが,図 [H.32](#page-203-3) (b) である。「set hidden3d」は, 3 次元グラフの手前側だけを表示するコマンドで ある。

#### [H.4.2](#page-203-0).3. 線の色と太さの指定

図 [H.33](#page-203-4) (a) で,グラフの線の色を「lc rgbcolor "0x0000FF"」のように指定し,線の太さを 「linewidth 0.5」と指定して,2 次元の正規分布 曲線 (ガウシアン) をプロットしたのが,図 [H.33](#page-203-4) (b) である。

「lc」は「linecolor」の省略形で,「linecolor」とフ ルスペールで入力してもかまわない。「rgbcolor」 は, 色を赤 (red), 緑 (green), 青 (blue) の明るさ で指定することを宣言するコマンドで,6 桁の 16 進数で三原色の明るさを指定する。"0xFF0000" ならば赤,"0x00FF00"ならば緑,"0x0000FF" な ら ば 青 と な る 。"0x800000"な ら ば 暗 い 赤,"0x008000"ならば暗い緑,"0x000080"なら ば暗い青となる。また,"0x000000"ならば黒と なる。 「linewidth」は、線の太さを「ポイン ト (pt)」単位で指定するオプションで,「lw」と 省略して記述することもできる。

## <span id="page-204-0"></span>H.4.3 データをファイルから読み込んでのグラ フ描画

データファイルから数値を読み込んでグラフを 描画する際,図 [H.27](#page-202-3) [p[.173\]](#page-202-3) の画面で,コマンド を打ち込んでグラフを描画することもできるが, フォルダーを移動するコマンドなどを多くタイプ しなければならず,非常に面倒になる。「gp」の拡 張子を持つファイルにコマンドを記述して,デー タファイルがあるフォルダーに置いておくと、こ のファイルをダブルクリックするだけで、グラフ を描画することができる。以下では,この方法に よるグラフ描画について記述する。

#### [H.4.3](#page-204-0).1. csv ファイルへのエクスポート

実験装置によって取得されたデータの場合、解 析用ソフトウェアには,エクセルで読み込むこ とができる ASCII ファイルに,計測データをエ クスポートする機能がついていることが多い。 本節では,光電子分光装置 (XPS 装置)UlvacPhi Phi5000 VersaProbe で取得した実験データを, 解析用ソフトウェア「MultiPak」からエクスポー トした場合について記述する。

図 [H.34](#page-204-1) は,解析ソフトウェア「MultiPak」 の Montage viewer のモードで表示されたもの で,スパッタリングを繰り返して得られた光 電子スペクトルである。図 [H.35](#page-204-2) のようにクリ ックすると,図 [H.36](#page-205-0) が表示される。ここで,

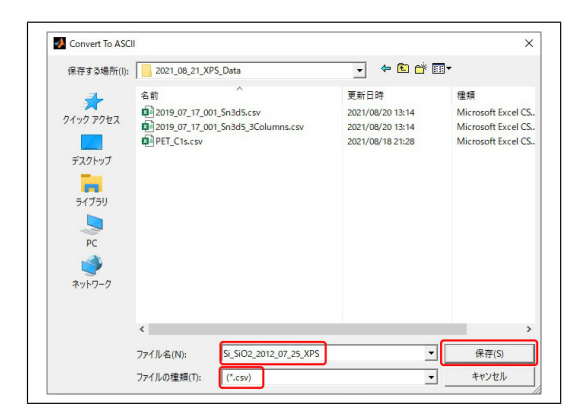

図 H.36 エクセルで取り込める「csv」の拡張 子で ASCII データを保存する

<span id="page-205-0"></span>

| A1             | $\overline{\mathbf v}$ | ÷<br>$\times$ | $f_x$<br>$\checkmark$ | # Area1  |          |          |          |          |                |
|----------------|------------------------|---------------|-----------------------|----------|----------|----------|----------|----------|----------------|
|                | $\mathsf{A}$           | B             | $\mathsf{C}$          | D        | E        | F        | G        | H        |                |
| $\overline{1}$ | # Area1                |               |                       |          |          |          |          |          |                |
| $\overline{2}$ | Ħ                      |               |                       |          |          |          |          |          |                |
| $\overline{3}$ | # Si <sub>2p</sub>     |               |                       |          |          |          |          |          |                |
| $\Delta$       | #                      | 1             | $\overline{c}$        | 3        |          | 5        | 6        |          |                |
| 5              | 114                    | 149,8438      | 169,1051              | 229,8438 | 169,9006 | 179,3466 | 189,8153 | 180,483  |                |
| 6              | 113.8                  | 100.0284      | 140,483               | 209,9858 | 150.071  | 180.7386 | 169,7869 | 220.3693 |                |
| $\overline{7}$ | 113.6                  | 160,3409      | 169.7585              | 209,9006 | 159,517  | 229,446  | 149,8722 | 229.929  |                |
| $\sim$         | $1 + 2 - 1$            | 1000225       | 10013205              | 100      |          |          |          |          |                |
| 102            | 94.6                   | 89.9574       | 150.9801              | 110.0142 | 170.071  | 160.0852 | 119.9716 | 89.8153  | $\overline{1}$ |
| 103            | 94.4                   | 90.0142       | 99.858                | 109,8438 | 160,3409 | 140.3409 | 60.0852  | 110.2131 |                |
| 104            | 94.2                   | 110.0142      | 69.8153               | 90.2415  | 70.4403  | 90.1278  | 29.6449  | 79.8295  |                |
| 105            | 94                     | 139.517       | 109.6165              | 69.6165  | 49.2756  | 99.9432  | 30.1278  | 100.0284 |                |
| 106            |                        |               |                       |          |          |          |          |          |                |
| 107            |                        |               |                       |          |          |          |          |          |                |

<span id="page-205-1"></span>図 H.37 「Si\_SiO2\_2021\_07\_25\_XPS.csv」を ダブルクリックして開いたところ

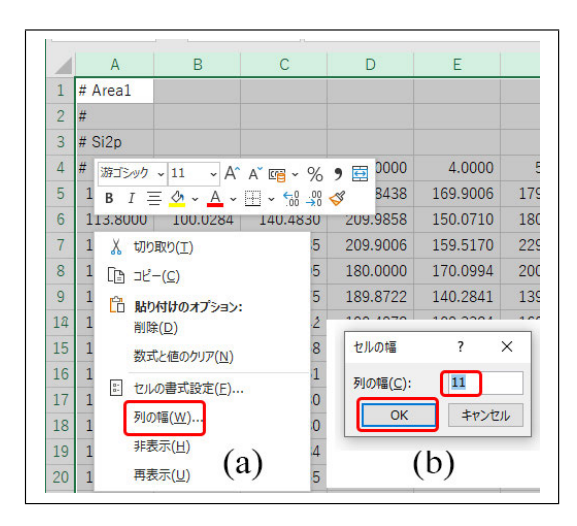

<span id="page-205-2"></span>図 H.38 すべての列の幅を 11 桁にする

「Si SiO2 2021 07 25 XPS.csv」のファイル名で, データを保存する。

図 [H.37](#page-205-1) は, 「Si\_SiO2\_2021\_07\_25\_XPS.csv」の ファイルをダブルクリックして,エクセルで開い たところである。A1*∼*A4 セルの「#」は,ファ

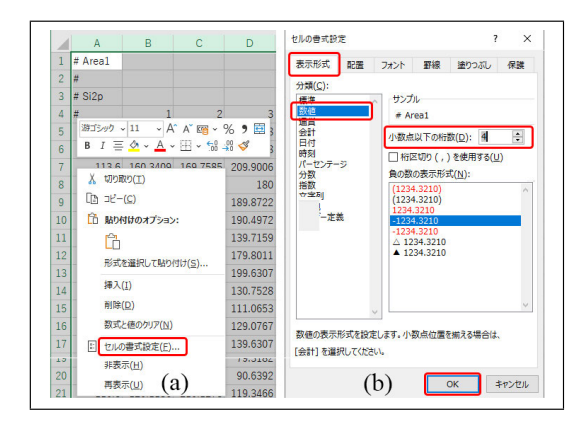

<span id="page-205-3"></span>図 H.39 すべての列に対して小数点以下の桁 を 4 にする

|                | A        | B        | C        | D        | Ε        |
|----------------|----------|----------|----------|----------|----------|
| 1              | # Area1  |          |          |          |          |
| $\overline{2}$ | #        |          |          |          |          |
| 3              | # Si2p   |          |          |          |          |
| Δ              | #        | 1.0000   | 2.0000   | 3.0000   | 4.0000   |
| 5              | 114,0000 | 149.8438 | 169.1051 | 229.8438 | 169,9006 |
| 6              | 113,8000 | 100.0284 | 140.4830 | 209.9858 | 150,0710 |
| 7              | 113,6000 | 160.3409 | 169.7585 | 209,9006 | 159,5170 |
| 8              | 113,4000 | 169,2756 | 180.1705 | 180,0000 | 170.0994 |
| 9              | 113,2000 | 100.3409 | 159.6875 | 189,8722 | 140.2841 |
| 10             | 113,0000 | 129,8437 | 160.5114 | 190.4972 | 109.3324 |
| 11             | 112,8000 | 180,2273 | 170.1847 | 139.7159 | 160.0852 |
| 12             | 112.6000 | 189.1903 | 179.1193 | 179,8011 | 190.6108 |

<span id="page-205-4"></span>図 H.40 データ加工後のエクセルファイル

イルを開いたあとにタイプしたものである。この データ配列を、のちに Gnuplot で読み込めるよ うに加工するが, Gnuplot は「#」で始まる行を, コメント文と解釈して無視する。第 1*∼*4 行目を, コメントアウトするために、先頭に「#」の文字 をタイプしてある。矩形状の配列の左上と左下を 表示している。1 列目の数値はバインディングエ ネルギー (eV) で, 4 行目の数値は, スパッタ回 数である。表は,20 回の Ar イオンスパッタと, Si2p ピーク付近のスペクトル測定を繰り返した 結果で,表内部の値は,光電子強度 (counts/sec) である。

#### [H.4.3](#page-204-0).2. データファイルの加工

図 [H.38](#page-205-2) (a) で,すべての列を選択し,右クリッ クして開いたメニューから,「列の幅」を選択す る。図 [H.38](#page-205-2) (b) を表示させて,11 桁に設定する。 さらに,図 [H.39](#page-205-3) (a) で,すべての列をクリック&

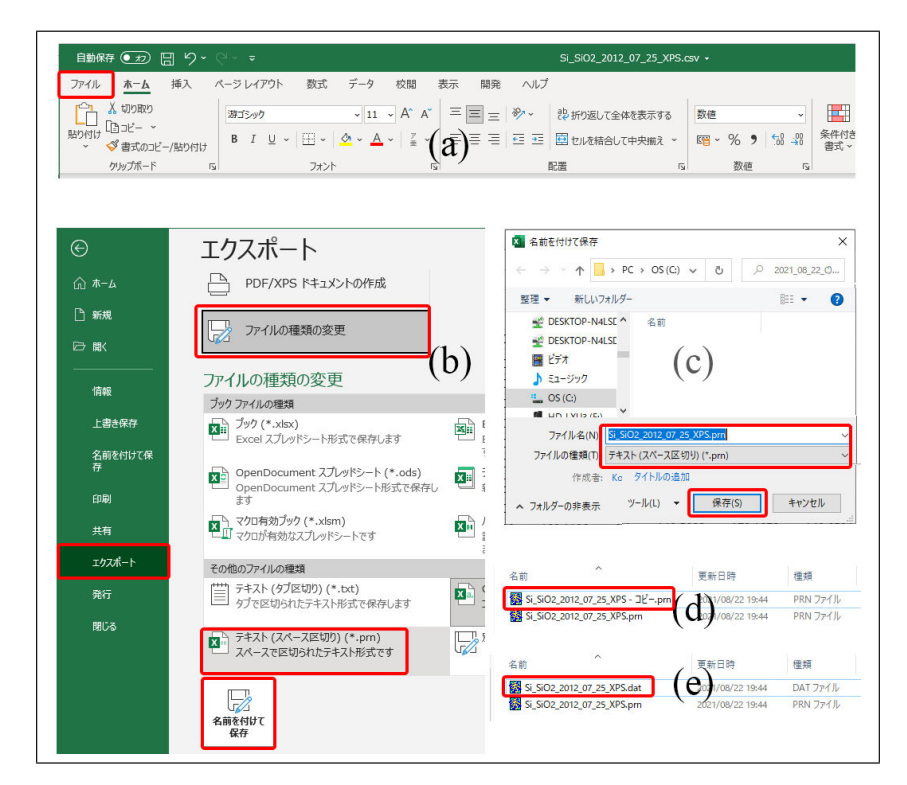

<span id="page-206-0"></span>図 H.41 加工後のエクセルファイルを「pm」の拡張子で保存。拡張子を「dat」に変える

|                    | ٠M                   | $\in$ :                    | $Q_{\rm T}$          | ۰                    |                         |                    |
|--------------------|----------------------|----------------------------|----------------------|----------------------|-------------------------|--------------------|
| 10 1<br>#          | Tü.<br>Area1+        | 120<br>and a discussion of | 1.1111111            | $30 + 11 + 11$       | 10111111111<br>$50 + 1$ | 50.                |
| 带<br>$\frac{2}{3}$ |                      |                            |                      |                      |                         |                    |
| #<br>Ï             | $Si2p+$              | 1,0000                     | 2,0000               | 3,0000               | 4.0000                  | 5.0(               |
| $\frac{4}{5}$      | 114.0000             | 149.8438                   | 169.1051             | 229.8438             | 169.9006                | 179.3.             |
| $\frac{6}{7}$      | 113.8000             | 100.0284                   | 140.4830             | 209.9858             | 150.0710                | 180.7 <sub>1</sub> |
|                    | 113.6000             | 160.3409                   | 169.7585             | 209.9006             | 159.5170                | 229.4.             |
| 8<br>9             | 113,4000<br>113.2000 | 169.2756<br>100.3409       | 180.1705<br>159.6875 | 180.0000<br>189.8722 | 170.0994<br>140.2841    | 200.25<br>139.8.   |
| 10                 | 113,0000             | 129.8437                   | 160.5114             | 190.4972             | 109.3324                | 160.29             |
| 11                 | 112.8000             | 180.2273                   | 170.1847             | 139.7159             | 160.0852                | 169.30             |
| 12                 | 112.6000             | 189.1903                   | 179.1193             | 179.8011             | 190.6108                | 180.39             |
| 13                 | 112,4000             | 170.7812                   | 180.5398             | 199.6307             | 139.7727                | 170.12             |
| 14                 | 112.2000             | 110.2131                   | 110.0142             | 130.7528             | 90.0426                 | 179.00             |
| 15<br>16           | 112.0000<br>111.8000 | 99.8295<br>119.6023        | 129.9858<br>240.4261 | 111,0653<br>129.0767 | 100.1136<br>129.5597    | 200.25<br>220.48   |
| 17                 | 111.6000             | 100.0568                   | 179.8580             | 139.6307             | 120.8807                | 220.03             |
|                    | 111.4000             | 80.5398                    | 119.8580             | 120.5682             | 169.4176                | 160.05             |

<span id="page-206-1"></span>図 H.42 「Si SiO2 2021 07 25 XPS.dat」の中身

ドラッグして選択したあと,右クリックしてメ ニューを表示させる。「セルの書式設定 (F)」をク リックすると,図 [H.39](#page-205-3) (b) が表示される。左上 の「表示形式」のタブを開いて「数値」を選択し, 小数点以下の桁数を 4 桁に設定して「OK」をク リックする。図 [H.38](#page-205-2), 図 [H.39](#page-205-3) の加工により, エ クセルデータのすべてのセルが,図 [H.40](#page-205-4) のよう に,全 11 桁,小数点以下 4 桁に設定される。

データは、スペースで区切られた「pm」の拡張 子のファイルとして保存する。図 [H.41](#page-206-0) (a) 左上 の「ファイル」をクリックすると,図 [H.41](#page-206-0) (b) が

| $\hat{ }$<br>名前                                                                                                    | 更新日時               | 律類             | サイズ   |                 |
|----------------------------------------------------------------------------------------------------|--------------------|----------------|-------|-----------------|
| Si_SiO2_2012_07_25_XPS_00.qp                                                                                               | 2021/08/23 15:39   | qnuplot コマンドスク | 1 KB  |                 |
| Si_SiO2_2012_07_25_XPS.dat                                                                                                 | 2021/08/22 19:44   | DAT ファイル       | 24 KB |                 |
| Si SiO2_2012_07_25_XPS.pm                                                                                                  | 2021/08/22 19:44   | PRN ファイル       | 24 KB |                 |
| 編集(E)<br>检索(S)<br>表示(V)                                                                                                    | ウィンドウ(W)<br>マクロ(M) | <b>その他(O)</b>  |       | $\times$<br>1:1 |
| 单1 C:¥2021¥2021_04_12 TokyoGakuqeiUniv¥2021_08_23_001_XPS_Data_Temp¥Si_SiO2_2012_07_25<br>ファイル(F)                          |                    |                |       |                 |
| $\triangleright$ $\triangle$ $\triangle$ $\triangleright$ $\triangle$                                                      |                    |                |       |                 |
| Plot information file for Gnuplot ( )                                                                                      |                    |                |       |                 |
|                                                                                                    |                    |                |       |                 |
| $\overline{\mathcal{D}}$<br>iplot "Si SiO2 2012 07 25 XPS.dat" using 1:2 lc rgbcolor "0x0000FF"↓<br>pause $-1\overline{1}$ |                    |                |       |                 |

<span id="page-206-2"></span>図 H.43 「Si\_SiO2\_2021\_07\_25\_XPS\_00.gp」 の中身。最終行には「pause -1」を記述

開く。「エクスポート」,「ファイルの種類の変更」 の順にクリックし,さらに「テキスト (スペース 区切り)(\*.pm)」を選択して「名前をつけて保存」 をクリックする。図 [H.41](#page-206-0) (c) の画面が開くので 「Si SiO2 2012 07 25 XPS.pm」のファイル名で 保存する。このファイルをウィンドウズのエクス プローラーで図 [H.41](#page-206-0) (d) のようにコピーしたあ と,図 [H.41](#page-206-0) (e) のように,拡張子「pm」を Gnuplot で読める「dat」に変更する。図 [H.41](#page-206-0) (e) に赤枠で 囲ったファイル「「Si SiO2 2021 07 25 XPS.dat」 の中身が,図 [H.42](#page-206-1) である。

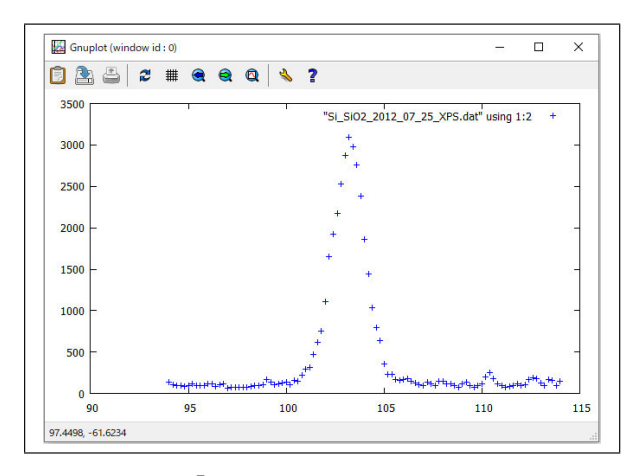

<span id="page-207-0"></span>図 H.44 「Si SiO2 2021 07 25 XPS 00.gp」 をダブルクリックすることにより,描画された グラフ

| 名前                                 | 更新日時             | 種類             | サイズ   |  |
|------------------------------------|------------------|----------------|-------|--|
| Si_SiO2_2012_07_25_XPS - JL'-.dat  | 2021/08/22 19:44 | DAT ファイル       | 24 KB |  |
| Si SiO2_2012_07_25_XPS_00 - コピー.gp | 2021/08/23 15:39 | gnuplot コマンドスク | 1KB   |  |
| Si_SiO2_2012_07_25_XPS_00.gp       | 2021/08/23 15:39 | qnuplot コマンドスク | 1 KB  |  |
| a)<br>Si_SiO2_2012_07_25_XPS.dat   | 2021/08/22 19:44 | DAT ファイル       | 24 KB |  |
| 名前                                 | 更新日時             | 種類             | サイズ   |  |
| Si_SiO2_2012_07_25_XPS_00.gp       | 2021/08/23 15:39 | qnuplot コマンドスク | 1 KB  |  |
| Si_SiO2_2012_07_25_XPS.dat         | 2021/08/22 19:44 | DAT ファイル       | 24 KB |  |
| XPS 00.qp                          | 2021/08/23 15:39 | qnuplot コマンドスク | 1 KB  |  |
| XPS.dat                            | 2021/08/22 19:44 | DAT ファイル       | 24 KB |  |

<span id="page-207-1"></span>図 H.45 ファイル名の変更

## [H.4.3](#page-204-0).3. Gnuplot 自動実行ファイル (gp ファイ ル) の作成と実行

「Si SiO2 2021 07 25 XPS 00.gp」のあるフォ ルダーが,「Si SiO2 2021 07 25 XPS.dat」があ るフォルダーと同じであることが,図 [H.43](#page-206-2) (a) に,示されている。Gnuplot 自動実行ファイル 「Si SiO2 2021 07 25 XPS 00.gp」を,デスクトッ プにある秀丸エディタのアイコン (付録 [G](#page-182-5) §[G.4](#page-194-3) 参照) の上に,クリック&ドラッグして開いたと ころが,図 [H.43](#page-206-2) (b) である。

「Si SiO2 2021 07 25 XPS 00.gp」をダブルク リックして描画されたグラフが,図 [H.44](#page-207-0) である。 図 [H.43](#page-206-2) (b) の, 1 行目と 2 行目は「#」から始 まっているため,コメントアウトされており,3 行目だけが実行される。「using 1:2」は,ファイ  $\nu$ の 1 列目の値を x 軸に、2 列目の値を y 軸に とることを指定している。「u 1:2」のように省略 形で記述してもよい。「lc rgbcolor "0x0000FF"」

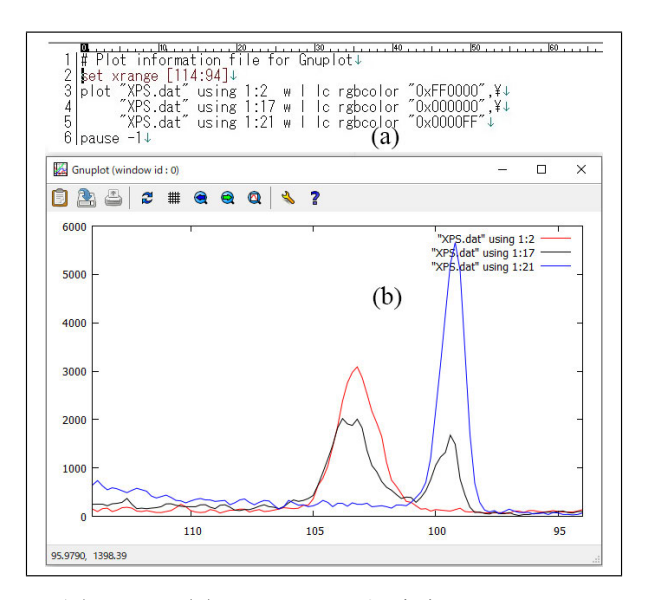

<span id="page-207-2"></span>図 H.46 (a) gp ファイルをダブルクリックし て表示された (b) グラフ。最終行には「pause -1」を記述

は,青でプロットするよう指定している。ファイ ルから読み込んだデータを,何も指定せずに描画 した場合,図 [H.44](#page-207-0) のように,一つひとつの点が 「+」マークでプロットされる。

「Si SiO2 2021 07 25 XPS 00.gp」と「Si SiO2 2021 07 25 XPS.dat」[図 [H.45](#page-207-1) (a)] の ファイル名を,図 [H.45](#page-207-1) (b)「XPS\_00.gp」 と「XPS.dat」に 変 更 し た と こ ろ で あ る 。 「Si SiO2 2021 07 25 XPS 00.gp」を編集したの が図 [H.46](#page-207-2) (a),これのダブルクリックにより描 画されたのが,図 [H.46](#page-207-2) (b) である。gp ファイル の最終行には「pause -1」の記述が必要である。 「Pause」のように大文字が含まれていてはなら ない。「pause」は,一定時間,グラフの表示を 続けるコマンドである。「pause 10」と記述する と,グラフを 10 秒間表示する。パソコンの機種 によっては, 「pause -1」を記述しなくても, グ ラフを表示したままになるが,「pause -1」を記 述した方が無難である。

図 [H.46](#page-207-2) (a) 3 行目の「set xrange [114:94]」で x 軸の描画レンジを指定している。X 線光電子分 光 (XPS) 測定では, 図 [H.34](#page-204-1) [p.[175](#page-204-1)] のように, 左側を大きなバインディングエネルギーにとる ことが多く、これに則って描画レンジを指定して

| ファイル(F)       |                  |        |     |    | 編集(E) 表示(V) 検索(S) ウィンドウ(W) マクロ(M)          |                              | その他(O) |                 |
|---------------|------------------|--------|-----|----|--------------------------------------------|------------------------------|--------|-----------------|
|               | ۱Н               |        |     |    | $\mathcal{R}$ is the set of $\mathcal{R}$  | $Q_{\alpha}$ of $Q_{\alpha}$ | e      | ⊕               |
|               | Ю,<br>XPS.       |        |     | 10 | 20<br>data by sputtering 20 times↓         |                              | . 30   | $140$ and $1.1$ |
|               | # 1st            |        |     |    | column: Binding energy↓                    |                              |        |                 |
|               | #                |        |     |    | 2nd column: Number of sputter↓             |                              |        |                 |
| 2345          | #                |        |     |    | 3rd column: Electron intensity (counts/s)↓ |                              |        |                 |
|               |                  | 114.00 |     |    | 149.8438↓                                  |                              |        |                 |
| $\frac{6}{7}$ | 113.60 -         | 113.80 |     |    | 100.0284↓<br>160.3409↓                     | (a)                          |        |                 |
| 8             | 113.40           |        | 1   |    | 169.2756↓                                  |                              |        |                 |
|               |                  |        |     |    |                                            |                              |        |                 |
| 102 I         | 94.60            |        |     |    | $89.9574 \cup$                             |                              |        |                 |
| 103 I         | 94.40            |        |     |    | $90.0142 \downarrow$                       |                              |        |                 |
| 104           | 94.20            |        |     |    | 110.0142↓                                  | (b)                          |        |                 |
| 105           | 94.00            |        |     |    | 139.5170                                   |                              |        |                 |
| 106           | J                |        |     |    |                                            |                              |        |                 |
| 107<br>108    | 114.00<br>113.80 |        |     |    | 169.1051↓<br>140.4830↓                     |                              |        |                 |
| 109           | 113.60           |        | 222 |    | 169.7585↓                                  |                              |        |                 |
| 110           | 113.40           |        |     |    | 180.1705↓                                  |                              |        |                 |

<span id="page-208-0"></span>図 H.47 3 次元グラフ描画のためのデータファイル

いる。

図 [H.46](#page-207-2) (a) 4,5,6 行目の末尾は「,\」で終わっ ているが, これはコマンドの記述が次の行に続く ことを示している。「w l」は「with lines」の省略 形, 「lc」は「linecolor」の省略形である。 これ らの光電子スペクトルは、酸化膜が付いたシリコ ンウェハーに対して Ar スパッタリングを繰り返 して得られたものである。図 [H.46](#page-207-2) (b) の赤, 黒, 青のスペクトルは,スパッタリングを,それぞれ 1 回,16 回、20 回行ったあと測定されたもので ある。赤のピークは,  $\text{SiO}_2$ の, 青のピークは, Si のピークであり、赤、黒、青とスペクトルが変化 したのは, Ar スパッタリングにより, ウェハー 表面の  $SiO<sub>2</sub>$  酸化膜が剥がれて  $Si$  が露出したこ とによる。

図 [H.47](#page-208-0) は,3 次元グラフ描画に用いるデータ ファイルである。図 [H.47](#page-208-0) (a) の最初の 4 行は先 頭文字が「#」であることから、コメント文であ る。20 回の Ar スパッタリングを繰り返して得ら れたデータであること,1 列目が結合エネルギー (バインディングエネルギー),2 列目がスパッタ リング回数,3 列目が光電子強度であることが記 述されている。図 [H.47](#page-208-0) (b) は,1 回のスパッタ を行ったあとのデータと 2 回のスパッタを行った あとのデータの間の 106 行目は,空行になってい る必要がある。

図 [H.48](#page-208-1) (a) の gp ファイルをダブルクリックし

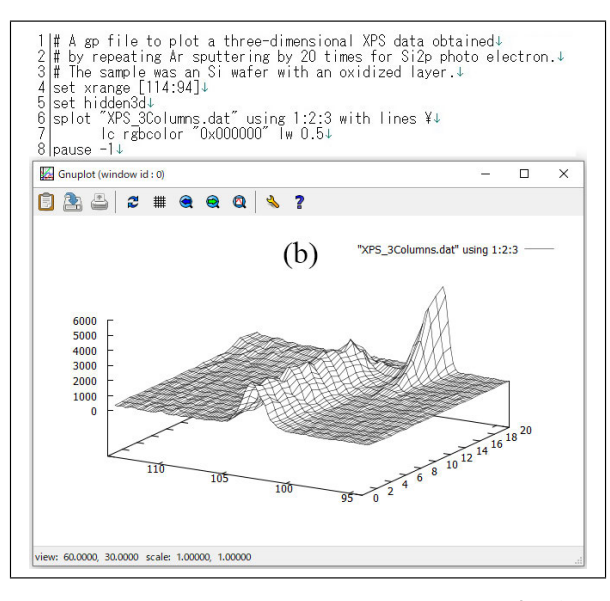

<span id="page-208-1"></span>図 H.48 gp ファイルダブルクリックして描画 された 3 次元グラフ。最終行には「pause -1」 を記述

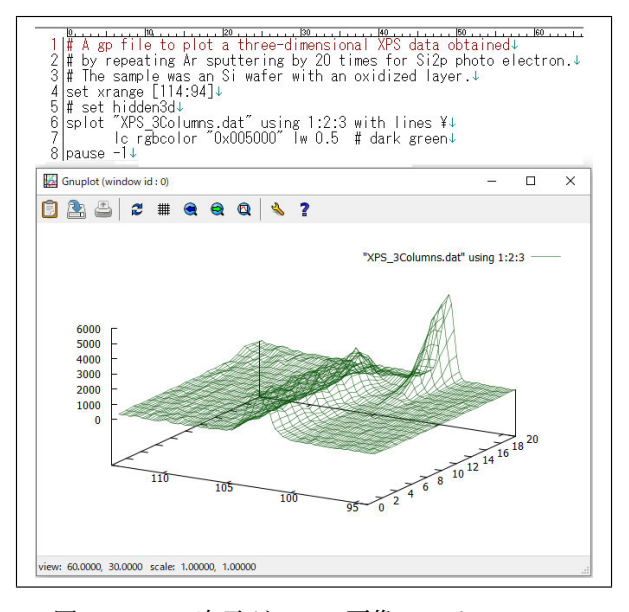

<span id="page-208-2"></span>図 H.49 3 次元グラフの画像ファイルへのエ クスポート

て描画されたのが,図 [H.48](#page-208-1) (b) である。図 [H.47](#page-208-0) のファイルの 1, 2, 3 列目をそれぞれ x, y, z の 値としてプロットされている。図 [H.48](#page-208-1) (a) の 1, 2, 3 行目の先頭は,「#」であり,コメントアウ トされている。この部分には,gp ファイルがど のようなグラフを描画するのか,記述しておくこ とが推奨される。4 行目では、x の描画レンジを 114*∼*94 に設定しており,y と z の描画レンジは,

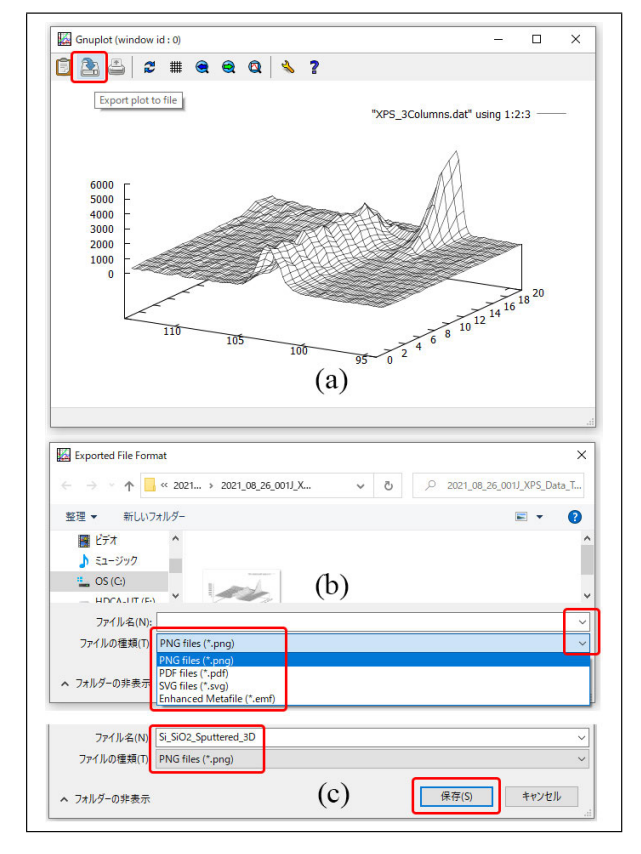

<span id="page-209-0"></span>図 H.50 gp ファイルダブルクリックして描画 された 3 次元グラフ

Gnuplot の自動設定に任せている。6 行目と 7 行 目は、1 行に記述してもかまわないが、6 行目の 末尾に「 \」(半角スペースと\記号) を記述する ことにより,6 行目と 7 行目が,1 行のコマンド として認識される。

図 [H.49](#page-208-2) (a) の gp ファイルをダブルクリックし て表示されたのが,図 [H.49](#page-208-2) (b) である。図 [H.49](#page-208-2) (a) の 5 行目「hidden3d」がコメントアウトされ ているので,グラフの手前だけを描画するオプ ションは無効になっている。また,6 行目での色 の指定が, "0x005000"で, 暗い緑になっている。 また,6行目のように、行の末尾に「#」を記述す ると,それ以降がコメント文として認識される。 コメント文は日本語で記述してもかまわない。

## H.4.4 画像データのエクスポート

図 [H.50](#page-209-0) (a) 左上に赤枠で囲った「Export plot to file」ボタンをクリックすると,図 [H.50](#page-209-0) (b) が 開く。右側の下向きマークをクリックすると、左 のようにファイルの種類を選択するプルダウン

メニューが開く。例えば「PNG files(\*.png)」を 選択すると,図 [H.50](#page-209-0) (c) が開く。ファイル名を 「Si SiO2 Sputtrered 3D.png」のように指定し, 右下の「保存(S)」をクリックすると, この名前 で図 [H.50](#page-209-0) (a) のグラフを,画像データとして保 存することができる。

#### H.4.5 まとめ

本節では,Gnuplot の使い方について記述し た。初期のバージョンには,gp ファイルをダブ ルクリックするだけでグラフを描画する機能はな く,コマンドをすべてタイプする必要があった。 しかし,gp ファイルにコマンドを書き込んでお いて,これをダブルクリックするだけでグラフを 描画できるようになってから,格段に使いやすく なった。Gnuplot には,非常に多くのコマンドや オプションが用意されているが,これらを記憶す る必要はなく,Google などのサーチエンジンで 調べてコマンドを、gp ファイルの書きためてゆ き,不要なコマンドやオプションは「#」により, コメントアウトすればよい。

Windows 上で動作するグラフソフトは、商用 のものやシェアウェアが多くあったが,3 次元グ ラフを描画できるものは少なく,あっても非常に 高価でった。

Gnuplot による 3 次元グラフは,その中央を クリック&ドラッグすることにより 3D 回転させ ることができる。3D 回転の機能は, パソコンの ハードウェアに高いスペックを要求するが,これ の向上が近年著しい。パソコンの処理能力は, 5 年でおよそ一桁のペースで向上しており、最近10 年ほどで 3D 回転の機能を備えたソフトウェアの 使い勝手が,大きく改善されている。パソコンの ハードウェアウェアの機能がソフトウェアに追い ついてきているのである。

Gnuplot は,もともと,GUI(グラフィック・ ユーザー・インターフェイス) を備えていない UNIX 上で開発された。 MacOS や Windows が 広く支持されたのは,OS(オペレーティングシス テム) そのものが GUI を持つソフトウェアを動 作させる前提で開発されたことによる。しかし最 初のバージョンから 30 数年を経た現在,Gnuplot

にもまた,GUI に近い操作性が付与されている。 gp ファイルをダブルクリックするだけでグラフ が描画できるようになったのは,最近のことで ある。Gnuplot を使いこなすスキルを身につける

ことを推奨したい。世界標準のフリーウェアで あり、最新バージョンがいつでも無料で入手でき ることから,身につけたスキルは,生涯の財産と なる。

The next page is the beginning of Appendix [I](#page-212-0)

## 付録 I

# Intel Fortran と Intel MKL のインストール 方法と使い方

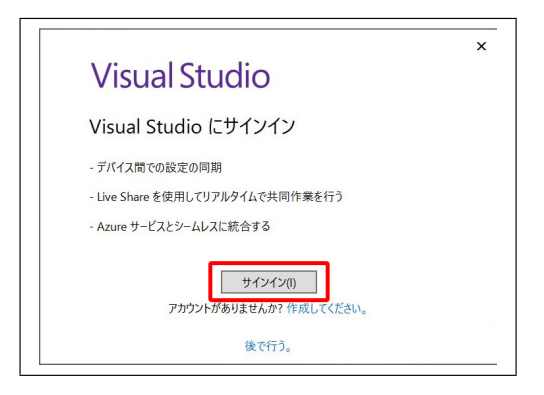

図 I.1 Microsoft アカウントとパスワードの 入力を求める画面 (その 1)

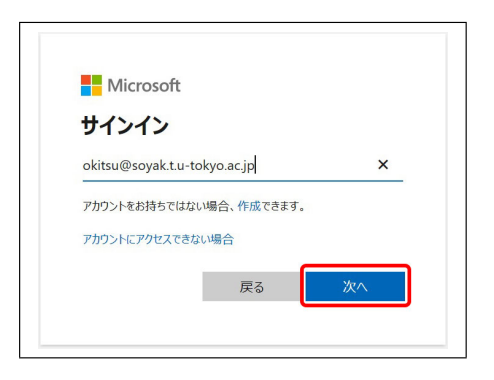

図 I.3 Microsoft のアカウントとパスワード の入力を求める画面 (その 3)

<span id="page-212-1"></span>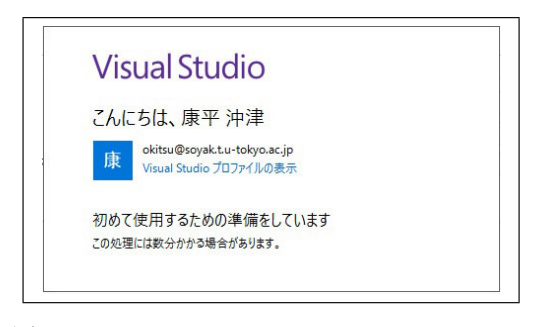

図 I.2 Microsoft のアカウントとパスワード の入力を求める画面 (その 2)

## <span id="page-212-2"></span><span id="page-212-0"></span>I.1 マイクロソフトアカウントとパス ワードの準備

Microsot Visual Studio 2019 をインストール する際には,マイクロソフトのアカウントとパス ワードが必要になる。大学生,大学院生の場合, 入学時に大学からアカウント (メールアドレスの 場合が多い) が割り当てられ,各自で設定したパ <span id="page-212-3"></span>スワードでログインできる。図 [I.1](#page-212-1), 図 [I.2](#page-212-2), 図 [I.3](#page-212-3) が表示されたときに,アカウントとパスワードの 入力が必要になるので,準備しておく。

Intel oneAPI Base Tool Kit と Intel oneAPI HPC Tool Kit は,インテル社のアカウントを 持っていなくても,ダウンロード,インストール することができる。

## I.2 必要なファイル

Intel Fortran と Intel MKL のインストー  $\nu \mathcal{K}$ は, Microsoft Visual Studio 2019 と, Intel oneAPI Base ToolKit, Intel oneAPI HPC ToolKit をダウンロードし,この順にインストー ルする必要がある。Visual Studio の最新バー ジョンでは,うまくいかないので,注意を要する。

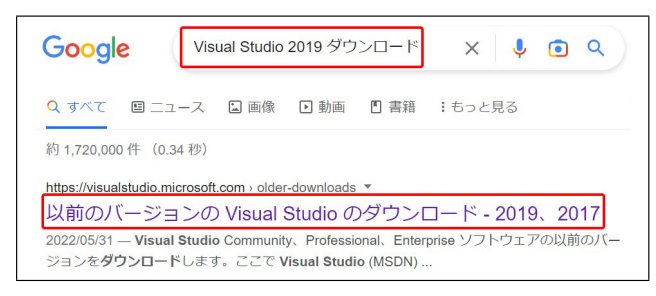

<span id="page-213-2"></span>図 I.4 Google で「Visual Studio 2019 ダウン ロード」と入力して検索をかける。「以前のバー ジョンの Visual Studio のダウンロード-2019, 2017」をクリックすると,図 [I.5](#page-213-0) が表示される

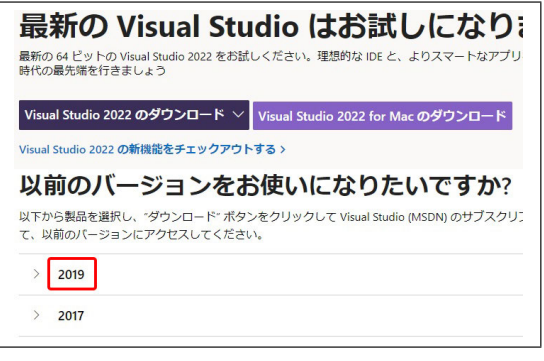

<span id="page-213-0"></span>図 I.5 Visual Studio の最新バージョンでは なく,2019 バージョンを選択する

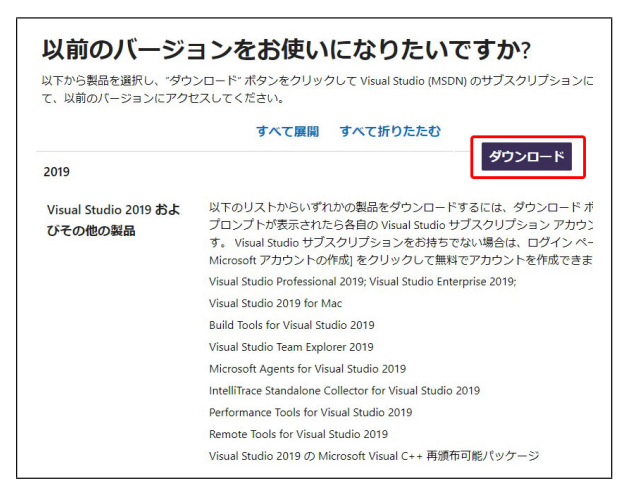

<span id="page-213-3"></span>図 I.6 「ダウンロード」をクリックすると,図 [I.7](#page-213-1) が表示される

## I.3 Visual Studio 2019 の入手とセット アップ

I.3.1 Visual Studio Community 2019 のダウン ロード

図 [I.4](#page-213-2) は, Google で「Visual Studio 2019 ダ ウンロード」と入力して検索をかけたところで

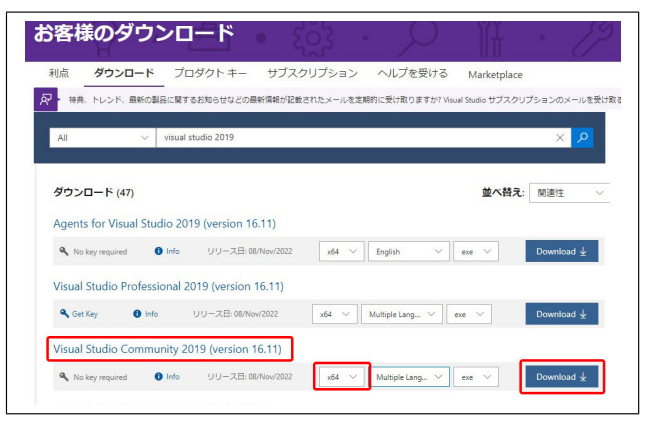

<span id="page-213-1"></span>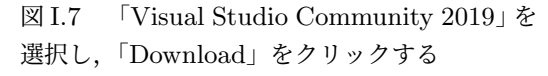

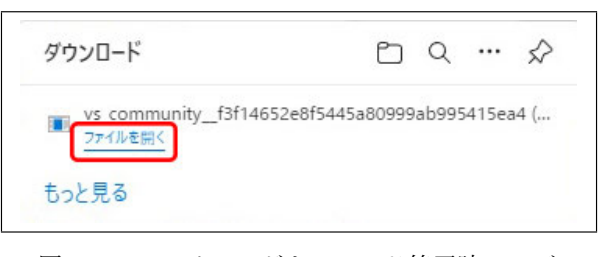

<span id="page-213-4"></span>図 I.8 ファイルのダウンロード終了時に,ブ ラウザーに右上に表示されるメッセージ。「フ ァイルを開く」のクリック,ないしは,図 [I.9](#page-214-0) 「vs cummunity...」のダブルクリックで,図 [I.10](#page-214-1) が表示される

ある。第 1 候補にヒットした「以前のバージョ ンの Visual Studio のダウンロード-2019,2017」 をクリックする。図 [I.5](#page-213-0) で、最新のバージョンで はなく,2019 年のバージョンを選択する。[I.6](#page-213-3) が 表示されたら「ダウンロード」をクリックする。 図 [I.7](#page-213-1) では,「Visual Studio Community 2019 (Versaion 16.11)」の右にある「Download」をクリ ックする。ダウンロード中は,図 [I.8](#page-213-4) が表示され, ダウンロードが完了すると「ダウンロード」のフォ ルダーに, 図 [I.9](#page-214-0) のように, 「vs\_community...」 のインストーラーが保存されているのが確認で きる。

I.3.2 Visual Studio Community 2019 のインス トール

図 [I.8](#page-213-4) で「ファイルを開く」をクリック, ない しは,図 [I.9](#page-214-0) の「vs community ...」をダブルク リックすることにより, 図 [I.10](#page-214-1) が表示されるの

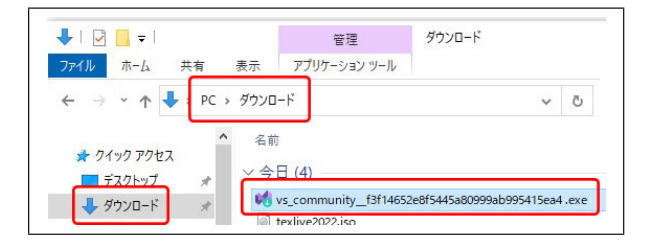

<span id="page-214-0"></span>図 I.9 図 [I.8](#page-213-4) の「ファイルを開く」のクリッ ク,ないしは,「ダウンロード」のフィルダーに ダウンロードされた「vs cummunity...」のダブ ルクリックで,図 [I.10](#page-214-1) が表示される

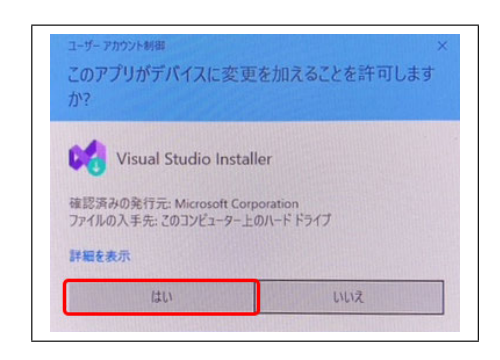

図 I.10 「はい」をクリックして,「Visual Studio Community 2019」のインストーラー をロードする

<span id="page-214-1"></span>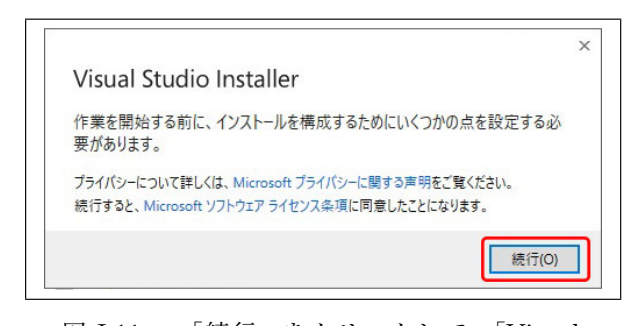

<span id="page-214-2"></span>図 I.11 「続行」をクリックして,「Visual Studio Community 2019」のインストーラー を起動し,「Visual Studio Community 2019 (Versaion 16.11)」のインストールを開始する

で「はい」をクリックする。図 [I.11](#page-214-2) で「続行」を クリックすると,図 [I.12](#page-214-3) のように,ファイルをダ ウンロードし,かつインストールが実行される。

図 [I.13](#page-214-4) が表示されたら,「C++ によるデスク トップ開発」にチェックを入れ,右下の「イン ストール」をクリックする。インストール中は, 図 [I.14](#page-214-5) が表示される。インストールが完了す ると,図 [I.15](#page-215-0) が表示され「Visual Studio Com-

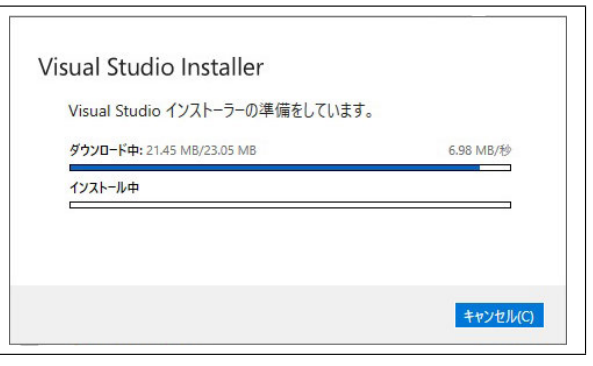

<span id="page-214-3"></span>図 I.12 「Visual Studio Community 2019」 のインストール準備中の表示

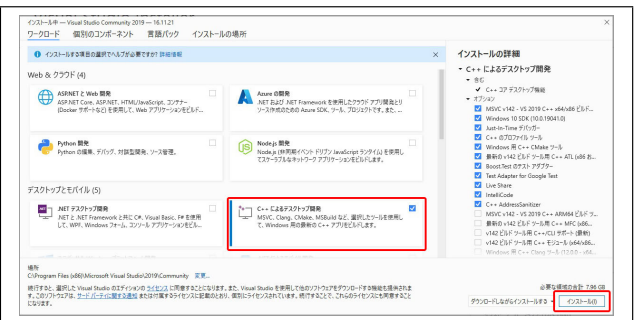

<span id="page-214-4"></span>図 I.13 「C++ によるデスクトップ開発」の オプションにチェックを入れて右下の「インス トール」をクリック

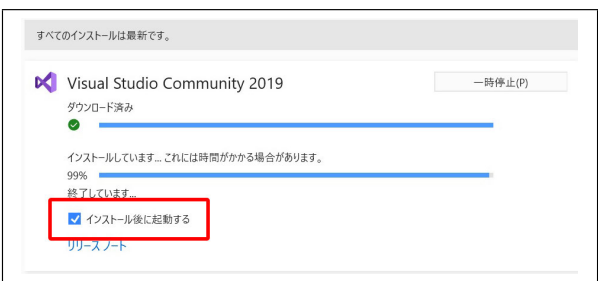

<span id="page-214-5"></span>図 I.14 「Visual Studio Community 2019」 インストール中に表示される画面

munity 2019」が起動する。図 [I.16](#page-215-1) は,「Visual Studio Community 2019」の初期画面である。 「Intel oneAPI Toolkits」をインストールする際 には,この画面を閉じて「Visual Studio Community 2019」を終了していなければならない。

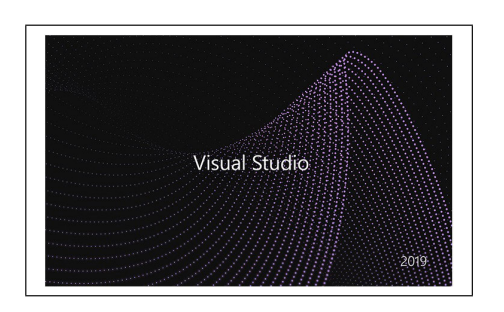

図 I.15 「Visual Studio Community 2019」 の開始画面 (その 1)

<span id="page-215-0"></span>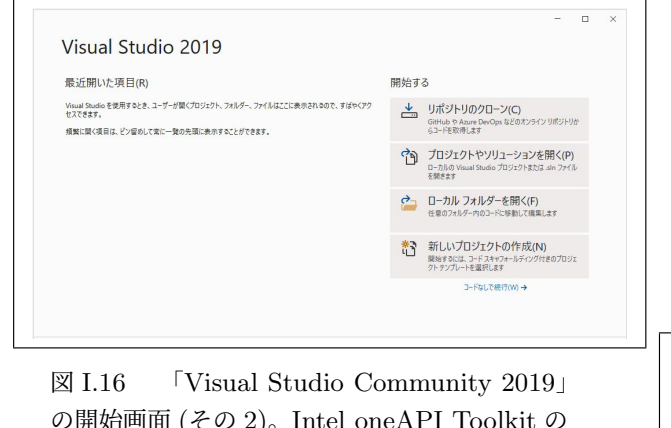

<span id="page-215-1"></span>の開始画面 (その 2)。Intel oneAPI Toolkit の インストールを開始する前に,この画面を終了 する必要がある

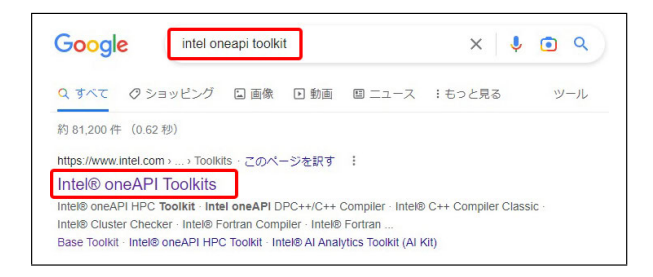

<span id="page-215-2"></span>図 I.17 「Google」の検索画面で「intel oneapi toolkit」とタイプし, 第1候補にヒットした 「Intel oneAPI Toolkits」をクリックして開く

## I.4 Intel oneAPI Toolkits のダウン ロード

I.4.1 Intel oneAPI Base Toolkit のダウンロード

図 [I.17](#page-215-2) は,「Google」の検索画面で「intel oneapi toolkit」と入力したところである。第 1 候補で ヒットした「Intel oneAPI Toolkits」をクリッ クすると,図 [I.18](#page-215-3) が表示される。この画面をス

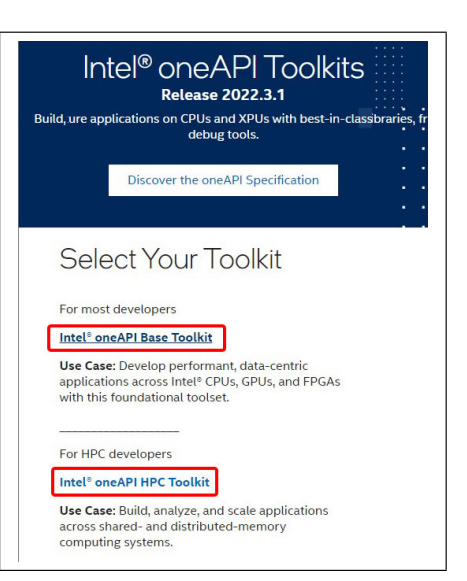

<span id="page-215-3"></span>図 I.18 「Intel oneAPI Base Toolkits」と 「Intel oneAPI HPC Toolkits」をダウンロー ド,インストールする。スクロールダウンする と,図 [I.19](#page-215-4) が表示される

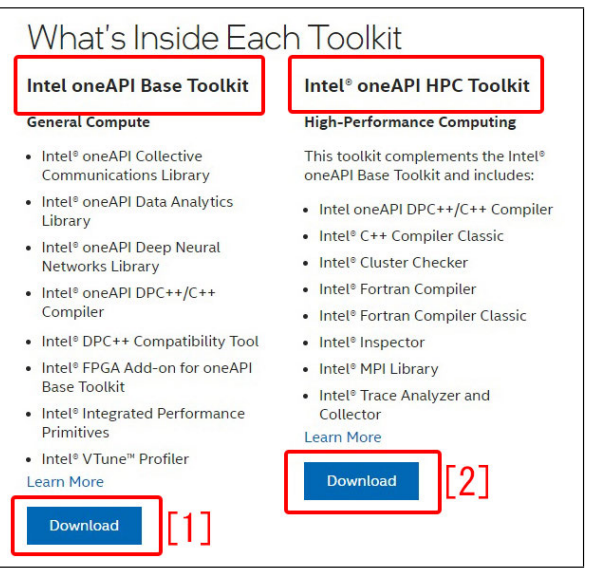

<span id="page-215-4"></span>図 I.19 まず「Intel oneAPI Base Toolkits」 の下「Download [1]」をクリックする

クロールダウンすると図 [I.19](#page-215-4) が表示される。ま ず,図 [I.19](#page-215-4) 左下,「Download [1]」をクリックして 「Intel oneAPI Base Toolkit」のインストーラー をダウンロードする。

図 [I.20](#page-216-0) 「Select operating system」のプルダ ウンメニューを開き,「Windows」を選択,図 [I.21](#page-216-1) で「Offline」を選択して,図 [I.22](#page-216-2) の画面で 「Download」をクリックする。図 [I.23](#page-216-3) では、サ
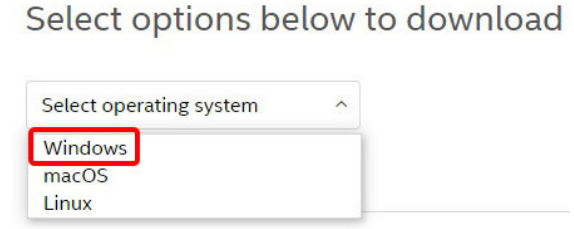

図 I.20 「Select operating system」のプルダ ウンメニューを開き,「Windows」を選択

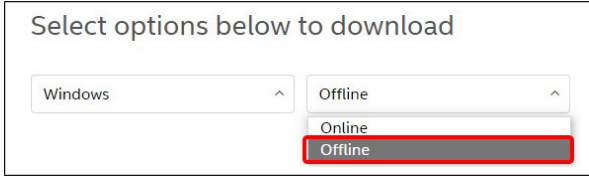

図 I.21 「Offline」を選択

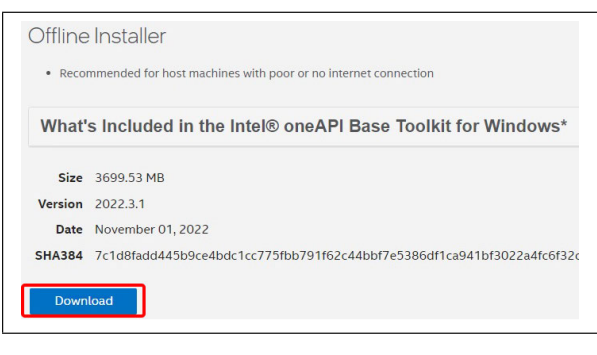

図 I.22 「Download」をクリックする

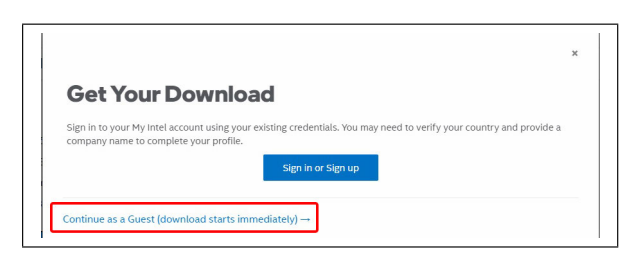

図 I.23 左下の「Continue as a guest...」を クリック (サインインする必要はない)

インインする必要はなく,左下の「Continue as a guest...」をクリックする。図 [I.24](#page-216-0) は,「Intel oneAPI Base Toolkit」のインストーラーダウン ロード中の表示である。インストーラーは、パ ソコンの「ダウンロード」のフォルダーに保存さ れる。

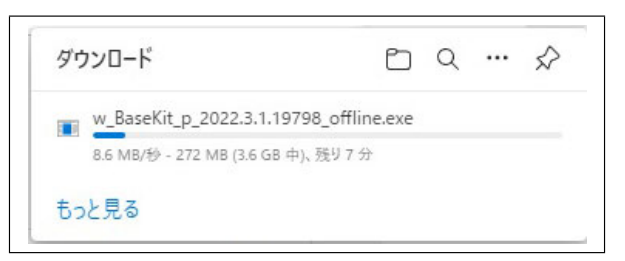

<span id="page-216-0"></span>図 I.24 「Intel oneAPI Base Toolkit」ダウ ンロード中の表示

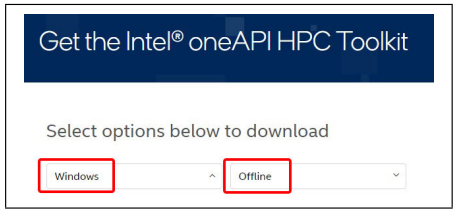

<span id="page-216-1"></span>図 I.25 「Intel oneAPI HPC Toolkits」ダウ ンロード開始の表示

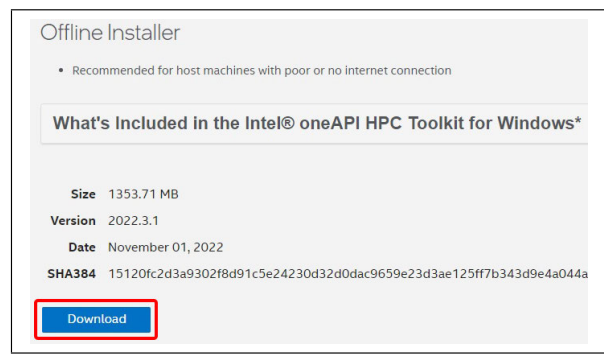

<span id="page-216-2"></span>図 I.26 「Download」をクリック

# I.4.2 Intel oneAPI HPC Toolkit のダウンロード

図 [I.19](#page-215-0) 右下「Download [2]」をクリックする ことで「Intel oneAPI HPC Toolkit」のインス トーラーをダウンロードできる。図 [I.25](#page-216-1) のよう に,「Windows」の「Offline」インストーラーを 選択する。図 [I.26](#page-216-2) の「Download」をクリックす ると,図 [I.27](#page-217-0) が表示される。「Base Toolkit」の 場合と同様、サインインする必要はなく、左下 の「Continue as a guest...」をクリックする。ダ ウンロードが終了すると,図 [I.28](#page-217-1) のようなメッ セージが,ブラウザー右上に表示される。「Intel oneAPI Base Toolkit」と「Intel oneAPI HPC Toolkit」のインストーラーは,図 [I.29](#page-217-2) のように 「ダウンロード」のフォルダーに保存されている。

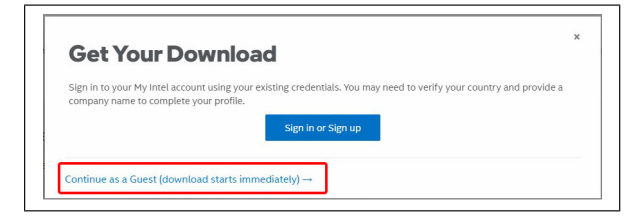

図 I.27 左下の「Continue as a guest...」を クリック (サインインする必要はない)

<span id="page-217-0"></span>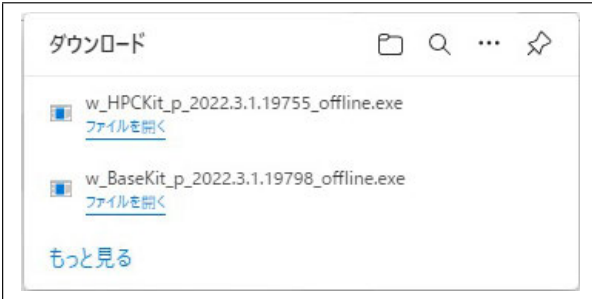

<span id="page-217-1"></span>図 I.28 「Intel oneAPI Base Toolkit」と「Intel oneAPI HPC Toolkit」ダウンロード完了 時に,ブラウザー右上に表示されるメッセージ

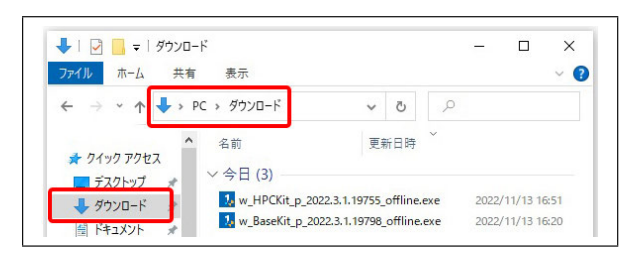

<span id="page-217-2"></span>図 I.29 「Intel oneAPI Base Toolkit」と「Intel oneAPI HPC Toolkit」のインストーラー は,「ダウンロード」のフォルダーにダウンロー ドされる

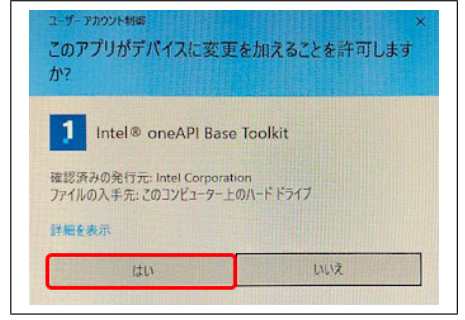

<span id="page-217-3"></span>図 I.30 「はい」をクリックしてインストール を開始する

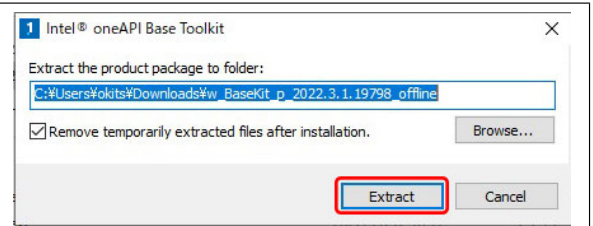

<span id="page-217-4"></span>図 I.31 ファイルを展開するフォルダーの指 定。デフォルトのままでよい

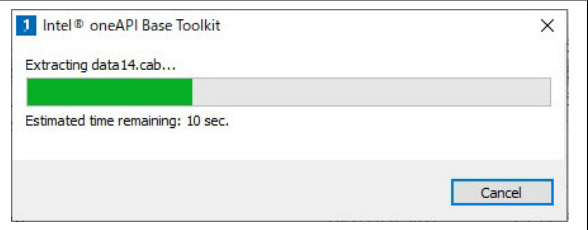

<span id="page-217-5"></span>図 I.32 インストーラー展開中の表示

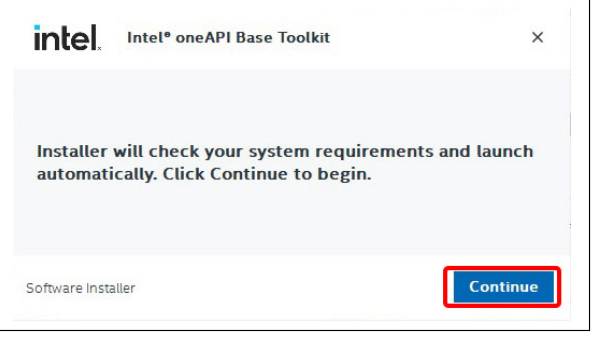

<span id="page-217-6"></span>図 I.33 「Continue」をクリック

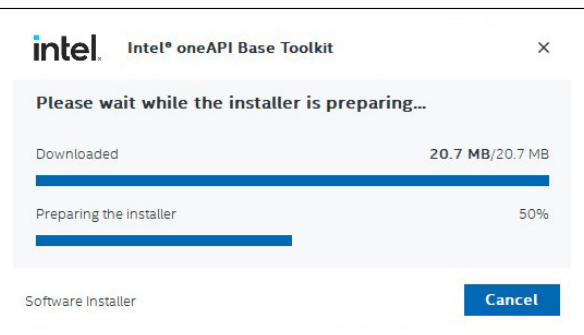

<span id="page-217-7"></span>図 I.34 インストーラー準備中の表示

# I.5 Intel oneAPI Toolkits のインス トール

I.5.1 Intel oneAPI Base Toolkit のインストール 図 [I.28](#page-217-1) で,「w BaseKit...」左下の「ファイルを 開く」のクリック,ないしは,図[I.29](#page-217-2)「ダウンロー

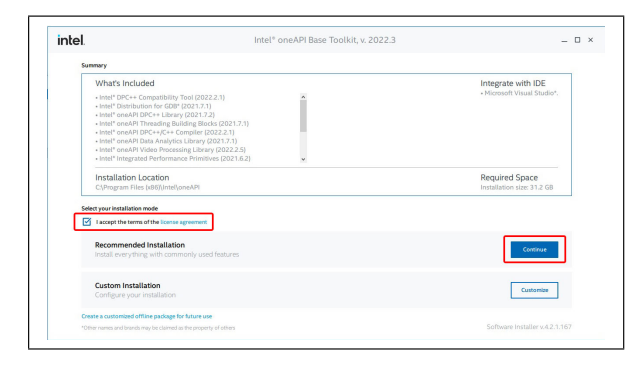

図 I.35 「License agreement」にチェックを 入れて右下の「Continue」をクリック

<span id="page-218-0"></span>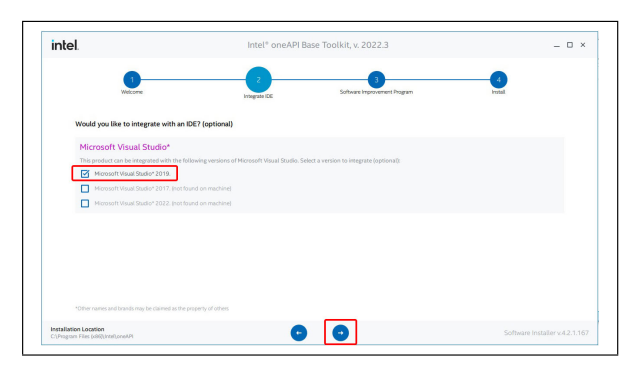

<span id="page-218-1"></span>図 I.36 「Microsift Visual Studio 2019」に チェックが入っていることを確認して右向き矢 印をクリック

ド」のフォルダーに保存された「w BaseKit...」の インストーラーをダブルクリックにより,図 [I.30](#page-217-3) が表示されるので「はい」をクリックして続行す る。図 [I.31](#page-217-4) では,インストーラーを展開するフォ ルダーを設定できるが,デフォルトのままで構わ ない。図 [I.31](#page-217-4) 「Extract」のクリックで,インス トーラーが展開される。図 [I.32](#page-217-5) は,インストー ラー展開中の表示である。図 [I.33](#page-217-6)「Continue」の クリックで,図 [I.34](#page-217-7) のようにインストーラーの 準備状況が表示される。

図 [I.35](#page-218-0) では,「License agreement」にチェック を入れて,右下の「Continue」をクリックする。 図 [I.36](#page-218-1) では,「Microsoft Visual Studio 2019」に チェックが入っていることを確認して右向き矢 印をクリック,図[I.37](#page-218-2) では、左下の「I do NOT consent...」(個人情報を提供しない) をチェック して,「Install」をクリックする。「Prerequisites」 (前提条件) の赤い小さな三角形が表示されている

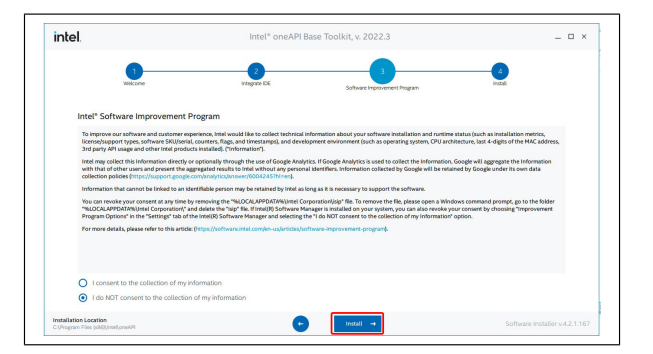

<span id="page-218-2"></span> $\boxtimes$  I.37  $\Box$  I do NOT consent to the collection of my information」にチェックを入れて 「Install」をクリック

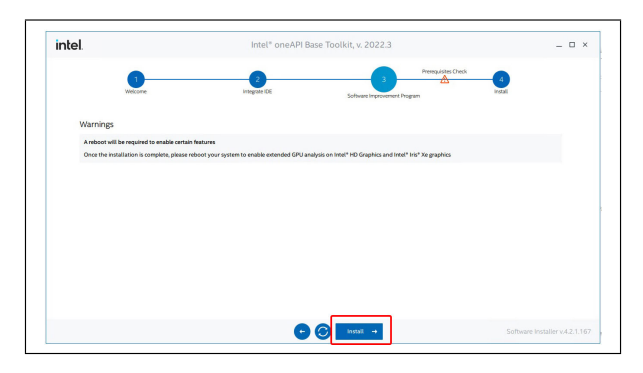

図 I.38 赤い三角形の「Prereusities Cheek」 のメッセージが表示されることがあるが,構わ ず「Install」をクリック

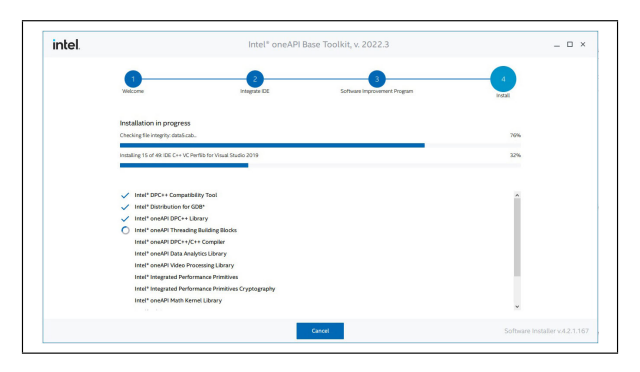

<span id="page-218-3"></span>図 I.39 「Intel one API Base Toolkit」 イン ストール中の表示。インストール済みのプログ ラムユニットには,チェックが入っている

が (表示されないこともある),構わず「Install」 をクリックする。図 [I.39](#page-218-3) は,インストール中の 表示で,インストール済みのプログラムユニッ トにチェックがついてゆく。「Intel oneAPI Base Toolkit」のインストールが終了すると,図 [I.40](#page-219-0) が表示されるので,「Finish」をクリックして終了

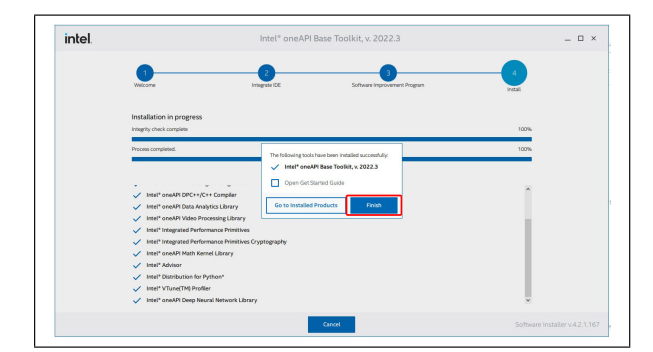

<span id="page-219-0"></span>図 I.40 「Intel oneAPI Base Toolkit」のイ ンストール終了時の表示。「Finish」をクリック する

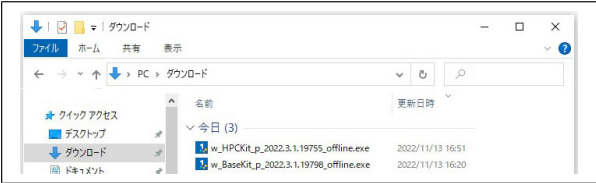

<span id="page-219-1"></span>図 I.41 「w HPCKit...」をダブルクリックし て「Intel oneAPI HPC Toolkit」のインストー ルを開始

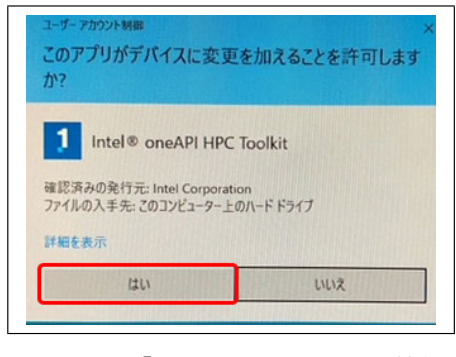

<span id="page-219-2"></span>図 I.42 「はい」をクリックして続行

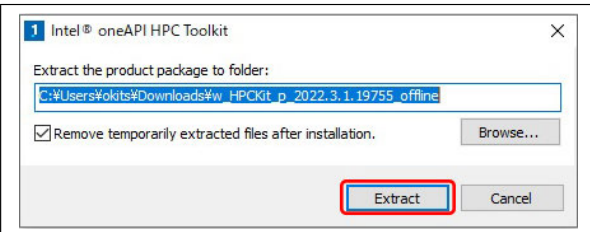

<span id="page-219-3"></span>図 I.43 インストール先のフォルダー (デフォ ルトのままでよい) を指定。「Extract」をクリッ クしてファイルの展開を開始する

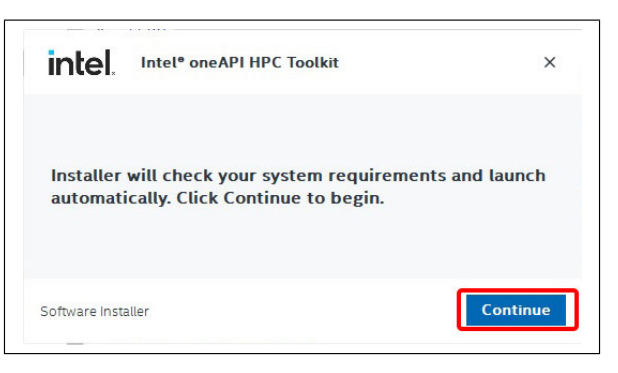

図 I.44 「Continue」をクリック

<span id="page-219-4"></span>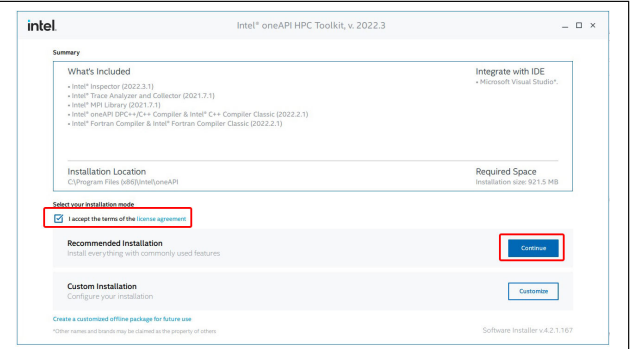

<span id="page-219-5"></span>図 I.45 「License agreement」にチェックを 入れて,「Continue」をクリック

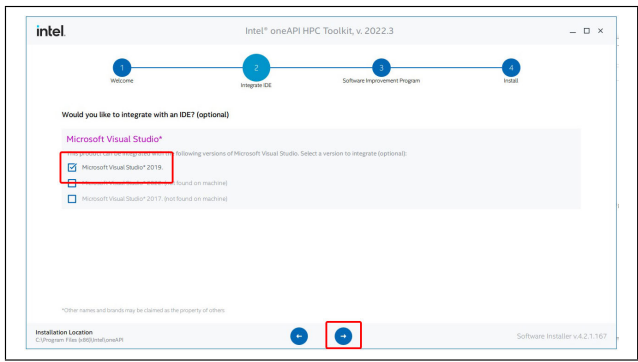

<span id="page-219-6"></span>図 I.46 「Visual Studio Community 2019」 にチェックが入っていることを確認して,右向 き矢印をクリック

I.5.2 Intel oneAPI HPC Toolkit のインストール 図 [I.41](#page-219-1) は,「ダウンロード」のフォルダーに保 存されたインストーラーである。「w HPCKit...」 をダブルクリックすると図 [I.42](#page-219-2) が表示される。 「はい」をクリックして続行すると,図[I.43](#page-219-3) で, 展開するフォルダーを指定することができるが, デフォルトのままで構わない。「Extract」をク

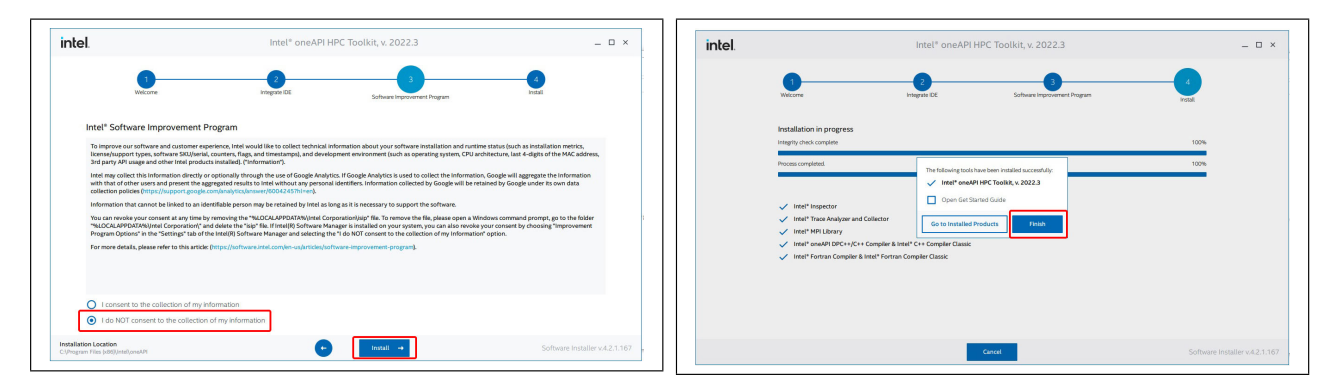

<span id="page-220-0"></span> $\boxtimes$  I.47  $\Box$  I do NOT consent to the collection of my information」にチェックを入れて 「Install」をクリック

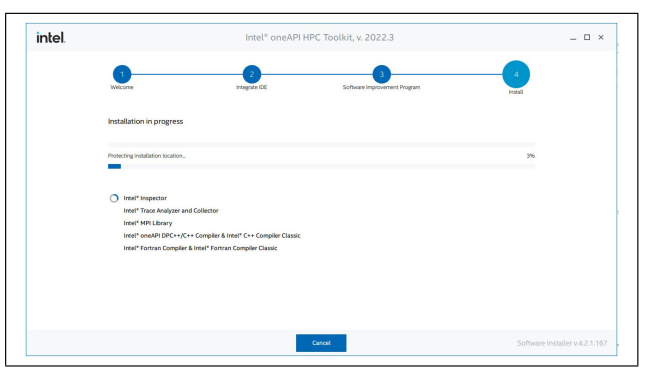

<span id="page-220-1"></span>図 I.48 「Intel oneAPI HPC Toolkit」イン ストール中の表示

リックする。図 [I.44](#page-219-4) では、右向き矢印をクリッ ク,図 [I.45](#page-219-5) では,「License agreement」にチェッ クを入れ,「Continue」をクリックして続行する。 図 [I.46](#page-219-6) では, 「Microsoft Visual Studio 2019」に チェックが入っていることを確認して,右向き 矢印をクリックする。図 [I.47](#page-220-0) では、左下の「I do NOT consent...」(個人情報を提供しない) を チェックして,「Install」をクリックする。図 [I.48](#page-220-1) は,「Intel oneAPI HPC Toolkit」インストール 中の表示である。図 [I.49](#page-220-2) は,インストール終了時 の表示である。「Finish」のクリックで終了する。

# I.6 Intel Fortran と Intel MKL の確認

# I.6.1 テスト用ファイルの入手

図 [I.50](#page-220-3) は, テスト用の圧縮フォルダー [2022\_12\_01\_001\_IntelFortran\_Si220\_14\_21\_ 30um VIP.zip」を Windows の「PC/C:/2022」

<span id="page-220-2"></span>図 I.49 「Intel oneAPI HPC Toolkit」イン ストール完了時の表示

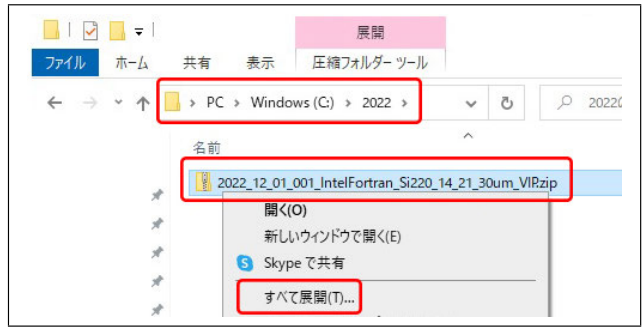

<span id="page-220-3"></span>図 I.50 「ダウンロード」のフォルダーにダウ ンロードされた「2022 12 01 001 IntelFortran<sub>-</sub> Si220 <sub>-</sub> 14<sub>-</sub> 21<sub>-</sub> 30um<sub>-</sub> VIP. zip」を「PC/ C:/ 2022 」のフォルダーに移す。ファイル名を 右クリックするとプルダウンメニューが開くの で,「すべて展開」をクリックする

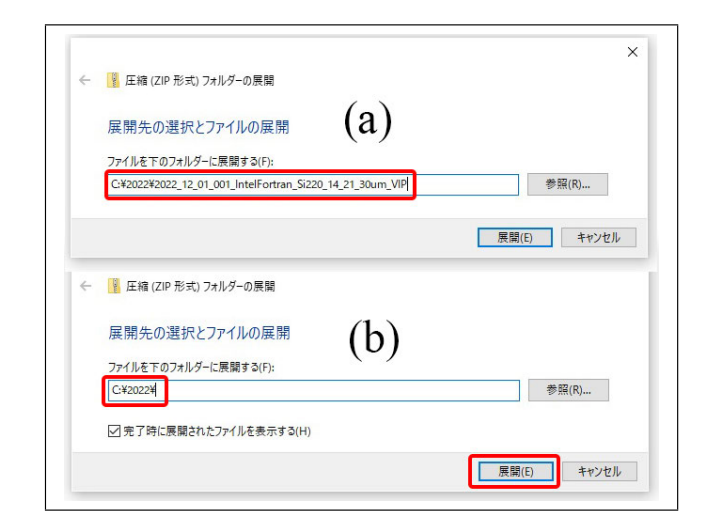

図 I.51 (a) が表示されたら,(b) のように 「C:/2022/」だけを残して削除する。右下の「展 開」をクリックすると, 図 [I.52](#page-221-0) のようにフォル ダーが展開される

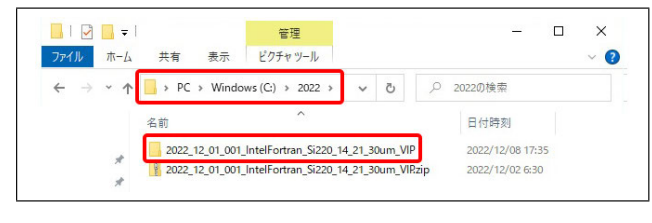

<span id="page-221-0"></span>図 I.52 zip ファイルを展開することにより, 生成されたフォルダー

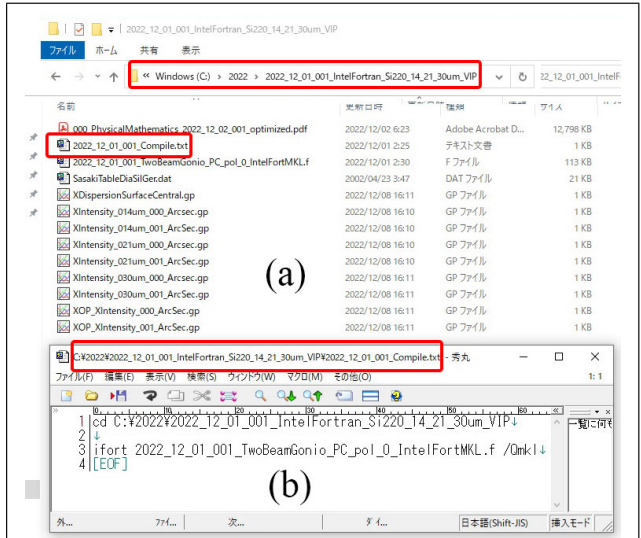

<span id="page-221-1"></span> $\boxtimes$  I.53 (a)  $\Gamma PC/C$ :/ 2022/ 2022 12 01 001\_ Intel...」のフォルダーの中にあるファイル の一覧と (b) 「2022\_12\_01\_001\_ Compile.txt」 の中身

のフォルダーにダウンロードしたところである。

図 [I.53](#page-221-1) は, (a) 「PC/ C:/2022/ 2022 12 01 001<sub>-</sub> Intel...」のフォルダーの中にあるファイル の一覧と (b) 「2022\_12\_01\_001\_ Compile.txt」 の中身である。(b) には,これらのファイルが保 存されたフォルダー (ディレクトリー) に移動す るコマンド (1 行目) と,Fortran のソースファイ ルをコンパイル&リンクするコマンドが記述され ている。

#### I.6.2 プログラムのコンパイルとリンク

図 [I.54](#page-221-2) は、Windows のスタートボタンをク リックして,プログラムの一覧を表示させたとこ ろである。

「I」の中の「Intel oneAPI 2022」の右にある 上向き三角形をくりっくすると,プルダウンメ

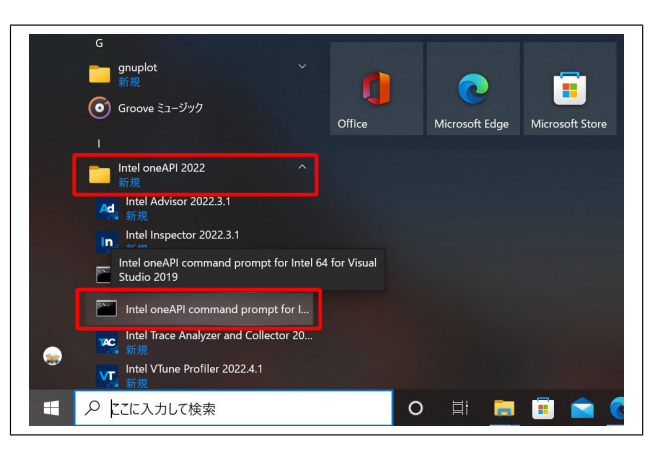

<span id="page-221-2"></span>図 I.54 Windows のスタートボタンをクリッ クし,「I」の項目にある「Intel oneAPI 2022」の 右をクリックすると,プルダウンメニューが開 く。その中の「Intel oneAPI command prompt ...」をクリックすると,図 [I.55](#page-221-3) が表示される

| <b>BE Intel(r)</b> oneAPI Tools                                                                                                    |  | $\times$ |
|----------------------------------------------------------------------------------------------------|--|----------|
| :: initializing oneAPI environment<br>Initializing Visual Studio command-line environment<br>Visual Studio version 16.11.21 environment configured.<br>"C:\Program Files (x86)\Microsoft Visual Studio\2019\Community\"<br>Visual Studio command-line environment initialized for: 'x64'<br>advisor -- latest<br>compiler -- latest<br>$dal$ - latest<br>debugger -- latest<br>dev-utilities -- latest<br>$dnnl$ $-$ latest<br>$dpcpp-ct$ $-$ latest<br>$dpl -$ latest<br>$inspector - latest$<br>intelpython -- latest<br>$\mathsf{ipp}$ $-$ latest<br>ippcp -- latest<br>itac - latest<br>mkl -- latest<br>mpi -- latest<br>$tbb -$ latest<br>$vol -$ latest<br>$v$ tune $-$ latest<br>: oneAPI environment initialized :: |  |          |
| C:\Program Files (x86)\Intel\oneAPI}                                                                                                    |  |          |
|                                                                                                    |  |          |
|                                                                                                    |  |          |

<span id="page-221-3"></span>図 I.55 展開されたフォルダーにあ る「2022 11 27 001 Comile.txt」の 1 行目を [Ctrl]+[C] で,コピーする

ニューが開く。「Intel oneAPI...」のコマンドプ ロンプトがあるが,Windows が 64 ビットのシス テムのときは,赤枠内を,32 ビットの場合は,そ の上をクリックする。図 [I.55](#page-221-3) が表示されるので, カーソルが点滅しているところに,コマンドを打 ち込んで、プラグラムのコンパイル&リンクを行 うことができる。

図 [I.53](#page-221-1) (b) の 1 行目に記述してある「cd C:/ 2022/ 2022 12 01 001... 」のコマンドを [Ctrl]+[C] でコピーし, 図 [I.55](#page-221-3) に, [Ctrl]+[V] で貼り付けることにより,図 [I.56](#page-222-0) にように,作

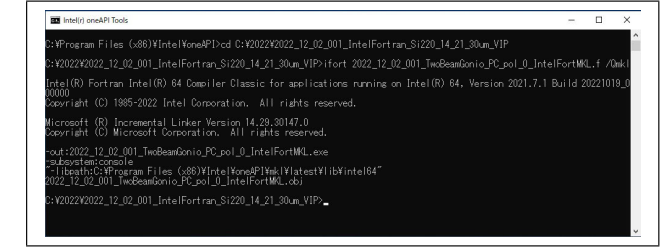

<span id="page-222-0"></span>図 I.56 2022 11 27 001 Comile.txt」の 3 行 目のコマンドを [Ctrl]+[C] で,コピーし,コマ ンドプロンプトに貼り付けて,コンパイル&リ ンクを実行する。

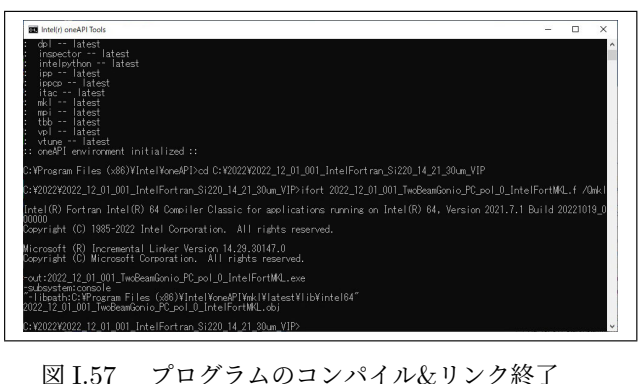

時の画面

<span id="page-222-1"></span>

|               | « Windows (C;) > 2022 > 2022_12_01_001_IntelFortran_Si220_14_21_30um_VIP |                  | $\checkmark$                   | Õ                  |  |
|---------------|--------------------------------------------------------------------------|------------------|--------------------------------|--------------------|--|
|               | 名前                                                                       | 更新日時             | $\overline{\phantom{a}}$<br>種類 | サイズ                |  |
|               | 000 PhysicalMathematics 2022 12 02 001 optimized.pdf                     | 2022/12/02 6:23  | Adobe Acrobat D                | 12.798 KB          |  |
| $\mathcal{R}$ | <sup>1</sup> 2022_12_01_001_Compile.txt                                  | 2022/12/09 0:34  | テキスト文書                         | $1$ KB             |  |
| À             | 2022_12_01_001_TwoBeamGonio_PC_pol_0_IntelFortMKL.exe                    | 2022/12/09 0:23  | アプリケーション                       | 18.945 KB          |  |
| À             | 单 2022_12_01_001_TwoBeamGonio_PC_pol_0_IntelFortMKL.f                    | 2022/12/01 2:30  | Fファイル                          | 113 KB             |  |
| $\star$       | 2022 12 01 001 TwoBeamGonio PC pol 0 IntelFortMKL.obj<br>۱øì             | 2022/12/09 0:23  | 3D Object                      | 142 KB             |  |
| $\star$       | 甲1 SasakiTableDiaSilGer.dat                                              | 2002/04/23 3:47  | DAT ファイル                       | 21 KB              |  |
|               | XDispersionSurfaceCentral.gp                                             | 2022/12/08 16:11 | GP ファイル                        | $1$ KB             |  |
|               | XIntensity_014um_000_Arcsec.qp<br><b>Not</b>                             | 2022/12/08 16:10 | GP ファイル                        | $1$ KB             |  |
|               | Xintensity 014um 001 ArcSec.qp                                           | 2022/12/08 16:10 | GP ファイル                        | $1$ K <sub>R</sub> |  |
|               | XIntensity_021um_000_Arcsec.gp                                           | 2022/12/08 16:10 | GP ファイル                        | $1$ KB             |  |
|               | Xintensity 021um 001 ArcSec.qp                                           | 2022/12/08 16:10 | GP ファイル                        | $1$ K <sub>R</sub> |  |
|               | XIntensity_030um_000_Arcsec.qp                                           | 2022/12/08 16:11 | GP ファイル                        | $1$ KB             |  |
|               | XIntensity_030um_001_ArcSec.gp                                           | 2022/12/08 16:11 | GP ファイル                        | $1$ KB             |  |
|               | XOP_XIntensity_000_ArcSec.gp                                             | 2022/12/08 16:11 | GP ファイル                        | 1 KB               |  |
|               | XOP XIntensity 001 ArcSec.qp                                             | 2022/12/08 16:11 | GP ファイル                        | $1$ KB             |  |

<span id="page-222-2"></span>図 I.58 プログラムのコンパイル&リンクに よって,実行可能な「exe ファイル」が生成され ている

業フォルダーを移動する。次に, 図 [I.53](#page-221-1) (b) の 3 行目に記述してある「ifort 2022\_12\_01\_001\_ TwoBeamGonio...f /Qmkl」を [Ctrl]+[C] でコ ピーし,ソースファイルのコンパイル&リンクを 実行する。コンパイル&リンクが終了すると、図 [I.57](#page-222-1) が表示される。

図 [I.58](#page-222-2) では,ソースファイルをコンパイル&リ

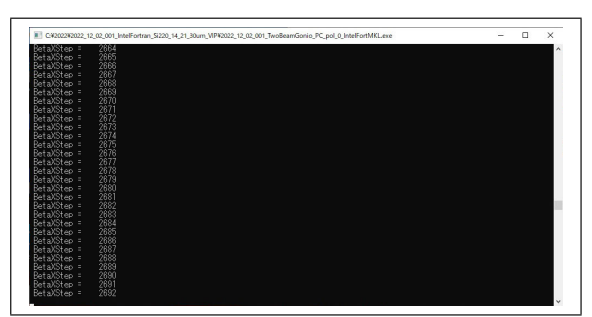

図 I.59 プログラム実行中の画面

<span id="page-222-3"></span>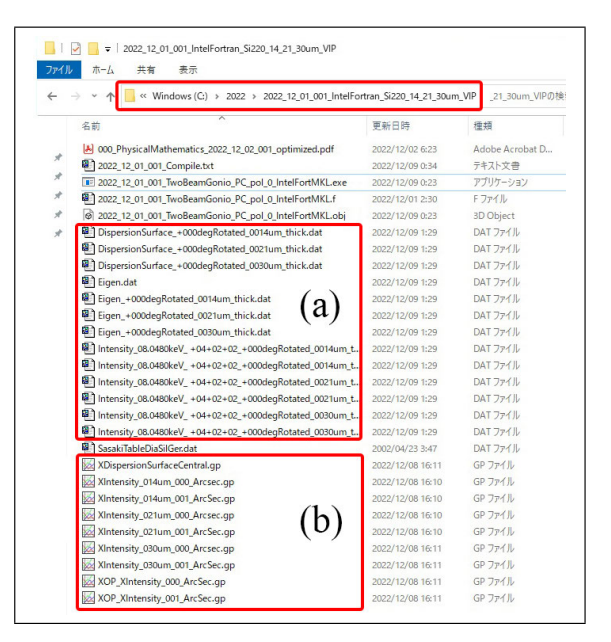

<span id="page-222-4"></span>図 I.60 (a) プログラム実行によって生成され た「dat ファイル」と,(b) Gnuplot のスクリ プトファイル

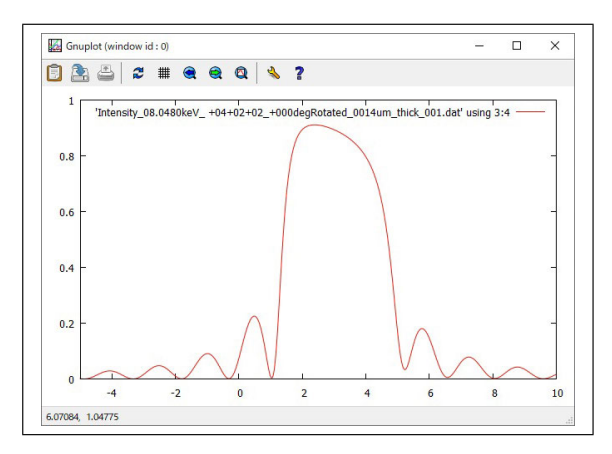

<span id="page-222-5"></span>図 I.61 Gnuplot で「dat ファイル」をプロッ トしたところ

ンクしたことにより生成された「exe ファイル」 が表示されている。

# I.6.3 プログラムの実行

図 [I.58](#page-222-2) に赤枠で囲った「exe ファイル」をダブ ルクリックすることにより,これが実行され,図 [I.59](#page-222-3) が表示される。

図 [I.60](#page-222-4) (a) は,プログラムの実行によって生成 された「dat ファイル」である。

I.6.4 計算結果のグラフ表示

図 [I.61](#page-222-5) は、図 [I.60](#page-222-4) (b) の上から 3番目の「gp ファイル」をダブルクリックして描画されたグラ フである。ほかの「gp ファイル」のダブルクリッ クにより,その他の計算結果をグラフで表示させ ることができる。

Gnuplot のダウンロード, インストール, 使い 方については、付録 [H](#page-198-0) を参照。

# 付録 J

# X 線動力学的回折理論 (二波理論)

#### J.1 動力学理論基本方程式の変形

完全ないしは、完全に近い結晶中での X 線波動場の振る舞いは動力学的回折理論 (動力学理論) に よって記述される。1914 年には、ダーウィンによって [[22,](#page-269-0)2[3](#page-269-2)] 1917 年には、エバルトによって [3], 最 初の動力学理論が導出された。1931 年,ラウエは,エバルトの動力学理論にブロッホの定理 [[24\]](#page-269-3) を適 用して,次のような動力学理論基本方程式を導出した [\[2\]](#page-269-4)。

<span id="page-224-2"></span>
$$
\frac{k_i^2 - K^2}{k_i^2} \mathcal{D}_i = \sum_j \chi_{h_i - h_j} [\mathcal{D}_j]_{\perp \mathbf{k}_i}.
$$
 (J.1)

 $k_i$  は, 結晶中のブロッホ波を構成する *i* 番目の波の波数ベクトル, K は, 入射 X 線の波数 (波長 λ の 逆数),*D<sup>i</sup>* は,*i* 番目の波の振幅ベクトル,*χ<sup>h</sup>i−h<sup>j</sup>* は,逆格子ベクトル **h***<sup>i</sup> −* **h***<sup>j</sup>* に対応する,電子分極 率のフーリエ係数,[*D<sup>j</sup>* ]*⊥***k***<sup>i</sup>* は,*D<sup>j</sup>* の,**k***<sup>i</sup>* 方向に垂直な成分ベクトルである。ブロッホの定理 [\[24](#page-269-3)] <sup>と</sup> は,結晶のような周期的なポテンシャル (X 線の場合は電子密度) の中に存在する波は,**k***<sup>i</sup>* = **k**<sup>0</sup> + **h***<sup>i</sup>* の波数ベクトルを持つ波の足しあわせで記述される,というものである。h<sub>i</sub> は, H<sub>0</sub>H<sub>i</sub>, H<sub>0</sub> は逆格子 原点,H*<sup>i</sup>* は *i* 番目の逆格子点である。

上の式に *k<sup>i</sup> ≈ K* の近似を適用して整理すると次の式が得られる。

$$
\frac{(k_i - K)(k_i + K)}{K^2} \mathcal{D}_i = \frac{2(k_i - K)}{K} \mathcal{D}_i
$$
\n(J.2a)

<span id="page-224-3"></span><span id="page-224-1"></span><span id="page-224-0"></span>
$$
= \sum_{j} \chi_{h_i - h_j} [\mathcal{D}_j]_{\perp \mathbf{k}_i}.
$$
 (J.2b)

 $(J.2a)=(J.2b)$  $(J.2a)=(J.2b)$  $(J.2a)=(J.2b)$  $(J.2a)=(J.2b)$  $(J.2a)=(J.2b)$  より

$$
(k_i - K)\mathcal{D}_i = \frac{1}{2}K \sum_j \chi_{h_i - h_j}[\mathcal{D}_j]_{\perp \mathbf{k}_i}.
$$
 (J.3)

### J.2 二波近似の適用 (従来の記述,エバルト-ラウエ理論)

式 ([J.1\)](#page-224-2) に *n* 個の波が強いという *n* 波近似を適用して,理論を導出することが可能で,実際,導出さ れている [\[4](#page-269-5)-7,25]。この章では、二波近似を適用した二波の理論を E-L 理論として、取り扱うことと する。

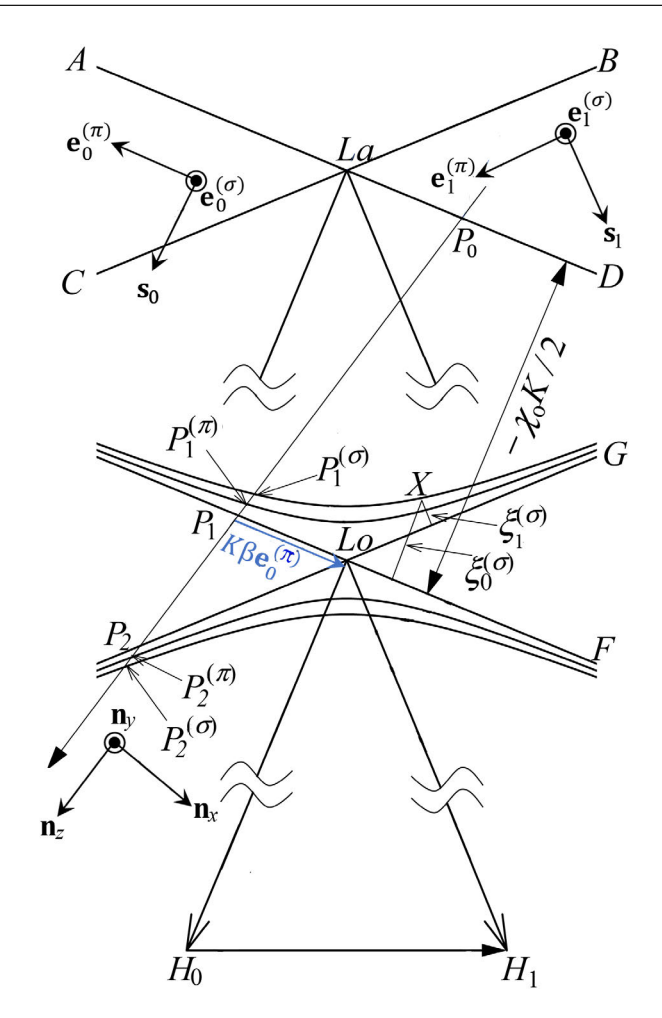

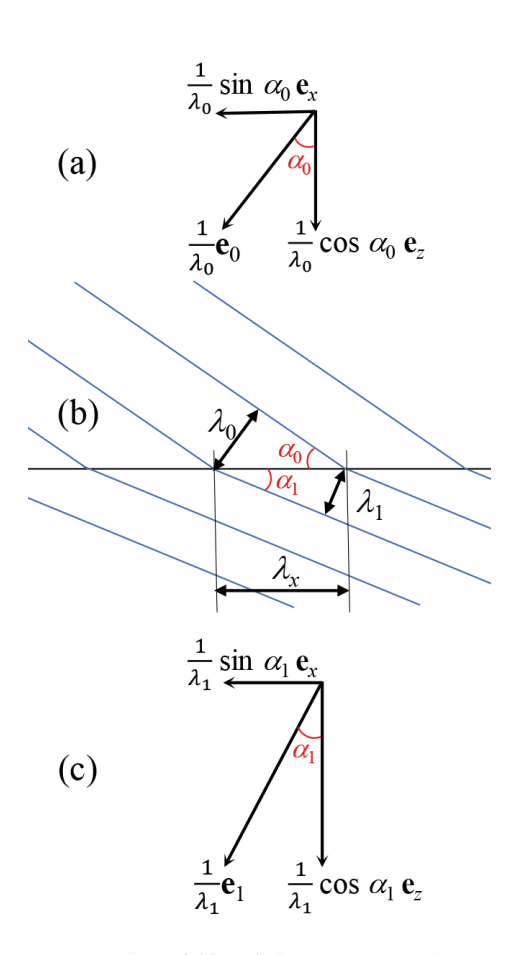

図 J.1 逆空間に作図した分散面。ブロッホ波の波数 ベクトル始点は,ローレンツ点 Lo で交差する近似的直 線 P1*F* および P2*G* を漸近線とする双曲線上になけれ ばならない。P<sub>1</sub> 直上にある P $_1^{(\sigma)}$ ,P $_1^{(\pi)}$  を通る双曲線 は,*σ* 偏光と *π* 偏光に対する分散面である

図 J.2 波の連続の条件 (スネルの法則)。 屈折する波が界面で連続していなければな らないことから,スネルの法則が導かれる。 すなわち,界面の上下で,波数ベクトルの 接線方向の長さが等しい

#### J.2.1 分散面の導出

式([J.3\)](#page-224-3)に, i, j ∈ {0,1} の波だけが強いとする近似 (二波近似) を適用して, 次の式を得る。

$$
(k_0 - K)\mathcal{D}_0 = \frac{1}{2}K[\chi_0 \mathcal{D}_0 + \chi_{-h_1} \mathcal{D}_1]_{\perp \mathbf{k}_0},
$$
\n(J.4a)

$$
(k_1 - K)\mathcal{D}_1 = \frac{1}{2}K[\chi_{h_1}\mathcal{D}_0 + \chi_0\mathcal{D}_1]_{\perp\mathbf{k}_1}.
$$
 (J.4b)

さらに,波数 *k* を次のように定義する。

$$
k = \left(1 + \frac{1}{2}\chi_0\right)K,\tag{J.5a}
$$

$$
K = \left(1 - \frac{1}{2}\chi_0\right)k.\tag{J.5b}
$$

<sup>式</sup> (J.5a) から式 (J.5b) の変形には,*χ*<sup>0</sup> の値が *<sup>∼</sup>* <sup>10</sup>*−*<sup>4</sup> 程度の小さな値であり,*χ*<sup>0</sup> <sup>1</sup> であることを 考慮している。すなわち,式 (J.5a) の両辺に (1 *<sup>−</sup> <sup>χ</sup>*0*/*2) をかけると,*<sup>∼</sup>* <sup>10</sup>*−*<sup>8</sup> 程度の精度で,式 (J.5a) と (J.5b) は等価である。式 (J.5b) を式 (J.4) に代入することで *χ*<sup>0</sup> の項を消去でき,次の式を得る。

$$
\xi_0 \mathcal{D}_0 = \frac{1}{2} K \chi_{-h_1}[\mathcal{D}_1]_{\perp \mathbf{k}_0}, \qquad (J.6a)
$$

<span id="page-226-0"></span>
$$
\xi_1 \mathcal{D}_1 = \frac{1}{2} K \chi_{h_1} [\mathcal{D}_0]_{\perp \mathbf{k}_1}.
$$
\n(J.6b)

ここで,*ξ*<sup>0</sup> = *k*<sup>0</sup> *− k*,*ξ*<sup>1</sup> = *k*<sup>1</sup> *− k* である。*ξ*0,*ξ*<sup>0</sup> には,以下の記述で,偏光状態を示す添え字を右 肩につけることになるが,ここではまだつけない。また,ブロッホ波の振幅ベクトルを次のようにスカ ラーの振幅に展開する。

$$
\mathcal{D}_0 = \mathcal{D}_0^{(\sigma)} \mathbf{e}_0^{(\sigma)} + \mathcal{D}_0^{(\pi)} \mathbf{e}_0^{(\pi)}, \tag{J.7a}
$$

<span id="page-226-3"></span>
$$
\mathcal{D}_1 = \mathcal{D}_1^{(\sigma)} \mathbf{e}_1^{(\sigma)} + \mathcal{D}_1^{(\pi)} \mathbf{e}_1^{(\pi)}.
$$
 (J.7b)

 $\mathcal{D}_0^{(\sigma)}$  $\mathcal{D}_0^{(\sigma)},\ \mathcal{D}_0^{(\pi)},\ \ \mathcal{D}_1^{(\sigma)}$  $_{1}^{\left( \sigma\right) },$   $\mathcal{D}_{1}^{\left( \pi\right) }$  は,σ または π 偏光ごとにスカラーに展開された,ブロッホ波の振幅であ る。 $e_0^{(\sigma)}$ ,  $e_0^{(\pi)}$ ,  $e_1^{(\pi)}$ ,  $e_1^{(\pi)}$  は単位ベクトルで, 図 J.3 (c) と図 J.4 (c) に示すとおりである。これ以降 の記述においては,偏光状態を区別するため,*l* (*l ∈ {σ, π}*) の添え字を右上に付けることにより表記 する。図 J.1 で, 入射 X 線の波数ベクトルの始点 Po から下ろした下向き法線と分散面の交点 (タイ ポイントとよばれる) は,P $_1^{(l)}$  と P $_2^{(l)}$  のように,σ 偏光と π 偏光に対して,それぞれ 2 つある。また,  $\xi_0^{(l)} = k_0^{(l)} - k,\; \xi_1^{(l)} = k_1^{(l)} - k$  である。 $\sigma$  偏光と  $\pi$  偏光に対して,それぞれ偏光因子  $C^{(l)}$  を, $C^{(\sigma)} = 1$ および *C* (*π*) = cos 2*θ<sup>B</sup>* と置くと,式 [\(J.6\)](#page-226-0) を,*σ* 偏光と *π* 偏光についてそれぞれ独立に,次のように 記述できる。

$$
\xi_0^{(l)} \mathcal{D}_0^{(l)} = \frac{1}{2} K C^{(l)} \chi_{-h_1} \mathcal{D}_1^{(l)}, \tag{J.8a}
$$

<span id="page-226-1"></span>
$$
\xi_1^{(l)} \mathcal{D}_1^{(l)} = \frac{1}{2} K C^{(l)} \chi_{h_1} \mathcal{D}_0^{(l)}.
$$
\n(J.8b)

$$
\begin{pmatrix} \xi_0^{(l)} & -\frac{1}{2}KC^{(l)}\chi_{-h_1} \\ -\frac{1}{2}KC^{(l)}\chi_{h_1} & \xi_1^{(l)} \end{pmatrix} \begin{pmatrix} \mathcal{D}_0^{(l)} \\ \mathcal{D}_1^{(l)} \end{pmatrix} = \begin{pmatrix} 0 \\ 0 \end{pmatrix}.
$$
 (J.9)

上の式 [\(J.9\)](#page-226-1) が (*D* (*l*)  $\mathcal{D}_1^{(l)},\mathcal{D}_1^{(l)}$  $\mathcal{L}_1^{(l)})^{\mathrm{T}}=(0,0)^{\mathrm{T}}$  以外の解を持つには,式  $(\mathrm{J}.9)$  左辺の行列の行列式がゼロでな ければならない。したがって

<span id="page-226-2"></span>
$$
\xi_0^{(l)}\xi_1^{(l)} = \frac{1}{4}K^2C^{(l)^2}\chi_{h_1}\chi_{-h_1}.
$$
\n(J.10)

# 上の式 [\(J.10\)](#page-226-2) は,ブロッホ波の波数ベクトル始点が満たすべき条件式で,分散面とよばれる。

図 J.1 は, 分散面を示している。Lo(ローレンツ点) は, 逆格子原点 H<sub>0</sub> および逆格子点 H<sub>1</sub> からの 距離が,いずれも *k* の点である。分散面は,図 J.1 の直線 P1*F*,P2*G* を漸近線とする双曲線で近似さ れる。

式 [\(J.7](#page-226-3))-[\(J.9](#page-226-1)) の  $\mathcal{D}_0^{(l)}$  および  $\mathcal{D}_1^{(l)}$  は  $\exp[-\mathrm{i}2\pi(\mathbf{k}_0^{(l)})]$  $\mathbf{r}_{0}^{(l)} \cdot \mathbf{r})$ ] および  $\exp[-\mathrm{i}2\pi(\mathbf{k}_{1}^{(l)})]$ 1 *·* **r**)] の波を変調する 振幅である。 $\mathbf{k}_0^{(l)}$  と  $\mathbf{k}_1^{(l)}$  は,ブロッホ波の波数ベクトル,r は,結晶内の位置ベクトルである。結晶に よる X 線の吸収を考慮する際,ブロッホ波の波数ベクトルに虚数部を持たせることにより議論を行う。 結晶の下向き法線ベクトルの方向に,ブロッホ波の波数ベクトルの虚数部をとるのだが,このやり方 は,議論が複雑になってしまう。これ以上の議論は,ここでは省略する。

#### J.2.2 入射 X 線により励起されるブロッホ波

#### ブロッホ波の波数ベクトル

図 J.2 (b) は,界面で屈折する平面波の図である。図 J.2 (a) と J.2 (c) は,界面に入射する波の伝播 方向の単位ベクトル **e**<sup>0</sup> と,界面より下の波が伝播する方向の単位ベクトル **e**<sup>1</sup> を示している。また,**e***<sup>x</sup>* と **e***<sup>z</sup>* は,界面の左向きの,および下向きの単位ベクトルである。界面に入射する波および,界面の下 を伝播する波の波数ベクトルは,**k**<sup>0</sup> = **e**0*/λ*<sup>0</sup> および,**k**<sup>1</sup> = **e**1*/λ*<sup>1</sup> である。また波数 (波数ベクトルの 長さ) は,*k*<sup>0</sup> = 1*/λ*<sup>0</sup> および,*k*<sup>1</sup> = 1*/λ*<sup>1</sup> である。図 J.2 (b) の *λ<sup>x</sup>* の比較から,

$$
\lambda_x = \frac{\lambda_0}{\sin \alpha_0} \tag{J.11a}
$$

<span id="page-227-2"></span><span id="page-227-1"></span><span id="page-227-0"></span>
$$
=\frac{\lambda_1}{\sin \alpha_1}.\tag{J.11b}
$$

式 [\(J.11a](#page-227-0)) と式 [\(J.11b](#page-227-1)) の逆数の比較から,

<span id="page-227-3"></span> $k_0 \sin \alpha_0 = k_1 \sin \alpha_1.$  (J.12)

式 ([J.12](#page-227-2)) と, 図 J.2 (a), J.2 (c) を参照すると, 界面の上下の波数ベクトルは, e<sub>x</sub> 方向の成分が 等しいことがわかる。

図 J.1 では、ローレンツ点 Lo の上に、La が示されている。AD は逆格子原点 Ho からの距離が *K*(= 1*/λ*),BC は逆格子点 H<sup>1</sup> からの距離が *K* のラインである。入射 X 線の波数ベクトルの始点が AD 上の Po にある時,ここから下向き法線ベクトルをの伸ばすと,このライン上に波数ベクトル始点 がある波は,波の連続の条件 (スネルの法則) を満たすことになる。したがって,ブロッホ波の波数ベ クトルの始点が,  $P_1^{(\sigma)}$ ,  $P_2^{(\sigma)}$  $_{2}^{(\sigma )}(\sigma$  偏光) および,P $_{1}^{(\pi )},$  P $_{2}^{(\pi )}$  $\binom{(\pi)}{2}$ (π 偏光) のブロッホ波が,結晶中に励起され ることになる。

# ブロッホ波の振幅比

ブロッホ波の振幅比 *D* (*l*)  $_0^{(l)}/\mathcal{D}_1^{(l)}$  は,これが式 ([J.9](#page-226-1)) の解であることから,次のように表される。  $\mathcal{D}_0^{(l)}$  $\overline{0}$  $\mathcal{D}_1^{(l)}$ 1 =  $\frac{1}{2}$ *KC*<sup>(*l*</sup>)</sup> $\chi$ <sup>*−h*<sub>1</sub></sub></sup> *ξ* (*l*) 0 (J.13a)  $=\frac{\xi_1^{(l)}}{1-\xi_2^{(l)}}$ 1  $\frac{1}{2}$  *KC*<sup>(*l*</sup>)</sup> $\chi_{h_1}$ *.* (J.13b)

#### ラウエケースの場合の境界条件

図 J.1 および図 J.3 は、回折波が, 結晶の X 線入射側とは反対の面から出射するケース (ラウエケー ス) を示している。(a) の図は逆空間に,(b) の図は実空間に,作図したものである。(a) の図で,  $P_0$ は,入射波の波数ベクトルの始点,P{<sup>(1)</sup> は,結晶中の l 偏光 l ∈ {σ, π} のブロッホ波の波数ベクトルの 始点である。結晶の X 線入射側表面における波面の連続の条件 (スネルの法則; 図 J.2 参照) から,P $_1^{(l)}$ 1 は,P<sup>0</sup> から結晶の下向き法線ベクトルをおろした位置になければならない。

# ラウエケースの場合の透過および反射 X 線の振幅の計算

図 J.1 の P (*l*) 1 (*l ∈ {σ, π}*) に励起されたブロッホ波の振幅を *D* (*l*)  $\mathcal{D}_0^{(l)}(\mathrm{P}_1^{(l)}), \,\,\, \mathcal{D}_0^{(l)}$  $\mathcal{D}_0^{(l)}(\mathrm{P}_2^{(l)}), \,\,\, \mathcal{D}_1^{(l)}$  $\mathrm{P}_1^{(l)}(\mathrm{P}_1^{(l)}),$  $\mathcal{D}_1^{(l)}$  $\mathcal{O}_1^{(l)}(\mathrm{P}_2^{(l)})$  とし,La の右下に示した  $\mathrm{P}_0$  を波数ベクトルの始点とする  $l$  偏光の入射波の振幅を  $\mathcal{D}_{inc}^{(l)}$  と

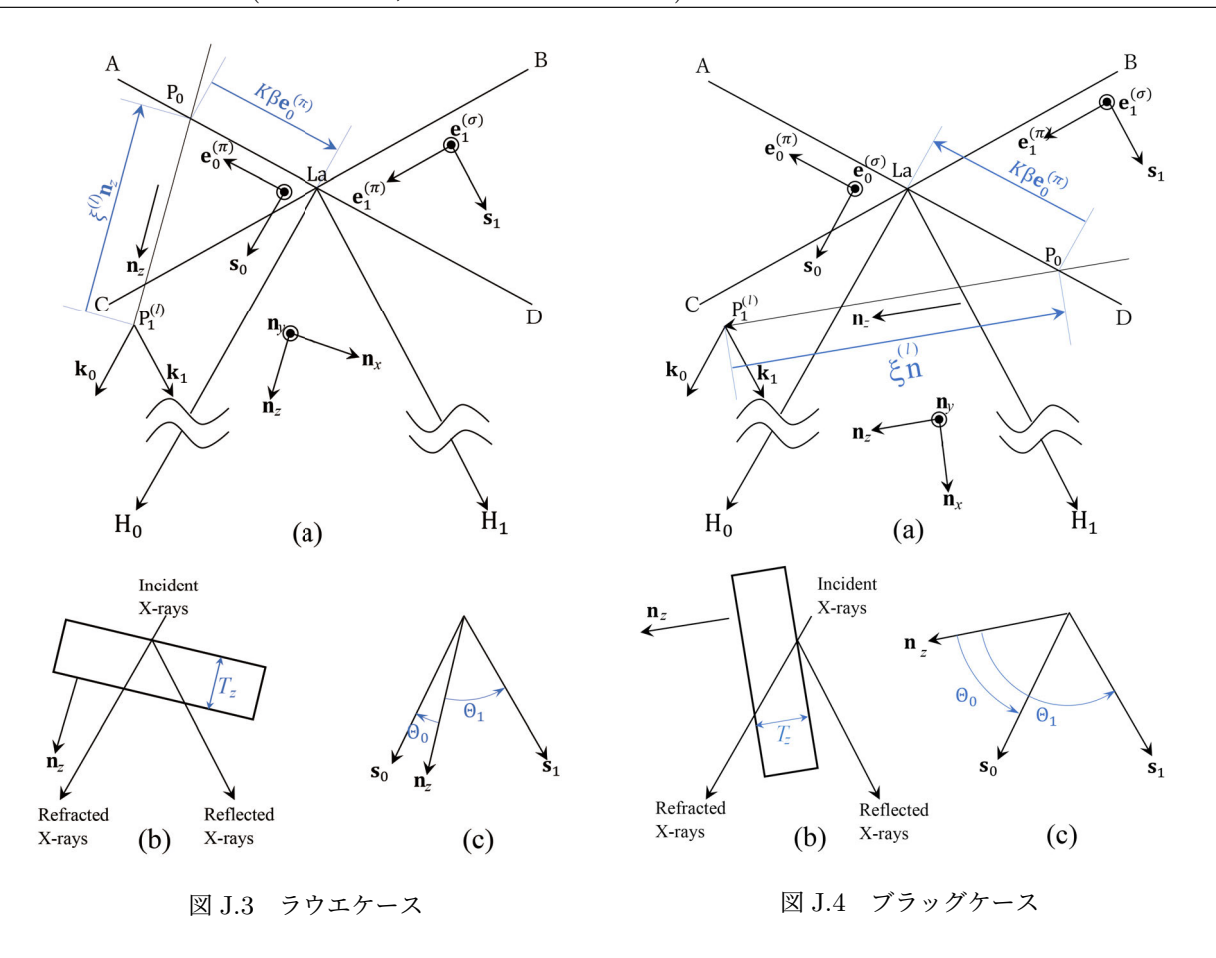

すると,次の式が成り立たなければならない。

$$
\mathcal{D}_0^{(l)}(\mathbf{P}_1^{(l)}) + \mathcal{D}_0^{(l)}(\mathbf{P}_2^{(l)}) = \mathcal{D}_{inc}^{(l)},\tag{J.14a}
$$

$$
\mathcal{D}_1^{(l)}(\mathbf{P}_1^{(l)}) + \mathcal{D}_1^{(l)}(\mathbf{P}_2^{(l)}) = 0.
$$
\n(J.14b)

図 J.1 の分散面の方程式 ([J.10](#page-226-2)) と結晶の下向き法線の式を連立させて解き,ブロッホ波の振幅比を与 える式 ([J.13](#page-227-3)) から, $\mathcal{D}_0^{(l)}(\mathrm{P}_1^{(l)}), \ \mathcal{D}_0^{(l)}(\mathrm{P}_2^{(l)}), \ \mathcal{D}_1^{(l)}(\mathrm{P}_1^{(l)}), \ \mathcal{D}_1^{(l)}(\mathrm{P}_2^{(l)})$  を求めるのが,伝統的な二波の動力 学理論の取り扱いである。出射面での透過波および回折波の振幅, $\mathcal{D}_0^{(l)}(exit)$  および  $\mathcal{D}_1^{(l)}(exit)$  は,次 の式によって求められる。

$$
\mathcal{D}_0^{(l)}(exit)
$$
\n
$$
= \mathcal{D}_0^{(l)}(\mathbf{P}_1^{(l)}) \exp[-i2\pi\xi^{(l)}(\mathbf{P}_1^{(l)}) \ T_z]
$$
\n
$$
+ \mathcal{D}_0^{(l)}(\mathbf{P}_2^{(l)}) \exp[-i2\pi\xi^{(l)}(\mathbf{P}_2^{(l)}) \ T_z],
$$
\n
$$
\mathcal{D}_1^{(l)}(exit)
$$
\n
$$
= \mathcal{D}_1^{(l)}(\mathbf{P}_1^{(l)}) \exp[-i2\pi\xi^{(l)}(\mathbf{P}_1^{(l)}) \ T_z]
$$
\n
$$
+ \mathcal{D}_1^{(l)}(\mathbf{P}_2^{(l)}) \exp[-i2\pi\xi^{(l)}(\mathbf{P}_2^{(l)}) \ T_z].
$$
\n(J.15b)

 $\pm$ の式 (J.15) において,  $\Theta_0$  と  $\Theta_1$  は, 結晶の下向き法線と X 線透過方向およびの伝播方向のなす角 度,*T<sup>z</sup>* は結晶の厚さである。

#### ブラッグケースの場合の透過および反射 X 線の振幅の計算

ブラッグケースを示したのが,図 J.4 である。(a) は逆空間に,(b) は実空間に描いたものである。 (c) に描いてあるのは、無単位の単位ベクトルである。結晶中に存在するブロッホ波は、X線が入射し たのと同じ側に出射する。この場合の境界条件については、l 偏光の透過 X 線については、X 線が入射 する面で,振幅の和が  $\mathcal{D}_{inc}^{(l)}$ ,回折する X 線については,その裏面で,波の振幅の和は「0」であるとい う境界条件を与えることになる。これを式で表すと次のようになる。

$$
\mathcal{D}_0^{(l)}(\mathbf{P}_1^{(l)}) + \mathcal{D}_0^{(l)}(\mathbf{P}_2^{(l)}) = \mathcal{D}_{inc}^{(l)},
$$
\n
$$
\mathcal{D}_1^{(l)}(\mathbf{P}_1^{(l)}) \exp[i2\pi\xi^{(l)}(\mathbf{P}_1^{(l)}) \ T_z] + \mathcal{D}_1^{(l)}(\mathbf{P}_2^{(l)}) \exp[i2\pi\xi^{(l)}(\mathbf{P}_2^{(l)}) \ T_z] = 0.
$$
\n(J.16b)

上の連立方程式 [\(J.16\)](#page-229-0) を解いて,*D* (*l*)  $\mathcal{D}_1^{(l)}(\mathrm{P}_1^{(l)}), \,\,\, \mathcal{D}_1^{(l)}$  $\chi_1^{(l)}(\mathrm{P}_2^{(l)})$  を求め,結晶の出射面における透過波の振幅  $\mathcal{D}_0^{(l)}$ 0 (*exit*) と入射側の面における反射波の振幅 *D* (*l*)  $J^{(t)}_1(exit)$  を,次のように求める。

<span id="page-229-0"></span>
$$
\mathcal{D}_0^{(l)}(exit)
$$
\n
$$
= \mathcal{D}_0^{(l)}(\mathbf{P}_1^{(l)}) \exp[i2\pi\xi^{(l)}(\mathbf{P}_1^{(l)}) \ T_z]
$$
\n
$$
+ \mathcal{D}_0^{(l)}(\mathbf{P}_2^{(l)}) \exp[i2\pi\xi^{(l)}(\mathbf{P}_2^{(l)}) \ T_z],
$$
\n
$$
\mathcal{D}_1^{(l)}(exit) = \mathcal{D}_1^{(l)}(\mathbf{P}_1^{(l)}) + \mathcal{D}_1^{(l)}(\mathbf{P}_2^{(l)}).
$$
\n(J.17b)

# J.3 固有値問題としての記述 (コンピューターで解くことを前提にした記述)

#### J.3.1 固有値問題の導出

式 ([J.3\)](#page-224-3) を以下に再掲する。

<span id="page-229-1"></span>
$$
(k_i - K)\mathcal{D}_i = \frac{1}{2}K \sum_j \chi_{h_i - h_j}[\mathcal{D}_j]_{\perp \mathbf{K}_i}.
$$
\n(J.18)

 $\mathcal{D}_i$ ,  $\mathcal{D}_j$  を式 [\(J.7](#page-226-3)) のようにスカラーの振幅に展開し, 式 ([J.18](#page-229-1)) に二波近似を適用する。偏光状態  $l$ (*l ∈ {σ, π}*) ごとに比較し,*χ*<sup>0</sup> の項を消去せずに書き出すと,次のようになる。

$$
(k_0^{(l)} - K)\mathcal{D}_0^{(l)} = \frac{1}{2}K\chi_0 \mathcal{D}_0^{(l)} + \frac{1}{2}KC^{(l)}\chi_{-h_1} \mathcal{D}_1^{(l)},
$$
(J.19a)

$$
(k_1^{(l)} - K)\mathcal{D}_1^{(l)} = \frac{1}{2}KC^{(l)}\chi_{h_1}\mathcal{D}_0^{(l)} + \frac{1}{2}K\chi_0\mathcal{D}_1^{(l)}.
$$
 (J.19b)

図 J.3 および図 J.4 で,*k* (*l*) <sup>0</sup> *− K* = **s**<sup>0</sup> *· −−−−→*  $P_1^{(l)}$ La,  $k_1^{(l)} - K = s_1$ *−−−−→*  ${\rm P}_{1}^{(l)}$ La であることを考慮して変形す ると,

$$
k_0^{(l)} - K = \mathbf{s}_0 \cdot \overrightarrow{\mathbf{P}_1^{(l)} \mathbf{L} \mathbf{a}} \tag{J.20a}
$$

$$
= \mathbf{s}_0 \cdot \overrightarrow{P_1^{(l)}P_0} + \mathbf{s}_0 \cdot \overrightarrow{P_0La}
$$
 (J.20b)

- <span id="page-229-5"></span><span id="page-229-2"></span> $=$  **s**<sub>0</sub>  $\cdot \xi^{(l)}$ **n**<sub>z</sub>  $(J.20c)$
- <span id="page-229-3"></span> $= \xi^{(l)}$  $(J.20d)$

$$
k_1^{(l)} - K = \mathbf{s}_1 \cdot \overrightarrow{\mathbf{P}_1^{(l)} \mathbf{L} \mathbf{a}}
$$
(J.21a)

$$
= \mathbf{s}_1 \cdot \overrightarrow{P_1^{(l)}P_0} + \mathbf{s}_1 \cdot \overrightarrow{P_0La}
$$
 (J.21b)

$$
= \mathbf{s}_1 \cdot \xi^{(l)} \mathbf{n}_z + \mathbf{s}_1 \cdot K \beta \mathbf{e}_0^{(\pi)} \tag{J.21c}
$$

<span id="page-229-4"></span>
$$
= \xi^{(l)} \cos \Theta_1 - K\beta \sin 2\theta_B. \tag{J.21d}
$$

*ξ* (*l*)**n***<sup>z</sup>* は,ブロッホ波の波数ベクトル始点と,入射波の波数ベクトル始点を結ぶベクトルである (図  $\,$  J.3 (a), J.4 (a) を参照)。ξ $^{(l)}$  は,σ 偏光と π 偏光に対してそれぞれ 2 つずつ,4 つ存在する。 $\Theta_0$  と  $\Theta_1$  は, $\mathbf{n}_z$  と  $\mathbf{s}_0$  ないしは  $\mathbf{s}_1$  のなす角度である。(図 J.3 (c), J.4 (c) を参照)。以下, $\mathrm{P}_1^{(l)}$  についての み記述するが, ${\rm P}_2^{(l)}$  についても同様である。

式 ([J.19](#page-229-2)) に, 式 ([J.20d](#page-229-3)) と [\(J.21d\)](#page-229-4) を代入して次の式を得る。

<span id="page-230-2"></span><span id="page-230-1"></span><span id="page-230-0"></span>
$$
\xi^{(l)}\cos\Theta_0 \mathcal{D}_0^{(l)} = \frac{1}{2} K \chi_0 \mathcal{D}_0^{(l)} + \frac{1}{2} K C^{(l)} \chi_{-h_1} \mathcal{D}_1^{(l)}, \tag{J.22a}
$$

$$
\left(\xi^{(l)}\cos\Theta_1 + K\beta\sin 2\theta_B\right)\mathcal{D}_1^{(l)} = \frac{1}{2}KC^{(l)}\chi_{h_1}\mathcal{D}_0^{(l)} + \frac{1}{2}K\chi_0\mathcal{D}_1^{(l)}.
$$
 (J.22b)

式 [\(J.22a](#page-230-0)) に 1/cos Θ<sub>0</sub> を, 式 [\(J.22b\)](#page-230-1) に 1/cos Θ<sub>1</sub> を, かけることにより次の式を得る。  $\int a_{1,1} a_{1,2}$ *a*2*,*<sup>1</sup> *a*2*,*<sup>2</sup>  $\bigwedge$   $\bigcap_{0}^{(l)}$  $\dot{0}$  $\mathcal{D}_1^{(l)}$ 1  $\setminus$  $=\xi^{(l)}\left(\begin{array}{c} \mathcal{D}_0^{(l)} \ \mathcal{D}_0^{(l)} \end{array}\right)$ 0  $\mathcal{D}_1^{(l)}$ 1  $\setminus$ *.* (J.23)

ここで *ap,q* (*p, q ∈ {*1*,* 2*}*) は,

$$
a_{1,1} = \frac{K\chi_0}{2\cos\Theta_0},\tag{J.24a}
$$

$$
a_{1,2} = \frac{KC^{(l)} \chi_{-h_1}}{2 \cos \Theta_0},
$$
\n(J.24b)

<span id="page-230-4"></span>
$$
a_{2,1} = -\frac{K\beta \sin 2\theta_B}{\cos \Theta_1} + \frac{KC^{(l)} \chi_{h_1}}{2 \cos \Theta_1},
$$
\n(J.24c)

<span id="page-230-3"></span>
$$
a_{2,2} = \frac{K\chi_0}{2\cos\Theta_1}.
$$
\n(J.24d)

式 ([J.23](#page-230-2)), [\(J.24\)](#page-230-3) は,固有値が *ξ*<sup>(l)</sup>,固有ベクトルが ( ${\cal D}_0^{(l)}$  $\mathcal{D}_1^{(l)}, \mathcal{D}_1^{(l)}$  $J^{(l)}_{1})^{\rm T}$  の,固有値/固有ベクトル問題に ほかならない。

#### J.3.2 サブルーチンライブラリーについて

本講義録の付録 [I](#page-212-0) の記述にしたがって Intel oneAPI Base Toolkit と Intel oneAPI HPC Toolkit をイ ンストールすると,Intel Fortran と,BLAS(Basic Linear Algebra Subprograms) と LAPACK(Linear Algebra PACKage) を実装した Intel MKL を使えるようになる。LAPACK に含まれるサブルーチン ZGEEV を使うことにより,式 [\(J.23](#page-230-2)),[\(J.24\)](#page-230-3) の固有値問題を解くことができる。BLAS と LAPACK は「人類の至宝」とも言われるほど評価の高いサブルーチンライブラリーである。式 ([J.24c](#page-230-4)) には、図 J.3,J.4 に示した *β* の項が含まれ,これを変化させて ZGEEV を実行することにより,ブロッホ波の 振幅 (固有ベクトル) と固有値 (*ξ* (*l*) ) を求めることができる。固有値と固有ベクトルは,*σ* 偏光と *π* 偏 光に対して,それぞれ 2 組あり,境界条件からその配合比を求めて,透過振幅と回折振幅を計算する。 J.3.3 ラウエケースの場合の透過および反射 X 線の振幅の計算

#### 境界条件

式 ([J.23](#page-230-2)), [\(J.24\)](#page-230-3) を解いて, 図 J.3 で示すラウエケースでの解を得るには、まず、次のように境界条 件を与える。

$$
\alpha_1 \mathcal{D}_0^{(l)}(\mathbf{P}_1^{(l)}) + \alpha_2 \mathcal{D}_0^{(l)}(\mathbf{P}_2^{(l)}) = \mathcal{D}_{inc}^{(l)},\tag{J.25a}
$$

<span id="page-230-5"></span>
$$
\alpha_1 \mathcal{D}_1^{(l)}(\mathcal{P}_1^{(l)}) + \alpha_2 \mathcal{D}_1^{(l)}(\mathcal{P}_2^{(l)}) = 0.
$$
\n( J.25b)

ここで, P $_1^{(l)}$ , P $_2^{(l)}$  は, 図 J.1 に示すように, 分散面と結晶の下向き法線の交点である。列ベクトル  $[\mathcal{D}_0^{(l)}]$  $\mathcal{D}_0^{(l)}(\mathrm{P}_1^{(l)}), \mathcal{D}_1^{(l)}$  $_{1}^{(l)}(\mathrm{P}_1^{(l)})]^\mathrm{T},\;\;[\mathcal{D}_0^{(l)}]$  $\mathcal{D}_0^{(l)}(\mathrm{P}_2^{(l)}), \mathcal{D}_1^{(l)}$  $\mathcal{L}^{(l)}_1(\mathrm{P}_2^{(l)})]^\mathrm{T}$  は,式 ([J.23](#page-230-2)) の固有ベクトルとして求められたブ ロッホ波の振幅,  $\alpha_1$ ,  $\alpha_2$  は, それらの配合比である。また, これらに対応する固有値は,  $\xi^{(l)}({\rm P}_1^{(l)})$ , *ξ* (*l*) (P(*l*) 2 ) である。

### ラウエケースの透過および反射 X 線の振幅の計算

式 [\(J.25\)](#page-230-5) の連立方程式を解いて, $\alpha_1$ , $\alpha_2$  が求められたら,透過および回折する X 線の振幅  ${\cal D}_0^{(l)}$  $\int_0^{\omega} (exit)$ と  $\mathcal{D}_1^{(l)}$  $_{1}^{\left( t\right) }(exit)$  は,次のように求められる。

<span id="page-231-3"></span>
$$
\mathcal{D}_0^{(l)}(exit)
$$
\n
$$
= \alpha_1 \mathcal{D}_0^{(l)}(\mathbf{P}_1^{(l)}) \exp\left(-i2\pi \xi^{(l)}(\mathbf{P}_1^{(l)})T_z\right)
$$
\n
$$
+ \alpha_2 \mathcal{D}_0^{(l)}(\mathbf{P}_2^{(l)}) \exp\left(-i2\pi \xi^{(l)}(\mathbf{P}_2^{(l)})T_z\right),
$$
\n
$$
\mathcal{D}_1^{(l)}(exit)
$$
\n
$$
= \alpha_1 \mathcal{D}_1^{(l)}(\mathbf{P}_1^{(l)}) \exp\left(-i2\pi \xi^{(l)}(\mathbf{P}_1^{(l)})T_z\right)
$$
\n
$$
+ \alpha_2 \mathcal{D}_1^{(l)}(\mathbf{P}_2^{(l)}) \exp\left(-i2\pi \xi^{(l)}(\mathbf{P}_2^{(l)})T_z\right).
$$
\n(J.26b)

#### J.3.4 ブラッグケースの場合の透過および反射 X 線の振幅の計算

#### 境界条件

図 J.4 のブラッグケースでは,透過波に対しては,X 線入射側の表面で,振幅  $\mathcal{D}^{(l)}_{inc}$  を与え,反射波 に対しては,結晶の裏面で境界条件,振幅「ゼロ」を与えることになる。すなわち,

$$
\alpha_1 \mathcal{D}_0^{(l)}(\mathbf{P}_1^{(l)}) + \alpha_2 \mathcal{D}_0^{(l)}(\mathbf{P}_2^{(l)}) = \mathcal{D}_{inc}^{(l)},
$$
  
\n
$$
\alpha_1 \mathcal{D}_1^{(l)}(\mathbf{P}_1^{(l)}) \exp[i2\pi \xi^{(l)}(\mathbf{P}_2^{(l)})T_z]
$$
\n(J.27a)

<span id="page-231-1"></span><span id="page-231-0"></span>
$$
{}_{1}\mathcal{D}_{1}^{(l)}(\mathbf{P}_{1}^{(l)}) \exp[i2\pi \xi^{(l)}(\mathbf{P}_{2}^{(l)})T_{z}] + \alpha_{2}\mathcal{D}_{1}^{(l)}(\mathbf{P}_{2}^{(l)}) \exp[i2\pi \xi^{(l)}(\mathbf{P}_{2}^{(l)})T_{z}] = 0.
$$
\n(J.27b)

上の式 [\(J.27a](#page-231-0)) と ([J.27b\)](#page-231-1) を連立させて *α*1,*α*<sup>2</sup> を求めたあと,これを次の式 [\(J.28\)](#page-231-2) に代入して解を 求める。

#### ブラッグケースの透過および反射 X 線の振幅の計算

ブラッグケースでは,透過波に関しては,結晶裏面で振幅が得られるのに対して,回折波に関しては, 結晶の X 線入射側と同じ面での回折振幅が求められることになる。すなわち

$$
\mathcal{D}_0^{(l)}(exit) = \alpha_1 \mathcal{D}_0^{(l)}(\mathbf{P}_1^{(l)}) \exp\left(-i2\pi \xi^{(l)}(\mathbf{P}_1^{(l)})T_z\right) \n+ \alpha_2 \mathcal{D}_0^{(l)}(\mathbf{P}_2^{(l)}) \exp\left(-i2\pi \xi^{(l)}(\mathbf{P}_2^{(l)})T_z\right),
$$
\n(J.28a)

<span id="page-231-2"></span>
$$
\mathcal{D}_1^{(l)}(exit) = \alpha_1 \mathcal{D}_1^{(l)}(\mathcal{P}_1^{(l)}) + \alpha_2 \mathcal{D}_1^{(l)}(\mathcal{P}_2^{(l)}).
$$
\n(J.28b)

入射 X 線の振幅を  $\mathcal{D}^{(l)}_{inc}$  と置いているので,σ 偏光だけ,ないしは,π 偏光だけ,の X 線が入射した とき, 式 [\(J.26\)](#page-231-3) ないしは式 [\(J.28\)](#page-231-2) で得られる振幅の絶対値の 2 乗が, X 線の透過率ないしは反射率を 与えることになる。

### J.3.5 実験と計算の比較

図 J.5 は,厚さ 14*µ*m,21*µ*m,30*µ*m のシリコン結晶のブラッグケース,4 2 2 回折波について得ら れた,従来の手法による計算結果 (上段), 固有値問題を解くことにより得られた計算結果 (中段), 実験

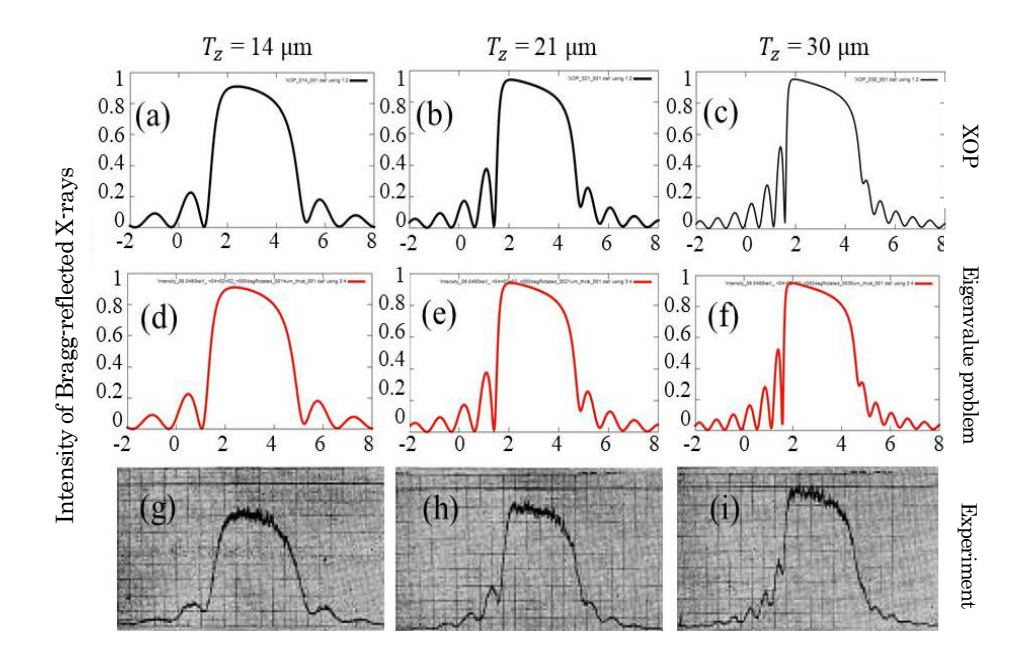

図 J.5 対称ブラッグケース,実験結果 [\[26](#page-269-8)] と計算結果の比較。単色化され,高度に平行化された, 銅 *Kα* 線 (1.5418˚A, 8.041 keV) を入射。シリコン 422 の反射強度を計測。ブラッグ角 44.06*◦*。 ブラッグ角が <sup>45</sup>*◦* に近く,*<sup>π</sup>* 偏光の偏光因子が <sup>3</sup>*.*<sup>289</sup> *<sup>×</sup>* <sup>10</sup>*−*<sup>2</sup> と,小さな値であるため,*<sup>σ</sup>* 偏光の みを考慮している。入射 X 線の上流には、同じ指数の反射を用いたモノクロメーター兼コリメー タ [\[27](#page-269-9)] が配置されており,*π* 偏光の X 線反射強度は,無視しうるほど小さい

により得られた回折強度曲線 (ロッキングカーブ) [[26\]](#page-269-8) である。ロッキングカーブの形, 裾野の部分の 振動周期などに非常に良い一致がみられる。また,分散面と,結晶の下向き法線の交点 (タイポイント) を求め,そこにおける振幅比を計算する従来の手法と,固有値問題を解く方法が,完全に等価であるこ とがわかる。

#### J.3.6 動力学理論を固有値問題として記述する意義

多波 (*n* ビーム) 動力学的回折理論については,これを固有値問題と記述する研究例は,いくつかあっ た [\[5](#page-269-10)[–7,](#page-269-6) [28](#page-269-11)–[30\]](#page-269-12)。コレラ [[28\]](#page-269-11) は 1974 年,やや複雑な固有値問題を導出し,サブルーチンライブラリー を用いてこれを解き,実験結果と比較している。しかし,二波ケースのエバルト-ラウエ動力学理論 (E-L 理論) を固有値問題として記述した例は,筆者の知る限りない。*N* 波ケースが固有値問題として 記述される以上,*n* = 2 の場合も,当然固有値問題としてあつかえる筈である。エバルトの論文 [\[3,](#page-269-2) [4\]](#page-269-5), ラウエの論文 [[2](#page-269-4)] のいずれにも、固有値 (eigenvalue) という単語が見当たらない。また、動力学理論に ついて記述した有名な著書 [[8](#page-269-13), [31](#page-270-0)[–33](#page-270-1)] にも見つけることができない。オーティエの著書 [[8](#page-269-13)] は比較的最 近出版され,現在世界中で最も広く読まれている, X線動力学理論の教科書である。500 ページ以上あ るこの著書には,二波の動力学理論に関する論文が,ほとんど網羅的に引用されている。しかし,*n* 波 ケースに関しては,特殊問題として,わずか 24 ペ-ジの記述があるのみである。固有値 (eigenvalue) という単語もない。二波の理論と多波の理論の間には,大きな隔たりがあり,固有値問題という概念が 共有されて来なかったのである。

固有値という語を初めて用いたのは,ヒルベルトで,1904 年のことであった [\[34](#page-270-2), [35](#page-270-3)]。固有値問題 は,今日,大学初等の線形代数学で学ぶ。エバルト,ラウエといった X 線回折物理学の巨人たちが,ヒ ルベルトのごく近くにいたにもかかわらず,彼らの理論が固有値問題として記述されることに気づかな かったのである。(エバルトにいたってはヒルベルトの助手だった) [\[35](#page-270-3)]。あとに続く著者らもこれを踏 襲することとなって,今日に至っている。また,エバルト,ラウエらの時代には,コンピューターがな かった。物理学の問題は,難解な数学を用いて解析的に解くしかなく,数値計算の有効性に対する認識 が当然なかった。

いまさら記述するまでもないが,コンピューターの利用が一般化して,数十年が経過している。コン ピューターは,もともと計算目的で開発されたものであるが,計算以外への応用は非常に多岐にわたっ ている。今日のわれわれの生活や,科学技術,経済,放送,通信など一切が,コンピューターなしでは 成立しない。

しかし,いまやコンピューターの特殊用途となっている数値計算もまた,長足の進歩を遂げており, 計算機科学の最先端であることは間違いない。付録 [K](#page-238-0) に記述するように, 多波の動力学理論は, 固有 値問題 (エバルト-ラウエ理論) ないしは、微分方程式 (高木方程式) で記述され、両者の間にはフーリエ 変換で記述されるシンプルな関係が成立する。固有値問題,微分方程式,フーリエ変換,連立 1 次方程 式は,いずれも数値計算の分野における中心的な課題である。二波および多波のエバルト-ラウエ動力 学理論が,いずれも固有値問題により記述されることを明らかにするすることで,X 線回折理論が数値 計算の格好な研究対象となるものと,筆者は期待している。

「物理数学」は、物理学を数学を結びつける学問であるが、物理学者に数学の知識がなく、数学者に 物理学の知識がない,ということが案外多い。エバルトやラウエの場合がその代表例である。分野横断 型の領域に,偉大な先人たちが見落とした「宝物」を見いだすことがしばしばある。

#### J.4 高木理論

高木理論 (高木-トウパンの式,T-T 理論) は,1962 年,高木佐知夫によって導出された [[9](#page-269-14)–[12\]](#page-269-15) 連立 偏微分方程式で,結晶格子ひずみを持った結晶中での X 線のふるまいを記述できるという,著しい特徴 を持っている。エバルト-ラウエの動力学理論 (E-L 理論) と等価なのだが,このことについての言及は, 筆者の知る限り,オーティエの著書 [[8](#page-269-13)] の §11.3 にわずかに記述されているのが,唯一のものである。

本節では、T-T 理論と E-L 理論がフーリエ変換で記述される等価な理論であることを, 明示的に示 す。これまで *D* のように,カリグラフフォントで記述してきた逆空間の関数としての複素振幅を,実 空間の関数である場合には,*D* のように,通常のフォントで示す。

#### <span id="page-233-1"></span>J.4.1 エバルト-ラウエ理論からの高木理論の導出

結晶内の位置ベクトル **r** における波動場を,*D* (*l*) *i* (**r**) と表すことにする。*D* (*l*) *i* (**r**) は,ラウエ点 La に 波数ベクトルの始点を持つ波を変調する振幅である。ここで,*i* は波の番号 (*i ∈ {*0*,* 1*}*),*l* は偏光状態 ( $l \in \{\sigma, \pi\}$ ) である。この波は、次のように平面波の合成により表される。

$$
D_i^{(l)}(\mathbf{r}) \exp\left(-i2\pi \overrightarrow{\text{LaH}_i} \cdot \mathbf{r}\right)
$$
  
= 
$$
\int_{\Delta k}^{D.S.} \mathcal{D}_i^{(l)}(\Delta \mathbf{k}) \exp\left(-i2\pi \overrightarrow{\text{P}^{(l)}\text{H}_i} \cdot \mathbf{r}\right) dS
$$
 (J.29a)

<span id="page-233-0"></span>
$$
= \int_{\Delta k}^{D.S.} \mathcal{D}_i^{(l)}(\Delta \mathbf{k}) \exp\left(-i2\pi \overrightarrow{\mathbf{P}^{(l)}\mathbf{L}} \mathbf{a} \cdot \mathbf{r}\right) dS \cdot \exp\left(-i2\pi \overrightarrow{\mathbf{L}} \mathbf{a} \overrightarrow{\mathbf{H}}_i \cdot \mathbf{r}\right).
$$
 (J.29b)

ここで, △k = <del>LaH</del><sub>i</sub>, ∫<sup>D.S.</sup> d*S* は, 分散面 (Dispersion Surface) 全体にわたる積分である。 $\mathcal{D}_i^{(l)}$  は, ブロッホ波の振幅で,波数ベクトルの始点が,式 ([J.10](#page-226-2)) で与えられる分散面の方程式を満たし,振幅比 が式 [\(J.13\)](#page-227-3) の関係さえ満たせば,逆空間のどのような関数であっても構わない。P<sup>(l)</sup> には,下付の添 え字がないが, $\int_{\Delta k}^{D.S.} \mathrm{d} S$  の積分の中に,2 つの分散面についての積分を含むませているからである。式

([J.29](#page-233-0)) の両辺に exp(i2*π −−−→* LaH*i*) をかけて次の式を得る。

$$
D_0^{(l)}(\mathbf{r}) = \int_{\Delta k}^{D.S.} \mathcal{D}_0^{(l)}(\Delta \mathbf{k}) \exp\left(-i2\pi \overrightarrow{\mathbf{P}^{(l)}\mathbf{L}} \mathbf{a} \cdot \mathbf{r}\right) dS,
$$
 (J.30a)

$$
D_1^{(l)}(\mathbf{r}) = \int_{\Delta k}^{D.S.} \mathcal{D}_1^{(l)}(\Delta \mathbf{k}) \exp\left(-i2\pi \overrightarrow{\mathbf{P}^{(l)}\mathbf{L}} \mathbf{a} \cdot \mathbf{r}\right) dS. \tag{J.30b}
$$

 $\mathcal{D}_i^{(l)}$  は逆空間に定義される関数で,分散面の方程式  $(\text{J}.10)$  が成り立つときのみ,ゼロでない値を持 つ。ここで, △k が, 次のように表せることを考慮する。

$$
\Delta \mathbf{k} = \overrightarrow{P^{(l)} \mathbf{L}} \mathbf{a} = \xi_0^{(l)} \mathbf{s}_0 + \eta_0^{(l)} \mathbf{e}_0^{(\pi)}
$$
(J.31a)

<span id="page-234-5"></span><span id="page-234-2"></span><span id="page-234-1"></span><span id="page-234-0"></span>
$$
= \xi_1^{(l)} \mathbf{s}_1 + \eta_1^{(l)} \mathbf{e}_1^{(\pi)}.
$$
 (J.31b)

また,**r** を次のように記述する。

$$
\mathbf{r} = s_0 \mathbf{s}_0 + e_0^{(\pi)} \mathbf{e}_0^{(\pi)}
$$
 (J.32a)

<span id="page-234-3"></span>
$$
=s_1\mathbf{s}_1 + e_1^{(\pi)}\mathbf{e}_1^{(\pi)}\tag{J.32b}
$$

式 [\(J.30\)](#page-234-0) に式 ([J.31a\)](#page-234-1),([J.32a\)](#page-234-2) を代入して計算すると次の式を得る。

$$
D_0^{(l)}(\mathbf{r}) = \int_{\Delta k}^{D.S.} \mathcal{D}_0^{(l)}(\Delta \mathbf{k}) \exp\left[-i2\pi(\xi_0^{(l)}\mathbf{s}_0 + \eta_0 \mathbf{e}_0^{(\pi)}) \cdot (s_0 \mathbf{s}_0 + e_0^{(\pi)} \mathbf{e}_0^{(\pi)})\right] \mathrm{d}S \tag{J.33a}
$$

$$
= \int_{\Delta k}^{D.S.} \mathcal{D}_0^{(l)}(\Delta \mathbf{k}) \exp \left[ -i2\pi (\xi_0^{(l)} s_0 + \eta_0 e_0^{(\pi)}) \right] dS \tag{J.33b}
$$

上の式 [\(J.33b](#page-234-3)) を *s*<sup>0</sup> で微分して次の式を得る。

$$
\frac{\partial}{\partial s_0} D_0^{(l)}(\mathbf{r}) = \frac{\partial}{\partial s_0} \int_{\Delta k}^{D.S.} \mathcal{D}_0^{(l)}(\Delta \mathbf{k}) \exp\left[-i2\pi (\xi_0^{(l)} s_0 + \eta_0 e_0^{(\pi)})\right] dS \tag{J.34a}
$$

$$
= \int_{\Delta k}^{D.S.} \frac{\partial}{\partial s_0} \mathcal{D}_0^{(l)}(\Delta \mathbf{k}) \exp \left[ -i2\pi (\xi_0^{(l)} s_0 + \eta_0 e_0^{(\pi)}) \right] dS \tag{J.34b}
$$

<span id="page-234-6"></span><span id="page-234-4"></span>
$$
= -i2\pi \int_{\Delta k}^{D.S.} \xi_0^{(l)} \mathcal{D}_0^{(l)}(\Delta \mathbf{k}) \exp \left[ -i2\pi (\xi_0^{(l)} s_0 + \eta_0 e_0^{(\pi)}) \right] dS. \tag{J.34c}
$$

上の式 [\(J.34c\)](#page-234-4) に, 式 [\(J.19a](#page-229-5)) を代入して次の式を得る。

$$
\frac{\partial}{\partial s_0} D_0^{(l)}(\mathbf{r}) = -i\pi K \chi_0 \int_{\Delta k}^{D.S.} \mathcal{D}_0^{(l)} \exp \left[ i2\pi (\xi_0^{(l)} s_0 + \eta_0 e_0^{(\pi)}) \right] dS \n- i\pi K C^{(l)} \chi_{-h_1} \int_{\Delta k}^{D.S.} \mathcal{D}_1^{(l)} \exp \left[ i2\pi (\xi_0^{(l)} s_0 + \eta_0 e_0^{(\pi)}) \right] dS
$$
\n(J.35)

式 ([J.30a\)](#page-234-5) から, 式 ([J.35\)](#page-234-6) を得たのと同じ手順を式 [\(J.30b](#page-234-0)) に適用して, 次の式を得る。

<span id="page-234-7"></span>
$$
\frac{\partial}{\partial s_1} D_1^{(l)}(\mathbf{r}) = -i\pi K C^{(l)} \chi_{h_1} \int_{\Delta k}^{D.S.} \mathcal{D}_0^{(l)} \exp \left[ i2\pi (\xi_0^{(l)} s_0 + \eta_0 e_0^{(\pi)}) \right] dS \n- i\pi K \chi_0 \int_{\Delta k}^{D.S.} \mathcal{D}_1^{(l)} \exp \left[ i2\pi (\xi_0^{(l)} s_0 + \eta_0 e_0^{(\pi)}) \right] dS.
$$
\n(J.36)

上の式 ([J.35](#page-234-6)),([J.36\)](#page-234-7) に,式 ([J.30a\)](#page-234-5) と ([J.30b](#page-234-0)) を代入して,次の式を得る。

<span id="page-235-0"></span>
$$
\frac{\partial}{\partial s_0} D_0^{(l)}(\mathbf{r}) = -i\pi K \chi_0 D_0^{(l)}(\mathbf{r}) - i\pi K C^{(l)} \chi_{-h_1} D_1^{(l)}(\mathbf{r}), \tag{J.37a}
$$

<span id="page-235-1"></span>
$$
\frac{\partial}{\partial s_1} D_1^{(l)}(\mathbf{r}) = -i\pi K C^{(l)} \chi_{h_1} D_0^{(l)}(\mathbf{r}) - i\pi K \chi_0 D_1^{(l)}(\mathbf{r}). \tag{J.37b}
$$

さらに,電気分極率 χ(r) は,周期関数で ∑<sub>h</sub> χ*h* exp(−i2πh · r) のようにフーリエ級数に展開す ることができる。結晶が格子変位ベクトル **u**(**r**) の歪み場を持つ場合,電気分極率は *χ*[**r** *−* **u**(**r**)] で 近似することができ,そのフーリエ級数の **h**<sup>1</sup> および *−***h**<sup>1</sup> に対応するフーリエ係数は,それぞれ *χ<sup>h</sup>*<sup>1</sup> exp[i2*π***h**<sup>1</sup> *·* **u**(**r**)] および *χ−h*<sup>1</sup> exp[*−*i2*π***h**<sup>1</sup> *·* **u**(**r**)] となる。式 [\(J.37a](#page-235-0)) と ([J.37b](#page-235-1)) の *χ<sup>h</sup>*<sup>1</sup> および  $\chi$ <sup>−</sup>*h*<sub>1</sub> と置き換えると,式([J.37a\)](#page-235-0),[\(J.37b\)](#page-235-1)は,次のように書き換えられる。

$$
\frac{\partial}{\partial s_0} D_0^{(l)}(\mathbf{r}) = -i\pi K \chi_0 D_0^{(l)}(\mathbf{r}) - i\pi K C^{(l)} \chi_{-h_1} \exp(-i2\pi \mathbf{h}_1 \cdot \mathbf{u}(\mathbf{r})) D_1^{(l)}(\mathbf{r}), \tag{J.38a}
$$
\n
$$
\frac{\partial}{\partial s_0} D_0^{(l)}(\mathbf{r}) = -i\pi K \chi_0 D_0^{(l)}(\mathbf{r}) - i\pi K C^{(l)}(\mathbf{r}) D_1^{(l)}(\mathbf{r}) + \mathbf{K} D_0^{(l)}(\mathbf{r}) \tag{J.38b}
$$

$$
\frac{\partial}{\partial s_1}D_1^{(l)}(\mathbf{r}) = -\mathrm{i}\pi KC^{(l)}\chi_{h_1} \exp\left(\mathrm{i}2\pi\mathbf{h}_1 \cdot \mathbf{u}(\mathbf{r})\right)D_0^{(l)}(\mathbf{r}) - \mathrm{i}\pi K \chi_0 D_1^{(l)}(\mathbf{r}).\tag{J.38b}
$$

上の式 ([J.38](#page-235-2)) は,周期関数である *χ*(**r**) の位相を,局所的に **u**(**r**) だけ,ずらせたものであるとして取 り扱う。上の式 ([J.38\)](#page-235-2) は、高木方程式にほかならない。高木方程式には、いくつかの一見異なる形式が 存在する [[10](#page-269-16),12,13]。しかし、それらは、形が異なっていても等価であり、X 線の位相を変換するだけ で,他の形式に書き替えることができる。

#### <span id="page-235-7"></span>J.4.2 高木理論からのエバルト-ラウエ理論の導出

格子変位の項を含まない高木理論の式 [\(J.37](#page-235-1)) は,分散面の上の 1 つ点 P<sup>(l)</sup> を波数ベクトルの始点と する平面波でも成り立つはずである。すなわち

$$
D_0^{(l)}(\mathbf{r}) \exp\left(i2\pi \overrightarrow{\text{LaH}_0} \cdot \mathbf{r}\right) = \mathcal{D}_0^{(l)} \exp\left(i2\pi \overrightarrow{\text{P}^{(l)}\text{H}_0} \cdot \mathbf{r}\right)
$$
(J.39a)

<span id="page-235-4"></span><span id="page-235-2"></span>
$$
= \mathcal{D}_0^{(l)} \exp\left(i2\pi \overrightarrow{\mathbf{P}^{(l)}\mathbf{L}\mathbf{a}} \cdot \mathbf{r}\right) \exp\left(i2\pi \overrightarrow{\mathbf{L}\mathbf{a}\mathbf{H}_0} \cdot \mathbf{r}\right).
$$
 (J.39b)

したがって

$$
D_0^{(l)}(\mathbf{r}) = \mathcal{D}_0^{(l)} \exp\left(i2\pi \overrightarrow{\mathbf{P}^{(l)}\mathbf{L}} \mathbf{a} \cdot \mathbf{r}\right) \tag{J.40a}
$$

<span id="page-235-5"></span><span id="page-235-3"></span>
$$
= \mathcal{D}_0^{(l)} \exp \left[ i2\pi (\xi_0^{(l)} s_0 + \eta_0 e_0^{(\pi)}) \right]. \tag{J.40b}
$$

上の式 [\(J.40b](#page-235-3)) を *s*<sup>0</sup> で微分して次の式を得る。

$$
\frac{\partial}{\partial s_0} D_0^{(l)}(\mathbf{r}) = i2\pi \xi_0^{(l)} \mathcal{D}_0^{(l)} \exp\left(i2\pi \overrightarrow{\mathbf{P}^{(l)} \mathbf{L} \mathbf{a} \cdot \mathbf{r}}\right).
$$
(J.41)

式 ([J.39](#page-235-4))-[\(J.41\)](#page-235-5) の手順を,*D* (*l*) 1 (**r**) に適用して,以下の式を得る。

<span id="page-235-6"></span>
$$
D_1^{(l)}(\mathbf{r}) = \mathcal{D}_1^{(l)} \exp\left(i2\pi \overrightarrow{\mathbf{P}^{(l)}\mathbf{L}\mathbf{a}} \cdot \mathbf{r}\right).
$$
 (J.42)

$$
\frac{\partial}{\partial s_1} D_1^{(l)}(\mathbf{r}) = i2\pi \xi_1^{(l)} \mathcal{D}_1^{(l)} \exp\left(i2\pi \overrightarrow{\mathbf{P}^{(l)} \mathbf{L} \mathbf{a}} \cdot \mathbf{r}\right).
$$
(J.43)

式 ([J.40](#page-235-3))-[\(J.43\)](#page-235-6) を式 ([J.37\)](#page-235-1) に代入して整理すると次の式を得る。

$$
i2\pi\xi_0^{(l)}\mathcal{D}_0^{(l)} = i\pi K\chi_0 \mathcal{D}_0^{(l)} + i\pi K C^{(l)}\chi_{-h_1} \mathcal{D}_1^{(l)}
$$
(J.44a)

<span id="page-236-0"></span>
$$
i2\pi\xi_1^{(l)}\mathcal{D}_1^{(l)} = i\pi K C^{(l)}\chi_{h_1}\mathcal{D}_0^{(l)} + i\pi K \chi_0 \mathcal{D}_1^{(l)}.
$$
\n(J.44b)

 $\pm$ の式 [\(J.44](#page-236-0)) の両辺を i2π で割り算するとエバルト-ラウエ理論,式 [\(J.19\)](#page-229-2) を得る。

#### J.4.3 まとめ

§[J.4.1](#page-233-1) では、エバルト-ラウエ理論から高木理論を、§[J.4.2](#page-235-7) では、高木理論からエバルト-ラウエ理論 を導出した。すなわち,固有値問題として記述されるエバルト-ラウエ理論と,微分方程式で記述され る高木理論は,等価なのである。線形代数学と解析学では,固有値問題が微分方程式で書き換えられる ことがしばしばある。エバルト-ラウエ理論は、逆空間で X 線回折を記述する理論である。これを, X 線回折を実空間における微分方程式に記述し直すことで,高木理論は,結晶格子変位を取り扱えるとい う著しい特徴を獲得したと言える。結晶は、電子密度の周期関数だが、これに歪み場という周期を乱す 項を、摂動として書き加えたのである。エバルト-ラウエ理論は、結晶が平板でなければ、解が得られ ないが,高木理論では,任意形状の結晶に対応する [[36,](#page-270-4) [37](#page-270-5)]。このこともまた,高木理論の著しい特徴 である。

エバルト-ラウエ理論と高木理論が等価であることを理解した上で,これらを目的に応じて使い分け るべきだと,筆者は考えている。これらの理論が等価であることは,量子力学のハイゼンベルグ描像と シュレディンガー方程式が等価であることと,非常によく似ているように思われる。

The next page is the begnning of Appendix [K](#page-238-0)

# <span id="page-238-0"></span>付録 K

# X 線多波 (*n* 波) 動力学理論とその数値解 法および放射光実験による検証

[\\*1](#page-238-1)

要 旨 完全ないしは完全に近い結晶に入射した X 線の振る舞いは,動力学的 回折理論 (動力学理論) によって記述される。入射し透過する X 線と, ひとつの ブラッグ反射波のみが強いとする,二波動力学理論には,100 年に及ぶ蓄積があ るが,3 つ以上の波が同時に強い多波 (*n* 波) ケースの研究人口は少ない。筆者は, 高木方程式 (T-T 方程式) を多波ケースに拡張し, 数値解法を研究, X 線の偏光状 態を制御した放射光実験により,その検証を行ってきた。エバルト-ラウエの動力 学理論 (E-L 理論) と T-T 方程式が,多波ケースにおいても,フーリエ変換で記 述される等価な関係にあることを示し,計算および実験の手法と結果について解 説する。

# K.1 はじめに

完全結晶で回折される X 線の振る舞いを記述する理論は動力学的回折理論 (動力学理論) とよばれ, 1912 年にラウエによって、結晶による X 線の回折現象が発見された直後の 1910 年代には、ダーウィ ン [\[22](#page-269-0),2[3](#page-269-2)] やエバルト [3] らによって理論の基礎が与えられた。今日、最も広く用いられている動力学 理論は,エバルトによってその基礎が与えられ,1931 年,ラウエが完成させた [[2\]](#page-269-4) エバルト-ラウエ動 力学理論 (E-L 理論) である。ラウエによって与えられた動力学理論基本方程式 [[2\]](#page-269-4) に, 入射 X 線とひ とつの反射 X 線のみが強いとする二波近似を適用した、二波の E-L 理論が、多くの教科書に記述され ている [[8](#page-269-13), [29](#page-269-18), [32,](#page-270-6) [33](#page-270-1), [38](#page-270-7)–[41\]](#page-270-8)。

一方,1962 年,高木によって発表された [\[9](#page-269-14)[–12](#page-269-15)] 高木-トウパンの式 (T-T 理論,T-T 方程式) は,結晶 格子歪みを取り扱える理論として,当時黎明期にあった半導体産業から,シリコン結晶の評価手段とし て広く受け入れられ,様々な結晶格子欠陥に対する,X 線トポグラフ図形の計算機シミュレーションが 行われた [[42,](#page-270-9) [43\]](#page-270-10)。

ひとつの反射面がブラッグの反射条件を満たすとき,逆空間では,逆格子原点 Ho とひとつの逆格子 <sup>点</sup> <sup>H</sup><sup>1</sup> がエバルト球上に存在するが,*−−−→* <sup>H</sup>0H<sup>1</sup> 軸周りに結晶を回転させると,H0, H<sup>1</sup> 以外の逆格子点が エバルト球上に載るようにできることは, 容易に理解できる。H<sub>0</sub>H1 軸周りに結晶を回転させ, H<sub>0</sub>H1

<span id="page-238-1"></span><sup>\*1</sup> 本章は,筆者による解説記事 [沖津康平: 日本放射光学会誌「放射光」33 (2020) 61-80] を転載したものである。

による反射 X 線の強度を測定するスキャンは,1937 年レニンガー [\[16](#page-269-19)] によって最初に報告されたこと から,レニンガースキャンとよばれる。

また. X 線スペクトロスコピーにおいては、シリコンやダイヤモンドが分光結晶として用いられる が,特定の光子エネルギーで X 線反射強度に不連続が見られることがあり,グリッチ (glitch) とよば れている。「glitch」は,故障,不具合といった意味の普通名詞である。分光結晶の回転によりエバルト 球は伸縮するが,特定の光子エネルギーで H<sub>0</sub>, H<sub>1</sub> 以外の逆格子点がエバルト球の上に載ったときに, グリッチが発生する。

H0, H1,*· · ·* , H*<sup>n</sup>−*<sup>1</sup> の逆格子点が同時にエバルト球上にあり,*n* 個の波が同時に強いケースを *n* <sup>波</sup> ケースとよぶことにする。エバルト-ラウエ理論が,*n* 波ケースに拡張されたのは,1967-1968 年だっ た [\[4,](#page-269-5) [7,](#page-269-6) [25](#page-269-7), [44](#page-270-11)]。コレラによって数値解が初めて与えられたのは 1974 年のことである [[28\]](#page-269-11)。

一方, T-T 理論の n 波ケースへの拡張は, 随分遅れた。偏光の取扱が厄介であるため, 1987 年, 偏 光を無視した 3 波ケースへの拡張が行われ [[45\]](#page-270-12),1998 年に偏光を考慮する 3 波ケースの方程式 [\[46\]](#page-270-13) が 初めて報告された。偏光の効果を考慮しての,*n ∈ {*3*,* 4*,* 6*,* 8*,* 12*}* の *n* 波ケースへの拡張 [\[47](#page-270-14)] と,計 算機による数値解法の開発,および 6 波ケースでの放射光によるピンホールトポグラフ実験結果との 比較による検証 [[36,](#page-270-4) [48](#page-270-15), [49](#page-270-16)] は 2003 年,筆者らによる報告が初めてとなった。以降,2012 年までに *n ∈ {*3*,* 4*,* 5*,* 6*,* 8*,* 12*}* の *n* 波ケースについて,計算機シミュレーションと実験結果のよい一致を報告し てきた [[50](#page-270-17)]。

2005 年に最初に報告したことであるが [\[51](#page-270-18)],E-L 理論と T-T 理論の間には,フーリエ変換で記述さ れる単純な関係があり,等価である。いずれもラウエによる動力学理論基本方程式 [[2](#page-269-4)] から導出されて いるので,当然なのであるが,このことが十分に認識されていなかったことが,T-T 理論の *n* 波ケー スへの拡張が遅れた主な原因ではないかと思われる。

本稿では,ラウエの動力学理論基本方程式から,まず *n* 波 E-L 理論を導出し,これをフーリエ変換 することで,*n* 波 T-T 方程式を導出する。逆に *n* 波 T-T 方程式をフーリエ変換して *n* 波 E-L 理論を 導出できることから, E-L 理論と T-T 理論が等価であること [[50,](#page-270-17)51] を, 明示的に記述する。

*n* 波の動力学的回折は,E-L 理論と T-T 方程式のどちらでも記述でき,数値解を求めることができ る。そして、それぞれに、長所、短所がある。その事を理解した上で、これらを使い分けるべきだ、と いうのが筆者の見解である。

世界的に現在最も広く読まれている動力学理論の教科書は,オーティエによる著書 [[8\]](#page-269-13) だと思われ る。500 ページ以上の大著であるが,多波ケース (*n* 波ケース) に関する記述は,わずか 24 ページであ る。多波ケースに特化して記述した教科書としては,チャンによる 2004 年の著書 [[30\]](#page-269-12) がある。ピンス カーの 1978 年の著書 [\[29](#page-269-18)] には、多波の E-L 理論に関するやや詳しい記述がある。レビューとしては, ベッカートとヒュマーによるもの [[52,](#page-270-19) [53\]](#page-270-20),コレラによるもの [\[54](#page-270-21), [55\]](#page-270-22) がある。

#### K.2 エバルト-ラウエ (E-L)n 波理論の導出

次の式は,ラウエによって導出された,動力学理論基本方程式である。

<span id="page-239-0"></span>
$$
\frac{k_i^2 - K^2}{k_i^2} \mathcal{D}_i = \sum_j \chi_{h_i - h_j} \left[ \mathcal{D}_j \right]_{\perp \mathbf{k}_i}.
$$
 (K.1)

*k<sup>i</sup>* は,*i* 番目のブロッホ波の波数,波数ベクトルは,**k***<sup>i</sup>* = **k**<sup>0</sup> + **h***<sup>i</sup>* である。**k**<sup>0</sup> は,前方回折波の波数 ベクトル,**h***<sup>i</sup>* は散乱ベクトルである。*K*(= 1*/λ*) は,入射 X 線の真空における波数で,*λ* は波長であ

る。*D<sup>i</sup>* <sup>と</sup> *D<sup>j</sup>* は,*i* 番目と *j* 番目のブロッホ波の複素振幅ベクトルである。P *<sup>j</sup>* は,*j* に関する無限の サンメーションである。*χ<sup>h</sup>i−h<sup>j</sup>* は,電気分極率のフーリエ係数,[*D<sup>j</sup>* ]*⊥***k***<sup>i</sup>* は,複素振幅ベクトル *D<sup>j</sup>* <sup>の</sup> **k***<sup>i</sup>* に垂直な成分である。

 $k_i + K \approx 2k_i$ の近似を式 ([K.1\)](#page-239-0) に適用して、次の式が得られる。

$$
\xi_i \mathcal{D}_i = \frac{K}{2} \sum_j \chi_{h_i - h_j} \left[ \mathcal{D}_j \right]_{\perp \mathbf{k}_i},
$$
\nwhere  $\xi_i = k_i - K$ .

\n(K.2)

電気変位ベクトル *Di*,*D<sup>j</sup>* は,スカラー振幅の 1 次結合で次のように表すことができる。

<span id="page-240-2"></span><span id="page-240-1"></span><span id="page-240-0"></span>
$$
\mathbf{\mathcal{D}}_i = \mathcal{D}_i^{(0)} \mathbf{e}_i^{(0)} + \mathcal{D}_i^{(1)} \mathbf{e}_i^{(1)},
$$
\n(K.3a)

$$
\mathbf{\mathcal{D}}_{j} = \mathcal{D}_{j}^{(0)} \mathbf{e}_{j}^{(0)} + \mathcal{D}_{j}^{(1)} \mathbf{e}_{j}^{(1)}.
$$
 (K.3b)

 $\mathbf{s}_i$  が  $\mathbf{k}_i$  方向の単位ベクトルであるとき, $\mathbf{s}_i$  に垂直な単位ベクトル  $\mathbf{e}_i^{(0)}$  と  $\mathbf{e}_i^{(1)}$  は, $\mathbf{s}_i, \mathbf{e}_i^{(0)}$  $\mathbf{e}_{i}^{(0)},\mathbf{e}_{i}^{(1)}$  が,右 手直交系をなすように定義する。*j* についても同様である。

逆空間に作図した Fig. [K.1](#page-241-0) を参照しながら,以下を記述する。*n* 個の逆格子点が同一円上に存在す る場合に限定して,最も対称性が高い立方晶に対して *n* の値を検討すると,*n ∈ {*3*,* 4*,* 5*,* 6*,* 8*,* 12*}* とな る。*n* 個以外の逆格子点はエバルト球表面から十分に遠いという近似を適用する。La0(ラウエ点) は, H*<sup>i</sup>* (*i ∈ {*0*,* 1*, · · · , n −* 1*}*) からの距離が *K* (= 1*/λ*) である点,*Pl<sup>i</sup>* は,H*<sup>i</sup>* を中心とする,半径 *K* の 球面を近似する平面である。*Pl*<sup>0</sup> と *Pl*<sup>3</sup> のみを描いてある。ラウエ点は,のちに *| −−−→* La0H*<sup>i</sup> | ̸*= *K* の場合 にも適用できるよう理論を拡張するので、あえて Lao とする。

P<sup>1</sup> は *Pl*<sup>0</sup> 上にあり,入射波の波数ベクトルの始点 (終点は H0) である。また,偏光因子 *S* と *C* を次 のように定義する。

$$
\mathbf{e}_{j}^{(m)} = S_{i,j}^{(m)} \mathbf{s}_{i} + C_{i,j}^{(0,m)} \mathbf{e}_{i}^{(0)} + C_{i,j}^{(1,m)} \mathbf{e}_{i}^{(1)}.
$$
\n(Lt)

<span id="page-240-6"></span><span id="page-240-4"></span>
$$
S_{i,j}^{(m)} = \mathbf{s}_i \cdot \mathbf{e}_j^{(m)},\tag{K.4b}
$$

$$
C_{i,j}^{(0,m)} = \mathbf{e}_i^{(0)} \cdot \mathbf{e}_j^{(m)},\tag{K.4c}
$$

$$
C_{i,j}^{(1,m)} = \mathbf{e}_i^{(1)} \cdot \mathbf{e}_j^{(m)}.\tag{K.4d}
$$

式 [\(K.2](#page-240-0)) の左辺と右辺に,それぞれ,式 [\(K.3a\)](#page-240-1) と ([K.3b\)](#page-240-2) を代入して次の式を得る。

$$
\xi_i \left( \mathcal{D}_i^{(0)} \mathbf{e}_i^{(0)} + \mathcal{D}_i^{(1)} \mathbf{e}_i^{(1)} \right) \n= \frac{K}{2} \sum_{j=0}^{n-1} \chi_{h_i - h_j} \left[ \mathcal{D}_j^{(0)} \mathbf{e}_j^{(0)} + \mathcal{D}_j^{(1)} \mathbf{e}_j^{(1)} \right]_{\perp \mathbf{k}_i}.
$$
\n(K.5)

式 ([K.5\)](#page-240-3) 右辺に式 ([K.4a](#page-240-4)) を代入して **e** (*l*) *<sup>i</sup>* の項を比較することにより,

$$
\xi_i \mathcal{D}_i^{(l)} = \frac{K}{2} \sum_{j=0}^{n-1} \chi_{h_i - h_j} \sum_{m=0}^1 C_{i,j}^{(l,m)} \mathcal{D}_j^{(m)}.
$$
 (K.6)

*−−−→* P *′* <sup>1</sup>P<sup>1</sup> は,X 線入射側結晶表面の下向き単位法線ベクトル **n***<sup>z</sup>* に平行で,次のように表されるものと する。

<span id="page-240-7"></span><span id="page-240-5"></span><span id="page-240-3"></span>
$$
\overrightarrow{\mathbf{P}'_{1}\mathbf{P}_{1}} = \xi \mathbf{n}_{z}.\tag{K.7}
$$

*β* (0) と *β* (1) は,X 線入射角の厳密な *n* 波条件からの角度のズレで,Fig. [K.1](#page-241-0) を参照して,

<span id="page-241-2"></span><span id="page-241-1"></span>
$$
\overrightarrow{\mathrm{P}_1 \mathrm{La}_0} = K \beta^{(0)} \mathbf{e}_0^{(0)} + K \beta^{(1)} \mathbf{e}_0^{(1)}.
$$
\n(K.8)

 $\xi_i\,\left(=k_i-K\right)\,$ は, $\mathbf{s}_i\,\succeq\,\mathbf{k}_i-\mathbf{K}_i$  の内積をとることにより得られる。ここで, $\mathbf{k}_i=\overrightarrow{\mathrm{P'_1\mathrm{H}'_i}},\,\mathbf{K}_i=\overrightarrow{\mathrm{La_0\mathrm{H}'_i}}$ である。式 [\(K.7](#page-240-5)) と式 [\(K.8](#page-241-1)) の足し算と,**s***<sup>i</sup>* の内積をとって,式 ([K.4b\)](#page-240-6) を代入すると,

$$
\xi_i = \mathbf{s}_i \cdot (\overrightarrow{P'_1 P_1} + \overrightarrow{P_1 L a_0})
$$
  
=  $\xi \mathbf{s}_i \cdot \mathbf{n}_z + K\beta^{(0)} \mathbf{s}_i \cdot \mathbf{e}_0^{(0)} + K\beta^{(1)} \mathbf{s}_i \cdot \mathbf{e}_0^{(1)}$   
=  $\xi \cos \Theta_i + K\beta^{(0)} S_{i,0}^{(0)} + K\beta^{(1)} S_{i,0}^{(1)}$ . (K.9)

式 ([K.9\)](#page-241-2) を式 ([K.6\)](#page-240-7) 左辺に代入すると, 次の式が得られる。

<span id="page-241-3"></span>
$$
\xi \cos \Theta_i \mathcal{D}_i^{(l)} + K \left( S_{i,0}^{(0)} \beta^{(0)} + S_{i,0}^{(1)} \beta^{(1)} \right) \mathcal{D}_i^{(l)}
$$
\n
$$
= \frac{K}{2} \sum_{j=0}^{n-1} \chi_{h_i - h_j} \sum_{m=0}^1 C_{i,j}^{(l,m)} \mathcal{D}_j^{(m)},
$$
\n
$$
\zeta \zeta \zeta, i, j \in \{0, 1, \dots, n-1\},
$$
\n
$$
n \in \{3, 4, 5, 6, 8, 12\},
$$
\n
$$
l, m \in \{0, 1\}.
$$
\n
$$
(K.10)
$$

Θ*<sup>i</sup>* は,**s***<sup>i</sup>* と **n***<sup>z</sup>* のなす角である。さらに,式 ([K.10](#page-241-3)) の両辺を cos Θ*<sup>i</sup>* で割ることにより次の式が得ら

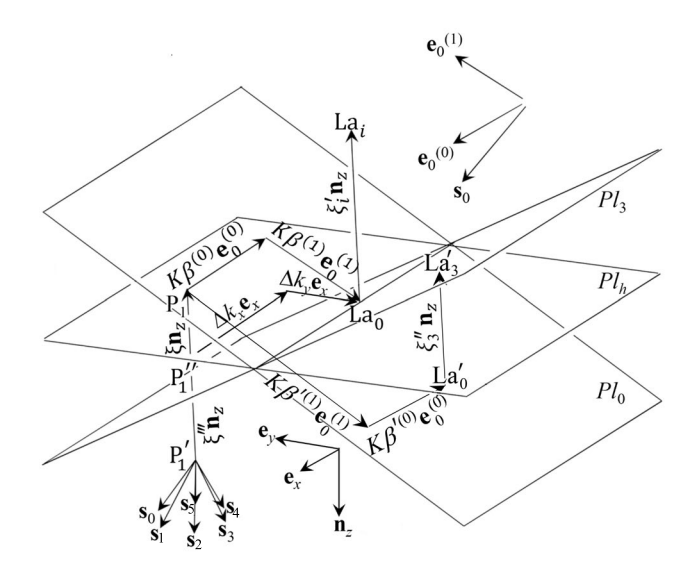

<span id="page-241-0"></span> $\boxtimes$  K.1 Geometry around the Laue point La<sub>0</sub>.  $Pl_0$  and  $Pl_3$  are planes whose distance from  $H_0$  and  $H_3$  is *K*.  $Pl_h$  is a plane normal to  $\mathbf{n}_z$  (downward surface normal). The Laue point La<sub>0</sub> and point  $P''_1$  exist on  $Pl_h$ .  $Pl_i$  ( $i \neq \{0,3\}$ ) were not drawn for simplicity. La<sub>*i*</sub> and La<sup>'</sup><sub>*i*</sub> are points whose distance from  $H_i$  ( $i \in \{0, 1, \dots, n-1\}$ ) is *K*.  $P'_1$  is the initial point of wavevector of the Bloch wave.  $P'_{1,k}$  that appears in equation ([K.51\)](#page-253-0) is the *k*th numberd  $P'_{1,k}$ *i.e.*, the initial point of wavevector of the *k*th numberd Bloch wave where  $k \in \{1, 2, 3, \dots, 2n\}$ .

れる。

$$
\xi \mathcal{D}_i^{(l)} = -\frac{K}{\cos \Theta_i} \left( S_{i,0}^{(0)} \beta^{(0)} + S_{i,0}^{(1)} \beta^{(1)} \right) \mathcal{D}_i^{(l)} + \frac{K}{2 \cos \Theta_i} \sum_{j=0}^{n-1} \chi_{h_i - h_j} \sum_{m=0}^1 C_{i,j}^{(l,m)} \mathcal{D}_j^{(m)}.
$$
\n(K.11)

式 ([K.11](#page-242-0)) は、行列とベクトルを用いて、次のように表される。

<span id="page-242-4"></span><span id="page-242-1"></span><span id="page-242-0"></span>
$$
\xi \mathbf{E} \mathcal{D} = \mathbf{A} \mathcal{D}.\tag{K.12}
$$

**E** は,2*n ×* 2*n* の単位行列である。*D* は,2*n* 次元の列ベクトルで,その *q* 番目の要素は *D* (*m*) *j* (*q* = 2*j* + *m* + 1) である。以降,固有ベクトルないしは,固有ベクトルを並べた行列を,花文字で表す こととする。**A** は 2*n ×* 2*n* の正方行列でその *p* 行 *q* 列目の要素 *ap,q*(*p* = 2*i* + *l* + 1) は次のように与え られる。

$$
a_{p,q} = \frac{K}{2\cos\Theta_i} \chi_{h_i - h_j} C_{i,j}^{(l,m)}
$$
  
- 
$$
\frac{\delta_{p,q}K}{\cos\Theta_i} \left( S_{i,0}^{(0)} \beta^{(0)} + S_{i,0}^{(1)} \beta^{(1)} \right).
$$
 (K.13)

ここで,*p* = 2*i* + *l* + 1, *δp,q* は,クロネッカーデルタである。式 [\(K.12\)](#page-242-1) は,2*n* 組の固有値 *ξ* と固有ベ クトル *D* を持つ固有値/固有ベクトル問題である。固有値 *ξ* が,ブロッホ波の波数ベクトルに制限を与 え,固有ベクトルが振幅比を与える。

二波の E-L 理論も当然, 式 ([K.12](#page-242-1)) のように記述されるが「固有値/固有ベクトル問題」という用語 は一般に出てこない。二波 E-L 理論に関する, ほぼすべての著書において、固有値の集合としての分 散面の導出が記述されている。まず式 [\(K.12\)](#page-242-1) を, 以下のように変形する。

<span id="page-242-3"></span>
$$
(\mathbf{A} - \xi \mathbf{E})\mathcal{D} = \mathbf{O}.\tag{K.14}
$$

**O** は,すべての成分がゼロの 2*n* 次元の列ベクトルである。

<span id="page-242-2"></span>
$$
\det\left(\mathbf{A} - \xi \mathbf{E}\right) = 0. \tag{K.15}
$$

上の式 ([K.15](#page-242-2)) は,式 [\(K.14\)](#page-242-3) が *D* = **O** 以外の解を持つための条件である。二波ケースの場合,*σ* 偏光 と *π* 偏光は,干渉し合うことなく別々に取り扱うことができる。さらに,ローレンツ点を定義すること により,式 ([K.2\)](#page-240-0) の右辺から *j* = *i* の項を消去するのが一般的である。分散面の方程式 ([K.15](#page-242-2)) は,*σ* 偏光と *π* 偏光に対して,それぞれ双曲線となる。このため,二波 E-L 理論は,近似解とはいえ解析的 に解ける。

本稿の記述においては、ローレンツ点の定義を行わない。T-T 方程式に *j = i* の項を残すと, 任意形 状の結晶に対応するという有利な点があるためである [\[36](#page-270-4)]。多波ケースにおける分散面は,*ξ* に関して の 2*n* 次方程式となり,非常に複雑になる。このこともまた,多波動力学理論の発展を遅らせた要因の ひとつである。

*n* 波 E-L 理論の数値解を最初に与えたのはコレラ [[28\]](#page-269-11) である。彼の手法は,ラウエ点を通る,中心 H*i*,半径 *K* の球の湾曲をも考慮するものであり,式 ([K.12](#page-242-1)) の固有値/固有ベクトル問題を解くよりも, ブラッグ条件から大きく離れたところで,高い精度を持つものと考えられる。

Fig. [K.1](#page-241-0) には,H0, H1, H2, H3, H4, H<sup>5</sup> からの距離が *K* (= 1*/λ*) のラウエ点 (La0) に加えて,H*<sup>i</sup>* (*i ∈ {*6,7*, · · · ,* 17*}*) からの距離が *K* の La*<sup>i</sup>* を描き加えてある。のちの §[K.5.7](#page-263-0) で示す Fig. [K.19](#page-265-0) のよ うな 18 波ケースの計算に,La*<sup>i</sup>* の定義が必要になる。

 $\overrightarrow{\text{Fig. K.1}}$  $\overrightarrow{\text{Fig. K.1}}$  $\overrightarrow{\text{Fig. K.1}}$  で  $\overrightarrow{\text{La_0}\text{La}_i}$  は, $\overrightarrow{\text{P}'_1}\text{P}_1^{\lambda}$  に平行であり,式 ([K.11](#page-242-0)) の左辺は, $\xi\mathcal{D}_i^{(l)}$  から ( $\xi+\xi_i^{\prime})\mathcal{D}_i^{(l)}$ *i* (ただし *i <* 6 のとき *ξ ′ <sup>i</sup>* = 0) に置き換える必要がある。式 ([K.12\)](#page-242-1) の中の 2*n ×* 2*n* 行列の要素を表す式 ([K.13](#page-242-4)) は,次のように書き換えなければならない。

<span id="page-243-0"></span>
$$
a_{p,q} = \frac{K}{2\cos\Theta_i} \chi_{h_i - h_j} C_{i,j}^{(l,m)}
$$
  
- 
$$
\frac{\delta_{p,q}K}{\cos\Theta_i} \left( S_{i,0}^{(0)} \beta^{(0)} + S_{i,0}^{(1)} \beta^{(1)} \right) - \delta_{p,q} \zeta_i',
$$
 (K.16)  
where,  $\xi_i' = 0$  for  $i < 6$ .

上の式 [\(K.16\)](#page-243-0) を成分に持つ 2*n ×* 2*n* (*n* = 18) の行列を作り,式 [\(K.12](#page-242-1)) の固有値/固有ベクトル問題 を解き,のちに §[K.3.2](#page-251-0) に記述する,式 [\(K.46a](#page-251-1)) と式 [\(K.47](#page-252-0)) から計算した回折プロファイルを高速フー リエ変換して得られたのが,§[K.5.7](#page-263-0) で示す,Fig. [K.18](#page-264-0) (*b*) である。

このことには重要な意味がある。筆者らの 2012 年の論文 [[50\]](#page-270-17) まで,T-T 方程式の解を得るにあた り,*n* 個の逆格子点がひとつの円周上になければならないという制限を設けてきたが,これを取り払っ たのである。

さらに,Fig. [K.1](#page-241-0) の *Pl*<sup>0</sup> 上の La<sup>0</sup> でない場所に La*′* <sup>0</sup> を描き, *−−−−→* La*′* 0La*′ <sup>i</sup>* = *ξ ′′ <sup>i</sup>* **n***<sup>z</sup>* となるように,*Pl<sup>i</sup>* 上 に La*′ i* (*i ∈ {*0*,* 1*,* 2*, · · · , n −* 1*}*) を定義する。この場合,*n* 波 E-L 理論を記述する,式 ([K.10](#page-241-3)) に相当 する式は、次のようになる。

$$
\xi \cos \Theta_i \mathcal{D}_i^{(l)} + K \left( S_{i,0}^{(0)} \beta'^{(0)} + S_{i,0}^{(1)} \beta'^{(1)} \right) \mathcal{D}_i^{(l)} \n= -\xi_i'' \cos \Theta_i \mathcal{D}_i'^{(l)} \n+ \frac{K}{2} \sum_{j=0}^{n-1} \chi_{h_i - h_j} \sum_{m=0}^1 C_{i,j}^{(l,m)} \mathcal{D}_j'^{(m)},
$$
\n(K.17)  
\nwhere  $i, j \in \{0, 1, \ldots, n-1\}$ 

 $\text{where,}\n i, j \in \{0, 1, \cdots, n-1\},\n$ 

<span id="page-243-2"></span>*n* は,エバルト球表面近傍の逆格子点の数*,*

 $l, m \in \{0, 1\}.$ 

*−−−−→*  $\overline{\mathrm{P}_1\mathrm{La}_0'}\mathrm{=K}\beta'^{(0)}\mathbf{e}_0^{(0)}\mathrm{+K}\beta'^{(1)}\mathbf{e}_0^{(1)}$  である。右辺第1項を左辺に移さなかった理由については, 式 ([K.33](#page-247-0)), ([K.34](#page-247-1)) を導出した後に記述する。式 [\(K.11\)](#page-242-0) に相当する式は、次のようになる。

$$
\xi \mathcal{D}_{i}^{\prime (l)} = -\frac{K}{\cos \Theta_{i}} \left( S_{i,0}^{(0)} \beta^{\prime (0)} + S_{i,0}^{(1)} \beta^{\prime (1)} \right) \mathcal{D}_{i}^{\prime (l)} - \xi_{i}^{\prime \prime} \mathcal{D}_{i}^{\prime (l)} + \frac{K}{2 \cos \Theta_{i}} \sum_{j=0}^{n-1} \chi_{h_{i} - h_{j}} \sum_{m=0}^{1} C_{i,j}^{(l,m)} \mathcal{D}_{j}^{\prime (m)}.
$$
\n(K.18)

また、式 ([K.16](#page-243-0)) を次の式で置き換えることになる。

<span id="page-243-1"></span>
$$
a_{p,q} = \frac{K}{2\cos\Theta_i} \chi_{h_i - h_j} C_{i,j}^{(l,m)}
$$
  
- 
$$
\frac{\delta_{p,q}K}{\cos\Theta_i} \left( S_{i,0}^{(0)} \beta'^{(0)} + S_{i,0}^{(1)} \beta'^{(1)} \right) - \delta_{p,q} \xi''_i.
$$
 (K.19)

上の式 [\(K.19\)](#page-243-1) は、Fig. [K.19](#page-265-0) のように二重の円周上に逆格子点が存在しなくても、任意の個数の逆格 子点が、エバルト球表面近傍に存在するケースについて、式 [\(K.12\)](#page-242-1) に代入して、解を求めることがで きる。

K.2.1 エバルト-ラウエ理論 (E-L 理論) からの高木方程式 (T-T 理論) の導出

この節では,式 ([K.10](#page-241-3)) ないしは式 ([K.11](#page-242-0)) で記述される *n* 波 E-L 理論から,*n* 波 T-T 方程式を導出 する。逆空間における積分と実空間における微分の順序の交換,積分とサンメーションの順序の交換 が,議論の骨子となる。

r を位置ベクトルだとして、動力学理論の解である全波動場 D (r) が、次のように表されるものと する。

$$
\tilde{\mathbf{D}}(\mathbf{r}) = \sum_{i=0}^{n-1} \sum_{l=0}^{1} \mathbf{e}_i^{(l)} D_i^{(l)}(\mathbf{r}) \exp\left(-i2\pi \overrightarrow{\text{La}_0 \text{H}_i} \cdot \mathbf{r}\right).
$$
\n(K.20)

以下の記述のため,位置ベクトル **r** が,**s***<sup>i</sup>* , **e** (0)  $f_i^{(0)},\mathbf{e}_i^{(1)}$  の 1 次結合として次のように表されるものとする。

<span id="page-244-4"></span><span id="page-244-1"></span><span id="page-244-0"></span>
$$
\mathbf{r} = s_i \mathbf{s}_i + e_i^{(0)} \mathbf{e}_i^{(0)} + e_i^{(1)} \mathbf{e}_i^{(1)}.
$$
 (K.21)

偏光状態 *l* の *i* 番目の波は,ブロッホ波の振幅 *D* (*l*) *<sup>i</sup>* によって次のように記述することができる。

$$
\mathcal{D}_i^{(l)}(\Delta \mathbf{k}) \exp\left(-i2\pi \overrightarrow{P'_1 H_i} \cdot \mathbf{r}\right)
$$
  
=  $\mathcal{D}_i^{(l)}(\Delta \mathbf{k}) \exp\left(-i2\pi \Delta \mathbf{k} \cdot \mathbf{r}\right)$   
 $\times \exp\left(-i2\pi \overrightarrow{\text{La}_0 H_i} \cdot \mathbf{r}\right),$   
where  $\Delta \mathbf{k} = \overrightarrow{P'_1 \text{La}_0}.$  (K.22)

逆空間でフーリエ積分を行う際,これまで  $\mathcal{D}_i^{(l)}$  で表してきたブロッホ波の振幅を,これが  $\Delta \mathbf{k}$  の関数 であることを明示的に示すため,*D* (*l*) *i* (∆**k**) と記述することにする。また,後の記述のため,式 [\(K.7](#page-240-5)) と式 ([K.8\)](#page-241-1) から,∆**k** が次のように表されることを確認しておく。

<span id="page-244-5"></span>
$$
\Delta \mathbf{k} = \xi \mathbf{n}_z + K\beta^{(0)} \mathbf{e}_0^{(0)} + K\beta^{(1)} \mathbf{e}_0^{(1)}.
$$
 (K.23)

式 [\(K.22\)](#page-244-0) の *D* (*l*) *i* (∆**k**) は,どのような関数であっても構わない。例えば,入射 X 線の振幅が,Fig. [K.1](#page-241-0) の Pl<sub>0</sub> 上の 1 点でのみゼロでない、ディラックのデルタ関数であれば平面波入射,振幅も位相も変わら ない一定値の場合は,実空間ではデルタ関数となるため球面波入射となる。

式 ([K.20](#page-244-1)) 右辺の振幅 *D* (*l*) *i* (**r**) と,*i* を *j* に,*l* を *m* に置き換えた振幅 *D* (*m*) *j* (**r**) は,ブロッホ波をコ ヒーレントに重ね合わせたものだと考えられるため,次のように表される。

$$
D_i^{(l)}(\mathbf{r})
$$
  
=  $\int_{\Delta \mathbf{k}}^{D.S.} \mathcal{D}_i^{(l)}(\Delta \mathbf{k}) \exp(-i2\pi \Delta \mathbf{k} \cdot \mathbf{r}) \, dS.$  (K.24a)  
 $D_j^{(m)}(\mathbf{r})$ 

<span id="page-244-3"></span><span id="page-244-2"></span>
$$
= \int_{\Delta \mathbf{k}}^{D.S.} \mathcal{D}_j^{(m)}(\Delta \mathbf{k}) \exp(-i2\pi \Delta \mathbf{k} \cdot \mathbf{r}) \, dS. \tag{K.24b}
$$

ここで,  $\int_{\Delta k}^{D.S.} \mathrm{d} S$  は, 分散面全体にわたる積分である。分散面と固有ベクトルは, 2*n* 組あるので, それらの番号を  $k(k \in \{1,2,\cdots 2n\})$  として, $\sum_{k=1}^{2n}$  のサンメーションをとる記述もあり得るが,式  $(\text{K.24a}), \ (\text{K.24b})$  $(\text{K.24a}), \ (\text{K.24b})$  $(\text{K.24a}), \ (\text{K.24b})$  においては,のちの式変形の簡素化のため, $\int_{\Delta k}^{D.S.} \text{d} S$  の積分の中に  $\sum_{k=1}^{2n}$  のサン メーションを含むものととして記述している。*D* (*l*)  $D_j^{(l)}(\mathbf{r}) \mathrel{\Sigma} D_j^{(m)}$  $j^{(m)}_j(\mathbf{r})$ は, それぞれ, exp(−i2 $\pi \overleftrightarrow{\mathrm{La}_0 \mathrm{H}_i} \cdot \mathbf{r}$ )

 $\mathbf{e}_i^{(l)}$  と exp(−i2 $\pi \overline{\mathrm{La}_0 \mathrm{H}_j^{\prime}} \cdot \mathbf{r}$ )  $\mathbf{e}_j^{(m)}$  の波を変調する振幅である。式 ([K.21](#page-244-4)), ([K.23](#page-244-5)) を式 ([K.24a\)](#page-244-2) に代入 して, 式 ([K.4b\)](#page-240-6) の偏光因子を考慮すると,

<span id="page-245-0"></span>
$$
D_i^{(l)}(\mathbf{r}) = \int_{\Delta \mathbf{k}}^{D.S.} \mathcal{D}_i^{(l)}(\Delta \mathbf{k})
$$
  
 
$$
\times \exp \left\{ -i2\pi \left[ \left( \xi \cos \Theta_i \right.\right. + K\beta^{(0)} S_{i,0}^{(0)} + K\beta^{(1)} S_{i,0}^{(1)} \right) s_i
$$
  
+ 
$$
f_i(e_i^{(0)}, e_i^{(1)}) \right\} dS.
$$
 (K.25)

ここで,  $f_i(e_i^{(0)})$  $e_i^{(0)}, e_i^{(1)}$  $\binom{(1)}{i}$  は,  $e^{(0)}_i$  $\hat{g}^{(0)}_{i}, e^{(1)}_{i}$ の関数で,  $s_{i}$  に依存しない項である。よって,  $\partial D^{(l)}_{i}(\mathbf{r})/\partial s_{i}$  は, 次 のように計算される。

$$
\frac{\partial}{\partial s_i} D_i^{(l)}(\mathbf{r})
$$
\n
$$
= \frac{\partial}{\partial s_i} \int_{\Delta \mathbf{k}}^{D.S.} D_i^{(l)}(\Delta \mathbf{k}) \exp(-i2\pi \Delta \mathbf{k} \cdot \mathbf{r}) dS
$$
\n
$$
= \int_{\Delta \mathbf{k}}^{D.S.} \frac{\partial}{\partial s_i} \left[ \mathcal{D}_i^{(l)}(\Delta \mathbf{k}) \exp(-i2\pi \Delta \mathbf{k} \cdot \mathbf{r}) \right] dS
$$
\n
$$
= -i2\pi \int_{\Delta \mathbf{k}}^{D.S.} \left[ \xi \cos \Theta_i + K \left( S_{i,0}^{(0)} \beta^{(0)} + S_{i,0}^{(1)} \beta^{(1)} \right) \right]
$$
\n
$$
\times \mathcal{D}_i^{(l)}(\Delta \mathbf{k}) \exp(-i2\pi \Delta \mathbf{k} \cdot \mathbf{r}) dS. \tag{K.26}
$$

一方,式 ([K.23](#page-244-5)) の ∆**k** の代わりに,∆**k** *′* を次のように定義する。

<span id="page-245-1"></span>
$$
\Delta \mathbf{k}' = \overrightarrow{P_1' L a_0'}
$$
  
=  $\xi \mathbf{n}_z + K \beta'^{(0)} \mathbf{e}_0^{(0)} + K \beta'^{(1)} \mathbf{e}_0^{(1)}$ . (K.27)

式 ([K.24](#page-244-3)), ([K.25](#page-245-0)) で,∆**k**, *D* (*l*)  $\mathcal{D}_i^{(l)}(\mathbf{r}),\ \mathcal{D}_i^{(l)}$  $D_j^{(l)}(\Delta \mathbf{k}),\ D_j^{(m)}$  $j^{(m)}(\mathbf{r}),\;\mathcal{D}^{(m)}_j$  $\beta_j^{(m)}(\Delta \mathbf{k}),~\beta^{(0)},~\beta^{(1)}$  をそれぞれ, Δ**k**′,  $D'^{(l)}_i({\bf r}),$   ${\cal D}'^{(l)}_i(\Delta{\bf k}'),$   $D'^{(m)}_j({\bf r}),$   ${\cal D}'^{(m)}_j(\Delta{\bf k}'),$   $\beta'^{(0)},$   $\beta'^{(1)}$  で置き換えても,同様な変形ができるので,式 ([K.26](#page-245-1)) と同じ形の次の式が得られる。

<span id="page-245-2"></span>
$$
\frac{\partial}{\partial s_i} D_i'^{(l)}(\mathbf{r})
$$
\n
$$
= -i2\pi \int_{\Delta \mathbf{k}'}^{D.S.} \left[ \xi \cos \Theta_i + K \left( S_{i,0}^{(0)} \beta'^{(0)} + S_{i,0}^{(1)} \beta'^{(1)} \right) \right]
$$
\n
$$
\times \mathcal{D}_i'^{(l)}(\Delta \mathbf{k}') \exp \left( -i2\pi \Delta \mathbf{k}' \cdot \mathbf{r} \right) dS. \tag{K.28}
$$

式 ([K.26\)](#page-245-1) の  $D_i^{(l)}$  $\hat{f}_i^{(l)}(\mathbf{r})$  が, *n* 個の逆格子点が同一円周上に存在する場合に, exp  $(-$  i2 $\pi \overrightarrow{\mathrm{La}_0 \mathrm{H}_i} \cdot \mathbf{r})$   $\mathbf{e}_i^{(l)}$  の 波を変調する振幅なのに対して,式 [\(K.28\)](#page-245-2) の *D ′*(*l*) *i* (**r**) は,exp *−* i2*π −−−→*  $\overline{{\rm La}^{\prime}_{0}{\rm H}_{i}^{\cdot}}\cdot{\bf r)}$   ${\bf e}_{i}^{(l)}$  を変調する振幅 であり,エバルト球表面近傍に存在する逆格子点をすべて考慮する場合へと,T-T 方程式の適用範囲を のちに一般化するために準備した。

式 ([K.10](#page-241-3)) を式 [\(K.26\)](#page-245-1) に代入して

$$
\frac{\partial}{\partial s_i} D_i^{(l)}(\mathbf{r})
$$
\n
$$
= -i\pi K \int_{\Delta \mathbf{k}}^{D.S.} \sum_{j=0}^{n-1} \chi_{h_i-h_j} \sum_{m=0}^1 C_{i,j}^{(l,m)}
$$
\n
$$
\times \mathcal{D}_j^{(m)}(\Delta \mathbf{k}) \exp(-i2\pi \Delta \mathbf{k} \cdot \mathbf{r}) dS
$$
\n
$$
= -i\pi K \sum_{j=0}^{n-1} \chi_{h_i-h_j} \sum_{m=0}^1 C_{i,j}^{(l,m)}
$$
\n
$$
\times \int_{\Delta \mathbf{k}}^{D.S.} \mathcal{D}_j^{(m)}(\Delta \mathbf{k}) \exp(-i2\pi \Delta \mathbf{k} \cdot \mathbf{r}) dS.
$$
\n(K.29)

式 ([K.24b](#page-244-3)) を式 [\(K.29\)](#page-246-0) に代入すると, 次の式が得られる

<span id="page-246-1"></span><span id="page-246-0"></span>*∂*

$$
\frac{\partial}{\partial s_i} D_i^{(l)}(\mathbf{r})
$$
\n
$$
= -i\pi K \sum_{j=0}^{n-1} \chi_{h_i - h_j} \sum_{m=0}^1 C_{i,j}^{(l,m)} D_j^{(m)}(\mathbf{r}),
$$
\nwhere,  $i, j \in \{0, 1, \dots, n-1\},$   
\n $n \in \{3, 4, 5, 6, 8, 12\},$   
\n $l, m \in \{0, 1\}.$ \n(X.30)

上の式 ([K.30](#page-246-1)) は,*n* 個の逆格子点が同一円周上にある場合に対する *n* 波 T-T 方程式である。

ところで,結晶が完全であるとき,電気分極率は,χ(**r**)=  $\sum_i \chi_{h_i} \text{exp}\left(-\text{i}2\pi \mathbf{h}_i \cdot \mathbf{r}\right)$  のように,フー リエ級数で表される。しかし,結晶に格子変位 **u**(**r**) があるとき,電気分極率は,近似的に *χ*[**r** *−* **u**(**r**)] となり,次のように、変形されたフーリエ級数に展開される。

<span id="page-246-3"></span>
$$
\chi[\mathbf{r} - \mathbf{u}(\mathbf{r})]
$$
  
=  $\sum_{i} \chi_{h_i} \exp \{-i2\pi \mathbf{h}_i \cdot [\mathbf{r} - \mathbf{u}(\mathbf{r})]\}$   
=  $\sum_{i} \chi_{h_i} \exp [i2\pi \mathbf{h}_i \cdot \mathbf{u}(\mathbf{r})] \exp (-i2\pi \mathbf{h}_i \cdot \mathbf{r}).$  (K.31)

したがって格子変位場 **u**(**r**) を持つ結晶の場合,電気分極率のフーリエ係数は位置ベクトル **r** の関数と なり,  $\chi_{h_i-h_j}$   $\exp\left[ \mathrm{i} 2\pi (\mathbf{h}_i - \mathbf{h}_j) \cdot \mathbf{u}(\mathbf{r}) \right]$  のように表される。よって式 ([K.30](#page-246-1)) は,格子変位を伴う結晶 に対して次のように書き換えられる。

<span id="page-246-2"></span>
$$
\frac{\partial}{\partial s_i} D_i^{(l)}(\mathbf{r})
$$
\n
$$
= -i\pi K \sum_{j=0}^{n-1} \chi_{h_i - h_j} \exp \left[ i2\pi (\mathbf{h}_i - \mathbf{h}_j) \cdot \mathbf{u}(\mathbf{r}) \right]
$$
\n
$$
\times \sum_{m=0}^{1} C_{i,j}^{(l,m)} D_j^{(m)}(\mathbf{r}).
$$
\n(K.32)

上の式 [\(K.32\)](#page-246-2) は,*n* 個の逆格子点がひとつの円周上に存在する場合の,結晶格子変位を取り扱える *n* 波 T-T 方程式 [\[49](#page-270-16), [50\]](#page-270-17) にほかならない。

次に,エバルト球近傍の逆格子点をすべて考慮する場合の *n* 波 T-T 方程式を導出する。

La*′* <sup>0</sup> は,式 [\(K.17](#page-243-2)) を導出する直前に記述したように,Fig. [K.1](#page-241-0) の *Pl*<sup>0</sup> 上にある,0 番目の「一般化 されたラウエ点」である。先に記述したように,0 番目と *i* 番目の「一般化されたラウエ点」を結ぶベ *ク*トルは La'<sub>0</sub>La'<sub>1</sub> La*′* 0La*′ <sup>i</sup>* = *ξ ′′ <sup>i</sup>* **n***<sup>z</sup>* である。(Fig. [K.1](#page-241-0) 参照)。*n* 個の逆格子点が同一円周上にある場合には,式 ([K.10](#page-241-3)) を式 ([K.26](#page-245-1)) に代入して式 ([K.29](#page-246-0)) を得たが,エバルト球近傍の逆格子点をすべて考慮できるよ うにするには、式 [\(K.17\)](#page-243-2) を式 ([K.28](#page-245-2)) に代入する必要がある。得られる式は、次の通りである。

$$
\frac{\partial}{\partial s_i} D_i^{\prime (l)}(\mathbf{r})
$$
\n
$$
= i2\pi \xi_i^{\prime\prime} \cos \Theta_i \int_{\Delta \mathbf{k}'}^{D.S.} \mathcal{D}_i^{\prime (l)}(\Delta \mathbf{k}') \exp \left[ -i2\pi \Delta \mathbf{k}' \cdot \mathbf{r} \right] dS
$$
\n
$$
- i\pi K \int_{\Delta \mathbf{k}'}^{D.S.} \sum_{j=0}^{n-1} \chi_{h_i - h_j} \sum_{m=0}^{1} C_{i,j}^{(l,m)}
$$
\n
$$
\times \mathcal{D}_j^{\prime (m)}(\Delta \mathbf{k}') \exp \left( -i2\pi \Delta \mathbf{k}' \cdot \mathbf{r} \right) dS
$$
\n
$$
= i2\pi \xi_i^{\prime\prime} \cos \Theta_i D_i^{\prime (l)}(\mathbf{r})
$$
\n
$$
(K.33)
$$

$$
-i\pi K \sum_{j=0}^{n-1} \chi_{h_i-h_j} \sum_{m=0}^{1} C_{i,j}^{(l,m)} D_j^{\prime(m)}(\mathbf{r}),
$$
\n(K.34)

where,  $i, j \in \{0, 1, \dots, n-1\}$ ,

<span id="page-247-1"></span><span id="page-247-0"></span>*n* は,エバルト球表面近傍の逆格子点の数*,*

 $l, m \in \{0, 1\}.$ 

 $\pm$ の式 [\(K.33\)](#page-247-0),[\(K.34\)](#page-247-1) を導出するにあたり, Δ $\mathbf{k}'_i =$ *−−−→* P *′* 1La*′ <sup>i</sup>* と置き,式 [\(K.24a](#page-244-2)) 右辺の積分の中身を *D ′*(*l*) *i* (∆**k** *′ i* ) exp(*−*i2*π*∆**k** *′ i ·* **r**) とすると,一見計算が簡単なように思える。しかしこの場合,方程式の 対称性保存のため,式 ([K.24b](#page-244-3)) 右辺の積分の中身を *D* (*m*) *j* (∆**k** *′ j* ) exp(*−*i2*π*∆**k** *′ j ·* **r**) とする必要があり, 式 ([K.33](#page-247-0)) 第 2 項から式 [\(K.34\)](#page-247-1) 第 2 項への変形ができず,うまくいかない。式 ([K.17](#page-243-2)) の右辺第 1 項を 左辺に移すと,左辺は **s**<sub>i</sub> · Δ**k**′ となるが,これを行わず,左辺を **s**<sub>i</sub> · Δ**k′** のままにしたのは,このため である。

さらに,式 [\(K.31\)](#page-246-3) を考慮して,

<span id="page-247-2"></span>
$$
\frac{\partial}{\partial s_i} D_i^{\prime (l)}(\mathbf{r})
$$
\n
$$
= i2\pi \xi_i^{\prime \prime} \cos \Theta_i D_i^{\prime (l)}(\mathbf{r})
$$
\n
$$
- i\pi K \sum_{j=0}^{n-1} \chi_{h_i - h_j} \exp [i2\pi (\mathbf{h}_i - \mathbf{h}_j) \cdot \mathbf{u}(\mathbf{r})]
$$
\n
$$
\times \sum_{m=0}^1 C_{i,j}^{(l,m)} D_j^{\prime (m)}(\mathbf{r}).
$$
\n(K.35)

上の式 ([K.35](#page-247-2)) は,エバルト球近傍の逆格子点をすべて考慮し,結晶格子歪みを取り扱える *n* 波 T-T 方 程式である。

また,平面波入射条件の際に使いやすい方程式も導出しておく。式 ([K.34](#page-247-1)) における *D ′*(*l*) *i* (**r**), *D ′*(*m*) *j* (**r**) は,それぞれ,exp(*−*i2*π −−−→*  $\overline{\text{La}'_0\text{H}_i}$ <sup>*c*</sup>  $\text{r)}$   $\text{e}_i^{(l)}$ ,  $\exp(-\text{i}2\pi)$ *−−−−→*  $\overline{\operatorname{La}^{\prime}_0\textnormal{H}^{\prime}_j}$ ·  $\mathbf{r})\ \mathbf{e}^{(m)}_j$  の波を変調する振幅であ る。 $D_i''^{(l)}(\mathbf{r}), D_j''^{(m)}(\mathbf{r})$ は, それぞれ,  $\exp(-i2\pi\overrightarrow{\mathrm{P}_1\mathrm{H}_i}\cdot\mathbf{r})e_i^{(l)}$ と,  $\exp(-i2\pi\overrightarrow{\mathrm{P}_1\mathrm{H}_j}\cdot\mathbf{r})e_j^{(m)}$ の波を変

調する振幅であるとして、Fig. [K.1](#page-241-0) を参照すると、次の式が成り立つことが理解できる。

$$
D_i^{\prime(l)}(\mathbf{r}) = D_i^{\prime\prime(l)}(\mathbf{r}) \exp\left(-i2\pi \overrightarrow{\mathbf{P}_1 \mathbf{L} \mathbf{a}_0'} \cdot \mathbf{r}\right)
$$
  
= 
$$
D_i^{\prime\prime(l)}(\mathbf{r}) \exp\left[-i2\pi K \left(\beta^{\prime(0)} \mathbf{e}_0^{(0)} + \beta^{\prime(1)} \mathbf{e}_0^{(1)}\right) \cdot \mathbf{r}\right],
$$
 (K.36a)

$$
D_j^{\prime(m)}(\mathbf{r}) = D_j^{\prime\prime(m)}(\mathbf{r}) \exp\left(-i2\pi \overline{P_1 L a_0'} \cdot \mathbf{r}\right).
$$
 (K.36b)

式 [\(K.36a](#page-248-0)) の偏微分 *∂/∂s<sup>i</sup>* を計算すると,

<span id="page-248-1"></span><span id="page-248-0"></span>
$$
\frac{\partial}{\partial s_i} D_i^{\prime (l)}(\mathbf{r}) = \left[ \frac{\partial}{\partial s_i} D_i^{\prime \prime (l)}(\mathbf{r}) \right] \exp\left( -i2\pi \overline{P_1 L a_0'} \cdot \mathbf{r} \right) \n- i2\pi K \left( \beta^{\prime (0)} S_{i,0}^{(0)} + \beta^{\prime (1)} S_{i,0}^{(1)} \right) \n\times D_i^{\prime \prime (l)}(\mathbf{r}) \exp\left( -i2\pi \overline{P_1 L a_0'} \cdot \mathbf{r} \right).
$$
\n(K.37)

式 ([K.36](#page-248-1)) と式 [\(K.37\)](#page-248-2) を式 ([K.34](#page-247-1)) に代入して次の式を得る。

<span id="page-248-3"></span><span id="page-248-2"></span>
$$
\frac{\partial}{\partial s_i} D_i''^{(l)}(\mathbf{r})
$$
\n
$$
= i2\pi \xi_i'' \cos \Theta_i D_i''^{(l)}(\mathbf{r})
$$
\n
$$
+ i2\pi K (\beta'^{(0)} S_{i,0}^{(0)} + \beta'^{(1)} S_{i,0}^{(1)}) D_i''^{(l)}(\mathbf{r})
$$
\n
$$
- i\pi K \sum_{j=0}^{n-1} \chi_{h_i - h_j} \sum_{m=0}^1 C_{i,j}^{(l,m)} D_j''^{(m)}(\mathbf{r}).
$$
\n(K.38)

 $\pm \mathcal{O}$ 式 ([K.38](#page-248-3)) は, exp  $\left(-i2\pi \overrightarrow{\mathrm{P_1H}_i} \cdot \mathbf{r}\right)$   $\mathbf{e}_i^{(l)}$  $\mathbf{F}_{i}^{(l)}, \ \exp\left(-\mathrm{i}2\pi\overrightarrow{\mathrm{P_{1}H_{j}}}\cdot\mathbf{r}\right)\ \mathbf{e}_{j}^{(m)}$  の波を変調する振幅  $D_{i}^{\prime\prime(l)}(\mathbf{r})$  およ *び D''(´m*) (r) に対して成り立つ *n* 波 T-T 方程式である。上の式 ([K.38](#page-248-3)) を, 波数ベクトル  $\overrightarrow{P_1H_0}$  の平面 波入射の条件で解く場合,結晶入射側表面で,*D ′′*(0) 0 (**r**) または *D ′′*(1) 0 (**r**) に,一定の値の境界条件を与 えることになる。Fig. [K.1](#page-241-0) のように,結晶面下向き単位法線ベクトル **n***<sup>z</sup>* に対して垂直な単位ベクトル **e***x*, **e***<sup>y</sup>* を定義し,位置ベクトルを,**r**=*x***e***x*+*y***e***y*+*z***n***<sup>z</sup>* と記述すると,式 ([K.38\)](#page-248-3) を解いて得られる波動 場は,*x*, *y* に依存せず,*z* のみの関数となり,*D ′′*(*l*) *i* (*z*), *D ′′*(*m*) *j* (*z*) と表される。また,*∂D′′*(*l*) *i* (**r**)*/∂s<sup>i</sup>* は,次のようになる。

<span id="page-248-4"></span>
$$
\frac{\partial D_i''^{(l)}(\mathbf{r})}{\partial s_i} = \mathbf{s}_i \cdot \left(\frac{\mathrm{d}D_i''^{(l)}(z)}{\mathrm{d}z}\right) \mathbf{n}_z
$$

$$
= \cos \Theta_i \frac{\mathrm{d}D_i''^{(l)}(z)}{\mathrm{d}z}.
$$
(K.39)

式 ([K.39](#page-248-4)) を式 [\(K.38\)](#page-248-3) に代入すると、次のような連立常微分方程式を得る。

<span id="page-248-5"></span>
$$
\frac{\mathrm{d}}{\mathrm{d}z} D_i''^{(l)}(z) \n= i2\pi \xi_i'' D_i''^{(l)}(z) \n+ \frac{i2\pi K}{\cos \Theta_i} \left( \beta'^{(0)} S_{i,0}^{(0)} + \beta'^{(1)} S_{i,0}^{(1)} \right) D_i''^{(l)}(z) \n- \frac{i\pi K}{\cos \Theta_i} \sum_{j=0}^{n-1} \chi_{h_i-h_j} \sum_{m=0}^1 C_{i,j}^{(l,m)} D_j''^{(m)}(z).
$$
\n(K.40)

式 [\(K.40](#page-248-5)) は、固有値/固有ベクトル問題に書き換えることができ、これを解くことにより解が得られ る。このことからも, E-L 理論が T-T 理論と等価であることがわかるのだが, ここでは, 詳しくは記 述しない。

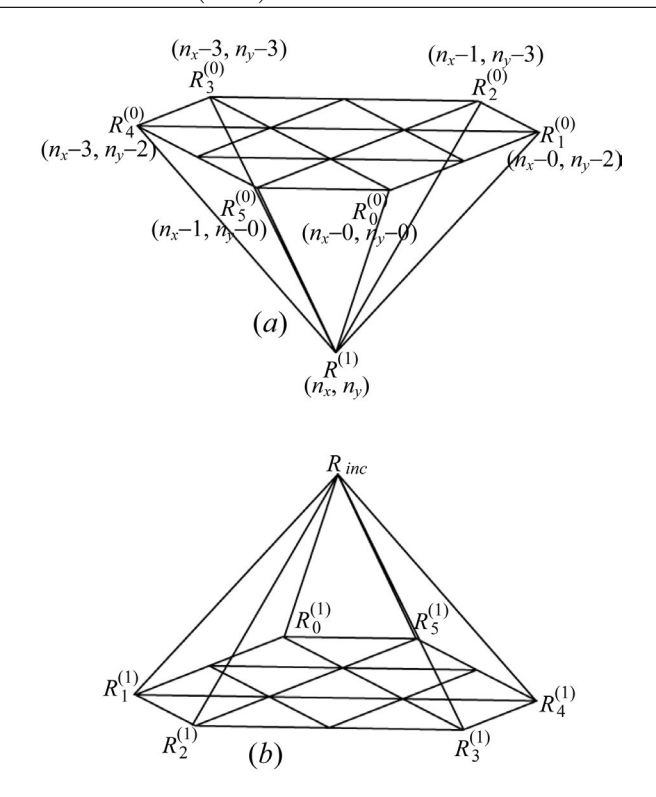

<span id="page-249-1"></span>図 K.2 This figure shows small hexagonal pyramids used when solving the T-T equation ([K.30](#page-246-1)) in a six-beam case whose results are shown in Fig. [K.12](#page-259-0) [reproduction of Fig. 1 in Okitsu *et al.* (2012) [[50\]](#page-270-17)].

# K.2.2 高木方程式 (T-T 理論) からのエバルト-ラウエ理論 (E-L 理論) の導出

この節では,式 [\(K.10\)](#page-241-3) ないしは式 [\(K.11\)](#page-242-0) で表される *n* 波 E-L 理論が *n* 波 T-T 方程式 [\(K.30](#page-246-1)) から 導出できることを示す。

平面波 X 線が結晶に入射し, 分散面上の 2n 個のタイポイントを励起するとき, 総波動場  $\tilde{\mathcal{D}}$  は, ブ ロッホ波のサンメーションとして次のように表される。

$$
\tilde{\mathbf{\mathcal{D}}} = \sum_{i=0}^{n-1} \sum_{l=0}^{1} \mathbf{e}_i^{(l)} \mathcal{D}_i^{(l)}(\Delta \mathbf{k}) \exp(-i2\pi \Delta \mathbf{k} \cdot \mathbf{r}) \times \exp(-i2\pi \overline{\mathbf{L}a_0 \mathbf{H}_i} \cdot \mathbf{r}).
$$
\n(K.41)

 $D_i^{(l)}$  $\mathcal{D}_i^{(l)}(\mathbf{r}) = \mathcal{D}_i^{(l)}$  $L_i^{(l)}(\Delta \mathbf{k}) \exp(-i2\pi \overrightarrow{\mathbf{P}_1 \mathbf{H}_i} \cdot \mathbf{r}), D_j^{(m)}$  $\mathcal{D}_j^{(m)}(\mathbf{r}) = \mathcal{D}_j^{(m)}$  $J_j^{(m)}(\Delta \mathbf{k}) \, \exp(-\mathrm{i} 2 \pi \overrightarrow{\mathrm{P_1} \mathrm{H}_j} \cdot \mathbf{r}) \, \mathcal{O} \,$ ときでも  $D_i^{(l)}$  $q_i^{(\iota)}({\bf r}),$  $D_i^{(m)}$ *j* (**r**) は,高木方程式 ([K.30](#page-246-1)) を満たすので,

$$
\frac{\partial}{\partial s_i} \left[ \mathcal{D}_i^{(l)}(\Delta \mathbf{k}) \exp(-i2\pi \Delta \mathbf{k} \cdot \mathbf{r}) \right]
$$
\n
$$
= -i\pi K \sum_{j=0}^{n-1} \chi_{h_i - h_j}
$$
\n
$$
\times \sum_{m=0}^{1} C_{i,j}^{(l,m)} \left[ \mathcal{D}_j^{(m)}(\Delta \mathbf{k}) \exp(-i2\pi \Delta \mathbf{k} \cdot \mathbf{r}) \right].
$$
\n(K.42)

一方, 式 ([K.42](#page-249-0)) の左辺は, 式 ([K.25](#page-245-0)) を導出したのと同じ手続きで, 次のようにも書ける。

<span id="page-249-0"></span>
$$
\frac{\partial}{\partial s_i} \Big[ \mathcal{D}_i^{(l)}(\Delta \mathbf{k}) \exp\big(-\mathrm{i}2\pi\Delta \mathbf{k} \cdot \mathbf{r}\big) \Big]
$$

<span id="page-250-0"></span>
$$
= \mathcal{D}_i^{(l)}(\Delta \mathbf{k}) \frac{\partial}{\partial s_i} \exp \Big\{ -i2\pi \Big[ \big( \xi \cos \Theta_i + K\beta^{(0)} S_{i,0}^{(0)} + K\beta^{(1)} S_{i,0}^{(1)} \big) s_i + f_i \big( e_i^{(0)}, e_i^{(1)} \big) \Big] \Big\}
$$
  

$$
= -i2\pi \Big( \xi \cos \Theta_i + K\beta^{(0)} S_{i,0}^{(0)} + K\beta^{(1)} S_{i,0}^{(1)} \Big)
$$
  

$$
\times \mathcal{D}_i^{(l)}(\Delta \mathbf{k}) \exp \big( -i2\pi \Delta \mathbf{k} \cdot \mathbf{r} \big). \tag{K.43}
$$

式 ([K.42](#page-249-0)) と式 ([K.43\)](#page-250-0) の右辺どうしを比較することにより,式 ([K.10](#page-241-3)) と同じ式が得られる。*n* 波 E-L 理論と T-T 方程式 (*n ∈ {*3*,* 4*,* 5*,* 6*,* 8*,* 12*}*) の等価性は,式 ([K.24](#page-244-3)),式 [\(K.25\)](#page-245-0) で定義されるフーリエ変 換で記述されることが証明された。

筆者が知る限り, E-L 理論と T-T 理論の等価性に関する記述は, オーティエの著書 [\[8\]](#page-269-13) §11.3 で, 二 波理論についてわずかに言及されているのが,唯一のものである。

#### K.3 *n* 波動力学理論の数値解法

#### K.3.1 *n* 波高木方程式 (T-T 理論) の数値解法

Figs. [K.2](#page-249-1) (*a*), [K.2](#page-249-1) (*b*) を参照して,*n* = 6 のときの *n* 波 T-T 方程式 [\(K.30\)](#page-246-1) を数値的に解く際のア ルゴリズムを説明する。後に示す Fig. [K.12](#page-259-0) の計算機シミュレーション画像を得る場合の手法に例をに して記述する。Fig. [K.2](#page-249-1) (*a*) のベクトル <del>−−−−−−−−−</del><br>(0)  $R_i^{(0)}R^{(1)}$  は, $\mathbf{s}_i$  に平行である。ベクトル *−−−−−→*  $R_i^{(0)}R^{(1)}$  の長さが *|−*1*/*(*χ*0*K*)*|* と比較して十分小さいとき,完全結晶に対する *n* 波 T-T 方程式 ([K.30](#page-246-1)) は次の式で近似で きる。

<span id="page-250-1"></span>
$$
\frac{D_i^{(l)}(R^{(1)}) - D_i^{(l)}(R_i^{(0)})}{\left| \overrightarrow{R_i^{(0)}R^{(1)}} \right|}
$$
\n
$$
= -i\pi K \sum_{j=0}^{n-1} \chi_{h_i - h_j}
$$
\n
$$
\times \sum_{m=0}^1 C_{i,j}^{(l,m)} \frac{D_j^{(m)}(R_i^{(0)}) + D_j^{(m)}(R_i^{(1)})}{2}.
$$
\n(K.44)

上の式 ([K.44](#page-250-1)) は,2*n* 個の未知数 *D* (*l*) *i* (*R*(1)) (*i ∈ {*0*,* 1*, · · · , n −* 1*}, l ∈ {*0*,* 1*}*) を持つ 2*n* 連立 1 次 方程式であり、LAPACK の ZGeTRF と ZGeTRS などを用いて、計算機で数値解を求めることがで きる。

Fig. [K.3](#page-251-2) は, Fig. [K.2](#page-249-1) (b) を上から見たところである。このケースでは,000前方回折波と 404, 4 2 6, 0 6 6, 2 6 4, 2 2 0 反射 X 線が同時に強い (Fig. [K.12](#page-259-0) 参照)。Fig. [K.3](#page-251-2) の *n<sup>x</sup>* 方向と *n<sup>y</sup>* 方向のな す角は 120*◦* である。Fig. [K.2](#page-249-1) (*b*) のベクトル *−−−−−−→*  $R_{inc}R_i^{(1)}$ *i* (*i ∈ {*0*,* 1*,* 2*,* 3*,* 4*,* 5*}*) は,0 0 0 前方回折波と 4 0 4, 4 2 6, 0 6 6, 2 6 4, 2 2 0 反射 X 線の波数ベクトルに平行である。4 次元の配列 *Deven*(*i, l, nx, ny*)  $[i \in \{0, 1, \dots, n-1\}, l \in \{0, 1\}, n_x \in \{\dots, -2, -1, 0, 1, 2, \dots\}, n_y \in \{\dots, -2, -1, 0, 1, 2, \dots\}]$  を 用意し,入射 X 線の偏光状態に応じて,(*i, l, nx, ny*) = (0*,* 0*,* 0*,* 0) [入射 X 線の偏光状態が 0] または (*i, l, nx, ny*) = (0*,* 1*,* 0*,* 0) [入射 X 線の偏光状態が 1] のとき,*Deven*(*i, l, nx, ny*) = 1 を与え,それ以外 の場合は *Deven*(*i, l, nx, ny*) = 0 を,結晶表面の X 線入射点における境界条件として与える。結晶を十 分に多くの層に分割して,上の層から下の層へと計算を実行してゆくが,表面から 1 層下の X 線振幅

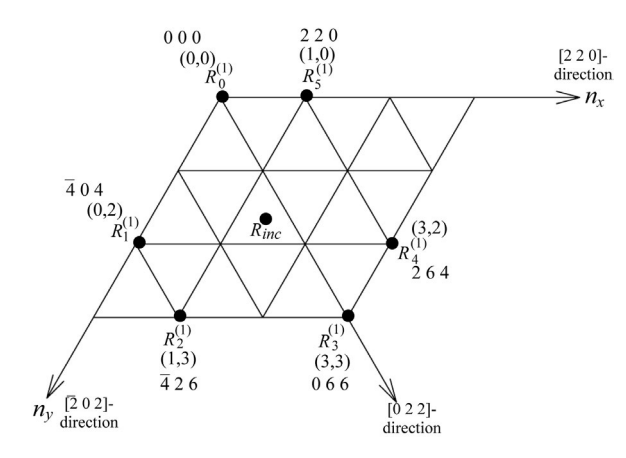

<span id="page-251-2"></span>図 K.3 This figure shows a top view of Fig. [K.2](#page-249-1) (*b*) (reproduction of Fig. 2 in Okitsu *et al.*  $(2012)$  [[50](#page-270-17)]).

 $D_{odd}(j, m, n_x, n_y)$  は, Fig. [K.2](#page-249-1) (a) に示すように  $D_{odd}(i, l, n_x - 0, n_y - 0)$ ,  $D_{odd}(i, l, n_x - 0, n_y - 2)$ ,  $D_{odd}(i, l, n_x-1, n_y-3), D_{odd}(i, l, n_x-3, n_y-3), D_{odd}(i, l, n_x-3, n_y-2), D_{odd}(i, l, n_x-1, n_y-0)$ から式 ([K.44](#page-250-1)) を解くことによって求められる。Fig. [K.2](#page-249-1) (*b*) のような「ボルマン *n* 角錐 (ピラミッド)」 の外には波動場が存在しないので,計算はピラミッド内を末広がりにスキャンするように行う。*χ<sup>h</sup>i−h<sup>j</sup>* の値は,XOP version2.3 [\[56](#page-270-23)] を用いて求めた。

一方,平面波入射条件に対応する常微分方程式 ([K.40\)](#page-248-5) を解く場合の,式 ([K.44](#page-250-1)) に相当する差分方程 式は、次のようになる。

<span id="page-251-3"></span>
$$
D_i''^{(l)}(z + \Delta z) - D_i''^{(l)}(z)
$$
  
\n
$$
\Delta z
$$
  
\n
$$
= i2\pi \left[ \xi_i'' + \frac{K}{\cos \Theta_i} \left( \beta'^{(0)} S_{i,0}^{(0)} + \beta'^{(1)} S_{i,0}^{(1)} \right) \right]
$$
  
\n
$$
\times \frac{D_i''^{(l)}(z) + D_i''^{(l)}(z + \Delta z)}{2}
$$
  
\n
$$
- \frac{i\pi K}{\cos \Theta_i} \sum_{j=0}^{n-1} \chi_{h_i - h_j}
$$
  
\n
$$
\times \sum_{m=0}^1 C_{i,j}^{(l,m)} \frac{D_j''^{(m)}(z) + D_j''^{(m)}(z + \Delta z)}{2}.
$$
 (K.45)

式 ([K.45](#page-251-3)) は, 平面波 X 線入射, すべての反射がラウエケース限定ではあるが, 式 [\(K.44\)](#page-250-1) の解を求め るときのように体積積分を行わないので,短時間で解を求めることができる。

#### <span id="page-251-0"></span>K.3.2 *n* 波エバルト-ラウエ (E-L) 理論の数値解法

式 ([K.12](#page-242-1)) の行列 **A** に式 ([K.13](#page-242-4)) を代入し,例えば LAPACK の ZGeEV を用いて *k* 番目 (*k ∈ {*1*,* 2*, · · · ,* 2*n}*) の固有値 *ξ<sup>k</sup>* と固有ベクトル *D<sup>k</sup>* を求めることができる。

これにより,ブロッホ波を構成する波の波数ベクトルと  $q$  番目の波  $(q = 2j + m + 1)$  の振幅比が求 められるわけであるが,次に,2*n* 個のブロッホ波をどのような配合比で合成すれば,境界条件を満足 するかを考慮する必要がある。

列ベクトル *D<sup>k</sup>* の *q* 番目の要素 *Dq,k* (= *D* (*m*) *j,k* ) を *q* 行 *k* 列目の要素とする 2*n ×* 2*n* 行列 *D* を作り, 次のような方程式を立てる。

<span id="page-251-1"></span>
$$
\mathcal{D}\alpha^{(0)} = (1,0,0,\cdots,0,0)^T, \tag{K.46a}
$$
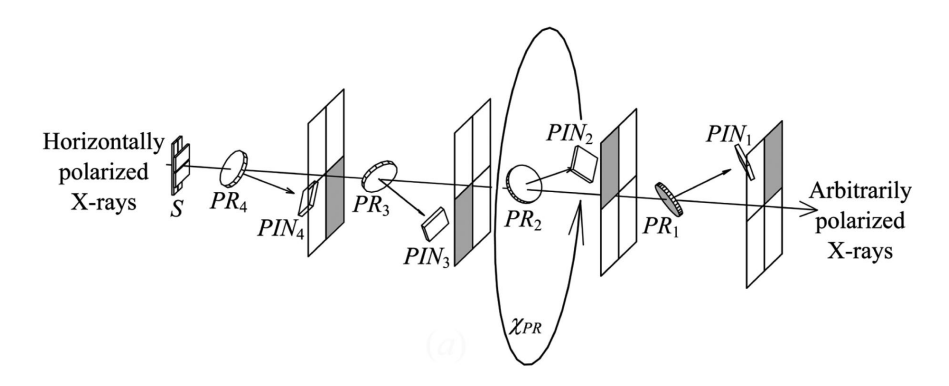

<span id="page-252-3"></span>図 K.4 Schematic drawing of the 'rotating four-quadrant phase retarder system' (reproduction of Fig. 3 in Okitsu *et al.* (2006) [[49\]](#page-270-0)).

<span id="page-252-0"></span>
$$
\mathbf{\mathscr{D}}\alpha^{(1)} = (0, 1, 0, \cdots, 0, 0)^{T}.
$$
 (K.46b)

上の式 [\(K.46a](#page-251-0)) と ([K.46b](#page-252-0)) は,*l* (*l ∈ {*0*,* 1*}*) の偏光状態の X 線を入射したときの入射側結晶表面での 境界条件である。これらの式を解くことにより,列ベクトル  $\pmb{\alpha}^{(l)}$  の  $k$  番目の要素  $\alpha_k^{(l)}$  が求められる。 これは,*k* 番目のブロッホ波の配合比なので,*l* の偏光状態の入射 X 線に励起され,結晶裏面から出射 する *j* 番目 *m* 偏光の X 線の振幅 *D* (*l,m*)  $j^{(l,m)}(exit)$   $\left[ =\mathcal{D}^{(l)}_q(exit)\right]$  は,次の式で求められる。

$$
\mathcal{D}_j^{(l,m)}(exit) = \mathcal{D}_q^{(l)}(exit)
$$

$$
= \sum_{k=1}^{2n} \alpha_k^{(l)} \mathcal{D}_{j,k}^{(m)} \exp[-i2\pi \xi_k T_z]. \tag{K.47}
$$

ここで,*T<sup>z</sup>* は結晶の厚さである。

式 [\(K.13](#page-242-0)) の右辺第 2 項には,入射 X 線の,厳密な *n* 波条件からの角度のズレを表すパラメーター  $\beta^{(0)}$  と  $\beta^{(1)}$  が含まれるので, $\left|\mathcal{D}^{(l,m)}_{j}\right|$  $\begin{bmatrix} 1 & 0 & 0 \\ 0 & -1 & 0 \\ 0 & 0 & 0 \end{bmatrix}$  $\left| \binom{l,m}{j}(exit) \right|$ 2 **n***<sup>z</sup> ·* **s***<sup>j</sup> /* **n***<sup>z</sup> ·* **s**<sup>0</sup> をとることにより,*j* 番目の波に対し て,Fig. [K.10](#page-258-0) のような 2 次元の回折強度曲線が得られる。(**n***<sup>z</sup> ·* **s***<sup>j</sup>* )*/*(**n***<sup>z</sup> ·* **s**0) は,0 番目と *j* 番目の ビーム断面積の違いを考慮するための補正項, Fig. [K.10](#page-258-0) では,  $j = 0$  である。

ラウエケースとブラッグケースが混在する場合については記述を省略するが,*j* 番目の波がブラッグ  $\forall$  ースになる場合, 結晶の裏面での振幅の総和がゼロであるという  $\sum_{k=1}^{2n} \alpha_k^{(l)} \mathscr{D}_{j,k}^{(m)} \exp\left(-\mathrm{i} 2 \pi \xi_k T_z\right) = 0$ の境界条件を与えることになる。

筆者らの 2019 年の論文 [\[57](#page-270-1), [58\]](#page-270-2) では,*n* 波 E-L 理論の解を高速フーリエ変換することによりピン ホールトポグラフ図形を得ている。この手法は, Kohn & Khikhlukha [\[59](#page-270-3)] および Kohn [\[60](#page-270-4)] によっ て考案されたものであり、彼らは対称 6 波ラウエケースについての計算機シミュレーションを報告し ている。筆者らはこの手法を,結晶が平行平板でない場合の非対称 8 波ラウエケース [\[57](#page-270-1)],*n* 個の逆 格子点が同一円周上にない場合の 18 波ケース [\[58](#page-270-2)] に拡張し, ピンホールトポグラフの X 線強度分布  $D_j^{(m)}$ *j* (*xexit, yexit*)   <sup>2</sup> を求めた。ここで,<sup>X</sup> 線の出射側表面の位置ベクトル **<sup>r</sup>***exit* を,次のように表すも のとする。

$$
\mathbf{r}_{exit} = x_{exit}\mathbf{e}_x + y_{exit}\mathbf{e}_y + T_z\mathbf{n}_z. \tag{K.48}
$$

また, Fig. [K.1](#page-241-0) より,

<span id="page-252-2"></span><span id="page-252-1"></span>
$$
\overrightarrow{P_1''La_0} = \Delta k_x \mathbf{e}_x + \Delta k_y \mathbf{e}_y.
$$
 (K.49)

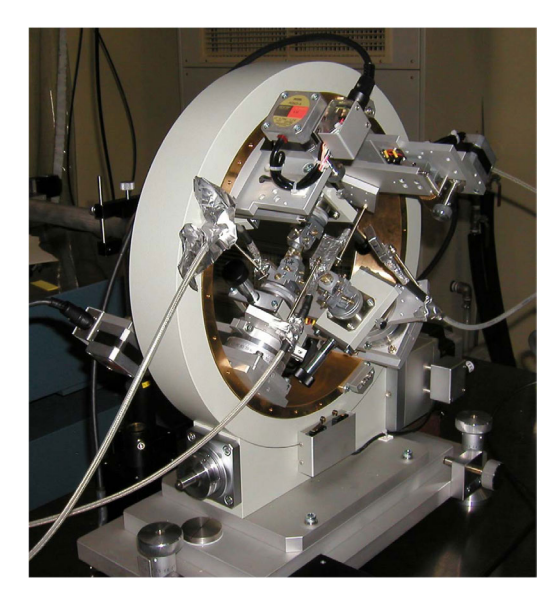

図 K.5 Photograph of the 'rotating four-quadrant phase retarder system' (reproduction of Fig. 3 (*b*) in Okitsu *et al.* (2012) [[50](#page-270-5)]).

<span id="page-253-3"></span>高速フーリエ変換により求めるべき振幅 *D* (*m*) *j* (*xexit, yexit*) が exp *−*i2*π −−−−→* La0H*<sup>j</sup> ·***<sup>r</sup> e** (*m*) *<sup>j</sup>* の波を変調し, かつ振幅 *D* (*m*) *j* (∆**k**) のコヒーレントな重ね合わせであることを考慮すると,次のように計算できる。

$$
D_j^{(m)}(x_{exit}, y_{exit}) \exp(-i2\pi \overrightarrow{\text{La}_0 \text{H}_j} \cdot \mathbf{r}_{exit})
$$
  
= 
$$
\int_{\Delta \mathbf{k}}^{D.S.} \mathcal{D}_j^{(m)}(\Delta \mathbf{k}) \exp\left[-i2\pi (\overrightarrow{P'_1 P'_1} + \overrightarrow{P''_1 \text{La}_0}) \cdot \mathbf{r}_{exit}\right]
$$
  
×  $\exp(-i2\pi \overrightarrow{\text{La}_0 \text{H}_j} \cdot \mathbf{r}_{exit}) dS.$  (K.50)

ここで,*D ′*(*m*) *j* (∆*kx,* ∆*ky*) を次のようにおく。

<span id="page-253-1"></span><span id="page-253-0"></span>
$$
\mathcal{D}'^{(m)}_{j}(\Delta k_x, \Delta k_y)
$$
  
= 
$$
\sum_{k=1}^{2n} \alpha_k^{(l)} \mathscr{D}'^{(m)}_{j,k}(\Delta \mathbf{k}) \exp(-i2\pi \xi_k''' T_z)
$$
  
where, 
$$
\overrightarrow{P'_{1,k}P''_1} = \xi_k''' \mathbf{n}_z.
$$
 (K.51)

式 ([K.51](#page-253-0)) のサンメーション  $\sum_{k=1}^{2n}$  は,式 [\(K.50\)](#page-253-1) 右辺の積分の中に含ませていたものを,展開したも のである。式 [\(K.51\)](#page-253-0) を式 ([K.50](#page-253-1)) に代入して、式 ([K.48](#page-252-1)) と式 [\(K.49\)](#page-252-2) を考慮すると,

<span id="page-253-2"></span>
$$
D_j^{(m)}(x_{exit}, y_{exit})
$$
  
= 
$$
\int_{\Delta \mathbf{k}}^{D.S.} \sum_{k=1}^{2n} \alpha_k^{(l)} \mathcal{D}_{j,k}^{(m)}(\Delta \mathbf{k}) \exp(-i2\pi \xi_k'' T_z)
$$
  

$$
\times \exp(-i2\pi \overline{P_1'' L a_0} \cdot \mathbf{r}_{exit}) dS
$$
  
= 
$$
\int_{\Delta k_x} \int_{\Delta k_y} \mathcal{D}_j^{(m)}(\Delta k_x, \Delta k_y)
$$
  

$$
\times \exp[-i2\pi (\Delta k_x x_{exit} + \Delta k_y y_{exit})] d\Delta k_y d\Delta k_x.
$$
 (K.52)

上の式 [\(K.52](#page-253-2)) は, 標準的な 2 次元フーリエ変換である。すなわち, ピンホールトポグラフの

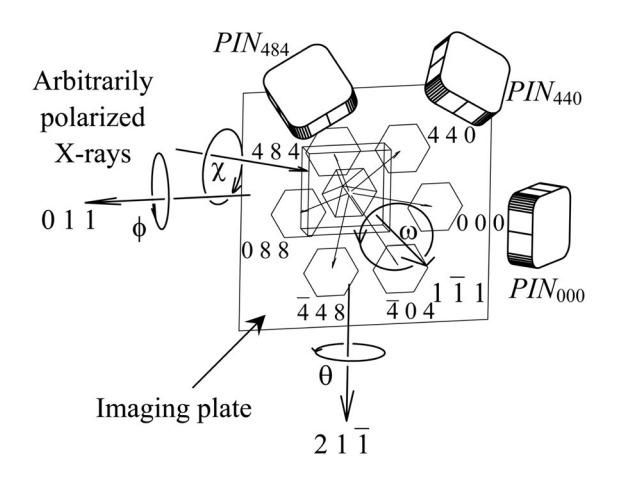

<span id="page-254-0"></span>図 K.6 A schematic drawing of the goniometer on which the sample crystal was mount (reproduction of Fig. 7 in Okitsu *et al.* (2006)) [[49\]](#page-270-0)].

 $X$  線振幅  $D_i^{(m)}$ *j* (*xexit, yexit*) を得るべく高速フーリエ変換にかけるのは,式 [\(K.51\)](#page-253-0) で定義される *D ′*(*m*) *j* (∆*kx,* ∆*ky*) である。

#### K.4 実験

#### K.4.1 X 線移相子システム

4 波,5 波,6 波,8 波ケースのピンホールトポグラフの実験は,SPring-8,BL09XU のビームライ ンにおいて,水冷式のダイヤモンドモノクロメーターで,18.245 keV に単色化された X 線を用いて行 われた。結晶に入射する X 線は「回転型四象限移相子システム」[[49,](#page-270-0) [50\]](#page-270-5) で偏光状態をコントロール した。この偏光制御システム開発には,前段階があった。軸収差を補償する「二象限 X 線移相子シス テム」[\[61](#page-270-6)],軸収差と色収差の両方を補償する「四象限 X 線移相子システム」である [[62,](#page-270-7)63]。これら は,筆者が考案,設計し,手作りで製作した。評価実験は,上ヱ地とともに行い,良好な結果を得た。 さらに発展させ,入射 X 線の光軸周りに回転させることにより任意の偏光状態を生成可能にしたのが, Figs. [K.4](#page-252-3), [K.5](#page-253-3) に示すシステムである。

透過型 X 線移相子 [\[64](#page-270-9)–[71](#page-271-0)] は,それ以前に検討された反射型 X 線移相子 [\[72](#page-271-1)–[76\]](#page-271-2) と比較して一様な 偏光状態の X 線を得る手段として画期的なものであった。それでもなお,入射 X 線の角度発散と波長 広がりにより偏光状態に不均一 (収差) が残る,という問題があった。透過型 X 線移相子を複数の象限 への反射を与えるように重ねて用いることにより収差が補償され,より均一な偏光状態が得られる。ま た移相子結晶の実効厚を稼げるため,高エネルギー領域での偏光コントロールに特に有利となる。

Fig. [K.4](#page-252-3) は, この移相子システムの模式図, Fig. [K.5](#page-253-3) は, 写真である。[100] 方位の 4 枚のダイヤモ ンド結晶  $PR_n$   $(n \in \{1, 2, 3, 4\})$  で構成されており,厚さはそれぞれ,1.545, 2.198, 1.565, 2.633 mm である。非対称ラウエケース,1 1 1 反射条件の近傍で用いた。偏光コントロールの詳細については, 筆者らの 2006 年の論文 [\[49](#page-270-0)] に記述してある。

 $n \in \{3, 12, 18\}$ のn波ケースの実験においては、移相子システムを使わず, 18.245 keV ( $n = 3$ ), 22.0 keV (n ∈ {12,18}) に単色化された水平偏光の X 線を, そのまま結晶に入射した。

#### K.4.2 サンプルとして用いた結晶と方位調整

Fig. [K.6](#page-254-0) は,筆者らの 2006 年の論文 [\[49](#page-270-0)] の Fig. 7 から転載したものである。*n ∈ {*3*,* 4*,* 5*,* 6*,* 8*,* 12*,* 18*}* の n 波ケースに対して, [1 1 1] 方位, 高純度高抵抗の FZ シリコン結晶を用いた。結晶の厚さは, 12 波,18 波ケースでは 10.0 mm,その他のケースでは 9.6 mm であった。*χ*, *ϕ*, *ω*, *θ* の 4 軸ゴニオメー

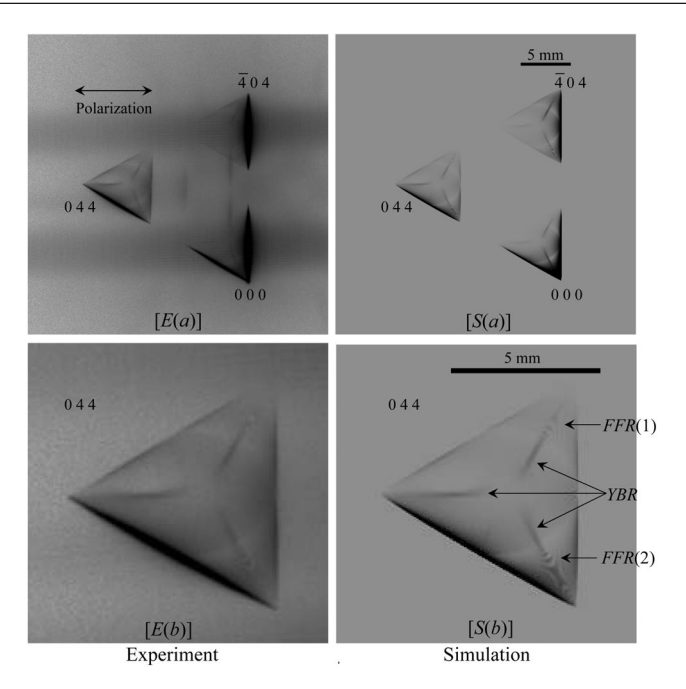

<span id="page-255-0"></span> $\mathbb{X}$  K.7 [*E*(*a*)] and [*S*(*a*)] are experimentally obtained and computer-simulated three-beam X-ray pinhole topographs with an incidence of horizontal-linearly polarized X-rays whose photon energy was 18.245 keV.  $[E(b)]$  and  $[S(b)]$  are 0 4 4 reflected X-ray images enlarged from  $[E(a)]$  and  $[S(a)]$ , respectively (reproduction of Fig. 5 in Okitsu *et al.* (2012) [[50](#page-270-5)]).

ターにマウントされ,これらの軸の方位は Fig. [K.6](#page-254-0) に示したとおりである。0 0 0 前方回折波とふたつ の反射 X 線を,*P IN* フォトダイオードでモニターし,それらが同時に最強になるように,ゴニオメー ターの回転軸を調整した。入射 X 線の下流側から, 透過 X 線の光路と一致するようにレーザービーム をセットし,結晶の X 線入射位置に鏡を置き,X 線の反射方向と完全に同じ方向にレーザーを反射す るよう,鏡の角度をゴニオメーターで調整した。鏡を載せたゴニオメーターの回転角は予め計算してお くが,この計算無しで 15 *×* 15 mm 程度のダイオード受光面に反射 X 線を捉えることは不可能である。

ビームサイズは,25 *×* 25*µ*m のサイズに絞り,結晶後方に,結晶の出射側表面と平行になるようにイ メージングプレートを置き,*n* 個の前方回折および反射 X 線図形を同時に撮影した。

# K.5 実験と計算機シミュレーションの結果

### K.5.1 3 波ケース

Figs. [K.7](#page-255-0) [*E*(*a*)], [K.7](#page-255-0) [*S*(*a*)] は,0 0 0 前方回折波,0 4 4 と 4 0 4 反射波のそれぞれ,実験と計算に よるピンホールトポグラフ図形である [\[50](#page-270-5)]。Figs. [K.7](#page-255-0) [*E*(*b*)], [K.7](#page-255-0) [*S*(*b*)] は,0 4 4 反射波を,それぞ れ,Figs. [K.7](#page-255-0) [*E*(*a*)], [K.7](#page-255-0) [*S*(*a*)] から拡大して表示したものである。Fig. [K.7](#page-255-0) [*S*(*b*)] に矢印で示した 細かいフリンジ [Fine Fringe Region (*F F R*(1))] と (*F F R*(2)),Y 字型のパターン ['Y-shaped' Bright Region (*Y BR*)] が,Fig. [K.7](#page-255-0) [*E*(*b*)] にも見られ,シミュレーションと実験はよく一致している。 K.5.2 4 波ケース

Figs. [K.8](#page-256-0) [*E*(*x*)], [K.8](#page-256-0) [*S*(*x*)] (*x ∈ {a, b, c}*) は,実験および計算で得られた 0 0 0 前方回折波,6 2 4, 6 2 8, 0 6 6 反射波のトポグラフ図形である [[50\]](#page-270-5)。(*a*), (*b*), (*c*) は,移相子システムによりコントロール された入射 X 線の偏光状態が異なっており,下流から見て,水平から +45*◦* 傾いた直線偏光,*−*45*◦* 傾 いた直線偏光,右ネジ円偏光である。

Figs. [K.9](#page-257-0) [*E*(*x*)], [K.9](#page-257-0) [*S*(*x*)] (*x ∈ {a, b, c}*) は,それぞれ Figs. [K.8](#page-256-0) [*E*(*x*)], [K.8](#page-256-0) [*S*(*x*)] の 6 2 8 反射

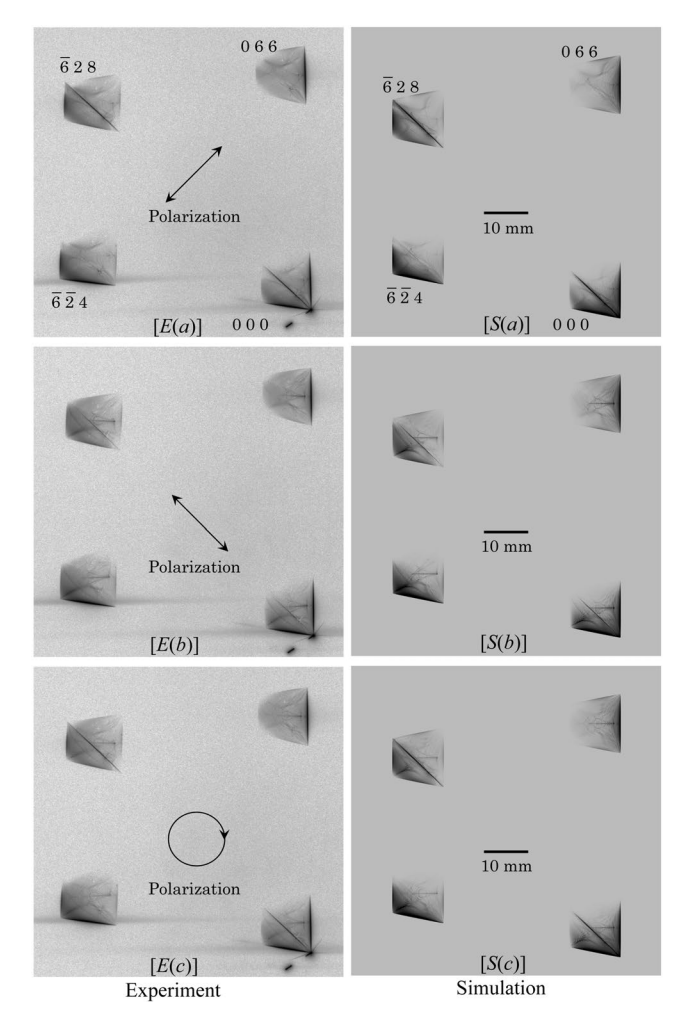

<span id="page-256-0"></span> $\mathbb{X}$  K.8 [*E*(*x*)] and [*S*(*x*)] (*x*  $\in \{a, b, c\}$ ) are experimentally obtained and computersimulated four-beam X-ray pinhole topographs with an incidence of +45*◦* -inclined-linearly, *−*45*◦* -inclined-linearly and right-screwed-circularly polarized X-rays whose photon energy was 18.245 keV (reproduction of Fig. 6 in Okitsu *et al.* (2012) [[50\]](#page-270-5)).

波を拡大したものである [[50\]](#page-270-5)。細かいフリンジ [Fine Fringe Region (*F F R*(1))] は,Figs. [K.9](#page-257-0) [*E*(*a*)], [K.9](#page-257-0) [*S*(*a*)] のいずれにも観察される。細かいフリンジ [Fine Fringe Region (*F F R*(2))] は,Figs. [K.9](#page-257-0) [*E*(*x*)], [K.9](#page-257-0) [*S*(*x*)] (*x ∈ {a, b, c}*) のいずれにも見られる。ナイフエッジのような鋭い線 [Knife Edge Line (*KEL*)] はすべての図に見られるが,Figs. [K.9](#page-257-0) [*E*(*a*)], [K.9](#page-257-0) [*S*(*a*)] においてもっとも濃く,Figs. [K.9](#page-257-0) [*E*(*b*)], [K.9](#page-257-0) [*S*(*b*)] においてもっとも薄く,Figs. [K.9](#page-257-0) [*E*(*c*)], [K.9](#page-257-0) [*S*(*c*)] においては,その中間で ある。魚の骨のような模様 [Pattern like Fish Born (PFB)], アーチ状のライン [Arched Line (AL)], 明るい領域 [Bright Region (*BR*)] は,Figs. [K.9](#page-257-0) [*E*(*a*)], [K.9](#page-257-0) [*S*(*a*)] には観察されず,その他の図形で は観察される。要は,計算機シミュレーションと実験によるトポグラフは,入射 X 線の偏光状態が同 じのとき非常によく一致し,偏光状態に依存して大きく変化することがわかる。

(*a*), (*b*), (*c*) に対応する入射 X 線は,縦偏光と横偏光の振幅の絶対値の比率は変わらないが,位相差 に違いがある。この位相差が,(*a*), (*b*), (*c*) のトポグラフ図形に大きな差異をもたらしている。

Figs. [K.10](#page-258-0) (*a*), [K.10](#page-258-0) (*b*), [K.10](#page-258-0) (*c*) は,ビーム下流方向から見て,それぞれの図の左上に示したよう に,水平からの傾きが,+45*◦* 直線偏光,*−*45*◦* 直線偏光,右ネジ円偏光の入射 X 線を仮定して,E-L 理論により計算した前方回折波の強度曲線である。∆*ω* は,[2 1 1] 軸周りの,∆*ϕ* は,[0 1 1] 軸周り

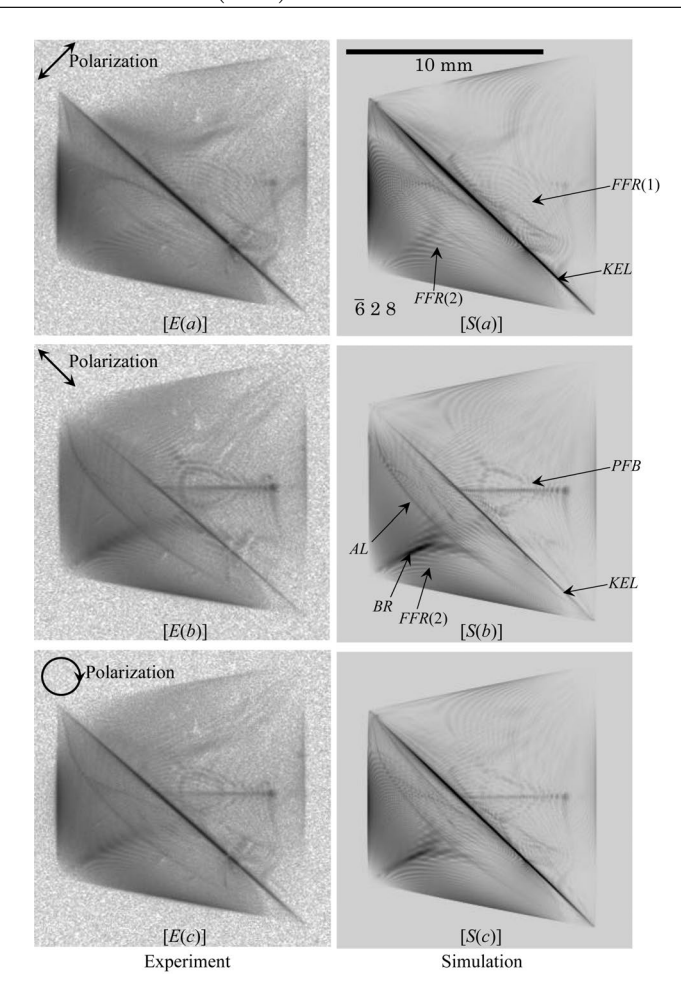

<span id="page-257-0"></span> $\mathbb{E}[K,9]$  [*E*(*x*)] and [*S*(*x*)] (*x*  $\in$  {*a*, *b*, *c*}) are enlargements of  $\overline{6}$  2 8 reflected X-ray images in Fig. [K.8](#page-256-0)  $[E(x)]$  and  $[S(x)]$  (reproduction of Fig. 7 in Okitsu *et al.* (2012)) [[50\]](#page-270-5)].

の, 厳密な 4 波条件からのズレ角である。「 $6\bar{2}\,4$ 」, 「 $6\,2\,8$ 」, 「0 6 6」と記入した部分に, X 線透過強 度の盛り上がりが見られるが,これらは,それぞれの反射指数がブラッグ条件を満たしたことによる, ボルマン効果 (異常透過) [\[77](#page-271-3)] によるものである。それぞれの盛り上がりが交差し,4 波条件を満たし たところでは,「Super Borrmann」と記入した,スーパーボルマン効果 [[78](#page-271-4)] が見られる。「6 2 8」の 盛り上がりは、Fig. [K.10](#page-258-0) (a) と比較して Fig. K.10 (b) では小さくなっており, Fig. K.10 (c) は, 両 者の中間くらいになっている。18.245 keV の X 線に対する 6 2 8 反射のブラッグ角は,およそ 39.64*◦* であり,*π* 偏光に対する偏光因子を計算すると,0.186 程度の小さな値となる。Fig. [K.10](#page-258-0) (*b*) の *−*45*◦* 直線偏光は,6 2 8 反射に対してはほぼ *π* 偏光となり,「6 2 8」の盛り上がりが小さい理由が説明でき る。また,Figs. [K.9](#page-257-0) [*S*(*a*)], [K.9](#page-257-0) [*S*(*b*)] に記入した「*KEL*」の X 線強度が,入射 X 線の偏光状態に依 存する理由も同様である。

## K.5.3 5 波ケース

筆者らの 2006 年の論文 [[49](#page-270-0)] Fig. 1 に示したように,立方晶の場合,5 個の逆格子点がひとつの円周 上に存在する場合がある。

Figs. [K.11](#page-259-0) [*E*(*a*)], [K.11](#page-259-0) [*S*(*a*)] は,実験と計算機シミュレーションによる,5 波ピンホールトポグ ラフである [[50\]](#page-270-5)。入射 X 線の偏光状態は,移相子システムで横偏光を縦偏光に変換した。Figs. [K.11](#page-259-0) [*E*(*b*)], [K.11](#page-259-0) [*S*(*b*)] は,Figs. [K.11](#page-259-0) [*E*(*a*)], [K.11](#page-259-0) [*S*(*a*)] の 5 5 5 反射波のイメージを拡大したものであ る [\[50](#page-270-5)]。ナイフエッジのような鋭い線 [Knife Edge Line (*KEL*(1) と *KEL*(2))],竪琴のようなパター

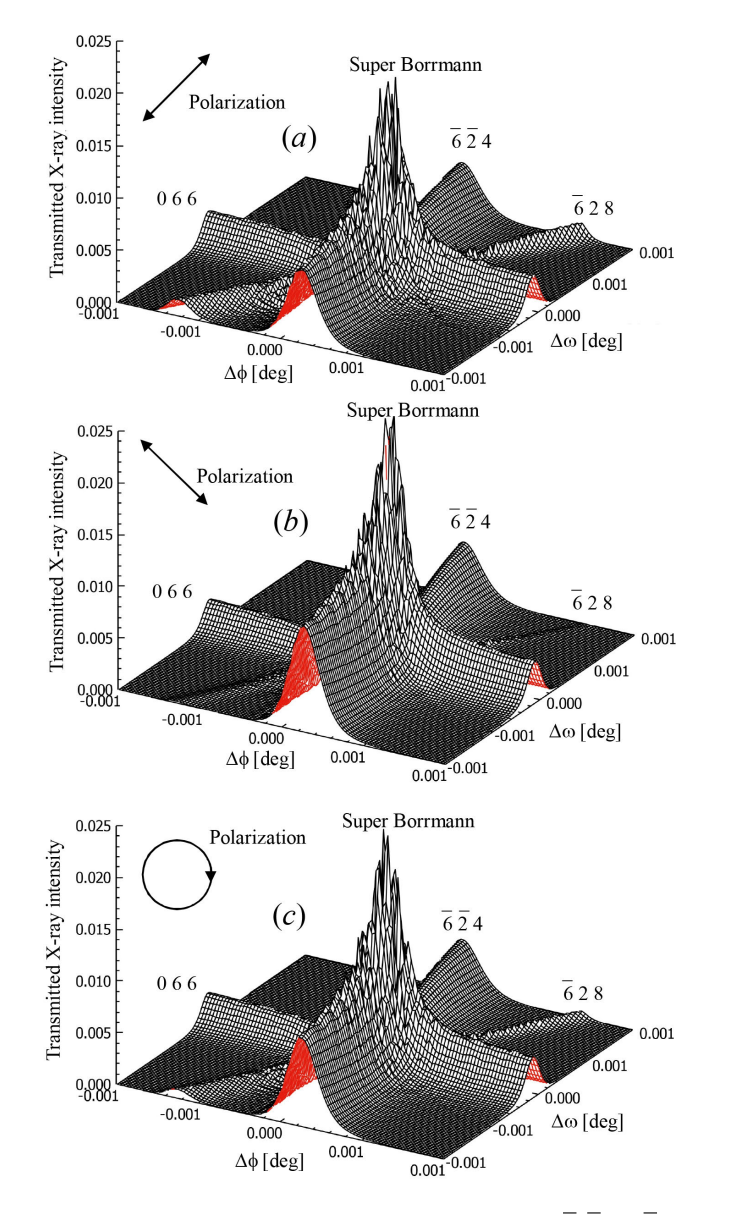

<span id="page-258-0"></span> $\boxtimes$  K.10 Transmittance of X-rays around the condition that  $\overline{6}$   $\overline{2}$  4,  $\overline{6}$  2 8 and 0 6 6 Laue reflected X-rays are simultaneously strong.  $\Delta \omega$  and  $\Delta \phi$  are angular deviation around [2 1 1] and [0 1 1] axes from the exact four-beam condition.

ン [Harp-Shaped Patten (*HpSP*)] が実験と計算機シミュレーションの両方に見られる。

Figs. [K.11](#page-259-0) [*E*(*b*)], [K.11](#page-259-0) [*S*(*b*)] を見ると,*KEL*(1) と *KEL*(2) の方向は,5 5 5 反射波と 0 0 0 前 方回折波のトポグラフ像を結ぶ方向,および 5 5 5 反射波と 3 3 3 反射波のトポグラフ像を結ぶ方向 に平行である。このことは、結晶中で555反射波と000前方回折波の間、および555反射波と 3 3 3 反射波の間に,エネルギーのやりとりがあることをうかがわせる。同様な鋭い線 [Knife Edge Line (*KEL*)] は,3, 4, 6, 8 波ケースのピンホールトポグラフにおいても見られる。

# K.5.4 6 波ケース

筆者らが, 2003年 [[48\]](#page-270-10), 2006年 [\[49](#page-270-0)], 2011年 [[36\]](#page-270-11) に報告した 6 波ケースにおいては,トポグラフ 図形は正 6 角形であったが,この節で記述する 6 波ケースは,トポグラフ図形が正 6 角形ではない。

Fig. [K.12](#page-259-1) は,水平偏光入射による実験と,これを仮定して行った計算機シミュレーションの結果で ある [\[50](#page-270-5)]。Figs. [K.12](#page-259-1) [*E*(*a*)], [K.12](#page-259-1) [*S*(*a*)] の 0 6 6 と 2 6 4 反射波を拡大したのが,Figs. [K.12](#page-259-1) [*E*(*b*)],

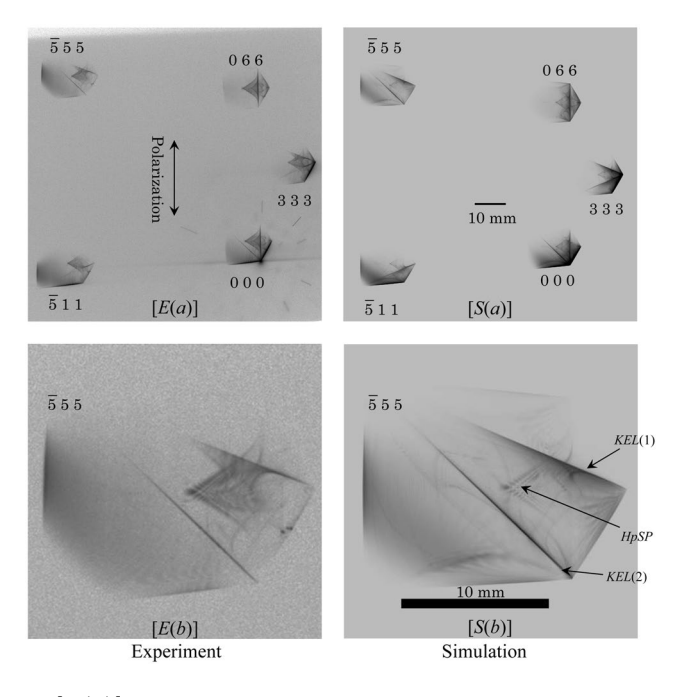

<span id="page-259-0"></span> $\mathbb{E}[K.11 \quad [E(a)]$  and  $[S(a)]$  are experimentally obtained and computer-simulated five-beam X-ray pinhole topographs with an incidence of vertical-linearly polarized X-rays whose photon energy was 18.245 keV.  $[E(b)]$  and  $[S(b)]$  are  $\overline{5}$  5 5 reflected X-ray images enlarged from  $[E(a)]$ and  $[S(a)]$  (reproduction of Fig. 8 in Okitsu *et al.* (2012) [\[50](#page-270-5)]).

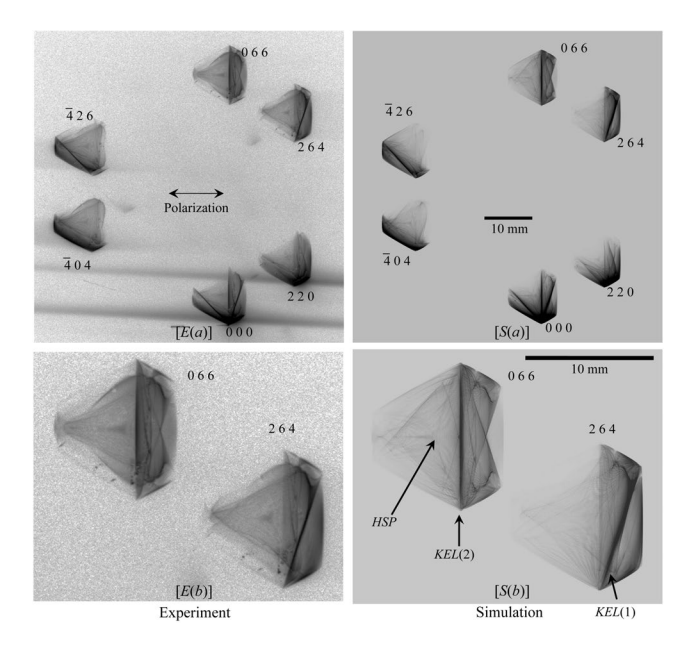

<span id="page-259-1"></span> $\boxtimes$  K.12 *[E(a)]* and  $[S(a)]$  are experimentally obtained and computer-simulated six-beam X-ray pinhole topographs with an incidence of horizontal-linearly polarized X-rays with a photon energy of 18.245 keV.  $[E(b)]$  and  $[S(b)]$  are 0 6 6 and 2 6 4 reflected X-ray images enlarged from  $[E(a)]$  and  $[S(a)]$  (reproduction of Fig. 9 in Okitsu *et al.* (2012)) [\[50\]](#page-270-5)].

[K.12](#page-259-1) [*S*(*b*)] である。ナイフエッジのような線 [Knife Edge Line (*KEL*(1)), (*KEL*(2))] およびハート 形のパターン [Hart-Shaped Pattern (*HSP*)] が,実験と計算機シミュレーションの両方に見られる。 トポグラフ図形が正 6 角形の 6 波ケース [\[36](#page-270-11),48,49] の場合には、円錐状のエネルギーフローがある ことを示唆するリング状のパターンが見られたが, Fig. [K.12](#page-259-1) のケースでは, これは観察されなかった。

#### K.5.5 8 波ケース

Fig. [K.13](#page-261-0) は,8 波ピンホールトポグラフで,各々の図形の反射指数は,Fig. [K.13](#page-261-0) [*Sh*(T-T)] に示し たとおりである [[50,](#page-270-5) [57](#page-270-1)]。

Fig. [K.13](#page-261-0) [*Ex*] (*x ∈ {h, v}*) は,横偏光 (*x* = *h*) と縦偏光 (*x* = *v*) の X 線を入射して得られた実験に よる 8 波ピンホールトポグラフである [\[50](#page-270-5),57]。横偏光は,移相子システムを外したわけではなく,奇 数象限と偶数象限への反射を与える移相子がもたらす位相シフト量の符号を,逆転させることにより得 られている。

Figs. [K.13](#page-261-0) [*Sx*(T-T)], [K.13](#page-261-0) [*Sx*(E-L)] は,横偏光 (*x* = *h*) X 線と,縦偏光 (*x* = *v*) X 線の入射を仮 定したときの T-T 方程式を解くか (T-T simulation),E-L 理論の解を高速フーリエ変換して得られた (E-L&FFT simulation) 計算機シミュレーションによるトポグラフ図形である。実験を行った際,ま た計算機シミュレーションで仮定した,結晶の形状と X 線ビームパスの関係は,Fig. [K.15](#page-262-0) (*a*) の通り である。E-L&FFT シミュレーションは,Figs. [K.15](#page-262-0) (*b*), [K.15](#page-262-0) (*c*) の配置を仮定して行われ,それぞ れ,*α*<sup>2</sup> と *β*<sup>2</sup> の部分を取り除き,Fig. [K.16](#page-262-1) の (*α*1) と (*β*1) の部分を別々に計算した。Figs. [K.16](#page-262-1) (*α*1), [K.16](#page-262-1) (*β*1) をつなぎ合わせたのが,Fig. [K.14](#page-261-1) [*Sv*(E-L)] である。

Fig. [K.15](#page-262-0) (*b*) と Fig. [K.15](#page-262-0) (*c*) を比較すると,入射側表面の法線ベクトルは,互いに直交する。Fig. [K.15](#page-262-0) (*a*) のような特殊な形状の結晶に対しての,E-L&FFT シミュレーションの手法を検討する際,気 づいたことであるが,正確な *n* 波条件からの入射ズレ角によらず,X 線入射点で入射 X 線の位相がそ ろっていること,それと,出射側表面の方位とそこまでの距離だけが重要なのである。入射側表面の角 度や形状に,高速フーリエ変換 (FFT) により得られる解は依存しない。FFT を行うにあたっての詳細 は,筆者らの 2019 年の論文 [\[57](#page-270-1)] に記述してある。

Figs. [K.14](#page-261-1)  $[S_x(T-T)],$  K.14  $[E_x],$  K.14  $[S_x(E-L)]$   $(x \in \{h, v\})$  は, Figs. [K.13](#page-261-0)  $[S_x(T-T)],$  K.13 [*Ex*], [K.13](#page-261-0) [*Sx*(E-L)] 0 0 0 前方回折波のトポグラフを拡大したものである。

実験による Fig. [K.14](#page-261-1) [*Eh*] には,竪琴のような模様 [Harp-Shaped Pattern (*HpSP*)], Y 字形の模様 ['Y-Shaped' Pattern (*Y SP*)], 爪のような模様 [Nail-Shaped Pattern (*NSP*)] が見られる。これらの 模様は,Figs. [K.14](#page-261-1) [*Sh*(E-L)], [K.14](#page-261-1) [*Sh*(T-T)] にも見られる。

Fig. [K.14](#page-261-1) [*Sh*(T-T)] に見られるナイフエッジのような線 [Knife Edge Line (*KEL*)] は,Figs. [K.14](#page-261-1) [ $E_h$ ], [ $S_h$ (E-L)] には, 見られない。[ $S_h$ (T-T)] を計算するにあたっては, 結晶の X 線入射側表面の 1 点 でだけ,入射波がゼロでない振幅を持つという,デルタ関数の境界条件を与えている。これは,無限大 の角度広がりを持った X 線が入射している状況を仮定していることを意味する。*KEL* は,非常に細い 線であり,これを実空間で合成するには,逆空間において波の進行方向から大きくズレた波の成分が必 要である。[*Sh*(T-T)] を計算する際には,これを満たす境界条件を与えている。[*Eh*] の像を得る実験で は,入射 X 線の角度広がりは有限である。[*Sh*(E-L)] の計算では,高速フーリエ変換を有限な角度範囲 で打ち切っている。このことが,[*Eh*] と [*Sh*(E-L)] に,*KEL* が見られない原因であると考えられる。

縦偏光で得られた Fig. [K.14](#page-261-1) [*Ev*] と,縦偏光入射を仮定して得られた Figs. [K.14](#page-261-1) [*Sv*(T-T)], [K.14](#page-261-1) [*Sv*(E-L)] においても *HpSP* が見られるが,模様は,Figs. [K.14](#page-261-1) [*Sh*(T-T)], [K.14](#page-261-1) [*Eh*], [K.14](#page-261-1) [*Sh*(E-L)] と比較して薄くなっている。

この 8 波ケースの場合,E-L&FFT シミュレーションに要した時間は 24 コアの並列演算で,およそ 8 分,T-T シミュレーションと比較して,100 倍程度高速だった。しかし,このことから,E-L&FFT シミュレーションが T-T シミュレーションと比較して無条件に優れているとは,必ずしも言えない。 E-L&FFT シミュレーションの計算時間は,結晶の厚さに依存せず,一定である。一方,T-T シミュ レーションの所要時間は,*n* 角錐の「ボルマンピラミッド」の中を 3 次元スキャンするため,結晶の厚さ

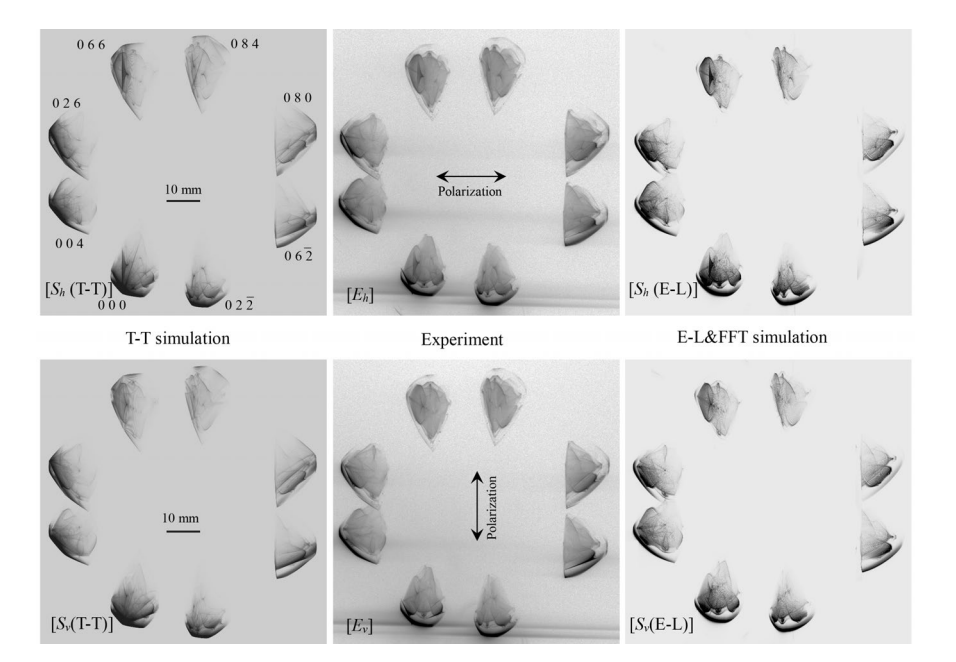

<span id="page-261-0"></span> $\mathbb{E}[K] \times \mathbb{E}[S_x(\mathbb{T}-\mathbb{T})], [E_x]$ , and  $[S_x(\mathbb{E}-\mathbb{L})]$  ( $x \in \{h, v\}$ ) are the T-T simulated, experimentally obtained and E-L&FFT simulated eight-beam pinhole topographs for horizontally  $(x = h)$ and vertically  $(x = v)$  polarized incident X-rays [reproduction of Fig. 5 in Okitsu *et al.* (2019)]

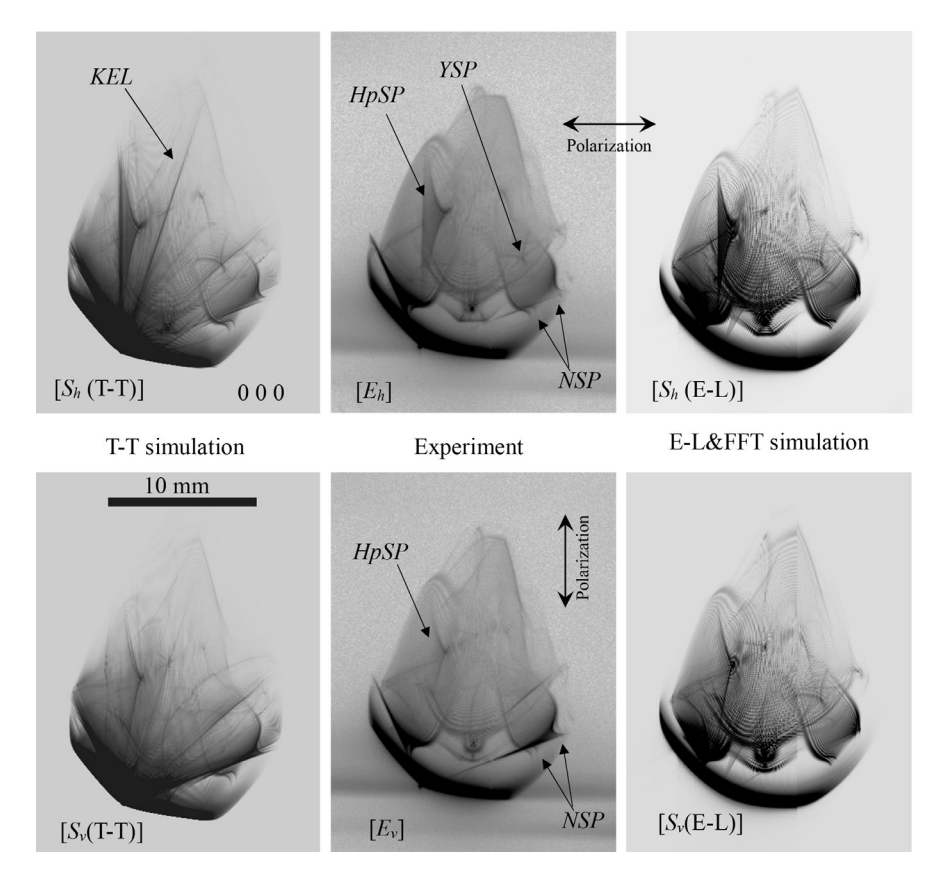

<span id="page-261-1"></span>図 K.14 Enlargements of the 0 0 0 forward-diffracted images in Fig. [K.13](#page-261-0) (reproduction of Fig. 6 in Okitsu *et al.* (2019)) [\[57\]](#page-270-1)].

の 3 乗に比例する。結晶の厚さが 1*/*10 の 1.0 mm 程度になれば,T-T シミュレーションは,E-L&FFT

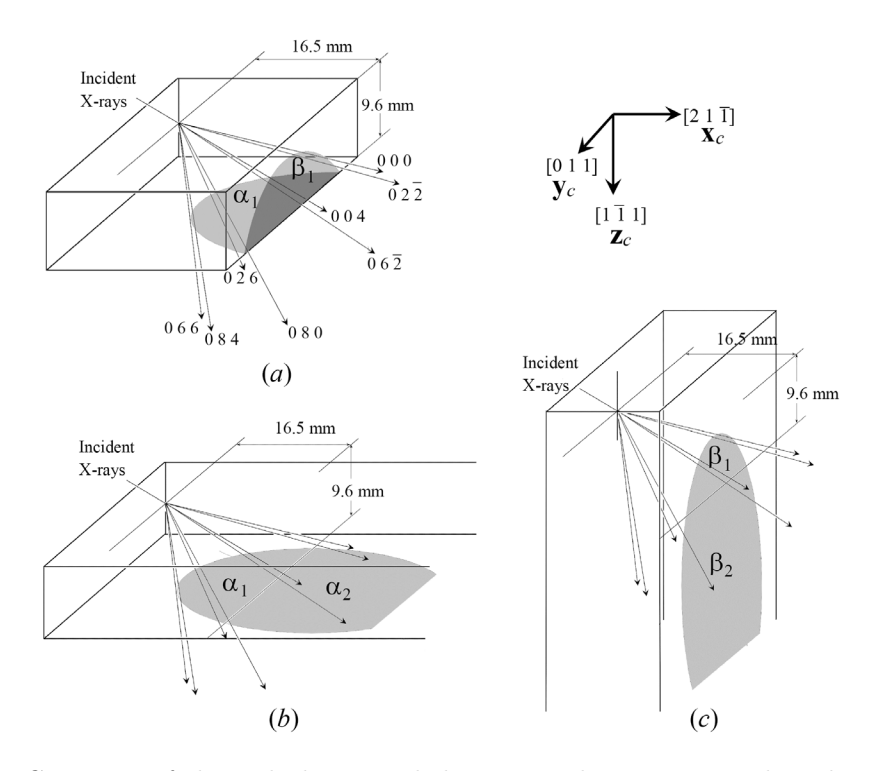

<span id="page-262-0"></span>図 K.15 Geometry of the eight-beam pinhole topography. **x***c*, **y***c*, and **z***<sup>c</sup>* drawn on the upper right corner are unit vectors in the directions [2 1  $\bar{1}$ ], [0 1 1], and [1  $\bar{1}$  1], respectively [reproduction of Fig. 1 in Okitsu *et al.* (2019)] [\[57](#page-270-1)].

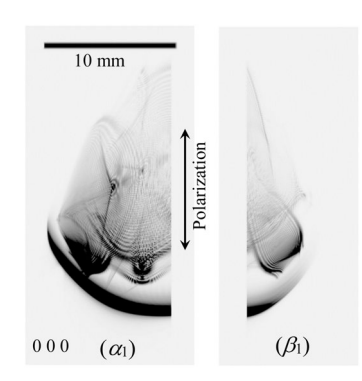

<span id="page-262-1"></span> $\boxtimes$  K.16 ( $\alpha_1$ ) and ( $\beta_1$ ) are computed separately under the assumption of vertically polarized incident X-rays. These figures have been computed by projecting intensities of the 0 0 0 forward-diffracted X-rays on the exit planes  $\alpha_1$  and  $\beta_1$  in Fig. [K.15](#page-262-0) (*a*) on the imaging plate whose surface was normal to the [1 0 0] direction. X-ray intensities of  $\alpha_2$  and  $\beta_2$  in Figs. [K.15](#page-262-0) (*b*) and [K.15](#page-262-0) (*c*) have been erased (reproduction of Fig. 8 in Okitsu *et al.* (2019) [[57\]](#page-270-1)).

シミュレーションより 10 倍速くなる。

#### K.5.6 12 波ケース

筆者は、立方晶の結晶においてひとつの円周上に存在しうる逆格子点の数は、最大で12 だと認識し ていた。しかし,最近になって 16 個の逆格子点が円周上に存在しうることを見いだした。これについ ては,計算機シミュレーションを行ったが,実験を行っていないので,本稿では記述しない。

Figs. [K.17](#page-263-0) [*E*(*a*)], [K.17](#page-263-0) [*S*(*a*)] は,実験と計算機シミュレーションによる,12 波ケースのピンホー ルトポグラフである [[50\]](#page-270-5)。22.0 keV に単色化された放射光を水平偏光のまま,結晶に入射している。 反射指数は,図に示したとおりである。Figs. [K.17](#page-263-0) [*E*(*b*)], [K.17](#page-263-0) [*S*(*b*)] は,Figs. [K.17](#page-263-0) [*E*(*a*)], [K.17](#page-263-0)

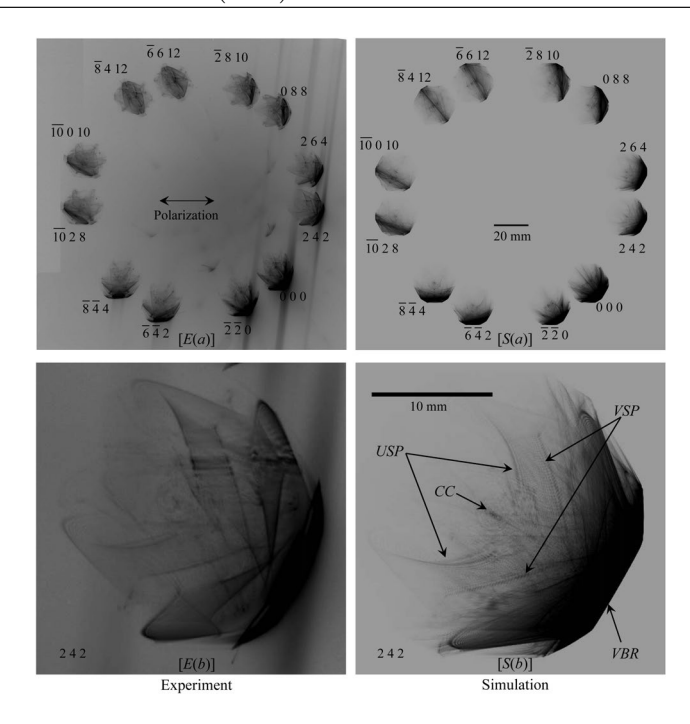

<span id="page-263-0"></span> $\mathbb{X}[K]$  [*E*(*a*)] and [*S*(*a*)] are experimentally obtained and computer-simulated twelve-beam X-ray pinhole topographs with an incidence of horizontal-linearly polarized X-rays whose photon energy was 22.0 keV.  $[E(b)]$  and  $[S(b)]$  are 2.4.2 reflected X-ray images enlarged from  $[E(a)]$  and  $[S(a)]$  (reproduction of Fig. 12 in Okitsu *et al.* (2012) [\[50](#page-270-5)]).

#### [*S*(*a*)] の 2 4 2 反射波の画像を拡大したものである。

計算機シミュレーションによる Fig. [K.17](#page-263-0) [S(b)] に見られる, 明るい領域 [Very Bright Region (*V BR*)], V 字形の模様 ['V-Shaped' Pattern (*V SP*)], 中心に見える円状の模様 [Central Circle (*CC*)], U 字形の模様 ['U-Shaped' Pattern (*USP*)] などの模様は,実験によるトポグラフ Fig. [K.17](#page-263-0) [*E*(*b*)] に おいても認められる。

#### K.5.7 18 波ケース

Figs. [K.18](#page-264-0) (*a*), [K.18](#page-264-0) (*b*) は,それぞれ,放射光実験と E-L&FFT シミュレーションにより得られた, 18 波ケースのピンホールトポグラフである [[58\]](#page-270-2)。Fig. [K.18](#page-264-0) (*a*) は,22.0 keV の光子エネルギーで 6 波 ケースを狙ったものであったが,外周にさらに 12 個の X 線画像が得られた。これを検討したところ, Fig. [K.18](#page-264-0) (*b*) に指数を示したように,エバルト球のごく近傍に 12 個の逆格子点が存在していたことが わかった。逆格子点の並びを逆空間に作図したのが, Fig. [K.19](#page-265-0) である。この図からわかるように, H<sub>0</sub>, H<sub>1</sub>, H<sub>2</sub>, H<sub>3</sub>, H<sub>4</sub>, H<sub>5</sub> と, H<sub>j</sub> ( $j$  ∈ {6, 7, · · · , 17}) から La<sub>0</sub>(ラウエ点) までの距離は, 同じでない。こ のため,光子エネルギーのわずかな変化でシミュレーション画像は大きく変化する。21.98415 keV の 光子エネルギーを仮定したとき、実験結果をよく再現した。

式 ([K.16](#page-243-0)) の *n* 波 E-L 理論は,§[K.3.2](#page-251-1) に記述した手順で解を求めることができる。直接求められる のは,結晶を回転させたときの回折振幅であるが,8 波ケースと同様,結晶の入射側表面の X 線がゼロ でない振幅を持つという,実空間でのデルタ関数の振幅をシミュレートするには,正確な *n* 波条件から のズレ角に依存せず,X 線入射点で波の位相がそろっている必要がある。

Fig. [K.19](#page-265-0) を参照すると明らかだが,18 波ケースにおいては,Fig. [K.2](#page-249-0) (*b*) のような *n* 角錐の「ボル マンピラミッド」を定義できない。この故に 18 波ケースの計算を行うにあたって,*n* 波 T-T 理論が, 全く無力かというとそうではない。式 ([K.40](#page-248-0)) は平面波入射のケースに使えるので、これを差分方程式

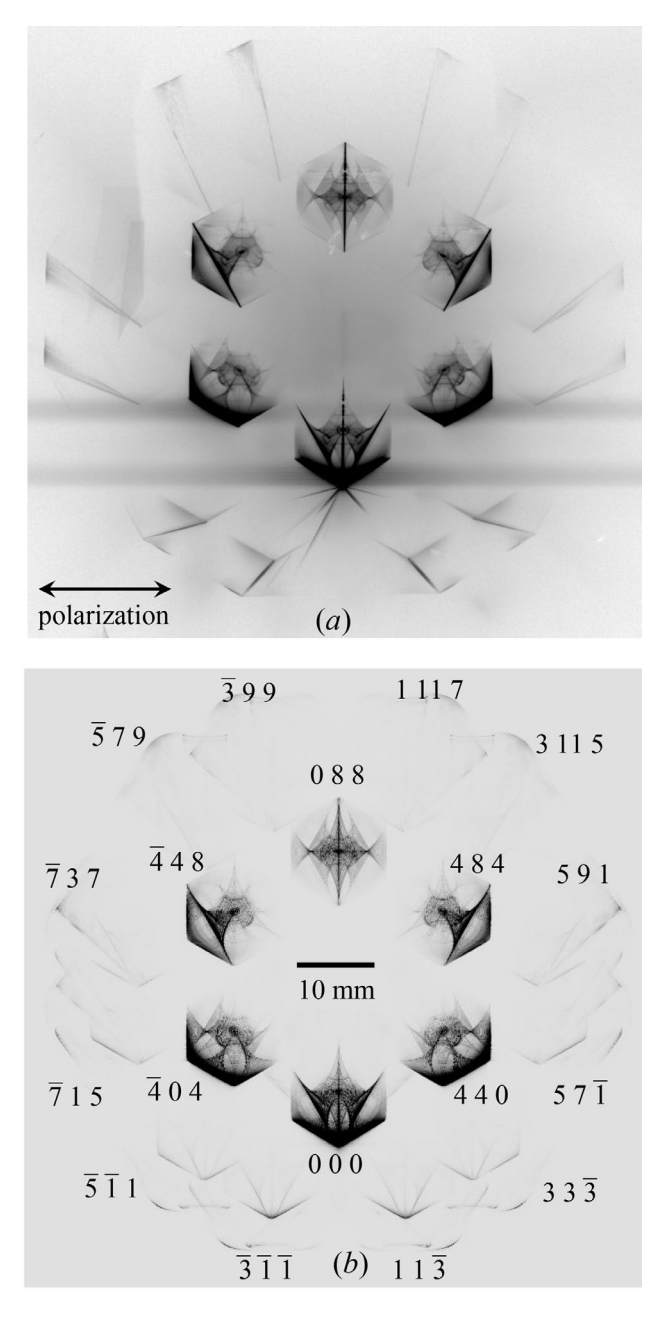

<span id="page-264-0"></span>図 K.18 (*a*) Experimentally obtained and (*b*) E-L&FFT simulated 18-beam pinhole topographs. (*b*) was obtained by the E-L&FFT simulation under an assumption of an incidence of X-rays with a photon energy  $E = 21.98415$  keV ( $\Delta E = E - E_0 = -0.25$  eV, where  $E_0 = 21.98440 \text{ keV}$  (reproduction of Fig. 3 in Okitsu *et al.* (2019) [[58](#page-270-2)]).

に置き換えた式 ([K.45](#page-251-2)) を解くことにより、平面波入射の際の解を求めることができる。これを高速 フーリエ変換することで,ピンホールトポグラフを計算することができる。いわば T-T&FFT シミュ レーションが可能である。これについては,現在論文を準備中である。

# K.6 終わりに

Fig. [K.20](#page-266-0) は,シリコン 2 2 0 反射について計算したグリッチマップである。横軸は光子エネルギー (eV),縦軸 (*ψ*) は,[1 1 0] 軸周りに結晶を回転させた角度で,**K**<sup>000</sup> *×* **K**<sup>220</sup> が [0 0 1] 方向に平行にな るとき,*ψ* = 0 である。**K**<sup>000</sup> と **K**<sup>220</sup> は,それぞれ,透過波と 2 2 0 反射波の波数ベクトルである。枠

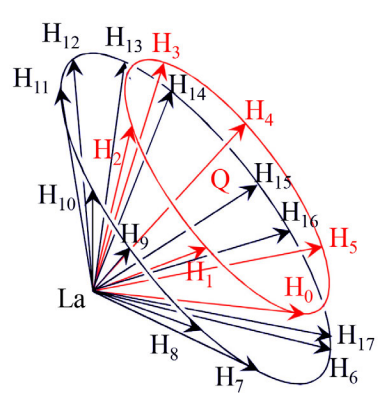

<span id="page-265-0"></span>図 K.19 Six reciprocal lattice nodes are on a red (smaller) circle in reciprocal space. Outside of this circle, a black (larger) circle was observed on which twelve reciprocal lattice nodes were present. *Q* is the center of the red (smaller) circle (reproduction of Fig. 4 in Okitsu *et al.* (2019) [\[58](#page-270-2)]).

内の曲線はすべてグリッチで,これらは,2 2 0 以外の逆格子点が,エバルト球表面に同時に存在する ことで,二波近似が破れることにより発生する。

モノクロメーターや,偏光子,検光子,移相子といった X 線結晶光学素子を設計するにあたって,グ リッチの検討は非常に重要である。例えばシリコン 2 2 0 反射を用いて波長掃引を行う際,2 2 0 以外 のブラッグ条件を同時に満たすエネルギーでは,二波近似が破れてしまい,光学素子にグリッチ (不具 合) が発生する。Fig. [K.20](#page-266-0) を見ると, グリッチの密度は, 低エネルギー領域よりも高エネルギー領域 で高いことがわかる。光子エネルギーを固定して,[2 2 0] 軸周りにエバルト球を 360*◦* 回転させると, 逆空間にリンゴのような形の立体ができる。この立体の中に存在する逆格子点は,すべてグリッチの原 因となる。グリッチ密度は,この立体の体積に比例するため,概ね光子エネルギーの 3 乗に比例するこ とになる。

X 線光学素子のグリッチマップを参照して,エネルギースキャン範囲にグリッチが存在しないよう,  $\psi$  の値を予め調整しておくと,二波近似が大きく破れることなく,エネルギー掃引を行うことができ る。10 keV 程度以下のエネルギー領域では,これが行われている。しかし,高エネルギー領域では, エネルギーの 3 乗に比例して高密度となるグリッチを避けることは困難になり,20 keV 程度以上では, スペクトロスコピーがほとんど不可能になってしまう。第 3 世代の放射光のスペクトルは, 高エネル ギー側に伸びており,是非この領域を利用したいが,二波の動力学理論のみが頼りでは,結晶光学素子 の設計ができなくなってしまう。二波近似が常に破れているような、高エネルギー領域での X 線結晶 光学素子の設計には,式 ([K.18](#page-243-1)) の多波 E-L 理論ないしは,式 [\(K.34\)](#page-247-0) の多波 T-T 方程式を用いた計算 と,*ψ* の回転機構を備えたゴニオメーターによる,高度な結晶制御が不可欠になるであろう。

二波近似が破れ,多波回折が無視できなくなるもう一つのケースは,結晶の単位胞が大きく,逆格子 点の密度そのものが大きくなる場合である。1990 年代後半から,単結晶構造解析において,2 次元検出 器の利用が一般化し,現在なお,その高度化が進んでいる。低分子の有機物結晶の場合でも数十個,タ ンパク質の結晶では,数百個から数千個の X 線回折スポットが,結晶を静止した場合でも,検出器に 記録される。この状況を目の当たりにすると,二波近似が破れていないとは考えにくい。低分子結晶構 造解析においてさえ,このことは,レニンガー効果 [\[16](#page-269-0)] としてよく知られている [[17](#page-269-1)]。

タンパク質結晶の場合,結晶構造解析完了後に評価される *R* 因子が 10% を下回ることは稀である。  $R$  因子が 10% まで下がっても,その定義式から考察すると,決定された分子構造から計算される X 線

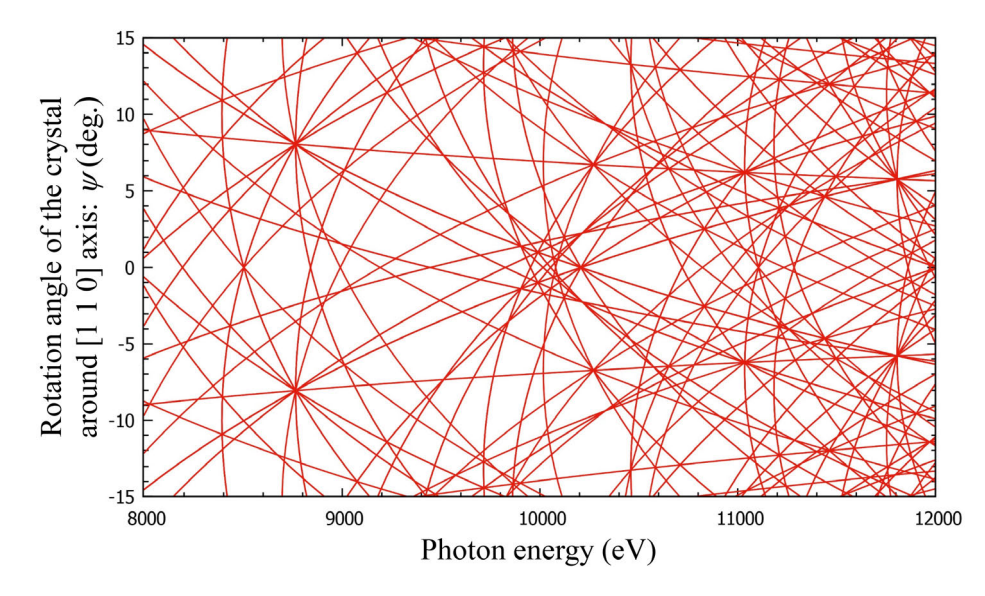

<span id="page-266-0"></span>図 K.20 Glitch map (simultaneous reflection map) for silicon 2 2 0 reflection. *ψ* (the ordinate) is rotation angle (*◦* ) aroud [1 1 0] axis. The abscissa is X-ray photon energy (eV).  $\psi$  is *zero* when  $\mathbf{K}_{000} \times \mathbf{K}_{220}$  is parallel to [0 0 1] direction.  $\mathbf{K}_{000}$  and  $\mathbf{K}_{220}$  are wave vectors of 0 0 0 transmitted and 2 2 0 reflected X-rays.

回折強度と,実測される回折強度との間には,加重平均をとって 20% にも及ぶ食い違いがあることに なる。

まだ仮説の段階ではあるが,タンパク質結晶に対して *R* 因子が下がらないのは,二波近似の破れが原 因だ,と筆者は考えている。同時に生じている多くの波を考慮する,式 ([K.18](#page-243-1)) ないしは式 [\(K.34\)](#page-247-0) を用 いて X 線回折強度を計算することにより,実測強度との食い違いが大きく軽減されるのではないだろ うか。だとすれば,二波理論に代わり,多波理論により結晶構造解析を行う時代が,来るかも知れない。 加藤範夫の 1995 年の著書 [\[40](#page-270-12)] 第 5 章冒頭に,次のような記述がある。

「結晶回折の歴史を概観すると,動力学理論の骨格は,ラウエらの回折現象発見の直後,ダーウィン (C. G. Darwin ; 1914) やエワルト (P. P. Ewald ; 1917) によって確立されている。ラウエの回折条件 (2.30) やブラッグの式 (2.29) に代表される運動学理論が安心して用いられたのは、動力学理論による 基礎づけがあったからである」。

筆者は,2002 年に逝去した加藤を深く尊敬していた。彼は,多波ケースの研究には全く手を付けな かった。1997年、筆者は、その理由について、彼に訊ねたことがある。「ラウエケースとブラッグケー スが混在したとき,解が得られなくなってしまうから」[\[79](#page-271-5)] との答えだった。当時筆者は,すでにブ ラッグケースとラウエケースが混在する場合の 3 波ケースの計算機シミュレーション結果を得ていた。 このことを告げると、加藤は「え?」という表情を見せた。

動力学理論の裏付けがあったから二波近似の運動学理論が安心して使えた,ということは,それが破 れていることが明らかになれば,安心できないのではないだろうか。

1949 年, リプスコムは [\[80](#page-271-6)], 3 波ケースの X 線回折強度プロファイルに結晶構造因子の位相情報が 含まれていることを指摘した。*n* 波 E-L 理論の数値解を初めて報告した,1974 年のコレラの論文 [[28\]](#page-269-2) では,これを引用し,研究の目的をタンパク質結晶の位相決定だとしている。以来 46 年が経過したが, これは実現していない。

タンパク質結晶の位相決定は,二波近似を前提として,重原子置換法や,アミノ酸のひとつであるメ チオニンが持つイオウをセレンに置換して行う異常分散法 [\[81](#page-271-7)] を用いて、成功を収めてきている。そ れでもなお,イオウの異常分散を利用する位相決定法が模索されるほど,ネイティブなタンパク質によ る位相決定は魅力的である。多波ケースを用いた結晶構造解析が一般化すれば,X 線を照射中の結晶方 位の検討から,エバルト球表面近傍に存在する逆格子点の指数付けのみで,位相が決定できるようにな るかも知れない。

数百個もの反射 X 線が同時に強い状況で,3 波ケースを実現するのは,ほぼ不可能である。しかし, Fig. [K.19](#page-265-0) に示したように、同一円周上にない 18 個の逆格子点がエバルト球表面、あるいはエバルト 球表面近傍に存在する状況が,式 [\(K.18\)](#page-243-1) の *n* 波 E-L 理論で記述され,これの数値解をフーリエ変換す ることにより,Fig. [K.18](#page-264-0) (*b*) が得られている。式 [\(K.17\)](#page-243-2) ないしは式 [\(K.18](#page-243-1)) をフーリエ変換すること により,式 ([K.34\)](#page-247-0) や式 ([K.38\)](#page-248-1) で記述される,*n* 波 T-T 方程式も導出されている。これらは,エバル ト球表面近傍にある逆格子点をすべて考慮して,数値解を求めることができる。

現在, 100 個程度の波が同時に強い状況で,式 [\(K.18\)](#page-243-1) の多波 E-L 理論, および式 [\(K.34\)](#page-247-0), 式 ([K.35](#page-247-1)) の多波 T-T 方程式の数値解を求めて,X 線反射強度を計算するプログラムを開発中である。重い計算 になることが予想される。

計算機の能力は、演算速度,メモリー容量,ハードディスク容量のいずれにおいても,5年でおよそ 一桁のペースで向上しつつある。さらに量子コンピューターが,そう遠くない将来,実用化されるだろ う。こういった現況は,多波 (*n* 波) 動力学理論の今後を考えるにあたり,非常に重要である。

E-L 理論が波を逆空間で記述するのに対して,T-T 理論は,実空間での振る舞いを記述する。これら の理論が等価であることを踏まえつつ,引き続き *n* 波動力学理論の計算手法を検討してゆきたいと考え ている。

#### 謝辞

本研究は,文部科学省 科学技術振興調整費先導的研究等の推進「アクティブ・ナノ計測基盤技術の 確立」プロジェクトの一環として,また,東京大学大学院工学系研究科 総合研究機構 ナノ工学研究セ ンターにおいて,ナノテクプラットホームプロジェクトの一環として行われた。

計算に用いたスーパーコンピューターは,東京大学物性研究所の 'sumire', 'kashiwa' および 'sekirei', 東京工業大学の 'TSUBAME 3.0' である。

実 験 は, SPring-8 BL09XU に お い て, 高 輝 度 光 科 学 研 究 セ ン タ ー (JASRI) の 承 認 (Proposal No. 2002A 0499-NMD3-np, 2003B 0594-NM-np, 2004A 0330-ND3c-np, 2004B 0575-ND3c-np) のもと行われた。

また予備実験は,物質構造科学研究所 Photon Factory ARNE3A において,放射光共同利用実験審 査委員会(PF PAC)の承認 (Proposal No. 2003G 202, 2003G 203) のもと行われた。

実験は,高輝度光科学研究センターの今井康彦博士,依田芳卓博士,東京大学大学院新領域創成科学 研究科の上ヱ地義徳博士 (現 株式会社リガク) の協力を得て行われたことを明記し,感謝の意を表し ます。

本研究の意義を理解してくださり、励ましを頂いた、東京大学工学系研究科名誉教授、菊田惺志先生 に深く感謝致します。

# X-ray  $n$ -beam dynamical diffraction theories, numerical method to solve them and experimental verification

**Kouhei OKITSU** Nano-Engineering Research Center, Institute of Engineering Innovation, Graduate<br>School of Engineering, The University of Tokyo, 2-11-16 Yayoi, Bunkyo-ku, Tokyo 113-8656, Japan.

Abstract The behavior of X-rays when they are incident on a crystal can be described by the dynamical diffraction theories. Studies on them when the transmitted and one Bragg-reflected X-ray beams are strong (two-beam case) have a history of one hundred years. However, the population of researchers on X-ray multiple-beam  $(n$ -beam) reflection is small. The present author has extend the Takagi equation (T-T theory) such as to be applicable to  $n$ -beam cases and developed the numerical method to solve it. They have been verified by comparing the computer-simulations and experimental results with the synchrotron X-rays whose polarization state was controlled. The equivalence between the Ewald-Laue and T-T dynamical diffraction theories is also described. The theoretical, numerical and experimental studies on the n-beam diffraction of X-rays are explained. Further, a hypothesis concerning the too large values of <sup>R</sup> factors in protein crystal structure analysis, is also described

参考文献

- [1] D. Gabor. *Nature*, Vol. 161, pp. 777–778, 1948.
- [2] M. von Laue. *Ergeb. Exakten Naturwiss*, Vol. 10, pp. 133–158, 1931.
- [3] P. P. Ewald. *Ann. Phys. 4. Folge*, Vol. 54, pp. 519–597, 1917.
- [4] P. P. Ewald and Y. Heno. *Acta Cryst.*, Vol. A24, pp. 5–15, 1968.
- [5] E. J. Saccocio and A. Zajac. *Acta Cryst.*, Vol. 18, pp. 478–480, 1965.
- [6] E. J. Saccocio and A. Zajac. *Phys. Rev. A*, Vol. 139, pp. 255–265, 1965.
- [7] T. Joko and A. Fukuhara. *J. Phys. Soc. Jpn.*, Vol. 22, pp. 597–604, 1967.
- [8] A. Authier. *Dynamical Theory of X-Ray Diffraction, Reprinted with Revisions 2004, 2005.* Oxford University Press, 2005.
- [9] S. Takagi. *Acta Cryst.*, Vol. 15, pp. 1311–1312, 1962.
- [10] S. Takagi. *J. Phys. Soc. Jpn.*, Vol. 26, pp. 1239–1253, 1969.
- [11] 高木佐知夫. 日本結晶学会誌, Vol. 13, pp. 248–272, 1971.
- [12] D. Taupin. *Bull. Soc. Fr. Min´eral. Cristallogr.*, Vol. 87, pp. 469–511, 1964.
- [13] N. Kato. *Z. Naturforsch*, Vol. 28 a, pp. 604–609, 1973.
- [14] W. H. Bragg and W. L. Bragg. *Proc. R. Soc. Lond. A*, Vol. 88, pp. 428–438, 1913.
- [15] P. P. Ewald. *Phys. Z.*, Vol. 14, p. 465, 1913.
- <span id="page-269-0"></span>[16] M. Renninger. *Z. Phys.*, Vol. 106, pp. 141–176, 1937.
- <span id="page-269-1"></span>[17] 大橋裕二. X 線結晶構造解析. 裳華房, 2005.
- [18] W. Friedrich, P. Knipping, and M. v. Laue. *Ann. Phys.*, Vol. 41, p. 971, 1913.
- [19] W. H. Miller. *A Treatise on Crystallography.* J. & J. J. Deighton, 1839.
- [20] A. M. Cormack. *J. Appl. Phys*, Vol. 34, pp. 2722–2727, 1963.
- [21] A. M. Cormack. *J. Appl. Phys*, Vol. 35, pp. 2908–2913, 1964.
- [22] C. G. Darwin. *Philos. Mag.*, Vol. 27, pp. 315–333, 1914.
- [23] C. G. Darwin. *Philos. Mag.*, Vol. 27, pp. 675–690, 1914.
- [24] F. Bloch. *Z. Physik*, Vol. 52, pp. 555–600, 1929.
- [25] G. Hildebrandt. *Phys. Stat. Sol.*, Vol. 24, pp. 245–261, 1967.
- [26] H. Hashizume, K. Nakayama, T. Matsushita, and K. Kohra. *J. Phys. Soc. Jpn.*, Vol. 29, p. 806., 1970.
- [27] S. Kikuta and K. Kohra. *J. Phys. Soc. Jpn.*, Vol. 29, pp. 1322–1328, 1970.
- <span id="page-269-2"></span>[28] R. Colella. *Acta Cryst.*, Vol. A30, pp. 413–423, 1974.
- [29] Z. G. Pinsker. *Dynamical Scattering of X-Rays in Crystals*. Springer, 1978.
- [30] S.-L. Chang. *X-Ray Multiple-Wave Diffraction, Theory and Application*. SPringer, 2004.
- [31] W. H. Zachariasen. *Theory of X-Ray Diffraction in Crystals*. J. Wiley & Sons, NewYork, 1945.
- [32] 三宅静雄. X 線の回折. 朝倉書店, 1969.
- [33] L. V. Az´aroff, R. Kaplow, N. Kato, R. J. Weiss, A. J. C. Wilson, and R. A. Young. *X-Ray Diffraction*. McGraw-Hill, 1974.
- [34] D. Hilbert. *Mathematische Annalen*, Vol. 59, pp. 161–186, 1904.
- [35] C. Reid. *HILBERT*. Springer Verlag, Berlin, 1970.
- <span id="page-270-11"></span>[36] K. Okitsu, Y. Yoda, Y. Imai, and Y. Ueji. *Acta Cryst.*, Vol. A67, pp. 550–556, 2011.
- [37] 沖津康平. 日本放射光学会誌「放射光」, Vol. 33, pp. 61–80, 2020.
- [38] 加藤範夫. 回折と散乱. 朝倉書店, 1978.
- [39] 高良和武, 菊田惺志. X 線回折技術. 東京大学出版会, 1979.
- <span id="page-270-12"></span>[40] 加藤範夫. X 線回折と構造評価. 朝倉書店, 1995.
- [41] 菊田惺志. X 線散乱と放射光科学 基礎編. 東京大学出版会, 2011.
- [42] Y. Epelboin. *Mater. Sci. Eng.*, Vol. 73, pp. 1–43, 1985.
- [43] Y. Epelboin. *Prog. Cryst. Growth Charact.*, Vol. 14, pp. 465–506, 1987.
- [44] Y. Héno and P. P. Ewald. *Acta Cryst.*, Vol. A24, pp. 16–42, 1968.
- [45] G. Thorkildsen. *Acta Cryst.*, Vol. A43, pp. 361–369, 1987.
- [46] H. B. Larsen and G. Thorkildsen. *Acta Cryst.*, Vol. A54, pp. 129–136, 1998.
- [47] K. Okitsu. *Acta Cryst.*, Vol. A59, pp. 235–244, 2003.
- <span id="page-270-10"></span>[48] K. Okitsu, Y. Imai, Y. Ueji, and Y. Yoda. *Acta Cryst.*, Vol. A59, pp. 311–316, 2003.
- <span id="page-270-0"></span>[49] K. Okitsu, Y. Yoda, Y. Imai, Y. Ueji, Y. Urano, and X.-W. Zhang. *Acta Cryst.*, Vol. A62, pp. 237–247, 2006.
- <span id="page-270-5"></span>[50] K. Okitsu, Y. Imai, and Y. Yoda. *Recent Advances in Crystallography*, pp. 67–86. Intech open access publisher, 2012.
- [51] 沖津康平. X 線分析の進歩, Vol. 36, pp. 95–131, 2005.
- [52] E. Weckert and K. Hümmer. *Acta Cryst.*, Vol. A53, pp. 108–143, 1997.
- [53] E. Weckert and K. Hümmer. *Cryst. Res. Technol.*, Vol. 33, pp. 653–678, 1998.
- [54] R. Colella. *Comments Cond. Mat. Phys.*, Vol. 17, pp. 175–198, 1995.
- [55] R. Colella. *Comments Cond. Mat. Phys.*, Vol. 17, pp. 199–215, 1995.
- [56] M. Sanchez del Rio and R. J. Dejus. *Proc. SPIE*, Vol. 3448, pp. 340–345, 1998.
- <span id="page-270-1"></span>[57] K. Okitsu, Y. Imai, Y. Yoda, and Y. Ueji. *Acta Cryst.*, Vol. A75, pp. 474–482, 2019.
- <span id="page-270-2"></span>[58] K. Okitsu, Y. Imai, and Y. Yoda. *Acta Cryst.*, Vol. A75, pp. 482–488, 2019.
- <span id="page-270-3"></span>[59] V. G. Kohn and D. R. Khikhlykha. *Acta Cryst.*, Vol. A72, pp. 349–356, 2016.
- <span id="page-270-4"></span>[60] V. G. Kohn. *Acta Cryst.*, Vol. A73, pp. 30–38, 2017.
- <span id="page-270-6"></span>[61] K. Okitsu, Y. Ueji, K. Sato, and Y. Amemiya. *J. Synchrotron Rad.*, Vol. 8, pp. 33–37, 2001.
- <span id="page-270-7"></span>[62] K. Okitsu, Y. Ueji, K. Sato, and Y. Amemiya. *Acta Cryst.*, Vol. A58, pp. 146–154, 2002.
- <span id="page-270-8"></span>[63] 沖津康平, 上ヱ地義徳, 佐藤公法, 雨宮慶幸. 日本放射光学会誌, Vol. 16, pp. 236–244, 2003.
- <span id="page-270-9"></span>[64] K. Hirano, K. Izumi, T. Ishikawa, S. Annaka, and S. Kikuta. *Jpn. J. Appl. Phys.*, Vol. 30, pp. L407–L410, 1991.
- [65] T. Ishikawa, K. Hirano, and S. Kikuta. *J. Appl. Cryst.*, Vol. 24, pp. 982–986, 1991.
- [66] K. Hirano, T. Ishikawa, S. Koreeda, K. Fuchigami, K. Kanzaki, and S. Kikuta. *Jpn. J. Appl.*

*Phys.*, Vol. 31, pp. L1209–L1211, 1992.

- [67] T. Ishikawa, K. Hirano, K. Kanzaki, and S. Kikuta. *Rev. Sci. Instrum.*, Vol. 63, pp. 1098–1103, 1992.
- [68] K. Hirano, T. Ishikawa, and S. Kikuta. *Nucl. Instrum. Methods Phys. Res. A*, Vol. 336, pp. 343–353, 1993.
- [69] K. Hirano, T. Ishikawa, and S. Kikuta. *Rev. Sci. Instrum.*, Vol. 66, pp. 1604–1609, 1995.
- [70] C. Giles, C. Malgrange, J. Goulon, F. de Bergevin, C. Vettier, E. Dartyge, A. Fontaine, C. Giorgetti, and S. Pizzini. *J. Appl. Cryst.*, Vol. 27, pp. 232–240, 1994.
- <span id="page-271-0"></span>[71] C. Giles, C. Malgrange, J. Goulon, F. de Bergevin, C. Vettier, A. Fontaine, E. Dartyge, and S. Pizzini. *Nucl. Instr. Meth. A*, Vol. 349, pp. 622–625, 1994.
- <span id="page-271-1"></span>[72] M. Hart. *Philos. Mag. B*, Vol. 38, pp. 41–56, 1978.
- [73] S. Annaka, T. Suzuki, and K. Onoue. *Acta Cryst.*, Vol. A36, pp. 151–152, 1980.
- [74] S. Annaka. *J. Phys. Soc. Jpn.*, Vol. 51, pp. 1927–1931, 1982.
- [75] J. A. Golovchenko, B. M. Kincaid, R. A. Lvesque, A. E. Meixner, and D. R. Kaplan. *Phys. Rev. Lett.*, Vol. 57, pp. 202–205, 1986.
- <span id="page-271-2"></span>[76] D. M. Mills. *Phys. Rev. B*, Vol. 36, pp. 6178–6181, 1987.
- <span id="page-271-3"></span>[77] G. Borrmann. *Z. Phys.*, Vol. 127, pp. 297–323, 1965.
- <span id="page-271-4"></span>[78] G. Borrmann and W. Hartwig. *Z. Kryst.*, Vol. 121, pp. 401–409, 1965.
- <span id="page-271-5"></span>[79] 加藤範夫. 私信, 1997.
- <span id="page-271-6"></span>[80] W. N. Lipscomb. *Acta Cryst.*, Vol. 2, pp. 193–194, 1949.
- <span id="page-271-7"></span>[81] W. A. Hendrickson, A. Pähler, J. L. Smith, Y. Satow, E. A. Merritt, and R. P. Phizackerley. *Proc. Natl. Acad. Sci.*, Vol. 86, pp. 2190–2194, 1989.

# 索引

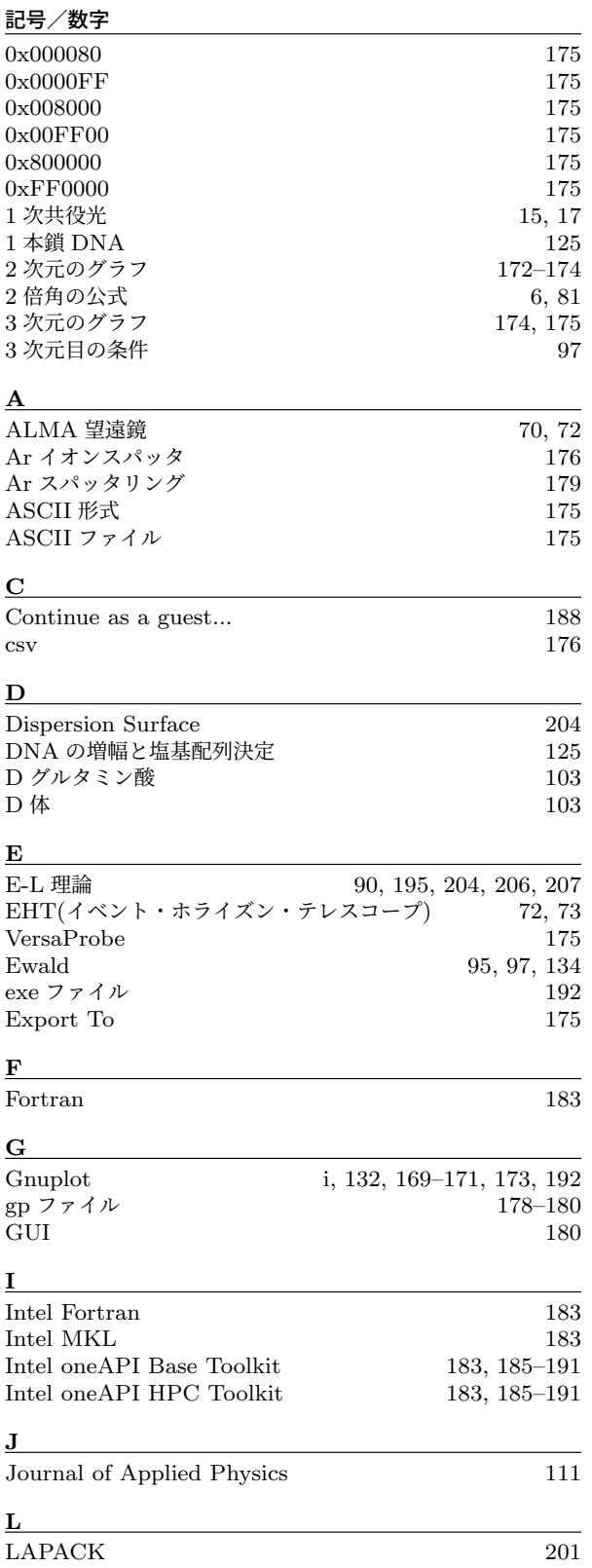

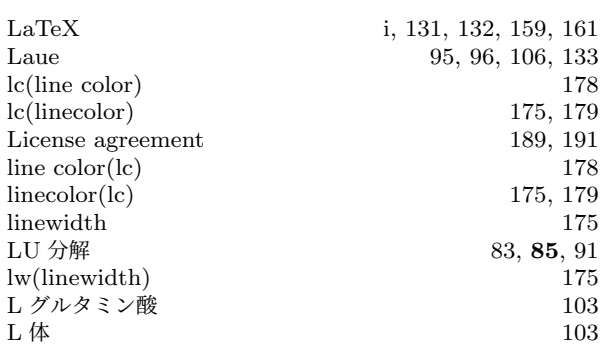

#### **M**

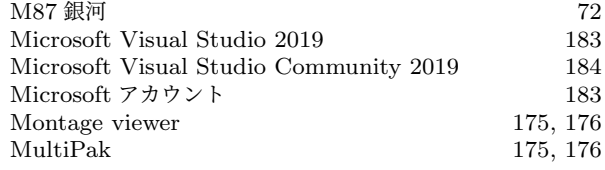

# **N**

 $\frac{O}{OS}$ 

 $ND$  フィルタ [18](#page-47-0)

OS [180](#page-209-0)

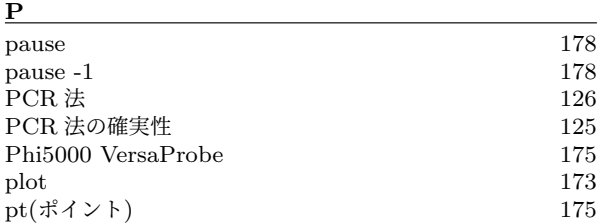

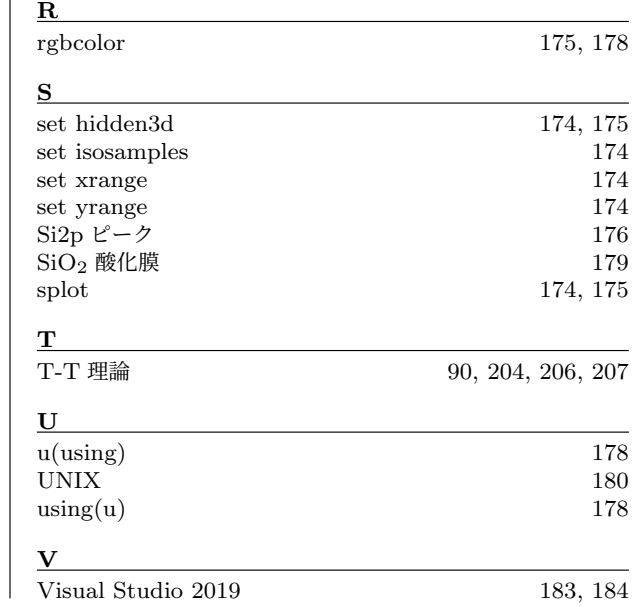

角度の計算 [133](#page-162-0)

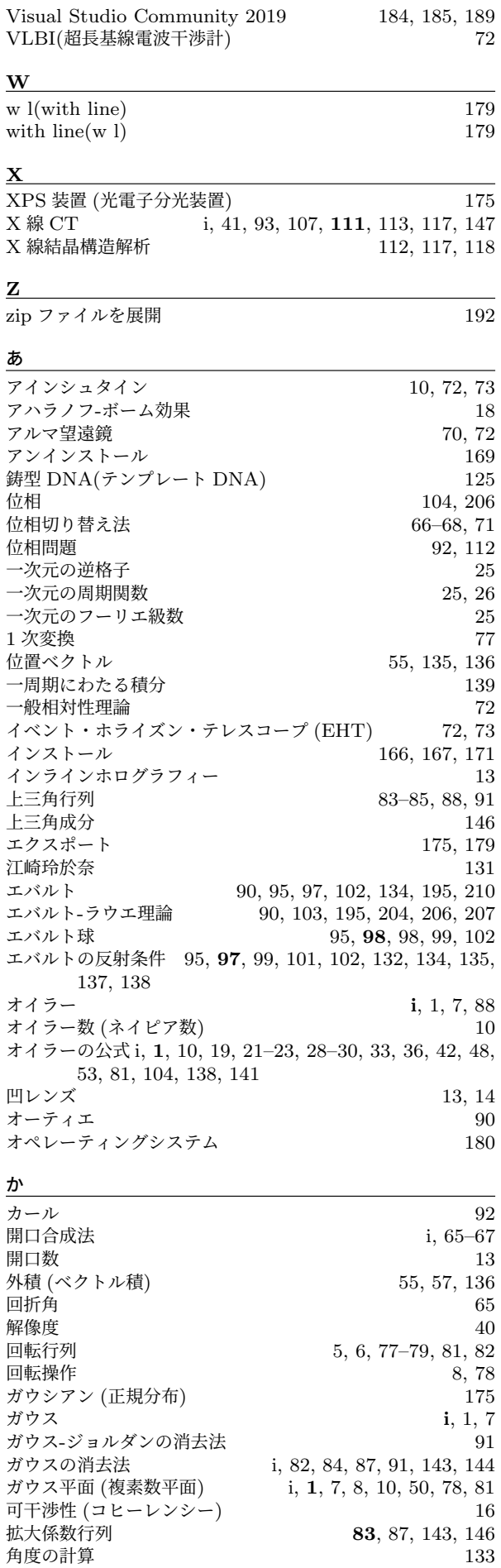

 $\mathbf{I}$ 

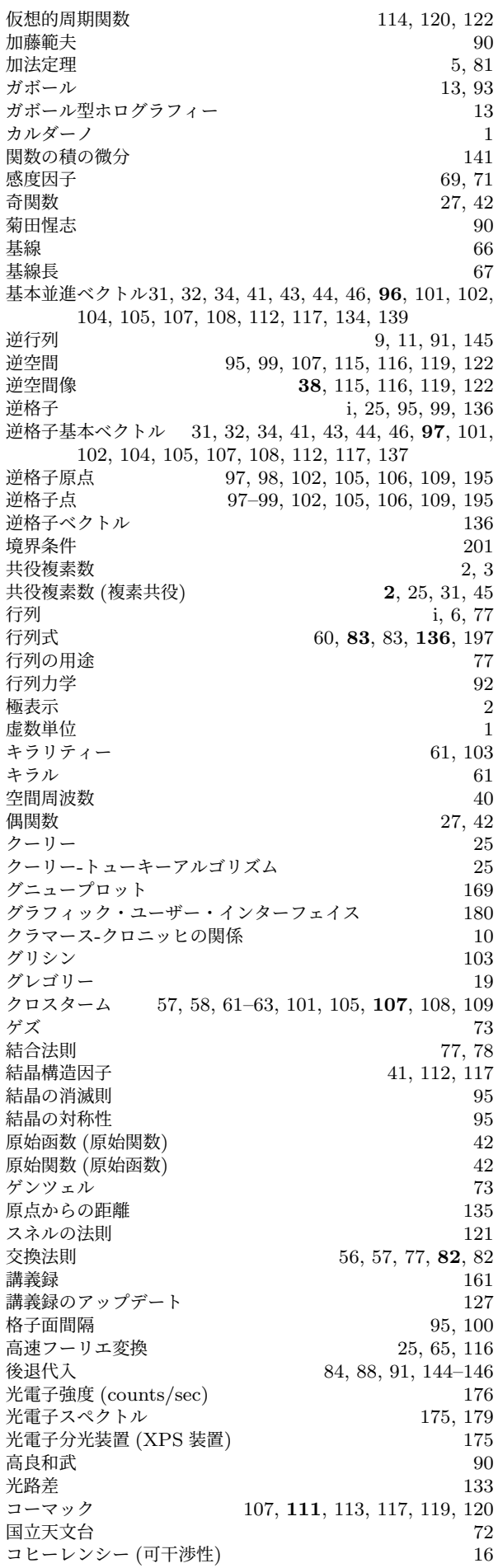

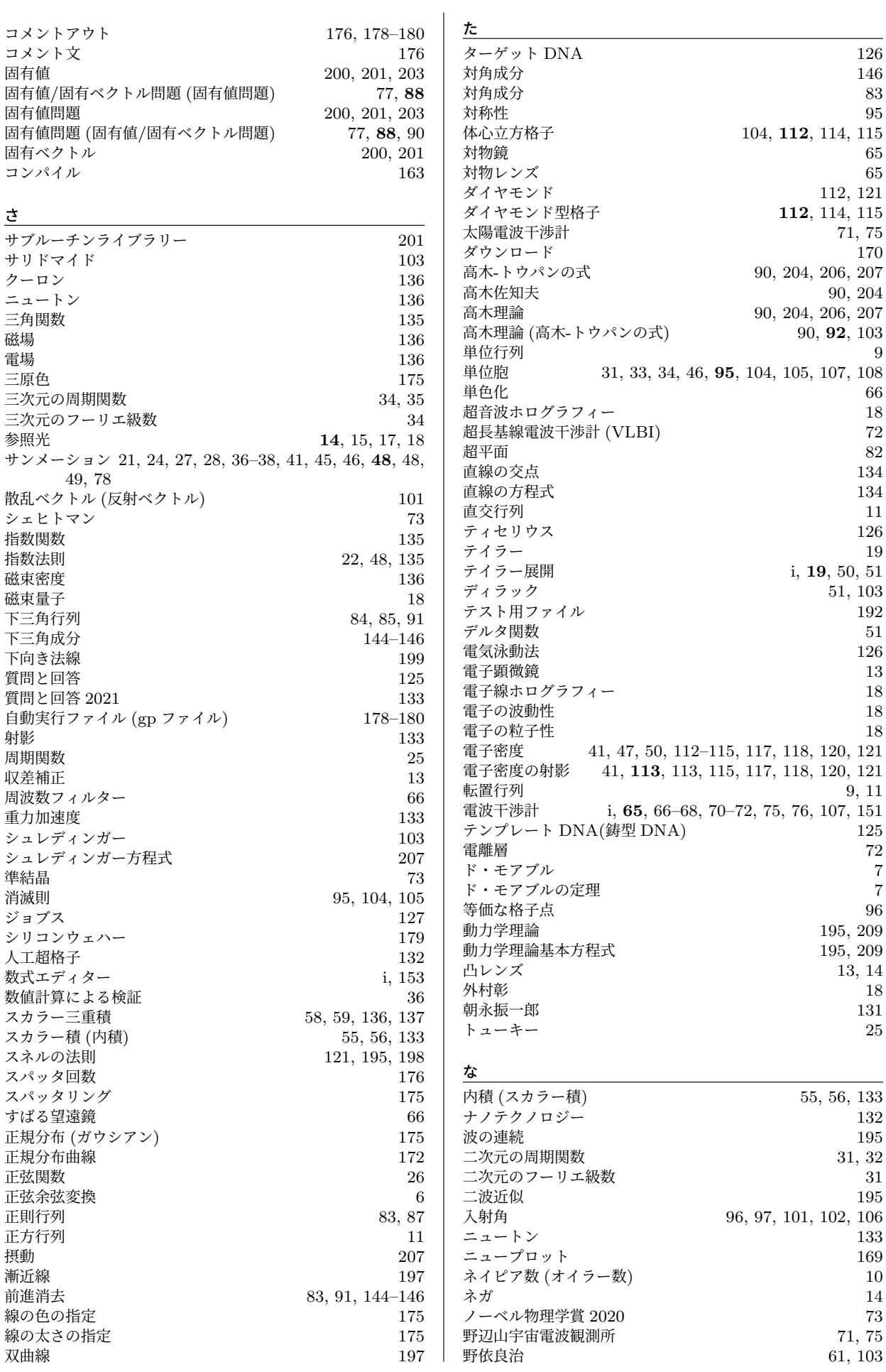

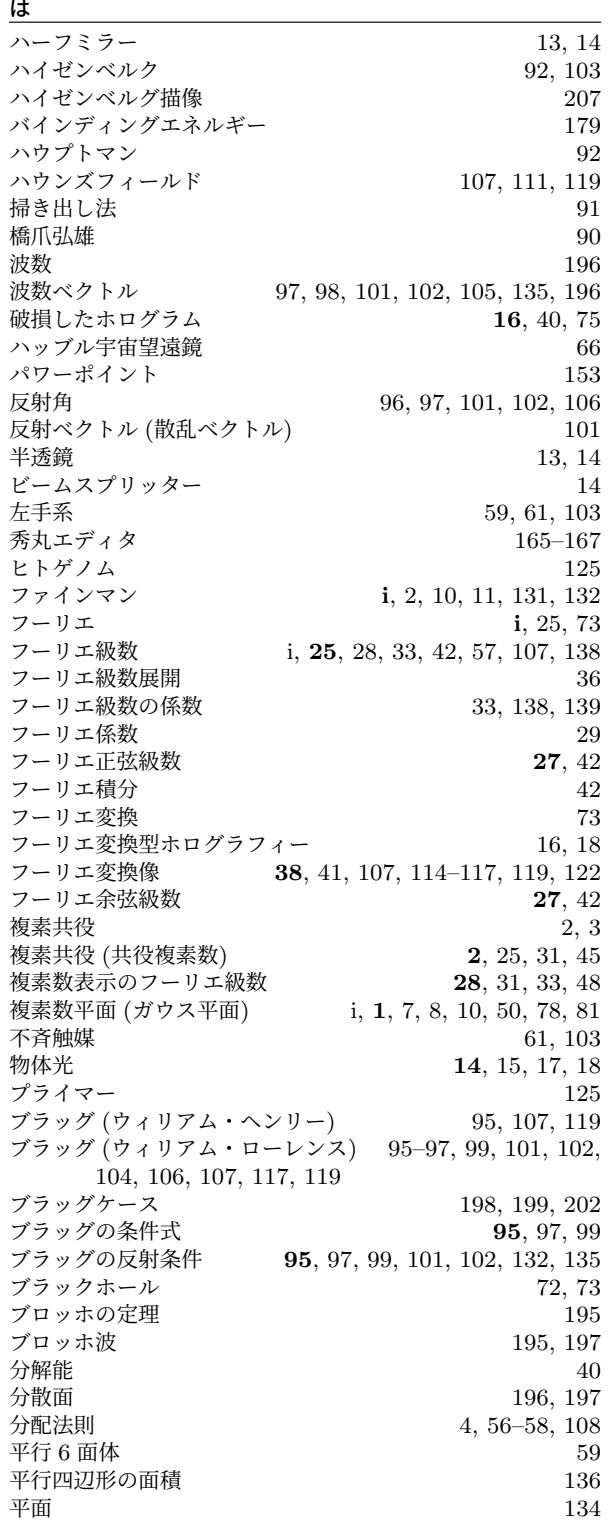

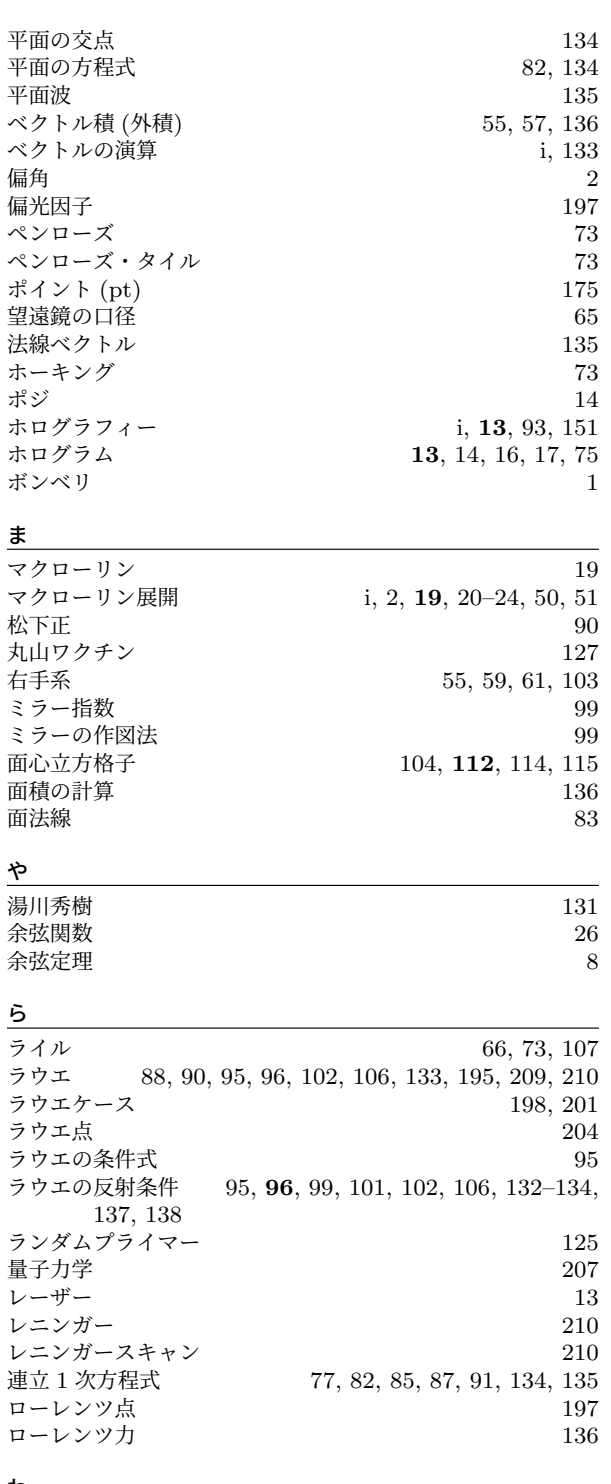

わ ワード (Word) [153](#page-182-0)